<span id="page-0-0"></span>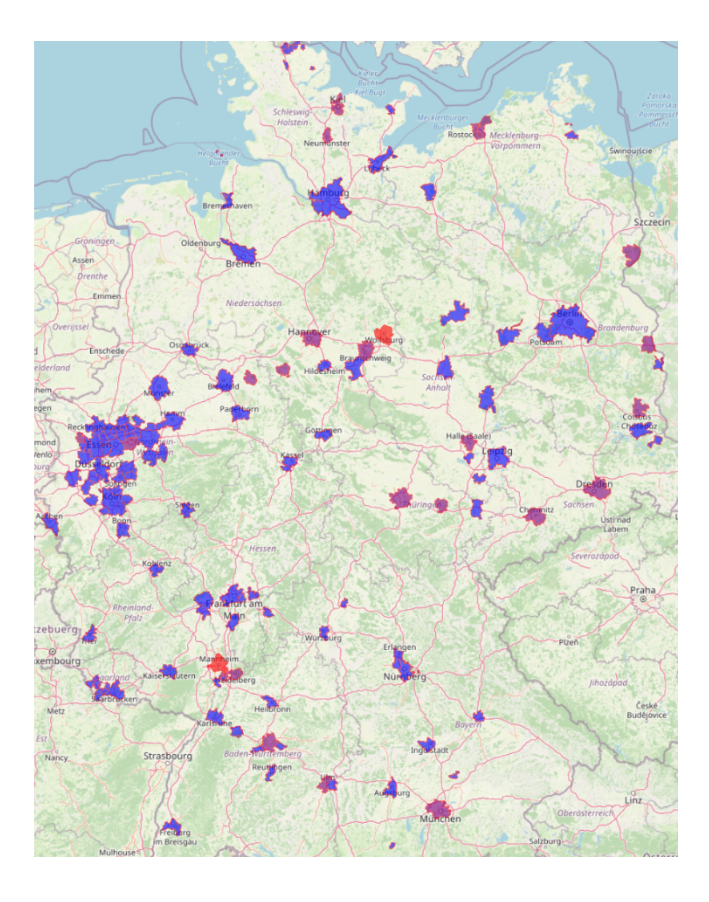

# **Aspekte der Transformation von Fernwärmesystemen: Verteilung, Quellen und Senken**

Von der Fakultät für Elektrotechnik und Informatik der Gottfried Wilhelm Leibniz Universität Hannover zur Erlangung des Grades

**Doktor-Ingenieur** (**Dr.-Ing.**)

genehmigte Dissertation von

Johannes Donatus Pelda, M. Eng.

Referent: Prof. Dr.-Ing. Richard Hanke-Rauschenbach Korreferent: Prof. Dr.-Ing. Stefan Holler Korreferent: Univ.-Prof. Dr.-Ing. Ingo Weidlich Tag der Promotion: 8. März 2024

# IMPRESSUM

### **Titel der Dissertation**

Aspekte der Transformation von Fernwärmesystemen: Verteilung, Quellen und Senken

### **Autor**

Johannes Donatus Pelda, M. Eng.

### **Universität**

Gottfried Wilhelm Leibniz Universität Hannover Fakultät für Elektrotechnik und Informatik

### **Referent**

Prof. Dr.-Ing. Richard Hanke-Rauschenbach

**Korreferent** Prof. Dr.-Ing. Stefan Holler

**Korreferent** Univ.-Prof. Dr.-Ing. Ingo Weidlich

**Erscheinungsort und -jahr** Hannover 2024

**DOI** http://dx*.*doi*.*org/10*.*[15488/17597](http://dx.doi.org/10.15488/17597)

### **URL**

https://www*.*repo*.*uni-hannover*.*[de/handle/123456789/17728](https://www.repo.uni-hannover.de/handle/123456789/17728)

Titelbild: Ausschnitt aus dem Fernwärmeatlas [\(https://fernwaerme-atlas](https://fernwaerme-atlas.hawk.de)*.*hawk*.*de) mit Anteil der Fernwärme am gesamten Wärmebedarf einer Stadt, der sich aus dem Wärmebedarf pro Einwohner berechnet. Blau ist ein geringer Anteil, rot ist ein großer Anteil.

*"Wir können den Wind nicht ändern, aber die Segel anders setzen."*

Anonym

<span id="page-6-0"></span>Die vorliegende Arbeit wurde an der Fakultät Ressourcenmanagement der HAWK Hochschule für angewandte Wissenschaft und Kunst Hildesheim/Holzminden/Göttingen angefertigt. Sie entstand im Rahmen des vom niedersächsischen Ministerium für Wissenschaft und Kultur geförderten Projektes "Motor regionaler Entwicklung – Technische, sozio-ökonomische und ökologische Forschung zur nachhaltigen Entwicklung der Region Südniedersachsen" im Programm "Niedersächsisches Vorab". Weitere Mittel wurden während der Promotion für folgende Forschungsprojekte eingeworben: "Dekarbonisierung der Fernwärmeversorgung durch die Sektorenkopplung von Strom und Wärme und die Einbindung erneuerbarer Energien - Teilvorhaben: Fernwärmemarkt- und Systemanalyse" (DEAKDE-F-Wärme), gefördert mit Mitteln des Bundesministeriums für Wirtschaft und Klimaschutz im Rahmen des 6. Energieforschungsprogramms; "Methodology to evaluate and map the potential of waste heat from industry, service sector and sewage water by using internationally available open data" (MEMPHIS) und "Advanced algorithm for spatial identification, evaluation of temporal availability and economic assessment of waste heat sources and their local representation" (MEMPHIS 2.0), gefördert durch Annex XII und Annex XIII im Rahmen des International Energy Agency Technology Collaboration Programme on District Heating and Cooling (IEA DHC). Für die fnanzielle Unterstützung meiner Forschung möchte ich mich an dieser Stelle bedanken.

Bei Prof. Dr.-Ing. Richard Hanke-Rauschenbach möchte ich mich für die Übernahme der Betreuung meines Promotionsthemas und für seine inspirierende Perspektive und Leidenschaft bedanken, die meinen Blick geschärft haben. Meinem Doktorvater Prof. Dr.-Ing. Stefan Holler danke ich sehr, dass er mich darin bestärkt hat, Teilaspekte meiner Ergebnisse vorab auf zahlreichen internationalen und nationalen Konferenzen zu veröfentlichen und mich bei diesen Gelegenheiten mit zahlreichen interessanten Persönlichkeiten in Kontakt gebracht hat; sie haben mich in meinem wissenschaftlichen Diskurs sehr geprägt. Meinem Drittprüfer Univ.-Prof. Dr.-Ing. Ingo Weidlich möchte ich ebenfalls danken. Auch danke ich allen, die an den Fahrten des Promotionskollegiums teilgenommen haben und den ofenen und ehrlichen Umgang miteinander.

Des Weiteren möchte ich meinen Kolleg:innen in Göttingen danken, die mich fachlich und emotional unterstützt haben. Insbesondere danke ich: Kirsten Loewe, Meike Walz, Fabian Gievers, Dmitry Romanov und Abdulraheem Salaymeh. Auch meinen Projektpartner:innen danke ich für die fachlichen Diskussionen und den kollegialen Austausch. Außerdem möchte ich Bismark Singh danken, der mir mit seiner Expertise in der Modellierung kollegial sehr geholfen hat. Vielen Dank auch an Petra Wigger für Organisation und Papierkram und auch an Tobias Röther und Robert Starke für ihren Blick von Außen. Auch gilt mein Dank den zahlreichen Hilfswissenschaftler:innen.

Ganz besonderer Dank gilt meiner Familie, die mich in schwierigen Zeiten mental unterstützt und gestärkt hat, meine Promotion zu einem guten Ende zu bringen. Meinen Freunden und WGlers möchte ich für ihre kulinarische und emotionale Unterstützung danken.

Zum Schluss möchte ich mich noch bei der Open-Source Gemeinschaft bedanken, die einen wesentlichen Beitrag zur gleichberechtigten Forschung auf der Welt leistet. Im Besonderen Andreas Wächter und Prof. Dr. Ambros Gleixner für ihren kollegialen Austausch. Wissen barrierefrei weiterzugeben wertet die Gesellschaft für alle auf.

<span id="page-8-0"></span>Zum Pariser Abkommen verpfichteten sich im Jahr 2016 196 Vertragsparteien, deren vorrangiges Ziel die Begrenzung der globalen Erwärmung auf weit unter 2 °C ist, indem sie die Treibhausgasneutralität bis zur Mitte des 21. Jahrhunderts erreichen. Deutschland verabschiedete dafür das Bundesklimaschutzgesetz im Jahr 2019, in dem das Ziel der Treibhausgasneutralität bis zum Jahr 2045 verankert ist.

Im deutschen Bruttoendenergieverbrauch 2022 betrug der Anteil Erneuerbarer Energien 20 %. Sie waren im Stromsektor mit 46 % maßgeblich jedoch in der Wärmebereitstellung mit lediglich 17 % vertreten, obwohl dort 70 % der Primärenergie genutzt werden und erhebliches Emissionsminderungspotenzial besteht. Besonders Fernwärmesysteme könnten Erneuerbare Energien in ihre Wärmeversorgung integrieren, da sie als funktionale Speicher, und als Sammel- und Verteilsystem thermischer Energie agieren könnten. Trotzdem beträgt der Anteil Erneuerbarer Energien nur 18 %.

Betreiber deutscher Fernwärmesysteme stehen vor beträchtlichen Aufgaben ihre Systeme auf Klimaneutralität umzustellen, die mit dem Kohleverstromungsbeendigungsgesetz an Dringlichkeit gewonnen haben: Fernwärmesysteme, die meist auf fossil befeuerte Wärmeerzeugungsstrukturen und hohe Netztemperaturen ausgelegt sind, müssen entsprechend der technischen Voraussetzungen Erneuerbarer Energien und der Entwicklung des zukünftigen Wärmebedarfs transformiert werden, woraus zahlreiche Forschungsfragen hervorgehen.

Diese Arbeit untersucht drei wesentliche Aspekte der Transformation bestehender Fernwärmesysteme: Wärmequellen, Wärmesenken und Wärmeverteilung.

Schwerpunkte der Untersuchung sind dabei eine bundesweite Übersicht der installierten Fernwärmesysteme zu erstellen, daran das Potenzial solarthermischer Wärme, industrieller Abwärme und Abwärme aus dem Abwasser zur klimaneutralen Fernwärmebedarfsdeckung zu erheben und abschließend die thermo-hydraulischen Auswirkungen einer efzienten Integration Erneuerbarer Energien zu untersuchen.

Die Analyse basiert dabei sowohl auf veröfentlichten Informationen zu Fernwärmesystemen, Gebäuden, industriellen Betrieben und zur Wegeinfrastruktur als auch auf statistischen Daten zu Bevölkerung und Wärmeversorgung; frei verfügbare Algorithmen zur Lösung von Simulations- und Optimierungsmodellen werden angewendet.

Die Ergebnisse zeigen, dass sich Fernwärmesysteme anhand ihrer Netzlängen in Klassen mit ähnlichen technischen Parametern einteilen lassen. Weiterhin stehen beachtliche theoretische Potenziale Erneuerbarer Energien zur Integration in Fernwärmesysteme zur Verfügung. Ein Absenken der Netztemperaturen ist bei gleichbleibender Temperaturdiferenz ohne, bei verminderter Temperaturdiferenz mit thermo-hydraulischen Restriktionen verknüpft. Engpässe können durch dezentrale Wärmequellen ohne aktive Druckerhöhung bereits sehr gut reduziert werden. Mit zusätzlicher Druckerhöhung können sie gänzlich beseitigt werden, ohne dabei Drucklimits zu überschreiten.

Dennoch bleiben unter anderem Fragen zur Wirtschaftlichkeit der Integration dezentraler Wärmequellen, zur Betriebsführung solcher Fernwärmenetze und deren individuellen oder bundesweiten Potenziale zur Sektorkopplung unbeantwortet. Dazu erfordert es ferner, basierend auf den Erkenntnissen dieser Arbeit, detaillierte Informationen zu Fernwärmenetztopologien und -strukturen und Fernwärmebedarfe in möglichst hoher zeitlicher Aufösung bereit zustellen und zu analysieren.

## **Abstract**

<span id="page-10-0"></span>To the Paris Agreement, 196 Parties committed in 2016, whose primary goal is to limit global warming to well below 2 °C by achieving greenhouse gas neutrality by the mid-21st century. To this end, Germany passed the Federal Climate Protection Act in 2019, in which they enshrined the goal of greenhouse gas neutrality by 2045.

In Germany's gross fnal energy consumption in 2022, the share of renewable energies was 20 %. In the electricity sector, they accounted for a significant share of  $46\%$ , but in the heat supply they accounted for only 17 %, although 70 % of the primary energy is used there and there is considerable potential for reducing emissions. District heating systems in particular could integrate renewables well into their heat supply, as they could act not only as functional storage systems, but also as thermal energy collection and distribution systems. Nevertheless, the share of renewable energies here is only  $18\%$ .

Operators of German district heating systems are faced with considerable tasks to convert their systems to climate neutrality, which have gained urgency with the coal-fred power generation phase-out law: District heating systems, which are mostly designed for fossil-fred heat generation structures and high grid temperatures, have to be transformed according to the technical requirements of renewable energies and the development of future heat demand, resulting in numerous research questions.

This work investigates three main aspects of the transformation of existing district heating systems: Heat sources, heat sinks and heat distribution.

The main focus of the study is to provide a nationwide overview of installed district heating systems, to follow this up with a survey of the potential of solar thermal heat, industrial waste heat and waste heat from wastewater to achieve climate neutrality in district heating, and fnally to investigate the thermo-hydraulic effects of an efficient integration of renewable energies.

The analysis is based on both published information on district heating systems, buildings, industrial operations and road infrastructure, and statistical data on population and heat supply; freely available algorithms for solving simulation and optimization models are applied.

The results show that district heating systems can be divided into classes with similar technical parameters based on their network lengths. Furthermore, considerable theoretical potentials of renewable energies are available for their integration into district heating systems. A reduction of the network temperatures is linked with no thermo-hydraulic restrictions if the temperature diference remains constant, and with thermo-hydraulic restrictions if the temperature diference is reduced. Bottlenecks can already be reduced very well by decentralized heat sources without active pressure boosting. With additional pressure boosting, they can be eliminated entirely without exceeding pressure limits.

Nevertheless, questions regarding the economic viability of integrating decentralized heat sources, the operational management of such district heating networks and their individual or nationwide potential for sector coupling remain unanswered. Furthermore, based on the fndings of this work, it is also necessary to provide and analyse detailed information on district heating network topologies and structures and district heating demand with the highest possible temporal resolution.

<span id="page-12-0"></span>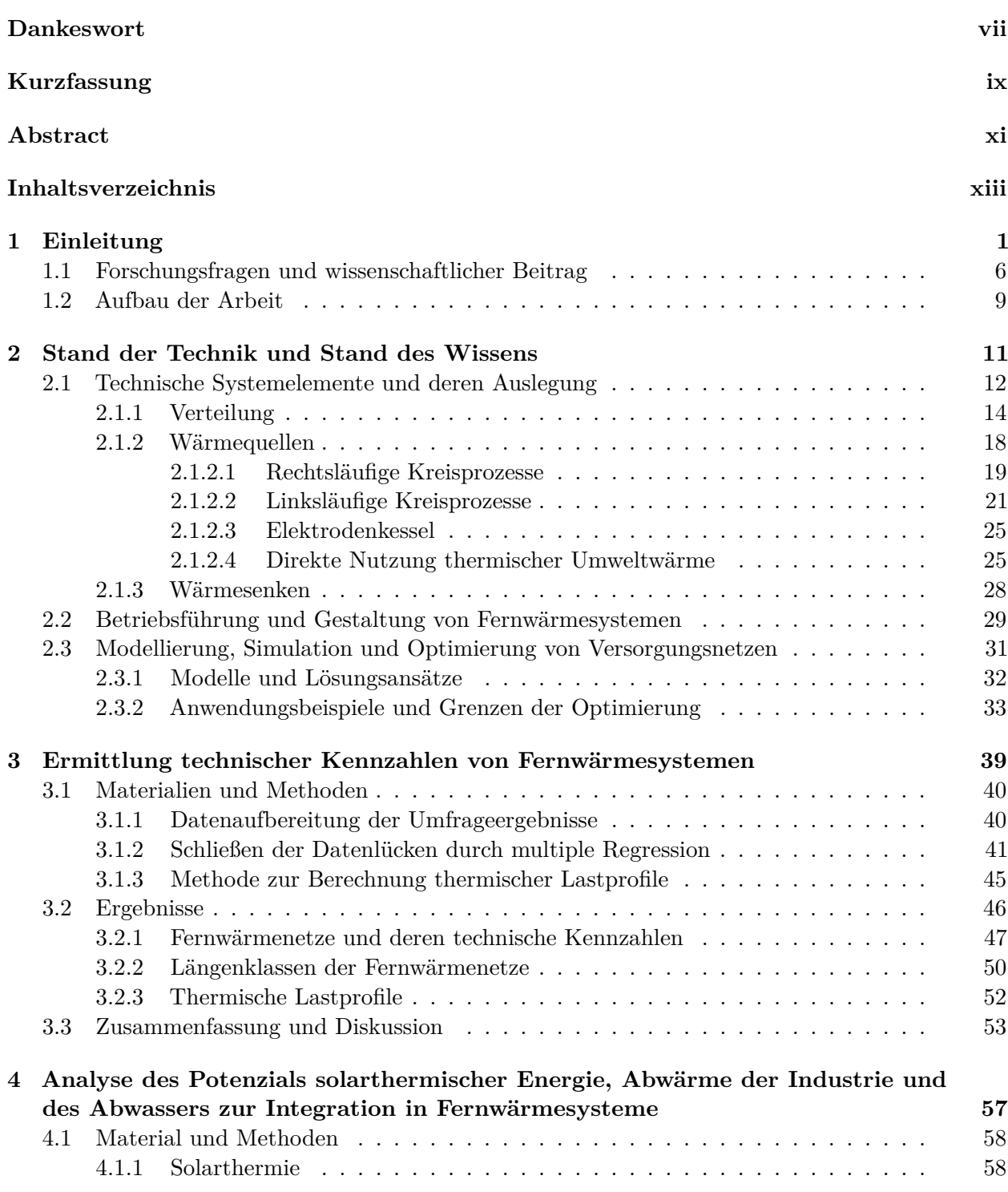

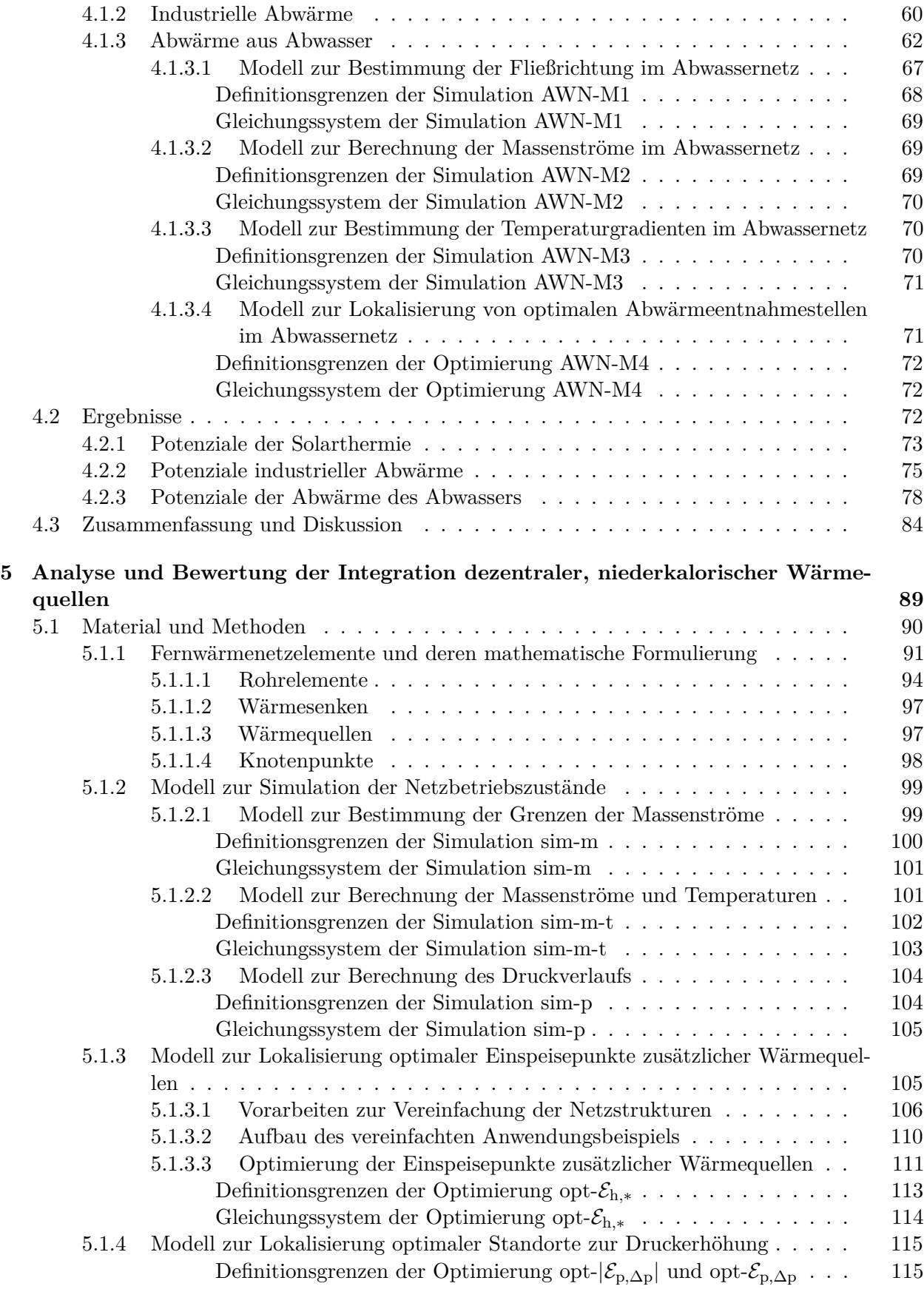

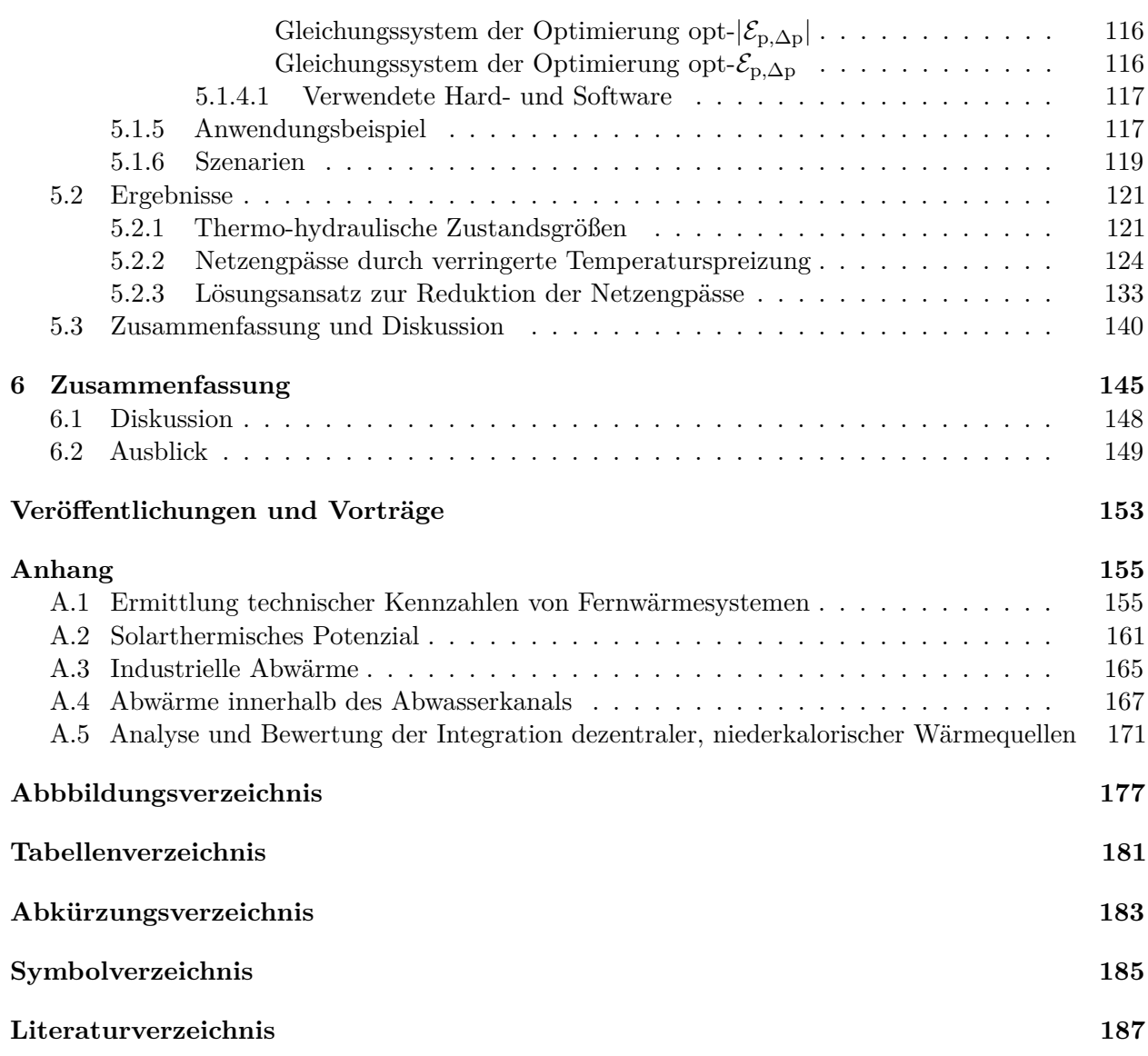

## **Einleitung**

<span id="page-16-0"></span>Die Entdeckung des Feuermachens hatte einen enormen Einfuss auf die menschliche Entwicklung und die Evolution der Gesellschaft. Das Feuer schützte vor Kälte und Raubtieren, ermöglichte soziale Interaktion und Gemeinschaftsbildung, hat kulturelle und spirituelle Bedeutung, erhöhte die Mobilität und ermöglichte die Besiedelung kalter Regionen. In der heutigen Zeit müssen Räume nicht nur für Komfort oder gesundheitliche Aspekte beheizt werden, sondern beheizte Räume ermöglichen erst die Arbeitsproduktivität, da Menschen sich auf Aufgaben konzentrieren können, ohne von extremen Temperaturen abgelenkt zu werden. Mit dem Wechsel von nachhaltigen Brennstofen zu fossilen Energieträgern stiegen die CO<sup>2</sup> Emissionen, die sich durch ihr Treibhausgaspotenzial auf die globale Erwärmung auswirken.

Es ist wissenschaftlich bewiesen, dass "[m]enschliche Aktivitäten [...] eindeutig die globale Erwärmung verursacht haben, vor allem durch die Emission von Treibhausgasen. Dadurch lag die globale Oberfächentemperatur im Zeitraum 2011–2020 um 1*,*1 °C höher als der Wert von 1850–1900." [\[1\]](#page-202-1) In Europa war das Jahr 2020 mit einer Temperaturabweichung von 2*,*0 °C das wärmste Jahr seit Aufzeichnung, die sieben wärmsten Jahre lagen zwischen 2014 und 2020 [\[2\]](#page-202-2). Die Entwicklung der globalen Durchschnittstemperatur nimmt rasant zu (s. **Abb. [1-1](#page-16-1)**), weiterhin steigen die globalen Treibhausgasemissionen [\[3\]](#page-202-3).

<span id="page-16-1"></span>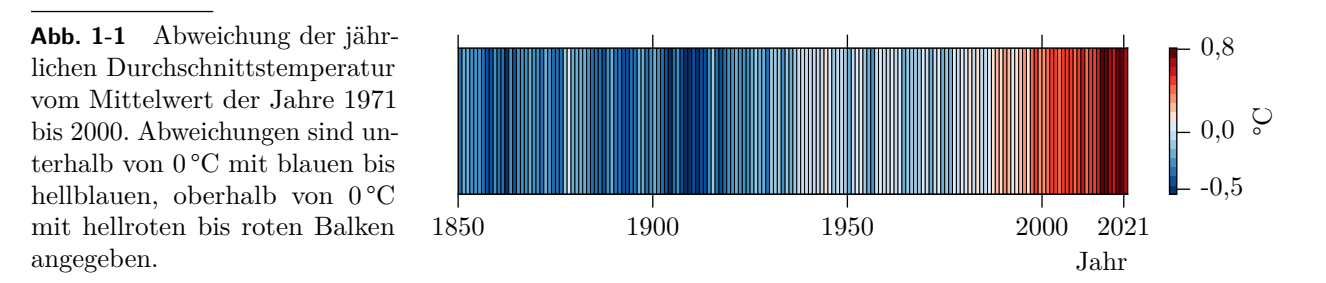

Der vom Menschen verursachte Klimawandel wirkt sich bereits durch schnelle Veränderungen in der Atmosphäre, in den Ozeanen, in der Kryosphäre und der Biosphäre aus und erzeugt dadurch viele Wetter- und Klimaextreme in allen Regionen der Welt. Dies hat zu Verlusten und Schäden für Natur und Menschen geführt. [\[1\]](#page-202-1) Mit verheerenden Überschwemmungen im Jahr 2021 werden die finanziellen Schäden auf über 100 Mrd.  $\in$  geschätzt: 18 Mrd.  $\in$  allein in Europa.

Nur durch eine drastische Reduktion von Treibhausgasemissionen kann die globale Erwärmung begrenzt werden. Um dies zu erreichen, haben sich 196 Vertragsparteien auf der UN-Klimakonferenz [\(COP21\)](#page-198-1) in Paris, in einem rechtsverbindlichen internationalen Vertrag zum Klimawandel [\(UNFCCC\)](#page-199-0) [\[4\]](#page-202-4) verpfichtet, den Anstieg der globalen Durchschnittstemperatur auf deutlich unter 2 °C über dem

vorindustriellen Niveau zu halten. Das Pariser Abkommen wurde am 22. April 2016 im Namen der Europäischen Union unterzeichnet<sup>[1](#page-0-0)</sup> und ist am 4. November 2016 in Kraft getreten.

In Deutschland wurde auf Basis der Verpfichtungen im Pariser Abkommen das Bundesklima-schutzgesetz<sup>[2](#page-0-0)</sup> im Jahr 2019 auf den Weg gebracht, welches nach Verfassungsbeschwerde im Jahr 2021 verschärft wurde [\[7\]](#page-202-5). In der aktuellen Version ist das Ziel der Treibhausgasneutralität bis 2045 verankert.

Ein Ergebnis ist die Anpassung der jährlichen Minderungsziele für Treibhausgasemissionen der jeweiligen Sektoren, die im Jahr 2024 für die Jahre 2031 bis 2040 festgelegt werden. Außerdem sind die Minderungsziele bis zum Jahr 2030 um 10 Prozentpunkte auf 65 % angehoben worden. Das heißt, Deutschland muss bis Ende dieses Jahrzehnts seinen Treibhausgasausstoß um 65 % gegenüber dem Jahr 1990 verringern und bis zum Jahr 2040 um 88 %. Die Treibhausgasneutralität ist bis 2045 verbindlich zu erreichen.[3](#page-0-0)

Die weltweiten  $CO_2$ -äq.<sup>[4](#page-0-0)</sup> Emissionen lassen sich vier wesentlichen Sektoren zuordnen:

- der Energieindustrie,
- dem Transport,
- anderen industriellen Verbrennungen und
- dem Gebäudeenergiebedarf.

Mit 37 % hat die Energieindustrie den größten Anteil an den Emissionen. In Deutschland sind die energiebedingten Emissionen mit 93 % an den deutschen Gesamtemissionen beteiligt. Energiebedingte Emissionen beinhalten unter anderem die Produktion von Strom und Wärme.

Im Jahr 2022 fielen für die Stromproduktion 223 Mio tCO<sub>2</sub> an, auf die Raumwärme und Warmwasserbereitstellung in privaten Haushalten fielen 2022 mit rund 112 Mio tCO<sub>2</sub> mehr als die Hälfte der energiebedingten Emissionen ab; im Jahr 2021 wurden 60 % der Endenergie für die Produktion von Raumwärme und Prozesswärme verwendet. [\[9,](#page-202-6) [10\]](#page-202-7)

Der Anteil Erneuerbarer Energien am deutschen Bruttoendenergieverbrauch konnte von 7 % im Jahr 2005 auf 20 % im Jahr 2022 deutlich erhöht werden, wobei der Anteil Erneuerbarer Energien am deutschen Bruttostromverbrauch auf 46*,*2 % anstieg und im Gegensatz dazu bei der Wärmebereitstellung seit 2005 bei unter 17 % stagniert. [\[11\]](#page-203-0) Dafür waren nicht nur das Erneuerbare-Energien-Gesetz  $(EEG)^5$  $(EEG)^5$  $(EEG)^5$  und die Liberalisierung des Strommarktes 1990 durch das Energiewirtschaftsgesetz [\(EnWG\)](#page-198-3)<sup>[6](#page-0-0)</sup> maßgebliche Treiber, sondern auch technische Entwicklungen und nicht zuletzt der gesellschaftliche Wille.

<sup>&</sup>lt;sup>1</sup>Beschluss (EU) 2016/1841 des Rates vom 5. Oktober 2016 über den Abschluss des im Rahmen des Rahmenübereinkommens der Vereinten Nationen über Klimaänderungen geschlossenen Übereinkommens von Paris im Namen der Europäischen Union.

 $2\text{Bundes-Klimaschutzgesetz vom 12. Dezember 2019 (BGBI. I S. 2513), das durch Artikel 1 des Gesetzes vom 18.$ August 2021 (BGBl. I S. 3905) geändert worden ist.

<sup>3</sup>Bundes-Klimaschutzgesetz vom 12. Dezember 2019 (BGBl. I S. 2513), das durch Artikel 1 des Gesetzes vom 18. August 2021 (BGBl. I S. 3905) geändert worden ist.

<sup>&</sup>lt;sup>4</sup>In den Datensätzen, die dieser Arbeit zugrunde liegen, ist nicht immer ersichtlich, ob von CO<sub>2</sub>-äq. oder CO<sub>2</sub> gesprochen wird. In der Arbeit werden beide Begrife gebraucht, meist wird jedoch das Molekül CO<sup>2</sup> gemeint.

 ${}^{5}$ Erneuerbare-Energien-Gesetz vom 21. Juli 2014 (BGBl. I S. 1066), das zuletzt durch Artikel 4 des Gesetzes vom 3. Juli 2023 (BGBl. 2023 I Nr. 176) geändert worden ist.

<sup>6</sup>Energiewirtschaftsgesetz vom 7. Juli 2005 (BGBl. I S. 1970, 3621), das zuletzt durch Artikel 3 des Gesetzes vom 8. Oktober 2022 (BGBl. I S. 1726) geändert worden ist.

Die Stagnation des Anteils Erneuerbarer Energien in der Wärmebereitstellung lässt sich auf die historische Entwicklung sowie auf fnanzielle und technische Aspekte zurückführen. Untere anderem wurde in Europa erst 2016 mit der Strategie "The EU strategy on heating and cooling" die Bereiche der Wärme- und Kältebereitstellung adressiert, die innerhalb der EU 50 % des jährlichen Energiebedarfes ausmachen. [\[14\]](#page-203-1) Außerdem erfordert die Umstellung des Gebäudesektors auf Klimaneutralität nach O'Connor [\[15\]](#page-203-2) und Braungardt et al. [\[16\]](#page-203-3) zusätzliche und umfangreichere Anstrengungen.

Im Gegensatz zum Handel mit elektrischer Energie kann Wärme nicht ohne weiteres gehandelt werden. Der Transport ist über weite Strecken aufgrund der physikalischen Eigenschaften des Trägermediums und der deutlich höheren Transportverluste fnanziell und technisch aufwändiger oder nicht durchführbar. Historisch haben sich deshalb im Gebäudewärmebereich und der Warmwasserbereitung besonders in weniger dicht besiedelten Gegenden individuelle Lösungen zur Wärmeversorgung mit Öl- oder Erdgasheizungen durchgesetzt. Gesamtheitliche Lösungen, wie Nah- oder Fernwärme und andere Wärmekonzepte, wurden teilweise in dicht besiedelten Gegenden umgesetzt. Somit ist im Jahr 2021 der Wärmebedarf von knapp 50 % der Gebäude mit Gas, 25 % mit Erdöl und 14 % mit Fernwärme gedeckt worden. [\[17\]](#page-203-4) Der aktive Wechsel der Wärmebereitstellung hin zu Erneuerbaren Energien ist meist eine individuelle und private Entscheidung.

Nicht nur in Deutschland konnte bis zum Überfall auf die Ukraine durch die Russische Föderation im Frühjahr 2022 mit Verbrennung fossiler Energieträger wie Erdöl mit durchschnittlich 6*,*7 cent/kWh und Erdgas mit durchschnittlich 6*,*1 cent/kWh die private Wärmebereitstellung sehr kostengünstig gestaltet werden. Die Verstromung von Kohle in [Kraft-Wärme-Kopplung \(KWK\)](#page-198-4) war Stand der Technik zur Wärmeversorgung von Fernwärmesystemen. Bisher erlaubten in Deutschland hohe Umlagen, Steuern und Abgaben auf den zu beziehenden Strom selbst bei niedrigen Börsenstrompreisen in der Regel keinen wirtschaftlichen Betrieb von Power-to-Heat-Anlagen [\[18:](#page-203-5) S. 296].

Seit 2022 hat sich der Heizöl- und Erdgaspreis fast verdreifacht und seit dessen Einführung im Jahr 2005 hat sich der Preis für CO<sub>2</sub> Emissionen von  $22 \epsilon / \epsilon$ CO<sub>2</sub> auf 81 $\epsilon / \epsilon$ CO<sub>2</sub> fast vervierfacht. [\[19,](#page-203-6) [20,](#page-203-7) [21\]](#page-203-8) Für Fernwärmesystembetreiber ist das beschlossene Kohleverstromungsbeendigungsgesetz  $(Kohle Aus G)^7$  $(Kohle Aus G)^7$  richtungsweisend für eine alternative und bestenfalls  $CO_2$  neutrale Wärmeerzeugung.

Spätestens jetzt ist der Wärmebedarf und die Transformation zu einer nachhaltigen Wärmeerzeugung in Deutschland in den gesellschaftlichen Fokus gerückt. Bei der Transformation spielen der zukünftige Wärmebedarf, die Wärmeerzeugung und die Verteilung eine wesentliche Rolle, deren Entwicklung unter anderem durch folgende Gesetzgebungen positiv beeinfusst werden soll: Ein stärkeres Gebäudeenergiegesetz (GEG 2020)<sup>[8](#page-0-0)</sup>, das zu einem Anteil von 65 % Erneuerbarer Energien in neu eingebauten Heizungssystemen verpfichtet, ist in Verhandlung [\[24\]](#page-203-9). Die Förderung einer regionalen, strategischen Wärmeplanung wird erarbeitet [\[25\]](#page-204-0). Finanzielle Anreize und Fördermaßnahmen, wie zum Beispiel die Bundesförderung für effiziente Wärmenetze [\[26\]](#page-204-1), oder Fördermaßnahmen zur energetischen Gebäudesanierung (s. [\[27,](#page-204-2) [28,](#page-204-3) [29\]](#page-204-4)) wurden verstärkt auf den Weg gebracht.

Die Forschung arbeitet an Lösungsmöglichkeiten zur Defossilisierung der Wärmebereitstellung in Deutschland. Zahlreiche Studien und webbasierte Tools zur Ermittlung von Potenzialen Erneuerbarer Energien, zu denen Umweltwärme aus Boden, Gewässern oder der Luft, Solarthermie, gewerbliche oder industrielle Abwärme, oder Abwärme aus Abwasser, auch in Kombination mit regenerativ betriebenen Wärmepumpen gezählt werden, sind veröfentlicht worden. [\[30,](#page-204-5) [31,](#page-204-6) [32,](#page-204-7) [33\]](#page-204-8) Darüber hinaus gibt es webbasierte Tools zur Ermittlung des zukünftigen Wärmebedarfs und der Identifkation

<sup>7</sup>Kohleverstromungsbeendigungsgesetz vom 8. August 2020 (BGBl. I S. 1818), das zuletzt durch Artikel 1 des Gesetzes vom 19. Dezember 2022 (BGBl. I S. 2479) geändert worden ist.

<sup>8</sup>Gebäudeenergiegesetz vom 8. August 2020 (BGBl. I S. 1728), das durch Artikel 18a des Gesetzes vom 20. Juli 2022 (BGBl. I S. 1237) geändert worden ist.

von Gebieten, die sich für eine Fernwärmeversorgung eignen. [\[31,](#page-204-6) [34,](#page-204-9) [35\]](#page-204-10) Dennoch besteht weiterhin nach Sayegh et al. [\[36\]](#page-204-11) Forschungsbedarf unter anderem im Bereich fexibler Energiesysteme in den Schwerpunkten Gebäudeautomatisierung, Integration von Erneuerbaren Energien und der dynamischen Beteiligung von Prosumern.

Zusammengefasst gibt es drei wesentliche Aspekte bei der Transformation zu einer nachhaltigen Wärmeversorgung:

- Die Reduktion des Wärmebedarfs,
- die Wärmeerzeugung und
- die Verteilung der Wärme.

Die Transformation bringt aufgrund bestehender Infrastruktur technische Hürden mit sich. Diese sind unter anderem geänderte Temperaturanforderungen, hydraulische Randbedingungen, Versorgungssicherheit oder die Anpassung der Regelungsstrategie. [\[37,](#page-205-0) [38,](#page-205-1) [39\]](#page-205-2) Im Folgenden wird der Einfuss auf eine nachhaltige Wärme- und Fernwärmeversorgung unter Berücksichtigung der wesentlichen Aspekte genauer beschrieben.

Dem Umweltbundesamt [\[40\]](#page-205-3) zufolge muss sich die Sanierungsrate der Bestandsgebäude zur Erreichung der Klimaschutzziele auf mindestens 2 %/<sup>a</sup> verdoppeln. Die durchschnittliche Sanierungsrate der Bestandsgebäude lag in den Jahren 2010 bis 2016 bei 1 %/a. [\[41\]](#page-205-4)

Durch Sanierung von Bestandsgebäuden kann die bereitzustellende thermische Energiemenge nicht nur verringert, sondern es können durch Neudimensionierung der Heizfächen die Temperaturen und ebenfalls die Temperaturdiferenzen in den Wärmesystemen reduziert werden. Gebäudesanierungen führen zwangsläufg zu geringeren Wärmebedarfsdichten in Städten, dies erhöht für Fernwärmenetze die relativen Wärmeverluste im Verteilnetz. Die Sanierung von Gebäuden ermöglicht es jedoch auch, das Temperaturniveau in Fernwärmesystemen abzusenken, wodurch deren Efzienz steigt und ein wirtschaftlicher Betrieb weiterhin möglich ist. Netzerweiterungen oder -verdichtungen können einer sinkenden Wärmenachfrage zusätzlich entgegenwirken.

Durch Absenken des Temperaturniveaus in Wärmesystemen können Wärmeverluste reduziert und Erneuerbare Energien efektiver und efzienter integriert werden [\[18:](#page-203-5) S. 90].

Die Wärmebereitstellung aus Erneuerbaren Energien umfasst folgende Quellen:

- Solarthermie,
- Abwärme (je nach Herkunft der Primärenergie),
- Biomasse und
- Geothermie.

Solare Wärmeerträge steigen mit abnehmender Bedarfstemperatur, Photovoltaik-Anlagen sind davon unabhängig [\[42:](#page-205-5) S. 9-10]. Mit Abnahme der Temperaturdiferenz zwischen Wärmequelle und -senke steigt insbesondere der exergetische Wirkungsgrad von Wärmepumpen, die in der Regel mit elektrischer Energie niederkalorische Wärmequellen auf ein passendes Temperaturniveau heben. In Kombination mit Wärmespeichern können Erneuerbare Energien hohe Deckungsgrade in Wärmesystemen erreichen. [\[43\]](#page-205-6)

Die Integration von Erneuerbaren Energien reduziert Treibhausgasemissionen in der Wärmeerzeugung erheblich [\[44\]](#page-205-7).

Verminderte Betriebstemperaturen beeinfussen die Versorgungs- und Verteilkosten positiv, ermöglichen eine efziente Integration von Erneuerbaren Energien und vermeiden durch Einsatz niederkalorischer Wärme unnötigen Ressourcenverbrauch. [\[45:](#page-205-8) S. 29 f. [46,](#page-205-9) [38:](#page-205-1) S. 178 f.] Verminderte Betriebstemperaturen resultieren meist auch in einer verringerten Temperaturspreizung zwischen Vor- und Rücklauf.

Diese führen zu größeren Massenströmen im Wärmekreis, denn die meisten Wärmeübertrager und Heizfächen in Gebäuden sind für große Temperaturdiferenzen dimensioniert. Unter Umständen können auch erhöhte Massenströme den Wärmebedarf nicht decken. Darüber hinaus führen diese erhöhten Massenströme zu hydraulischen Engpässen im Wärmesystem, die sich in einer hohen Fließgeschwindigkeit und einem hohen Druckverlust äußern. Die Engpässe lassen sich überwiegend nur durch großen technischen Aufwand verhindern. Derzeit existieren in Deutschland zahlreiche Fernwärmenetze, deren Temperaturniveau die efziente Integration erneuerbarer Wärmequellen erschweren und diese sich vorwiegend nur inefzient darstellen lässt. Diese Netze müssen zukünftig auf einem niedrigeren Temperaturniveau betrieben werden, wobei ihre Netzparameter angepasst werden müssen: Nur so sind Netzengpässe zu vermeiden, die aufgrund eines durch geringere Temperaturspreizung verursachten höheren Massenstromes auftreten.

Bereits transformierte Fernwärmenetze zeigen, wie technische Anpassungen dennoch den Betrieb bei niedrigeren Temperaturen oder Temperaturdiferenzen im Heizkreislauf ermöglichen. [\[18:](#page-203-5) S. 296, [45:](#page-205-8) S. 81 f.]

Sind in Fernwärmesystemen Erneuerbare Energien integriert, die Betriebstemperaturen auf unter 70 °C reduziert und können Wärmequellen und -senken aufgrund eines guten Monitoring- und Steuerkonzepts effektiv und effizient interagieren, spricht man von Fernwärmesystemen der 4. Generation [\[46:](#page-205-9) S. 5, [47\]](#page-205-10).

Nachdem in der vorangegangenen Generation durch die Integration von [KWK](#page-198-4) die Wärme- als auch Stromerzeugung miteinander kombiniert war, werden Fernwärmenetze der 4. Generation zusätzlich elektrische Energie zum Betrieb von Power-to-Heat Anlagen aus dem Netz beziehen. Ein vermehrter Einsatz von Power-to-Heat Anlagen wie zum Beispiel Wärmepumpen oder Elektrodenkessel können helfen Umweltwärme in bestehende Fernwärmenetze zu integrieren und Leistungsspitzen der fuktuierenden Erneuerbaren Energien im Stromnetz mindern. Fernwärmenetze der 4. Generation können positive wie negative Regelenergie<sup>[9](#page-0-0)</sup> anbieten und folglich einen Beitrag zur Sektorkopplung leisten. [\[49\]](#page-206-0) In der Diskussion um  $CO<sub>2</sub>$  neutrale Wärmeversorgung werden Fernwärmesysteme der 4. Generation als Schlüsseltechnologie angesehen.

Es zeigt sich, dass durch die Unterschiede in der bestehenden Fernwärmeinfrastruktur individuelle Betrachtungen und Analysen nötig sind, um passende Transformationspfade hin zur nachhaltigen Wärmeversorgung zu erarbeiten.

Bestehende Fernwärmesysteme können in Fernwärmesysteme der 4. Generation durch eine Reihe technischer Maßnahmen transformiert werden, die den speziellen Bedürfnissen eines Fernwärmenetzes angepasst werden müssen [\[50\]](#page-206-1). Darüber hinaus müssen die Wärmebedarfsentwicklung der jeweiligen Stadt mit einbezogen und das Vorhaben zur Transformation Teil der Stadtplanung sein. Beispiele dazu sind in [\[51,](#page-206-2) [52\]](#page-206-3) zu fnden.

Abnehmer-, Erzeuger- und Netzstruktur beeinfussen sich wechselseitig, jedoch liegen zu diesen drei Elementen im Vergleich zu anderen Energiesektoren wie der Strom- oder Gasversorgung, Daten

<sup>9</sup>Die Energie, die ein Netzbetreiber benötigt, um unvorhergesehene Leistungsschwankungen in seinem Stromnetz auszugleichen, wir mit Regelenergie (auch "Regelleistung" genannt) bezeichnet. Negative Regelenergie entzieht dem Netz kurzfristig Strom, positive Regelenergie stellt dem Netz kurzfristig zusätzliche Energie bereit. [\[48\]](#page-205-11)

in deutlich schlechterer Qualität und Detailtiefe vor [\[18:](#page-203-5) S. 31]. Es fehlen spezifsche Angaben zu thermischen Lastverläufen und Gebäudekategorien, ebenso sind wenig spezifsche, technische Daten über Wärmeübertrager, Temperatur- und Druckniveaus, Erzeuger- und Netzstrukturen veröfentlicht.

Zusammengefasst motivieren folgende Faktoren zu nachfolgenden Forschungsfragen:

- Die Dringlichkeit der Defossilisierung der Wärmeversorgung in Deutschland,
- das große Potenzial von Fernwärmesystemen fuktuierende Wärmequellen- und Senken auszugleichen,
- die Möglichkeiten von Fernwärmesystemen zu Synergien in der Sektorkopplung und
- günstige Energiespeicherkapazitäten von Fernwärmesystemen in Form von funktionalen Energiespeichern.

#### <span id="page-21-0"></span>**1.1 Forschungsfragen und wissenschaftlicher Beitrag**

Die Transformation der Wärmeversorgung in Deutschland wirft zahlreiche Fragen auf. Neben der Wärmebedarfsentwicklung, den Potenzialen Erneuerbarer Energien und angepassten, intelligenten Regel- und Steuerkonzepten einfacher, sowie integrierter Energiesysteme, ist auch die Transformation bestehender Fernwärmesysteme und deren Beitrag zur Reduktion der Treibhausgasemissionen in der Wärmeversorgung Thema der Forschung.

Ein großes Hemmnis für eine gute und zielführende Forschung im Bereich der Transformation von Fernwärmesystemen ist das Fehlen detaillierter Daten zu Fernwärmesystemen, deren Wärmesenken, Wärmequellen und Verteilnetzen. Der größte Verband deutscher Betreiber von Fernwärmesystemen veröfentlicht in "AGFW - Hauptbericht 2021" [\[53\]](#page-206-4) dazu zwar Daten, jedoch auf Landesebene zusammengefasst. Individuelle Heizlastkurven von Fernwärmenetzen in hoher zeitlicher Aufösung sind nicht öfentlich zugänglich.

Ebenso sind potenzielle Standorte solarthermischer Wärmequellen, industrieller Abwärme oder Abwärme aus Abwasser bisher meist unabhängig zur Nähe von Fernwärmenetzen erfasst. So zeigen Möller et al. [\[31\]](#page-204-6) im [Pan-European Thermal Atlas 4.3 \(PETA 4.3\)](#page-199-1) mit Stand 2016 oder die Energieatlanten der Bundesländer (z. B. [\[54\]](#page-206-5)) Standorte industrieller Abwärme oder Abwärme von Abwasser an den Kläranlagen. Potenziale solarthermischer Energie werden auch erhoben. Diese Potenziale sind nicht in Relation zu den örtlichen Fernwärmesystemen und ihrem jeweiligen Fernwärmebedarf gesetzt. Ihr Potenzial die fossilen Energieträger der Fernwärme zu ersetzen wird nicht aufgezeigt.

Fragen zu statischem und dynamischem Netzverhalten, sowie optimaler Dimensionierung der Fernwärmesystemelemente als auch zu optimalen Standorten zur Druckerhöhung per Simulationsoder Optimierungsmodellen werden beantwortet. Eine gute Übersicht fndet sich in [\[55\]](#page-206-6), weitere Simulations- oder Optimierungsmodelle zeigen van der Heijde et al. [\[56\]](#page-206-7) Rose et al. [\[57\]](#page-206-8) und Morvaj et al. [\[58\]](#page-206-9). Jedoch existieren nach bestem Wissen keine öfentlich verfügbaren Optimierungsmodelle, die optimale Standorte zur Integration dezentraler Wärmequellen unter gleichzeitiger Berücksichtigung der Temperatur- und Druckgradienten berechnen und auf die Netzhydraulik hin bewerten. Zudem sind Vereinfachungen von Fernwärmenetzen durch die Dänische oder die Deutsche Methode (s. [\[59\]](#page-206-10)) oder durch die Methode von Stock et al. [\[60\]](#page-207-0) in den hier durchgeführten Analysen nur bedingt möglich; dadurch entfallen mögliche Einspeisepunkte, die Standortsuche wird ungenau. Eine Vereinfachung der Netzstruktur verringert die mathematische Komplexität und ist deshalb zur

.

Beantwortung der hier gestellten Optimierungsfrage essenziell.

Indem für ein Fernwärmesystem spezifsche Potenziale Erneuerbarer Energien erhoben werden und der positive Efekt der Integration dezentraler Wärmequellen in bestehende Fernwärmesysteme gezeigt wird, soll ein wichtiger Beitrag zur Transformation bestehender Fernwärmenetz zur 4. Generation geleistet werden. Diese ist allzu oft durch fehlende technische Daten zu Fernwärmesystemen, Wärmebedarfsentwicklungen und auch unzureichenden Tools zur Abbildung von Transformationspfaden gehemmt, die unter anderem das Erstellen von Machbarkeitsstudien erschweren und zu Unsicherheiten in deren wirtschaftlichen Betrachtungen führen.

Diese Arbeit adressiert die oben genannten Aspekte der Transformation von Fernwärmenetzen im Bestand zu Fernwärmenetzen der 4. Generation und fokussiert sich auf drei wesentliche Aspekte der Defossilisierung von Fernwärmesystemen.

Zum einen werden die Datenlücken zu technischen Parametern bestehender Fernwärmesysteme geschlossen und die Potenziale Erneuerbarer Energien in Bezug auf die Fernwärmesysteme aufgezeigt. Zum anderen werden die thermo-hydraulischen Auswirkungen einer geminderten Temperaturdiferenz im Fernwärmenetz analysiert und der Efekt von dezentralen Wärmequellen beleuchtet.

Mit Beantwortung folgender Forschungsfragen soll ein Beitrag zur Transformation bestehender Fernwärmesysteme zu Fernwärmesystemen der 4. Generation geleistet werden:

- 1. Wie und mit welcher Genauigkeit kann mithilfe öfentlicher, statistischer Daten auf technische Parameter bestehender Fernwärmesysteme geschlossen werden?
- 2. Können Fernwärmesysteme anhand einer technischen Kennzahl in Klassen eingeteilt werden, die eine Aussage über technische Parameter erlauben?
- 3. Welches theoretische Potenzial bieten Wärmequellen wie Solarthermie, industrielle Abwärme und Abwärme aus Abwasser zur Deckung des jährlichen Fernwärmebedarfs?
- 4. Wieweit verringern optimal integrierte, dezentrale Wärmequellen thermo-hydraulische Engpässe in einem Fernwärmenetz, dessen Betriebstemperatur abgesenkt wurde?

Mit den Ergebnissen dieser Arbeit werden Datenlücken zu technischen Parametern und Heizlastkurven von 157 Fernwärmesystemen geschlossen. Untersucht werden Städte mit mehr als 100 000 Einwohnern, die an eine Fernwärmeschiene angebunden sind oder an der Umfrage, zu der 304 Netzbetreiber eingeladen wurden, teilgenommen haben.

Somit kann die Recherche zu Fernwärmesystemparametern durch eine zentrale Plattform mit Informationen zu Fernwärmesystemen vereinfacht werden. Zusätzlich werden Regressionsgleichungen zur Verfügung gestellt, die helfen, auf Basis veröfentlichter, statistischer Informationen, fehlende Netzparameter zu ermitteln. Anhand der Ergebnisse können Fernwärmesysteme in Klassen eingeteilt werden, für die neben den klassentypischen Netzparametern eine mögliche Nennweitenverteilung gegeben wird. Zusammengefasst steht Forschenden mit den Ergebnissen ein lückenloser Datensatz für 157 Fernwärmesysteme öfentlich auf [https://fernwaerme-atlas](https://fernwaerme-atlas.hawk.de/)*.*hawk*.*de/ zur Verfügung.

Es werden für 157 Fernwärmesysteme die Potenziale Erneuerbarer Energien relativ zum vorhandenen Fernwärmesystem aufgezeigt.

Die solarthermische Energie und industrielle Abwärme wird mit Stand 2019 innerhalb des jeweiligen Stadtgebietes bestimmt und anschließend in Relation zum Fernwärmebedarf gesetzt. Ein durch öfentliche Daten modelliertes Abwassersystem spezifziert darüber hinaus die Abwärmepotenziale des Abwassers innerhalb der Stadtgrenzen, wodurch die Nähe zu einem Fernwärmenetz gegeben ist. Optimale Standorte zum Einbinden von Abwärme des Abwassers innerhalb des Kanalnetzes werden ermittelt, dort ist mit höheren Abwassertemperaturen zu rechnen.

Die stadtspezifsch gezeigten Potenziale der genannten Erneuerbaren Energien sollen Stadtplanern und Entscheidern einen einfacheren und verbesserten Zugang zu Fernwärme-relevanten Informationen geben und in Kombination mit anderen Studien den Bereich der tatsächlich verfügbaren Potenziale einzugrenzen helfen.

Ferner wird auf die thermo-hydraulischen Auswirkungen in den Verteilnetzen bei Transformation eines bestehenden Fernwärmesystems eingegangen. Es werden dabei die thermo-hydraulischen Auswirkungen des Absenkens der Betriebstemperatur und die Integration dezentraler Erneuerbarer Energien auf die Versorgungssicherheit eines Fernwärmenetzes betrachtet.

Dafür wird ein Simulationsmodell entwickelt, auf dessen Basis die Integration dezentraler Wärmequellen optimiert wird. Um die Größe und Komplexität des Optimierungsmodells zu reduzieren, wurde eine Methode zur Vereinfachung eines Fernwärmenetzes entwickelt, in der ein Stammnetz unter Abspaltung von Teilnetzen gebildet wird. Die Teilnetze werden in der Optimierung als Wärmesenken abgebildet, die über Regressionsfunktionen die Teilnetze abbilden. Als Ziel sollen optimale Standorte zur Integration dezentraler Wärmequellen berechnet und deren Auswirkungen auf die Netzhydraulik bewertet werden. Dabei werden Temperatur- und Druckgradienten im Fernwärmenetz gleichzeitig betrachtet. Anhand eines Netzbeispieles werden die thermo-hydraulischen Untersuchungen durchgeführt und die Auswirkungen dezentral integrierter Wärmequellen beleuchtet.

In Kombination mit den vorangegangenen Ergebnissen zu den Potenzialen Erneuerbarer Energien, können potenzielle Einspeisepunkte im Fernwärmenetz auf die Wesentlichen beschränkt werden, wodurch der Beginn des Transformationsprozesses erleichtert werden kann. Eine ausführliche mathematische Beschreibung der Modelle soll zudem anderen Forscher:innen die Entwicklung ähnlicher Modelle vereinfachen. Eine vorab durchgeführte Betrachtung des Stands der Technik zeigt die Schwierigkeit ähnliche nicht-konvexe Modelle zu lösen und soll als Hinweis dazu dienen, die zu betrachtenden Systeme so weit wie möglich zu vereinfachen. Die hier vorgestellte Methode zur Vereinfachung eines Fernwärmenetzes kann andere Methoden zur Vereinfachung von Netztopologien ergänzen.

Die Grenzen der Untersuchungen sind durch die Quantität und die Qualität der öfentlich verfügbaren Daten gesetzt. Darüber hinaus beschränken sich die Betrachtungen auf 157 zuvor ausgewählte Städte, deren Daten mit Abschluss dieser Arbeit vorliegen.

Es werden in dieser Arbeit gezielt die Ergebnisse der Stadt Göttingen erörtert.

Die Wärmebedarfsentwicklung ist nicht Bestandteil dieser Untersuchungen. Aufgrund geringer Sanierungsraten und derzeitiger Debatten über Maßnahmen zur Steigerung dieser kann von einer Änderung der Entwicklung im Gebäudewärmebedarf ausgegangen werden. Deutlich wichtiger sind in der Forschung zu Fernwärmebedarfsanalysen und Sektorkopplung zeitlich aufgelöste, thermische Lastprofle. Mit derzeitigen, öfentlichen Datensätzen kann, aufgrund meist fehlender Informationen zu Gebäudekategorien, diese nicht in benötigter Qualität ermittelt werden.

Fragen zu Fernwärmesystemen, die durch Simulation oder Optimierung gelöst werden müssen, sind durch die Stärke der Lösungsalgorithmen und der Rechenkraft beschränkt. Trotz deutlicher Fortschritte in den Techniken stellen die Simulation und Optimierung von großen Fernwärmenetzen eine herausfordernde Aufgabe dar.

Mit den Ergebnissen zu technischen Betriebsparametern, zum thermo-hydraulischen Verhalten von Fernwärmesystemen, Heizkurven und Stadt spezifschen Potenzialen Erneuerbarer Energien können in weiteren Forschungsarbeiten Synergien der Sektorkopplung von Fernwärmesystemen und anderen Energiesystemen leichter evaluiert werden. Dafür liegen nun weitere, wichtige Datensätze vor. Insbesondere kann der Mehrwert eines Fernwärmesystems als Flexibilitätsoption genauer herausgearbeitet werden.

Überdies können Machbarkeitsstudien zur künftigen Wärmebedarfsdeckung auf den Nutzen der Integration eines dem Fernwärmesystem zugeordnete Angebot an Erneuerbaren Energien in ein bestehendes Fernwärmesystem verweisen und daraus wirtschaftliche Möglichkeiten transformierter Fernwärmesysteme besser darstellen.

In Form eines Systems, das Wärme sammelt und verteilt, kann ein Fernwärmesystem die Möglichkeit zur Verschiebung thermischer Lasten bieten, wobei die Flexibilität durch einen relativ kostengünstigen Wärmespeicher gesteigert werden kann. Die Flexibilität des Leistungsbedarfs ist in zukünftigen Energiesystemen mit einem hohen Anteil volatiler Erzeuger essenziell.

### <span id="page-24-0"></span>**1.2 Aufbau der Arbeit**

Die Arbeit gliedert sich in drei Aspekte der Transformation von bestehenden Fernwärmesystemen in Deutschland. Der Aufbau der Arbeit orientiert sich zum einen chronologisch an die im Vorhinein bei Konferenzen und in Journals veröfentlichten Beiträge und zum anderen am logischen Ablauf der aufeinander aufbauenden Ergebnisse. Da die Untersuchungen in den Kapiteln auf sehr unterschiedlichen Methoden beruhen, wurden der für ein Kapitel spezifsche Stand der Technik und die spezifschen Methoden direkt im jeweiligen Kapitel beschrieben. Dies sollte dazu beitragen, die Ergebnisse leichter nachvollziehen zu können.

Auf den für alle Kapitel wesentlichen Stand der Technik und Stand des Wissens wird vorneweg im zweiten Kapitel eingegangen.

Im dritten Kapitel werden die erstmalig in der Gänze erhobenen und veröfentlichten technischen Parameter bestehender Fernwärmesysteme in Deutschland ausgewertet und analysiert. Der Fernwärmeatlas, in dem die Ergebnisse veröfentlicht sind, wird kurz vorgestellt.

Im vierten Kapitel werden die Potenziale der Erneuerbaren Energien, Solarthermie, industrielle Abwärme und Abwärme aus Abwasser in Relation zu dem thermischen Energiebedarf ihrer örtlichen Fernwärmesysteme betrachtet.

Im fünften Teil der Arbeit werden die thermo-hydraulischen Auswirkungen einer geänderten Betriebstemperatur in einem beispielhaften Fernwärmenetz analysiert und der Efekt dezentral integrierter Wärmequellen und Druckpumpen auf die Netzhydraulik bewertet.

Eine Zusammenfassung und Diskussion der Ergebnisse rundet die Arbeit ab.

Im Folgenden wird der Inhalt der einzelnen Kapitel genauer beschrieben.

Das **Kapitel [2](#page-26-0)** geht auf den Stand der Technik und des Wissens ein. Es werden die technischen Systemelemente Verteilung, Wärmequellen und Wärmesenken physikalisch anhand elementarer, mathematischer Gleichungen näher betrachtet und es wird auf die Anschlussbedingungen sowie auf die Betriebsführung von Fernwärmesystemen eingegangen. Eine Übersicht gängiger Simulationsmodelle wird anhand von Anwendungsbeispielen gegeben und auf deren Herausforderungen in der Lösungsfndung eingegangen.

Kapitel [3](#page-54-0) ["Ermittlung technischer Kennzahlen von Fernwärmesystemen"](#page-54-0) basiert auf einer Umfrage bei den Fernwärmenetzbetreibern zu technischen Kennzahlen und Netzstrukturen ihrer Fernwärmesysteme.

Anhand der Ergebnisse der Umfrage werden Regressionsmodelle erstellt, die es erlauben, fehlende Kennzahlen anhand öfentlich verfügbarer Daten zu berechnen. Abschließend werden sechs Klassen

von Fernwärmenetzen defniert, die sich in ihren technischen Parametern unterscheiden. Für diese Klassen liegt ebenso eine Statistik zu deren Nennweitenverteilung vor.

Die Ergebnisse sind im Fernwärmeatlas unter [https://fernwaerme-atlas](https://fernwaerme-atlas.hawk.de/)*.*hawk*.*de/ abrufbar und werden zum Ende des Kapitels zusammengefasst und diskutiert.

**Kapitel [4](#page-72-0)** betrachtet die Potenziale thermischer Energie dezentraler Wärmequellen: Solarthermie, industrielle Abwärme und Abwärme aus Abwasser innerhalb der Stadtgrenzen liegen dabei im Fokus.

Das thermische Potenzial der Solarthermie wird anhand des Flächenbedarfes angegeben, um einen solaren Deckungsgrad von bis zu 15 % im Fernwärmesystem zu erreichen.

Die thermische Energiemenge industrieller Abwärme wird innerhalb der jeweiligen Stadtgrenzen erhoben. Anhand der jährlich gemeldeten  $CO<sub>2</sub>$  Emissionen wird die eingesetzte Brennstoffmenge stöchiometrisch berechnet. Drei Szenarien mit 10 %, 20 % und 30 % Umwandlungsverlusten, die als Abwärme verloren gehen, werden betrachtet und die Abwärmemenge in Relation zur jährlichen Wärmeliefermenge des örtlichen Fernwärmenetzes gesetzt.

Sowohl die Ergebnisse zu den solarthermischen als auch den industriellen Betrachtungen sind unter [https://fernwaerme-atlas](https://fernwaerme-atlas.hawk.de/)*.*hawk*.*de/ abrufbar.

Für die Potenziale von Abwärme aus Abwasser innerhalb der Stadtgrenzen werden durch Simulation generische Abwassernetze mithilfe der Straßennetze und statistischer Daten gebildet. Mit diesen generischen Abwassersystemen wird die thermische Abwärmemenge im Kanalnetz für optimale Entnahmepunkte bei unterschiedlicher Leistungsentnahme untersucht. Dabei wird eine thermische Leistungsentnahme von 100 kW, 200 kW und 400 kW näher betrachtet und auf die resultierende Temperaturreduzierung am Klärwerk eingegangen. Die Stadt Göttingen dient als Beispiel, dort wird auf potente Entnahmestellen hingewiesen.

Das Kapitel schließt mit einer Zusammenfassung und Diskussion der Ergebnisse.

In **Kapitel [5](#page-104-0)** werden durch ein Simulations- und ein Optimierungsmodell die thermo-hydraulischen Netzparameter bei abnehmendem Temperaturniveau und abnehmender Temperaturspreizung zwischen Vor- und Rücklauf analysiert.

Nach detaillierter Beschreibung der beiden mathematischen Modelle werden Simulationen von einem beispielhaften Fernwärmesysteme mit schrittweise reduzierten Vor- und Rücklauftemperaturen durchgeführt.

Temperaturniveaus, die deutlich auf eine mangelhafte Druckdiferenz in den Wärmesenken hinweisen, werden anschließend anhand der Optimierung näher betrachtet. Es werden bis zu fünf Standorte zusätzlicher Wärmequellen im Fernwärmenetz identifziert, die zu einer optimalen Verbesserung der Druckdiferenz in den Wärmesenken führen. Nicht erreichte minimale Druckdiferenzen an den Wärmesenken werden durch optimal eingesetzte, zusätzliche Pumpen in den Rohrleitungen beseitigt. Die Ergebnisse der verschiedenen Szenarien werden anschließend zueinander in Relation gesetzt und ausgewertet.

Zum Ende des Kapitels werden die Ergebnisse zusammengefasst und diskutiert.

**Kapitel [6](#page-160-0)** umfasst eine Schlussbetrachtung der Arbeit. Neben einer Zusammenfassung und Diskussion der Ergebnisse im Kontext der gesamten Arbeit wird deren wissenschaftlicher Beitrag aufgezeigt und ein Ausblick auf die zukünftige Entwicklung und ofenen Fragen in der Wärmebereitstellung in Deutschland gegeben.

### <span id="page-26-0"></span>**Stand der Technik und Stand des Wissens**

In dieser Arbeit werden Potenziale Erneuerbarer Energien zur Wärmebereitstellung und thermo-hydraulische Herausforderungen in den Verteilnetzen bei der Transformation bestehender Fernwärmesysteme betrachtet. Fernwärmesysteme bestehen allgemein aus dem Verteilnetz, der Wärmeerzeugung (Wärmequellen) und den Kundenanlagen (Wärmesenken). Der Stand der Technik und des Wissens wird im folgenden Kapitel genauer betrachtet. Wichtige Konfgurationen, physikalische Zusammenhänge und deren mathematische Formulierung werden erörtert. Zusätzlich wird auf die Methoden der mathematischen Modellierung von Fernwärmesystemen und deren Lösungsmöglichkeiten eingegangen und zahlreiche Simulations- und Optimierungsmodelle im Bereich der Fernwärmesysteme vorgestellt. Das Kapitel gliedert sich in folgende Inhalte:

Nach einer Einführung über Wärmeübertrager im Allgemeinen wird anschließend ein Überblick über die drei Fernwärmenetzelemente Verteilnetz, Wärmequellen und Wärmesenken gegeben.

Es werden zwei wesentliche Unterschiede in der Struktur von Verteilnetzen und deren Folgen gezeigt. Die wichtigen physikalischen Parameter Druck- und Wärmeverlust in den Rohrleitungen werden mathematisch formuliert. Das Vorgehen zur Dimensionierung der Rohrleitungen und die Auswirkung der Netztemperatur auf die Alterung der Rohrdämmung wird im Detail beleuchtet.

Anschließend wird, ausgehend von allgemeinen Betrachtungen zu Energie als Summe aus Exergie und Anergie, die Wärmeerzeugung näher beschrieben. Verschiedene Prozesse werden thermo-mechanisch sowie mit ihren positiven und negativen Eigenschaften genauer betrachtet. Beginnend mit der einfachen Verbrennung über unterschiedliche rechtsläufge Kreisprozesse hin zu einfacher [Power-to-Heat \(PtH\)](#page-199-2) werden zuletzt linksläufge Kreisprozesse beschrieben, die unter dem Begrif Wärmepumpen einen wesentlichen Beitrag zur Dekarbonisierung der Wärmebereitstellung leisten sollen. Zum Abschluss werden unterschiedliche Systemkonfgurationen zur direkten Nutzung solarthermischer Energie anhand von Beispielen erörtert.

Der Zugrif eines Fernwärmenetzbetreibers beschränkt sich meist auf die Wärmequellen und das Verteilnetz. Wärmetauscher, die hier gesamtheitlich durch Wärmesenken beschrieben sind, sind in der Regel für Fernwärmenetzbetreiber nicht frei zugänglich und werden bei Installation einmalig an die Betriebsweise des Fernwärmenetzes angepasst. Sie bilden durch thermo-hydraulische Entkopplung eine physikalische und in dieser Arbeit auch eine theoretische Grenze. Auf das Wärmesystem hinter den Wärmesenken selbst wird hier nicht eingegangen, diese werden nur anhand ihres Leistungsbedarfes betrachtet.

Nach einer kurzen Beschreibung der Betriebsführung und Gestaltung von Fernwärmesystemen, schließt das Kapitel mit einer allgemeinen, mathematischen Beschreibung von Simulations- und Optimierungsmodellen und deren Komplexität. Anhand mehrerer aktueller Simulations- und Optimierungsmodelle im Bereich der Fernwärmesysteme werden Herausforderungen und Grenzen der Simulation und Optimierung von Fernwärmenetzen aufgezeigt.

### <span id="page-27-0"></span>**2.1 Technische Systemelemente und deren Auslegung**

In dieser Arbeit werden die Systemelemente Fernwärmenetz, deren Wärmequellen und Wärmesenken betrachtet. Zum Fernwärmenetz werden die Rohrleitungen und die Druckerhöhungspumpen gezählt. Die Wärmequellen und Wärmesenken werden über Wärmeübertrager vom Fernwärmenetz thermo-hydraulisch entkoppelt angenommen. Somit können alle drei Seiten unabhängig voneinander operieren, ein einseitiger Störfall kann sich nicht auf weitere Komponenten des gesamten Fernwärmesystems übertragen und eine stofiche Trennung ist gegeben. Die Verantwortung für Betrieb und Wartung sind klar defniert.

Wärmeübertrager [\(WÜ\)](#page-199-3) unterscheiden sich in Bauart und Medienführung. Im Wärmebereich werden meist Wärmeübertrager genutzt, die eine Stofvermischung der primären, und der sekundären Wärmeseite unterbinden. Es sind hauptsächlich die Temperaturänderungen der primären und der sekundären Seite nach Durchströmen des Wärmeübertragers von Belang, wobei sich besonders folgende Prinzipien eignen:

1. Das Gleichstromprinzip und 2. das Gegenstromprinzip.

Weitere Arten sind das Kreuzstromprinzip, das Wirbelstromprinzip und das Kreuzgegenstromprinzip, wobei diese die jeweiligen Vorteile der vorher genannten kombinieren. Sie werden in Fernwärmeübergabestationen gewöhnlich nicht eingesetzt und hier nicht näher betrachtet.

Das Gleichstromprinzip und das Gegenstromprinzip unterscheiden sich in der Flussrichtung des primären und sekundären Kreislaufes relativ zueinander. Im Gleichstromprinzip fießt das Medium der versorgenden, primären Seite in gleicher Richtung durch den Wärmeübertrager wie die konsumierende, sekundäre Seite (s. **Abb. [2-1a](#page-28-0)**). Das heiße und das kalte Medium treten in den Wärmeübertrager an derselben Stelle ein, durchströmen den Wärmeübertrager in gleicher Richtung und treten auch an derselben Stelle aus. Bei dieser Bauart wird nicht so viel Wärmeenergie übertragen, wie dies beim Gegenstromprinzip der Fall ist. Es tritt thermischer Stress für die Bauteile aufgrund der hohen Temperaturdiferenz am Eingang des Wärmeübertragers auf. Die Mediumtemperatur der Bedarfsseite wird immer unterhalb der Temperatur der Versorgerseite liegen, wobei die Temperaturen der beiden Medien sich angleichen. Deshalb wird dieses Prinzip eingesetzt, wenn zwei Medien auf eine gleiche Temperatur gebracht werden sollen.

Im Gegenstromprinzip fießen die Medien der primären und sekundären Seite gegensätzlich zueinander (s. **Abb. [2-1b](#page-28-0)**). Das primäre und sekundäre Medium treten an gegensätzlicher Stelle in den Wärmeübertrager ein, durchströmen den Wärmeübertager in gegensätzlicher Richtung und treten an gegensätzlichen Stellen aus dem Wärmeübertrager aus. Hierbei wird das Material weniger thermisch belastet und die übertragene Wärmeenergie ist höher. Dieses Prinzip von Wärmeübertrager wird in der Regel in Fernwärmesystemen eingesetzt.

<span id="page-28-0"></span>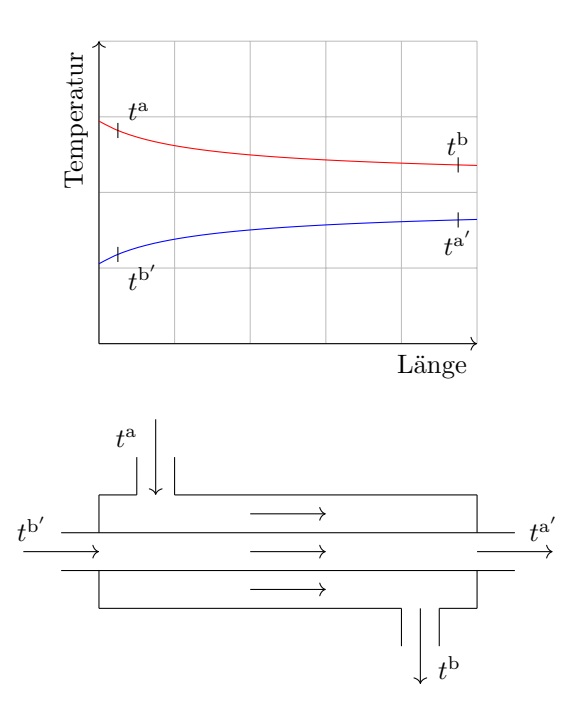

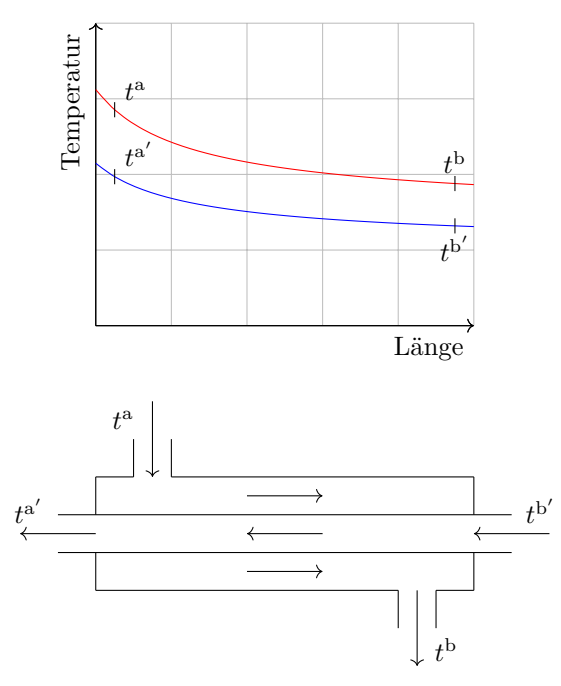

**(a)** Gleichstromwärmeübertrager, bei dem heißes Medium mit der Temperatur *t* <sup>a</sup> und kaltes Medium mit der Temperatur  $t^{b'}$  an der gleichen Seite eintreten, in gleicher Richtung strömen und an der gleichen Seite mit den Temperaturen *t* b für die Primärseite und *t* a ′ für die Sekundärseite austreten.

**(b)** Gegenstromwärmeübertrager, bei dem heißes Medium mit der Temperatur *t* <sup>a</sup> und kaltes Medium mit der Temperatur *t* b ′ an gegenüberliegender Seite eintreten, in entgegengesetzter Richtung strömen und an gegenüberliegenden Seiten mit den Temperaturen *t* b für die Primärseite und *t* a ′ für die Sekundärseite austreten.

**Abb. 2-1** Zwei grundsätzliche Prinzipien der Medienführung in Wärmeübertragern. [\[61:](#page-207-1) S. 392]

Die Wärmeübertragung von einem Medium durch eine Trennwand hin zu einem anderen Medium ist direkt proportional zur Fläche und dem Wärmedurchgangskoeffizient der Trennwand. Der Wärmedurchgangskoeffizient einer Trennwand ist definiert nach **Fml. [2-1](#page-28-1)** und hängt vom Wärmeübertragungskoeffizient zwischen Medium und Trennwand und der Wärmeleitfähigkeit der Trennwand selbst ab. [\[61:](#page-207-1) S. 388]

<span id="page-28-1"></span>
$$
k_{\text{ges}} = \frac{1}{\frac{1}{\alpha_1} + \sum \frac{\delta}{\lambda} + \frac{1}{\alpha_2}},\tag{Fml. 2-1}
$$

worin  $k_{\text{ges}}$  $k_{\text{ges}}$  $k_{\text{ges}}$  in W/(m<sup>2</sup>·K) der gesamte Wärmedurchgangskoeffizient,  $\alpha_1$  und  $\alpha_2$  in W/(m<sup>2</sup>·K) die Wärmeübertragungskoeffizienten zwischen erstem Medium und Trennwand beziehungsweise Trennwand und zweitem Medium sind. *δ* ist die Wanddicke und *λ* in W/(m·K) ist die Wärmeleitfähigkeit der Trennwand.

Die Wärmeübertragung in einem Wärmeübertrager im Gegenstromprinzip (s. **Abb. [2-1b](#page-28-0)**) wird mit **Fml. [2-2](#page-29-1)** berechnet. Je größer die Fläche zwischen dem primären Wärmemedium und dem sekundären Wärmemedium oder je größer der Wärmedurchgangskoeffizient, desto größer auch der Wärmestrom bei gleicher Eingangstemperatur. Dasselbe gilt auch für die Temperaturdiferenz zwischen primärer Eingangstemperatur und der sekundären Eingangstemperatur. Je größer deren Diferenz, desto größer ist der Wärmestrom.

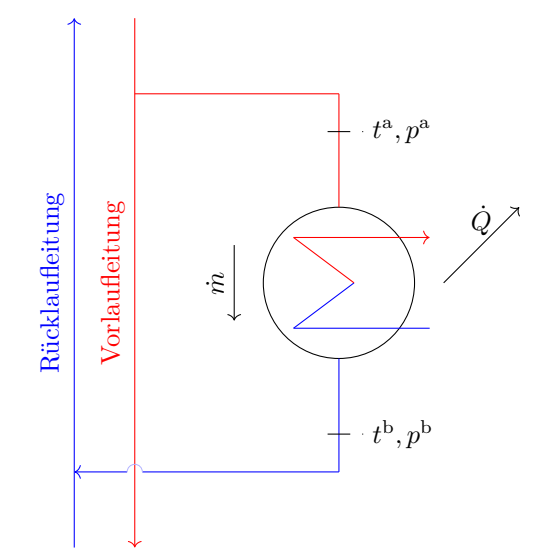

<span id="page-29-2"></span>**Abb. 2-2** Vereinfachte Funktionsweise eines Wärmeübertragers im Gegenstromprinzip. Dessen wichtigen Parameter sind die Temperatur  $t^{\text{a}}$  und der Druck  $p^{\text{a}}$  am Eingang des Wärmeübertragers und die Temperatur *t* b sowie der Druck *p* b am Ausgang des Wärmeübertragers, sowie der Massenstrom *m*˙ durch den Wärmeübertrager. Die Wärmeleistung *Q*˙ wird entzogen.

$$
\dot{Q}' = k_{\text{ges}} \cdot A^{\text{WÜ}} \cdot \frac{\left(t^{\text{a}} - t^{\text{b}'}\right) - \left(t^{\text{a}'} - t^{\text{b}}\right)}{\ln\left(\frac{t^{\text{a}} - t^{\text{b}'} }{t^{\text{a}'} - t^{\text{b}}}\right)},\tag{Fml. 2-2}
$$

worin  $\dot{Q}'$  in kW die übertragene Wärmeleistung,  $k_{\text{ges}}$  $k_{\text{ges}}$  $k_{\text{ges}}$  in  $\mathbb{W}/(\mathbb{m}^2 \cdot \mathbb{K})$  der Wärmedurchgangskoeffizient,  $A^{\rm WU}$  $A^{\rm WU}$  in m<sup>2</sup> die Fläche der Wärmeübertragung und  $t^{\rm a}$  sowie  $t^{\rm b}$  in °C die Temperatur am Eingang beziehungsweise Ausgang auf Primärseite sind. Der Apostroph , ' kennzeichnet die Betriebsparameter auf der Sekundärseite des Wärmeübertragers. [\[61:](#page-207-1) S. 392]

In Wärmeübertragern ist die primäre gleich der sekundären Wärmeleistung.

$$
\dot{Q} = \dot{m} \cdot c_{\rm p} \cdot \left( t^{\rm a} - t^{\rm b} \right),\tag{Fml. 2-3}
$$

$$
\dot{Q}' = \dot{m}' \cdot c'_{p} \cdot \left(t^{a'} - t^{b'}\right),\tag{Fml. 2-4}
$$

<span id="page-29-4"></span><span id="page-29-3"></span><span id="page-29-1"></span>
$$
\dot{Q} \stackrel{!}{=} \dot{Q}',\tag{Fml. 2-5}
$$

worin  $\dot{Q}$  in kW die Wärmeleistung,  $t^{\text{a}}$  und  $t^{\text{b}}$  in °C die Temperaturen am Eingang beziehungsweise Ausgang der primären Seite sind. Der Apostroph , 'kennzeichnet die Betriebsparameter auf der Sekundärseite des Wärmeübertragers. Ein Wärmeübertrager kann nach **Abb. [2-2](#page-29-2)** schematisch dargestellt werden.

#### <span id="page-29-0"></span>**2.1.1 Verteilung**

Im Energiesektor übertragen Verteilnetze Energie über weite Strecken. In der Fernwärme wird für den Transport der Energie das Medium Wasser eingesetzt, da dieses kostengünstig, ungiftig und sich für den Wärmetransport aufgrund seiner hohen spezifis[c](#page-200-3)hen Wärmekapazität von  $c_p = 4\,190 \, \frac{J}{\text{kg·K}}$ sehr gut eignet. Jede Trasse eines Fernwärmenetzes besteht aus einer Vor- und einer Rücklaufeitung, die in der Regel gleich dimensioniert sind. Die Vorlaufeitung befördert das Wärmeträgermedium zur Wärmesenke, dort abgekühlt wird das Wärmeträgermedium anschließend über die Rücklaufeitung

ohne Massenverluste zurück zur Wärmequelle geführt.

Die Netzstruktur von Fernwärmenetzen ist in der Literatur unterschiedlich beschrieben. Nach Scheller [\[62\]](#page-207-2) wird das Fernwärmenetz zuerst als ein Strahlennetz aufgebaut, in dem die Wärmequelle die Wärmesenken direkt verbindet. Bei Erweiterung und für eine sichere Versorgung werden die Strahlen untereinander verbunden und das Strahlennetz zu einem Maschennetz umgewandelt. Frederiksen et al. [\[63\]](#page-207-3) unterscheidet die Entwicklungsstadien Baumstruktur, vernetzte Baumstruktur, Ringnetz und Maschennetz. Weiterhin werden auch Unterkategorien gebildet: Das Liniennetz als vereinfachte Struktur des Strahlennetzes und das Ringnetz als Maschennetz, bei dem eine Masche das Fernwärmeeinzugsgebiet umfasst. Trotz zahlreicher Beschreibungen der Netzstruktur basiert dennoch die Grundstruktur eines Maschennetz auf einem Strahlennetz beziehungsweise auf einer Baumstruktur, bei der Verbindungslinien zwischen den einzelnen Zweigen bestehen.

Zur Defnition der Flussrichtungen in den Netzen ist jedoch lediglich die Unterscheidung in Baumstruktur oder in Baumstruktur mit Maschen (Maschennetz) wichtig und auch die Betriebsweise der Wärmesenken, die als Prosumer<sup>[1](#page-0-0)</sup> die Flussrichtung im Netzwerk beeinflussen können.

<span id="page-30-0"></span>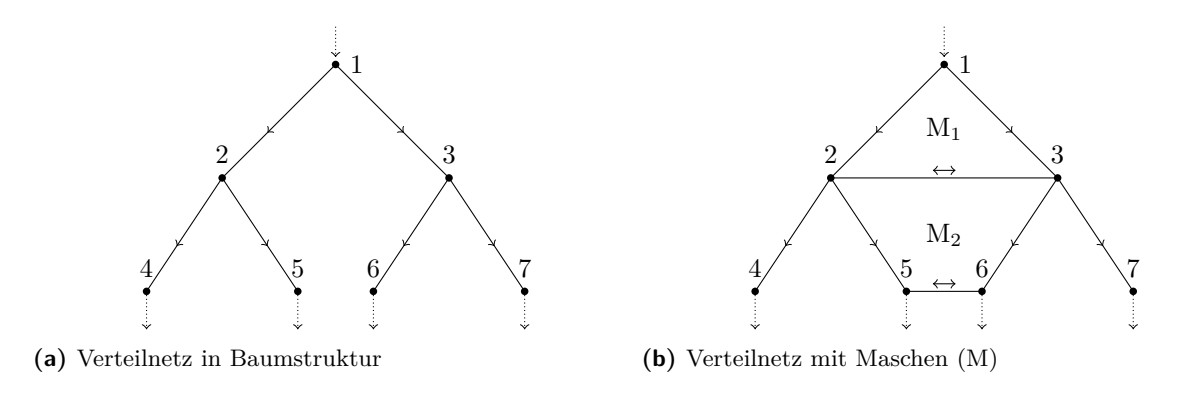

**Abb. 2-3** Zwei Arten von Fernwärmenetzstrukturen. In **Abb. [2-3a](#page-30-0)** ist die Flussrichtung im Vorhinein fest defniert. In **Abb. [2-3b](#page-30-0)** legen die sich während des Betriebes einpendelnden Druckverhältnisse die Flussrichtung fest.

Fernwärmenetze in Baumstruktur mit einer Wärmequelle und unidirektional durchströmte Wärmesenken haben eine vordefnierte Flussrichtung: von der Wärmequelle zur Wärmesenke (s. **Abb. [2-3a](#page-30-0)**). Diese Netzstruktur ist meist in kleineren Fernwärmenetzen zu fnden und ist wegen der geringeren Trassenlänge günstiger, bietet jedoch nicht die gleiche Versorgungssicherheit wie Maschennetze; Rohrleitungsschäden können nicht durch einen anderen Weg durch das Netz umgangen werden.

Fernwärmenetze in Baumstruktur mit mehreren Wärmequellen oder mit Prosumern, und Maschennetze haben keine vordefnierte Flussrichtung, diese pendelt sich im Netz und in den Maschen erst während des Betriebes ein: vom relativ höheren zum niedrigeren Druckniveau. Eine Masche ist defniert durch einen im Kreis durchlaufbaren Pfad ohne dabei durch eine Wärmequelle oder Wärmesenke unterbrochen zu werden. In **Abb.** [2-3b](#page-30-0) befinden sich zwei Maschen, M<sub>1</sub> und M<sub>2</sub>, in denen die Flussrichtung zwischen den Knoten 2, 3, 6 und 5 erst durch die Druckverhältnisse im Netz dynamisch festgelegt werden. Maschennetze sind meist in größeren Fernwärmesystemen zu fnden und bieten eine größere Versorgungssicherheit. Rohrleitungsschäden und hydraulische Engpässe

<sup>1</sup>Prosumer können entweder einen Volumenstrom aus dem Fernwärmenetz beziehen oder in das Fernwärmenetz einspeisen und können somit die Flussrichtung während des Betriebes ändern.

können über andere Wege durch das Netz umgangen werden.

Es gibt zahlreiche Arten von Fernwärmerohren für verschiedene Anwendungsbereiche. Kunststofmantelrohre werden bei Mediumtemperaturen von bis zu 120 °C und kurzzeitigen Temperaturen von 140 °C eingesetzt, sie sind in der Norm DIN EN 253:2020-03 [\[64:](#page-207-4) S. 10] standardisiert.

Stahlmantelrohre sind bei Temperaturen bis 400 °C und Betriebsdrücken bis 100 bar nötig und werden meist in industriellen Anlagen verbaut. Eine gute Übersicht zu Stahlmantelrohren gibt [\[65\]](#page-207-5).

Bei Temperaturen von bis zu 95 °C können auch fexible Rohrsysteme eingesetzt werden. Sie sind leicht zu transportieren und auch die Verlegung ist kostengünstiger. Flexible Rohrsysteme sind durch die Normenreihe DIN EN 15632-1:2022-08 [\[66\]](#page-207-6) und DIN EN 17414-2020-09 [\[67\]](#page-207-7) standardisiert.

Der Druckverlust in den Rohrleitungen **Fml. [2-6](#page-31-0)** ist von der Fließgeschwindigkeit und vom Material des Mediumrohres abhängig. Das Material beeinfusst mit seiner Rauigkeit die dimensionslose Rohrreibungszahl. Mit höherem Druckverlust folgt ein erhöhter elektrischer Energiebedarf zur Druckhaltung im Netz.

<span id="page-31-0"></span>
$$
\Delta p = \frac{\lambda \cdot L \cdot \rho}{2 \cdot d} \cdot w^2, \tag{Fml. 2-6}
$$

worin ∆*p* in Pa der Druckverlust zwischen Eingang und Ausgang der Rohrleitung, *λ* die dimensionslose Rohrreibungszahl, *L* in m die Rohrlänge, *ρ* in kg/m<sup>3</sup> die Mediumdichte, *d* in m der Rohrdurchmesser und *w* in m/s die Flussgeschwindigkeit des Wärmeträgermediums sind.

Für eine kosten-optimale Auslegung der Rohrdurchmesser müssen folglich nicht nur geringe Fließgeschwindigkeiten ermöglicht, sondern ebenfalls möglichst kleine Rohrdurchmesser gewählt werden. Diese sind sowohl im Einkauf als auch in der Installation günstiger. Die eingesetzten Rohrleitungselemente dürfen jedoch empfohlene maximale Druckverluste oder Fließgeschwindigkeiten nicht überschreiten. In [\[68:](#page-207-8) S. 499] sind dazu Referenzwerte zu fnden. Die nach **Fml. [2-6](#page-31-0)** berechneten Druckverluste bewegen sich je nach Durchmesser zwischen 100 Pa/<sup>m</sup> und 300 Pa/<sup>m</sup> bei Flussgeschwindigkeiten zwischen 0*,*5 <sup>m</sup>/<sup>s</sup> und 4 <sup>m</sup>/s. OEKL-Arbeitskreis Landwirtschaftsbau [\[69\]](#page-207-9) gibt die maximal empfohlene Flussgeschwindigkeit mit 5 <sup>m</sup>/<sup>s</sup> an, Frederiksen et al. [\[63\]](#page-207-3) empfehlt eine maximale Flussgeschwindigkeit von 3*,*5 <sup>m</sup>/s. In den Datenblättern der Hersteller können empfohlene Fließgeschwindigkeiten entnommen werden. So werden in [\[70\]](#page-207-10) oder in [\[71\]](#page-207-11) für Kunststofmantelrohre oder fexible Rohrleitungen empfohlene Fließgeschwindigkeiten je nach Durchmesser zwischen 0*,*5 <sup>m</sup>/<sup>s</sup> und 5 <sup>m</sup>/<sup>s</sup> angegeben.

Die Auslegung der Rohrdurchmesser allein nach Druckverlust oder Fließgeschwindigkeit ist jedoch für den Ausbau eines Fernwärmenetzes heutzutage nicht mehr zielführend, weshalb in heutigem Netzbau meist eine Betrachtung zukünftiger Wärmebedarfe und mögliche Netzausbaupfade in der Optimierung der Rohrdurchmesser mit betrachtet werden. In [\[68\]](#page-207-8) und [\[72\]](#page-207-12), zum Beispiel, wird mithilfe von Optimierungsmodellen der optimale Fernwärmenetzausbau, mit Blick auf minimale Investitions-, Infrastruktur- und Betriebskosten sowie der Entwicklung des lokalen Wärmebedarfes, bestimmt. Bei Erweiterungen von Fernwärmetrassen reichen bestehende Druckgeber größtenteils nicht aus. Hierfür wird anhand des Druckverlaufes im Netz, dargestellt durch ein Druckverlaufsdiagramm, der Ort der neu zu installierenden Pumpe, die notwendige Förderhöhe beziehungsweise Druckerhöhung und das Fördervolumen bestimmt.

Die aufzubringende Pumpleistung in ofenen Systemen berechnet sich aus der Förderhöhe des Mediums zwischen Druck- und Saugstutzen, der Druckverluste in den Bauteilen, der Dichte des Mediums, der Erdanziehungskraft und dem zu fördernden Massenstrom. In Heizsystemen muss

die Pumpleistung jedoch nur zur Überwindung der gesamten Widerstände der Anlage aufgebracht werden, da es sich dabei um ein geschlossenes System handelt, über dessen Systemgrenzen kein Stofaustausch stattfndet. Die Förderhöhe wird nicht berücksichtigt, denn das Wasser, welches durch die Pumpe in den Vorlauf gedrückt wird, schiebt das Wasser in der Rücklaufeitung zur Pumpe zurück. Förderhöhe und Druckdiferenz zwischen Druck- und Saugstutzen stehen nach **Fml. [2-7](#page-32-0)** [\[73\]](#page-208-0) in direktem Zusammenhang.

<span id="page-32-0"></span>
$$
\Delta p = \rho \cdot g \cdot H, \tag{Fml. 2-7}
$$

worin ∆*p* in bar die Druckdiferenz zwischen Druck- beziehungsweise Saugstutzen ist. *ρ* mit 1 000 kg/m<sup>3</sup> ist die Dichte des Fluides und *g* mit 9*,*81 <sup>m</sup>/<sup>s</sup> 2 ist die Erdanziehungskraft. *[H](#page-200-4)* in m ist die Förderhöhe zwischen Druck- beziehungsweise Saugstutzen. Somit ist bei einer Förderhöhe von 10 m die Druckdiferenz zwischen Druck- und Saugstutzen knapp 1 bar.

Folglich ergibt sich für die aufzubringende Pumpleistung nach Surek [\[73\]](#page-208-0) folgende Gleichung:

$$
P^{\text{Pumpe}} = g \cdot \dot{m} \cdot H = g \cdot \dot{m} \cdot \frac{\Delta p}{\rho \cdot g}, \tag{Fml. 2-8}
$$

worin *P* Pumpe die aufzubringende Pumpleistung ist. *ρ* mit 1 000 kg/m<sup>3</sup> ist die Dichte des Fluids, *g* mit 9*,*81 <sup>m</sup>/<sup>s</sup> 2 ist die Erdanziehungskraft, *m*˙ in kg/<sup>s</sup> ist der zu fördernde Massenstrom, *[H](#page-200-4)* in m ist die Förderhöhe und ∆*p* in bar die Druckdiferenz zwischen Druck- beziehungsweise Saugstutzen.

Anhand der Pumpenkennlinien, die Förderhöhe, Leistungsbedarf und Pumpenwirkungsgrad über den Förderstrom abbilden, wird anschließend eine geeignete Pumpe zur Installation in das Fernwärmenetz ausgewählt.

Die Durchfussmenge und die Netztemperatur im Vorlauf legen die verwendeten Materialien für die Rohleitungen und andere Bauteile im Fernwärmnetz fest. Bei Hochtemperaturnetzen und einer großen Fördermenge werden Stahlrohre eingesetzt. Bereits ab weniger als 140 °C Vorlauftemperatur können Kunststofmantelrohre verwendet werden. Diese Rohre bestehen überwiegend aus [Polyethylen](#page-199-5) [\(PE\),](#page-199-5) sind kostengünstiger und einfacher zu installieren. Als Dämmung wird häufg [PUR-](#page-199-6)Schaum zwischen Außenwand des Rohres und dessen Ummantlung gespritzt. Dieser härtet rasch, ist langlebig, und verfügt über hervorragende Dämmeigenschaften mit einer Wärmeleitzahl zwischen 0*,*1 <sup>W</sup>/(m·K) und 0*,*3 <sup>W</sup>/(m·K). [\[74,](#page-208-1) [75,](#page-208-2) [76\]](#page-208-3)

Der Wärmestrom durch eine Zylinderwand oder einer Rohrwand mit *n*-Schichten wird mit der Peclet-Gleichung berechnet:

$$
\dot{Q}^{\text{zyl}} = \frac{2 \cdot \pi \cdot L \cdot (T^{\text{a}} - T^{\text{b}})}{\frac{1}{\alpha_1 \cdot r_1} + \frac{1}{\lambda_n} \cdot \ln \frac{r_{n+1}}{r_n} + \frac{1}{\alpha_2 \cdot r_2}},\tag{Fml. 2-9}
$$

worin  $\dot{Q}^{zyl}$  $\dot{Q}^{zyl}$  $\dot{Q}^{zyl}$  in kW die durch die Wand verlorene Wärmeleistung, *[L](#page-200-5)* in m die Länge des Rohrsegmentes, *T* <sup>a</sup> − *T* b in K das Temperaturgefälle zwischen dem Medium außen und dem Medium innen sind, *α*<sup>1</sup> und  $\alpha_2$  in <sup>W</sup>/(m<sup>2</sup>·K) die Wärmeübergangskoeffizienten zwischen Medien und Rohrwand, *r<sub>n</sub>* in m die Dicke der Schicht *n* und  $\lambda_n$  in W/(m·K) die Wärmeleitfähigkeit der Schicht *n* sind.

Um eine ungehinderte Expansion der Rohrleitung und insbesondere der Rohrleitungen aus Stahl im Trassenverlauf zu gewährleisten, werden Expansionsbögen in regelmäßigen Abständen in das Netz eingebaut. Die elastische Widerstandskraft dieser Bögen nimmt mit dem Alter des Fernwärmenetzes ab. Alterungsprozesse des Dämmmaterials, der Dehnpolster und des Bettungsmaterials beeinfussen die Elastizität im Bogenbereich stark. [\[77:](#page-208-4) S. 510] Es stellte sich heraus, dass im gesamten Fernwärmenetz die Schadenswahrscheinlichkeit deutlich mit dem Temperaturniveau zunimmt. So beträgt der fnanzielle Mehraufwand knapp 0*,*5 %/<sup>a</sup> für die spezifschen Kosten der Verteilung bei Überschreiten der Auslegungstemperatur von 130 °C. Bei 10 K über der Auslegungstemperatur steigen die Kosten um bis zu 1*,*6 %/a. [\[77:](#page-208-4) S. 510] Temperaturschwankungen im Betrieb wirken sich ebenfalls nachteilig auf die Lebensdauer der Komponenten im Verteilnetz aus. Wegen der Volatilität der zukünftig in Fernwärmesysteme integrierten Erneuerbaren Energien werden vermehrt Temperaturschwankungen im Fernwärmenetz auftreten. Zum Ausgleich der Temperaturschwankungen werden in [\[77:](#page-208-4) S. 508] ausreichende Wärmespeicherkapazitäten vorgeschlagen.

### <span id="page-33-0"></span>**2.1.2 Wärmequellen**

Fast alle Wärmequellen auf der Erde sind durch die Absorption der Sonnenstrahlung entstanden. Die von der Sonne abgegebene Strahlungsenergie ist, im menschlichen Zeitmaßstab gemessen, unerschöpfich. Von der gesamten, auf die Erde trefenden, solaren Strahlungsenergie werden bis zu 30 % durch Wolken, Luft und den Boden in den Weltraum refektiert. Die restlichen 70 % werden von der Atmosphäre mit etwas mehr als 20 % absorbiert und vom Erdboden zu knapp 50 %. Somit sind im Mittel etwa 700 <sup>W</sup>/m<sup>2</sup> solare Leistung auf der Erdoberfäche abrufbar. [\[78:](#page-208-5) S. 80 f.]

Die von der Sonne abgestrahlte Energie kann indirekt oder direkt genutzt werden. Bei der indirekten Nutzung wird die chemische Energie, die über Millionen von Jahren in fossilen Trägern wie Gas, Braun-, Steinkohle oder Torf oder in kürzerem Zeitraum in Biomasse wie Holz oder Zuckerrüben gespeichert worden ist, durch Verbrennung freigesetzt. Ebenfalls ist die Sonnenstrahlung Basis der Wind- und Wasserkraft, deren produzierte elektrische Energie auch einer indirekten Nutzung entsprechen. Eine direkte Nutzung der Sonnenstrahlung liegt vor bei solarthermischen Anlagen und Photovoltaikanlagen. Die einzige Wärmequelle, die nicht auf der Sonnenstrahlung beruht, ist die Tiefengeothermie und die Atomkraft. Sie basieren auf atomaren Prozessen.

<span id="page-33-1"></span>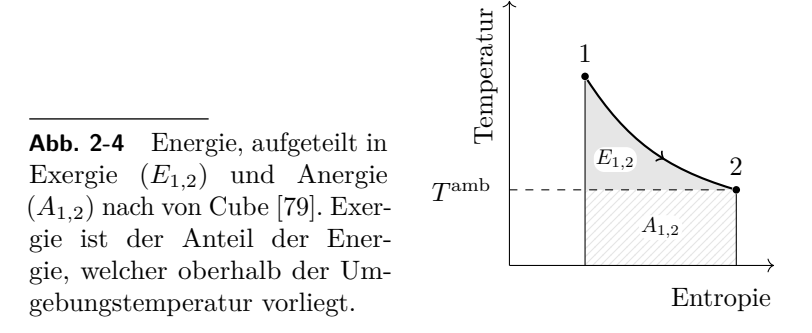

Energie ist praktisch unbegrenzt auf der Erde vorhanden. Sie wird nach ihrer Temperaturdiferenz zur Umgebungstemperatur  $T^{\text{amb}}$  $T^{\text{amb}}$  $T^{\text{amb}}$  $T^{\text{amb}}$  in Exergie, als Energieanteil oberhalb  $T^{\text{amb}}$ , und in Anergie, als Energieanteil unterhalb  $T^{\text{amb}}$  $T^{\text{amb}}$  $T^{\text{amb}}$  $T^{\text{amb}}$ , unterteilt (s. **Abb.** [2-4](#page-33-1)).

Ein Teil der thermischen Energie, die Exergie, lässt sich in mechanische Arbeit wandeln, der andere Teil, die Anergie, ist nicht in mechanische Arbeit wandelbar. Der Zusammenhang zwischen Energie und deren Aufteilung in Exergie und Anergie ist in **Fml. [2-11](#page-34-1)** defniert.

<span id="page-34-1"></span>
$$
Q_{1,2} = \int_{1}^{2} T ds,
$$
 (Fml. 2-10)

$$
Q_{1,2} = E_{1,2} + A_{1,2}, \tag{Fml. 2-11}
$$

worin *Q*1*,*<sup>2</sup> in Wh die gesamte Energiemenge, *E*1*,*<sup>2</sup> die Exergie und *A*1*,*<sup>2</sup> die Anergie in Wh zwischen Punkt (1) und Punkt (2) in **Abb. [2-4](#page-33-1)** und *T* in K die Temperatur sind [\[78:](#page-208-5) S. 8].

Das Temperaturniveau der Exergie dissipiert mit der Zeit auf das Temperaturniveau der Umgebung, jedoch kann sich das Temperaturniveau der Anergie nicht selbst ohne Zuführen mechanischer Arbeit erhöhen. Die hochwertige Exergie sollte deswegen in einem efzienten Energiesystem zur Gewinnung mechanischer Arbeit eingesetzt werden, bevor sie auf niedrigerem Temperaturniveau Heizzwecken dient.

In einem Fernwärmenetz werden grundsätzlich alle Elemente als Wärmequellen bezeichnet, die einen wesentlichen Anteil zur Wärmeversorgung im System beitragen. Natürliche Wärmezufuhr, die Dissipation, die durch Reibung des Fluids an den Rohrwänden entsteht, wird vernachlässigt. Die Primärseite, des Fernwärmenetzes, wird meist von der Sekundärseite der Wärmeerzeugung durch einen Wärmeübertrager (s. **Abb. [2-2](#page-29-2)**) hydraulisch entkoppelt, um die Wärmeerzeugung vor möglichen Störfällen im Fernwärmenetz abzusichern.

Für Wärmequellen gilt ebenfalls der Zusammenhang in **Fml. [2-5](#page-29-3)**, wobei hier die Wärmeleistung *Q*˙ in das System eingebracht wird und deshalb positiv defniert ist: Temperaturdiferenz in **Fml. [2-3](#page-29-4)** wird durch  $t^{\mathrm{b}} - t^{\mathrm{a}}$  ersetzt.

Der Primärenergieträger eines Wärmeerzeugers entscheidet, ob das System CO2-frei betrieben und somit zur regenerativen Energieerzeugung gezählt werden kann. Dabei werden unter Erneuerbaren Energien alle Energieformen und -träger zusammengefasst, die entweder kontinuierlich vorhanden oder bis zu einem Zeitraum einer Menschheitsgeneration erneuerbar sind. [\[78:](#page-208-5) S. 7]

Die Substitution fossiler Brennstofe durch Biomasse, defniert nach §2 Abs. 2 der Biomassever-ordnung (BiomasseV)<sup>[2](#page-0-0)</sup>, oder synthetischem Gas aus Power-to-Gas Prozessen<sup>[3](#page-0-0)</sup> ermöglicht bestehende Kraftwerke nahezu CO2-frei zu betreiben. Diesem sind jedoch Grenzen gesetzt, die von der Lagerkapazität, der Verfügbarkeit der Biomasse und der technisch sowie wirtschaftlich sinnvollen Umrüstbarkeit der Kraftwerke gesetzt werden. Ebenso können anthropogene Abwärmequellen, beispielsweise industrieller Prozesse, je nach Defnition (s. **Abschnitt [4.1.2](#page-75-0)**) zu Erneuerbaren Energien gezählt werden, auch wenn diese in ihrer Entstehung  $CO<sub>2</sub>$  emittieren.

### <span id="page-34-0"></span>**2.1.2.1 Rechtsläufge Kreisprozesse**

Die einfache Verbrennung von fossilen Energieträgern oder Biomasse wird meist nur zur Deckung von Spitzenlast verwendet, wohingegen die Kopplung der Verbrennung mit der Erzeugung von elektrischer Energie in [KWK](#page-198-4) typisch ist. Wird die Abwärme der Stromproduktion als Nutzwärmeleistung berücksichtigt und zum Beispiel in ein Fernwärmenetz eingespeist, erhöht sich der

<sup>2</sup>Biomasseverordnung vom 21. Juni 2001 (BGBl. I S. 1234), die zuletzt durch Artikel 8 des Gesetzes vom 13. Oktober 2016 (BGBl. I S. 2258) geändert worden ist.

<sup>&</sup>lt;sup>3</sup>vorausgesetzt, diese werden mit Erneuerbaren Energien betrieben.

<span id="page-35-1"></span>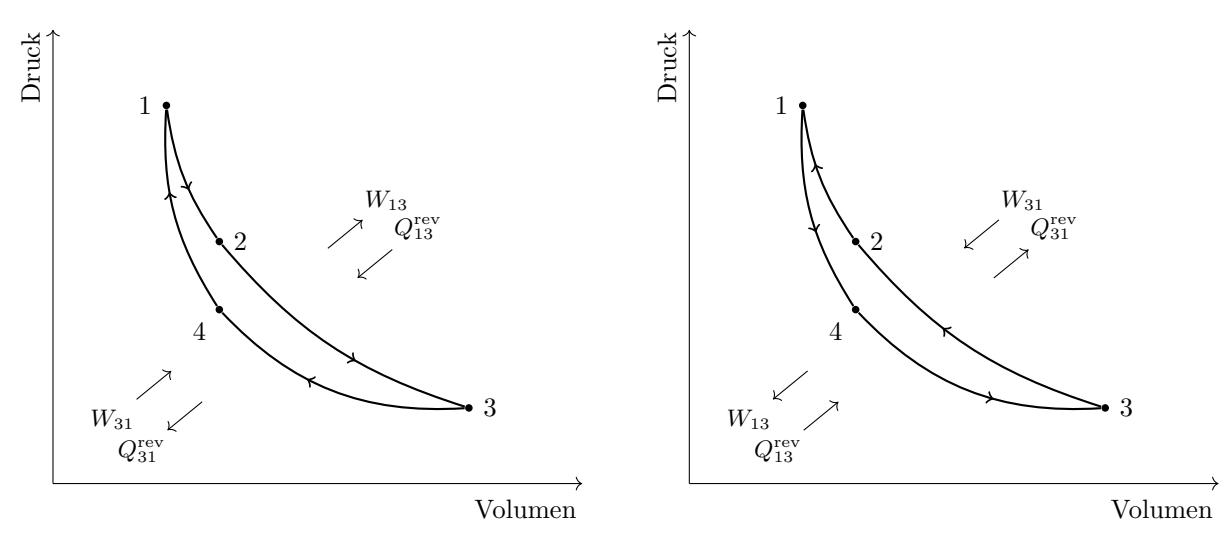

**(a)** Rechtslaufender Kreisprozess, in dem die zugeführte Wärme  $(Q_{13}^{\text{rev}})$  in mechanische Arbeit  $(W_{13})$  gewandelt wird. Die mechanische Arbeit kann anschließend über einen Generator elektrische Energie erzeugen. Die verbliebene Wärme in $Q_{31}^{\text{rev}}$ kann als Abwärme weiterverwendet werden.

**(b)** Linkslaufender Kreisprozess, in dem aufgenommene Wärme ( $Q_{13}^{\text{rev}}$ ) durch Zuführen von mechanischer Arbeit  $(W_{31})$  mit einem höheren Temperaturniveau in  $Q_{31}^{\text{rev}}$  abgegeben wird. $Q_{31}^{\rm rev}$  wird anschließend zu Heizzwecken genutzt.

**Abb. 2-5** Reversible Kreisprozesse im *p, V* -Diagramm nach [\[61:](#page-207-1) S. 121].

Brennstofausnutzungsgrad *[η](#page-201-2)* <sup>B</sup>, der zusätzlich zur elektrischen Leistung die Nutzwärmeleistung berücksichtigt. Er ist defniert nach **Fml. [2-12](#page-35-0)**. Liefert eine Anlage keine elektrische Leistung, nähert sich der Brennstofausnutzungsgrad dem Kesselwirkungsgrad an.

<span id="page-35-0"></span>
$$
\eta^{\rm B} = \frac{P^{\rm netto} + \dot{Q}^{\rm ab}}{\dot{Q}^{\rm zu}},
$$
 (Fml. 2-12)

worin *[η](#page-201-2)*<sup>B</sup> der Brennstoffausnutzungsgrad, *P*<sup>[netto](#page-0-0)</sup> in W die erhaltene mechanische Arbeit und  $\dot{Q}^{\text{ab}}$  $\dot{Q}^{\text{ab}}$  $\dot{Q}^{\text{ab}}$  $\dot{Q}^{\text{ab}}$  $\dot{Q}^{\text{ab}}$  die genutzte Abwärme eines rechtsläufigen Kreisprozesses und  $\dot{Q}^{zu}$  $\dot{Q}^{zu}$  $\dot{Q}^{zu}$  $\dot{Q}^{zu}$  $\dot{Q}^{zu}$  die zugeführte Wärmeleistung sind.

Kraft-Wärme-Kopplungsanlagen, wie zum Beispiel die Dampfkraftanlage, die Gasturbine, die Kombination aus Dampfkraftanlage und Gasturbine in einem [Gas- und Dampfkraftwerk \(GUD\)](#page-198-7) und das [Blockheizkraftwerk \(BHKW\),](#page-198-8) beruhen auf einem rechtsläufgen Kreisprozess, in dem durch Wärmezufuhr mechanische Energie gewonnen wird (s. **Abb. [2-5a](#page-35-1)**), die anschließend in einem Generator in elektrische Energie umgewandelt wird. Als Nebenprodukt fällt Wärme ab.

In rechtsläufgen Kreisprozessen (s. **Abb. [2-5a](#page-35-1)**) wird in den Schritten 1 über 2 zu 3 negative Volumenänderungsarbeit frei, die der Fläche unter dem Pfad (1 über 2 zu 3) entspricht. Der Anfangszustand wird über Zuführen von positiver Volumenänderungsarbeit von 3 über 4 zu 1 erreicht, gegeben durch die Fläche unter dem Pfad (3, 4 zu 1). Da die negative Volumenänderungsarbeit größer als die zugeführte positive Volumenänderungsarbeit ist, wird im gesamten Kreisprozess mehr Arbeit abgeführt als zugeführt. Die aus der negativen und positiven Volumenänderungsarbeit gebildete Bilanz stellt die Nutzarbeit des Kreisprozesses dar, folglich die aus der zugeführten Wärme erzeugte mechanische Arbeit.
Damit der Kreisprozess das 1. Gesetz der Thermodynamik durch die Abgabe mechanischer Arbeit nicht verletzt, muss mehr Wärme zugeführt werden, als abgeführt wird. [\[61:](#page-207-0) S. 121 f.] Die Diferenz verlässt als mechanische Arbeit den Prozess. Je größer die Temperaturdiferenz zwischen 2 und 3, desto größer der thermische Wirkungsgrad des Kreisprozesses und umso mehr zugeführte thermische Energie wird in mechanische Energie umgewandelt. Der theoretisch beste thermische Wirkungsgrad lässt sich durch den reversiblen Carnot-Prozess bestimmen und wird mit dem Carnot-Faktor (s. **Fml. [2-13](#page-36-0)**) ausgedrückt [vgl. [61:](#page-207-0) S. 126]. Er hängt nur von den Temperaturen  $T_1$  und  $T_3$  ab, zwischen denen der Kreisprozess abläuft.

<span id="page-36-0"></span>
$$
\eta^{\text{Carnot}} = 1 - \frac{T_3}{T_1},\tag{Fml. 2-13}
$$

worin *η*<sup>[Carnot](#page-0-0)</sup> der dimensionslose Carnot-Wirkungsgrad ist, *T*<sub>1</sub> und *T*<sub>3</sub> in Kelvin die Temperatur am Eingang und Ausgang des Prozesses sind.

Dieser Zusammenhang ist in **Abb. [2-6](#page-36-1)** dargestellt: Es ist der Wirkungsgrad des Carnot-Kreisprozesses über die maximale Temperatur *T*<sup>1</sup> für drei verschiedene minimale Temperaturen *T*<sup>3</sup> aufgetragen. Kraftwerksbetreiber sind darin interessiert in rechtsläufgen Kreisprozessen eine möglichst geringe Temperatur für *T*<sup>3</sup> zu erzielen. Bei Einbindung eines rechtsläufgen Kreisprozesses in Fernwärmenetze werden möglichst niedrige Rücklauftemperatur des Fernwärmenetzes angestrebt.

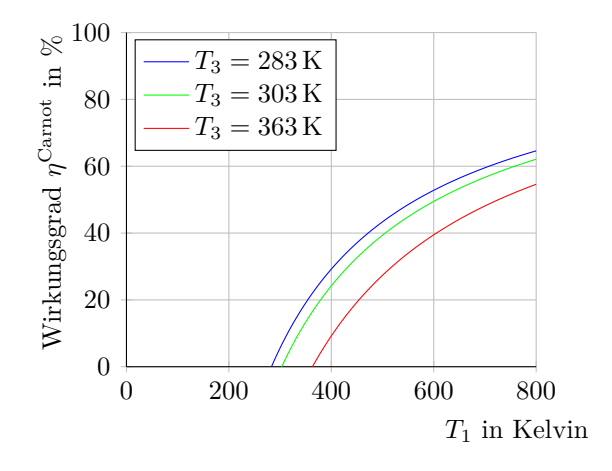

<span id="page-36-1"></span>**Abb. 2-6** Wirkungsgrad des Carnot-Prozesses in Abhängigkeit der maximalen und minimalen Temperatur im Carnot-Prozess. Die Temperatur *T*<sub>3</sub> bestimmt maßgeblich den Wirkungsgrad des Prozesses.

#### <span id="page-36-2"></span>**2.1.2.2 Linksläufge Kreisprozesse**

Der in der Fachwelt genutzte Terminus [PtH](#page-199-0) beschreibt die Umwandlung von elektrischer Energie in thermische Energie. [PtH](#page-199-0) kann dabei über zwei Wege erreicht werden. Der erste ist die Wandlung elektrischer Energie in thermische Energie mittels Elektrodenkessel (s. **Abschnitt [2.1.2.3](#page-40-0)**), der zweite Weg ist die Wandlung mittels eines linksläufgen Kreisprozesses (s. **Abb. [2-5b](#page-35-0)** auf Seite **[20](#page-35-0)**).

Mit einem linksläufgen Kreisprozess lassen sich niedrig temperierte Abwärmequellen wie Umweltwärme, Abwärme industrieller Prozesse, Abwärme aus Kanalsystemen des Abwassers oder allgemeiner anthropogener Quellen zur Wärmeversorgung nutzen. Diese thermischen Energiequellen bieten meist Anergie. Der linksläufge Kreisprozess hebt die Wärmeleistung einer Wärmequelle auf niedrigem Temperaturniveau durch Einsatz mechanischer Leistung auf ein höheres Temperaturniveau. Dabei entzieht er der Wärmequelle thermische Energie.

Der linksläufge Kreisprozess stellt im Allgemeinen einen umgekehrten Carnot-Kreisprozess oder einen gegen den Uhrzeigersinn durchlaufenen Clausius-Rankine-Prozess dar[4](#page-0-0) und wird in der Wärmeerzeugung in Wärmepumpen<sup>[5](#page-0-0)</sup> verwirklicht.

In linksläufgen Kreisprozessen (s. **Abb. [2-5b](#page-35-0)** auf Seite **[20](#page-35-0)**) wird in den Schritten 3, 2 zu 1 positive Volumenänderungsarbeit zugeführt, entsprechend der Fläche unterhalb des Pfades (3, 2 zu 1). Die von 1 über 4 zu 3 abgeführte negative Volumenänderungsarbeit entspricht der Fläche unterhalb des Pfades (1,4 zu 3) und ist kleiner als die positive Volumenänderungsarbeit. Auch hier wird der 1. Satz der Thermomechanik dadurch eingehalten, dass auf dem Weg von 3, 2 zu 1 mehr Wärmeenergie abgegeben wird, als auf dem Weg von 1, 4 zu 3 aufgenommen wird. Die aufgenommene Wärmeenergie hat ein geringeres Temperaturniveau, als die abgegebene Wärmemenge.

<span id="page-37-0"></span>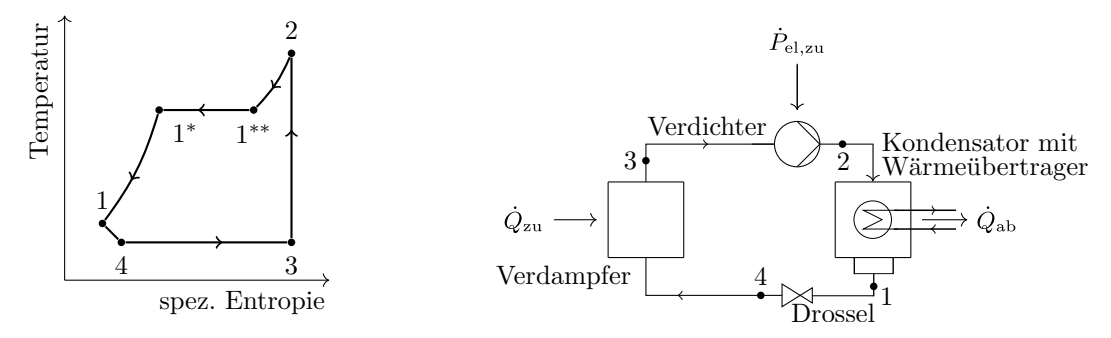

**(a)** Linkslaufender, abgewandelter Clausius-**(b)** Schematischer Ablauf einer Wärmepumpe. Die vom Wärmepum-Rankine-Prozess im T,s-Diagramm. penkreislauf auf ein höheres Temperaturniveau angehobene Umweltwärme wird mit  $\dot{Q}_{ab}$  in den Vorlauf des Fernwärmenetzes eingespeist.

**Abb. 2-7** Clausius-Rankine-Prozess im Gegenuhrzeigersinn als Vergleichsprozess der Wärmepumpe mit irreversibler Expansion in einer Drossel [\[61:](#page-207-0) S. 278]:  $1 \rightarrow 4$  adiabate, irreversible Drosselung,  $4 \rightarrow 3$ isobare Verdampfung des Kältemittels bei niedrigem Druck und Temperatur, **3 → 2** reversible, adiabatische Verdichtung des Kältemitteldampfes, **2 → 1\*\*** isobare Kühlung, **1\*\* → 1\*** Kondensation des Kältemittels, **1\* → 1** isobare Kühlung des Kältemittels. Der Unterschied besteht im Schritt 1 bis 4. Im Gegensatz zur gleichbleibenden spezifschen Entropie des Clausius-Rankine-Prozesses nimmt hier die spezifsche Entropie zu.

Jedoch wird der Druck des Arbeitsfuids wegen technischer Barrieren nicht in einer Expansionsmaschine reduziert, sondern in einer Drossel (s. **Abb. [2-7](#page-37-0)**). In diesem Bereich ist der Prozess der Wärmepumpe irreversibel. Bei niedrigen Temperaturen verläuft der Prozess im Nassdampfgebiet und es wird bei Wärmepumpen deshalb auch von Kaltdampfmaschinen gesprochen.

<sup>4</sup>Auch ein linkslaufender Joule-Prozess ist denkbar, hier wird der Prozess mit idealen Gasen betrachtet. Weitere sind der Gasexpansions-Prozess als Kälteprozess und der Kompressions-Kaltdampfprozess. [\[81:](#page-208-0) S. 143]

<sup>5</sup>Der linksläufge Kreisprozess ist auch Grundlage von Kältemaschinen, bei denen der aufgenommene Wärmestrom im Vordergrund steht.

Zwischen Schritt 1 und 2 muss umso mehr Verdichtungsarbeit geleistet werden, je größer der angestrebte Temperaturhub ist. Daraus folgt, dass sich der Carnot-Wirkungsgrad, auch als *[COP](#page-200-0)* Carnot bezeichnet, des linksläufgen Kreisprozesses folgendermaßen defniert:

<span id="page-38-0"></span>
$$
COP^{\text{Carnot}} = \frac{1}{\eta^{\text{Carnot}}} = \frac{T_{\text{Senke}}}{T_{\text{Senke}} - T_{\text{Quelle}}},
$$
\n(Fml. 2-14)

worin *[COP](#page-200-0)*<sup>Carnot</sup> der Carnot-Wirkungsgrad, T<sub>Senke</sub> in Kelvin die Temperatur der Wärmesenke, *T*Quelle in Kelvin die Temperatur der Wärmequelle sind. [\[45:](#page-205-0) S. 33]

Mit dem realen Wirkungsgrad *[COP](#page-200-1)* kann die benötigte elektrische Leistung bestimmt und Wärmepumpen nach [\[82\]](#page-208-1) untereinander verglichen werden. **Fml. [2-14](#page-38-0)** folgend ist er abhängig von der Temperaturdiferenz zwischen Wärmequelle und Wärmesenke. Je geringer die Temperaturdiferenz zwischen Wärmequelle und Wärmesenke, desto größer der *[COP](#page-200-1)*. Der reale Wirkungsgrad einer Wärmepumpe wird mit dem *[COP](#page-200-1)* angegeben und ist mit **Fml. [2-15](#page-38-1)** defniert.

<span id="page-38-1"></span>
$$
COP = \frac{\dot{Q}^{\text{ab}}}{P^{\text{mech}}},\tag{Fml. 2-15}
$$

worin *[COP](#page-200-1)* der coefficient of performance,  $\dot{Q}^{ab}$  $\dot{Q}^{ab}$  $\dot{Q}^{ab}$  $\dot{Q}^{ab}$  $\dot{Q}^{ab}$  in kW<sub>th</sub> die abgegebene thermische Leistung und *P* [mech](#page-0-0) in kW die für den Prozess benötigte mechanische Leistung sind. [\[83:](#page-208-2) S. 5]

Zur Betrachtung eines effizienten Gesamtsystems ist bei der Wärmebereitstellung durch Wärmepumpen der *[COP](#page-200-1)* als alleinige Kennzahl unzureichend, es muss die gesamte Umwandlungskette mit betrachtet werden. Somit ergibt sich für das Gesamtsystem ein Wirkungsgrad aus dem *[COP](#page-200-1)* und der Efzienz der Stromproduktion, die aus dem Quotienten von produzierter elektrischer Leistung über der zugeführten thermischen Leistung bestimmt wird:

<span id="page-38-3"></span>
$$
\eta^{\text{EU}} = \frac{P^{\text{el}}}{\dot{Q}^{\text{prim}}},\tag{Fml. 2-16}
$$

worin  $η^{\text{EU}}$  $η^{\text{EU}}$  $η^{\text{EU}}$  der Wirkungsgrad der Energieumwandlung,  $P^{\text{el}}$  $P^{\text{el}}$  in kW die produzierte elektrische Leistung und  $\dot{Q}^{\text{prim}}$  $\dot{Q}^{\text{prim}}$  $\dot{Q}^{\text{prim}}$  die thermische Leistungszufuhr aus Primärenergieträgern sind. [\[84:](#page-208-3) S. 23]

Der Wirkungsgrad des Gesamtsystems ergibt sich nach **Fml. [2-17](#page-38-2)**, wobei die Umwandlungsverluste im elektrischen Motor der Wärmepumpe vernachlässigt werden und damit  $P^{\text{mech}}$  $P^{\text{mech}}$  $P^{\text{mech}}$  gleich  $P^{\text{el}}$  $P^{\text{el}}$  gesetzt wird. Dieses Verhältnis sollte deutlich größer als eins sein, damit der wirtschaftliche Aufwand gerechtfertigt und durch Einsatz der Technologie eine Reduktion der CO2-Emissionen in der Wärmebereitstellung gesichert ist. Dies wird in der Regel mit heutigen Wärmepumpen erreicht.

<span id="page-38-2"></span>
$$
COP \cdot \eta^{\text{EU}} = \frac{\dot{Q}^{\text{ab}}}{\dot{Q}^{\text{prim}}},\tag{Fml. 2-17}
$$

worin *COP* der coefficient of performance und  $η^{\text{EU}}$  $η^{\text{EU}}$  $η^{\text{EU}}$  der Wirkungsgrad der Stromproduktion definiert nach **Fml.** [2-16](#page-38-3) sind.  $\dot{Q}^{ab}$  $\dot{Q}^{ab}$  $\dot{Q}^{ab}$  $\dot{Q}^{ab}$  $\dot{Q}^{ab}$  in kW<sub>th</sub> ist die abgegebene thermische Leistung und  $\dot{Q}^{prim}$  $\dot{Q}^{prim}$  $\dot{Q}^{prim}$  in kW<sub>th</sub> ist die für die Stromproduktion eingesetzte thermische Leistung. [\[83:](#page-208-2) S. 5]

Die Jahresarbeitszahl *[JAZ](#page-200-2)* zeigt die tatsächliche Efzienz einer Wärmepumpenanlage im jährlichen Betrieb. Die *[JAZ](#page-200-2)* bildet die unstete Temperaturdiferenz zwischen Wärmequelle und Wärmesenke mit ab. Sie ist defniert als:

$$
JAZ = \frac{Q^{\mathbf{a}}}{W^{\mathbf{el},\mathbf{a}}},\tag{Fml. 2-18}
$$

worin *[JAZ](#page-200-2)* die dimensionslose Jahresarbeitszahl,  $Q^a$  $Q^a$  in kWh<sub>th</sub> die jährlich gewonnene thermische Energie und *[W](#page-201-1)*el*,*<sup>a</sup> in kWh die dafür eingesetzte, elektrische Antriebsenergie sind.

Der Einsatz von Wärmepumpen hat in den letzten Jahren rasant zugenommen. Die gängigsten Systeme sind Luft-/Wasser-, Sole-/Wasser- und Wasser-/Wasserwärmepumpen. Im Leistungsbereich unter 50 kWth stellen Wärmepumpen eine erprobte Alternative zur Wärmebereitstellung dar. Mit Stand 2020 waren über 440 000 Wärmepumpen im Bereich [EFH,](#page-198-2) [MFH](#page-199-3) und öfentlichen Einrichtungen installiert, der jährliche Zubau beträgt etwa 20 500 Wärmepumpen. [\[85\]](#page-208-4) Bis zum Jahr 2030 müssten theoretisch bis zu 6 Millionen und bis zum Jahr 2045 bis zu 15 Millionen Wärmepumpen installiert sein, um die CO2-Reduktionsziele in der Wärmebereitstellung zu erreichen. [\[86:](#page-209-0) S. 28] Wärmepumpen im Leistungsbereich ab  $1\,\text{MW}_{\text{th}}$  sind ebenfalls marktreif, jedoch nicht im selben Umfang eingesetzt.

Wärmepumpen sind nahezu wartungsfrei, zuverlässig, geräuscharm und können ebenfalls zu Kühlzwecken verwendet werden. Wärmepumpen werden, unter der Voraussetzung sie beziehen ihre Antriebsenergie aus Erneuerbaren Energien, als ein wesentlicher Baustein zur Defossilisierung der Wärmeversorgung angesehen. Wegen der hohen Investitionskosten können Wärmepumpen zum Beispiel im Rahmen der Bundesförderung für effiziente Gebäude (BEG) gefördert werden, wobei ein minimaler *[JAZ](#page-200-2)*-Wert eingehalten werden muss, dieser liegt für eine Grundförderung für elektrische betriebene Wärmepumpen je nach Technologie und Einsatzort zwischen 3,5 und 4,0. [\[87:](#page-209-1) S. 13]

Hohe Investitionskosten können beim Einbau von Wärmepumpen durch ein zusätzliches System zur Warmwassererzeugung und Tiefenbohrungen bei Einsatz von Geothermie als Wärmequelle entstehen. Der begrenzten Vorlauftemperatur von Wärmepumpen kann durch eine vergrößerte Heizfäche oder eine gute Gebäudedämmung begegnet werden. Eine Übersicht von Simulationsmodellen von Power-to-Heat und im speziellen Wärmepumpensystemen bietet [\[88:](#page-209-2) S. 1617].

Wärmepumpen sind im Sinne des Energiewirtschaftsgesetzes [\(EnWG\)](#page-198-4)[6](#page-0-0) netzdienliche, fexible Verbraucher. Kombiniert mit Wärmespeichern zeigen sie hohe Flexibilität in der positiven sowie negativen Regelleistung und dürfen unter gegebenen Bedingungen dreimal pro Tag vom [Energie](#page-198-5)[versorgungsunternehmen \(EVU\)](#page-198-5) jeweils für maximal zwei Stunden abgeschaltet werden. Mit dem SmartGrid Ready Label bieten Wärmepumpen eine weitere Steuerungsmöglichkeit die folgende vier Anweisungen ermöglicht: Abschaltbefehl, Normalbetrieb, Einschaltempfehlung, Einschaltbefehl. [\[89,](#page-209-3) [90\]](#page-209-4) Eine ausführliche Analyse zum Potenzial der Flexibilität von Wärmepumpensystemen und Wärmepumpensystemen in Kombination mit Wärmespeichern bietet [\[91\]](#page-209-5). Der Autor kommt zu dem Ergebnis, dass optimale Wärmepumpenspeichersysteme im Außentemperaturbereich von 0 °C bis 15 °C fexible Zu- und Abschaltzeiten von mehreren Stunden ermöglichen.

Großwärmepumpen eignen sich besonders zum Erschließen großer natürlicher oder anthropogener Wärmequellen. In Skandinavien sind Wärmepumpen bis zu einem Leistungsbereich von 180 MW<sub>th</sub> eingesetzt. Stockholm stellt 420 MW<sub>th</sub> durch Großwärmepumpen in ihrem Fernwärmenetz bereit.

<sup>6</sup>Energiewirtschaftsgesetz vom 7. Juli 2005 (BGBl. I S. 1970, 3621), das zuletzt durch Artikel 3 des Gesetzes vom 8. Oktober 2022 (BGBl. I S. 1726) geändert worden ist.

Mit dem Forschungsprojekt "Reallabor: Reallabor\_GWP - Großwärmepumpen in Fernwärmenetzen - Installation, Betrieb, Monitoring und Systemeinbindung; Teilvorhaben: Koordination, Transfer und wissenschaftliche Unterstützung" [\[92\]](#page-209-6) soll die Standardisierung und der Einsatz von Großwärmepumpen in Deutschland unterstützt werden. Momentan speisen vereinzelt Großwärmepumpen in bestehende Fernwärmenetze ein: in das Fernwärmenetz Stuttgart mit  $23 MW_{th}$ , in das Fernwärmenetz Mannheim mit 20 MW<sub>th</sub> und in das Fernwärmenetz Rosenheim, Berlin-Neukölln sowie Berlin-Köpenick mit weniger als  $1,5 MW_{th}$ . [\[93\]](#page-209-7)

## <span id="page-40-0"></span>**2.1.2.3 Elektrodenkessel**

Elektrodenkessel stellen neben den linksläufgen Kreisprozessen eine weitere Art von [PtH](#page-199-0) dar. Nach Dohmann [\[94:](#page-209-8) S. 196] können Elektrodenkessel ferner in zwei Arten unterteilt werden.

Im niedrigeren Leistungsbereich bis zu 1 MW werden meistens Widerstandskessel eingesetzt. Bei diesen befndet sich ein ohmscher Widerstand in Form eines Heizstabes innerhalb des mit Wasser befüllten Behälters. Bei Stromfuss wird durch den ohmschen Widerstand im Heizstab elektrische Energie in thermische Energie umgewandelt.

Im höheren Leistungsbereich zwischen 1 MW und 90 MW kommen Elektrodenkessel zum Einsatz. Dabei werden im Heizwasser befndliche Elektroden unter Wechselspannung gesetzt, die resultierende Ionenbewegung setzt Wärme im Wasser frei. Es handelt sich dabei um eine rein elektrische Widerstandsbeheizung des Wassers.

Elektrodenkessel bieten kurze Anfahrtszeiten, einen sehr fexiblen Betrieb, einen Wirkungsgrad von fast 100 % und hohe Leistungsklassen von bis zu mehreren MW. Elektrodenkessel eignen sich um kurzfristige Fluktuationen Erneuerbarer Energien auszugleichen. [\[95,](#page-209-9) [88\]](#page-209-2) Sie haben eine hohe Flächenleistungsdichte. Sie reduzieren den Wert der elektrischen Energie durch Wandlung in thermische Energie.

#### **2.1.2.4 Direkte Nutzung thermischer Umweltwärme**

Unter thermischer Umweltwärme werden alle Wärmequellen zusammengefasst, die natürlichen Ursprunges sind. Lediglich die Solarthermie und die tiefe Geothermie ermöglichen durch ihr hohes Temperaturniveau meist das direkte Einbinden der Wärme in ein Fernwärmenetz mittels Wärmeübertrager.

Die Solarthermie wird allgemein als die Nutzung der thermischen Energie der Sonneneinstrahlung defniert [\[96:](#page-209-10) S. 14]. Dies ist nach Stieglitz et al. [\[78:](#page-208-5) S. 86] und dem Stand der Technik mit mindestens acht verschiedenen solarthermischen Kollektoren möglich. Es wird dabei zwischen konzentrierenden und nicht-konzentrierenden Solarkollektoren unterschieden [\[78:](#page-208-5) S. 87 f.]. Nicht-konzentrierende solarthermische Systeme nutzen dabei sowohl direkte als auch indirekte, difuse Sonneneinstrahlung. Eine Übersicht handelsüblicher Solarkollektoren, deren Arbeitstemperatur sowie Anwendungsgebiete fnden sich in [\[96:](#page-209-10) S. 14]. Für die Fernwärme sind Flachkollektoren, Vakuumröhrenkollektoren und Parabolrinnenkollektoren bedeutend.

Der Flachkollektor ist ein nicht-konzentrierender Solarkollektor, bei dem der Absorber in einem durch eine Glasscheibe abgedeckten Kasten eingeschlossen ist. Dort trift das Sonnenlicht auf den Absorber und erwärmt das im Absorber befndliche Wasser. Wärmeverluste durch Konvektion werden durch den winddichten Abschluss und die Dämmung des Kastens verringert. Der Einsatzbereich des nicht konzentrierenden Flachkollektors liegt zwischen 30 °C und 120 °C.

Der Röhrenkollektor ähnelt dem Flachkollektor. Bei ihm befndet sich der Absorber jedoch in einer evakuierten Glasröhre. Durch das Vakuum sind die Wärmeverluste geringer als bei einem Flachkollektor, der Betriebsdruck jedoch größer um Verdampfung des Wassers im Kollektor zu verhindern. Durch die Bauweise sind Einsatzbereiche von Temperaturen bis zu 160 °C möglich.

Parabolrinnenkollektoren bündeln über gewölbte Spiegel das Sonnenlicht auf dem Absorber. Durch das Bündeln der Sonnenstrahlen auf einen Punkt, müssen die Parabolrinnen der Sonne nachgeführt werden, was zu höheren Investitionskosten führt. Deshalb werden Parabolrinnenkollektoren in Fernwärmesystemen seltener eingesetzt. Auch unter Druck und Verwendung von Thermoölen können Systemtemperaturen von 400 °C meist nicht überschritten werden.

Für nicht konzentrierende Solarkollektoren ergibt sich der Wirkungsgrad durch die spezifsche Einstrahlung abzüglich der optischen Verluste durch Transmission und Absorption und der thermischen Verluste zwischen Kollektor und Außentemperatur:

$$
\eta^{\text{Sol}} = \alpha \cdot \tau - k_{\text{ges}} \cdot \frac{T^{\text{a}} - T^{\text{amb}}}{i},\tag{Fml. 2-19}
$$

worin *η* [Sol](#page-0-0) der Wirkungsgrad des Kollektors ist, *α* die dimensionslosen Verluste durch Absorption und *τ* die dimensionslosen Verluste durch Transmission sind.  $k_{\text{ges}}$  $k_{\text{ges}}$  $k_{\text{ges}}$  in W/(m<sup>2</sup>·K) ist die Summe der Wärmedurchgangskoeffizienten. *T*<sup>a</sup> − *T*<sup>amb</sup> in K ist die Temperaturdifferenz zwischen Absorberplatine und Umgebung. *i* in W/m<sup>2</sup> ist die Einstrahlungsleistung.

Solarthermische Anlagen sammeln mit einem vergleichsweise zu Photovoltaikanlagen<sup>[7](#page-0-0)</sup> sehr hohen Wirkungsgrad von etwa 60 % thermische Energie der Sonneneinstrahlung. Der jährliche Anteil der solarthermischen Wärme in einem Energiesystem wird als solarer Deckungsgrad bezeichnet [\[98:](#page-210-0) S. 139] Solarthermische Anlagen sind, abgesehen von vorgelagerten Emissionen, im Betrieb CO2-frei. Sie sind unabhängig von Brennstofkosten, sie benötigen keine Infrastruktur für die Brennstoffversorgung und sind leise. Sie sind langlebig und in ihrer Technik unkompliziert.

Ihre thermische Leistung hängt jedoch von Zeit, Standort und Wetter ab, weshalb sie zu den volatilen Energiequellen gezählt werden. Durch thermische Speicher kann die Abhängigkeit verringert werden. Solarthermische Anlagen haben eine relativ geringere Flächenleistungsdichte und stehen wegen ihres Platzbedarfes in starker Konkurrenz mit anderer Flächennutzung. Durch die Kombination solarer Energiesysteme mit landwirtschaftlich genutzten Flächen können Synergien geschafen werden. Besonders Photovoltaiksysteme können als Schattenspender dienen, die Austrocknung von Äckern verringern und Bäume vor Sonnenbrand schützen. Nach Fraunhofer-Institut für Solare Energiesysteme ISE [\[99\]](#page-210-1) sind vom Jahr 2012 bis zum Jahr 2020 die installierte Leistung von Agri-Photovoltaiksystemen auf  $14 \text{ GW}_p$  exponentiell gestiegen.

Solarthermische Anlagen werden je nach Größe und Gesamtsystem verschieden in das Fernwärmenetz eingebunden, im Wesentlichen können drei Arten unterschieden werden.

Die erste ist das Einbinden der Solarthermie in den Rücklauf. Dabei erwärmt die Solarthermieanlage das Wasser aus dem Rücklauf und speist dieses auch in den Rücklauf des Fernwärmenetzes ein. Die relativ niedrigen Temperaturen im Rücklauf wirken sich positiv im Solarertrag aus, selbst geringe Betriebstemperaturen der Solarthermieanlagen können genutzt werden.

Die zweite Weise ist die Integration der Solarthermieanlage über den Rücklauf mit Einspeisung in den Vorlauf. Da die meisten Bestandsnetze mit hohen Vorlauftemperaturen arbeiten, ist diese Art der Einbindung nur nach Anpassung der Vorlauftemperaturen vorteilhaft. Diese sollten in der Regel unter 100 °C liegen.

<sup>7</sup>Der aktuelle Rekord für in Masse produzierte monokristalline Solarzellen liegt bei 24*,*5 %. [\[97\]](#page-209-11)

Die dritte Möglichkeit stellt die Einbindung der Anlage allein im Vorlauf dar. Dies ist jedoch nur sinnvoll, falls die Vorlauftemperatur niedrig ist.

Im Forschungsprojekt SOLSTAND [\[100\]](#page-210-2) wurden Vorschläge zu standardisierten Schnittstellen und Systemkonfgurationen von Solarthermieanlagen sowohl auf Gebäudeseite als auch auf Fernwärmenetzseite erarbeitet. Im Forschungsprojekt kristallisierten sich vier Systemkonfgurationen heraus, die im Folgenden näher beschrieben werden: Die [Abnehmer versorgende, lokale Solarthermie](#page-198-6) [mit Fernwärmeanschluss als Backup System \(HAST-ST\),](#page-198-6) die [Netzeinspeisestation \(NEST\),](#page-199-5) die [Hausanschluss- und Netzeinspeisestation \(HANEST\),](#page-198-7) die [Hausanschluss- und Netzeinspeisestation](#page-198-8) [mit sekundärseitigem Speicher \(HANEST-SP\).](#page-198-8)

[HAST-ST](#page-198-6) stellt die Wärmeversorgung eines Gebäudes mit Fernwärme und am Gebäude befndlicher Solarthermie sicher. Das Gebäude verfügt darüber hinaus über einen Wärmespeicher. Bei zu geringem Wärmebezug über die Solarthermieanlage, wird zusätzliche Wärme aus dem Fernwärmenetz bezogen. Eine Rückspeisung von solarthermischer Wärme in das Fernwärmenetz ist nicht möglich.

<span id="page-42-0"></span>**Abb. 2-8** Vereinfachtes Schaltbild einer Solarthermieanlage mit Anbindung an ein Fernwärmenetz. In Punkt (1) strömt das zuvor im Wärmeübertrager abgekühlte Medium in den Solarkollektor ein. Erhitzt tritt es aus Punkt (2) aus um im Wärmeübertrager die Wärme an das Fernwärmenetz abzugeben. Anschließend wird es von der Speisewasserpumpe wieder zurück in den Solarkollektor gefördert. [\[100:](#page-210-2) S. 33]

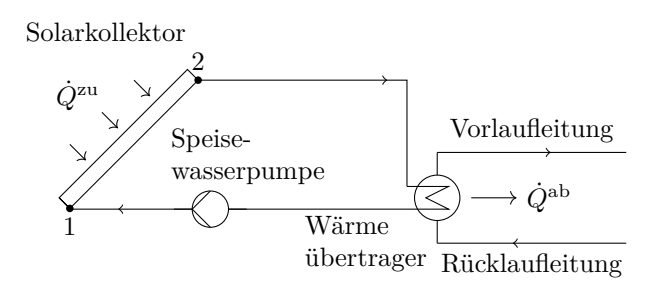

Mit [NEST](#page-199-5) wird die Einbindung von Solarthermie in ein Fernwärmenetz bezeichnet. Es handelt sich dabei um zwei durch einen Wärmeübertrager getrennte Fluidkreise (s. **Abb. [2-8](#page-42-0)**). Im Primärkreis zirkuliert das Wärmeträgermedium des Fernwärmenetzes, wobei der Primärkreis von der Vorlaufeitung über den Wärmeübertrager hin zur Rücklaufeitung führt. Im Sekundärkreis zirkuliert das Wärmeträgermedium der Solarthermieanlage. Dieses verlässt abgekühlt den Wärmeübertrager, erwärmt sich während des Durchlaufens der Solarkollektoren und strömt anschließend erhitzt in den Wärmeübertrager ein, wo es die Wärme an den Primärkreislauf übergibt. Eine ausführliche Betrachtung der Einbindung einer großtechnischen Solarthermieanlage in ein bestehendes Fernwärmenetz ist in [\[101\]](#page-210-3) zu fnden. Es wurde untersucht, welche Auswirkungen das Einbinden einer Solarthermieanlage in ein Teilnetz eines bestehenden Fernwärmenetzes hat, das mit der Abwärme einer fossil betriebenen KWK-Anlage gespeist wird. Die Autoren kommen zu dem Ergebnis, dass auch ohne Reduktion der Fernwärmenetztemperaturen die Integration einer Solarthermieanlage die Efzienz der KWK-Anlage erhöht. Während der Sommermonate kann das Teilnetz fast ausschließlich durch Solarthermie versorgt werden. [\[101:](#page-210-3) S. 585]

Die letzten zwei Systemkonfgurationen ermöglichen es den Gebäuden als Prosumer zu agieren. Die [HANEST](#page-198-7) arbeitet ähnlich wie die [NEST,](#page-199-5) kann jedoch Wärme aus dem Fernwärmenetz beziehen. Dieses System eignet sich für Standorte, an denen auch gleichzeitig Wärme benötigt wird. Als Backup dient der Wärmebezug aus dem Fernwärmenetz.

Die [HANEST-SP](#page-198-8) ist eine erweiterte [HANEST](#page-198-7) und besitzt auf der Sekundärseite einen Wärmespeicher. Dadurch können Fluktuationen der solaren Wärmebereitung ausgeglichen werden.

Die Nutzung von Umweltwärme aus Geothermie ist stark von den örtlichen Begebenheiten abhängig. Eignet sich oberfächennahe Geothermie in stark besiedelten Gebieten aufgrund ihres Platzbedarfes meist nicht zur Einbindung in Fernwärmesystem, kann Tiefengeothermie in Städten durchaus deutlich zur Wärmeversorgung beitragen. Dabei bietet das Temperaturniveau der Tiefengeothermie, die Möglichkeit der direkten Einspeisung in Fernwärmenetze. Natürlich ist der vorangegangene Einsatz der Wärmeenergie in entsprechenden Anlagen zur Stromerzeugung (s. **Abschnitt [2.1.2.1](#page-34-0)**) zu bevorzugen. Niedrige Temperaturen können indirekt über Anheben des Temperaturniveaus durch Wärmepumpen (s. **Abschnitt [2.1.2.2](#page-36-2)**) in Fernwärmenetze eingebunden werden.

Gebiete zur Nutzung von Tiefengeothermie befnden sich im Norddeutschen Becken, im Molassebecken und im Oberrheingraben. Mit Stand 2022 sind derzeit 42 Geothermieanlagen in Deutschland in Betrieb, wovon der überwiegende Teil sich im Molassebecken befnden. [\[102\]](#page-210-4) Weitere Informationen zur Technik und der Verfügbarkeit von oberfächennaher Geothermie und Tiefengeothermie bietet [\[103\]](#page-210-5), [\[104\]](#page-210-6) und [\[105\]](#page-210-7).

#### **2.1.3 Wärmesenken**

In Wärmesenken wird Wärme aus dem Fernwärmenetz entnommen. Neben thermischen Netzverlusten, die in **Abschnitt [2.1.1](#page-29-0)** näher beschrieben wurden und einen unerwünschten Nebenefekt der Fernwärmeversorgung darstellen, gehen die thermische Bezugsleistung der Fernwärmeübergabestationen als Wärmesenken in die thermische Netzbilanz ein. Sie können sowohl im Vor- als auch im Rücklauf in das Fernwärmenetz eingebunden werden, typisch ist jedoch deren Einbindung in den Vorlauf. Die Fernwärmeübergabestationen der Gebäude stellen den größten thermischen Leistungsbezug von Fernwärme innerhalb eines Netzes dar und werden im Folgenden auch alleinig unter Wärmesenken verstanden. Für Wärmesenken gilt die Annahme in **Fml. [2-5](#page-29-1)**.

Der deutsche Raumwärmemarkt ist geprägt von Bestandsgebäuden, von denen 62 % vor 1979 errichtet worden sind. Im Jahr 2017 sind mehr als die Hälfte der Wohngebäude in Deutschland energetisch sanierungsbedürftig [\[106:](#page-210-8) S. 17]. Im Jahr 2018 nimmt für Bestandsgebäude mit knapp 50 % die Beheizung mit Erdgas den größten Anteil an der thermischen Wärmebereitstellung in Wohngebäuden ein. Daran schließt sich der Energieträger Heizöl mit 26 % an, gefolgt von Fernwärme mit 14 %. Die Wärmebereitstellung über die direkte Wandlung von Strom in Wärme, die indirekte Wandlung von Strom über Wärmepumpen zu Wärme und Erneuerbare Energien wie Holz, Holzpellets und sonstige Biomasse liegt zusammen unter 11 % [\[106:](#page-210-8) S. 20]. Im Wohnungsneubau liegt 2018 die Wärmebereitstellung mittels Erdgas bei knapp 40 %, der Einsatz von Wärmepumpen bei 29 % und der Bezug von Fernwärme bei 25 %. Die übrigen Energieträger kommen auf einen geringen Anteil von 7 % [\[106:](#page-210-8) S. 21].

Somit wurde im Neubau durch den starken Rückgang des Anteils von Erdöl an der Wärmebereitstellung ein Wechsel zu klimafreundlicher, dennoch nicht CO<sub>2</sub>-freier Wärmeerzeugung erreicht. Die Verbrennung von fossilem Erdgas überwiegt bei der Wärmebereitstellung. Auch der Einsatz von Fernwärme leistet derzeit aufgrund der überwiegend fossil befeuerten Erzeuger nur einen sehr geringen Anteil zur CO2-Minderung im Bereich der Wärmeversorgung.

Die technischen Anschlussbedingungen [\(TAB\)](#page-199-6) der Hausübergabestationen sind festgelegt. Danach werden die Hausübergabestation und der Wärmeübertrager für eine maximale Heizlast bei gewöhnlich −15 °C ausgelegt. In der [technische Anschlussbedingungen \(TAB\)](#page-199-6) sind die Größen Vor- und Rücklauftemperatur sowie Vor- und Rücklaufdruck festgelegt, sodass der Wärmebedarf der Kunden in vereinbarten Umfang gedeckt werden kann. Die Bestimmung des Wärmebedarfes erfolgt in drei Schritten:

Nach der Norm [\[107\]](#page-210-9) wird zuerst die maximale Heizleistung bestehend aus der Raumheizlast und der Heizlast zur Warmwasserbereitung bestimmt. Für Bestandsgebäude können entweder mit vorangegangenen Heizabrechnungen oder mit den Daten [\[108\]](#page-210-10) anhand des Gebäudealters, der Gebäudekategorie und der Nettogrundfäche die Raumheizlast und die Heizlast zur Warmwasserbereitung berechnet werden. Für stündlich aufgelöste Wärmebedarfsprofle empfehlt sich das Vorgehen des Leitfadens "Anwendung von Standardlastprofilen zur Belieferung nicht-leistungsgemessener Kunden" [\[109\]](#page-211-0). Diese Methode ist in **Abschnitt [3.1.3](#page-60-0)** genauer dargestellt.

Anschließend wird mit DIN EN 442-1:2003-12 [\[110\]](#page-211-1) der Normenreihe DIN EN 442 und der Norm DIN EN 1264-1:2021-08 [\[111\]](#page-211-2) der Normenreihe DIN EN 1264 die Wärmeleistung der Heizfäche in den Gebäuden, die gebäudeseitig benötigte Vor- und Rücklauftemperatur sowie der durch das Heizsystem maximal mögliche Massenstrom bestimmt. Die Vorlauftemperatur muss dabei eine hygienische Warmwasserbereitung sicherstellen. Mit netzseitigen Vorlauftemperaturen von in der Regel über 70 °C ist dies meist gewährleistet. Überdies untersuchte Brand et al. [\[112\]](#page-211-3) wie für geringere netzseitige Vorlauftemperaturen technisch dennoch die hygienische Mindesttemperatur der Warmwasserbereitstellung eingehalten werden kann. In [\[112\]](#page-211-3) wurde eine Lösung zur Warmwasserversorgung für Vorlauftemperaturen im Fernwärmenetz von 40 °C entwickelt. Der Einsatz des *heat boostings* erhöht durch einen elektrisch betriebenen Durchlauferhitzer die Warmwassertemperatur direkt an der Zapfstelle auf die benötigte Temperatur. Dabei wird zuerst das Frischwasser von durchschnittlich 10 °C mittels Fernwärme auf 37 °C gehoben und anschließend über den Durchlauferhitzer auf die gewünschte Temperatur gebracht. Einige der Vorteile der Kombination von Fernwärme und *heat boosting* sind nach der Untersuchung von [\[112\]](#page-211-3): Ein geringerer Massenstrom an der Übergabestation, verkürzte Wartezeit an der Zapfstelle, hygienische Mindesttemperatur an der Zapfstelle und ein geringer Speicher- und Platzbedarf.

Abschließend werden mit der DIN 4747:2022-08 "[...] Unterstationen, Hausstationen und Hausanlagen für direkte oder indirekte Anschlüsse an Heizwasser-Fernwärmenetze[n]." [\[113:](#page-211-4) S. 6] ausgelegt. Ein exakt bestimmter Wärmebedarf reduziert dabei die Investitionskosten.

Ein Druckregler in der Vorlaufeitung zu jeder Hausstation wird manuell auf das Druckniveau eingestellt, die sich an der [TAB](#page-199-6) und dem Wärmebedarf des Gebäudes orientieren. Mit einem Volumenstrom- und Diferenzdruckregler kann, im Gegensatz zu einem einfachen Diferenzdruckregler, sowohl der maximale Volumenstrom als auch der Diferenzdruck unabhängig von der Heizungsregelung der Wärmesenke eingestellt werden. [\[114\]](#page-211-5) Die Stadtwerke Kiel [\[115:](#page-211-6) S. 7] oder die Stadtwerke Göttingen [\[116:](#page-211-7) S. 12], zum Beispiel, legen den maximal erlaubten Druckverlust auf 0*,*4 bar fest.

Die Druckregelung gleicht die hydraulischen Einstellungen an den IST-Wert an. Durch die Rückführung der Ausgangsgrößen auf den Eingangswert handelt es sich um einen Regelkreis, der von außen nicht direkt steuerbar ist. Dadurch ist eine intelligente Steuerung der Hausstationen nicht möglich. Für die Sektorkopplung sind intelligent gesteuerte Fernwärmesysteme und somit die Digitalisierung der Fernwärmeübergabestationen wichtig.

Eine Möglichkeit, bestehende Hausstationen auf einfache Weise für eine Fernabfrage oder -steuerung aufzurüsten, ist das [LoRaWAN](#page-199-7) eine drahtlose batteriebetriebene Verbindung mit dem Internet. Dadurch kann die thermische Leistungsabnahme der Wärmesenken aktiv gesteuert und somit die Fahrweise des Fernwärmesystems in Echtzeit optimiert werden.

# **2.2 Betriebsführung und Gestaltung von Fernwärmesystemen**

Die Fernwärmenetzbetreiber sind vertraglich verpfichtet jederzeit die in den [TAB](#page-199-6) festgelegten technischen Parameter an den Kundenstationen einzuhalten. Für das Einhalten der [TAB](#page-199-6) muss das Fernwärmesystem ständig überwacht und bei Bedarf in den thermo-hydraulischen Parametern nachjustiert werden. Das Monitoring der Betriebscharakteristika geschieht in großen Bestandsnetzen meist durch eine Druck- und Temperaturmessung an ausgewählten Punkten im Netz. Bei kleineren Netzen geschieht dies meist am Einspeisewerk.

Aktives Störungs- und Instandhaltungsmanagement stellt die dauerhafte Verfügbarkeit der Fernwärme sicher. Eine detaillierte Dokumentation ist notwendig, um geeignetes Monitoring durchzuführen und somit wichtige Kennzahlen, wie zum Beispiel über die Efzienz der Fernwärmebereitstellung, abzuleiten. Die Dokumentation ist auch Grundlage für die gesetzlich vorgeschriebene Überprüfung eines Fernwärmesystems durch Sachverständige.

Das Druck-, Temperaturniveau und der Massenstrom müssen ununterbrochen ausreichen, um an allen Übergabestationen die Vollversorgung bei einer minimalen Außentemperatur von in der Regel −15 °C zu gewährleisten. Für die Vollversorgung muss der Druck im Fernwärmevorlauf und im Fernwärmerücklauf so gewählt werden, dass in jedem Punkt des Netzes mindestens der in den technischen Anschlussbedingungen des Netzbetreibers festgelegte Diferenzdruck zwischen Vor- und Rücklaufeitung vorliegt und das Wärmeträgermedium nicht ausdampft. [\[117\]](#page-211-8) In der Regel liegen die Drücke im Vorlauf bei 8 bar und im Rücklauf bei 3 bar. Vorlauftemperaturen von bis zu 130 °C in Wintermonaten und bis zu 90 °C in Sommermonaten sind üblich. Die Rücklauftemperatur beträgt im Durchschnitt meist 50 °C. Details zur Betriebsführung, Wärmemessung und -abrechnung, der Wärmeerzeugung und -verteilung, den Kundenanlagen sowie Arbeits- und Organisationssicherheit von Fernwärmesystemen sind im "Regelwerk Fernwärme" [\[118\]](#page-211-9) zusammengestellt.

Allgemein gilt für die Efzienz eines Fernwärmesystems mit Blick auf den Energieverbrauch: Je größer die Temperaturdiferenz zwischen Vorlauf- und Rücklaufeitung an der Wärmesenke, desto geringer ist der zu fördernde Massenstrom und folglich die benötigte Pumpenergie. Je niedriger das Temperaturniveau, desto geringer sind die Wärmeverluste zwischen Wärmequelle und Wärmesenke und folglich nicht nur die zu produzierende Wärmeenergie, sondern auch die im Netz enthaltene Exergie: Die Energieefzienz in einem Fernwärmesystem steigt (s. **Abb. [2-9](#page-46-0)**).

Durch niedrige Netztemperaturen können Erneuerbare Energien effektiver und effizienter in Fernwärmesysteme eingebunden werden, weshalb sich die Betriebsführung von Fernwärmesystemen hin zu Niedertemperaturnetzen und intelligenten Regel- und Steuerkonzepten entwickelt, um nicht nur erneuerbare, meist dezentral vorliegende Wärmequellen besser einzubinden, sondern gegebenenfalls auch Prosumer in das Fernwärmesystem zu integrieren und damit von einer monopolistischen Wärmeerzeugung hin zu einer pluralistischen zu gelangen.

Eine gute Übersicht zur Entwicklung der Fernwärmesysteme zeigt **Abb. [2-9](#page-46-0)**. Beginnend mit der 1. Generation von Fernwärmesystemen deren Transportmedium Wasser im dampförmigen Zustand vorlag, über die 2. und 3. Generation mit Heißwassersystemen und schließlich zur 4. Generation von Fernwärmesystemen, die auf niedrigen Temperaturen betrieben werden und das vielseitige Einbinden von niederkalorischen Abwärmequellen erlauben. Ebenfalls können Verbrauch als Prosumer wechselseitig Wärme entnehmen oder einspeisen.

<span id="page-46-0"></span>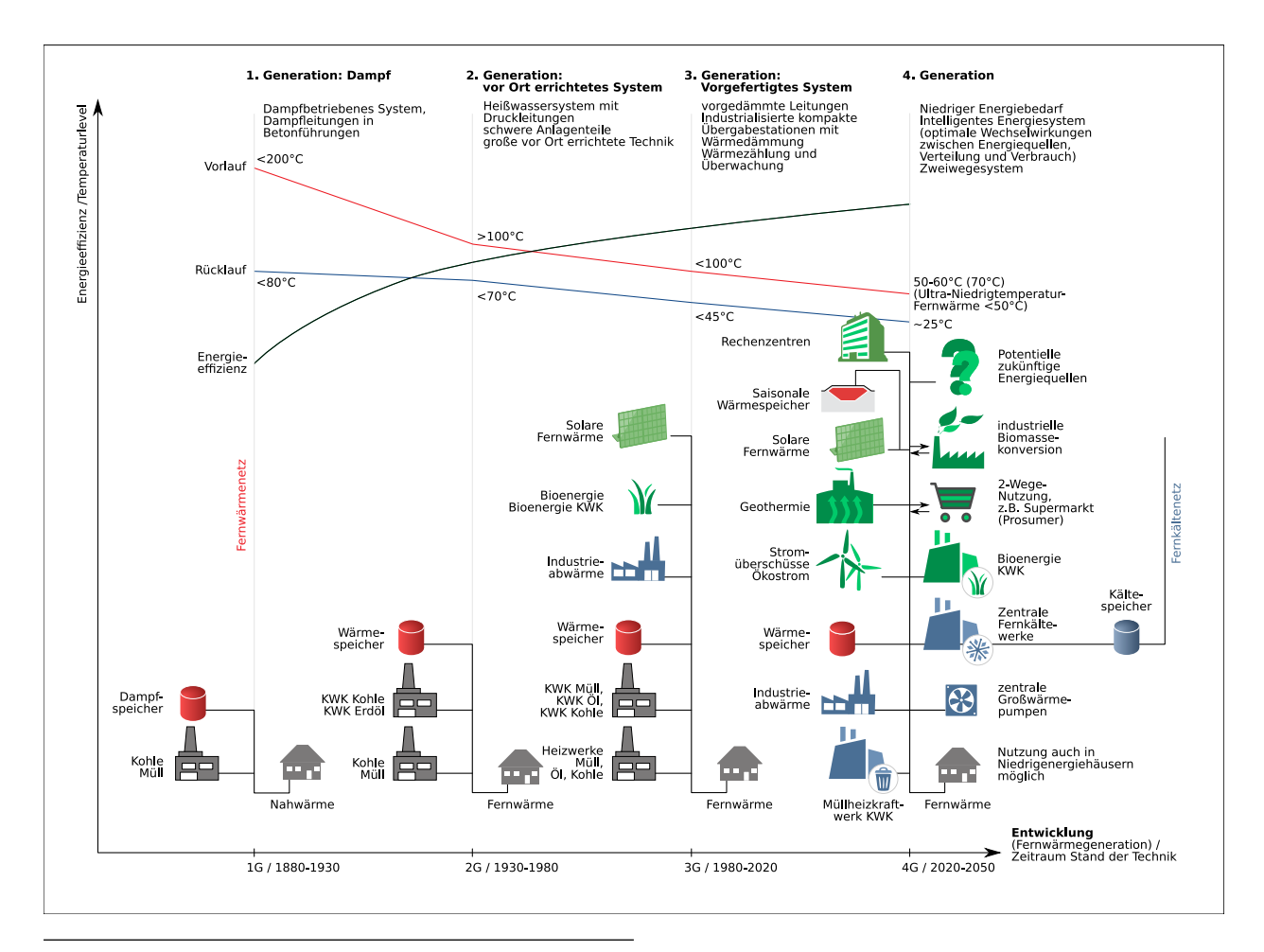

**Abb. 2-9** Fernwärmesysteme haben sich seit ihren ersten Vorgängern stark entwickelt. Besonders die Betriebstemperaturen wurden von dampförmigem Heizmedien zu füssigen Heißwassernetzen reduziert. Die Efzienz steigt mit abnehmendem Temperaturniveau im Verteilnetz und die Entwicklung geht hin zu Niedertemperatur (Low-Ex) Netzen, deren Wärmebedarf durch zahlreiche Quellen gedeckt wird. Neben reinen Wärmequellen und -senken treten vermehrt Prosumer auf, die sowohl Wärmeerzeugung als auch -bedarf in sich vereinen. Abbildung nach Lund et al. [\[46\]](#page-205-1), veröfentlicht unter der Creative-Commons-Lizenz CCO 1.0.

# **2.3 Modellierung, Simulation und Optimierung von Versorgungsnetzen**

Fernwärmenetzbetreiber sind bemüht, ihre Systeme zu verbessern und in ihrer Effizienz zu steigern. Derzeit ist die Umstellung auf Erneuerbare Energien geboten und da die Fernwärme für dezentral versorgte Gebäude eine CO2-reduzierte Wärmebereitstellung ermöglicht, sind Optimierungen und Simulationen zu Umbau des bestehenden Fernwärmesystems oder dessen Erweiterung sehr gefragt. Auch die Lastprognose spielt zunehmend eine Rolle.

Existiert für die rein thermo-hydraulische Simulation von Fernwärmenetzen Software, wie zum Beispiel STANET [\[119\]](#page-211-10), TERMIS [\[120\]](#page-212-0) oder NEPLAN [\[121\]](#page-212-1), sind Softwaretools der thermo-hydraulischen Optimierung meist speziell für Fallstudien entwickelt und noch nicht in dem Umfang kommerziell verfügbar. Im Folgenden werden die geläufgsten mathematischen Modelle beschrieben und anschließend Beispiele aus der Wissenschaft gezeigt, die Fragen zur Simulation und Optimierung von Fernwärmesystemen beantworten.

# <span id="page-47-1"></span>**2.3.1 Modelle und Lösungsansätze**

Allgemein stellt ein Modell die Abbildung eines realen Gegenstandes dar. Im Falle der Simulation oder Optimierung – welche Klassen von Modellen abbilden –, kann das virtuelle, mathematische Modell weitere Informationen zum modellierten Gegenstand liefern [\[122:](#page-212-2) S. 3]. Simulations- und Optimierungsmodelle werden in unterschiedliche Kategorien eingeteilt. Die wesentlichen Kategorien sind:

- 1. Die [lineare Optimierung \(LP\)](#page-199-8) enthält kontinuierliche Variablen x mit *x* ∈ R, lineare Gleichungen und Ungleichungen.
- 2. Die [nicht-lineare Optimierung \(NLP\)](#page-199-9) enthält kontinuierliche Variablen x mit *x* ∈ R lineare und nicht-lineare Gleichungen und Ungleichungen.
- 3. Die [gemischt-ganzzahlige Optimierung \(MIP\)](#page-199-10) enthält kontinuierliche und ganzzahlige Variablen und Gleichungen sowie Ungleichungen. Die Nebenbedingungen können auch diskontinuierlich sein. Diese können unter anderem weiter unterteilt werden in:
	- a) Eine [nicht-lineare gemischt-ganzzahlige Optimierung \(MINLP\),](#page-199-11)
	- b) eine [gemischt-ganzzahlige quadratische Optimierung \(MIQP\),](#page-199-12) mit quadratischer Zielfunktion und ohne quadratische Nebenbedingungen [\[123\]](#page-212-3) und
	- c) eine [gemischt-ganzzahlige quadratisch beschränkte Optimierung \(MIQCP\),](#page-199-13) mit mindestens einer quadratischen Nebenbedingung [\[123\]](#page-212-3).

<span id="page-47-0"></span>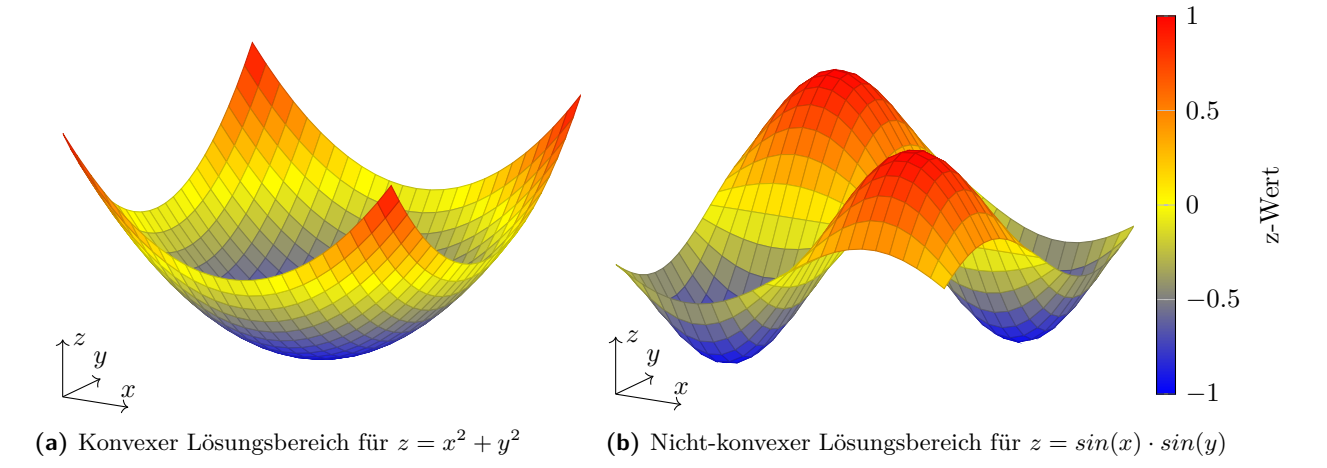

**Abb. 2-10** Konvexer und nicht-konvexer Lösungsbereich. Während ein konvexer Lösungsbereich ein eindeutiges globales Minimum aufweist, führen nicht-konvexe Modell zu zahlreichen globalen Minima, die mit der Anzahl der unbekannten Variablen steigt. Dadurch wird die Lösungssuche komplex.

Gleichungssysteme mit einem konkaven oder konvexen Lösungsraum (s. **Abb. [2-10a](#page-47-0)**) sind meist gut lösbar, Gleichungssysteme mit einem nicht-konvexen Lösungsraum (s. **Abb. [2-10b](#page-47-0)**) sind in der Regel schwer, bis nicht lösbar.

Für konkave oder konvexe Modelle mit entsprechendem Lösungsraum (s. **Abb. [2-10a](#page-47-0)**) existieren erprobte Lösungsalgorithmen. [LP-](#page-199-8)Modelle können in der Regel leicht nach verschiedenen Lösungsverfahren wie Iterationsverfahren oder Eliminationsverfahren gelöst werden. Bekannte Verfahren

sind das Newton-Verfahren, das Eliminationsverfahren nach Gauß, die LR-Zerlegung oder das Gauß-Jordan-Verfahren [\[124:](#page-212-4) S. 385].

[NLP-](#page-199-9)Modelle konvergieren meist schlecht und können nur mit gut gewählten Startwerten iterativ gelöst werden. Zur Lösung eines Modells aus konvexen Gleichungen existieren zahlreiche efektive Lösungsansätze, wie zum Beispiel Benders Decomposition, Branch-and-bound oder auch Extended Cutting-plane Method. Diese Lösungsalgorithmen sind in der Lage Gleichungen mit mehreren tausend Variablen zu lösen. [\[125\]](#page-212-5) Für [NLP-](#page-199-9)Modelle können ebenfalls auch nicht-konvexe Lösungsräume vorliegen.

Beinhaltet ein Modell eine nicht-konvexe Gleichung, liegt die Lösung in einem nicht-konvexen Lösungsraum (s. **Abb. [2-10](#page-47-0)**). Während der Lösungsraum in **Abb. [2-10a](#page-47-0)** genau ein globales Minimum aufweist, zeigt der Lösungsraum in **Abb. [2-10b](#page-47-0)** hingegen mehrere globale Minima. Ist ein Modell nicht-konvex existieren mehrere lokale und globale Optima. Zur Lösung muss deshalb auf globale Optimierungstechniken zurückgegrifen werden: "die Komplexität wächst [*. . .* ] exponentiell mit der Anzahl der nichtlinear auftretenden oder ganzzahligen Variablen" [\[126:](#page-212-6) S. 16].

Somit sind nicht-konvexe [MIP](#page-199-10) nicht nur NP-schwere[8](#page-0-0) Modelle, sondern können unter Umständen nach heutigem Stand nicht gelöst werden. Untersuchungen dazu bieten Li [\[128\]](#page-212-7) und Köppe [\[129\]](#page-212-8).

Eine Art der Lösungsfndung ist das Austauschen von nicht-konvexen Funktionen durch konvexe Funktionen<sup>[9](#page-0-0)</sup>, deren Lösungswerte unterhalb der Lösungswerte der ursprünglichen Funktion liegen. Ebenso können weitere konkave Gleichungen<sup>[10](#page-0-0)</sup> eingeführt werden, deren Lösungswert oberhalb des ursprünglichen Lösungswertes liegt. Dieses Vorgehen ist unter dem Namen McCormick [\[130\]](#page-212-9) bekannt. Darüber hinaus werden Heuristiken eingesetzt, wie zum Beispiel Optimality-based Bound Tightening (OBBT). Eine genauere Übersicht dazu und auch hybride Lösungsalgorithmen bieten Horst et al. [\[131\]](#page-212-10) und Pardalos et al. [\[132\]](#page-213-0).

Wegen der NP-schwere sind nicht-konvexe Modelle, wie sie in der Optimierung von Gas-, Wasseroder Fernwärmenetzen zu fnden sind, nicht routinemäßig lösbar. Dies bestätigen auch Untersuchungen zur Simulation von Gasnetzen, deren nicht-konvexe Modelle mit allgemeinen Standardlösern nicht berechnet werden können und problemspezifsch angepasste Löser bei großen Gasnetzen ebenfalls an ihre Grenzen stoßen [\[133:](#page-213-1) S. 142, S. 195].

Zur Lösung von nicht-konvexen [MIP-](#page-199-10)Modellen gibt es sowohl für den akademischen Gebrauch frei verfügbare als auch kostenpflichtige Algorithmen<sup>[11](#page-0-0)</sup>. Zum Beispiel die kostenpflichtigen Solver ANTIGONE [\[134\]](#page-213-2), BARON Solver [\[135\]](#page-213-3) oder Artelys Knitro [\[136\]](#page-213-4). Für den akademischen Gebrauch stellen die Solver GUROBI OPTIMIZATION [\[137\]](#page-213-5) oder SCIP Optimization Suite [\[138\]](#page-213-6) eine Alternative dar. Diese sind zudem in der Lage auch [MIQP](#page-199-12) oder [MIQCP](#page-199-13) zu lösen. Eine gute Übersicht zu Solvern und ihre Einsatzzwecke bietet Sameti et al. [\[55:](#page-206-0) S. 128].

### **2.3.2 Anwendungsbeispiele und Grenzen der Optimierung**

Simulations- und Optimierungsmodelle werden in der Versorgungsinfrastruktur eingesetzt, um ökonomische und ökologische Fragestellungen zu beantworten. Sie dienen unter anderem dazu Betriebskosten zu minimieren, die Versorgungsinfrastruktur optimal auszulegen, Bauteile zu optimieren, oder Netzzustände wie Druck, Temperatur und Durchfuss zu bestimmen oder zu prognostizie-

<sup>8</sup>Mit NP wird die Menge aller Probleme bezeichnet, die von einer nicht-deterministischen und polynomial Zeit-beschränkten Turing-Maschine gelöst werden kann. Alle möglichen Berechnungspfade müssen dabei sequentiell abgearbeitet werden [\[127:](#page-212-11) S. 205 f.].

<sup>9</sup>Sie werden als Under-estimating Functions bezeichnet.

 $^{10}\mathrm{S}$ ie werden als Over-estimating Functions bezeichnet

<sup>11</sup>Ebenso auch Solver genannt.

ren. Im Folgenden wird zuerst auf Modelle der Gas- und Wasserversorgung eingegangen, und, auf deren Kenntnissen aufbauend, Modelle zur Fernwärmeversorgung vorgestellt. Diese beinhalten ähnliche Funktionen, die die technischen Parameter innerhalb der Versorgungsnetzwerke beschreiben.

In der Modellierung von Gasversorgungsnetzen liegt der Fokus meist auf einem kosten-optimalen Netzausbau, der Minimierung der Gasversorgungskosten oder den Druckverlusten in den Rohrleitungen.

In "Gas Network Optimization by MINLP" [\[139\]](#page-213-7) werden Gasnetzwerke auf einen optimalen Netzausbau optimiert. Dabei wurde die Temperatur im gesamten Netzwerk als konstant angenommen, es wurden nur hydraulische Aspekte betrachtet. Da nach damaligem Stand der Technik Solver wie BARON, ANTIGONE oder SCIP nicht in der Lage waren komplexere, reale Gasnetzwerke in angemessener Zeit zu optimieren oder bereits bei der Berechnung einer primären gültigen Lösung scheiterten, wurden in der Arbeit spezifsch zugeschnittene Anpassungen in einem gängigen MINLP-Solver integriert. Somit konnten große Gasnetzwerke auf ihren Netzausbau hin optimiert werden.

In "Gas Network Optimization: A comparison of Piecewise Linear Models" [\[140\]](#page-213-8) lag der Fokus auf der Minimierung der Gasversorgungskosten. Es fossen die Produktionskosten, die Speicherkosten und die Kosten für Lieferengpässe mit ein. Die Temperaturen des Mediums wurden auch hier als konstant angenommen. Um befriedigende Laufzeiten der Optimierung zu erhalten, wurde die Berechnung des Druckverlustes in den Versorgungsleitungen durch verschiedene Herangehensweisen implementiert: Unter anderem wurden die Formulierungen als [SOS2-](#page-199-14)Nebenbedingung, [Basic Convex](#page-198-9) [Combination \(BBC\)](#page-198-9) [\[141\]](#page-213-9), [Logarithmic Model \(LOG\)](#page-198-10) [\[142\]](#page-213-10) und [Incremental Model \(Inc\)](#page-198-11) nach [\[143\]](#page-214-0) untersucht. Es zeigte sich, dass die [Inc-](#page-198-11)Methode die leistungsfähigste war.

In ...Complementarity-based nonlinear programming techniques for optimal mixing in gas networks" [\[144\]](#page-214-1) werden die Druckverluste in den Rohrleitungen betrachtet. Diese sind in der Zielfunktion zu minimieren. Auch hier wurden die physikalischen Efekte der Temperatur des Mediums vernachlässigt. Wegen der zuvor unbekannten Flussrichtung in den Rohrleitungen sind die Grenzwerte für diese im negativen als auch positiven Zahlenraum zu setzen. Für die Mischung an den Knotenpunkten muss jedoch mit den absoluten Flusswerten gerechnet werden. Es ist üblich, die Aspekte der Gasmischung an Knotenpunkten durch eine gemischt-ganzzahlige Formulierung [\(MINLP\)](#page-199-11) zu beschreiben. Dies führt jedoch bei Anwendung dieser Methode auf die öfentlich verfügbaren Beispiele von Gasnetzwerken [\[145\]](#page-214-2) und dem Einsatz heutiger Solver zu langen Rechenlaufzeiten bis hin zu Unlösbarkeit. Einzig der Solver KNITRO ist imstande das größte Beispielnetzwerk GasLib-135 zu lösen und benötigt dafür 2 074 s [\[144:](#page-214-1) S. 9]. Eine komplementäre [NLP-](#page-199-9)Formulierung der gewöhnlich als gemischt-ganzzahlig implementierten Aspekte der Gasmischung an Knotenpunkten verbesserte die Rechenzeit. Nach Bestimmung der absoluten Flusswerte mithilfe komplementärer Beziehungen, wie von Rose et al. [\[57:](#page-206-1) S. 424 f.] beschrieben, sind die Modelle schneller und auch für das Gasnetzwerk GasLib-135 lösbar. Besonders die komplementäre Formulierung ohne binäre Variable führte zu guten Ergebnissen [\[144:](#page-214-1) S. 14].

In den Modellen zu Wasserverteilnetzen werden ebenso Aspekte der kosten-optimalen Verteilnetze und optimaler Steuerstrategien betrachtet wie auch die Wassergüte unter der die Durchmischung reaktiver und nicht reaktiver Substanzen im Rohrnetz zu verstehen sind [\[146:](#page-214-3) S. 4].

Eines der bekanntesten Simulationstools zur Berechnung hydraulischer Parameter in Wasserverteilnetzen, ist das [Environmental Protection Agency Network Evaluation Tool \(EPANET\)](#page-198-12) [\[147\]](#page-214-4), welches seit dem Jahr 1993 kostenfrei zur Verfügung steht. Mit diesem konnte das hydraulische Verhalten und die Wassergüte anhand der Verweildauer im Verteilnetz von großen Wasserverteilnetzen beschrieben werden. Die Temperaturen des Transportmediums wurden nicht betrachtet. Zur Lösung

des Gleichungssystems wird die Gradienten Methode verwendet, die von Todini et al. [\[148\]](#page-214-5) aus der Newton-Raphson Methode abgeleitet wurde. Mit einer Lösungsgeschwindigkeit von etwa 100 s für Netze mit etwa  $1 \cdot 10^6$  Knoten war das Modell sehr erfolgreich und wurde Grundlage verschiedener Softwarelösungen zu hydraulischen Berechnungen und Optimierungen von Wasserverteilnetzen [\[149:](#page-214-6) S. 8].

[EPANET](#page-198-12) wurde jedoch in den letzten Jahren nicht wesentlich weiterentwickelt, sodass die opensource Simulationsumgebung [OpenModelica](#page-199-15) [\[150\]](#page-214-7) die Simulationsumgebung [EPANET](#page-198-12) mittlerweile übertrift. Die Studie "Modelling and Simulation of Water Distribution Systems with Quantised State System Methods" [\[151\]](#page-214-8) bestätigt dies. In der Studie wurden die Simulationszeiten von [EPA-](#page-198-12)[NET,](#page-198-12) [OpenModelica](#page-199-15) und drei abgewandelten [QSS-](#page-199-16)Modellen<sup>[12](#page-0-0)</sup>, die mit quantifizierten Zuständen arbeiten, verglichen. Es zeigte sich, dass in der Laufzeit [QSS-](#page-199-16)Methoden vor [OpenModelica](#page-199-15) liegen und [EPANET](#page-198-12) das Schlussfeld bildet. Dennoch sind [QSS-](#page-199-16)Methoden nicht Stand der Technik der heutigen Simulationstools, diese müssen für die Ziele der Simulation oder Optimierung von Wasserverteilnetzen individuell angepasst werden. [\[151:](#page-214-8) S. 563]

Nichtsdestotrotz, ermöglicht die Simulationsumgebung [EPANET](#page-198-12) eine Schnittstelle zum Einbinden von individuell entwickelten Erweiterungen. In "Improved Network Reliability Optimization Model with Head Loss for Water Distribution System" [\[155\]](#page-215-0) wird die Simulationsumgebung [EPANET](#page-198-12) um Methoden erweitert, mit denen die kosten-optimale Erweiterung eines Wassernetzes bestimmt werden kann. Die zu minimierende Zielfunktion beinhaltet dabei die Rohrleitungskosten und eine Größe, die die Verteilzuverlässigkeit der Rohrsegmente defniert. Die Nebenbedingungen stellen eine homogene Druckverteilung im Netz sicher. Die Ergebnisse zeigen großes Potenzial zur Kostenreduktion durch die rechnerunterstützte Optimierung des Ausbaus von Wasserversorgungsnetzen. [\[155:](#page-215-0) S. 2112]

Mit der Dringlichkeit ebenso Fernwärmenetze zu optimieren und somit auch das Einbinden Erneuerbarer Energien zu ermöglichen, wurden die aus dem Gasbereich und der Wasserversorgung stammenden Erfahrungen in Bezug auf die Simulation und Optimierung auf Fernwärmenetze übertragen. Ziele der Simulationen und Optimierungen im Bereich der Fernwärme sind meist eine Analyse der thermo-hydraulischen Parameter bei unterschiedlichen Betriebsszenarien, Optimierung der Kosten von Investments oder operativer Kosten. Mit Zunahme des Umbaus bestehender Fernwärmesysteme zur 4. Generation sind vermehrt Fragestellungen zum optimalen Einbinden Erneuerbarer Energien interessant.

In "Thermohydraulische Berechnung vermaschter Fernwärmeheizwassernetze" [\[156\]](#page-215-1) wird ausführlich das Gleichungssystem der thermo-hydraulischen Betriebszustände eines Fernwärmenetzes dargestellt. Hier wird die hydraulische Berechnung, entkoppelt von der thermischen Berechnung, im Voraus durchgeführt. Abschließend wird durch Iteration der hydraulischen und der thermischen Berechnung, Massenstrom, Druck und Temperaturen im Netz bis zu einer vordefnierten Toleranz bestimmt. Eine direkte Optimierung anhand einer Zielfunktion fndet nicht statt. Dennoch ist es mit dem Modell möglich statische Betriebscharakteristiken zu berechnen und über eine graphische Darstellung Auskunft über Versorgungsengpässe im Winterbetrieb oder Sommerbetrieb zu geben. Freie Netzkapazitäten zeigen Potenziale zur Netzverdichtung. Die Berechnungen zeigen die Vorteile von Bypassleitungen, die auch bei geringer Wärmeabnahme im Sommer oder in Schwachlastzeiten ausreichend Temperatur bei den Wärmesenken ermöglichen. [\[156:](#page-215-1) S. 143 f.]

 $12$ [QSS-](#page-199-16)Modelle wurden zuerst in [\[152\]](#page-214-9) vorgestellt und in [\[153\]](#page-214-10) reformuliert und als [QSS-](#page-199-16)Methoden definiert. Weitere Informationen zu [Modell mit quantifzierten Zuständen \(QSS\)](#page-199-16) sind auch in [\[154\]](#page-214-11) zu fnden.

Erste Schritte zu Modellen, die sich zur Optimierung größerer Fernwärmenetze eignen und dabei eine Zielfunktion integrieren, stellen die Arbeiten zur Aggregation dar. Die Aggregation vereinfacht die Netzstruktur, sodass Lösungsalgorithmen in der Lage sind, aufgrund verringerter Anzahl von freien Variablen Optimierungsaufgaben zu lösen. Bei der Aggregation wird zwischen dänischer (s. [\[157,](#page-215-2) [158\]](#page-215-3)) und deutscher Methode (s. [\[159,](#page-215-4) [160,](#page-215-5) [161\]](#page-215-6)) unterschieden. In beiden Methoden werden Baumstrukturen in Linienstrukturen übertragen und kurze Abzweigungen zusammengelegt. Dabei werden die thermo-hydraulischen Parameter entsprechend auf die verbleibenden Rohrelemente übertragen. Die deutsche Methode vereinfacht auch Maschen, indem sie aufgetrennt werden. [\[59:](#page-206-2) S. 1121f.] Nach der Aggregation werden Gleichungssysteme erstellt, die das Fernwärmenetz statisch nachempfnden. Das Gleichungssystem bildet die Nebenbedingungen der zu defnierenden Zielfunktion.

Mit der Aggregation wurden große Netzstrukturen so weit reduziert, bis eine angemessene Lö-sungsdauer gegeben war. Die Studien "Simple models for operational optimisation" [\[162\]](#page-215-7) und  $\mathcal{A}$ comparison of aggregated models for simulation and operational optimisation of district heating networks" [\[59\]](#page-206-2) fassen die Ergebnisse unterschiedlicher Aggregationsmodelle zusammen. Die Genauigkeit der Simulationsergebnisse wird mit den Ergebnissen der Simulation eines nicht aggregierten Modells mithilfe der thermo-hydraulischen Parametern am Einspeisewerk bestimmt. Übertragen auf reale Fernwärmenetzdaten konnte eines der Modelle, bei einer Netzaggregation zwischen 80 % und 95 %, Fernwärmenetze mit hinreichender Genauigkeit simulieren und auf die Vorlauftemperatur optimieren. Die Aggregation bedeutete in diesem Fall eine Vereinfachung eines Fernwärmenetzes mit 1079 Rohrleitungen und 535 Wärmesenken auf 12 Rohrleitungen und 12 Wärmesenken und führte zu einer bis zu 500-mal schnelleren Lösungsfndung. [\[162\]](#page-215-7) Eine Aggregationstiefe von 80 % erhöhte die Lösungsgeschwindigkeit der dynamischen Simulation erheblich, wobei dies zu Abweichungen von bis zu 10 % führte. Die Genauigkeit von statischen Simulationen war hingegen nicht so stark von der Aggregation betrofen.

Die in **Abschnitt [2.3.1](#page-47-1)** vorgestellten Lösungsalgorithmen stoßen jedoch bei großen und komplexen Gleichungssystemen an ihre Grenzen. Meist wird deshalb zur Lösung von großen Fernwärmesystemen weiterhin die hydraulische von der thermischen Berechnung entkoppelt. Es existieren einige Optimierungsmodelle zu Fragen bezüglich der Druckhaltung im Netzwerk, der Rohrleitungsauslegung, der Netzführung, der kosten-optimalen Erweiterung von Fernwärmenetzen, des dynamischen Verhaltens und der Reduktion der CO<sub>2</sub>-Emissionen.

Kommerzielle Software wie STANET [\[119\]](#page-211-10), TERMIS [\[120\]](#page-212-0) oder NEPLAN [\[121\]](#page-212-1) ermöglichen die thermo-hydraulische Simulation von großen Fernwärmenetzwerken [\[163:](#page-215-8) S. 1397]. Nicht nur die Berechnung von thermo-hydraulischen Betriebsparametern ist möglich, sondern auch einfache Optimierungsaufgaben wie zum Beispiel die Optimierung der Rohrdurchmesser, der Betriebskosten oder der CO2-Emissionen des Erzeugerparkes.

Die openmod-initiative [\[164\]](#page-215-9) gibt eine Übersicht von open-source Algorithmen, die zur Simulation oder Optimierung von Fernwärmesystemen geeignet sind. Dort ist bisher jedoch kein open-source Tool aufgeführt, welches die thermo-hydraulischen Betriebscharakteristika des Fernwärmenetzes simuliert. In der Literatur existieren zahlreiche theoretisch formulierte Modelle, deren Berechnungsergebnisse veröfentlicht wurden. Software auf Basis dieser theoretischen Modelle ist in der Regel nicht vorhanden. Nachfolgend werden wichtige Ergebnisse der Simulations- und Optimierungsmodelle der letzten Jahre gezeigt.

Die Optimierung einer Fernwärmenetzerweiterung wurde von Roland et al. [\[165\]](#page-215-10) behandelt, die auf Fernwärmenetze mit Baumstruktur angewendet werden kann. Somit können die Flussrichtungen im Voraus bestimmt werden (s. **Abb. [2-3a](#page-30-0)** auf Seite **[15](#page-30-0)**). In der statischen, nicht-konvexen und gemischt-ganzzahligen Optimierung fießen gleichzeitig hydraulische und thermische Efekte mit ein. Besonders die Integration thermischer Aspekte erfordert eine Reformulierung der thermischen Nebenbedingungen durch eine polynomische Annäherung [\[165:](#page-215-10) S. 12]. Das Beispielnetzwerk bestand aus 209 Variablen, wovon 19 binären Charakter hatten, und 599 Nebenbedingungen. Das größte Optimierungsmodell konnte der Solver ANTIGONE in einer Zeit von 697 s lösen. Mit dem Modell wurde der Einfuss des Wärmebedarfs auf die Entscheidung zur Netzerweiterung und der Einfuss der Entfernung zwischen Wärmequelle und Wärmesenke auf Rohrleitungskosten Temperatur- und Druckgefälle untersucht. Ähnliche Optimierungsaufgaben wurden in [\[72\]](#page-207-1) durchgeführt. Dort wird ebenfalls eine Optimierung zu einem kosten-optimalen Fernwärmenetzausbau an einem statisch abgebildeten Fernwärmenetz durchgeführt, jedoch ohne die Wärmeverluste in den Rohrleitungen einzubeziehen. Die Folge war, dass dieses Optimierungsmodell an deutlich größeren Fernwärmenetzen getestet werden konnte.

In "Nonlinear optimization of district heating networks" [\[166\]](#page-215-11) werden vier verschiedene thermo-hydraulische Simulationsmodelle unter Einsatz von vier verschiedenen Solvern verglichen. Dabei werden zwei Netzstrukturen verwendet. Das erste Fernwärmenetz "Aroma", das eine Masche enthält, besteht aus 18 Rohrleitungen, von denen 6 eine im Vorhinein fest defniert Flussrichtung haben, fünf Wärmesenken, einer Wärmequelle und 18 Knotenpunkten. Das zweite Fernwärmenetz "Street", mit Baumstruktur, beinhaltet 162 Rohrleitungen, mit 150 im Vorhinein festgelegten Flussrichtungen, 32 Wärmesenken, eine Wärmequelle und 162 Knotenpunkte. Die Schrittweite der zeitlichen Diskretisierung beträgt 1 800 s und die räumliche Diskretisierung beträgt 150 m. Die im Artikel aufgeführten Modelle [MPCC](#page-199-17) und [NLP](#page-199-9) variierten untereinander nochmals in der Methode der Diskretisierung. Angewendet wurden die implizite Euler Diskretisierung und die [Finite-Diferenzen-Methode \(FDM\).](#page-198-13) Die längste Lösungsdauer für das abschließend dargestellt Fernwärmenetz "Aroma" betrug für einen Simulationshorizont von einem Tag knapp 1 000 s für das [MPCC](#page-199-17) mit [FDM](#page-198-13) und mit Einsatz des Solvers KNITRO. Die kürzeste Lösungsdauer betrug 16 s für das Modell [MPCC](#page-199-17) mit der impliziten Euler Diskretisierung und Einsatz des Solvers CONOPT4. [\[166:](#page-215-11) S. 30]

In ..Dynamic equation-based thermo-hydraulic pipe model for district heating and cooling systems" [\[56\]](#page-206-3) wird ein Modell zur dynamischen thermo-hydraulischen Berechnung der Rohrleitungen von Fernwärmenetzen vorgestellt. Es greift dabei auf die Modelica Bibliothek IBPSA [\[167\]](#page-215-12) zurück. Ein Fernwärmenetz mit 13 Rohrsegmenten, drei Wärmesenken und einer Wärmequelle wurde untersucht und mit realen Messdaten verglichen. Das Modell zeigte eine hohe Genauigkeit in den Temperaturproflen an den Wärmesenken. Je nach Schrittweite der Diskretisierung der Nebenbedingungen von Rohrleitungen ändert sich die Berechnungszeit deutlich. Das einfachste Modell beinhaltete 1 659 Variablen und 1 267 Gleichungen und konnte unter 1 s gelöst werden.

Aus ökonomischen und zunehmend ökologischen Interessen, werden auch Optimierungen der Betriebsführung und des Netzwerklayouts durchgeführt. In der Untersuchung von [\[58\]](#page-206-4), zum Beispiel, wird angestrebt, ein Fernwärmesystem auf Investitions- und Betriebskosten, sowie CO<sub>2</sub>-Emissionen zu optimieren. Es gehen dabei Wärmeverluste im Verteilernetz, die Betriebsweise der Wärmeerzeuger und Wärmespeicher mit ein. Die Fallstudie bestand aus zwölf Wärmesenken, einer Wärmequelle und etwa 17 Rohrleitungen mit sieben Knotenpunkten. Somit bestand das Modell zum Optimieren der Fallstudie aus 70 496 Variablen, von denen 3 652 ganzzahlig waren, und 84 565 Nebenbedingungen. Zum Lösen benötigte ein handelsüblicher Desktop-PC mehr als 4 Tage, weshalb das Modell auf einem Rechencluster mit 960 Kernen und 128 GB RAM gelöst wurde. [\[58:](#page-206-4) S. 625] Die Optimierung zeigte ein Reduktionspotenzial der  $CO_2$ -Emissionen von 23 % bei gleichbleibenden Kosten gegenüber einer Standardbetriebsführung.

Die oben genannten Beispiele zeigen einen Ausschnitt von Anwendungen zur Simulation und Optimierung von Versorgungssystemen im Bereich der Gas-, Wasser- und Fernwärmeversorgung. Nach heutigem Stand der Technik stoßen die mathematischen Modelle in diesem Bereich an ihre Grenzen. Im Bereich der Versorgungssysteme treten meist nicht-lineare Probleme und darüber hinaus nicht-konvexe Gleichungssysteme auf. Wegen dieser mathematischen Eigenschaften werden meist Vereinfachungen in den Modellen getrofen.

Besonders gravierend ist die Zunahme der Rechenzeit bei Modellen, die gleichzeitig hydraulische und thermische Aspekte betrachten, und dabei die Flussrichtungen im Verteilnetz nicht im Vorhinein defnieren können. Handelt es sich um eine reine Simulation der thermo-hydraulischen Parameter, kann diese in eine hydraulische und davon separate thermische Simulation aufgeteilt werden (s. [\[119,](#page-211-10) [120,](#page-212-0) [121,](#page-212-1) [56,](#page-206-3) [166\]](#page-215-11)). Handelt es sich jedoch um eine Optimierung, können Vereinfachungen nicht ohne weiteres durchgeführt werden (s. [\[165,](#page-215-10) [166,](#page-215-11) [58\]](#page-206-4)). Trotz performanter und individuell zugeschnittener Lösungsalgorithmen, die in den oberen Beispielen angewendet werden, sind in derzeitigen akademisch frei verfügbaren Solvern diese Methoden noch nicht ausreichend und allgemein anwendbar implementiert, um beliebig komplexe Optimierungsaufgaben durchzuführen.

KAPITEL 3

# **Ermittlung technischer Kennzahlen von Fernwärmesystemen**

Im vorangegangenen Kapitel wurde auf den Stand der Technik der 3 Hauptelemente eines Fernwärmesystems eingegangen. Im Gegensatz zum Strommarkt, in dem das Energiewirtschaftsgesetz  $(EnWG)<sup>1</sup> 1990$  $(EnWG)<sup>1</sup> 1990$  $(EnWG)<sup>1</sup> 1990$  zur Liberalisierung und zur Veröffentlichung technischer Informationen beigetragen hat, fehlt diese Entwicklung im Bereich der Fernwärmesysteme. Dieses Kapitel adressiert das Fehlen technischer Kennzahlen von Fernwärmesystemen.

Nach bestem Wissen existieren bisher keine öfentlich verfügbare, zentrale Datenbank mit technischen Informationen zu Fernwärmesystemen in Deutschland. Die Ergebnisse in "District heating atlas - Analysis of the German district heating sector" [\[168\]](#page-216-0) wurden hier übernommen und mithilfe einer umfangreichen Literaturrecherche und einer Umfrage bei 304 Fernwärmesystembetreibern weiterentwickelt. Die Ergebnisse zu technischen Parameter werden im Fernwärmeatlas unter [https://fernwaerme-atlas](https://fernwaerme-atlas.hawk.de/)*.*hawk*.*de/ visualisiert und öfentlich zur Verfügung gestellt. Der Fernwärmeatlas ist während der Promotion entstanden und wird im Kapitel kurz vorgestellt.

Anschließend werden die Daten analysiert und anhand der Daten Längenklassen gebildet, über die nicht nur die Spannweite der Betriebscharakteristika wie Wärmeeinspeiseleistung oder Anzahl von Kundenstationen, sondern auch eine Nennweitenverteilung des jeweiligen Fernwärmenetzes abgeleitet werden können. Zusätzlich werden für die teilnehmenden Fernwärmesysteme Wärmelastprofle der Gebäudekategorien [Einfamilienhaus \(EFH\)](#page-198-2) und [Mehrfamilienhaus \(MFH\)](#page-199-3) mit Anschluss an ein Fernwärmesystem für die Jahre 2010 bis 2019 berechnet.

Für die Analyse und Entwicklung von Transformationspfaden sind technische Informationen zur Erzeugerstruktur, Netztopologie und zum Wärmebedarf notwendig. Mit dem Fernwärmeatlas auf [https://fernwaerme-atlas](https://fernwaerme-atlas.hawk.de/)*.*hawk*.*de/ wurde diese Datenbasis für zahlreiche Fernwärmenetze verbessert und veröfentlicht.

Basierend auf den hier präsentierten Ergebnissen können fehlende Informationen zu technischen Parameter von Fernwärmesystemen mithilfe öfentlicher, statistischer Daten und der hier gegebenen Regressionsfunktionen gut ermittelt werden. Die Ergebnisse sind die Basis der Untersuchungen in **Kapitel [4](#page-72-0)**.

Die Ergebnisse zeigen, dass Fernwärmesysteme anhand ihrer Netzlänge in Klassen eingeteilt werden können, die charakteristisch für Fernwärmesysteme in Deutschland sind. Wärmelastprofle in stündlicher Aufösung verbessern die Datenlagen seitens der Wärmeabnahme.

<sup>1</sup>Energiewirtschaftsgesetz vom 7. Juli 2005 (BGBl. I S. 1970, 3621), das zuletzt durch Artikel 3 des Gesetzes vom 8. Oktober 2022 (BGBl. I S. 1726) geändert worden ist.

# <span id="page-55-1"></span>**3.1 Materialien und Methoden**

Der Fernwärmeatlas ist mit gängigen, frei verfügbaren Tools, Bibliotheken und Programmiersprachen wie XAMPP, Bootstrap, Open-Layers Plugin, Node.js, PHP und JavaScript aufgebaut. Die Hintergrundkarte ist von OpenStreetMap.

Die relationale Datenbank (s. [\[169\]](#page-216-1)), baut auf den Ergebnissen der Arbeit von [\[170:](#page-216-2) S. 39 f.] auf und wurde durch zusätzliche Literatur- und Onlinerecherche weiterentwickelt. Der Atlas besteht aus fünf Elementen: Informationen zu Städten, Fernwärmesystemen, Fernwärmeschienen, Wärmequellen und Betreibern.

Die Datenbasis zu technischen Parametern setzt sich aus drei Quellen zusammen: Den ersten Datensatz bildet eine im Projekt durchgeführte Umfrage bei knapp 304 Fernwärmenetzbetreibern, die Mitglieder in der [AGFW](#page-198-14) sind. In der zweiten Quelle werden die Ergebnisse aus "District heating atlas - Analysis of the German district heating sector" [\[168\]](#page-216-0) verwendet, denen ebenfalls eine Literaturrecherche und öfentliche Quellen zugrunde liegen. Die dritte Quelle ist der interne Teil des "AGFW - Hauptberichtes 2019" [\[171\]](#page-216-3). Für Datenlücken wird anhand der drei Datensätze eine multiple Regression durchgeführt.

Die Datenerhebung konzentrierte sich dabei auf folgende Informationen zu Fernwärmenetzen:

- Jährlich eingespeiste Wärme  $(O^{\text{FWN}, \text{zu}})$ . • Vorlauftemperatur $(t^{\mathrm{FWN,VL}})$  $(t^{\mathrm{FWN,VL}})$  $(t^{\mathrm{FWN,VL}})$  $(t^{\mathrm{FWN,VL}})$  $(t^{\mathrm{FWN,VL}})$ .
- installierte, thermische Leistung  $(\dot{Q}^{\text{FWN},\text{zu}})$  $(\dot{Q}^{\text{FWN},\text{zu}})$  $(\dot{Q}^{\text{FWN},\text{zu}})$ , Rücklauftemperatur  $(t^{\text{FWN},\text{RL}})$  $(t^{\text{FWN},\text{RL}})$  $(t^{\text{FWN},\text{RL}})$ ,
- Anzahl der [K](#page-200-4)undenanlagen  $(K^{\text{FWS}})$  $(K^{\text{FWS}})$  $(K^{\text{FWS}})$ ,  $\bullet$
- Trassenlänge  $(L^{\text{FWN}})$  $(L^{\text{FWN}})$  $(L^{\text{FWN}})$  und
- thermische Netzverluste<sup>[2](#page-0-0)</sup> (*η* [FWN](#page-0-0)*,*th), • Trassenvolumen (*[V](#page-201-2)* [FWN](#page-0-0)).

Zum Erstellen eines konsistenten Datensatzes für die 157 Städte wurden die Datenquellen priorisiert. Sind in der ersten Priorität keine Daten vorhanden, werden sie aus einem Datensatz mit höherer Priorität verwendet. Die Prioritäten wurde folgendermaßen vergeben:

- *Priorität 1* Längen und Nennweitenverteilung der Fernwärmenetze aus einer Umfrage bei den Mitgliedern der [AGFW](#page-198-14) (s. **Abschnitt [3.1.1](#page-55-0)**),
- *Priorität 2* Kennzahlen der Fernwärmesysteme aus dem internen Teil des "AGFW Hauptberichtes 2019" [\[171\]](#page-216-3) mit Informationen zu Fernwärmenetzen aus dem Jahr 2018,
- *Priorität 3* Kennzahlen der Veröffentlichung "District heating atlas Analysis of the German district heating sector" [\[168\]](#page-216-0).
- *Priorität 4* Kennzahlen aus öfentlichen Quellen,
- *Priorität 5* Kennzahlen nach einer multiplen linearen Regression (s. **Abschnitt [3.1.2](#page-56-0)**) über den Daten der Priorität 1 bis 4.

Die Lastprofle des Fernwärmebedarfes der Wohngebäude nach Kategorie [EFH](#page-198-2) und [MFH](#page-199-3) basieren auf Informationen der [\(ZENSUS2011\),](#page-199-21) der Vorgehensweise nach Bundesverband der deutschen Gas- und Wasserwirtschaft [\[109\]](#page-211-0) und neuen Testreferenzjahren [\(TRY\)](#page-199-22) nach Krähenmann [\[172\]](#page-216-4) (s. **Abschnitt [3.1.3](#page-60-0)**).

## <span id="page-55-0"></span>**3.1.1 Datenaufbereitung der Umfrageergebnisse**

Für die Auswertung wurden die nominalen Nennweiten der Rohrleitungen auf die Nenndurchmesser der DIN EN 253:2020-03 [\[64:](#page-207-2) S. 10] standardisiert.

<sup>2</sup>Die Defnition der thermischen Netzverluste fndet sich in **Fml. [5-16](#page-112-0)**.

| DN der Netze | DN nach<br>DIN EN 253:2020-03 | DN der Netze | DN nach<br>DIN EN 253:2020-03 |
|--------------|-------------------------------|--------------|-------------------------------|
| 10           | - 15                          | 75           | 80                            |
| 22, 28       | 25                            | 90, 98       | 100                           |
| 30, 33, 35   | 32                            | 127          | 125                           |
| 39           | 40                            | 140, 147     | 150                           |
| 48           | 50                            | 180, 225     | <b>200</b>                    |
| 60, 63, 70   | 65                            | 550          | 600                           |

<span id="page-56-1"></span>**Tab. 3-1** Anpassen der Nennweiten auf die DIN EN 253:2020-03 [\[64:](#page-207-2) S. 10].

<span id="page-56-2"></span>**Tab. 3-2** Zerlegung der drei großen Fernwärmenetze, deren geografschen Netzinformationen zusammengefasst vorlagen, in deren Stadtgebiete.

|              | Stadtwerke Flensburg GmbH Uniper Wärme GmbH Stadtwerke Kiel AG |                                                                 |                   |
|--------------|----------------------------------------------------------------|-----------------------------------------------------------------|-------------------|
| Stadtgebiete | Flensburg<br>Glücksburg<br>Harrislee<br>Langballig<br>Tarp     | Datteln<br>Gelsenkirchen<br>Gladbeck<br>Herne<br>Recklinghausen | Altenholz<br>Kiel |

**Tab. [3-1](#page-56-1)** gibt eine Übersicht über die erforderlichen Anpassungen. Es wurde bei Bedarf der nächst größere Wert verwendet. Falls die Nennweiten parallel laufender Vor- und Rücklaufeitungen unterschiedlich waren, wurde jeweils die Nennweite der Vorlaufeitung übernommen. Dies betraf lediglich ein Fernwärmenetz.

Außerdem wurden drei sich über mehrere Stadtgebiete erstreckende Fernwärmenetze und deren geografschen Daten in die jeweilige Stadtfäche der versorgten Städte zerlegt. Dies betraf die Stadtwerke Flensburg GmbH, der Uniper Wärme GmbH und der Stadtwerke Kiel AG gemäß **Tab. [3-2](#page-56-2)**.

## <span id="page-56-0"></span>**3.1.2 Schließen der Datenlücken durch multiple Regression**

Regressionen können keine Kausalitäten nachweisen, jedoch eine potenzielle Korrelation zwischen den Eingangswerten und dem Zielwert. Je nach Güte der Korrelation lassen sich Datenlücken schließen. [\[173:](#page-216-5) S. 60]

Mit der einfachen linearen Regression wird eine lineare Modellfunktion *f*(*ax*) an einen zweidimensionalen Datensatz, bestehend aus *x*- und *y*-Werten, durch Bestimmung des Koefzienten *a* angepasst. Im besten Fall liegt die resultierende Gerade möglichst gut auf dem Verlauf der Datenpaare. Ist dies der Fall, zeigt die resultierende Funktion die Abhängigkeit zwischen *x*- und *y*-Werten, womit fehlende Werte berechnet werden können. Liegt keine lineare Abhängigkeit vor, so muss eine einfache nicht-lineare Regression angewandt werden. [\[174:](#page-216-6) S. 155 f.]

Diese Methode kann auf mehrdimensionale Datensätze angepasst werden. Dabei wird die Modellfunktion auf  $f(a_1x_1, \dots, a_nx_n)$  erweitert, in die alle voneinander unabhängigen Eingangsparameter eingehen. Mit den Methoden der multiplen linearen Regression wird die Modellfunktion an die *y*-Werte angepasst, wobei die Koeffizienten  $a_n$  bestimmt werden. [\[174:](#page-216-6) S. 257]

Um die Güte einer einfachen linearen Regression zu bestimmen, wird am häufgsten das Bestimmtheitsmaß *R*<sup>2</sup> verwendet. Als normierte Größe liegt das Bestimmtheitsmaß zwischen null und

eins. Je größer das Bestimmtheitsmaß, desto höher ist der Anteil der erklärten Streuung an der Gesamtstreuung. Somit kann die errechnete Funktion fehlende Werte umso genauer bestimmen, je näher das Bestimmtheitsmaß an eins heranreicht. Das Bestimmtheitsmaß ist defniert mit:

$$
R^{2} = \frac{\sum_{k=1}^{K} (\hat{y}_{k} - \bar{y})^{2}}{\sum_{k=1}^{K} (y_{k} - \bar{y})^{2}} = \frac{\text{erklärte Streuung}}{\text{Gesamtstreuung}},
$$
\n(Fml. 3-1)

worin  $R^2$  $R^2$  das Bestimmtheitsmaß und *K* die Menge der Datenwerte sind. Für  $\hat{y}_k$  liegen die *x*-Werte über  $\bar{x}$ .  $\bar{x}$  und  $\bar{y}$  sind die Mittelwerte der *x*- beziehungsweise *y*-Werte. [\[173:](#page-216-5) S. 76 f.]

Um die Qualität einer multiplen linearen Regression zu bestimmen, wird hingegen das adjustierte Bestimmtheitsmaß  $R_{adj}^2$  $R_{adj}^2$  verwendet, denn das Bestimmtheitsmaß  $R^2$  wird in der Regel umso größer, je größer die Anzahl der eingehenden Variablen ist. Deshalb wird in der Statistik zum Vergleich verschiedener, multipler linearer Regressionen für denselben Zielwert das adjustierte Bestimmtheitsmaß  $R_{\text{adj}}^2$  $R_{\text{adj}}^2$  $R_{\text{adj}}^2$  verwendet [\[174:](#page-216-6) S. 185 ff.]. Dieses errechnet sich aus  $R^2$  $R^2$  nach **Fml. [3-2](#page-57-0)**.

<span id="page-57-0"></span>
$$
R_{\rm adj}^2 = 1 - \frac{n-1}{m} \cdot \left(1 - R^2\right),
$$
 (Fml. 3-2)

worin  $R^2_{\rm adj}$  $R^2_{\rm adj}$  $R^2_{\rm adj}$  das adjustierte Bestimmtheitsmaß ist, *n* ist die Größe der Probe, *p* ist die Anzahl der unabhängigen Variablen und  $m = n - p$  die Anzahl der Freiheitsgrade.

Es werden nur Regressionsmodelle verwendet, deren  $R_{\rm adj}^2$  $R_{\rm adj}^2$  $R_{\rm adj}^2$  größer 0,8 ist. Zusätzlich muss der *p*-Werte eines Regressionsmodelles kleiner 5 % sein, da somit nach Sachs [\[175:](#page-216-7) S. 452] die Nullhypothese allgemein abgelehnt werden kann. Ein Zusammenhang zwischen den Daten eines Datensatzes besteht, falls die Nullhypothese abgelehnt werden kann [\[173:](#page-216-5) S. 82].

<span id="page-57-1"></span>**Tab. 3-3** Bezeichnung der Eingangsparameter, die in die multivariablen, lineare Regression einfießen. Der Fernwärmebedarf und die Fläche mit Fernwärmebezug der Wohngebäude EFH und MFH sind aus dem [ZENSUS2011](#page-199-21) [\[176\]](#page-216-8) bezogen. Die weiteren technischen Parameter wurden aus dem internen Hauptbericht der AGFW sowie durch eine Umfrage bei den AGFW-Mitgliedern ermittelt.

| Kombination                                               | Bezeichnung                |                     |                  | Koeffizient           | Datensätze |
|-----------------------------------------------------------|----------------------------|---------------------|------------------|-----------------------|------------|
| Fernwärmebedarf der Wohngebäude EFH und                   | $O^{\text{FWB,W}}$         | in $\rm GWh_{th}/a$ | $\alpha$         | in $a/GWh_{th}$       | 157        |
| <b>MFH</b>                                                | $A^{E,W}$                  |                     |                  |                       |            |
| Energiebezugsfläche der Wohngebäude EFH und<br><b>MFH</b> |                            | in $km^2$           | $\boldsymbol{b}$ | in $1/\mathrm{km}^2$  | 157        |
| Fläche der Wohngebäude EFH und MFH mit Fern-              | $A^{\mathrm{W}}$           | in $km^2$           | $\mathfrak{c}$   | in $1/\mathrm{km}^2$  | 157        |
| wärmebezug                                                |                            |                     |                  |                       |            |
| Installierte thermische Leistung                          | $\dot{O}^{\rm FWN, zu}$    | in $MW_{th}$        | $\overline{d}$   | in $1/MW_{\text{th}}$ | 94         |
| Eingespeiste Wärmemenge                                   | $O^{\text{FWN},\text{zu}}$ | in $\rm GWh_{th}/a$ | $\epsilon$       | in $a/GWh_{th}$       | 94         |
| Thermischer Wirkungsgrad eines Fernwärmenet-              | $n^{\text{FWN,th}}$        | in $%$              |                  | in $1/\%$             | 90         |
| zes                                                       |                            |                     |                  |                       |            |
| Anzahl der Kundenanlagen eines Fernwärmesys-              | $K^{\rm FWS}$              |                     | $\mathfrak{g}$   |                       | 90         |
| tems                                                      |                            |                     |                  |                       |            |
| Netzlänge                                                 | $L^{\text{FWN}}$           | in m                | $\hbar$          | in $1/m$              | 36         |
| Netzvolumen                                               | $V^{\text{FWN}}$           | in $m3$             | $\imath$         | in $1/m^3$            | 36         |

Zum Füllen von Datenlücken wurden multiple Regressionen über alle Kombinationsmöglichkeiten der Parameter, gegeben in **Tab. [3-3](#page-57-1)**, durchgeführt. Dabei wurden existierende Daten als Ausgangsdaten verwendet, die nach Priorität (s. **Abschnitt [3.1](#page-55-1)**) ausgewählt wurden. Jedem Betriebsparameter wurde ein Koeffizient nach Tab. [3-3](#page-57-1) zugeordnet.

Die eingespeiste Wärme  $Q^{\text{FWN},\text{zu}}$  wurde nach der Methode in "Neue Witterungsbereinigung für Energieausweise auf der Basis des Referenzklimas Potsdam" [\[177:](#page-216-9) S. 11–13] nach Postleitzahl auf das Jahr 2018 witterungsbereinigt. Zusätzlich wurden die aus den [ZENSUS2011](#page-199-21) entnommenen Wohnfächen und Energiebezugsfächen der Wohngebäude [EFH](#page-198-2) und [MFH](#page-199-3) integriert. Zur Berechnung der multiplen Regression wird das python-Modul "statsmodels" [\[178\]](#page-216-10) verwendet.

Der allgemeine Ansatz für die Berechnung von *Q*[FWN,zu](#page-0-0) ist in **Fml. [3-3](#page-58-0)** formuliert.

$$
Q^{\text{FWN},\text{zu}} = \left( a \cdot Q^{\text{FWB},\text{W}} + b \cdot A^{\text{E},\text{W}} + c \cdot A^{\text{W}} + d \cdot \dot{Q}^{\text{FWN},\text{zu}} + f \cdot \eta^{\text{FWN},\text{th}} + g \cdot K^{\text{FWS}} + b \cdot L^{\text{FWN}} + i \cdot V^{\text{FWN}} + t \right) \cdot \mathbf{1}/e, \quad (\text{Fml. 3-3)}
$$

worin *a*, *b*, *c*, *d*, *f*, *g*, *h*, *i* die aus der multiplen linearen Regression hervorgehenden Koeffizienten sind. Die Einheit der Koeffizienten ist der jeweilige Kehrwert der Einheit des zugehörigen Eingangsparameters.  $Q^{\text{FWB,W}}, A^{\text{E,W}}, A^{\text{W}}, Q^{\text{FWN}, \text{zu}}, \eta^{\text{FWN}, \text{th}}, K^{\text{FWS}}, L^{\text{FWN}}, V^{\text{FWN}}$  $Q^{\text{FWB,W}}, A^{\text{E,W}}, A^{\text{W}}, Q^{\text{FWN}, \text{zu}}, \eta^{\text{FWN}, \text{th}}, K^{\text{FWS}}, L^{\text{FWN}}, V^{\text{FWN}}$  $Q^{\text{FWB,W}}, A^{\text{E,W}}, A^{\text{W}}, Q^{\text{FWN}, \text{zu}}, \eta^{\text{FWN}, \text{th}}, K^{\text{FWS}}, L^{\text{FWN}}, V^{\text{FWN}}$  $Q^{\text{FWB,W}}, A^{\text{E,W}}, A^{\text{W}}, Q^{\text{FWN}, \text{zu}}, \eta^{\text{FWN}, \text{th}}, K^{\text{FWS}}, L^{\text{FWN}}, V^{\text{FWN}}$  $Q^{\text{FWB,W}}, A^{\text{E,W}}, A^{\text{W}}, Q^{\text{FWN}, \text{zu}}, \eta^{\text{FWN}, \text{th}}, K^{\text{FWS}}, L^{\text{FWN}}, V^{\text{FWN}}$  $Q^{\text{FWB,W}}, A^{\text{E,W}}, A^{\text{W}}, Q^{\text{FWN}, \text{zu}}, \eta^{\text{FWN}, \text{th}}, K^{\text{FWS}}, L^{\text{FWN}}, V^{\text{FWN}}$  $Q^{\text{FWB,W}}, A^{\text{E,W}}, A^{\text{W}}, Q^{\text{FWN}, \text{zu}}, \eta^{\text{FWN}, \text{th}}, K^{\text{FWS}}, L^{\text{FWN}}, V^{\text{FWN}}$  $Q^{\text{FWB,W}}, A^{\text{E,W}}, A^{\text{W}}, Q^{\text{FWN}, \text{zu}}, \eta^{\text{FWN}, \text{th}}, K^{\text{FWS}}, L^{\text{FWN}}, V^{\text{FWN}}$  $Q^{\text{FWB,W}}, A^{\text{E,W}}, A^{\text{W}}, Q^{\text{FWN}, \text{zu}}, \eta^{\text{FWN}, \text{th}}, K^{\text{FWS}}, L^{\text{FWN}}, V^{\text{FWN}}$  $Q^{\text{FWB,W}}, A^{\text{E,W}}, A^{\text{W}}, Q^{\text{FWN}, \text{zu}}, \eta^{\text{FWN}, \text{th}}, K^{\text{FWS}}, L^{\text{FWN}}, V^{\text{FWN}}$  $Q^{\text{FWB,W}}, A^{\text{E,W}}, A^{\text{W}}, Q^{\text{FWN}, \text{zu}}, \eta^{\text{FWN}, \text{th}}, K^{\text{FWS}}, L^{\text{FWN}}, V^{\text{FWN}}$  $Q^{\text{FWB,W}}, A^{\text{E,W}}, A^{\text{W}}, Q^{\text{FWN}, \text{zu}}, \eta^{\text{FWN}, \text{th}}, K^{\text{FWS}}, L^{\text{FWN}}, V^{\text{FWN}}$  $Q^{\text{FWB,W}}, A^{\text{E,W}}, A^{\text{W}}, Q^{\text{FWN}, \text{zu}}, \eta^{\text{FWN}, \text{th}}, K^{\text{FWS}}, L^{\text{FWN}}, V^{\text{FWN}}$  $Q^{\text{FWB,W}}, A^{\text{E,W}}, A^{\text{W}}, Q^{\text{FWN}, \text{zu}}, \eta^{\text{FWN}, \text{th}}, K^{\text{FWS}}, L^{\text{FWN}}, V^{\text{FWN}}$  $Q^{\text{FWB,W}}, A^{\text{E,W}}, A^{\text{W}}, Q^{\text{FWN}, \text{zu}}, \eta^{\text{FWN}, \text{th}}, K^{\text{FWS}}, L^{\text{FWN}}, V^{\text{FWN}}$  $Q^{\text{FWB,W}}, A^{\text{E,W}}, A^{\text{W}}, Q^{\text{FWN}, \text{zu}}, \eta^{\text{FWN}, \text{th}}, K^{\text{FWS}}, L^{\text{FWN}}, V^{\text{FWN}}$  $Q^{\text{FWB,W}}, A^{\text{E,W}}, A^{\text{W}}, Q^{\text{FWN}, \text{zu}}, \eta^{\text{FWN}, \text{th}}, K^{\text{FWS}}, L^{\text{FWN}}, V^{\text{FWN}}$  sind die gegebenen Eingangswer[t](#page-201-4)e (s. **Tab.** [3-3](#page-57-1)). *t* ist der *y*-Achsenabschnitt. *e* ist der Koeffizient von  $Q^{\text{FWN},\text{zu}}$ , der für die Berechnung von  $Q^{\text{FWN},\text{zu}}$  immer 1<sup>a</sup>/GWh<sub>th</sub> beträgt.

Für einen gesuchten Parameter gibt es schließlich so viele Regressionsmodelle, wie Kombinationsmöglichkeiten der Eingangswerte. Aus den Regressionsmodellen mit einem  $R^2_{\rm adj}$ von mehr als 0,8 und einem *p*-Wert von weniger als 5 % wird der Medianwert des fnal veröfentlichten Parameters gebildet.

<span id="page-58-0"></span>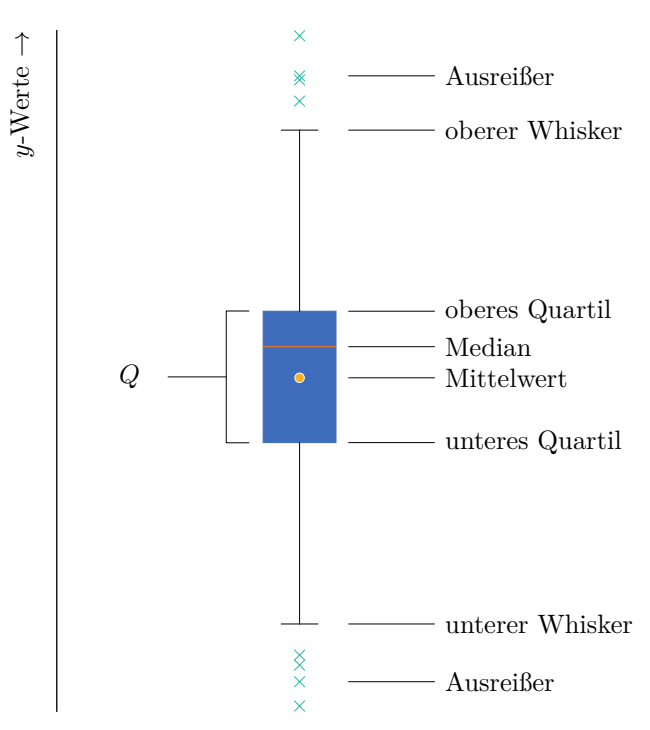

<span id="page-58-1"></span>**Abb. 3-1** Elemente eines Boxplots, der häufg in der explorativen Datenanalyse angewendet wird [\[179:](#page-216-11) S. 115].

Sowohl die erhobenen als auch die berechneten Werte der Fernwärmesystemanalyse werden mit Hilfe von Boxplots (s. **Abb. [3-1](#page-58-1)**) ausgewertet und visualisiert. In der explorativen Datenanalyse haben sich Boxplots als nützliches Werkzeug erwiesen, da sie zur Analyse der Schiefe und Streuung von Daten innerhalb eines Datensatzes oder zwischen mehreren Datensätzen genutzt werden können

[\[179:](#page-216-11) S. 115]. Die Merkmale eines Boxplots sind in **Tab. [3-4](#page-59-0)** zusammengefasst.

<span id="page-59-0"></span>**Tab. 3-4** Beschreibung der wesentlichen Elemente eines Boxplots nach "Deskriptive Statistik" [\[179\]](#page-216-11), die Zuordnung der Elemente zu einem Boxplot fndet sich in **Abb. [3-1](#page-58-1)**.

| Bezeichnung                          | Beschreibung                                                                      |
|--------------------------------------|-----------------------------------------------------------------------------------|
| Median                               | Er trennt 50 % der kleinsten von 50 % der größten Werte.                          |
| Quartilsabstand $(Q)$                | Er ist die Differenz des oberen zum unteren Quartil und bildet $50\%$ der         |
|                                      | mittleren Werte ab (s. Fml. 3-4). Er wird gewöhnlich als Box visualisiert.        |
| Oberes Quartil $(\tilde{x}^{0,75})$  | Es bildet $75\%$ der kleinsten Werte ab.                                          |
| Unteres Quartil $(\tilde{x}^{0,25})$ | Es bildet 25 % der kleinsten Werte ab.                                            |
| Oberer Whisker $(w^{\circ})$         | Er liegt um das 1,5-fache des $Q$ über $\tilde{x}^{0.75}$ (s. Fml. A.1-1).        |
| Unterer Whisker $(w^{\mathrm{u}})$   | Er liegt um das 1,5-fache des Q unter $\tilde{x}^{0,25}$ (s. <b>Fml. A.1-2</b> ). |
| Ausreißer                            | Werte, die erheblich von den übrigen Werten abweichen. Es kann sich dabei         |
|                                      | um Messfehler oder besondere einmalige Umstände handeln.                          |
| Mittelwert                           | Er ist ein Durchschnittswert, bei dem alle Werte auf deren Anzahl gleich          |
|                                      | gewichtet bezogen werden, auch als ungewogenes arithmetisches Mittel              |
|                                      | bezeichnet (s. $Fml. A.1-3$ ).                                                    |

Für die Auswertung der multiplen Regressionen ist besonders der Quartilsabstand und der Median interessant, welche im Folgenden genauer beschrieben werden.

Alle Werte eines Datensatzes bilden in der Statistik die Spannweite aus, welche das am einfachsten zu bestimmende Streuungsmaß ist. Extremwerte, die erheblich von den übrigen Werten abweichen (sog. Ausreißer), beeinfussen die Spannweite, da diese nur die beiden Extremwerte einer Häufgkeitsverteilung verwendet. [\[179:](#page-216-11) S. 113] Um den Einfuss von Extremwerten zu beseitigen, wird der Quartilsabstand verwendet. Er bildet die 50 % der mittleren Werte eines nach Größe sortierten Datensatzes ab. Er nutzt nicht alle Informationen eines Datensatzes, sondern zielt speziell auf die Reihenfolge der Werte. Somit bleiben die Abstände zwischen den einzelnen Werten unberücksichtigt und der Quartilsabstand wird unempfndlich gegenüber Ausreißern, weshalb er für die Analyse der erhobenen und errechneten Daten die sinnvollere Kenngröße darstellt. [\[179:](#page-216-11) S. 115] Stark fehlerhafte Werte können so ausgefltert werden. Der Quartilsabstand berechnet sich aus der Diferenz von oberem und unterem Quartil und ist nach **Fml. [3-4](#page-59-1)** defniert.

<span id="page-59-1"></span>
$$
Q = \tilde{x}^{0.75} - \tilde{x}^{0.25},
$$
 (Fml. 3-4)

worin *[Q](#page-201-8)* der Quartilsabstand,  $\tilde{x}^{0.75}$  $\tilde{x}^{0.75}$  $\tilde{x}^{0.75}$  das obere Quartil und  $\tilde{x}^{0.25}$  das untere Quartil sind.

Aus dem Quartilsabstand geht der Median hervor, dieser ist die Trennmarke zwischen 50 % der kleinsten und 50 % der größten Werte. Er kann auch als zweites Quartil bezeichnet werden. Eine wesentliche Eigenschaft des Medians wird für die Analyse genutzt: seine geringe Empfndlichkeit gegenüber Ausreißern. Bestimmt aus Daten mittlerer Größenordnung, beeinfussen Ausreißer seine Lage allenfalls geringfügig. "Im Allgemeinen ist das eine positive Eigenschaft, denn Ausreißer sind häufg durch Messfehler oder einen besonderen einmaligen Umstand hervorgerufen, beispielsweise Streiks, untypische Wetterlagen oder Naturkatastrophen. Daher ist es in der Regel wünschenswert, dass Ausreißer den Mittelwert nicht stark beeinflussen." [\[179:](#page-216-11) S. 77 f.] "Liegen Ausreißerwerte vor, [...] wäre der Median dem arithmetischen Mittel [...] in der Regel vorzuziehen." [\[179:](#page-216-11) S. 89]

#### <span id="page-60-0"></span>**3.1.3 Methode zur Berechnung thermischer Lastprofle**

Der aktuelle und zukünftige Wärmebedarf spielt eine zentrale Rolle bei der Entwicklung und dem Neubau von Fernwärmesystemen. Auch die Analyse und Entwicklung von Transformationspfaden und Potenzialbestimmung der Sektorkopplung sind auf möglichst reale Wärmebedarfsprofle angewiesen. Der gesamte Wärmebedarf eines Fernwärmenetzes in Gebäudekategorien [EFH](#page-198-2) und [MFH](#page-199-3) kann über die Daten des [ZENSUS2011](#page-199-21) bestimmt werden. Angaben zu Wärmebedarfen gewerblicher und industrieller Fernwärmekunden sind nicht im gleichen Umfang veröfentlicht worden. Aus dem gesamten Fernwärmebedarf können anschließend Lastgangkurven gebildet werden.

Zur Bestimmung stündlicher, thermischer Lastgänge haben [Bundesverband der deutschen Gas](#page-198-19)[und Wasserwirtschaft \(BGW\)](#page-198-19) und [Verein deutscher Ingenieure \(VDI\)](#page-199-24) unabhängig voneinander eine Methode anhand von realen Messdaten entwickelt und in [\[109\]](#page-211-0) sowie in [\[180\]](#page-217-0) veröfentlicht. In beiden Methoden wird zwischen der Gebäudenutzung und dem Gebäudealter unterschieden. Werden einerseits in [\[109\]](#page-211-0) die klimatischen Bedingungen nach Postleitzahl zugeordnet und sowohl Außentemperatur und Windverhältnisse in die Berechnung integriert, werden andererseits in [\[180\]](#page-217-0) die Gebäude den 15 [Testreferenzjahre \(TRY\)](#page-199-22) [\[181\]](#page-217-1) zugeordnet. Beide Methoden ermitteln anschließend die thermischen Lastgänge für Raumwärme und Wärme zur Bereitung von Warmwasser anhand von Referenzlastproflen der jeweiligen Gebäudekategorie. Aufgrund stark veränderten klimatischen Bedingungen wurden die [TRY](#page-199-22) im Jahr 2017 aktualisiert, nähere Information sind in [\[172\]](#page-216-4) zu fnden. Die neuen [TRY](#page-199-22) unterscheiden sich stark von den vorangegangenen [TRY.](#page-199-22) Deshalb wird die Methode des [VDI](#page-199-24) nicht näher betrachtet und im folgenden Abschnitt die Methode des [BGW](#page-198-19) beschrieben.

Der jährliche Wärmebedarf der Gebäude wird der ZENSUS-Datenbank entnommen. Der Wärmebedarf eines Gebäudes hängt von dessen Nutzung ab, ausgedrückt in der Gebäudekategorie und Gebäudealter, die den Wärmebedarf wesentlich beeinfussen.

Im [ZENSUS2011](#page-199-21) [\[176\]](#page-216-8) sind Informationen zu Wohngebäuden erhoben und diese, durch statistische Methoden ergänzt, veröfentlicht. Die spezifschen Informationen zu den Wohngebäuden umfassen unter anderem Baujahr, Wohnfäche und Heiztyp. Die jährlichen Fernwärmebedarfswerte können dadurch für Wohngebäude, die in [EFH,](#page-198-2) [Reihenhaus \(RH\),](#page-199-25) [MFH](#page-199-3) und [Großes Mehrfamilienhaus](#page-198-20) [\(GMH\)](#page-198-20) aufgeteilt sind, mithilfe eines Referenzgebäudes bestimmt werden. Da der Standort des Referenzgebäudes Potsdam im Jahr 2011 ist, muss für andere Jahre und Standorte der über das Referenzgebäude errechnete Wert gemäß der Tabellen in [\[182\]](#page-217-2) mit einem passenden Klimafaktor multipliziert werden. Der Klimafaktor passt den standardisierten Wärmebedarf an die Witterung und das Klima im Zieljahr und am Zielort an, er liegt für alle 12-Monats-Zeiträume seit 2010 nach Postleitzahlen sortiert vor.

Anschließend werden analog des Leitfadens [\[109\]](#page-211-0) die Lastproflfunktionswerte der Einfamilien- und Mehrfamilienhäuser mit **Fml. [3-5](#page-60-1)** berechnet. In **Fml. [3-5](#page-60-1)** fießen sowohl die durchschnittliche tägliche Außentemperatur als auch der Standort bezogene Klimafaktor Wind mit ein. [\[109:](#page-211-0) S. 37 f.]

<span id="page-60-1"></span>
$$
h(t_x) = \frac{A}{1 + \left(\frac{B}{t_x - t_0}\right)^C} + D,\tag{Fml. 3-5}
$$

worin  $h(t_x)$  der normierte Lastprofilfunktionswert des Tages x ist, die Koeffizienten  $A, B, C, D$  aus dem Tabellenwerk in [\[109\]](#page-211-0) hervorgehen und  $t_x$  die Außentemperatur am Tag  $x$ .  $t_0$  ist die maximale Außentemperatur innerhalb des betrachteten Jahres.

Soll die Wärmespeicherfähigkeit eines Gebäudes berücksichtigt werden, kann über **Fml. [3-6](#page-61-0)** anhand einer geometrischen Reihe über die Außentemperaturen der drei Vortage in Bezug auf den Betrachtungstag *x* die anzusetzende Außentemperatur ermittelt werden.

$$
t = \frac{t_x + 0.5 \cdot t_{x-1} + 0.25 \cdot t_{x-2} + 0.125 \cdot t_{x-3}}{1 + 0.5 + 0.25 + 0.125},
$$
 (Fml. 3-6)

worin *t* in °C die anzusetzende Außentemperatur ist. *t<sup>x</sup>* in °C ist die Außentemperatur am Tag der Betrachtung und *tx*−<sup>1</sup> in °C ist die Temperatur einen Tag vor der Betrachtung, ähnlich dazu *tx*−<sup>2</sup> und  $t_{x-3}$ .

Mit der Summe der Lastproflfunktionswerte und des jährlichen Wärmebedarfes kann anschließend der Kundenwert mit **Fml. [3-7](#page-61-1)** berechnet werden. Der Kundenwert passt als Skalierungsfaktor das Normverhalten des Standardlastprofles an das individuelle Verbrauchsverhalten an. Er gibt die für den Kunden anzusetzende Verbrauchsmenge für den Lastproflfunktionswert von eins an und ist ein wesentliches Instrument für die Verwaltung und Bereitstellung von Energie, die Grundlage für die Abrechnung, Tarifgestaltung, Netzplanung und das Lastmanagement.

<span id="page-61-1"></span><span id="page-61-0"></span>
$$
KW = \frac{Q_N}{\sum_{i}^{N} h(t_i)},
$$
 (Fml. 3-7)

worin *[KW](#page-200-6)* der Kundenwert ist, *Q<sup>N</sup>* der thermische Energiebedarf im Zeitraum *N* und *h* (*ti*) der normierte Lastproflfunktionswert des Tages *x* des Zeitraums *N* ist.

Mit dem Lastproflfunktionswert (s. **Fml. [3-5](#page-60-1)**) und der durchschnittlichen, täglichen Außentemperatur (s. **Fml. [3-6](#page-61-0)**), kann der normierte tägliche Wärmebedarf berechnet werden. Die Multiplikation mit dem jährlichen Wärmeenergiebedarf ergibt den individuellen täglichen Wärmebedarf.

Die stündliche Verteilung des thermischen Energiebedarfes ergibt sich aus dem täglichen Wärmebedarf multipliziert mit dem Koefzienten der prozentualen Verteilung für [EFH](#page-198-2) und [MFH,](#page-199-3) die in [\[109:](#page-211-0) S. 54] angegeben sind.

$$
Q_i = KW \cdot h(t) \cdot a_i,
$$
 (Fml. 3-8)

worin *Q<sup>i</sup>* der Wärmebedarf zur Stunde *i* und *KW* der individuelle Kundenwert im Zeitraum *N* sind. *h* (*t*) ist der normierte Lastproflfunktionswert des Tages *x* innerhalb des Zeitraums *N*. *a* in % ist der Koeffizient gegeben in [\[109:](#page-211-0) S. 54], der die stündliche Verteilung des Wärmebedarfs nach Außentemperatur angibt.

Mit dem python-Paket "demandlib" [\[183\]](#page-217-3) wurden die Lastprofile für die Gebäudekategorien [EFH](#page-198-2) und [MFH](#page-199-3) der 157 Städte berechnet.

#### **3.2 Ergebnisse**

Ziel der Arbeiten zum [Fernwärmeatlas \(FWA\)](#page-198-21) ist es, technische Daten zu Betriebsparametern bestehender Fernwärmenetze in Deutschland öfentlich zur Verfügung zu stellen und die Frage zu beantworten, ob sich Fernwärmesysteme gleichermaßen unterscheiden, sodass über ihre Gesamtheit typische Klassen gebildet werden können.

Der folgende Abschnitt gliedert sich in die Ergebnisse zum Fernwärmenetzatlas und den technischen Kennzahlen zu deutschen Fernwärmesystemen, der Eingruppierung der Fernwärmesysteme in hier erstmals defnierte Längenklassen und die thermischen Lastprofle der am Fernwärmenetz angeschlossenen Wärmesenken der Gebäudetypen [EFH](#page-198-2) und [MFH.](#page-199-3)

Für den Datensatz im [FWA](#page-198-21) (s. [https://fernwaerme-atlas](https://fernwaerme-atlas.hawk.de/)*.*hawk*.*de/) wurde auf Grundlage einer Umfrage bei 304 Fernwärmenetzbetreibern technische Daten erhoben und ausgewertet. Wegen geringer Antwortquote und unvollständigen Angaben wurden anhand der Umfrageergebnisse über Regressionen fehlende technische Parameter ermittelt, wodurch ein vollständiger Datensatz zu allen gesuchten, technischen Parametern von 157 Fernwärmesystemen entwickelt werden konnte. Die Regressionen helfen außerdem durch Nutzung öfentlich verfügbarer Datensätze, fehlende technische Parameter weiterer Fernwärmesysteme mit einer hohen Qualität zu bestimmen.

Mit dem Datensatz wurde anschließend über die Länge der Fernwärmenetze als Grenze Klassen von Fernwärmenetzen gebildet, die sich in fast allen Parametern gut voneinander unterscheiden. Die Streuung ihrer technischen Parameter sind über die Elemente eines Boxplots angegeben. Mit der Zuteilung eines Fernwärmesystems zu einer Längenklasse können fehlende Informationen zu technischen Parametern ermittelt werden.

Der Abschnitt schließt mit der Darstellung thermischer Lastprofle der Gebäudekategorien [EFH](#page-198-2) und [MFH](#page-199-3) die vom Göttinger Fernwärmenetz versorgt werden, weitere Lastprofle der 157 Städte können unter [https://fernwaerme-atlas](https://fernwaerme-atlas.hawk.de/)*.*hawk*.*de/ eingesehen werden.

#### **3.2.1 Fernwärmenetze und deren technische Kennzahlen**

Trotz der Umfrage bei 304 Fernwärmenetzbetreibern, konnten nicht für alle Fernwärmenetze die technischen Parameter erhoben werden.

<span id="page-62-0"></span>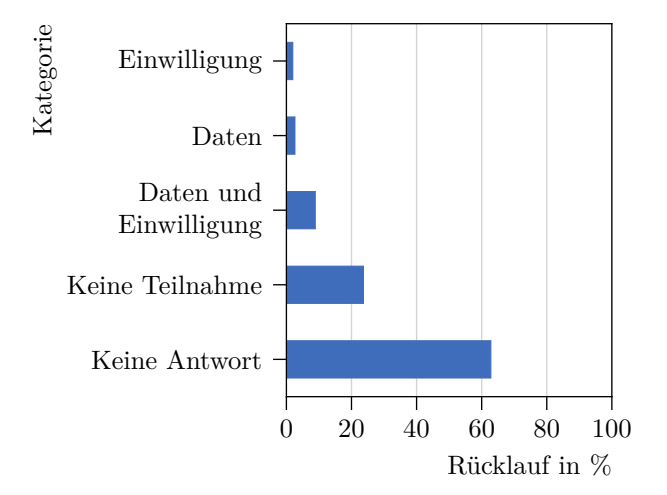

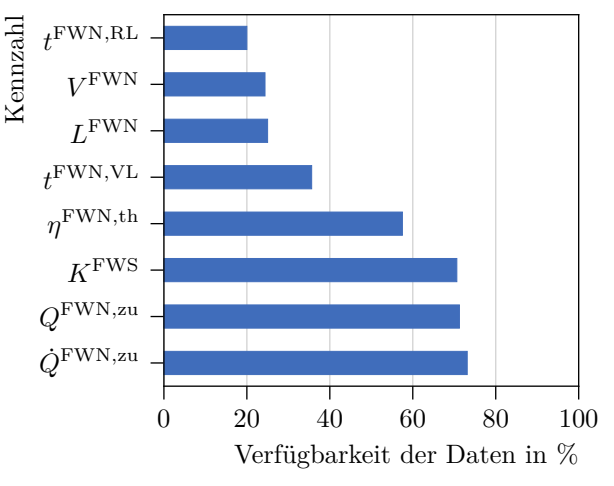

**(a)** Rücklaufquote der 304 befragten Mitglieder des [AGFW.](#page-198-14) Die Kategorie Einwilligung gibt die Zustimmung zur Veröfentlichung der gesendeten Datensätze in Gänze oder in Auszügen. Die Kategorie Daten gibt Informationen zu technischen Betriebsparametern und gegebenenfalls Nennweitenverteilung.

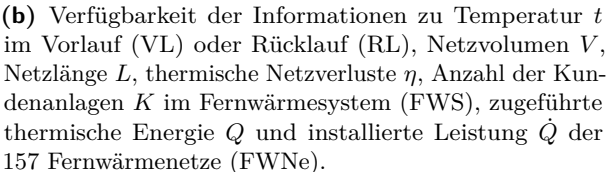

**Abb. 3-2** Rücklaufquoten der Umfrage bei den Fernwärmenetzbetreibern und Verfügbarkeit der Daten durch die Quellen mit den Prioritäten 1 bis 4. Die Literaturrecherche, die Umfrage bei den Fernwärmenetzbetreibern, die Daten aus dem "AGFW - Hauptbericht 2019" [\[171\]](#page-216-3) und aus "District heating atlas - Analysis of the German district heating sector" [\[168\]](#page-216-0) bilden die Datengrundlage.

Die Umfrage hatte eine Rücklaufquote von knapp 40 % (s. **Abb. [3-2a](#page-62-0)**), jedoch kommunizierten weniger als die Hälfte der Teilnehmenden weitere Informationen oder gaben ihre Fernwärmenetzdaten frei. Besonders betraf dies thermo-hydraulische Parameter, Netzlängen und -volumina.

Mehr als 86 % gaben keine Rückmeldung oder nahmen an der Umfrage nicht teil. 35 Unternehmen übermittelten Daten zur Nennweitenverteilung mit denen die Basis gelegt wurde, um aus der Verteilung der Rohrdurchmesser auf das Volumen von 39 Fernwärmenetzen schließen zu können – eine solche Erhebung wurde nach bisherigem Wissensstand bisher noch nicht durchgeführt.

Daraus resultiert die in **Abb. [3-2b](#page-62-0)** dargestellte Datenverfügbarkeit. Die installierte, thermische Leistung *Q*˙ [FWN,zu](#page-0-0), die eingespeiste, thermische Energie *Q*[FWN,zu](#page-0-0) und die Anzahl der Kundenanlagen ist für mehr als 70 % der Fernwärmesysteme bekannt. Der Wirkungsgrad *η* [FWN](#page-0-0)*,*th der Fernwärmeübertragung, der die thermischen Verluste im Netz bezifert, für knapp 60 %. Die Netztemperaturen, die Netzlänge und -volumen sind für weniger als die Hälfte der Fernwärmenetzsysteme bekannt. Netzlänge und Netzvolumen sind überwiegend für kleine bis mittlere Fernwärmenetze gegeben.

Über die bestehenden Daten konnten die Koefzienten der Regressionsmodelle ermittelt werden, die in **Tab. [A.1-1](#page-170-3)** bis **[A.1-6](#page-172-0)** zu fnden sind. Als Beispiele werden in **Fml. [3-9](#page-63-0)** und in **Fml. [3-10](#page-63-1)** die Regressionsgleichung der eingespeisten Fernwärmemenge anhand der thermischen Einspeiseleistung und die Regressionsgleichung für die Netzlänge gezeigt.

<span id="page-63-1"></span><span id="page-63-0"></span>
$$
Q^{\text{FWN}, \text{zu}} \approx \left(d \cdot \dot{Q}^{\text{FWN}, \text{zu}} + t\right) \cdot 1/e, \tag{Fml. 3-9}
$$

worin *Q*[FWN,zu](#page-0-0) die in das Fernwärmenetz eingespeiste Wärmemenge in GWhth/a, *d* ein Koefzient mit 1*,*876 <sup>1</sup>/MWth und *Q*˙ [FWN,zu](#page-0-0) die installierte, thermische Leistung in MWth sind. *[t](#page-201-4)* ist gleich −21*,*075. e mit 1<sup>a</sup>/GWh<sub>th</sub> ist der Koeffizient von  $Q^{\text{FWN},\text{zu}}$ . Die Regressionskoeffizienten wurden über einer Probengröße von *n* = 93 mit einem Bestimmtheitsmaß von 0*,*962 ermittelt.

$$
L^{\text{FWN}} \approx \left( a \cdot Q^{\text{FWB,W}} - b \cdot A^{\text{E,W}} + c \cdot A^{\text{W}} + t \right) \cdot \frac{1}{h},\tag{Fml. 3-10}
$$

worin *Q*[FWB,W](#page-0-0) der Fernwärmebedarf der Wohngebäude EFH und MFH in GWhth/<sup>a</sup> ist. *a* ist ein Koeffizient mit 6013,708 <sup>a</sup>/GWh<sub>th</sub>. A<sup>[E,W](#page-0-0)</sup> ist die Energiebezugsfläche der Wohngebäude [EFH](#page-198-2) und [MFH](#page-199-3) in km<sup>2</sup> und *b* ist ein Koefzient mit 841 233*,*049 <sup>1</sup>/km<sup>2</sup> . *[A](#page-0-0)*<sup>W</sup> ist die Fläche der Wohngebäude [EFH](#page-198-2) und [MFH](#page-199-3) mi[t](#page-201-4) Fernwärmebezug in km<sup>2</sup>.  $c$  ist ein Koeffizient mit 38 070,773  $1/\text{km}^2$  und  $t$  ist gleich 12 693*,*974. *h* mit 1 <sup>1</sup>/<sup>m</sup> ist der Koefzient von *[L](#page-200-5)* [FWN](#page-0-0). Die Probengröße der Regressionsgleichung ist *n* = 39, das Bestimmtheitsmaß beträgt 0*,*911.

Generell können Fernwärmesysteme ohne Datengrundlage mit Daten des [ZENSUS2011](#page-199-21) über eine entsprechende Regressionsgleichung (s. **Fml. [3-3](#page-58-0)**) mit hinreichend genauem Bestimmtheitsmaß von knapp über 0*,*8 in fast allen ihren Betriebsparametern, mit Ausnahme der Anzahl der Anschlüsse und der thermischen Netzverluste, bestimmt werden. Dabei lag die Anzahl *n* der in die Berechnung der Regression einfießenden Fernwärmenetze zwischen 39 und 93. Dazu werden folgende Stadt spezifschen Parameter verwendet, die in den öfentlichen Daten des [ZENSUS2011](#page-199-21) zu fnden sind:

- Fernwärmebedarf der Wohngebäude [EFH](#page-198-2) und [MFH](#page-199-3) (*Q*[FWB,W](#page-0-0)),
- Energiebezugsfläche der Wohngebäude [EFH](#page-198-2) und [MFH](#page-199-3)  $(A^{E,W})$  $(A^{E,W})$  $(A^{E,W})$ ,

• Fläche der Wohngebäude [EFH](#page-198-2) und [MFH](#page-199-3) mit Fernwärmebezug (*[A](#page-0-0)*W).

Die recherchierten sowie generierten Betriebsparameter von Fernwärmesystemen können im [FWA](#page-198-21) auf [https://fernwaerme-atlas](https://fernwaerme-atlas.hawk.de)*.*hawk*.*de abgerufen werden. **Abb. [3-3](#page-64-0)** zeigt dazu den Basislayer, der mit roter Färbung einen hohen Anteil der Fernwärme am gesamten Wärmebedarf der Wohngebäude zeigt und mit zunehmend blauer Färbung einen geringeren Anteil. Durch Klicken auf das Polygon einer Stadt werden die Informationen des Fernwärmenetzes angezeigt (s. **Abb. [3-4a](#page-65-0)** bis **[3-4b](#page-65-0)**).

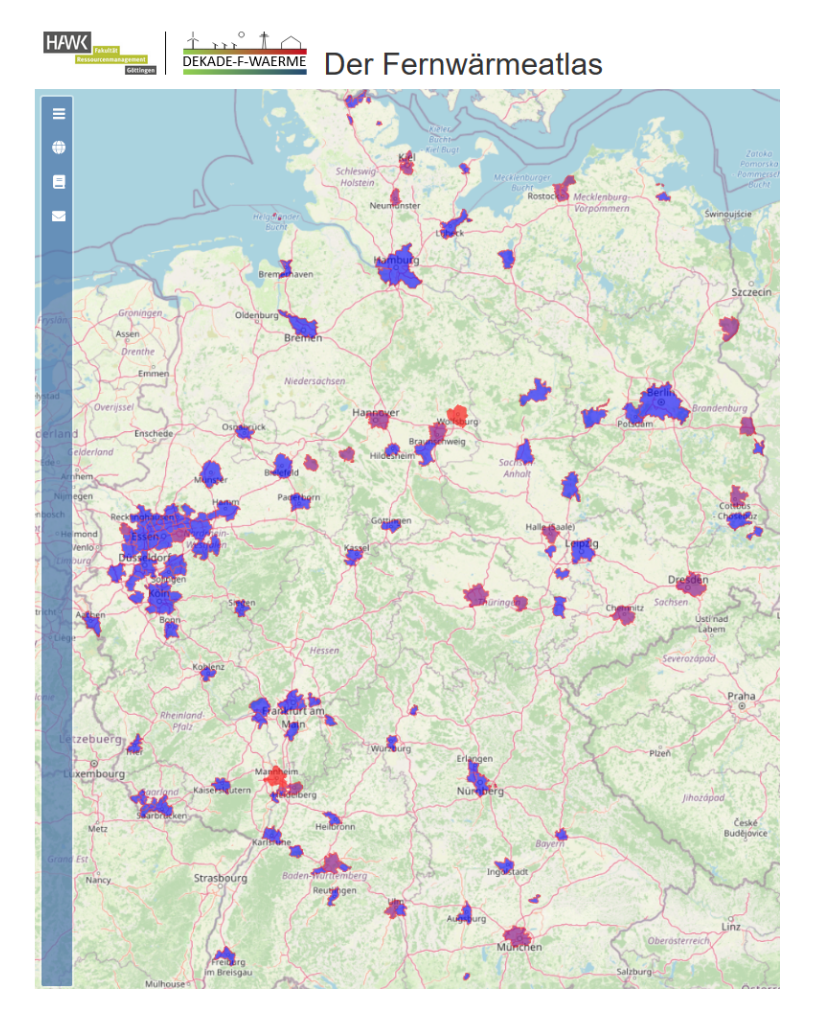

<span id="page-64-0"></span>**Abb. 3-3** Der Fernwärmeatlas zeigt hier den Anteil der Fernwärme am gesamten Wärmebedarf einer Stadt, der sich aus dem Wärmebedarf pro Einwohner berechnet. Blau ist ein geringer Anteil, rot ist ein großer Anteil.

### *3.2 Ergebnisse*

<span id="page-65-0"></span>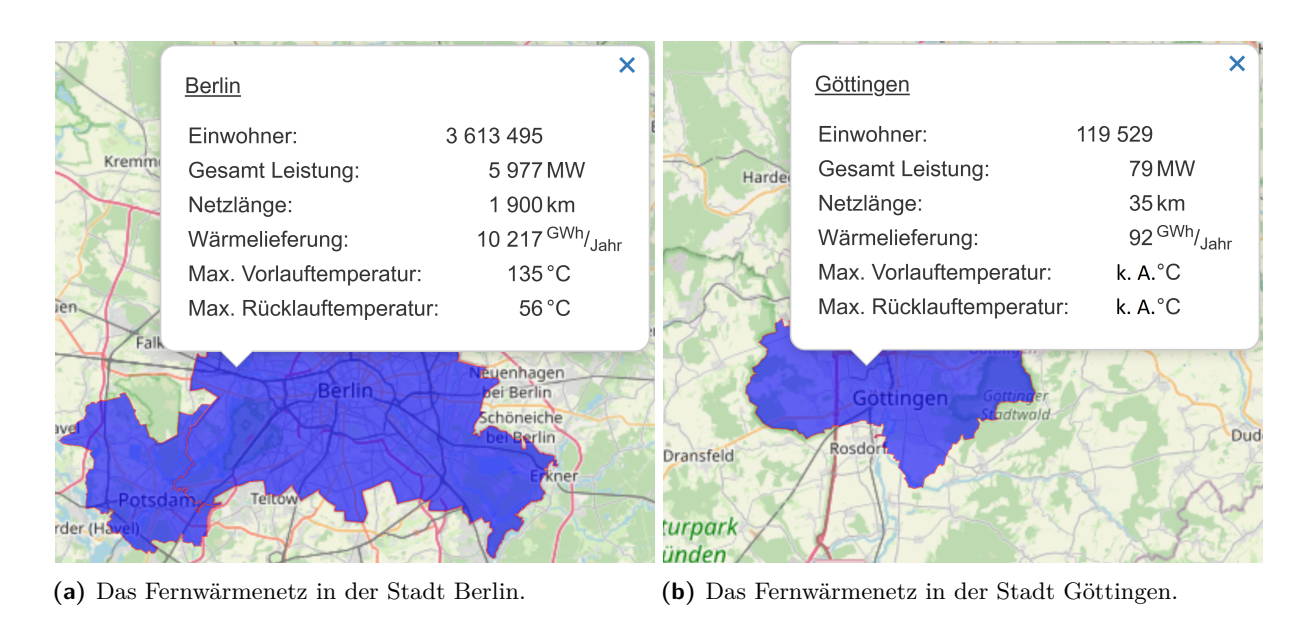

**Abb. 3-4** Technische Kennzahlen der Fernwärmesysteme in den Städten Berlin und Göttingen dargestellt im Fernwärmeatlas bei Klick auf das Polygon der Stadt.

#### **3.2.2 Längenklassen der Fernwärmenetze**

Die Fernwärmenetze wurden über deren Netzlängen in sechs Klassen eingeteilt. Die Einteilung in 6 Klassen war die kleinstmögliche Unterteilung, bei der noch klare Klassengrenzen erkennbar waren. Das bestimmende Merkmal ist die Netzlänge, deren Klassengrenzen nach **Tab. [3-5](#page-65-1)** defniert sind.

<span id="page-65-1"></span>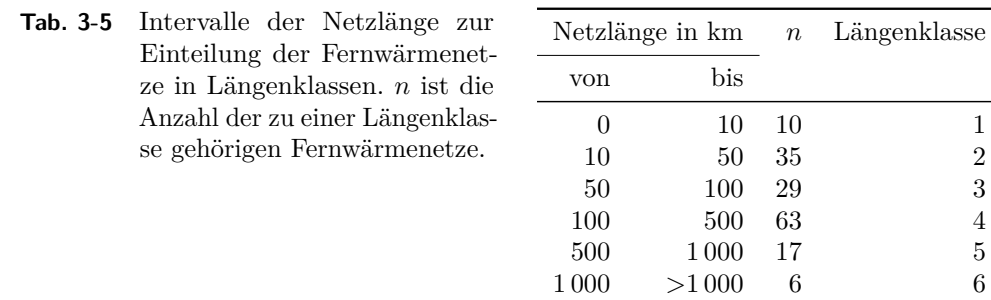

Die Werte der gebräuchlichsten Kennzahlen der 157 Fernwärmenetze wurden über deren Längenklasse in Form von Boxplots in **Abb. [3-5](#page-66-0)** aufgetragen. Die Boxplots zeigen überwiegend keine Überschneidungen in den einzelnen Betriebsparametern, sodass die Längenklassen sich klar voneinander unterscheiden (s. **Abb. [3-5](#page-66-0)**).

Die Klassen über die Parameter Leistung und Energie grenzen sich klar voneinander ab. Das Netzvolumen korreliert teilweise mit der Anzahl der Anschlüsse, nur in den unteren Längenklassen überlappen deren Werte teilweise. Die thermischen Netzverluste zeigen keine klare Trennung, da der Quartilsabstand zwischen den Klassen überlappt.

Mit Ausnahme der thermischen Netzverluste kann außerdem festgehalten werden, dass mit zunehmender Netzlänge in der Regel die Betriebsparameter ebenfalls einen größeren Wert annehmen. Dies gilt auch für die Kennzahl installierte Leistung pro Kundenanlage (*Q*˙ FWN*,*zu*,*K), die mit **Fml. [3-11](#page-66-1)** berechnet wird.

<span id="page-66-0"></span>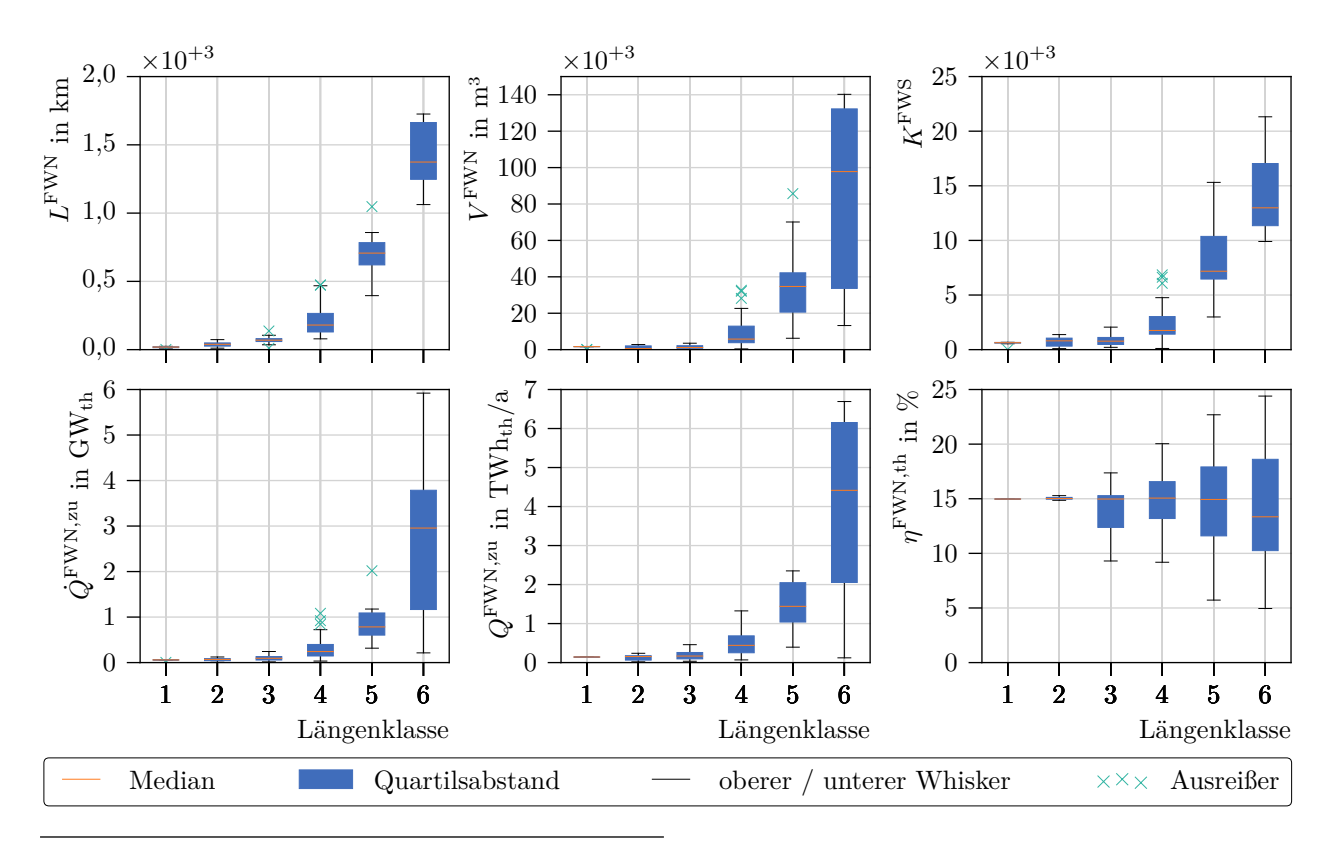

**Abb. 3-5** In Boxplots ist die Streuung der sechs Parameter Netzlänge (*L* FWN), Netzvolumen (*V* FWN), Anzahl der Kundenanlagen (*K*FWS), installierte Leistung (*Q*˙ FWN), zugeführte thermische Energie (*Q*FWN) und thermische Netzverluste (*η* FWN*,*th) über die 157 Fernwärmenetze (FWN) nach Längenklasse (s. **Tab. [3-5](#page-65-1)**) dargestellt.

<span id="page-66-1"></span>
$$
\dot{Q}^{\text{FWN,zu,K}} = \frac{\dot{Q}^{\text{FWN,zu}}}{K^{\text{FWS}}},
$$
\n(Fml. 3-11)

worin  $\dot{Q}^{\text{FWN},\text{zu},\text{K}}$  in MW<sub>th</sub> die installierte Kraftwerksleistung pro Kunde ist.

In den Längenklassen 1 bis 3 liegt die installierte Leistung pro Anschluss im Durchschnitt bei rund 95 kW<sub>th</sub> und in den Längenklassen 4 bis 6 bei rund 122 kW<sub>th</sub>. Eine feinere Unterteilung ist nicht sinnvoll, da für diese Kennzahl keine klaren Klassengrenzen zwischen allen Längenklassen existieren.

In die Auswertung der Nennweitenverteilungen gingen Daten von 35 Fernwärmenetzen ein. Die Auswertung zeigt in **Abb. [3-6](#page-67-0)** eine Tendenz zu größeren Nennweiten bei steigender Längenklasse. Jedoch zeigt **Abb. [3-6](#page-67-0)** auch deutlich, dass die Einteilung nach Längenklassen keine klare Grenze in den Nennweitenverteilungen erzeugt. Es überlappen die Quartilsabstände der Nennweiten über die Längenklassen fast ausnahmslos.

Das Ergebnis basiert jedoch auf wenigen Ausgangsdaten. Besonders in der Längenklasse 6 resultiert der sehr kleine Quartilsabstand aus einem kleinen Datensatz. Gleiches gilt für die Längenklassen 1 und 5. Eine genaue Übersicht der Ergebnisse mit der Anzahl der untersuchten Netze mit Nennweitenverteilung ist in **Tab. [A.1-8](#page-173-0)** und **Abb. [A.1-1](#page-174-0)** zu fnden.

<span id="page-67-0"></span>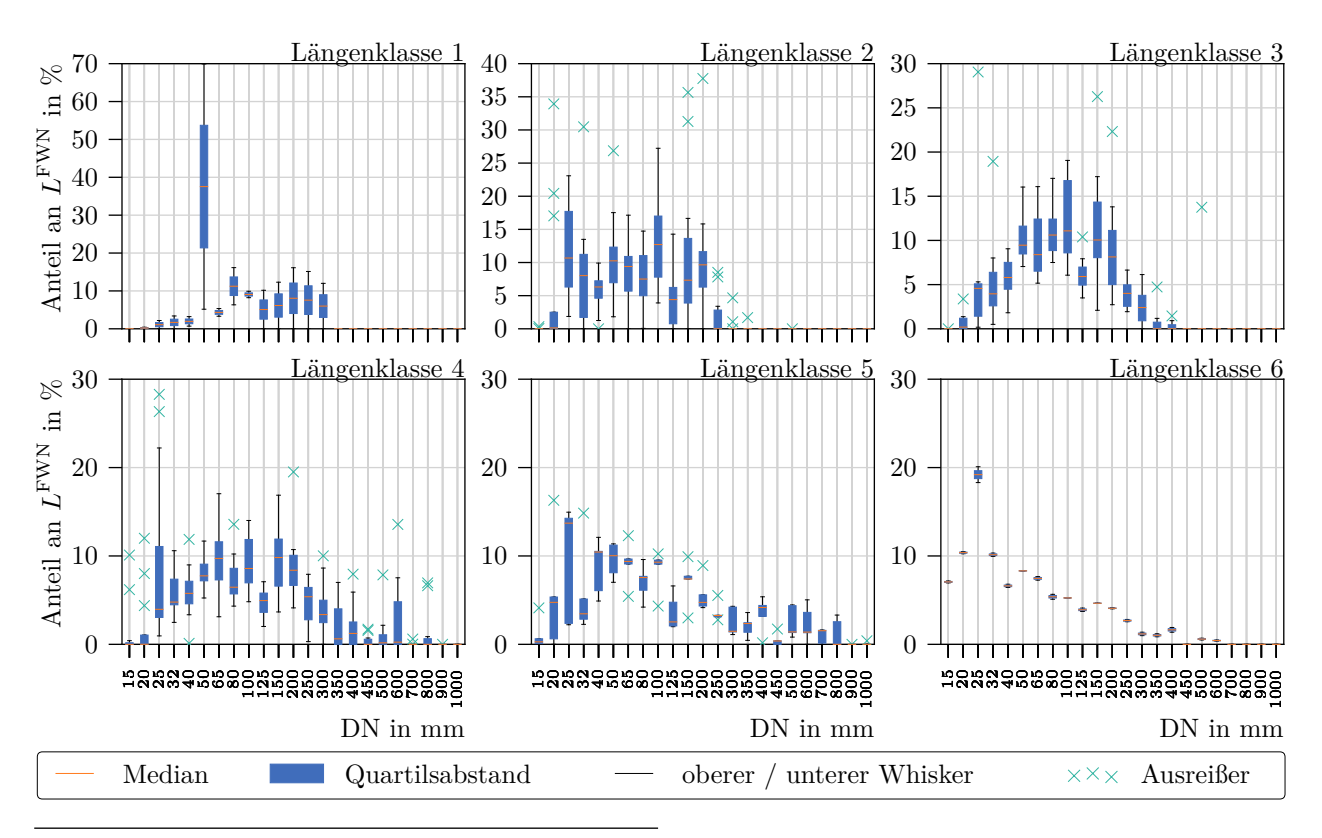

**Abb. 3-6** Nennweitenverteilung, als prozentualer Anteil der nominalen Durchmesser an der Länge (*L* FWN) des Fernwärmenetzes (FWN), nach Längenklasse (s. **Tab. [3-5](#page-65-1)**) sortiert. Extreme Ausreißer befnden sich zur besseren Darstellung außerhalb der gezeigten *y*-Werte.

## **3.2.3 Thermische Lastprofle**

Die Python-Bibliothek "demandlib" [\[183\]](#page-217-3) wurde zur Berechnung der Wärmelastgänge der Fernwärmenetze der 157 Städte angepasst. Wegen fehlender Informationen zu den Gebäudekategorien in den jeweiligen Städten können hier jedoch nur die Ergebnisse thermischer Lastgänge der Gebäudekategorien [EFH](#page-198-2) und [MFH](#page-199-3) gezeigt werden.

In **Abb. [3-7](#page-68-0)** sind die thermischen Lastgänge für die Stadt Göttingen im Jahr 2019 zu sehen. Zusätzlich sind die Außentemperaturen nach geometrischer Reihe aufgetragen. Die minimale Abnahme der [EFH](#page-198-2) liegt bei 0*,*017 MW und kann an kalten Tagen bis zu 300-Fach höher bei 5*,*1 MW liegen. In der Kategorie [MFH](#page-199-3) liegt die minimale Abnahme bei 0*,*31 MW, hier kann die Abnahme um das 36-fache bei 11*,*2 MW liegen. Deutlich zu erkennen sind die verringerte thermische Leistungsabnahme im Sommer und die Korrelation zwischen Außentemperatur und Leistungsabnahme (vgl. Ende Januar oder Ende April).

Lastprofle der 157 Städte können vom Fernwärmenetzatlas [https://fernwaerme-atlas](https://fernwaerme-atlas.hawk.de/)*.*hawk*.*de/ für die Jahre 2010 bis 2019 heruntergeladen werden.

<span id="page-68-0"></span>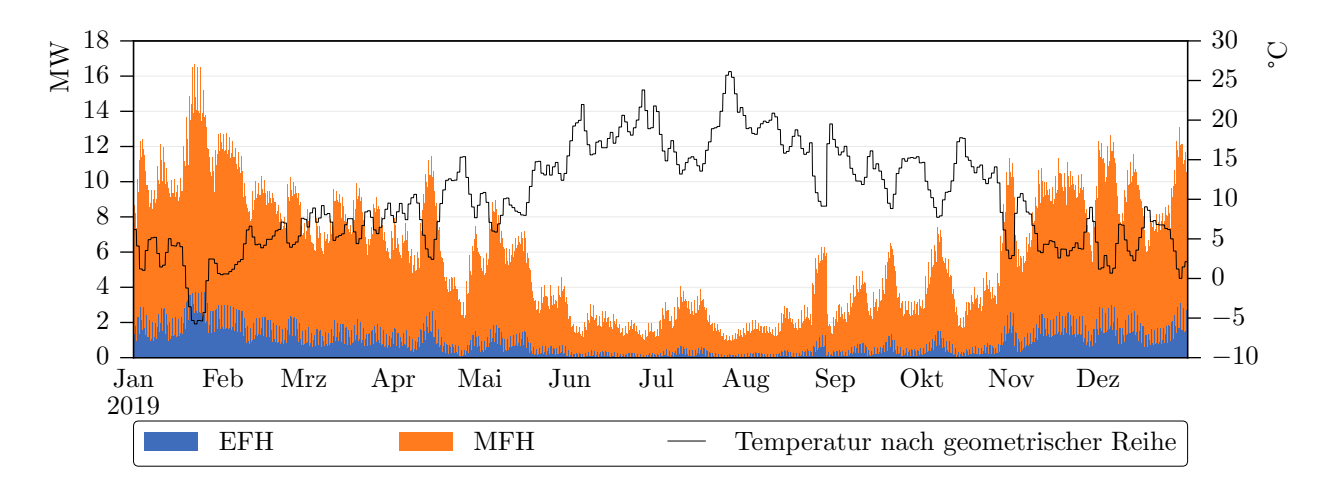

**Abb. 3-7** Nach [BGW](#page-198-19) berechneter thermischer Lastgang der mit Fernwärme versorgten Gebäudekategorien [Einfamilienhaus \(EFH\)](#page-198-2) und [Mehrfamilienhaus \(MFH\)](#page-199-3) in der Stadt Göttingen im Jahr 2019.

# **3.3 Zusammenfassung und Diskussion**

Dieses Kapitel stellt eine Datenbasis über bestimmte technische Parameter der Fernwärmesysteme in Deutschland vor. Mit den Ergebnissen einer Literaturrecherche und einer Umfrage bei 304 Fernwärmenetzbetreibern konnten multiple lineare Regressionsfunktionen erstellt und damit zahlreiche Datenlücken geschlossen werden. Technische Informationen zu 157 Fernwärmesystemen sind erstmalig in diesem Umfang zentral verfügbar und auf [https://fernwaerme-atlas](https://fernwaerme-atlas.hawk.de)*.*hawk*.*de abrufbar. Sie sind im nachfolgenden Kapitel die Grundlage für die Erhebungen der Potenziale Erneuerbarer Energie zur Integration in Fernwärmesysteme. Ferner konnten anhand statistischer Gebäudeinformationen für 157 Städte thermische Lastgänge für die Gebäudekategorien [EFH](#page-198-2) und [MFH](#page-199-3) für die Jahre 2010 bis 2019 in stündlicher Aufösung ermittelt werden.

Über den Datensatz konnten plausible Klassen von Fernwärmesystemen gebildet werden, die sich an deren Netzlängen orientieren. Die Längenklassen zeigen in den Kennzahlen installierte Leistung, eingespeiste Wärmemenge, Anzahl an Kundenanlagen und Netzvolumen klare Klassengrenzen auf. Eine Ausnahme stellen hier die thermischen Netzverluste der Fernwärmenetze dar. Ergebnisse zu den Nennweitenverteilungen sind aufgrund geringer Probenanzahl nicht belastbar.

Die Daten im [FWA](#page-198-21) wurden mit dem Datensatz des internen Teiles des "AGFW - Hauptbericht 2019" [\[171\]](#page-216-3) verglichen. Der interne Teil des Hauptberichts ist nicht zur Veröfentlichung freigegeben, weshalb im Folgenden die Fernwärmenetze unter ihrem Index aufgeführt sind.

In **Abb. [3-8](#page-69-0)** und **Abb. [A.1-2](#page-175-0)** werden die Werte des Hauptberichtes beziehungsweise der Umfrage mit den Werten der Regressionsfunktionen verglichen. Mit Ausnahme der Netzverluste *η* FWN*,*th können die Regressionsfunktionen den Wert des gesuchten, technischen Parameters gut eingrenzen. Es kann davon ausgegangen werden, dass sich, mit dem Median der Werte der Regressionen, die Wirklichkeit gut abbilden lässt. Diese Werte ergänzen fehlende Parameter im [FWA.](#page-198-21)

Die thermischen Lastgänge der Gebäudekategorien [EFH](#page-198-2) und [MFH](#page-199-3) sind wegen fehlender realer Daten nicht validierbar. Im Vergleich mit realen stündlich aufgelösten Einspeisereihen zeigte sich, dass der Einfuss weiterer Gebäudekategorien mit Anschluss am Fernwärmenetz groß ist. Daten zu

<span id="page-69-0"></span>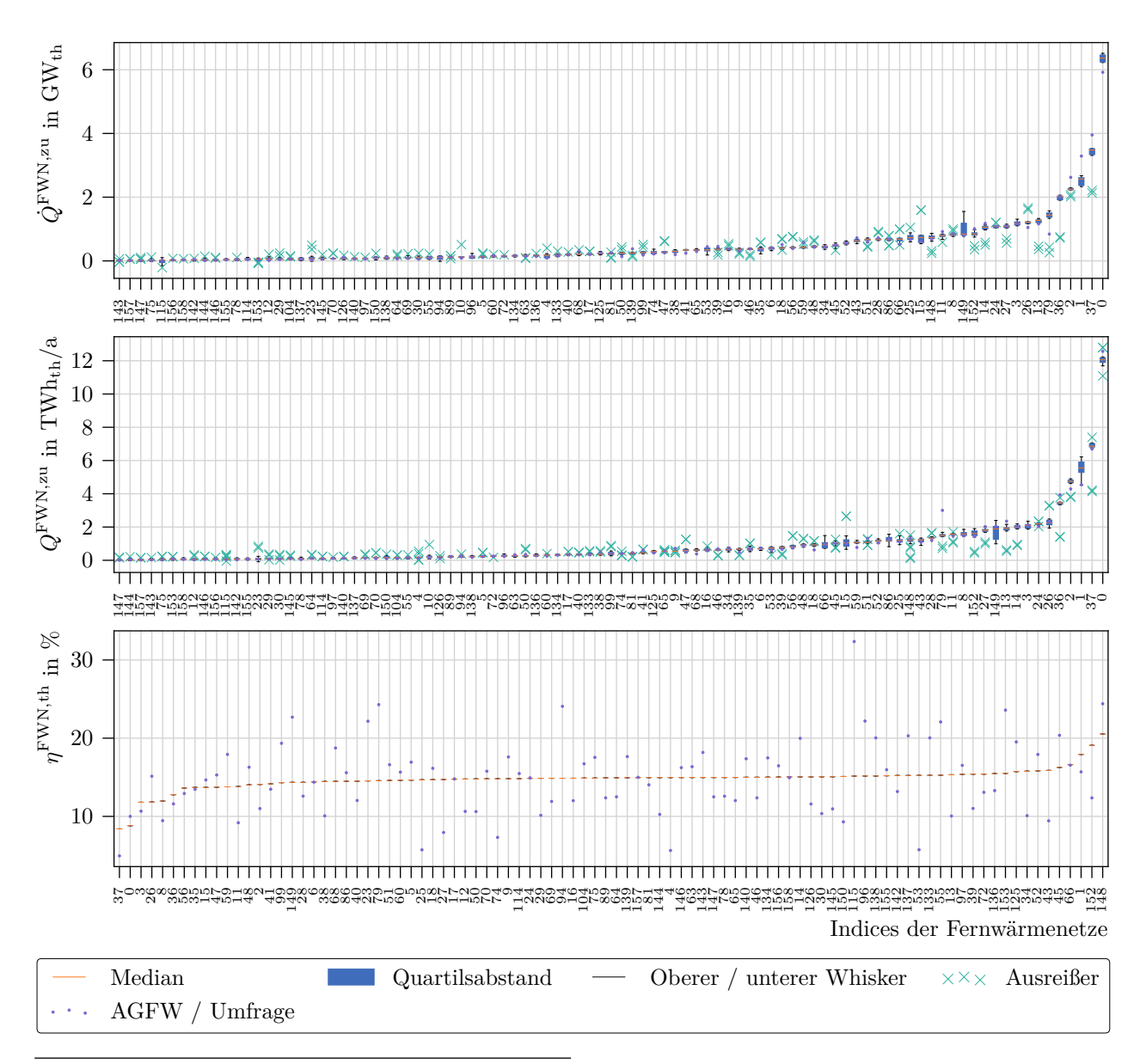

**Abb. 3-8** Vergleich der Spannweite der Regressionsmodelle mit den Werten im internen Teil des "AGFW - Hauptbericht 2019" [\[171\]](#page-216-3). Deckt sich der Median der Regressionsergebnisse für die installierte Einspeiseleistung (*Q*˙ FWN*,*zu) und der zugeführten Wärmemenge (*Q*FWN*,*zu) gut mit den Werten des Hauptberichtes, kann für die thermischen Netzverluste (*η*<sup>FWN,th</sup>) der Fernwärmenetze (FWNe) keine gute Deckung erreicht werden.

zahlreichen Gebäudekategorien fehlen, um Lastprofle der Erzeuger näherungsweise zu erstellen.

Die Veröfentlichung technischer Fernwärmenetzparameter ist ein wichtiger Schritt, die Forschung in Transformationspfaden bestehender Fernwärmesysteme hin zur 4. Generation zu stärken. Überdies sind solche Informationen auch relevant für die Ermittlung von Potenzialen der Sektorkopplung bei steigenden Anteilen Erneuerbarer Energien im Energiesystem.

Die Teilnahme einer breiten Gemeinschaft interessierter und engagierter Menschen könnte trotz potenzieller Fehlerquellen die Datenlage verbessern. Ähnliche Projekte, die auf Citizen-Science basieren, können einen hohen Anteil an Genauigkeit aufweisen (z. B. OpenStreetMap, Safecast, SenseBox). Eine entsprechende Verpfichtung der Fernwärmenetzbetreiber zur Veröfentlichung für die Erforschung von Transformationspfaden, wichtiger, technischer Informationen, darunter auch Fernwärmenetzstrukturen, könnten den Prozess der Transformation deutlich beschleunigen. Eine gute und leicht zugängliche Datenbasis kann die Forschung erheblich unterstützen.
# **Analyse des Potenzials solarthermischer Energie, Abwärme der Industrie und des Abwassers zur Integration in Fernwärmesysteme**

Dieses Kapitel befasst sich mit den Potenzialen lokaler, solarthermischer Energie, industrieller Abwärme und Abwärme aus dem Abwasser. Diese Quellen werden innerhalb des Stadtgebietes betrachtet, um eine annehmbare, räumliche Nähe zu einem Fernwärmesystem sicher zu stellen.

Im Gegensatz zu vier wesentlichen Studien von Pehnt et al. [\[184\]](#page-217-0), Brückner [\[185\]](#page-217-1), Hering et al. [\[186\]](#page-217-2) und [\[187\]](#page-217-3), die die Potenziale solarthermischer Energie und industrieller Abwärme auf nationaler und lokaler Ebene erheben oder Auskunft über das Abwärmepotenzial nach Industriezweigen geben, werden hier die solarthermischen Potenziale und industriellen Abwärmepotenziale in Relation zur Einspeiseleistung der örtlichen Fernwärmenetze betrachtet und die Möglichkeiten dieser Erneuerbaren Energiequellen zur CO<sup>2</sup> neutralen Deckung des jährlichen Fernwärmebedarfs konkretisiert. Wegen der geringen Datenverfügbarkeit zu thermischen und hydraulischen Details bestehender Fernwärmesysteme werden die Potenziale unabhängig der technischen Möglichkeit zur Integration in Fernwärmesysteme ermittelt.

Die Potenzialanalyse zur Solarthermie und der industriellen Abwärme beruht auf der Methode und den Ergebnissen in "Potential of integrating industrial waste heat and solar thermal energy into district heating networks in Germany" [\[188\]](#page-217-4). Dort wurde das solarthermische und industrielle Potenzial für 82 Städte gezeigt, wobei der Fokus auf Städten mit mehr als 100 000 Einwohner und die Jahre 2030 und 2050 lag. Informationen zu Fernwärmesystemen basieren auf den Ergebnissen in **Kapitel [3](#page-54-0)**, nach dessen abgeschlossener Umfrage die Potenzialerhebung um 75 Städte erweitert werden konnte. Eine steigende Energieeffizienz der Industrie floss ebenfalls in die Analysen mit ein. Die Methode zur Potenzialbestimmung der Abwärme aus Abwasser geht aus der Voruntersuchung von Pelda et al. [\[189\]](#page-217-5) hervor, die im Projekt "MEMPHIS 2.0 - Advanced algorithm for spatial identifcation, evaluation of temporal availability and economic assessment of waste heat sources and their local representation" [\[190\]](#page-217-6) um Temperaturgradienten in den Rohrleitungen und eine Optimierung der Entnahmestellen verfeinert wurde.

Der erste Abschnitt stellt die Methode zur Ermittlung der solarthermischen Potenziale dar. Dabei wird von einem solaren Deckungsgrad der Fernwärmebereitstellung von maximal 15 % ausgegangen und anhand der so benötigten Energiemenge auf den Flächenbedarf der Solarthermieanlagen geschlossen. Anschließend wird der benötigte prozentuale Anteil der jeweiligen Stadtfäche berechnet.

Daran schließt die Erhebung des Energiepotenzials der industriellen Abwärmequellen innerhalb der jeweiligen Stadtgrenze an. Mit den veröfentlichten Mengen der CO<sup>2</sup> Emissionen der Industrie kann anhand einer stöchiometrischen Berechnung auf die eingesetzten Brennstofmengen zurückgerechnet werden. Es wird angenommen, dass die energetischen Umwandlungsverluste in den industriellen Prozessen in Form von Abwärme zur Verfügung stehen. Anschließend kann ein möglicher, jährlicher Anteil der Abwärme an den gesamten, städtischen Fernwärmeliefermengen berechnet werden.

Darüber hinaus wird das Potenzial von Abwärme aus Abwasser innerhalb der Stadtgrenzen erhoben. Statistische Daten, Straßennetzkarten und die Informationen des [ZENSUS2011](#page-199-0) bilden die Datenbasis. Das Simulationsmodell wird ausführlich beschrieben, um die Reproduzierbarkeit der Rechnungen zu gewährleisten. Eine Simulation mit anschließender Optimierung bestimmt das Abwärmepotenzial unter Einsatz unterschiedlicher Leistungsklassen von Wärmepumpen.

Am Ende des Kapitels werden die Ergebnisse der drei Untersuchungen grafsch dargestellt und ausgewertet und eine Zusammenfassung mit Diskussion der Ergebnisse im Kontext der Forschungsfragen gegeben.

### **4.1 Material und Methoden**

In den folgenden Untersuchungen wird auf den Potenzialbegrif von Kaltschmitt et al. [\[191:](#page-217-7) S. 21] zurückgegrifen. Diese unterscheiden zwischen theoretischen und technischen Potenzialerhebungen.

Das theoretische Potenzial markiert die Grenze der theoretisch verfügbaren Energiemenge, die aufgrund unüberwindbarer technischer, ökologischer, struktureller und administrativer Begebenheiten nur zu geringen Teilen erschlossen werden können.

Das technische Potenzial beschreibt den Anteil der theoretischen Energiemenge, die unter den technischen Restriktionen nutzbar ist.

Wegen des Fehlens genauer thermo-hydraulischer Angaben oder Netzführungen zu den einzelnen Fernwärmesystemen in den untersuchten Städten wird hier auf das theoretische Potenzial eingegangen.

Die Potenziale der Verbrennung nachhaltiger Biomasse zur Versorgung städtischer Fernwärmesysteme wird nicht betrachtet. Aufgrund der vergleichsweise geringen Energiedichte der nachhaltigen Biomasse, reichen die Infrastruktur am Kraftwerk für Lagerung, Transport etc. in der Regel nicht aus. Auch die Menge an Biomasse ist meistens im Radius der Stadt zu gering, ein Transport über große Distanzen ist unrentabel und unökologisch.

Oberfächennahe Geothermie wird aufgrund des Platzbedarfes und Tiefengeothermie aufgrund der starken örtlichen Abhängigkeit und fehlender spezifscher Daten nicht betrachtet.

#### <span id="page-73-0"></span>**4.1.1 Solarthermie**

Das solarthermische Potenzial wird ohne die Nutzung thermischer Speicher und ohne die Möglichkeit des Demand-Side-Managements erhoben. Die in der Praxis ohne Speicherkapazitäten möglichen solaren Deckungsgrade defnieren den Anteil an solarthermischer Energie am jeweiligen Fernwärmebedarf. Das solarthermische Potenzial wird anhand des Fernwärmebedarfs der jeweiligen Stadt für gegebene solarthermische Deckungsgrade bestimmt und die dafür benötigte Fläche berechnet. Dieses Vorgehen wird auch von [\[192:](#page-218-0) S. 11] empfohlen. Außerdem wird davon ausgegangen, dass zu jeder Tageszeit die solarthermisch gewonnene Energie direkt in das Fernwärmenetz eingespeist und auch von diesem abgenommen werden kann, weshalb sich der verwendete solare Deckungsgrad an praktischen Beispielen orientiert. Für die Methode werden insgesamt folgende globale Annahmen getrofen:

• Solarthermisches Energieangebot kann jederzeit vom Fernwärmenetz abgenommen werden. Die Fernwärmenachfrage ist jederzeit mindestens so groß wie das solarthermische Angebot.

*KAPITEL 4 Analyse des Potenzials solarthermischer Energie, Abwärme der Industrie und des Abwassers zur Integration in Fernwärmesysteme*

- Die globale, solare Einstrahlung [G](#page-200-0)<sup>G</sup> bezieht sich auf die Sonneneinstrahlung auf die Erdoberfäche. Die solare Einstrahlung besteht dabei aus direkter und difuser Sonneneinstrahlung. [\[98:](#page-210-0) S. 70] Sie wird mit 1054 kWh/(m<sup>2</sup>·a) für Deutschland angenommen. Multipliziert mit der Fläche ergibt sie die theoretisch zur Verfügung stehende solare Energiemenge *[Q](#page-0-0)*[sol](#page-199-1) .
- Flachkollektoren werden verwendet, da diese bei Temperaturen von bis zu 120 °C arbeiten [\[98:](#page-210-0) S. 114].
- Die Flachkollektoren haben einen Wirkungsgrad von 60 % [\[193:](#page-218-1) S. 98]. Der Wirkungsgrad des Gesamtsystems beträgt 50 %. Dies entspricht den Erfahrungen aus der Praxis [\[194\]](#page-218-2). In der Literatur wird die relative Kennzahl der vom Gesamtsystem absorbierten, solarthermischen Energie zwischen  $300 \frac{\text{kWh}}{\text{m}^2 \cdot \text{a}}$  und  $700 \frac{\text{kWh}}{\text{m}^2 \cdot \text{a}}$  angegeben [\[195:](#page-218-3) S. 5, [196:](#page-218-4) S. 7]. Die meisten Studien beziehen sich auf eine Energiemenge von 500 kWh/(m<sup>2</sup>·a) als Stand der Technik [\[197:](#page-218-5) S. 95, [198:](#page-218-6) S. 33, [199:](#page-218-7) S. 24, [200\]](#page-218-8). Multipliziert mit der verfügbaren Fläche ergibt sich die gesamte absorbierte, solarthermische Energie *Q*[abs](#page-201-0) .
- Es werden solare Deckungsgrade von  $1\%$ ,  $5\%$  und  $15\%$  in Anlehnung an [\[201\]](#page-218-9) betrachtet. In [\[201\]](#page-218-9) wird ein solarer Deckungsgrad zwischen 9 % und 25 % ohne zusätzliche thermische Speicher als möglich angegeben. Im Fernwärmnetz der Stadt Silkeborg in Dänemark ist ein solarer Deckungsgrad von bis zu 20 % ohne Wärmespeicher möglich [vgl. [202\]](#page-218-10). Ein solarer Deckungsgrad von mindestens 1 % kann in heutigen [Fernwärmesystems \(FWSs\)](#page-198-0) ohne thermische Speicher sicher erreicht werden [\[203:](#page-218-11) S. 29-30, [204:](#page-218-12) S. 11].

Die benötigte solarthermische Energie wird über die jährliche, eingespeiste Fernwärmemenge der Stadt und den gewünschten solaren Deckungsgrad nach **Fml. [4-1](#page-74-0)** berechnet.

<span id="page-74-0"></span>
$$
Q^{\rm b} = Q^{\rm FWN, zu} \cdot sD, \tag{Fml. 4-1}
$$

worin *[Q](#page-201-1)*<sup>b</sup> die benötigte solarthermische Energie in kWhth/a, *Q*[FWN,zu](#page-0-0) die jährliche eingespeiste Fernwärmemenge in  $kWh_{th}/a$  und *[sD](#page-201-2)* der solare Deckungsgrad mit 1%, 5% oder 15% sind.

Der Solarertrag[1](#page-0-0) wird aus der durchschnittlichen Globalstrahlung und dem Wirkungsgrad des Solarsystems errechnet (s. **Fml. [4-2](#page-74-1)**).

<span id="page-74-1"></span>
$$
Q^{\rm sE} = G^{\rm G} \cdot \eta^{\rm Sol},\tag{Fml. 4-2}
$$

worin  $Q^{\text{sE}}$  $Q^{\text{sE}}$  $Q^{\text{sE}}$  $Q^{\text{sE}}$  der solare Ertrag in kWh<sub>th</sub>/(m<sup>2</sup>·a),  $G^{\text{G}}$  $G^{\text{G}}$  die durchschnittliche globale, horizontale Sonneneinstrahlung in <sup>kWh<sub>th</sub>/(m<sup>2</sup>·a) und *η*<sup>[Sol](#page-0-0)</sup> der Wirkungsgrad des solaren Energiesystems mit 50 % sind.</sup>

<sup>1</sup>Der Solarertrag ist die Energiemenge, die von einer Solarthermieanlage pro Quadratmeter gewonnen werden kann.

Anschließend ergibt der Quotient aus der benötigten solarthermischen Energie und dem Solarertrag die Kollektorfäche (s. **Fml. [4-3](#page-75-0)**), die abschließend um den Faktor 2*,*5 [\[200\]](#page-218-8) vergrößert wird, um auch die Infrastruktur des Systems mit einzubeziehen (s. **Fml. [4-3](#page-75-0)**). Abschließend wird die Gesamtfäche mit der Fläche des Stadtgebietes ins Verhältnis gesetzt.

<span id="page-75-1"></span><span id="page-75-0"></span>
$$
A^{\text{Kol}} = \frac{Q^{\text{b}}}{Q^{\text{sE}}},\tag{Fml. 4-3}
$$

$$
A^{\text{Sol}} = A^{\text{Kol}} \cdot f^{\text{Sol}},\tag{Fml. 4-4}
$$

worin *A*[Kol](#page-0-0) die Kollektorfäche in m<sup>2</sup> , *[A](#page-200-1)*[Sol](#page-0-0) die Gesamtfäche des Solarsystems in m<sup>2</sup> und *f* [Sol](#page-200-2) der Skalierungsfaktor zur Berücksichtigung der Infrastruktur um die Solarkollektoren sind. Der Skalierungsfaktor *f* [Sol](#page-200-2) wird auf 2*,*5 festgelegt.

Die Fernwärmeliefermengen werden den Ergebnissen in **Kapitel [3](#page-54-0)** entnommen. Information zu den Städten, wie die hier verwendeten Stadtgrenzen, sind aus den öfentlich verfügbaren GIS-Daten "Verwaltungsgebiete 1:250 000 (VG250)" von "Verwaltungsgebiete 1:250 000 mit Einwohnerzahlen (Ebenen), Stand 31.12." [\[205\]](#page-219-0) bezogen.

### **4.1.2 Industrielle Abwärme**

Zur Zeit der Methodenentwicklung wurde nach Erneuerbare-Energien-Wärmegesetz (EEWärmeG)<sup>[2](#page-0-0)</sup>, das aufgrund des Gebäudeenergiegesetzes (GEG)[3](#page-0-0) außer Kraft getreten ist, Abwärme als die Wärme, die aus Abluft- oder Abwasserströmen technischer Prozesse oder Gebäude gewonnen werden kann defniert, genauer als jegliche Form von Wärme (latent oder sensibel), die ein System verlässt und nicht dessen Zweck oder Hauptprodukt dient. [\[207\]](#page-219-1) Außerdem wird unter Abwärme auch Wärme verstanden, die in Prozessen als Nebenprodukt anfällt und ungenutzt in die Umwelt gelangt, obwohl sie weiteren Mehrwert für den Betrieb oder die Gesellschaft haben könnte.

Um eine doppelte Erhebung von bereits genutzter Abwärme zu vermeiden, werden Anlagen zur elektrischen Energieerzeugung mittels Kraft-Wärme-Kopplung nicht betrachtet. Deren Abwärme wird bereits durch das Konzept der Kraft-Wärme-Kopplung vollständig genutzt. Ebenso werden nur Anlagen innerhalb der Stadtgrenzen betrachtet, sodass die Nähe eines [Fernwärmenetzes \(FWN\)](#page-198-1) nach Möglichkeit sichergestellt ist. Weitere Eingangsdaten sind die Information zu [FWSs](#page-198-0) (s. **Kapitel [3](#page-54-0)**) und den Städten (s. **Abschnitt [4.1.1](#page-75-1)**).

Über die industriell bedingten CO2-äq.-Emissionen und den landesspezifschen Emissionsfaktor für Erdgas wird das theoretische, industrielle Abwärmepotenzial berechnet. Seit 2018 veröfentlicht die [Deutsche Emissionshandelsstelle \(DEHSt\)](#page-198-3) die jährlich aktualisierte Menge an CO<sub>2</sub>-äq.-Emissionen aller nach [Treibhausgas-Emissionshandelsgesetz \(TEHG\)](#page-199-5)[4](#page-0-0) emissionshandelspfichtigen Anlagen in Deutschland basierend auf der europäischen [VET.](#page-199-6)

Zum Zeitpunkt dieser Untersuchung und nach bestem Wissen existieren keine öfentlichen Informationen über die Primärenergieträger der jeweiligen Industriestandorte. In der Erhebung der Agentur für Energiebilanzen e. V. [\[209\]](#page-219-2) zeigte sich jedoch, dass Erdgas einen Anteil von 35 % am bundesweiten

<sup>2</sup>Gesetz zur Förderung Erneuerbarer Energien im Wärmebereich vom 7. August 2008 (BGBl. I S. 1658), das zuletzt durch Artikel 9 des Gesetzes vom 20. Oktober 2015 geändert worden ist.

<sup>3</sup>Gebäudeenergiegesetz vom 8. August 2020 (BGBl. I S. 1728), das durch Artikel 18a des Gesetzes vom 20. Juli 2022 (BGBl. I S. 1237) geändert worden ist.

<sup>4</sup>Treibhausgas-Emis\-si\-ons\-handelsgesetz vom 21. Juli 2011 (BGBl. I S. 1475), das zuletzt durch Artikel 18 des Gesetzes vom 10. August 2021 (BGBl. I S. 3436) geändert worden ist.

Primärenergieeinsatz hat. Nach dem Energiefussdiagramm der Studie wird der Einsatzzweck der Primärenergie nach **Tab. [4-1](#page-76-0)** angegeben, womit Erdgas neben Strom als Hauptenergieträger in den Industriesektoren angesehen werden kann.

<span id="page-76-0"></span>**Tab. 4-1** Energiebedarf und Haupteinsatzzweck der sechs wichtigsten Primärenergieträger in der Bundesrepublik im Jahr 2017 [\[209\]](#page-219-2).

| Primärenergieträger  | Energiemenge in $\text{TWh}/a$ Einsatzzweck |                              |
|----------------------|---------------------------------------------|------------------------------|
| Mineralöle           | 1298                                        | Kraftstoffe                  |
| Erdgas               | 880                                         | Gewerbe                      |
| Erneuerbare Energien | 499                                         | Gewerbe                      |
| <b>Braunkohle</b>    | 419                                         | elektrische Energiegewinnung |
| Steinkohle           | 417                                         | elektrische Energiegewinnung |
| Kernenergie          | 231                                         | elektrische Energiegewinnung |

Für Erdgas liegt der Kehrwert des landesspezifischen Emissionsfaktors zwischen 4,969 MWh/tCO<sub>2</sub> und 4,987 MWh/tCO<sub>2</sub> [\[210:](#page-219-3) S. 44]. Der Primärenergiebedarf industrieller Prozesse ergibt sich mit **Fml. [4-5](#page-76-1)**.

<span id="page-76-1"></span>
$$
E^{\text{Prim,Erdgas}} = f^{\text{EM,Erdgas}} \cdot EM^{\text{CO}_2,\text{äq}}, \tag{Fml. 4-5}
$$

worin *E*Prim*,*[Erdgas](#page-200-3) die eingesetzte Primärenergie des industriellen Betriebes, *f* EM*,*[Erdgas](#page-200-4) der Kehrwert des mittleren bundesweiten Emissionsfaktors für Erdgas von 4,978 MWh/tCO<sub>2</sub> und  $EM^{\text{CO}_2, \text{äq}}$  $EM^{\text{CO}_2, \text{äq}}$  die CO2-äq.-Emissionen des industriellen Betriebes nach [DEHSt](#page-198-3) sind.

Das tatsächlich in der Praxis verfügbare Abwärmepotenzial kann nur vor Ort durch Messungen und Berechnung genau bestimmt werden. Das Abwärmepotenzial hängt stark vom Gesamtsystem ab und darin ist der zeitliche Zusammenhang zwischen dem Auftreten von Abwärme und dem Wärmebedarf als auch der benötigte Temperaturhub zwischen der Abwärmequelle und der Wärmesenke wesentlich. Hierfür liegen in der Regel nicht ausreichend öfentlich verfügbare Informationen vor. Es ist davon auszugehen, dass aufgrund des Zusammenschlusses der Wärmesenken und der industriellen Abwärmequellen im [Fernwärmenetz \(FWN\)](#page-198-1) sich die Schwankungen zwischen beiden in einzelnen Stunden ausgleichen.

Deshalb wird das minimal nutzbare technische Abwärmepotenzial (*Q*[Ind](#page-0-0)) mit 10 % des in **Fml. [4-5](#page-76-1)** errechneten Primärenergieeinsatzes angenommen. Dies wird bekräftigt von Blömer et al. [\[187:](#page-217-3) S. 59, S. 87], nach denen zwischen 7*,*4 % und 15 % des Primärenergieeinsatzes, je nach Industrieprozess, als Abwärme anfallen.

Das Temperaturniveau der industriellen Abwärme wird in niedrig temperierte Abwärme, mittel temperierte Abwärme und hoch temperierte Abwärme eingeteilt. Einen ersten Versuch Temperaturen von Abwärme verschiedener industrieller Prozesse zu ermitteln, fndet sich in Pehnt et al. [\[211\]](#page-219-4) und Schaefer [\[212:](#page-219-5) p. 52]. Dort wird die Einteilung der Temperaturniveaus spezifziert:

- 1. Bis 150 °C (niedrig temperierte Abwärme),
- 2.  $150\textdegree C 500\textdegree C$  (mittel temperierte Abwärme),
- 3. über 500 °C (hoch temperierte Abwärme).

### *4.1 Material und Methoden*

In der Praxis ist es üblich mittels Wärmeübertrager Abwärme mit Temperaturen zwischen 60 °C und 150 °C zu nutzen. Bei einer Temperatur der Abwärme zwischen 20 °C und 60 °C werden meistens Wärmepumpen eingesetzt, um die benötigten Temperaturen der Wärmebedarfsseite zu erreichen. Somit sind alle niedrig temperierten Abwärmequellen mit Temperaturen von mindestens 20 °C in Fernwärmenetze integrierbar. Es wird angenommen, dass die Temperatur der Abwärmequellen mindestens 20 °C beträgt.

Für die Abschätzung des zukünftigen Abwärmepotenzials bis zum Jahr 2050 muss die Ausgangsbasis des Jahres 2018 für jedes Folgejahr angepasst werden. Es muss das Ziel, die Endenergieproduktivität kontinuierlich zu steigern berücksichtigt werden. Zusätzlich muss der steigende Einsatz erneuerbarer Energien, sowie der Wechsel hin zu CO2-äq.-reduzierten oder -freien chemischen Reaktionen, wie zum Beispiel die Substitution von Erdgas durch erneuerbar produzierten Wasserstof, beachtet werden. Dadurch kann sich der Verbrauch fossiler Energieträger bei gleichbleibender Abwärmemenge verringern. Um diese Einfüsse in der Entwicklung des Abwärmepotenzials bis zu den Jahren 2030 und 2050 abzubilden, werden die zum Jahr 2018 errechneten Gesamtemissionen folgendermaßen angepasst:

- Der Industriesektor bleibt in seiner Größe konstant.
- Die Endenergieproduktivität zwischen den Jahren 2000 und 2016 stieg im Durchschnitt um 1*,*3 %/<sup>a</sup> an [\[213:](#page-219-6) S. 4]. Es wird angenommen, dass bis zum Jahr 2050 die Efzienz industrieller Prozesse ebenfalls um 1*,*3 %/<sup>a</sup> steigt und zu einer Verringerung des Primärenergieeinsatzes und des Abwärmepotenzials führt.
- Für die Entwicklung der CO<sub>2</sub>-äq.-Emissionen wird ein Korridor zwischen der historischen Entwicklung und dem maximal anvisierten  $CO<sub>2</sub>$ - $\ddot{a}$ -Reduktionsziel von 95 % aufgespannt. Welke et al. [\[214:](#page-219-7) S. 24] gibt die industrielle  $CO_2$ -äq.-Emission mit 284 Mio tCO<sub>2</sub> im Jahr 1990 und mit 196 Mio tCO<sub>2</sub> im Jahr 2018 an. Dies ist ein Rückgang von 30,7 % oder durchschnittlich 1,1 % pro Jahr. Dieser Wert bildet die minimale  $CO<sub>2</sub>$ -äq.-Reduktion ab. Der obere Wert ergibt sich aus der notwendigen CO2-äq.-Reduktion, um das Ziel 95 % der Treibhausgasemissionen bis zum Jahr 2050 zu erreichen. In dieser Studie wird der industrielle Sektor ebenfalls mit einer Reduktion von  $95\%$  ihrer CO<sub>2</sub>-äq.-Emissionen konfrontiert. Somit müssen ab dem Jahr 2018 durchschnittlich 2*,*9 %/<sup>a</sup> der industriellen CO2-äq.-Emissionen bezogen auf das Jahr 2018 reduziert werden [\[214:](#page-219-7) S. 33].

Die hier dargestellte lineare Fortschreibung der CO<sub>2</sub>-äq.-Reduktion liegt auf der gleichen Höhe wie die Reduktion der Emissionsobergrenze für den europäischen Emissionshandel. Diese wurden bis zum Jahr 2020 um 1*,*74 %/<sup>a</sup> reduziert und werden ab dem Jahr 2021 um 2*,*2 %/<sup>a</sup> verringert [\[215:](#page-219-8) S. 11 f.].

### <span id="page-77-0"></span>**4.1.3 Abwärme aus Abwasser**

Die Methode zur Bestimmung des Abwärmepotenzials innerhalb des Kanalnetzes einer Stadt baut auf den Ergebnissen der Veröffentlichung "Methodology to evaluate and map the potential of waste heat from sewage water by using internationally available open data" [\[216\]](#page-219-9) und "Spatial distribution of the theoretical potential of waste heat from sewage: A statistical approach" [\[189\]](#page-217-5) auf. Darin wurden bereits mit öfentlich verfügbaren Daten und der im python-Packet NetworkX integrierten Methode "shortest\_path" nach Hagberg et al. [\[217:](#page-220-0) S. 11-15] die Abwasserströme innerhalb der Stadtgebiete der Stadt Edinburgh, der Stadt Graz und der Stadt Göttingen bestimmt.

Die Methode wurde mit den realen Kanalnetzdaten der Stadt Göttingen validiert. Es konnte eine gute Übereinstimmung zwischen modellierten und realen Netzdaten festgestellt werden. Besonders die modellierte Kanalführung in stark bevölkerten Bezirken stimmt mit der tatsächlichen meist überein. Die Methode erfasst 65 % des gesamten, im Zufuss der [Abwasserreinigungsanlage \(ARA\)](#page-198-5) gemessenen, Abwasservolumens.

Die Basis der Methode, wie Datengrundlage und Annahmen bezüglich der Abwassermengen nach Gebäudenutzung, wurde aktualisiert und ergänzt. Die Methode zur Modellierung des Abwasserkanalnetzes wurde durch ein mathematisches Modell ersetzt und für das Lösen mit dem Solver GUROBI OPTIMIZATION<sup>[5](#page-0-0)</sup> [\[137\]](#page-213-0) in 4 einzelne Simulationen zerlegt. Ein Zwischenergebnis wurde in [\[218:](#page-220-1) S. 13] präsentiert. Mit der weiterentwickelten Methode ist es möglich, die Temperaturveränderungen in drucklosen Kanälen zu bestimmen, die von der Abwärmenutzung und der Bodentemperatur beeinfusst werden, und eine Optimierung der Wärmeentnahme durchzuführen.

Zur Bestimmung des Abwärmepotenzials aus Abwasserkanalnetzen werden den Kreuzungen des Straßennetzes und den Gebäuden einer Stadt, Informationen aus den Daten der [ZENSUS2011](#page-199-0) und Daten aus [OpenStreetMap \(OSM\)](#page-199-7) zugeordnet. Zu den Abwasser einleitenden Gebäuden werden in dieser Untersuchung Wohngebäude [\(WG\)](#page-199-8), Gebäude mit kommerzieller [\(KG\)](#page-198-6) oder industrieller Nutzung [\(IG\)](#page-198-7) gezählt.

Der [ZENSUS2011](#page-199-0) beinhaltet statistisch ermittelte Informationen zu Einwohnerzahlen pro Hektar, welche mit dem durchschnittlichen, deutschen Wasserbedarf pro Einwohner multipliziert, die anfallende Abwassermenge pro Hektar ergibt. Es wird angenommen, das der Wasserbedarf pro Einwohner dem Abwasseranfall pro Einwohner entspricht. Nach Statistischem Bundesamt [\[219\]](#page-220-2) betrug im 2013 der Wasserverbrauch pro Kopf 121 Liter pro Tag. Es wird davon ausgegangen, dass das Abwasser von Wohngebäuden mit einer Mindesttemperatur von 18 °C in das Kanalnetz eingeleitet wird. Dies deckt sich mit den Messungen von Brunk et al. [\[220:](#page-220-3) S. 13] an Einleitungsstellen von zwei Studentenwohnheimen. Es wird erwartet, dass deren Verbrauchsprofle denen von Mehrfamilienhäusern ähneln.

[OSM](#page-199-7) weist für die meisten Polygone der Gebäude deren Gebäudenutzung aus. Hierbei werden nur die kommerzielle oder industrielle Nutzung betrachtet, da die Abwassermengen der Wohngebäude bereits über die Einwohnerdichte und den durchschnittlichen Wasserbedarf pro Einwohner bestimmt wurden. Anhand der Einordnung der Gebäude in deren spezifsche Nutzungskategorie und deren Gebäudefäche können Abwasservolumenströme mit dem durchschnittlichen Abwasseraufkommen pro Nutzungskategorie und Gebäudefäche mit den Kennzahlen in **Tab. [4-2](#page-79-0)** berechnet werden.

Für das eingeleitete Abwasser der Gebäude mit kommerzieller Nutzung werden 22 °C und für die Gebäude industrieller Nutzung werden 35 °C angenommen. Die hier angenommenen Abwassertemperaturen liegen deutlich unter den anzusetzenden Warmwassertemperaturen in [\[221,](#page-220-4) [222\]](#page-220-5), die von Beier [\[223:](#page-220-6) S. 9] zusammengefasst dargestellt sind, womit das Abwärmepotenzial aus Abwasser eher unterschätzt werden wird.

Einige Gebäudepolygone können jedoch keiner Gebäudenutzung zugeordnet werden oder es liegen keine durchschnittlichen Abwasserkennzahlen für die Gebäudenutzung vor. Dafür wird auf die Informationen von Filippi et al. [\[224\]](#page-220-7) zurückgegrifen. Darin sind die Abwassermengen für alle Abwasserkläranlagen EU-weit zusammengetragen. Liegt für eine Stadt der vom Simulationsmodell ermittelte Abwasservolumenstrom unterhalb der Mengen in Filippi et al. [\[224\]](#page-220-7), wird ein Abwasserkennwert berechnet. Der Abwasserkennwert ist defniert als Quotient aus der ermittelten Diferenz und der gesamten, städtischen Gebäudefäche für die keine Gebäudenutzung bekannt ist. Gebäuden ohne Zuordnung wird anschließend anhand dieses Kennwertes eine Abwassermenge mit der Tempe-

<sup>5</sup>Eine kurze Beschreibung des Solvers fndet sich in **Abschnitt [5.1.4.1](#page-132-0)**.

| Kategorie             | Unterkategorie                                         | Abwassermenge<br>in $\mathrm{m}^{3}/(\mathrm{m}^{2}\cdot\mathrm{a})$ |
|-----------------------|--------------------------------------------------------|----------------------------------------------------------------------|
| museum                | museum, arts centre                                    | 0,3                                                                  |
| church                | church, place of worship                               | 0,1                                                                  |
| court                 | court, courthouse                                      | 0,165                                                                |
| childcare             | childcare, kindergarten                                | 0,372                                                                |
| hospital              | hospital, clinic                                       | 1,5                                                                  |
| university            | university, research_insitute, college, library        | 0,511                                                                |
| school                | school, dancing school, music school                   | 0,34                                                                 |
| public                | public, public_building, fire_station, townhall, soci- | 0,28                                                                 |
|                       | al facility, bank, community centre                    |                                                                      |
| hotel                 | hotel                                                  | 1,514                                                                |
| retirement            | retirement                                             | 3                                                                    |
| sport                 | sport                                                  | 0,423                                                                |
| correctional facility | correctional facility, prison                          | 1,417                                                                |
| warehouse             | warehouse                                              | 0,377                                                                |
| retail                | retail                                                 | 0,38                                                                 |

<span id="page-79-0"></span>**Tab. 4-2** Abwassermengen verschiedener Gebäudekategorien hinterlegt in Daten der [OSM](#page-199-7)

ratur industrieller Nutzung (35 °C) zugeteilt. Überwiegend sind die errechneten Abwassermengen größer als die Mengen in Filippi et al. [\[224\]](#page-220-7).

Abschließend werden die Flächenschwerpunkte der [ZENSUS2011-](#page-199-0)Felder und der Gebäudepolygone, sowie das individuelle Abwasseraufkommen den nächstgelegenen Straßenkreuzungen zugeordnet. Als Ergebnis steht nun das Straßennetzwerk mit Abwasseraufkommen aller Kreuzungspunkte bereit.

<span id="page-79-1"></span>Die Straßennetze werden von [OpenStreetMap networks \(OSMnx\)](#page-199-9) als Graph aufbereitet zur Verfügung gestellt. Ein Graph beschreibt ein beliebiges Netzwerk durch Kanten und Knoten. In diesem Fall stehen die Kanten für Straßen und die Knoten für Kreuzungen. Die Kanalleitungen sind als Kanten *j* ∀*j* ∈  $\mathcal{E}_p$  gegeben, die Knoten *i* sind in der Menge N gegeben.

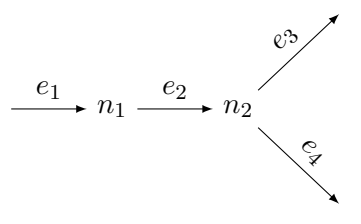

**Abb. 4-1** Mathematische Beschreibung einer Kreuzung im Netzwerk

**Abb. [4-1](#page-79-1)** zeigt eine vereinfachte Kreuzung. Die Leitungen entsprechen den Kanten *e<sup>j</sup>* für *j* ∈ [1*,* 2*,* 3*,* 4]. Die Knotenpunkte sind die Verbindungen zwischen den Kanten und werden durch *n<sup>i</sup>* für *i* ∈ [1*,* 2] dargestellt. Das Netzwerk kann mathematisch durch seine Inzidenzmatrix dargestellt werden, in der die Spalten die Kanten beschreiben und die Zeilen die Knoten. Die Inzidenzmatrix (*aij* ) des Graphen wird als grundlegende mathematische Formulierung genutzt um die Netzstruktur im Algorithmus verwenden zu können [\[124:](#page-212-0) S. 426 f. [225:](#page-220-8) S. 109 f.].

Eine Inzidenzmatrix  $(a_{ij}) \in \mathbb{R}^{k \cdot l}$  ist folgendermaßen definiert:

$$
(a_{ij}) = \begin{pmatrix} a_{11} & \cdots & a_{1k} \\ \vdots & & \\ a_{l1} & \cdots & a_{lk} \end{pmatrix} = \begin{cases} 1, \text{ falls von Knoten } n_i \text{ Kante } e_j \text{ ausgeht} \\ -1, \text{ falls in Knoten } n_i \text{ Kante } e_j \text{ endet} \\ 0 \text{ sonstige} \end{cases} \quad \text{für } i = 1, \ldots, l \text{ und } j = 1, \ldots, k
$$

Dabei ist wichtig, dass eine Kante *e<sup>j</sup>* zu einem Knoten *n<sup>i</sup>* zeigt, falls in der Spalte *j* und der Reihe *i* der Wert 1 steht. Eine Kante *e<sup>j</sup>* zeigt hingegen von einem Knoten *n<sup>i</sup>* weg, falls der Wert -1 in der Spalte *j* und der Reihe *i* steht. Falls es keine direkte Verbindung zwischen der Kante und einem Knoten gibt, ist der Wert 0 zu fnden.

Die transponierte oder auch gespiegelte Inzidenzmatrix wird mit (*aij* ) <sup>⊤</sup> angegeben, sie entsteht durch Vertauschen der Zeilen und Spalten der ursprünglichen Inzidenzmatrix (*aij* ).

Aus der Inzidenzmatrix gehen die positive und die negativen Inzidenzmatrizen hervor. Die positive Inzidenzmatrix (*a* + *ij* ) zeigt alle Kanten, die zu einem Knoten hinlaufen. Die negative Inzidenzmatrix  $(a_{ij}^-)$  beinhaltet alle von Knoten wegführenden Kanten. Sie sind folgendermaßen definiert:

$$
(a_{ij}^+) = \begin{cases} 1, \text{ falls } a_{ij} > 0 \\ 0, \text{ falls } a_{ij} \le 0 \end{cases}
$$
 (Fml. 4-7)

$$
(a_{ij}^-) = \begin{cases} 1, \text{ falls } a_{ij} < 0 \\ 0, \text{ falls } a_{ij} \ge 0 \end{cases} \tag{Fml. 4-8}
$$

Die eben vorgestellten Matrizen bringen sowohl Kanten als auch Knoten in den richtigen Zusammenhang. So erhält man durch Multiplikation eines Vektors mit der positiven Inzidenzmatrix, der sogenannten Matrix-Vektor-Multiplikation, alle Vektoren, die zu einem Knoten zeigen. Andersherum, bildet die Matrix-Vektor-Multiplikation mit der negativen Inzidenzmatrix alle Vektoren, die aus einem Knoten zeigen, ab.

Werden alle Knoten benötigt, die den Anfang einer Kante defnieren, muss die negative Inzidenzmatrix transponiert werden. Anschließend liefert das Matrix-Vektor-Produkt der Transponierten mit dem Vektor aller Knoten im Index *j* den Knoten, der den Anfang der Kante *e<sup>j</sup>* darstellt. Zum Erhalt eines Knotens am Ende einer Kante wird die Prozedur mit der positiven Inzidenzmatrix analog durchgeführt.

Die Berechnung des Potenzials der Abwärme innerhalb von Kanalnetzen wird in vier Schritten durchgeführt, dies sichert eine stabile Optimierung:

**AWN-M1** Das erste Modell bestimmt die Flussrichtung in den Kanten des Graphen.

- **AWN-M2** Im zweiten Modell wird der Massenstrom in allen Kanten für die drei Gebäudenutzungskategorien defniert.
- **AWN-M3** Das dritte Modell bestimmt auf der Grundlage defnierter Flussrichtungen die Herkunft der Abwasserströme und die Temperaturen in jeder Kante und jedem Knotenpunkt, wobei Wärmeverluste im Kanal mit berücksichtigt werden (s. Seite **[66](#page-81-0)**).
- **AWN-M4** Das vierte Modell optimiert die Entnahmepunkte der Abwasserabwärme: sie beinhalten Informationen zur Menge, Herkunft und Temperatur der Abwärme.

In allen Modellen ist eine Massenbilanz an jedem Knoten erstellt. Die Massenbilanz stellt sicher, dass die Summe der Eingangsströme gleich der Summe der Ausgangsströme in jedem Knoten sind. Die Modelle AWN-M3 bis AWN-M4 beinhalten zusätzlich eine Leistungsbilanz an jedem Knoten. Diese stellt sicher, dass die Summe, der an einem Knoten anliegenden Leistungen, gleich der Summe, der vom Knoten wegführenden Leistungen, ist. Da die Wärmekapazität *[c](#page-200-6)*<sup>p</sup> in den Modellen als konstant angenommen wird, lässt sie sich in den Bilanzen kürzen.

Die Modelle AWN-M2 und AWN-M3 beinhalten ebenfalls eine Gleichung zur Bestimmung des Temperaturgefälles im Netzwerk. Für die Wärmedurchgangskoeffizienten  $k_{\text{ges}}$  $k_{\text{ges}}$  $k_{\text{ges}}$  müssen nach **Fml. [2-1](#page-28-0)** sowohl die Wärmeleitzahl zwischen Umgebung und Kanalwand, Kanalwand und Abwasser als auch die Dicke und die Wärmeleitzahl der Kanalwand bekannt sein. Zusätzlich bildet sich an der Innenseite des Kanals ein Bioflm, der den Wärmedurchgang beeinfusst. Nach bestem Wissen sind dazu keine Untersuchungsergebnisse veröfentlicht worden, die Rückschlüsse auf einen Wärmedurchgangskoeffizienten in Abwasserkanälen liefern, weshalb der Wärmedurchgangskoeffizient mit folgenden Annahmen bestimmt wird.

Der nominale Nenndurchmesser wird mit **Fml. [4-9](#page-81-1)** bestimmt, wobei die maximale, durchschnittliche Fließgeschwindigkeit mit 0*,*8 <sup>m</sup>/<sup>s</sup> nach [\[226:](#page-220-9) S. 30] angenommen wird. Die mittlere Fließgeschwindigkeit ergibt sich nach "ATV-Handbuch Planung der Kanalisation" [\[226:](#page-220-9) S. 12] mit:

<span id="page-81-1"></span>
$$
AKanal = \frac{\dot{m}}{v},
$$
 (Fml. 4-9)

worin *v* in <sup>m</sup>/<sup>s</sup> die mittlere Geschwindigkeit in Fließrichtung ist, *m*˙ in kg/<sup>s</sup> der Massenstrom im Rohr und *[A](#page-200-1)*[Kanal](#page-0-0) in m<sup>2</sup> der Querschnitt des Kanals sind.

Mit der Querschnittsfäche des Abwasserkanals lässt sich dessen Durchmesser mit **Fml. [4-10](#page-81-0)** bestimmen.

<span id="page-81-0"></span>
$$
AKanal = \left(\frac{D}{2}\right)^2 \cdot \pi,
$$
  

$$
D = \sqrt{\frac{AKanal}{4 \cdot \pi}},
$$
 (Fml. 4-10)

worin  $A^{Kanal}$  $A^{Kanal}$  $A^{Kanal}$  $A^{Kanal}$  in m<sup>2</sup> die Kreisfläche und *D* in m der Kreisdurchmesser sind.

Anschließend werden zwei Kanalwandstärken defniert. Für einen Durchmesser von *D* ≤ 1 000 mm wird die Dicke der Wand mit 31 mm angenommen, sie orientiert sich an der DIN 8075:2018-08 [\[227\]](#page-220-10). Für den Bereich *D >* 1 000 mm wird die mittlere Wandstärke für Betonrohre von Berding Beton GmbH [\[228\]](#page-220-11) mit 200 mm angegeben. Für Betonrohre mit einem Nenndurchmesser von mehr als 1 000 mm ist dies die durchschnittlich dünnste Stelle der Wand für kreisrunde Betonrohre mit Fuß und Glockenmufe gefertigt nach Norm DIN EN 1916:2003-04 [\[229\]](#page-220-12).

Ebenfalls werden diesen Bereichen zwei Wärmedurchgangskoefzienten zugeteilt. Für den ersten Bereich gilt  $\lambda = 0.24 \text{W/m K}$ , dessen Wert dem Wärmeleitkoeffizienten von PET-Rohren nach Czichos [\[230\]](#page-220-13) entspricht; im zweiten Bereich gilt  $\lambda = 2.30 \,\mathrm{W/(m\cdot K)}$ , dies ist der Wert der Wärmeleitfähigkeit von Stahlbeton nach Post et al. [\[231\]](#page-221-0). Die Wärmeübergänge zwischen Abwasser und Kanalwand, sowie zwischen Kanalwand und Umgebung werden vernachlässigt. Es wird angenommen, dass das Abwasser die Kanalinnenseite komplett bedeckt. Eine Unterscheidung zwischen Voll- und Teilfüllung sowie zwischen Freispiegelleitung oder Druckleitung wurde nicht getrofen. Abschließend

wird mit **Fml.** [2-1](#page-28-0) der [ges](#page-200-7)amte Wärmedurchgangskoeffizent  $k_{\text{ges}}$  für jeden Leitungsabschnitt berechnet.

Die Außentemperatur und die solare Einstrahlung innerhalb der vier Jahreszeiten beeinfussen die Bodentemperatur wesentlich. Es wird hingegen angenommen, dass die Temperaturen der eingeleiteten Abwässer ungeachtet der Jahreszeiten konstant bleiben. Außentemperatur und solare Einstrahlung haben unwesentlichen Efekt auf die Warmwasserbereitung, die ganzjährig auf demselben Temperaturniveau liegt.

Zur Bestimmung der Bodentemperatur werden die Tiefen der Kanalleitungen über die Überdeckungshöhe bestimmt. Diese ist defniert als "der lotrechte Abstand von der Oberfäche des Rohrschafts bis zur Oberfäche" [\[232:](#page-221-1) S. 7]. Nach dem "ATV-Handbuch Planung der Kanalisation" [\[226\]](#page-220-9) liegt die durchschnittliche Überdeckungshöhe von Kanälen im urbanen Entwässerungsgebieten zwischen 3 m und 4 m.

Im "Klimastatusbericht 2011" [\[233\]](#page-221-2) wurde eine Bodentemperaturreihe der Säkularstation Potsdam veröfentlicht, die aufgrund ihrer Homogenität weltweit ein einzigartiges Datenmaterial darstellt. Das Ergebnis zeigt, dass die Globalstrahlung den größten Einfuss auf den Temperaturverlauf im Boden nimmt und dass mit zunehmender Bodentiefe die Temperaturamplitude im Jahresverlauf schwächer ausgeprägt ist.

Die Abweichung der Globalstrahlungen anderer Städte zum Ort der Messung in Potsdam werden vernachlässigt, da die durchschnittliche Globalstrahlung in Deutschland zwischen  $900 \text{ kWh}/(m^2 \cdot a)$ und 1 200 kWh/(m<sup>2</sup>·a) liegt und somit die Abweichungen gering sein dürften und diese eher zu einem unterschätzten Abwärmepotenzial führen würden.

Für die Szenarien wurde eine durchschnittliche Bodentiefe von 4 m angesetzt, deren Temperaturen in **Tab. [4-3](#page-82-0)** dargestellt sind. Als Durchschnittswert ergeben sich 10*,*8 °C. Für *t* amb werden im Folgenden 10*,*8 °C angenommen. Die Simulation und Optimierung wird für minimale Leistungsentnahmen von 10, 20, 25, 50, 100, 200 bis 400 kW durchgeführt.

<span id="page-82-0"></span>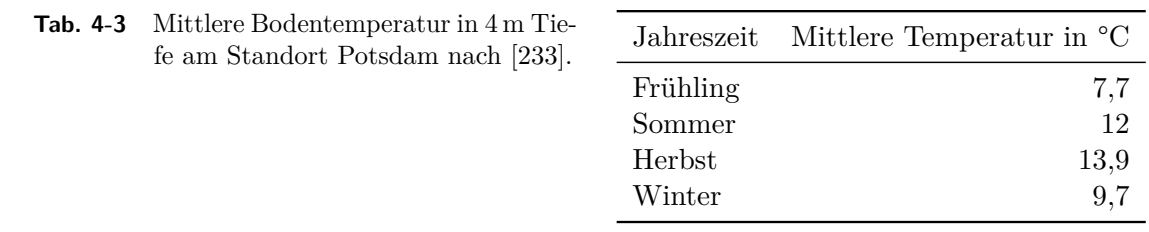

### <span id="page-82-1"></span>**4.1.3.1 Modell zur Bestimmung der Fließrichtung im Abwassernetz**

Zu Beginn der Simulation liegt der Graph ungerichtet vor. Dies bedeutet, die Kanten sind im Graph nicht notwendigerweise nach deren späteren Flussrichtung defniert, sondern sie können auch in umgekehrter Richtung im Graph hinterlegt sein. Dies kann zu negativen Massenströmen führen und resultiert somit sowohl in einer komplexeren Formulierung als auch in einer deutlich längeren Rechenlaufzeit. Um einen richtig gerichteten Graph zu erhalten, wird AWN-M1 als erstes berechnet, wobei die an den Knoten eingehenden Massenströme durch die vorher erwähnte Zuteilung festgelegt sind.

AWN-M1 besteht aus einer Massenbilanz an jedem Knoten *i*, womit die in einen Knoten zufießenden Massenströme gleich den abfießenden Massenströmen gesetzt werden und einer komplementären Beziehung, die immer einen positiven Massenstrom in den Variablen  $\dot{m}^{\text{ab}}_j$  und  $\dot{m}^{\text{ba}}_j$  definiert. Es wird die komplementäre Beziehung für den absoluten Massenstrom gewählt, da sie bereits von Hante

et al. [\[144:](#page-214-0) S. 14] erfolgreich für diesen Zweck eingesetzt wurde. Zusätzlich wird eine Zielfunktion defniert.

Die Massenbilanz ist analog dem 1. Kirchhofschen Gesetz (s. [\[234\]](#page-221-3)) folgendermaßen defniert:

$$
\sum_{j \in \mathcal{E}_{\mathrm{p}}} \left( (a_{ij}) \cdot \dot{m}_j \right) + \dot{m}_i^{\mathrm{WG, zu, set}} + \dot{m}_i^{\mathrm{KG, zu, set}} + \dot{m}_i^{\mathrm{IG, zu, set}} - \dot{m}_i^{\mathrm{ab, set}} = 0 \qquad i \in \mathcal{N}, \tag{\text{Fml. 4-11}}
$$

darin sind (*aij* ) die Inzidenzmatrix des Graphen, *m*˙ *<sup>j</sup>* die Massenströme in einer Kante *j* des Graphen,  $\dot{m}_i^{\text{WG,zu,set}}$  $\hat{m}_i^{\text{KG,zu,set}}, \hat{m}_i^{\text{KG,zu,set}}$  $\frac{1}{i}$ <sup>IG</sup>,zu<sub>,set</sub></sub> <sup>1G, zu, set</sup> in kg/s die in einen Knoten *i* fließenden Abwassermengen der Wohngebäude (*m*˙ [WG,zu,set](#page-0-0)), der kommerziell genutzten Gebäude (*m*˙ [KG,zu,set](#page-0-0)) und der industriell ge- $\text{mutzten}$  Gebäude  $(\dot{m}^{\text{IG,zu,set}})$  $(\dot{m}^{\text{IG,zu,set}})$  $(\dot{m}^{\text{IG,zu,set}})$ .  $\dot{m}_i^{\text{out,set}}$ <sup>out, set</sup> in kg/s sind die aus einem Knoten *i* fließenden Abwasserströme.

Für die Zielfunktion wird zudem der absolute Wert der Massenströme jeder Kante benötigt. Dazu wird eine komplementäre Beziehung nach **Fml. [4-12](#page-83-0)** und **Fml. [4-13](#page-83-1)** aufgestellt.

<span id="page-83-2"></span>
$$
\dot{m}_j^{\text{ab}} - \dot{m}_j^{\text{ba}} = \dot{m}_j \qquad \qquad j \in \mathcal{E}_p,\tag{Fml. 4-12}
$$

<span id="page-83-1"></span><span id="page-83-0"></span>
$$
\dot{m}_j^{\text{ab}} \cdot \dot{m}_j^{\text{ba}} = 0 \qquad \qquad j \in \mathcal{E}_p,\tag{Fml. 4-13}
$$

darin sind  $\dot{m}_j \ \forall j \in \mathcal{E}_p$  in kg/s die positiv oder negativ gerichteten Massenströme.  $\dot{m}_j^{\text{ab}}$  und  $\dot{m}_j^{\text{ba}}$ sind positive reelle Zahlen und sind durch die Gleichungen folglich definiert als  $\dot{m}^{\text{ba}}_j \leq \dot{m}_j \geq \dot{m}^{\text{ab}}_j$  $∀j ∈ E<sub>p</sub>$ .

Aufgrund der Größe der Städte und ihrer Graphen wird die Mehrfachnutzung von Kanalabschnitten bei der Berechnung des kürzesten Weges von der Abwassereinleitung hin zur [ARA](#page-198-5) nicht betrachtet. Eine gemeinsame Nutzung von Kanalabschnitten würde zu einer geringeren Länge des gesamten Abwassernetzes führen – was durchaus der Realität entspräche – jedoch erhöht deren Berücksichtigung die Dauer der Berechnung des AWN-M1 erheblich. Deshalb stellt die Zielfunktion ausnahmslos sicher, dass die Abwasserströme von jedem Einspeisepunkt auf dem kürzesten Weg zur [ARA](#page-198-5) fießen:

$$
\min_{\dot{m}_j^{\text{ab}}, \dot{m}_j^{\text{ba}}} \quad \sum_{j \in \mathcal{E}_{\text{p}}} \left( \dot{m}_j^{\text{ab}} + \dot{m}_j^{\text{ba}} \right) \cdot L_j, \tag{Fml. 4-14}
$$

darin sind  $\dot{m}^{\text{ab}}_j$  und  $\dot{m}^{\text{ba}}_j$  in kg/s die Massenströme in den Kanten  $j \ \forall j \in \mathcal{E}_p$  mit Flussrichtung von [a](#page-198-8) nach [b](#page-198-9) beziehungsweise von [b](#page-198-9) nach [a,](#page-198-8) sie sind positiv defniert. *L<sup>j</sup>* in m ist die Länge der Kante *j*  $∀j ∈ E_p$ .

**Defnitionsgrenzen der Simulation AWN-M1** Die untere und obere Schranke der Variablen für den Massenstrom in den Kanten wird folgendermaßen festgelegt:

$$
\dot{m}_j = \left\{ \dot{m}_j \mid \dot{m}_j \in \mathbb{R}, -\sum_{i \in \mathcal{N}} \left( \dot{m}_i^{\text{WG,zu,set}} + \dot{m}_i^{\text{KG,zu,set}} + \dot{m}_i^{\text{IG,zu,set}} \right) \le
$$
\n
$$
\dot{m}_j \le \sum_{i \in \mathcal{N}} \left( \dot{m}_i^{\text{WG,zu,set}} + \dot{m}_i^{\text{KG,zu,set}} + \dot{m}_i^{\text{IG,zu,set}} \right) \right\} \qquad j \in \mathcal{E}_p,
$$

$$
\dot{m}_j^{\text{ab}} = \left\{ \dot{m}_j^{\text{ab}} \mid \dot{m}_j^{\text{ab}} \in \mathbb{R}^+, 0 \le \dot{m}_j^{\text{ab}} \le \overline{\dot{m}}_j \right\}
$$
\n
$$
j \in \mathcal{E}_p,
$$

$$
\dot{m}_j^{\text{ba}} = \left\{ \dot{m}_j^{\text{ab}} \mid \dot{m}_j^{\text{ab}} \in \mathbb{R}^+, 0 \le \dot{m}_j^{\text{ba}} \le \overline{m}_j \right\} \qquad j \in \mathcal{E}_p.
$$

**Gleichungssystem der Simulation AWN-M1** Die Optimierung hat zum Ziel, den kürzesten Weg von den Einleitungsstellen zum Klärwerk und die Flussrichtung in den Kanten zu bestimmen.

$$
\min_{\dot{m}_j, \dot{m}_j^{\text{ab}}, \dot{m}_j^{\text{ba}}} \quad \sum_{j \in \mathcal{E}_{\text{p}}} \left( \dot{m}_j^{\text{ab}} + \dot{m}_j^{\text{ba}} \right) \cdot L_j,
$$
  
u.B.v. **Fml. 4-11** bis **4-13**.

### **4.1.3.2 Modell zur Berechnung der Massenströme im Abwassernetz**

Nach Aktualisierung der Inzidenzmatrix mit den Ergebnissen aus AWN-M1, wird die Inzidenzmatrix zusätzlich auf die tatsächlich durchfossenen Kanten und Knoten reduziert. Dadurch werden die weiteren Simulations- und Optimierungsmodelle vereinfacht. Alle Kanten liegen nun richtig ausgerichtet, es können keine negativen Massenströme mehr auftreten.

In der zweiten Simulation AWN-M2 werden die Massenströme der jeweiligen Gebäudenutzung in jeder Kante berechnet. Dabei wird ein ähnliches Gleichungssystem verwendet wie in **Abschnitt [4.1.3.1](#page-82-1)** mit Änderungen in der Massenbilanz und Zielfunktion. Die Massenbilanz wird um die Massenströme der einzelnen Gebäudetypen erweitert:

<span id="page-84-0"></span>
$$
\sum_{j \in \mathcal{E}_{\rm p}} \left( (a_{ij}) \cdot \left( \dot{m}_j^{\rm WG} + \dot{m}_j^{\rm KG} + \dot{m}_j^{\rm IG} \right) \right) +
$$
  
\n
$$
\dot{m}_i^{\rm WG, zu, set} + \dot{m}_i^{\rm KG, zu, set} + \dot{m}_i^{\rm IG, zu, set} -
$$
  
\n
$$
\dot{m}_i^{\rm WG, ab} - \dot{m}_i^{\rm KG, ab} - \dot{m}_i^{\rm IG, ab} = 0 \qquad i \in \mathcal{N},
$$
\n(Fml. 4-15)

worin  $(a_{ij})$  die Inzidenzmatrix des Graphen ist.  $m_j$  in kg/s ist der Massenstrom einer Kante *j* und  $m_i$ in kg/s ist der Massenstrom in (zu) oder aus (ab) einen Knoten *i*. Beide Massenströme sind weiterhin nach Herkunft in Wohngebäude [\(WG\)](#page-199-8), Gebäude des Gewerbe, Handels und Dienstleistungen (KG) und industrielle genutzte Gebäude (IG) spezifziert. [Set](#page-199-10) defniert zuvor fest bestimmte Werte.

Die Zielfunktion wird ebenfalls um die Massenströme der einzelnen Gebäudetypen erweitert. Da bereits alle Massenströme in den Kanten positiv defniert wurden, entfallen die komplementären Beziehungen in **Fml. [4-12](#page-83-0)** bis **[4-13](#page-83-1)**. Die Massenströme in jeder Kante gehen direkt aus den gerichteten Vektoren der Massenströme hervor:

$$
\min_{\dot{m}_j^{\text{WG}}, \dot{m}_j^{\text{KG}}, \dot{m}_j^{\text{IG}}} \quad \sum_{j \in \mathcal{E}_{\text{p}}} \left( \dot{m}_j^{\text{WG}} + \dot{m}_j^{\text{KG}} + \dot{m}_j^{\text{IG}} \right) \cdot L_j = 0, \tag{\text{Fml. 4-16}}
$$

worin  $m_j$  in kg/s die Massenströme der Kanten  $j \,\forall j \in \mathcal{E}_p$  nach ihrer Herkunft [\(WG,](#page-199-8) [KG,](#page-198-6) [IG\)](#page-198-7) definiert sind. *L<sup>j</sup>* in m ist die Länge der Kante *j*.

**Defnitionsgrenzen der Simulation AWN-M2** Die untere und obere Schranke der Variablen für den Massenstrom in den Kanten wird folgendermaßen festgelegt:

$$
\dot{m}_j = \left\{ \dot{m}_j \mid \dot{m}_j \in \mathbb{R}^+, 0 \le \dot{m}_j \le \sum_{i \in \mathcal{N}} \left( \dot{m}_i^{\text{WG,zu,set}} + \dot{m}_i^{\text{KG,zu,set}} + \dot{m}_i^{\text{IG,zu,set}} \right) \right\} \qquad j \in \mathcal{E}_p.
$$

**Gleichungssystem der Simulation AWN-M2** Das Modell AWN-M2 spezifziert die Massenströme nach Menge und Herkunft in den Rohrleitungen.

$$
\min_{\dot{m}_j^{\text{WG}}, \dot{m}_j^{\text{KG}}, \dot{m}_j^{\text{IG}}} \quad \sum_{j \in \mathcal{E}_{\text{P}}} \left( \dot{m}_j^{\text{WG}} + \dot{m}_j^{\text{KG}} + \dot{m}_j^{\text{IG}} \right) \cdot L_j,
$$
\n  
\nu.B.v. **Fml. 4-15**.

### **4.1.3.3 Modell zur Bestimmung der Temperaturgradienten im Abwassernetz**

Mit den Ergebnissen aus AWN-M2 sind die Massenströme nach ihrer Herkunft und Flussrichtung in den Knoten und Kanten defniert. In AWN-M3 werden nun die Temperaturen an den Knoten und ebenso die Temperaturgefälle in den Kanten berechnet. Dazu wird an jedem Knoten *i* eine Leistungsbilanz aufgestellt. Diese stellt sicher, dass die an einem Knoten *i* anliegende thermische Leistung gleich der aus dem Knoten *i* abgeführten thermischen Leistung ist. Die Leistungsbilanz ist defniert als:

<span id="page-85-0"></span>
$$
\sum_{j \in \mathcal{E}_{\rm p}} \left( \left( a_{ij}^{-} \right) \cdot \left( m_{j}^{\rm WG, set} + m_{j}^{\rm KG, set} + m_{j}^{\rm IG, set} \right) \right) \cdot t_i +
$$
\n
$$
\sum_{j \in \mathcal{E}_{\rm p}} \left( \left( a_{ij}^{+} \right) \cdot \left( m_{j}^{\rm WG, set} + m_{j}^{\rm KG, set} + m_{j}^{\rm IG, set} \right) \cdot t_{j}^{\rm b} \right) +
$$
\n
$$
m_{i}^{\rm WG, zu, set} \cdot t_{i}^{\rm WG, zu, set} + m_{i}^{\rm KG, zu, set} \cdot t_{i}^{\rm KG, zu, set} + m_{i}^{\rm IG, zu, set} + m_{i}^{\rm IG, ab, set} \cdot t_{i}^{\rm IG, ab, set} \cdot t_{i} = 0 \qquad i \in \mathcal{N}, \text{(Fml. 4-17)}
$$

darin sind  $\dot{m}_j$  $\dot{m}_j$  in kg/s die Massenströme in den Kanten  $j \ \forall j \in \mathcal{E}_p$  spezifiziert nach ihrer Herkunft [\(WG,](#page-199-8) [KG](#page-198-6) und [IG\)](#page-198-7).  $t_j^b$  in °C sind die Temperaturen am Ende einer Kante *j* und  $t_i \ \forall i \in \mathcal{N}$  die Temperatur im Knoten *i*.

Das Temperaturgefälle in der Kante *j* ist nach VDI-2055 [\[235:](#page-221-4) S. 40] durch folgende Gleichung defniert:

<span id="page-85-1"></span>
$$
\sum_{i \in \mathcal{N}} \left( \left( a_{ij}^{-} \right)^{\top} \cdot t_i - t^{\text{amb}} \right) \cdot \exp^{\left( \frac{-k}{\left( m_j^{\text{WG}, \text{set}} + m_j^{\text{KG}, \text{set}} + m_j^{\text{IG}, \text{set}} \right) \cdot c_p} \right)} + t^{\text{amb}} - t_j^{\text{b}} = 0 \qquad j \in \mathcal{E}_{\text{p}}, \text{ (Fml. 4-18)}
$$

wor[i](#page-200-9)n  $(a_{ij}^-)^{\top}$  die transponierte negative Inzidenmatrix ist.  $t_i$  in °C ist die Temperatur des Knoten *i* und *t* b *j* in °C ist die Temperatur am Austritt des Kanals *j*. *[m](#page-200-10)*˙ in kg/<sup>s</sup> ist der Massenstrom in der Kante *j* nach Herkunft. *[c](#page-200-6)*<sup>p</sup> ist die Wärmekapazität des Wassers, die mit 4*,*184 kJ/(kg·K) bei 20 °C [\[61:](#page-207-0) S. 70] angenommen wird. *t* amb in °C ist die Bodentemperatur nach Jahreszeit (s. **Tab. [4-3](#page-82-0)**) und *k* in  $W/(m^2 K)$  der Wärmedurchgangskoeffizient.

**Defnitionsgrenzen der Simulation AWN-M3** Die untere und obere Schranke der Variablen für den Massenstrom in den Kanten wird folgendermaßen festgelegt:

$$
t_{i} = \left\{ t_{i} \mid t_{i} \in \mathbb{R}^{+}, t^{\text{amb}} \leq t_{i} \leq max_{i \in \mathcal{N}} \left( t_{i}^{\text{WG,zu,set}}, t_{i}^{\text{KG,zu,set}}, t_{i}^{\text{IG,zu,set}} \right) \right\}
$$
  
\n
$$
t_{j}^{\text{b}} = \left\{ t_{j}^{\text{b}} \mid t_{j}^{\text{b}} \in \mathbb{R}^{+}, t^{\text{amb}} \leq t_{j}^{\text{b}} \leq max_{i \in \mathcal{N}} \left( t_{i}^{\text{WG,zu,set}}, t_{i}^{\text{KG,zu,set}}, t_{i}^{\text{IG,zu,set}}, t_{i}^{\text{IG,zu,set}} \right) \right\}
$$
  
\n $j \in \mathcal{E}_{\text{p}}.$ 

**Gleichungssystem der Simulation AWN-M3** Das Modell AWN-M3 spezifziert die Temperaturgradienten in den Rohrleitungen bei gegebenen Massenströmen und liefert als Ergebnis die Temperaturen in den Kanalleitungen und den Knoten.

> <span id="page-86-1"></span><span id="page-86-0"></span>Bestimme  $t_i, t_j^{\mathrm{b}}$ u*.*B*.*v*.* **Fml. [4-17](#page-85-0)** bis **[4-18](#page-85-1)***.*

### **4.1.3.4 Modell zur Lokalisierung von optimalen Abwärmeentnahmestellen im Abwassernetz**

Die abschließende Optimierung zielt darauf ab, die Orte der Entnahme von Abwärme aus dem Abwasser und deren thermische Leistung festzulegen. Dabei soll die Summe der thermischen Leistungen, die aus dem Abwassernetz bezogen werden, maximiert werden.

Ob sich ein Ort zur Abwärmeentnahme eignet, wird über eine binäre Variable ausgedrückt. Um die Anzahl der unbestimmten, binären Variablen auf ein Minimum zu reduzieren, werden vor der Simulation alle binären Variablen für Kantenanfänge, deren thermische Leistung aus AWN-M3 weniger als die angestrebte Entnahmeleistung ist, gleich null gesetzt. Alle anderen binären Variablen sind während der Optimierung zu defnieren. Kristallisiert sich in der Optimierung an einem Kantenanfang eine aktive Abwärmeentnahme heraus, wird die binäre Variable 1 gesetzt, andernfalls 0. Die binäre Variable wird durch zwei Ungleichungen defniert, welche in der Optimierung auch als die Big-M Methode beschrieben werden. Nach Najman [\[236\]](#page-221-5) ist die folgende Formulierung zielführend:

$$
t_j^{\text{WÜ}} \cdot \left( \dot{m}_j^{\text{WG}, \text{set}} + \dot{m}_j^{\text{KG}, \text{set}} + \dot{m}_j^{\text{IG}, \text{set}} \right) \cdot c_p \ge \dot{Q}^{\text{WÜ}, \text{set}} - M_j \cdot (1 - z_j) \qquad j \in \mathcal{E}_p, \quad (\text{Fml. 4-19})
$$

$$
t_j^{\text{WÜ}} \cdot \left( \dot{m}_j^{\text{WG}, \text{set}} + \dot{m}_j^{\text{KG}, \text{set}} + \dot{m}_j^{\text{IG}, \text{set}} \right) \cdot c_p \le \dot{Q}^{\text{WÜ}, \text{set}} + M_j \cdot z_j \qquad j \in \mathcal{E}_p, \quad (\text{Fml. 4-20})
$$

worin  $t_j^{\text{WÜ}}$  in °C die Eingangstemperatur im Wärmeübertrager an der Kante  $j$  ist,  $\dot{Q}^{\text{WÜ},\text{set}}$  in kW ist die vordefnierte minimal erlaubte thermische Leistungsentnahme, *z<sup>j</sup>* ist die binäre Variable der Kante *j* und  $M_j$  ist eine Konstante der Kante *j* mit  $M_j = max(\bar{t}_j^{\text{WU}})$  $\frac{1}{j} \cdot (m_j^{\text{WG}, \text{set}} + m_j^{\text{KG}, \text{set}} + m_j^{\text{IG}, \text{set}})$  $\binom{1}{j}$   $\cdot$  *c*<sub>p</sub>. Die Wärmekapazität *[c](#page-200-6)*<sup>p</sup> beträgt konstant 4*,*184 kJ/(kg·K) [\[61:](#page-207-0) S. 70].

Mit der Integration von Wärmeübertragern in Kanalsegmenten muss ebenfalls die Temperatur im Eintritt des Kanalsegments neu bestimmt werden.

Ist  $z_j = 1$  wird dem Abwasserstrom Wärme mit der Temperaturdifferenz  $t_j^{\text{WU}}$  entzogen. Am Eintritt einer Kante bleibt die Beziehung  $\sum_{i \in \mathcal{N}} ((a_{ij}^-)^\top \cdot t_i)$  bestehen und drückt die Eintrittstemperatur des Abwassers in eine Kante *j* aus. Falls in dieser Kante ein Wärmeübertrager gesetzt wird reduziert dieser die zur Berechnung der Wärmeverluste im restlichen Kanal angesetzte Eintrittstemperatur um  $t_j^{\text{WU}}$ . Dies wird in einer angepassten **Fml. [4-18](#page-85-1)** ausgedrückt, wobei angenommen wird, dass die Kanallänge *L* von der Integration eines Wärmeübertragers unberührt bleibt:

<span id="page-86-2"></span>
$$
\sum_{i \in \mathcal{N}} \left( \left( a_{ij}^{-} \right)^\top \cdot t_i - t_j^{\text{WÜ}} - t^{\text{amb}} \right) \cdot \exp^{\left( \frac{-k}{\left( \dot{m}_j^{\text{WG}, \text{set}} + \dot{m}_j^{\text{KG}, \text{set}} + \dot{m}_j^{\text{IG}, \text{set}} \right) \cdot c_p} \right)} + t^{\text{amb}} - t_j^{\text{b}} = 0 \qquad j \in \mathcal{E}_{\text{p}},
$$
\n(Fml. 4-21)

worin (*a* − *ij* ) <sup>⊤</sup> die transponierte negative Inzidenmatrix ist, *t<sup>i</sup>* in °C ist die Temperatur des Knotens *[i](#page-200-9)*. *t*WÜ *j* in °C ist die über den Wärmeübertrager abgegebene Temperatur und *t* b *j* in °C die Temperatur

am Austritt des Kanals *[j](#page-200-8)*. *[m](#page-200-10)*˙ in kg/<sup>s</sup> ist der Massenstrom in der Kante *j* nach Herkunft. *[c](#page-200-6)*<sup>p</sup> ist die Wärmekapazität des Wassers, die mit 4*,*184 kJ/(kg·K) bei 20 °C [\[61:](#page-207-0) S. 70] angenommen wird. *t* amb in °C ist die Bodentemperatur nach Jahreszeit (s. **Tab. [4-3](#page-82-0)**) und *k* in W/(m<sup>2</sup>·K) der Wärmedurchgangskoeffizient.

Die Optimierung soll die aus Abwasser bezogene thermische Leistung maximieren. Somit defniert sich die Zielfunktion nach **Fml. [4-22](#page-87-0)**.

<span id="page-87-0"></span>
$$
\max_{t_j^{\text{WÜ}}, z_j} \quad \sum_{j \in \mathcal{E}_{\text{p}}} t_j^{\text{WÜ}} \cdot \left( \dot{m}_j^{\text{WG}, \text{set}} + \dot{m}_j^{\text{KG}, \text{set}} + \dot{m}_j^{\text{IG}, \text{set}} \right) \cdot z_j, \tag{\text{Fml. 4-22}}
$$

worin  $t_j^{\text{WU}}$  in °C die Temperatur am Eingang des Wärmetauschers in Kante *j* und  $\dot{m}_j$  in kg/s die Massenströme an den Kanten *j*, nach Herkunft [WG,](#page-199-8) [KG](#page-198-6) und [IG](#page-198-7) defniert und mit [set](#page-199-10) fest vorgegeben sind. *z<sup>j</sup>* sind die binären Variablen an den Kanten *[j](#page-200-8)*.

**Defnitionsgrenzen der Optimierung AWN-M4** Die Defnitionsgrenzen zur abschließenden Optimierung der Abwasserentnahme sind wie folgt gewählt:

$$
t_i = \left\{ t_i \mid t_i \in \mathbb{R}^+, t^{\text{amb}} \le t_i \le \max_{i \in \mathcal{N}} \left( t_i^{\text{WG,zu,set}}, t_i^{\text{KG,zu,set}}, t_i^{\text{IG,zu,set}} \right) \right\}
$$
  $i \in \mathcal{N},$ 

$$
t_j^{\mathrm{b}} = \left\{ t_j^{\mathrm{b}} \mid t_j^{\mathrm{b}} \in \mathbb{R}^+, t^{\mathrm{amb}} \le t_j^{\mathrm{b}} \le \max_{i \in \mathcal{N}} \left( t_i^{\mathrm{WG}, \mathrm{zu}, \mathrm{set}}, t_i^{\mathrm{KG}, \mathrm{zu}, \mathrm{set}}, t_i^{\mathrm{IG}, \mathrm{zu}, \mathrm{set}} \right) \right\} \qquad j \in \mathcal{E}_{\mathrm{p}},
$$

$$
t_j^{\text{WÜ}} = \left\{ t_j^{\text{WÜ}} \mid t_j^{\text{WÜ}} \in \mathbb{R}^+, 0 \le t_j^{\text{WÜ}} \le \max_{i \in \mathcal{N}} \left( t_i^{\text{WG,zu,set}}, t_i^{\text{KG,zu,set}}, t_i^{\text{IG,zu,set}} \right) - t^{\text{amb}} \right\} \qquad j \in \mathcal{E}_p,
$$
  

$$
z_j = \left\{ z_j \mid z_j \in \{0,1\} \right\} \qquad j \in \mathcal{E}_p.
$$

**Gleichungssystem der Optimierung AWN-M4** Das gesamte Gleichungssystem zur Berechnung des maximalen Abwärmepotenzials bei optimaler Standortwahl wird aus folgender Zielfunktion unter den folgenden Nebenbedingungen gebildet:

$$
\max_{t_i, t_j^{\text{b}}, t_j^{\text{WU}}, z_j} \quad \sum_{j \in \mathcal{E}_{\text{p}}} t_j^{\text{WÜ}} \cdot \left( m_j^{\text{WG}, \text{set}} + m_j^{\text{KG}, \text{set}} + m_j^{\text{IG}, \text{set}} \right) \cdot z_j
$$
\n
$$
\text{u.B.v.}\quad \text{Fml. 4-17, Fml. 4-19, Fml. 4-20 und Fml. 4-21.}
$$

### **4.2 Ergebnisse**

Ein Teilergebnis dieser Arbeit ist die Bestimmung der Potenziale von solarthermischer Energie, industrieller Abwärme und Abwärme aus dem Abwasser zur Integration in bestehende Fernwärmesysteme. Als Erneuerbare Energien wurden Solarthermie, industrielle Abwärme und Abwärme aus Abwasser betrachtet und in Relation zum städtischen Fernwärmesystem gesetzt. Mit der Begrenzung der Betrachtung auf die Fläche innerhalb des jeweiligen Stadtgebietes soll die Nähe zu einem bestehenden Fernwärmesystem gewährleistet werden.

Der folgende Abschnitt beginnt mit den Ergebnissen zu den solarthermischen Potenzialen bundesweit und in Bezug auf die Stadtfächen, wobei diese in Summe und individuell dargestellt werden.

Daran schließen die Ergebnisse zu den industriellen Abwärmepotenzialen an, die ebenfalls als Summe aller Städte und stadtspezifsch evaluiert werden. Auf die steigende Energieefzienz der Industrie wird kurz eingegangen.

Der Ergebnisteil schließt mit den Potenzialen der Abwärme aus Abwasser ab und geht hier speziell auf Ergebnisse der Stadt Göttingen ein. Es konnten über die betrachteten Szenarien Standorte zur energetisch optimalen Entnahme von Abwärme aus dem Abwasser ermittelt werden. Auf die Auswirkungen einer Entnahme von Abwärme direkt im städtischen Kanalnetz auf die Temperatur an der Kläranlage wird eingegangen.

Die Ergebnisse der Potenzialerhebung können zusammengefasst in ergänzenden Kartenlayern unter [https://fernwaerme-atlas](https://fernwaerme-atlas.hawk.de/)*.*hawk*.*de/ eingesehen werden.

### **4.2.1 Potenziale der Solarthermie**

Bei einer mittleren Globalstrahlung von 1054 kWh/(m<sup>2</sup>·a) beträgt in Deutschland die theoretisch verfügbare Energie der Sonneneinstrahlung 376*,*7 PWh/a. Das technisch verfügbare thermische Potenzial kann mit dem durchschnittlichen Wirkungsgrad solarthermischer Anlagen auf 188*,*3 PWh/<sup>a</sup> geschätzt werden und liegt somit bei der Hälfte. Die Stadtfächen der 157 Großstädte haben ein theoretisches Potenzial von 20*,*3 PWh/<sup>a</sup> und ein technisches Potenzial von 10*,*1 PWh/<sup>a</sup> (s. **Abb. [4-2](#page-88-0)**).

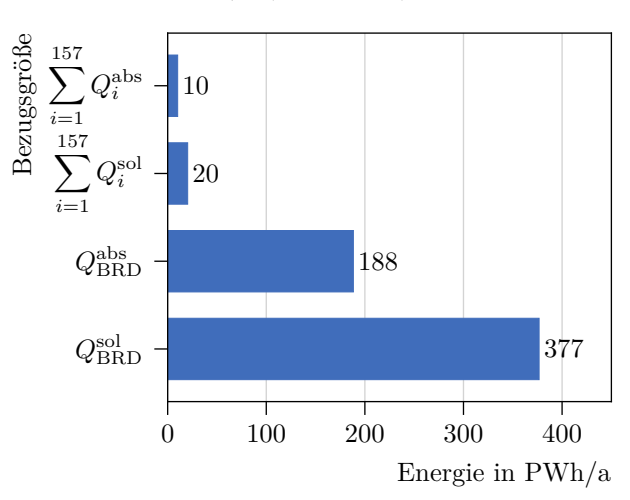

<span id="page-88-0"></span>**Abb. 4-2** Absorbierte thermische Energiemenge als technisches Potenzial (*Q*abs) und solare Energiemenge als theoretisches Potenzial (*Q*sol) summiert über die 157 Städte und über die Fläche der Bundesrepublik (BRD).

Bezogen auf die betrachteten Stadtfächen und deren Fernwärmeliefermengen sind die Potenziale auch ohne Installation zusätzlicher Speicher groß. In **Abb. [4-3](#page-89-0)** sind die Ergebnisse für die drei solaren Deckungsgrade von 1 %, 5 % und 15 % zusammengefasst dargestellt. Es ist sowohl die benötigte thermische Energiemenge aufgetragen, als auch die dazu erforderliche Fläche und deren Anteil an der Stadtfäche. Selbst bei einem maximalen solaren Deckungsgrad von 15 % werden unter 0*,*35 % der gesamten Stadtfäche der 157 Städte benötigt. Dies entspricht einer Fläche von 60 km<sup>2</sup> und einer Energiemenge von 12*,*6 TWh/a. Zusammengefasst würde die Solarthermie bei einem solaren Deckungsgrad in allen [FWSs](#page-198-0) von 15 % knapp 0*,*13 % des gesamten technischen, solaren Potenzials der 157 Städte abgreifen.

**Abb. [4-4a](#page-89-1)** zeigt den absoluten Flächenbedarf der Solarthermieanlage zum Erreichen eines solaren Deckungsgrades von 15 %. Die Stadt Köln liegt mit 1*,*16 km<sup>2</sup> und 0*,*29 % Anteil an der Stadtfäche im unteren Bereich, die Stadt Berlin mit 7*,*27 km<sup>2</sup> und 0*,*82 % Anteil an der Stadtfäche begrenzt den oberen Bereich (s. **Abb. [4-4a](#page-89-1)**). In **Abb. [4-4b](#page-89-1)** ist der relative Flächenbedarf in Bezug auf die Stadtfäche zu sehen. Den geringsten prozentualen Flächenanteil an der Stadtfäche weist die Stadt Wolfsburg mit 0*,*82 % und 1*,*68 km<sup>2</sup> auf. Im Gegensatz dazu hat die Stadt Ludwigshafen am Rhein mit 2*,*27 % und 1*,*77 km<sup>2</sup> den größten Flächenbedarf, dicht gefolgt von Mannheim. Da hier die

<span id="page-89-0"></span>**Abb. 4-3** Erforderliche solarthermische Energie  $(Q_i^{b,15})$  als Summe über die 157 Städte, um Deckungsgrade von 1 %, 5 % oder 15 % in der Fernwärmebereitstellung zu erreichen, die ohne zusätzliche thermische Speicher in [FWSs](#page-198-0) erreicht werden können. Zusätzlich ist der für die solarthermischen Anlagen erforderliche Flächenbedarf ( $A_i^{\text{Sol},15}$ ) als Summe über die 157 Städte angegeben und der durchschnittliche Flächenbedarf in Bezug auf die jeweilige Stadtfläche ( $A_i^{\text{St}}$ ).

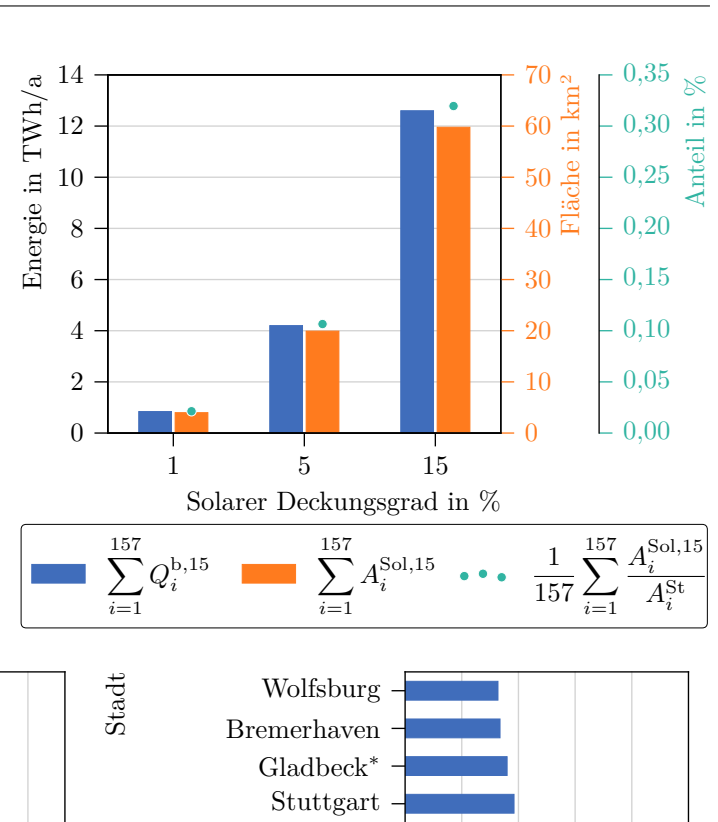

<span id="page-89-1"></span>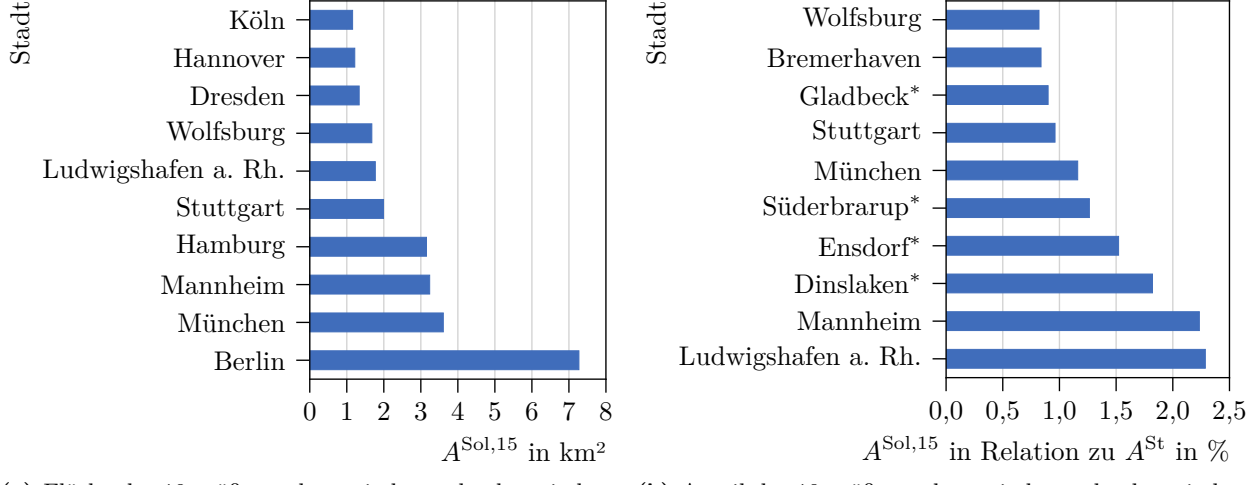

**(a)** Fläche der 10 größten, theoretischen solarthermischen Anlagen  $(A^{Sol,15})$ .

**(b)** Anteil der 10 größten, theoretischen solarthermischen Anlagen ( $A^{\text{Sol},15}$ ) an der jeweiligen Stadtfläche ( $A^{\text{St}}$ ).

**Abb. 4-4** Es wird von einem solaren Deckungsgrad der Fernwärmeversorgung von 15 % ausgegangen. Die gelieferte Fernwärmemengen der 157 Städte, die mit einem <sup>∗</sup> gekennzeichnet sind, wurden über die multiple Regression ermittelt.

absolute solarthermische Fläche relativ zur Stadtfäche dargestellt ist, variiert die Rangfolge zu **Abb. [4-4a](#page-89-1)**.

Für die 157 Städte lässt sich zusammenfassend festhalten, dass von einem Flächenbedarf von mindestens 0,01 km<sup>2</sup> (Trier) und maximal 7,27 km<sup>2</sup> (Berlin), sowie von einem Anteil an der Stadtfläche zwischen 0*,*01 % (Trier) und 2*,*29 % (Ludwigshafen am Rhein) ausgegangen werden kann. Es ist hervorzuheben, dass lediglich sechs Städte mehr als 1 % der Stadtfäche benötigen um einen solaren Deckungsgrad von 15 % im Fernwärmesystem zu erreichen. Die anderen Städte liegen meist deutlich darunter. Die Ergebnisse weiterer Städte fnden sich im Anhang in **Abb. [A.2-1](#page-176-0)** bis **[A.2-4](#page-179-0)**[6](#page-0-0) .

<sup>&</sup>lt;sup>6</sup>Die Werte (x) der Abbildungen können mit  $y = x/15 \cdot sD$  $y = x/15 \cdot sD$  auf Ergebnisse für individuelle solare Deckungsgrade (*[sD](#page-201-2)*) umgerechnet werden.

### **4.2.2 Potenziale industrieller Abwärme**

Die Anlagenliste der [Verifed Emissions Table \(VET\)](#page-199-6) aus dem Jahr 2019 führt 1851 industrielle Anlagen. Davon entfallen 878 auf die Rubrik der elektrischen Energieerzeugung und 973 Anlagen auf den produzierenden Bereich, der für 33 % der meldepfichtigen CO2-äq.-Emissionen steht. Nach Zuteilung der Anlagen auf die Stadtgebiete, reduzieren sich diese auf 345 Anlagen beziehungsweise  $17\%$  der CO<sub>2</sub>-äq.-Emissionen, welche in der [VET](#page-199-6) gelistet sind.

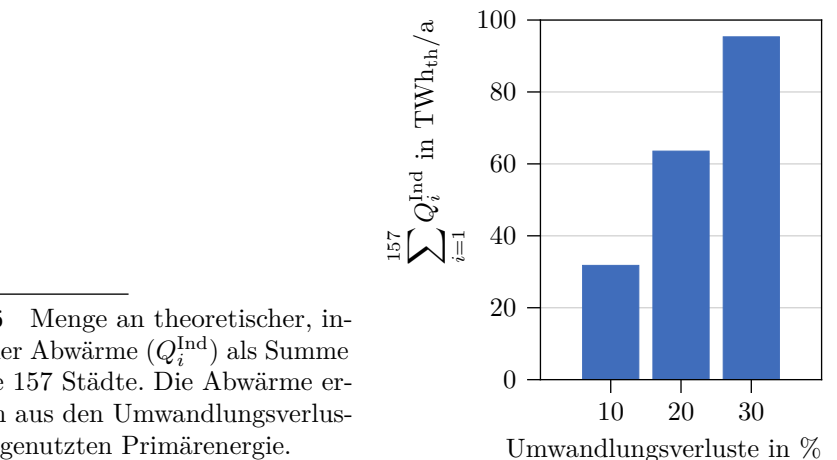

<span id="page-90-0"></span>**Abb. 4-5** Menge an theoretischer, industrieller Abwärme ( $Q_i^{\text{Ind}}$  $Q_i^{\text{Ind}}$  $Q_i^{\text{Ind}}$ ) als Summe über die 157 Städte. Die Abwärme ergibt sich aus den Umwandlungsverlusten der genutzten Primärenergie.

Das Abwärmepotenzial industrieller Betriebe innerhalb der 157 Städte berechnet sich zu insgesamt 31*,*777 TWhth/a, unter der Annahme, dass 10 % der eingesetzten Primärenergie Gas als theoretisch integrierbare Abwärme anfällt (s. **Abb. [4-5](#page-90-0)**). Durchschnittlich ist dies eine thermische Leistung von 3*,*628 GW.

Nach **Abb. [4-6a](#page-91-0)** ist die Stadt Duisburg mit 8*,*107 TWhth/<sup>a</sup> die Stadt mit dem höchsten Abwärmepotenzial. Dort sind zahlreiche Industrien in der Herstellung von Roheisen und Stahl sowie der Verarbeitung von Eisenmetallen angesiedelt. Dillingen/Saar hat mit 2*,*722 TWhth/<sup>a</sup> das zweitgrößte Abwärmepotenzial, ebenso aufgrund der Herstellung sowie Verarbeitung von Metallerzeugnissen. Die Stadt Magdeburg ist mit rund 467 MWh<sub>th</sub>/a die mit dem geringsten Abwärmepotenzial, ein Motorenprüfstand innerhalb der Rubrik "Verbrennung" ist in der Anlagenliste der [DEHSt](#page-198-3) hinterlegt.

Die Integration der hier errechneten Abwärmemengen kann in einigen Städten einen erheblichen Anteil zur Wärmebereitstellung in [FWSs](#page-198-0) beitragen. Bei Betrachtung der absoluten Abwärmemengen in Relation zur Fernwärmebedarfsmenge ändert sich die Rangfolge der Städte in **Abb. [4-6b](#page-91-0)** zu **Abb. [4-6a](#page-91-0)** aufgrund des unterschiedlichen Ausbaus der Fernwärmeversorgung. Zudem variiert der Fernwärmebedarf in den Städten stark, wodurch die städtische, industrielle Abwärme von 0*,*102 % bis 1 369 % des Fernwärmebedarfes decken könnte (s. **Abb. [4-6b](#page-91-0)**). Somit mehr als das zehnfache an industrieller Abwärme anfällt, als Fernwärme jährlich geliefert wird.

Insgesamt könnten 13 Städte den Fernwärmebedarf zu über 100 % aus industrieller Abwärme decken. Schwedt/Oder, Dillingen und Salzgitter könnten mit über 1 000 % mehr als die zehnfache Fernwärmemenge durch industrielle Abwärme decken. Die geringsten Anteile liegen in München und Magdeburg. Münchens industrielle Abwärme kann mit 5 152 MWhth/<sup>a</sup> zu 0*,*102 % den Fernwärmebedarf decken, Magdeburg hingegen zu 0*,*142 %. Eine Übersicht des theoretisch möglichen Anteils industrieller Abwärme an der Fernwärmebedarfsmenge aller Städte fndet sich in **Abb. [A.3-1](#page-180-0)** bis **[A.3-2](#page-181-0)**.

In den zehn emissionsstärksten Großstädten sind die größten Emittenten von Treibhausgasen in Bezug auf den Industriesektor die Rafnerieindustrie, die Eisen- und Stahlproduktion und deren Verarbeitung, sowie die chemische Industrie. Dies deckt sich nicht nur mit Brückner [\[185:](#page-217-1) S. 40] und

<span id="page-91-0"></span>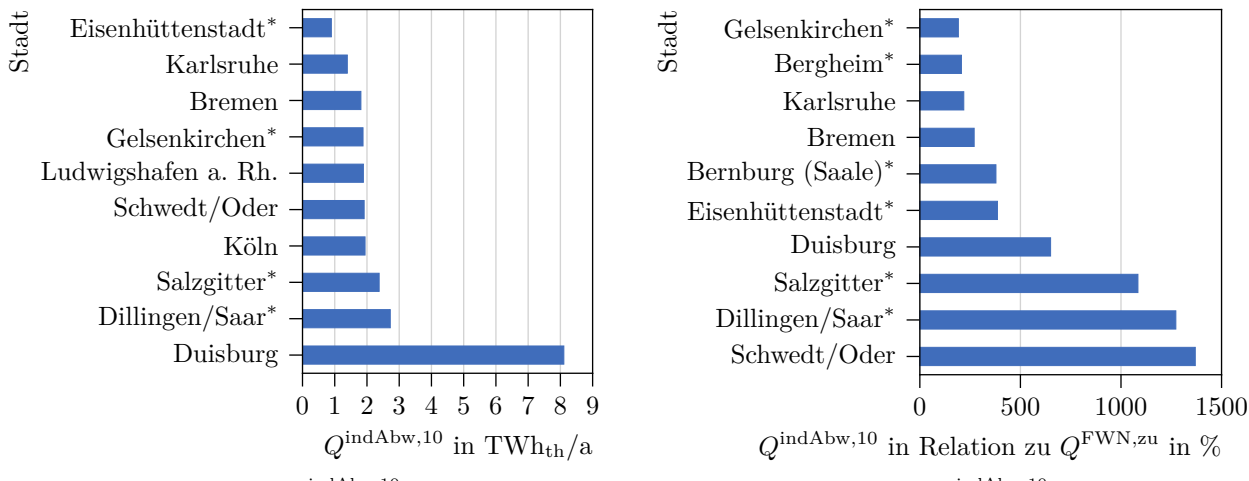

(a) Industrielle Abwärme  $(Q^{\text{indAbw},10})$  in absoluten Zahlen.

**(b)** Industrielle Abwärme (*Q* indAbw*,*<sup>10</sup>) im Verhältnis zur gelieferten Fernwärme (*Q* FWN*,*zu).

**Abb. 4-6** Die 10 höchsten Potenziale industrieller Abwärme in den untersuchten 157 Städten. Es wird angenommen, dass 10 % des eingesetzten Primärenergieträgers durch Umwandlungsverluste als industrielle Abwärme anfallen. Prozesse zur Stromerzeugung werden nicht betrachtet. Die gelieferte Fernwärmemengen der Städte, die mit einem <sup>∗</sup> gekennzeichnet sind, wurden über die multiple Regression ermittelt.

Blömer et al. [\[187:](#page-217-3) S. 101], sondern auch mit Praxisbeispielen, in denen industrielle Abwärme bereits in Fernwärmenetze eingespeist wird (s. **Tab. [4-4](#page-91-1)**). Die Abwärmequellen sind Kupfer-, Aluminiumund Stahlwerke sowie Rafnerien. [\[237\]](#page-221-6), zum Beispiel, zeigt, dass das Thema im energieintensiven Sektor bereits an Relevanz gewinnt und sich dieser Sektor zunehmend klima- und umweltbewusst positioniert.

| Stadt        | Industrieprozess                 | Wärmelieferung<br>in $\frac{GWh}{a}$ | Temperaturniveau<br>in $\mathrm{C}$ | Ref.    |
|--------------|----------------------------------|--------------------------------------|-------------------------------------|---------|
| Hamburg      | Kupfererzeugung                  | 160                                  | $70$ bis $90$                       | [237]   |
| <b>Neuss</b> | Aluminium-Stahlwerk              | 26                                   | 300                                 | $[238]$ |
| Karlsruhe    | Mineralölraffinerie              | 0,04                                 | 120/70                              | [38]    |
| Dinslaken    | Stahlwerk                        | 119                                  | 140                                 | [38]    |
|              | Hochofen                         | 80                                   | k. A.                               |         |
|              | Chemische Verfahren              | 27                                   | k. A.                               |         |
|              | Produktion von Stahlrohren       | 0,5                                  | k. A.                               |         |
| Ruhrgebiet   | Sieben verschiedene Wärmequellen | 730                                  | k. A.                               | [239]   |

<span id="page-91-1"></span>**Tab. 4-4** Beispiele für die Einbindung der Abwärme von Industrieanlagen in Fernwärmesysteme

Die steigenden Brennstoffpreise und die Verteuerung der CO<sub>2</sub>-äq.-Zertifikatspreise erhöhen den Druck, die Endenergieproduktivität<sup>[7](#page-0-0)</sup> zu verbessern. Dennoch zeigt sich, dass bis zum Jahr 2050 die theoretisch integrierbare Abwärme industrieller Prozesse bei der anzusetzenden Efzienzsteigerung nahezu konstant bleiben werden. Auch die CO<sub>2</sub>-äq.-Reduktionsziele nehmen keinen nennenswerten

<sup>7</sup>Die Energieproduktivität beschreibt das Verhältnis von Bruttoinlandsprodukt und Energieverbrauch.

Einfuss, da anzunehmen ist, dass diese hauptsächlich durch Substitution fossiler Energieträger ermöglicht werden.

Trotz vielfältiger technischer und wirtschaftlicher Maßnahmen Potenziale zur Energieefzienz zu nutzen, bleiben die Efzienzsteigerungen hinter den notwendigen Entwicklungen zurück. Nach Brüggemann [\[213:](#page-219-6) S. 4] sind die wesentlichen Ursachen dafür die teils hohen erforderlichen Investitionskosten mit langen Amortisationszeiten, fnanzielle Beschränkungen seitens der Akteure oder fehlende Informationen zum Stand der Technik. Besonders Technologien mit hohem CO2-äq.-Einsparpotential gehen mit langen Amortisationszeiten einher [\[240\]](#page-221-9).

Zum Erreichen der Klimaziele ist eine durchschnittliche Steigerungsrate der gesamtwirtschaftlichen Endenergieproduktivität von mindestens 2*,*1 %/<sup>a</sup> bis 2*,*7 %/<sup>a</sup> erforderlich. Zwischen 2000 und 2016 lag diese im Durchschnitt bei 1*,*3 %/<sup>a</sup> [\[241\]](#page-221-10).

Folglich werden auch in Zukunft, selbst bei Erreichen der anvisierten Steigerungsrate der Endenergieproduktivität, große Mengen an Primär- oder Nutzenergie durch Umwandlungsverluste aus Produktionsprozessen als ungenutzte Abwärme hervorgehen. Diese werden meist in Form niederkalorischer Wärme an die Umwelt abgegeben.

Nahegelegene Wärmesenken eröfnen Möglichkeiten diese Abwärme sinnvoll weiterzunutzen und somit den [Primärenergiefaktor \(PEF\)](#page-199-11) der Wärmebereitstellung deutlich zu senken. Besonders Fernwärmesysteme, als Verbund zahlreicher Wärmesenken anzusehen und mit Möglichkeiten der Wärmespeicherung ausgestattet, können fuktuierende Wärmequellen in die Wärmebereitstellung gut integrieren. Falls [FWSs](#page-198-0) auf deutlich abgesenktem Temperaturniveau zukünftig betrieben werden, erhöhen sich die Möglichkeiten der Abwärmenutzung erheblich [\[46\]](#page-205-1).

Die Entwicklung der CO<sub>2</sub>-äq.-Emissionen und des prognostizierten Primärenergieeinsatzes inner-halb der 157 Städte ist in Abb. [4-7](#page-93-0) bis zum Jahr 2050 dargestellt. Der Korridor der CO<sub>2</sub>-äq.-Emissionen liegt zum Jahr 2050 zwischen 5 Mio  $tCO<sub>2</sub>$ -äq und 40 Mio  $tCO<sub>2</sub>$ -äq und beeinflusst den Primärenergieeinsatz kaum. Wohingegen die verbesserte Efzienz der industriellen Prozesse den Primärenergiebedarf von 318 TWh/<sup>a</sup> auf 186 TWh/<sup>a</sup> reduziert und somit die emittierte Abwärmemenge von 32 TWh/<sup>a</sup> auf 19 TWh/<sup>a</sup> verringert.

Werden die Emissionen gleichermaßen auf den vorgelagerten Teil des industriellen Prozesses und den Abwärmeanteil aufgeteilt, so ergibt sich mit Blick auf die Emissionen der Abwärme ein Kehrwert des Emissionsfaktors von 4,978 MWh/tCO<sub>2</sub> im Jahr 2018. Bis zum Jahr 2050 erhöht sich dieser im besten Fall auf  $40,378$  MWh/tCO<sub>2</sub> und reduziert sich im schlechtesten Fall auf  $4,479$  MWh/tCO<sub>2</sub>.

<span id="page-93-0"></span>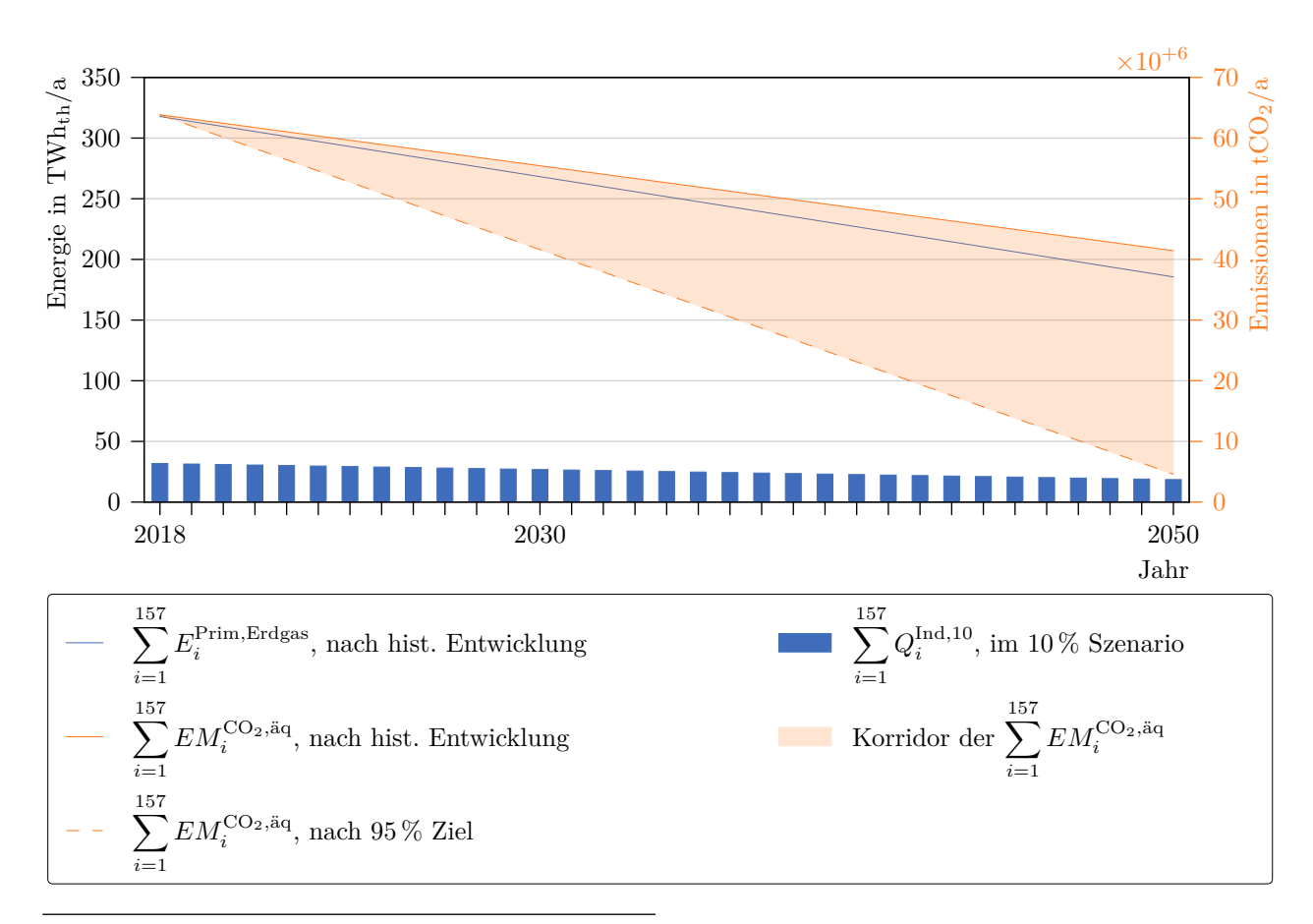

**Abb. 4-7** Entwicklung des Aufkommens industrieller Abwärme (*Q*Ind*,*<sup>10</sup>) bis zum Jahr 2050. Bezugsjahr der Fortschreibung der durchschnittlichen Prozentpunkte pro Jahr ist 2018. Die CO<sub>2</sub>-äq.-Emissionen  $(EM^{\text{CO}_2,\text{äq.}})$ werden dabei in der historischen Entwicklung um 1*,*1 %/<sup>a</sup> und für das Reduktionsziel 95 % um 2*,*9 %/<sup>a</sup> reduziert. Der Primärenergieeinsatz von Erdgas ( $E^{\text{Prim},\text{Erdgas}}$ ) wird aufgrund der voraussichtlichen Effizienzsteigerung um 1*,*3 %/<sup>a</sup> verringert.

### **4.2.3 Potenziale der Abwärme des Abwassers**

In **Abb. [4-8](#page-94-0)** sind die Städte mit den zehn größten Potenzialen der Abwärme des Abwassers innerhalb des Kanalnetzes gezeigt. In grünen Punkten sind mit  $\sum_{j=1}^{n} Q_j^{\text{Abw}, \text{ARA}}$ *j* das gesamte Potenzial an den Zuflüssen der [ARAs](#page-198-5) aufgetragen. Orange Balken zeigen mit  $\sum_{j=1}^{n} (Q_j^{\text{Abw,WU}})$  $j^{Abw,WU}$ <sup>max</sup> das maximal mögliche Abwärmepotenzial im Kanalnetz, die blauen Balken zeigen mit dem Szenario WU¨ <sup>∗</sup> das Potenzial mit maximalem  $\dot{Q}^{\text{Abw,WU,min}}$  $\dot{Q}^{\text{Abw,WU,min}}$  $\dot{Q}^{\text{Abw,WU,min}}$  $\dot{Q}^{\text{Abw,WU,min}}$  $\dot{Q}^{\text{Abw,WU,min}}$ , wobei  $\sum_{j=1}^{n} Q^{\text{Abw,WU}} > 0$  ist.

Im linken Balkendiagramm der **Abb. [4-8](#page-94-0)** sind die Städte Dinslaken und Oberhausen mit über 7 600 GWh/<sup>a</sup> Abwasserabwärme weit vor den Städten Bottrop, Berlin und München. Durch den Abgleich der modellierten Abwassermengen mit den Abwassermengen in den GIS-Daten von Filippi et al. [vgl. [224\]](#page-220-7), werden diesen Städten eine deutlich größere Abwassermenge zugeteilt, trotz ihrer geringeren Einwohnerzahl. Dinslaken und Oberhausen haben ein Abwassereinzugsgebiet, welches deutlich über deren Stadtgrenzen hinausreicht. Informationen dazu sind in den GIS-Daten jedoch nicht vorhanden.

Neben den Städten Dinslaken und Oberhausen liegen für die acht verbliebenen Städte die Potenziale der Abwärme zwischen 1 127 GWh/<sup>a</sup> an der [ARA](#page-198-5) in Stuttgart und 3 954 GWh/<sup>a</sup> für das *KAPITEL 4 Analyse des Potenzials solarthermischer Energie, Abwärme der Industrie und des Abwassers zur Integration in Fernwärmesysteme*

<span id="page-94-0"></span>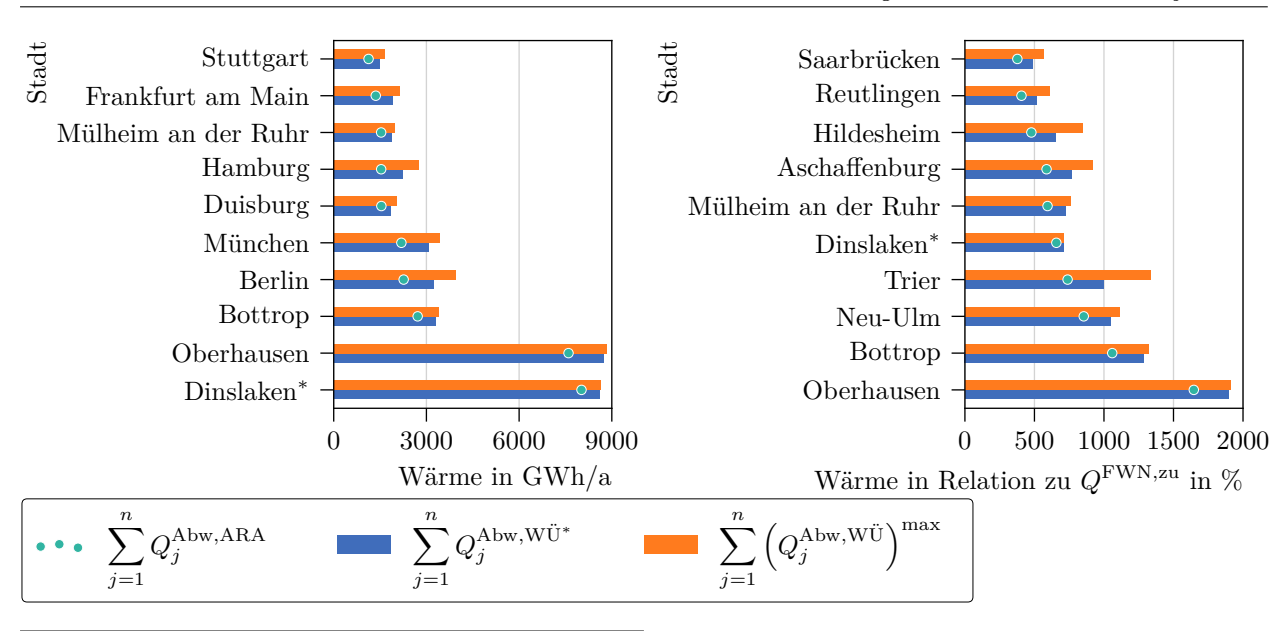

**Abb. 4-8** Abwärme aus Abwasser absolut und im Verhältnis zur gelieferten Fernwärmemenge (*Q*FWN*,*zu). Das Abwasseraufkommen an den städtischen Kläranlagen ist mit *Q*Abw*,*ARA angegeben. WU¨ <sup>∗</sup> zeigt das Szenario mit maximalem  $\dot{Q}^{\text{Abw,WU,min}}$  $\dot{Q}^{\text{Abw,WU,min}}$  $\dot{Q}^{\text{Abw,WU,min}}$  $\dot{Q}^{\text{Abw,WU,min}}$  $\dot{Q}^{\text{Abw,WU,min}}$ , wobei  $\sum_{j=1}^{n} Q^{\text{Abw,WU*}} > 0$  ist.  $\sum_{j=1}^{n} (Q^{\text{Abw,WU}})^{\text{max}}$  entspricht der maximal möglichen Wärmeentnahme aus dem Kanalnetz.

maximale Szenario in Berlin (s. linkes Diagramm in **Abb. [4-8](#page-94-0)**). Alle Abwärmepotenziale im Zufuss zur [ARA](#page-198-5) liegen für jede Stadt unterhalb der Abwärmepotenziale innerhalb des Kanalnetzes, wobei das Szenario mit maximalem Potenzial das Szenario WU¨ <sup>∗</sup> übertrift. Besonders in großen Städten, wie Berlin, München und Hamburg, zeigt sich ein höheres Abwärmepotenzial im Kanalnetz, als im Zufuss der [ARA.](#page-198-5) Hier ist eine deutliche Abkühlung innerhalb des Kanalnetzes zu erkennen.

Die Relation der Abwasserabwärme zu den städtischen, jährlichen Fernwärmeliefermengen ist im rechten Diagramm in **Abb. [4-8](#page-94-0)** gezeigt. Die Rangfolge der Städte ändert sich deutlich, da sich deren gelieferte, jährliche Fernwärmemenge stark unterscheidet. Für alle 10 Städte deckt das theoretische Abwärmepotenzial mindestens 483 % der jährlichen Fernwärmemenge. In den Städten Trier, Aschafenburg und Hildesheim liegt ein deutlicher Wärmeverlust im Kanalnetz vor. Die Potenziale der Abwärmeentnahme im Kanalnetz liegt deutlich über dem Potenzial der Abwärmeentnahme am Zufuss der [ARA.](#page-198-5) Eine Übersicht der Potenziale aller Städte ist im Anhang in **Abb. [A.4-1](#page-182-0)** bis **[A.4-4](#page-185-0)** zu fnden.

In **Abb. [4-9a](#page-95-0)** sind die theoretischen Abwärmepotenziale des Abwassers innerhalb der 157 Städte über die acht Szenarien zusammengefasst dargestellt. Die Szenarien unterscheiden sich in der minimal erlaubten Abwärmeleistung an den Entnahmestellen innerhalb des Kanalnetzes. Das Szenario mit *Q*˙ [Abw](#page-198-10)*,*[WU¨](#page-0-0)*,*[min](#page-199-12) = 10 kW, zum Beispiel, ermittelt die Stellen im Abwassernetz, an denen mindestens 10 kW thermische Leistung anliegen und maximiert dabei die gesamte aus dem Netz bezogene thermische Leistung. Für  $\dot{Q}^{\text{Abw,WU,min}} = x$  $\dot{Q}^{\text{Abw,WU,min}} = x$  $\dot{Q}^{\text{Abw,WU,min}} = x$  $\dot{Q}^{\text{Abw,WU,min}} = x$  $\dot{Q}^{\text{Abw,WU,min}} = x$  ist keine aktive Wärmeentnahme im Kanalnetz vorgesehen.

Die thermische Leistung des eingeleiteten [Abw](#page-0-0)assers ( $\dot{Q}^{\text{Abw,zu}}$  $\dot{Q}^{\text{Abw,zu}}$  $\dot{Q}^{\text{Abw,zu}}$ ) aller Städte beträgt 14*,8* GW. Diese reduziert sich, ohne aktiver Wärmeentnahme im Kanalnetz (s.  $\dot{Q}^{Abw,W\dot{U},min} = x$  $\dot{Q}^{Abw,W\dot{U},min} = x$  $\dot{Q}^{Abw,W\dot{U},min} = x$  $\dot{Q}^{Abw,W\dot{U},min} = x$  $\dot{Q}^{Abw,W\dot{U},min} = x$ ), in den Zuflüssen der [ARAs](#page-198-5) ( $\dot{Q}^{\text{Abw},\text{ARA}}$  $\dot{Q}^{\text{Abw},\text{ARA}}$  $\dot{Q}^{\text{Abw},\text{ARA}}$  $\dot{Q}^{\text{Abw},\text{ARA}}$  $\dot{Q}^{\text{Abw},\text{ARA}}$ ) auf 6,2 GW, verursacht durch Wärmeverluste im Kanal. Somit reduziert sich die ursprünglich eingeleitete Wärmeleistung auf knapp 42 %. Die durchschnittliche Temperatur an den Zuflüssen der [ARAs](#page-198-5) ( $t^{\text{Abw}, \text{ARA}}$  $t^{\text{Abw}, \text{ARA}}$  $t^{\text{Abw}, \text{ARA}}$  $t^{\text{Abw}, \text{ARA}}$  $t^{\text{Abw}, \text{ARA}}$  $t^{\text{Abw}, \text{ARA}}$ ) beträgt 19 °C.

<span id="page-95-0"></span>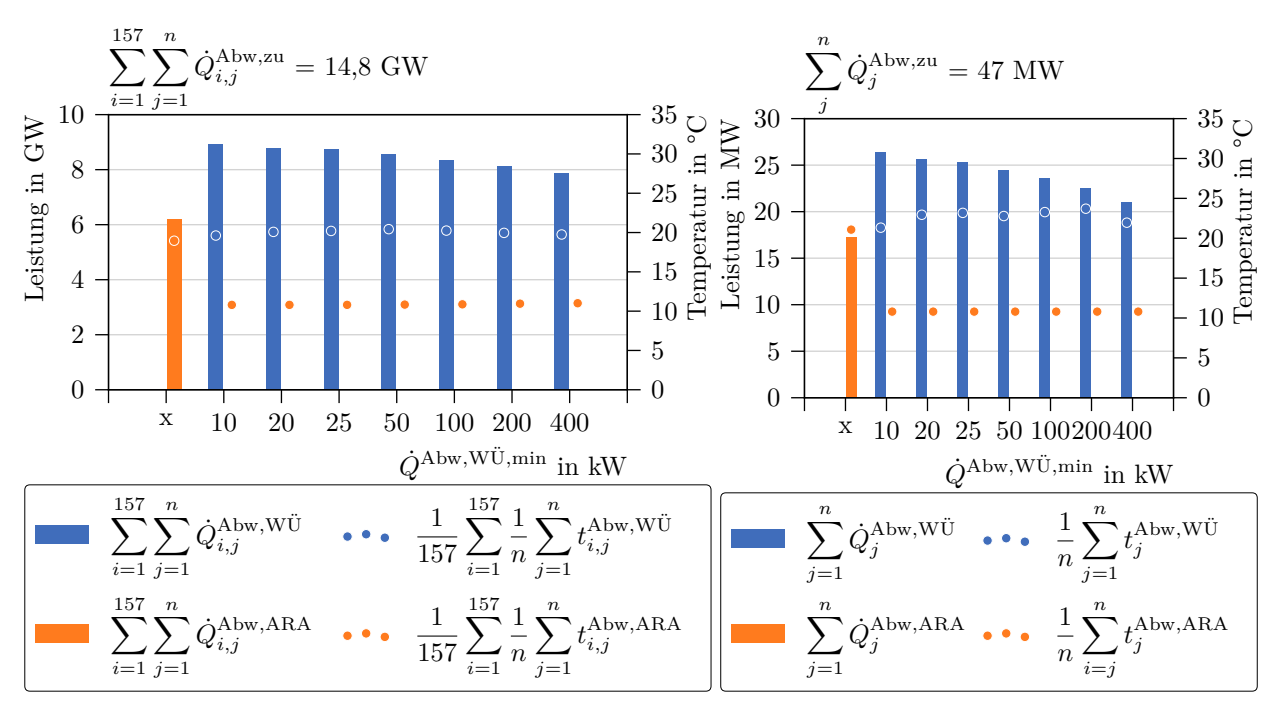

**(a)** Summe über die 157 Städte mit einer thermischen Leistung **(b)** Die Stadt Göttingen mit einer thermischen der eingeleiteten Abwässer von 14*,*8 GW. Leistung des eingeleiteten Abwassers von 47 MW.

**Abb. 4-9** Die Vergleiche der Abwärmeleistung (*Q*˙) und der Temperaturniveaus (*t*) des Abwassers [Abw](#page-198-10) bei Entnahme durch Wärmeübertrager (WÜ) im Kanalnetz oder an der Kläranlage (ARA) werden über die Szenarien mit steigender, minimaler Entnahmeleistung (*Q*˙ Abw*,*WÜ*,*min) aufgetragen. Für den *x*-Wert = x ist keine Wärmeentnahme im Kanalsystem vorgesehen, die Abwärme verliert ihre Temperatur durch Wärmeverluste im Kanalnetz.

Die Entnahme direkt im Kanalnetz steigert die verfügbare Leistung. Für Szenarien mit höherer, minimaler [Abw](#page-198-10)ärmeleistung (s.  $\dot{Q}^{Abw,W\dot{U},\text{min}} \geq 10 \,\text{kW}$  $\dot{Q}^{Abw,W\dot{U},\text{min}} \geq 10 \,\text{kW}$  $\dot{Q}^{Abw,W\dot{U},\text{min}} \geq 10 \,\text{kW}$ ) verringert sich die entnommene thermische Leistung ( $\dot{Q}^{\text{Abw,WU}}$  $\dot{Q}^{\text{Abw,WU}}$  $\dot{Q}^{\text{Abw,WU}}$ ) von knapp 8,9 GW auf 7,9 GW. Im besten Fall könnten 61 % der ursprünglichen thermischen Leistung des Abwassers abgegrifen werden, im schlechtesten Fall 53 %. Die mittlere Temperatur an den Entnahmestellen liegt dabei zwischen 19*,*6 °C und 20*,*4 °C.

Im Durchschnitt bleibt für alle Szenarien mit Abwärmeentnahme im Kanalnetz die Temperatur des Abwassers an den Zufüssen der [ARAs](#page-198-5) konstant, leicht oberhalb der Umgebungstemperatur von 10*,*8 °C. Dies entspricht einer Temperaturdiferenz von maximal 8*,*2 °C im Vergleich zum Szenario 'x' ohne Leistungsentnahme aus dem Kanalnetz.

**Abb. [4-9b](#page-95-0)** zeigt die Stadt Göttingen mit einer thermischen Leistung der Abwasserquellen (*Q*˙ [Abw](#page-0-0)*,*[zu](#page-199-2)) von 47 MW im Jahresdurchschnitt. Es liegen knapp 17 MW am Zufuss zur [ARA](#page-198-5) an, falls keine aktive Wärmeentnahme innerhalb des Kanalnetzes (s.  $\dot{Q}^{Abw,W\ddot{U},min} = x$  $\dot{Q}^{Abw,W\ddot{U},min} = x$  $\dot{Q}^{Abw,W\ddot{U},min} = x$  $\dot{Q}^{Abw,W\ddot{U},min} = x$  $\dot{Q}^{Abw,W\ddot{U},min} = x$ ) vorliegt. Dies entspricht etwa 37 % der ursprünglichen thermischen Leistung des Abwasserstromes. Die Diferenz geht durch Wärmeverluste im Kanalnetz verloren. Die Temperatur an der [ARA](#page-198-5) beträgt 21*,*1 °C.

Mit Zunahme der angesetzten [min](#page-199-12)imalen Entnahmeleistung (s.  $\dot{Q}^{Abw,W\ddot{U},min} \geq 10 \,\text{kW}$  $\dot{Q}^{Abw,W\ddot{U},min} \geq 10 \,\text{kW}$  $\dot{Q}^{Abw,W\ddot{U},min} \geq 10 \,\text{kW}$ ) kann insgesamt weniger thermische Leistung  $(\dot{Q}^{\text{Abw,WU}})$  $(\dot{Q}^{\text{Abw,WU}})$  $(\dot{Q}^{\text{Abw,WU}})$  aus dem Kanalsystem bezogen werden. Diese reduziert sich von 26 MW auf 21 MW. Bestenfalls können somit 56 % und im schlechtesten Fall 45 % der Abwärme des Abwassers genutzt werden.

Die mittlere Temperatur an den Entnahmestellen (*t* [Abw](#page-0-0)*,*[WÜ](#page-199-13)) beträgt 22*,*7 °C und liegt maximal bei 23,7 °C im Szenario  $\dot{Q}^{Abw,W\ddot{U},min} = 200 \,\text{kW}$  $\dot{Q}^{Abw,W\ddot{U},min} = 200 \,\text{kW}$  $\dot{Q}^{Abw,W\ddot{U},min} = 200 \,\text{kW}$  $\dot{Q}^{Abw,W\ddot{U},min} = 200 \,\text{kW}$  $\dot{Q}^{Abw,W\ddot{U},min} = 200 \,\text{kW}$ . Mit der maximalen Entnahmeleistung reduziert sich diese auf 21 °C. Die Abwassertemperatur am Zufuss der [ARA](#page-198-5) beträgt für alle Szenarien mit Wärmeentnahme innerhalb des Kanalnetzes 10*,*8 °C und ist somit um 10*,*2 °C verringert. Es zeigt sich deutlich, dass eine im Kanalnetz vorgezogene Abwärmeentnahme mit deutlich höheren Quellentemperaturen verbunden ist und diese so hoch liegen, dass trotz geringerer Abwassermengen die thermischen Leistungen aller Szenarien größer als am Zufuss zur [ARA](#page-198-5) sind.

<span id="page-96-0"></span>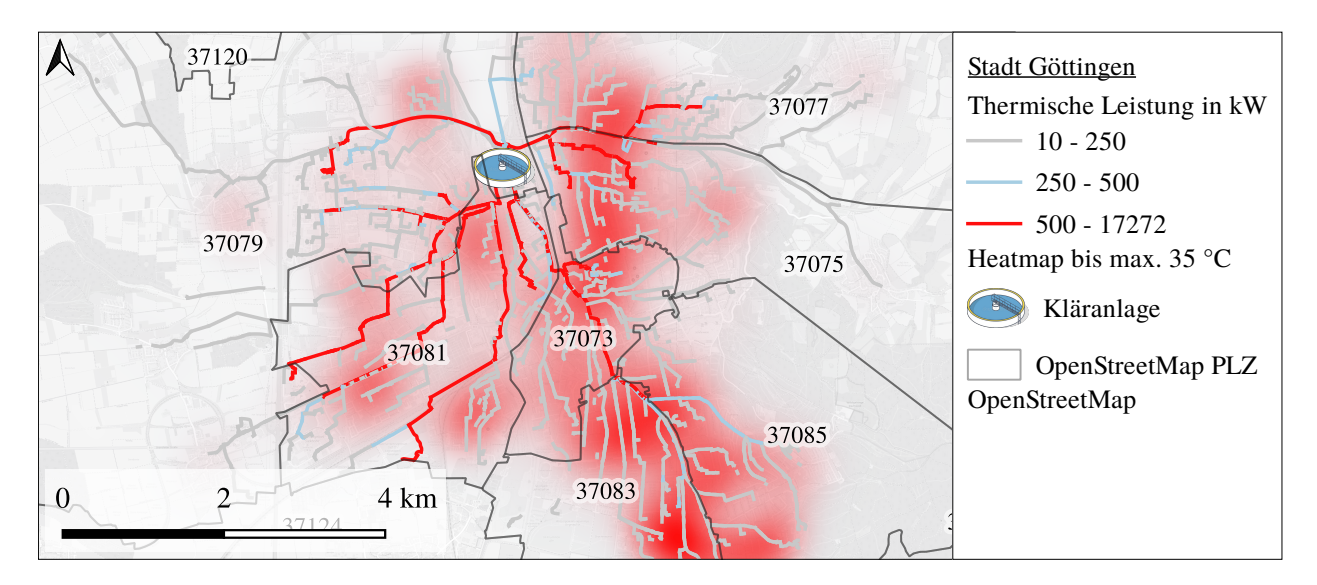

**Abb. 4-10** Modelliertes Abwassernetz der Stadt Göttingen

**Abb. [4-10](#page-96-0)** zeigt das modellierte Abwassernetz der Stadt Göttingen. Die steigende Anzahl der roten Liniensegmente hin zur [ARA](#page-198-5) zeigt deutlich, dass in dieser Richtung die thermische Leistung des Abwassers größer wird. Dies ist hauptsächlich auf die Zunahme des Abwasserstromes zurückzuführen, denn die Temperatur des Abwasserstromes nimmt kontinuierlich zur [ARA](#page-198-5) ab. Auch ein hohes Temperaturniveau von weiteren Zuläufen auf dieser Strecke geht durch das bereits abgekühlte Abwasser weit entfernter Abwassereinleitung verloren.

Zusätzlich zeigen sich zahlreiche rote Linien in Stadtbezirken, die weiter von der [ARA](#page-198-5) entfernt sind. Diese sind zumeist dicht besiedelt, besitzen einen oder wenige Sammelkanäle oder es liegt ein hoher Anteil von Gebäuden der Kategorie [KG](#page-198-6) oder [IG](#page-198-7) vor und dadurch eine hohe Abwassertemperatur. Die starke Abkühlung des Abwassers äußert sich in Unterbrechungen roter Linien einzelner Kanalabschnitte. Nach Gleichung **Fml. [4-18](#page-85-1)** fällt das Abkühlen des Abwassers relativ zum Abwasserstrom umso stärker aus, je geringer der Abwasserstrom und größer die Temperaturdiferenz zwischen Bodentemperatur und Abwassertemperatur ist. Mit steigendem Abwasserstrom hin zur [ARA](#page-198-5) fnden diese Unterbrechungen immer seltener statt.

Die in **Abb. [4-10](#page-96-0)** hinterlegte Heatmap zeigt die Häufung von Abwassertemperaturen von bis zu 35 °C. Zunehmende rote Färbung steht für eine hohe Abwassertemperatur in den Knotenpunkten. Deutlich treten diese Temperaturen in den Wohngebieten im Nordosten und im Südosten der Stadt auf. Vereinzelt sind hohe Temperaturen ebenfalls in Gewerbe- und Industriegebiet im Westen der Stadt zu fnden.

Nachfolgend zeigen **Abb. [4-11a](#page-98-0)** bis **[4-11c](#page-98-0)** die Ergebnisse der Optimierung der Entnahme von Abwasserabwärme im Kanalnetz über die Szenarien mit einer am Wärmeübertrager anliegenden, minimalen thermischen Leistung von 100 kW, 200 kW oder 400 kW.

Für das Szenario mit  $\dot{Q}^{Abw,W\dot{U},min} = 100 \,\text{kW}$  $\dot{Q}^{Abw,W\dot{U},min} = 100 \,\text{kW}$  $\dot{Q}^{Abw,W\dot{U},min} = 100 \,\text{kW}$  $\dot{Q}^{Abw,W\dot{U},min} = 100 \,\text{kW}$  $\dot{Q}^{Abw,W\dot{U},min} = 100 \,\text{kW}$  (s. **Abb.** [4-11a](#page-98-0)) liegen die optimalen Stellen zur Entnahme von Abwärme leicht über das Stadtgebiet verteilt. Zum Beispiel errechnet der Algorithmus im südlichen Teil der Stadt, innerhalb der dunklen Polygone, mehrere potenzielle Stellen zur Entnahme von Abwärme aus dem Abwasser. Drei Stellen werden hintereinander entlang der Geismar Landstraße ermittelt<sup>[8](#page-0-0)</sup>, in der sich das Abwasser des südlichen Stadtteils Geismar sammelt. Obwohl bereits in der Nähe der Entstehung Abwärme entzogen wird, liegen hier weitere Potenziale zur Abwärmeentnahme vor. Ebenso ist deutlich eine Konzentration hin zur Mitte des Bildes zu erkennen. Dort befndet sich das Stadtzentrum, von dem aus die Abwässer gesammelt zur [ARA](#page-198-5) geführt werden.

Das Szenario mit  $\dot{Q}^{Abw,W\ddot{U},min} = 200 \text{ kW (s. }$  $\dot{Q}^{Abw,W\ddot{U},min} = 200 \text{ kW (s. }$  $\dot{Q}^{Abw,W\ddot{U},min} = 200 \text{ kW (s. }$  $\dot{Q}^{Abw,W\ddot{U},min} = 200 \text{ kW (s. }$  $\dot{Q}^{Abw,W\ddot{U},min} = 200 \text{ kW (s. }$ **Abb.** 4-11**b**) zeigt ebenfalls Standorte, die sich leicht auf das Stadtgebiet verteilen. Jedoch ist deren Anzahl im Vergleich zum Szenario mit  $\dot{Q}^{\text{Abw,WU,min}}$  $\dot{Q}^{\text{Abw,WU,min}}$  $\dot{Q}^{\text{Abw,WU,min}}$  $\dot{Q}^{\text{Abw,WU,min}}$  $\dot{Q}^{\text{Abw,WU,min}}$ = 100 kW geringer. Im Stadtgebiet Geismar reduziert sich die Anzahl der Standorte auf vier, in der Geismar Landstraße fndet sich noch zwei Standorte. Auch hier konzentrieren sich die Abnahmestellen im Stadtzentrum.

Für das Szenario mit  $\dot{Q}^{\text{Abw,WU,min}} = 400 \,\text{kW}$  $\dot{Q}^{\text{Abw,WU,min}} = 400 \,\text{kW}$  $\dot{Q}^{\text{Abw,WU,min}} = 400 \,\text{kW}$  $\dot{Q}^{\text{Abw,WU,min}} = 400 \,\text{kW}$  $\dot{Q}^{\text{Abw,WU,min}} = 400 \,\text{kW}$  (s. **Abb.** [4-11c](#page-98-0)) ergeben sich kaum noch Standorte in den Stadtaußenbezirken. Die Möglichkeit zur Entnahme von Abwasser im Stadtgebiet Geismar liegt nicht mehr vor, jedoch ergeben sich drei Möglichkeiten in der Geismar Landstraße. Ebenso bleiben Standorte im westlichen und südwestlichen Stadtteil erhalten, dort sind zahlreiche Gewerbe und Industrien angesiedelt. Ebenfalls zeigt sich im Nordwesten der Stadt aufgrund der dort angesiedelten Klinik weitere potenzielle Entnahmestellen. In diesem Szenario bleiben auch Entnahmestellen im Stadtzentrum erhalten, womit sich folgendes bestätigt: Je größer die minimale angesetzt Entnahmeleistung, desto näher ist die Entnahmestelle an der [ARA](#page-198-5) verortet.

<sup>8</sup>Die Geismar Landstraße befndet sich auf der Grenze zwischen den beiden dunklen Polygonen.

*KAPITEL 4 Analyse des Potenzials solarthermischer Energie, Abwärme der Industrie und des Abwassers zur Integration in Fernwärmesysteme*

<span id="page-98-0"></span>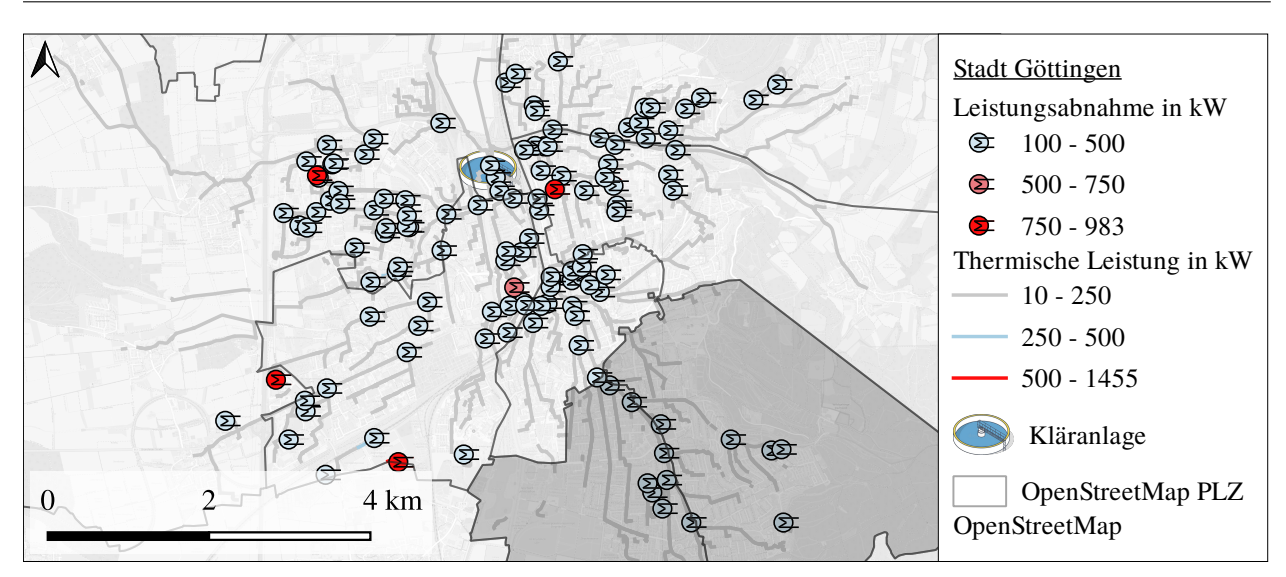

**(a)** Minimale Leistungsabnahme am Wärmeübertrager im Kanal von 100 kW

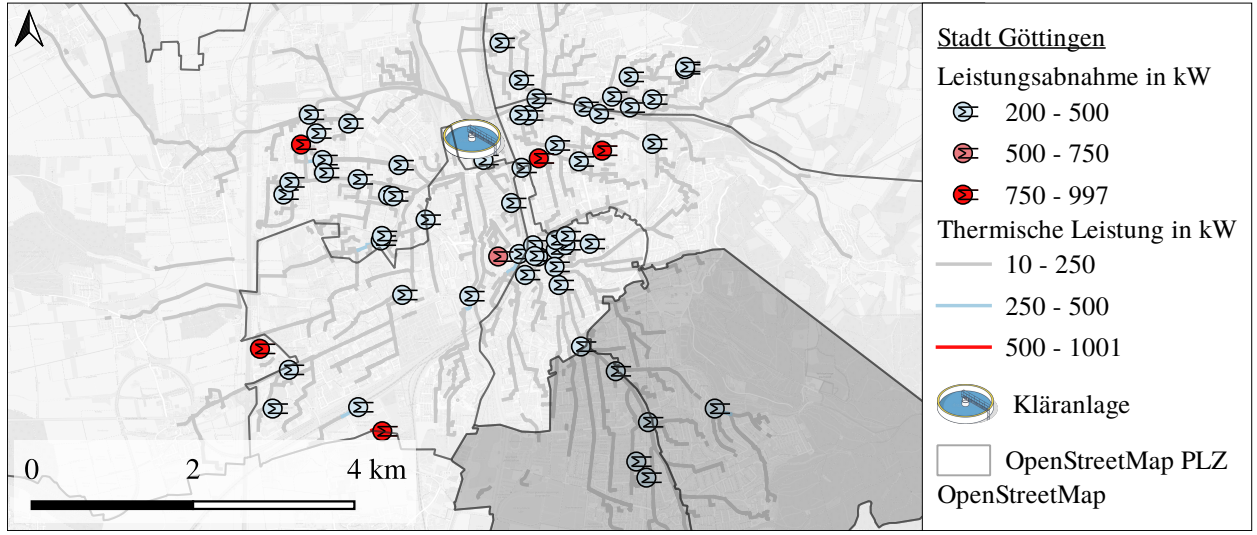

**(b)** Minimale Leistungsabnahme am Wärmeübertrager im Kanal von 200 kW

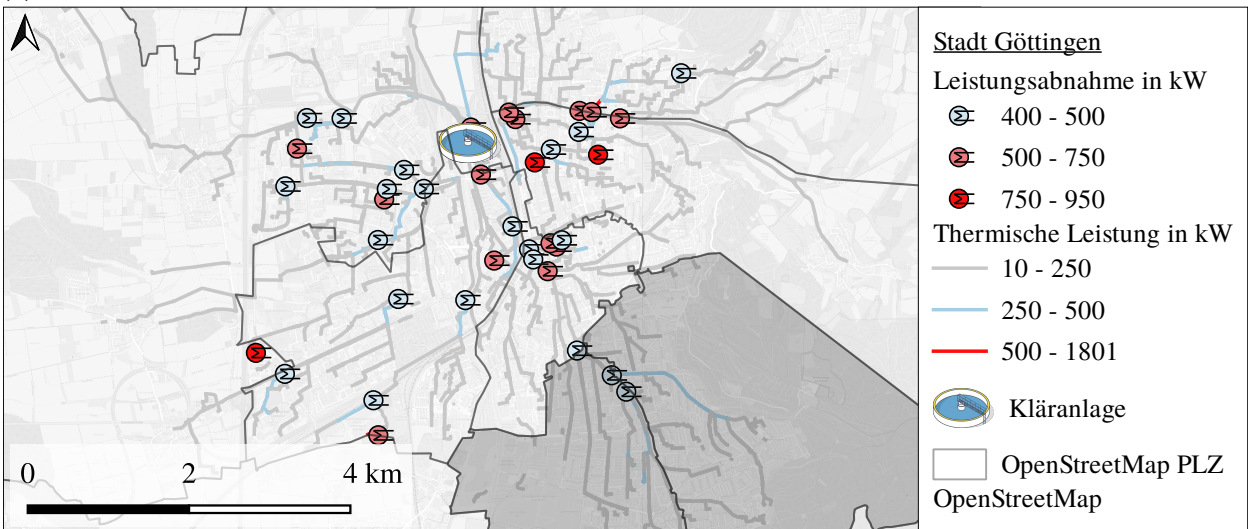

**(c)** Minimale Leistungsabnahme am Wärmeübertrager im Kanal von 400 kW

**Abb. 4-11** Stellen im Abwasserkanal zur optimalen Entnahme thermischer Leistung. Drei potenzielle Entnahmestellen auf der Grenzlinie zwischen den beiden dunklen Polygonen bleiben bei allen drei Szenarien bestehen. 83

### **4.3 Zusammenfassung und Diskussion**

In diesem Kapitel wurden die Potenziale solarthermischer Energie, industrieller Abwärme und der Abwärme von Abwasser zu Integration in bestehende Fernwärmesysteme unter Hinzunahme der Ergebnisse zu den Fernwärmenetzparametern im vorangegangenen Kapitel erhoben. Um die Nähe eines Fernwärmenetzes zu den Wärmequellen zu gewährleisten, sind die Potenziale innerhalb der Stadtgrenzen berechnet worden. Es zeigt sich, dass ohne zusätzlicher Wärmespeicher eine solarthermische Energiemenge von bis zu 13 TWh/<sup>a</sup> in bestehende Fernwärmnetze integriert werden könnte mit Nutzung von durchschnittlich weniger als 0*,*5 % der Stadtfäche. Industrielle Abwärme steht mit einer Menge von 32 TWh/<sup>a</sup> und die Abwärmemenge innerhalb des städtischen Abwassernetzes beträgt bis zu 78 TWh/a. Im Folgenden wird auf die jeweiligen Ergebnisse genauer eingegangen und diese diskutiert.

Das Potenzial solarthermischer Energie wurde im Kontext der benötigten Stadtfäche erhoben. Dafür wurden anhand der Fernwärmesystemdaten in **Kapitel [3](#page-54-0)** der Flächenbedarf einer Solarthermieanlage errechnet, um einen solaren Deckungsgrad von 15 % im jeweiligen Fernwärmenetz zu erreichen. Verschiedene Solarthermieanlagen mit Einbindung in ein Fernwärmenetz zeigen, dass ein solarer Deckungsgrad um 15 % ohne Installation zusätzlicher Speicher möglich ist (s. **Abschnitt [4.1.1](#page-73-0)**).

Die gesamte theoretisch verfügbare, solare Energiemenge der Bundesrepublik beträgt 377 PWh/a, das technisch verfügbare Potenzial etwa die Hälfte. Innerhalb der 157 Stadtgebiete sind es 20 PWh/a, wovon etwa die Hälfte als technisches Potenzial der Fernwärme zur Verfügung steht.

Für einen solaren Deckungsgrad von 15 % müssen durchschnittlich weniger als 0*,*35 % der Stadtfäche mit solarthermische Kollektoren belegt werden. Die Städte Ludwigshafen am Rhein, Mannheim und Dinslaken liegen mit mehr als 1*,*5 % an der Spitze, überschreiten einen Anteil der Stadtfäche von 2*,*5 % jedoch nicht. Obwohl Berlin mit mehr als 7 km die größte solarthermische Anlage benötigt, sind dies weniger als 1 % des Stadtgebietes. In der Stadt Göttingen werden unter 0*,*1 % der Stadtfäche benötigt.

Das hier erhobene bundesweite theoretische, solarthermische Potenzial liegt im Bereich anderer Studien.

In der Studie "Ökologisch optimierter Ausbau der Nutzung erneuerbarer Energien in Deutschland" [\[242\]](#page-221-11) wurden 670 km<sup>2</sup> versiegelter Fläche identifziert, von denen 55 % durch Solarkollektoren genutzt werden könnten, dies entspricht einer Fläche von 370 km<sup>2</sup>. Die freie nicht versiegelte Oberfläche wurde mit  $1300 \text{ km}^2$  angegeben. Für einen solaren Deckungsgrad von  $15\%$  werden insgesamt  $60 \text{ m}^2$ in den betrachteten Städten benötigt.

Kaltschmitt et al. [\[243:](#page-221-12) S. 258] und Giovannetti et al. [\[96:](#page-209-0) S. 13 f.] schätzen das solarthermische Potenzial in Deutschland ebenfalls mit enormen Entwicklungsmöglichkeiten hoch ein. Kaltschmitt et al. [\[243:](#page-221-12) S. 258] berechnet das bundesweite theoretische, solarthermische Potenzial mit 377 PWh/<sup>a</sup> ebenso hoch wie die hier vorgestellt Methode. Giovannetti et al. [\[96:](#page-209-0) S. 13 f.] bezifert das theoretische Potenzial auf das 290-Fache der jährlichen thermischen Energieproduktion, das ohne zusätzlicher Speicherkapazitäten 5 % des Gebäudewärmebedarfs bereitstellen könnte.

Heute wird in Deutschland mit 34 Großanlagen mit einer Kollektorfäche von insgesamt 62 700 km<sup>2</sup> eine Nennleistung von 44 MW in Fernwärmesystemen erbracht [\[201:](#page-218-9) S. 1]. Die Stadt Senftenberg zeigt zudem, dass ein solarer Anteil von 4 % ohne zusätzliche thermische Speicher und einem Wärmebedarf von 100 GWh/<sup>a</sup> erreicht werden kann [\[244:](#page-222-0) S. 1].

Dennoch zeigen zahlreiche Studien, dass derzeit die Potenziale der Solarthermie kaum genutzt werden. In den Studien [\[199,](#page-218-7) [245,](#page-222-1) [246,](#page-222-2) [247,](#page-222-3) [201,](#page-218-9) [243\]](#page-221-12) werden Entwicklungspfade der Solarthermie in Deutschland bis 2050 diskutiert und Solarthermie als wesentlicher Bestandteil zur  $\rm CO_2$ freien Wärmebereitstellung erkannt. Nach Pauschinger et al. [\[201:](#page-218-9) S. 2] muss zum Erreichen der Ausbauziele die Installation solarthermischer Anlagen um den Faktor 50 erhöht werden, um alleine den Fernwärmebedarf von etwa 80 TWh/<sup>a</sup> mit knapp 12 TWh/<sup>a</sup> solarthermischer Energie bis zum Jahr 2050 zu decken.

Zukünftig wird zudem die Flächenkonkurrenz zwischen Photovoltaikanlagen zur Stromerzeugung und Solarthermie zur Wärmegewinnung größer sein. So wurde die Stromproduktion mit Photovoltaik von 0*,*28 TWh/<sup>a</sup> im Jahr 2003 auf 50*,*5 TWh/<sup>a</sup> im Jahr 2020 um das 182-fache gesteigert. Die Solarthermie startete im Jahr 2003 bereits mit 2*,*2 TWh/a, wurde jedoch lediglich auf 8*,*6 TWh/<sup>a</sup> ausgebaut und somit um knapp das 4-fache gesteigert [\[248:](#page-222-4) S. 12]. Somit werden derzeit etwa 0*,*5 % der gesamten solaren Strahlungsenergie genutzt, wobei die Solarthermie deutlich geringer ausgebaut ist; Obwohl sie mit einem Wirkungsgrad von über 50 % effizienter die solare Strahlungsenergie in nutzbare Energie umwandelt, als dies die Photovoltaik mit aktuell etwa 20 % leistet. Fördermaßnahmen zur Integration erneuerbarer Energien in Fernwärmenetze, wie zum Beispiel das "Bundesförderung für effiziente Wärmenetze" [\[249\]](#page-222-5), oder steigende CO<sub>2</sub>-Emissionspreise könnten den Anteil der Solarthermie an der Fernwärmeversorgung vergrößern.

Das industrielle Abwärmepotenzial wurde von Industrien erhoben, die verpfichtet sind, ihre Treibhausgasemissionen jährlich zu melden. Anhand dieser Informationen wurde über Stöchiometrie auf den Primärenergiebedarf zurückgerechnet, wobei Erdgas als Primärenergieträger verwendet wurde. Dieser wird in der Regel als Hauptenergieträger im Industriesektor genutzt, von dem maximal 30 % durch Umwandlungsverlust als Abwärme anfallen. Es werden nur Industriestandorte innerhalb der jeweiligen Stadtgrenzen betrachtet, und deren Abwärmepotenzial in Relation zum Wärmebedarf des örtlichen Fernwärmesystems angegeben.

Die gesamte, industrielle Abwärmemenge der Stadtgebiete bewegt sich im Bereich von 32 TWh/<sup>a</sup> bis hin zu knapp 100 TWh/a. Fallen 10 % der Umwandlungsverluste als Abwärme an, sind dies im oberen Potenzialbereich in sieben Städten etwa 2 TWh/a. Die Stadt Duisburg markiert mit 8 TWh/<sup>a</sup> die Spitze. Der Fernwärmebedarf kann in zahlreichen Städten mit weit mehr als 100 % gedeckt werden. Salzgitter, Dillingen/Saar und Schwedt/Oder liegen mit über 500 % im Spitzenfeld. Das Mittelfeld liegt zwischen  $10\,\%$  und  $100\,\%.$ 

Eine verbesserte Energieefzienz kann die Menge der Abwärme der industriellen Prozesse auf 19 TWh/<sup>a</sup> um 60 % bis zum Jahr 2050 senken. Deutlich größeren Efekt haben jedoch die Substitution fossiler Energieträger auf die Methode der Berechnung. Diese reduzieren die gemeldeten Emissionen, Änderungen in der Energieefzienz werden hier jedoch nicht kommuniziert. Deshalb muss zur Bestimmung zukünftiger industrieller Abwärmepotenziale die Methode dahingehend angepasst werden.

Mit dieser Methode liegt das Abwärmepotenzial zwischen 2,76 MWh/tCO<sub>2</sub> und 5,05 MWh/tCO<sub>2</sub>. Es entspricht den Berechnungen von Blömer et al. [\[187:](#page-217-3) S. 59], die für die verschiedenen Industriesektoren einen Faktor zwischen 3,28 MWh/tCO<sub>2</sub> und 5,35 MWh/tCO<sub>2</sub> ermitteln. Die hier verwendeten Zahlen für die verwertbare Abwärmemenge liegen mit 10 % bis 20 % im Bereich von Brückner [\[185\]](#page-217-1) und Blömer et al. [\[187\]](#page-217-3). Eine rückgewinnbare Abwärmemenge von 30 % scheint jedoch eine zu hohe Schätzung zu sein.

Insgesamt ist die nutzbare Abwärme aus industriellen Prozessen durch mehrere Studien bestimmt worden, die das Ergebnis bestätigen. Brückner [\[185:](#page-217-1) p. 87] schätzt die Höhe des industriellen Abwärmepotenzials zwischen 61 TWh/<sup>a</sup> und 70 TWh/a. Brückner [\[185\]](#page-217-1) deckt 58 % des gesamten Primärenergiebedarfs des Industriesektors ab und kommt zu dem Schluss, dass 13 % dieses Primärenergiebedarfs die durchschnittliche Abwärmemenge im Jahr 2008 war.

Dies wird auch von Blömer et al. [\[187:](#page-217-3) p. 136] bestätigt, die das theoretische Potenzial auf 63 TWh/<sup>a</sup> bestimmen. Pehnt [\[250:](#page-222-6) p. 28] hingegen schätzt das Potenzial auf 43 TWh/a. Unter der Annahme einer 10 % verwertbaren Primärenergienutzung in Form von Abwärme ohne den industriellen Prozess "Energieumwandlung" und Erdgas als Primärenergieträger ergibt sich nach den Ergebnissen der Methodik ein theoretisches Potenzial von 64 TWh/a, das im Bereich der von Brückner [\[185\]](#page-217-1) und Blömer et al. [\[187\]](#page-217-3) berechneten Werte liegt.

Es wurde keine Studie über das Potenzial der Nutzung industrieller Abwärme gefunden, die die Entwicklungen zur efzienten Nutzung von Primärenergie in industriellen Prozessen sowie die Reduzierung von CO<sup>2</sup> Emissionen durch Substitution fossiler Brennstofe im Allgemeinen berücksichtigt.

Die Ergebnisse zeigen, dass Informationsdefzite, wie die zeitliche Verfügbarkeit, Temperaturen der Abwärmequellen und Trägermedium der Abwärme beseitigt werden müssen. Auch die Annahme, dass die Abwärmemengen zentralisiert vom Unternehmen an die Umwelt abgegeben werden, machen die Ergebnisse angreifbar. Mit [\[185:](#page-217-1) S. 71, [187:](#page-217-3) p. 7] werden erste Anhaltspunkte zu den Temperaturniveaus bestimmter industrieller Prozesse gegeben, die nur teilweise den realen Betrieben zugeordnet werden können, da Details zu deren Branche oder Prozessen an den gelisteten Standorten selten verfügbar sind. Darin besteht zusätzlicher Forschungsbedarf.

Letztendlich hat auch die Standorttreue der Industrieunternehmen einen großen Einfuss auf die Wirtschaftlichkeit der Abwärmenutzung, womit das Risiko für Investitionen steigt. Lange Amortisationszeiten verschärfen diesen Aspekt. Diese können jedoch an Bedeutung verlieren, wenn Abwärme mehrerer Industriebetriebe, gesammelt über das städtische Abwassersystem, in Fernwärmesysteme integriert wird.

Zur Bestimmung des Abwärmepotenzials im Abwasser zur Integration in bestehende Fernwärmesysteme wurde eine neue Herangehensweise gewählt, die sich stark von bisherigen Studien zu diesem Thema unterscheidet. Die Methode ist anwendbar auf drucklose Abwasserkanäle, der Eintrag von Regenwasser wurde nicht beachtet.

Die Ergebnisse zeigen eine durchschnittliche thermische Abwärmeleistung des Abwassers bei optimaler Entnahme innerhalb des Abwasserkanalnetzes zwischen 7*,*9 GW und 8*,*9 GW in einem Temperaturbereich zwischen 19*,*6 °C und 20*,*4 °C. Mit über 8 000 GWh/<sup>a</sup> zeigen die Städte Dinslaken und Oberhausen erhebliches Abwärmepotenzial. Bei den zehn Städten mit den größten Potenzialen liegen diese bei über  $1000 \text{GWh}/a$  und sind äquivalent zu einem theoretischen Deckungsgrad im örtlichen Fernwärmsysteme von mehr als 500 %. Die Potenziale liegen allgemein aufgrund der Entnahme der Abwärme innerhalb des Kanalnetzes deutlich oberhalb der theoretischen Wärmeleistung, entnommen am Zulauf zur Abwasserbehandlungsanlage. Können bei Wärmeentnahme innerhalb des Kanalnetzes bis zu 61 % der ursprünglich eingeleiteten Wärmeleistung abgegrifen werden, sind es bei Entnahme an der Kläranlage bis zu 42 %. Die Temperaturen im Kanalnetz liegen durchschnittlich bis zu 1 °C höher. Insgesamt könnten in den meisten Fernwärmenetzen zwischen 10 % bis 100 % der Fernwärmemenge durch Abwärme aus Abwasser innerhalb des Kanalnetzes gedeckt werden.

Bei Installation von Abwärmenutzungsanlagen an allen optimalen Entnahmestellen im Kanalnetz sinkt die Temperatur am Zufuss der Kläranlage auf Bodentemperatur ab. Die Auswirkungen einer geringeren Temperatur im Zulauf der Kläranlage können den umgesetzten Projekten in [\[251:](#page-222-7) S. 7 f.] entnommen werden. In der Regel gilt, dass eine um 0*,*5 K verringerte Temperatur über einen Zeitraum von 24 Stunden unproblematisch ist, wenn in den kritischen Wintermonaten (Dezember bis Februar) eine Temperatur im Abwasser von durchschnittlich 10 °C nicht unterschritten wird [\[252\]](#page-222-8).

Derzeit sind nach bestem Wissen keine vergleichbaren Studien zu Abwärmepotenzialen innerhalb eines Abwasserkanalnetzes veröfentlicht, auch fehlen veröfentlichte Temperaturmessungen der Kläranlagen.

Es wurde deutlich, dass die Ausgangsdaten und ihre Qualität in jeder Stadt sehr unterschiedlich sind. Durch den Abgleich der modellierten Abwassermengen mit der Datenbank der gemeldeten Abwassermengen [\[224\]](#page-220-7) konnten Diferenzen bei der Abwassermenge, jedoch nicht bei der Abwasserzusammensetzung oder -temperatur korrigiert werden. Die Zuordnung von fehlenden Abwassermengen zu Gebäuden, ohne bekannter Nutzungskategorien, kann zu Fehlern führen.

Derzeit werden die Temperaturgradienten in den Rohrleitungen für zwei Bereiche mit unterschiedlichen Wärmeübergangskoefzienten berechnet. Dies stellt eine Vereinfachung dar, die durch exakte Eingabedaten verbessert werden könnte. Ebenso wäre eine feinere Abstufung der Bereiche nach Durchmesser möglich, eine Sensitivitätsanalyse mit unterschiedlichen Wärmeübergangskoefzienten könnte Aufschluss über den Einfluss der Wärmeübergangskoeffizienten auf die Ergebnisse geben und die Ergebnisse verfeinern. Ebenso könnten Messungen an den Kläranlagen helfen, diesen Bereich besser darzustellen.

Das Absenken der Eingangstemperaturen an den Kläranlagen ist von den Voraussetzungen in der biologischen Reinigung begrenzt. Durch Wärmeentnahme im Kanalnetz reduzieren sich in fast allen Fällen die Eingangstemperaturen an den Kläranlagen auf die zur Simulation angenommene Bodentemperatur.

Insgesamt weist die hier vorgestellte Methode zur Berechnung und Lokalisierung von Abwärme aus kommunalem Abwasser innerhalb der Stadtgrenzen mehrere Vorteile auf. Es ist nun möglich, nicht nur die Herkunft des Abwassers an jedem Ort des Kanalnetzes zu bestimmen, sondern auch die Temperaturgradienten in den Rohren und damit die Temperaturen des Abwassers an jedem Ort. Mit dem Wissen der Herkunft des Abwassers an jedem Ort des Kanalnetzes kann die Verfügbarkeit von Abwärme im Abwasser im Zeitverlauf besser abgeschätzt werden. Abwasser aus Wohngebieten wird eher morgens und abends eingeleitet, während Gewerbe- oder Industriegebäude eher über einen Arbeitstag verteilt Abwasser einleiten.

Regenwassereintrag wirkt sich auf den Abwasservolumenstrom und die Abwassertemperatur aus und beeinfusst die wirtschaftliche Nutzbarkeit der Abwasserwärme. Inwieweit sich dadurch die Ergebnisse zu Volumenstrom und Temperatur ändern, könnte Gegenstand weiterer Untersuchungen sein.

Alle hier betrachteten Wärmequellen haben das Potenzial, die CO<sub>2</sub> Emissionen des Wärmesektors erheblich zu senken und Synergien zwischen den Energiesystemen zu schafen. Ein zeitlicher Abgleich der Erneuerbaren Energien Potenziale und der Fernwärmenachfrage wäre wichtig, um den Einfuss dieser Wärmequellen auf das gesamte Energiesystem genauer bestimmen zu können. Weiterführende Untersuchungen sollten um die Erhebung der Potenziale der Tiefengeothermie zur Integration in Fernwärmesysteme erweitert werden. Diese versprechen hohe Temperaturen und Wärmemengen.

Die Integration aller verfügbaren Erneuerbaren Energien zur völligen Substitution fossiler Brennstofe ist eklatant wichtig, da die Wärmebereitstellung mehr als die Hälfte der Primärenergie verbraucht und damit für den größten Teil der Treibhausgasemissionen verantwortlich ist.

Die Herausforderungen zur Integration dieser Wärmequellen sind das Risiko der fehlenden Wirtschaftlichkeit und die Notwendigkeit Standorte potenzieller Wärmesenken vor Ort detailliert zu betrachten. Besonders Fernwärmesysteme bieten, aufgrund von Speicherkapazitäten und dem nicht gleichzeitigen Wärmebedarf mehrerer Kunden, eine hohe Flexibilität bei Integration von Abwärmequellen.

## **Analyse und Bewertung der Integration dezentraler, niederkalorischer Wärmequellen**

Die vorangegangenen Kapitel beleuchten die thermischen Energiepotenziale solarthermischer Energie, industrieller Abwärme und Abwärme aus dem Abwasser zur Integration in bestehende Fernwärmenetze. Und zeigen, dass in Bestandsnetzen die meist vorherrschenden Betriebstemperaturen für eine effiziente Integration der erneuerbaren Wärmequellen reduziert werden müssen.

Da die minimale Rücklauftemperatur in bestehenden Netzen aufgrund der Eigenschaften der Wärmesenken nur begrenzt absenkbar ist, wird es zwangsläufg auch zu einer reduzierten Temperaturdiferenz an den Wärmesenken kommen. Trotz reduzierter Temperaturdiferenz muss die Anschlussleistung an den Wärmesenken bereitgestellt werden, weshalb es zu einem erhöhten Massenstrom in den Wärmesenken kommt und dadurch auch in den vorgelagerten Rohrleitungen deutlich mehr Massenstrom transportiert werden muss. Dieser erhöhte Massenstrom führt zu Netzengpässen, die sich in erhöhten Druckverlusten in den Rohrleitungen äußern und ihrerseits zu ungenügender Druckdiferenz in den Wärmesenken führen. Ziel dieses Kapitels ist es, die hydraulischen Auswirkungen einer verringerten Betriebstemperatur und Temperaturspreizung an den Wärmesenken zu analysieren und den Efekt der optimalen Integration zusätzlicher, dezentraler Wärmequellen thermo-hydraulisch zu bewerten.

In der Literatur existieren zahlreiche theoretische Modelle zur Optimierung von Fernwärmesystemen. Nach einer Übersicht von Sameti et al. [\[55\]](#page-206-0) oder in openmod-initiative [\[164\]](#page-215-0) werden vorrangig Fragestellungen zu Druckverhältnissen oder kosten-optimierter Wärmeerzeugung mit Simulationsmodellen beantwortet. Fragestellungen zu thermo-hydraulischen Betriebszuständen im Fernwärmenetz sind selten, ebenso Fragestellungen zur optimalen Platzierung dezentraler Wärmequellen in einem Bestandsnetz mit Blick auf eine reduzierte Temperaturspreizung und die damit verbundenen, erhöhten Druckverluste.

Im folgenden Kapitel wird ein Modell zur Simulation und darauf aufbauend ein Modell zur Optimierung der thermo-hydraulischen Zustände in Fernwärmenetzen erstellt und mit diesen ein Anwendungsbeispiel für verschiedene Szenarien berechnet. Das hier formulierte Simulationsund Optimierungsmodell liefert für die Untersuchung die benötigte Flexibilität Betriebsparameter einzugeben, zahlreiche Szenarien automatisiert zu berechnen und eine an die Fragestellung angepasste Optimierung durchzuführen. Um die Optimierung mit den gewählten Solvern SCIP Optimization Suite [\[138,](#page-213-1) [253\]](#page-222-9) und GUROBI OPTIMIZATION [\[137\]](#page-213-0) in angemessener Zeit durchführen zu können, wird zusätzlich eine Methode zur Vereinfachung der Netzstruktur vorgestellt und durch einen neu entwickelten Algorithmus implementiert.<sup>[1](#page-0-0)</sup>

<sup>1</sup>Eine kurze Beschreibung der Solver fndet sich in **Abschnitt [5.1.4.1](#page-132-0)**.

Mit dem Simulationsmodell werden die thermo-hydraulischen Netzzustände bestimmt und diese anhand der Ergebnisse einer kommerziellen Software validiert. Anschließend wird auf Basis des Simulationsmodells ein Optimierungsmodell erstellt, das die thermo-hydraulisch optimalen Standorte zur Integration zusätzlicher Wärmequellen berechnet, um eine möglichst große Anzahl von Wärmesenken mit einer ausreichenden Druckdiferenz zwischen ihrem Vor- und Rücklaufknoten zu erhalten. Dadurch sollen die hydraulischen Netzengpässe, die mit der Abnahme der Temperaturspreizung zwischen Vor- und Rücklaufeitungen einhergehen, weitestgehend verringert werden. In einem weiteren Optimierungsschritt werden unzureichende Druckniveaus an den Wärmesenken durch die optimale Integration von Pumpen in den Vor- und Rücklaufeitungen beseitigt.

Zum Ende zeigen die Ergebnisse, wie eine Transformation bestehender Fernwärmenetze in die 4. Generation durch Integration dezentraler Wärmequellen thermo-hydraulische ermöglicht werden kann.

### **5.1 Material und Methoden**

Im folgenden Abschnitt wird ein, in dieser Arbeit entwickeltes Simulationsmodell, vorgestellt, welches anschließend für die thermo-hydraulische Simulation von Fernwärmesystemen verwendet wird. Vom Simulationsmodell werden zwei Optimierungsmodelle abgeleitet. Eine Zusammenfassung des Ablaufs der Berechnungen zeigt **Abb. [5-1](#page-106-0)**.

Beide sollen helfen die thermo-hydraulischen Zustände zu analysieren, die sich bei einer Reduktion der Vor- und der Rücklauftemperaturen gleichermaßen, sowie der Reduktion der Temperaturspreizung zwischen Vor- und Rücklauf im Speziellen ergeben. Die Simulation liefert die Betriebszustände für die jeweiligen Szenarien.

Das Simulationsmodell wird abschließend modifziert, um auch die Optimierung eines Fernwärmenetzes zu ermöglichen. Hier werden ebenso Vor- und Rücklauftemperaturen sowie die Temperaturspreizung schrittweise reduziert.

Dabei soll die erste Optimierung zeigen, welche Wärmesenken unter Einhalten ihrer minimalen Druckdiferenz beliefert werden und wie sich dezentral integrierte Wärmequellen auf die Versorgungssicherheit auswirken. Der Wärmeabsatz bei den Wärmesenken wird dabei maximiert.

Die zweite Optimierung platziert Druckpumpen optimal im Fernwärmenetz. Möglichst wenige Druckpumpen sollen mit minimaler Pumpleistung die Vollversorgung im Fernwärmenetz ermöglichen. Im ersten Schritt wird die Anzahl der Druckpumpen berechnet, die mindestens benötigt wird, im zweiten Schritt werden die Standorte der Druckpumpen bestimmt um möglichst wenig Pumpleistung aufbringen zu müssen.

Die Grenzen des Simulationsmodells bilden die Wärmequellen und die Wärmesenken. Dies entspricht auch einer realen Grenze, denn in der Regel werden die Seiten der Erzeuger (Wärmequellen) und des Wärmebedarfes (Wärmesenken) von den vor- beziehungsweise nachgelagerten technischen Apparaten thermo-hydraulisch getrennt. Die Fernwärmeseite der Wärmequellen und Wärmesenken, sowie die Rohrleitungen (Verteilung) können im Simulationsmodell als ein geschlossenes System betrachtet werden, das einzig thermische Energie über die Systemgrenzen austauscht. Als Folge reduziert sich die schematische Darstellung unter der Bedingung in **Fml. [2-5](#page-29-0)** von **Abb. [2-1b](#page-28-1)** zu **Abb. [2-2](#page-29-1)**. In den folgenden Abschnitten wird im Detail auf die Netzelemente wie Verteilung, Wärmequellen und Wärmesenken genauer eingegangen.

<span id="page-106-0"></span>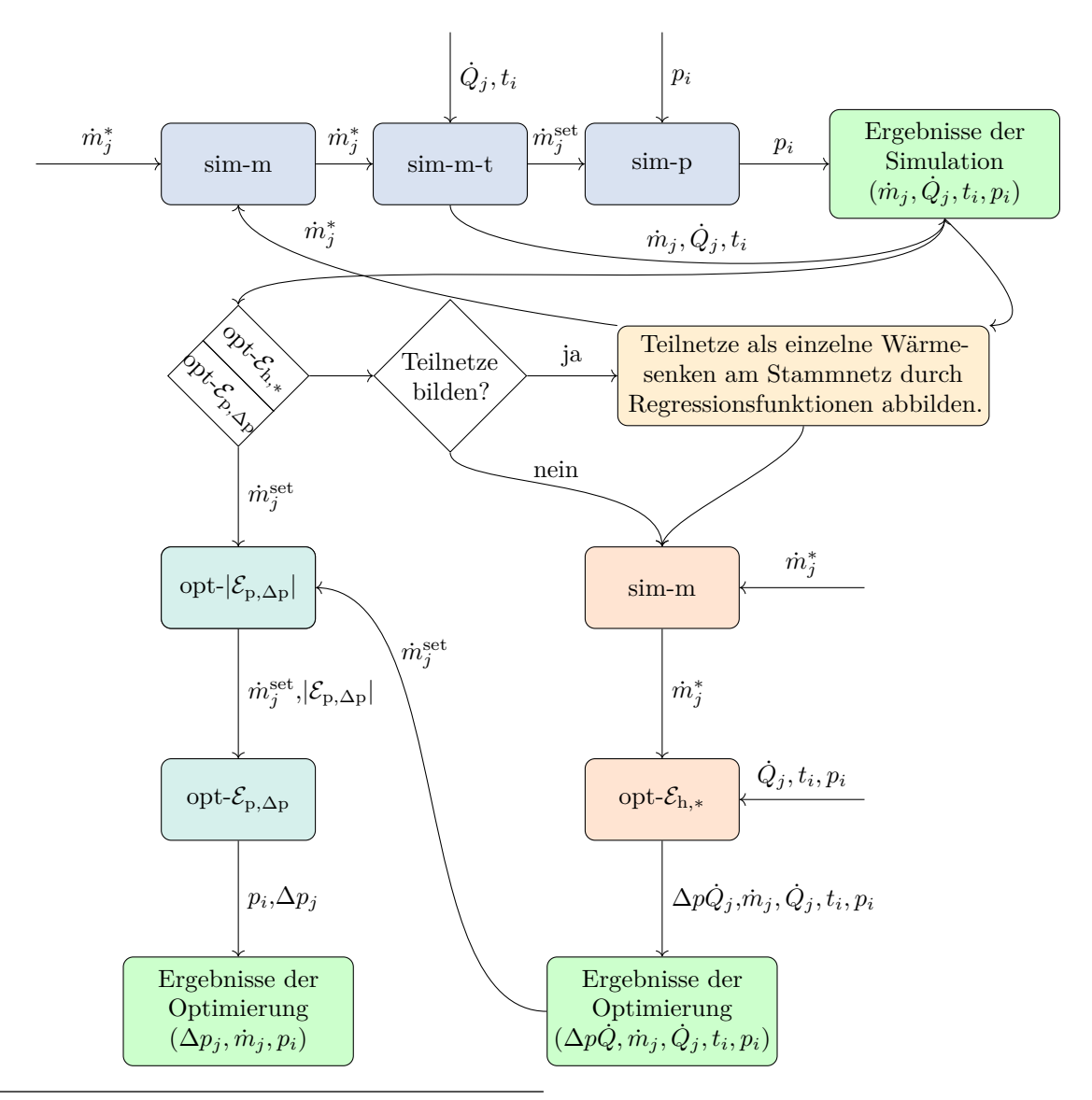

**Abb. 5-1** Der Ablauf der Simulationen ist in den blauen Feldern gezeigt, die Schritte der 1. Optimierung zur optimalen Integration dezentraler Wärmequellen sind orange hinterlegt. Die Schritte der 2. Optimierung zur optimalen Integration von Druckpumpen sind türkis hinterlegt.

### **5.1.1 Fernwärmenetzelemente und deren mathematische Formulierung**

**Abb. [5-2](#page-107-0)** zeigt schematisch ein Fernwärmenetz mit einer Wärmequelle, zwei Wärmesenken und den Rohrelementen. Die Netzelemente werden mathematisch als Kanten<sup>[2](#page-0-0)</sup> mit  $e_i$  für  $j \in [1, 2, 3, 4, 5]$ bezeichnet. Die Verbindungen zwischen den Elementen werden als Knoten[3](#page-0-0) mit *n<sup>i</sup>* für *i* ∈ [1*,* 2*,* 3*,* 4] beschrieben. Das Netzwerk kann nun mithilfe einer Inzidenzmatrix beschrieben werden, wobei die Vertikalen die Kanten *e<sup>j</sup>* und die Horizontalen die Knoten *n<sup>i</sup>* repräsentieren. Die allgemeine Defnition der Inzidenzmatrix und ihrer Variationen ist in **Abschnitt [4.1.3](#page-77-0)** gezeigt.

<sup>&</sup>lt;sup>2</sup>Kanten werden mit *e* als Abkürzung des englischen Synonyms "edge" bezeichnet.

 $3$ Knoten werden mit *n* als Abkürzung des englischen Synonyms "node" bezeichnet.

<span id="page-107-0"></span>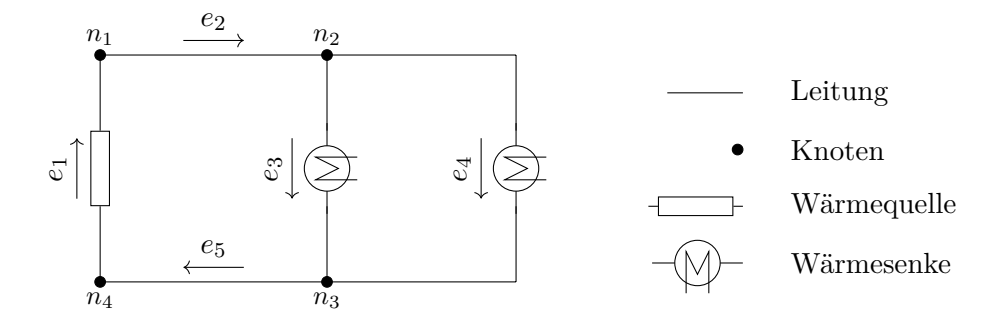

**Abb. 5-2** Schematische Darstellung eines beispielhaften Fernwärmenetzes mit minimaler Anzahl an Elementen.

Für die folgenden Modelle werden Mengen von Elementen defniert. Dabei wird grundsätzlich zwischen Mengen der Kanten mit  $\mathcal E$  $\mathcal E$  und der Menge der Knoten mit  $\mathcal N$  $\mathcal N$  unterschieden. Kanten und Knoten, die sich nur im Vorlauf befinden, werden mit  $\mathcal{E}_p^{VL}$  $\mathcal{E}_p^{VL}$  $\mathcal{E}_p^{VL}$  und  $\mathcal{N}^{VL}$  $\mathcal{N}^{VL}$  $\mathcal{N}^{VL}$  angegeben, Elemente die sich hingegen nur im Rücklauf befinden mit  $\mathcal{E}_{\rm p}^{\rm RL}$  $\mathcal{E}_{\rm p}^{\rm RL}$  $\mathcal{E}_{\rm p}^{\rm RL}$  und  $\mathcal{N}^{\rm RL}$  $\mathcal{N}^{\rm RL}$  $\mathcal{N}^{\rm RL}$ . Zusätzlich werden mit a im Index die Anfangsknoten einer Kantenmenge angezeigt, bei b handelt es sich um die Endknoten einer Kantenmenge.

Für di[e](#page-200-13) Kanten  $e$  werden 4 Mengen definiert: die Menge aller Rohrleitungen mit  $\mathcal{E}_{p}$  $\mathcal{E}_{p}$  $\mathcal{E}_{p}$ , die Menge der Rohrleitungen im Vorlauf mit  $\mathcal{E}_{\rm p}^{\rm VL}$  $\mathcal{E}_{\rm p}^{\rm VL}$  $\mathcal{E}_{\rm p}^{\rm VL}$ , im Rücklauf mit  $\mathcal{E}_{\rm p}^{\rm RL}$  $\mathcal{E}_{\rm p}^{\rm RL}$  $\mathcal{E}_{\rm p}^{\rm RL}$  und die Zulaufleitungen zu den Wärmesenken mit  $\mathcal{E}_{\rm ptc}^{\rm RL}$  $\mathcal{E}_{\rm ptc}^{\rm RL}$  $\mathcal{E}_{\rm ptc}^{\rm RL}$ , die Menge aller Wärmesenken mit  $\mathcal{E}_{\rm c}$  $\mathcal{E}_{\rm c}$  $\mathcal{E}_{\rm c}$  und die Menge aller Wärmequellen mit  $\mathcal{E}_h$  $\mathcal{E}_h$  $\mathcal{E}_h$ . Somit beinhaltet die Menge  $\mathcal{E}$  alle Kanten mit  $\mathcal{E} = \mathcal{E}_p \cup \mathcal{E}_c \cup \mathcal{E}_h$  und ebenso gilt  $\mathcal{E} =$  $\mathcal{E}_{\rm p}^{\rm VL}\cup\mathcal{E}_{\rm p}^{\rm RL}\cup\mathcal{E}_{\rm c}\cup\mathcal{E}_{\rm h}.$  $\mathcal{E}_{\rm p}^{\rm VL}\cup\mathcal{E}_{\rm p}^{\rm RL}\cup\mathcal{E}_{\rm c}\cup\mathcal{E}_{\rm h}.$  $\mathcal{E}_{\rm p}^{\rm VL}\cup\mathcal{E}_{\rm p}^{\rm RL}\cup\mathcal{E}_{\rm c}\cup\mathcal{E}_{\rm h}.$ 

Gleichermaßen werden die Knoten *[n](#page-200-18)* in 3 Mengen eingeteilt, die Knotenmenge der Rohrleitungen, der Wärmesenken und der Wärmequellen. Die Knotenmenge der Rohrleitungen unterscheidet sich nochmals in Vor- und Rücklaufeitungen. Jede Knotenmenge wird nochmals in Anfangsknoten mit Index *a* und Endknoten mit Index *b* unterschieden. Für Rohrleitungen gibt es folgende Knotenmengen: Die Knoten aller Rohrleitungen  $\mathcal{N},$  $\mathcal{N},$  $\mathcal{N},$  die gleich der Menge aller Knoten ist, der Vorlaufleitungen  $\mathcal{N}_{\rm p}^{\rm VL}$ und der Rücklaufleitungen  $\mathcal{N}_{\rm p}^{\rm RL}$  $\mathcal{N}_{\rm p}^{\rm RL}$  $\mathcal{N}_{\rm p}^{\rm RL}$ . Für die Wärmesenken und Wärmequellen gilt  $\mathcal{N}_{\rm c}^{\rm a}$  beziehungsweise  $\mathcal{N}_{\rm h}^{\rm a}$  $\mathcal{N}_{\rm h}^{\rm a}$  $\mathcal{N}_{\rm h}^{\rm a}$  für die Anfangsknoten und  $\mathcal{N}_{\rm c}^{\rm b}$  beziehungsweise  $\mathcal{N}_{\rm h}^{\rm b}$  für die Endknoten. Die Elemente der Wärmesenken und Wärmequellen in  $\mathcal{E}_{c}$  $\mathcal{E}_{c}$  $\mathcal{E}_{c}$  und  $\mathcal{E}_{h}$  sind in gleicher Reihenfolge zu den Mengen der Anfangs- und Endknoten.  $N$  stellt die Menge aller Knoten dar mit  $\mathcal{N} = \mathcal{N}_p \cup \mathcal{N}_c^a \cup \mathcal{N}_c^b \cup \mathcal{N}_h^a \cup \mathcal{N}_h^b$ <br>oder auch  $\mathcal{N} = \mathcal{N}_p^{VL} \cup \mathcal{N}_p^{RL} \cup \mathcal{N}_c^b \cup \mathcal{N}_h^a \cup \mathcal{N}_h^b$ . Eine Zusammenfassu zu fnden.

<span id="page-107-1"></span>**Tab. 5-1** Mengen von Elementen eines Fernwärmenetzmodells

| Menge                                                                                                    | Elemente                                                                                                    | Menge                                                                                                    | Elemente                                                                                                    |
|----------------------------------------------------------------------------------------------------|----------------------------------------------------------------------------------------------------|----------------------------------------------------------------------------------------------------|----------------------------------------------------------------------------------------------------|
| E<br>$\begin{array}{l} \mathcal{E}_{\rm p} \ \mathcal{E}_{\rm p}^{\rm VL} \ \mathcal{E}_{\rm p}^{\rm RL} \ \mathcal{E}_{\rm ptc}^{\rm RL} \ \mathcal{E}_{\rm c} \end{array}$<br>$\mathcal{E}_{\rm h}$<br>$\mathcal{E}_{\rm h,p}$ | Kanten<br>Leitungen<br>Vorlaufleitungen<br>Rücklaufleitungen<br>Zulaufleitungen zu Wärmequellen<br>Wärmesenken<br>Wärmequellen<br>Druck bestimmende Wärmequelle | N<br>$\mathcal{N}^{\text{VL}}$<br>$\mathcal{N}^{\text{RL}}$<br>$\mathcal{N}_{\mathrm{c}}^{\mathrm{a}}$<br>$\mathcal{N}^{\rm b}_{\rm c}$<br>$\mathcal{N}_{\rm h}^{\rm a} \ \mathcal{N}_{\rm h}^{\rm b}$ | Knoten<br>Knoten im Vorlauf<br>Knoten im Rücklauf<br>Startknoten der Wärmesenken<br>Endknoten der Wärmesenken<br>Startknoten der Wärmequellen<br>Endknoten der Wärmequellen |
| $\mathcal{E}_{\rm h, set}$                                                                                                    | Wärmequelle mit vorgegebener Einspeiseleistung                                                                                                    |                                                                                                    |                                                                                                    |
Für beide Modelle werden folgende allgemeine Annahmen getrofen:

- 1. Im Bereich um die Rohrleitungen beträgt die Temperatur des Erdreiches 6 °C. Dies entspricht einer mittleren Bodentemperatur im Winter in 2 m Tiefe. Tiefere Schichten des Bodens haben eine höhere mittlere Temperatur, so liegt die mittlere Bodentemperatur im Winter in 4 m Tiefe bei 9*,*7 °C. [\[233:](#page-221-0) S. 85f.]
- 2. Die spezifsche Wärmekapazität des Heizmediums Wassers (*[c](#page-200-0)*p) liegt bei konstantem Druck und 50 °C bei 4 180 J/(kg·K) [\[254:](#page-222-0) S. 395]. Die spezifische Wärmekapazität ist ein Maß für diejenige Energie, die benötigt wird, um 1 kg eines Stofes, um 1 K oder 1 °C zu erwärmen. In der folgenden Berechnung wird die Abhängigkeit der spezifschen Wärmekapazität von Druck und Temperatur vernachlässigt. Die Druck- und Temperaturänderungen innerhalb des Fernwärmenetzes wirken sich nur geringfügig auf die spezifsche Wärmekapazität aus, die dadurch reduzierte Komplexität der Modelle ermöglicht eine schnellere Berechnung.
- 3. Die Dichte des Wassers variiert sowohl mit dessen Temperatur als auch mit dessen Druck. Um die Komplexität des Simulationsmodelles zu reduzieren, wird die Dichte in jedem Leitungssegment *j* vor der eigentlichen Simulation mit folgender Gleichung bestimmt:

<span id="page-108-0"></span>
$$
\rho_j = 1000 - \frac{\left(\frac{t_j^a + t_j^b}{2} - 3,982\right)^2}{466,7} \cdot \frac{\frac{t_j^a + t_j^b}{2} + 273}{\frac{t_j^a + t_j^b}{2} + 67} \cdot \frac{350 - \frac{t_j^a + t_j^b}{2}}{365 - \frac{t_j^a + t_j^b}{2}}.
$$
 (Fml. 5-1)

Die Dichte des Wassers in einem Leitungssegment *ρ<sup>j</sup>* in kg/m<sup>3</sup> wird bei einem Druck von 1 MPa und der durchschnittlichen Temperatur in der Rohrleitung vor der Simulation berechnet.  $t_j^a$ ist die maximale Temperatur der Vorlaufleitung beziehungsweise Rücklaufleitung.  $t_j^{\text{b}}$  ist die Temperatur der Rücklaufeitung für Rohrleitungen im Vorlauf und die Bodentemperatur für Rohrleitungen im Rücklauf. IAPWS [\[255\]](#page-222-1) gibt den Gültigkeitsbereich dieser Funktion im Temperaturbereich von  $0^{\circ}$ C bis  $150^{\circ}$ C an.

4. Der Druckverlust durch Reibung in einer Rohrleitung wird mithilfe der Rohrreibungszahl *[λ](#page-201-0)* ermittelt. Die Rohrreibungszahl kann über verschiedene Gleichungen berechnet werden. Die Wahl der Gleichung ist von der Art der Strömung des Mediums in der Rohrleitung und der Eigenschaften der Rohrwandung abhängig. Die Reynoldszahl *[Re](#page-201-1)* legt dabei fest, ob es sich um eine laminare oder turbulente Strömung handelt. Die Rohrreibungszahl *k* zeigt, ob es sich um hydraulisch glatte oder hydraulisch raue Rohrwände handelt. Die Rauheit der Rohre hängt vom Werkstof, der Rohrart und dem Gebrauchszustand ab und liegt bei Kunststofrohren zwischen 0*,*002 mm bis 0*,*03 mm und bei Stahlrohren zwischen 0*,*008 mm und 4 mm. [\[256:](#page-222-2) S. 56] In [\[256:](#page-222-2) S. 51 f.] fndet sich eine ausführliche Beschreibung zur Bestimmung der Reynoldund der Rohrreibungszahl. Es wird in der Simulation davon ausgegangen, dass in jedem Rohrsegment zu jeder Zeit eine turbulente Strömung vorliegt und die Rauigkeitserhebungen der Wand die Grenzschichtdicke durchstößt [\[256:](#page-222-2) S. 58]. Somit kann auf die Berechnung der Reynoldszahl verzichtet werden und die Rohrreibungszahl *[λ](#page-201-0)* wird im vor hinein mit folgender Gleichung nach [\[257,](#page-222-3) [258\]](#page-223-0) bestimmt:

<span id="page-108-1"></span>
$$
\lambda_j = \frac{1}{\left(-2 \cdot \log_{10} \left(0.27 \cdot \frac{k_j}{D_j}\right)\right)^2},\tag{Fml. 5-2}
$$

darin sind *λ* die dimensionslose Rohrreibungszahl, *k* in mm die Rauheit der Rohrinnenwand und *D* in m der Durchmesser der inneren Rohrwand. Mit dieser Funktion kann die Rohrreibungszahl *[λ](#page-201-0)* alleinig über die Rohrparameter Rauigkeit *[k](#page-200-1)* und den Rohrdurchmesser *[D](#page-200-2)* bestimmt werden. Folglich kann die Simulation der Druckverhältnisse mit einem vereinfachten Gleichungssystem beschrieben werden, womit eine bessere Konvergenz der Netzberechnung sichergestellt ist. Andere Verfahren zur Berechnung der Reibungszahl führen zu Schwierigkeiten.

Nachfolgend wird auf die grundlegenden Gleichungen der einzelnen Netzelemente eingegangen. Diese werden nicht für alle hier vorgestellten Simulations- oder Optimierungsmodelle gleichermaßen verwendet. Sie kommen je nach Ziel der Berechnungen für Elemente im Netzvorlauf oder -rücklauf zum Einsatz. Zuerst werden die Gleichungen für die Rohrelemente beschrieben, daran schließen die Gleichungen für die Wärmesenken an. Anschließend wird auf die Wärmequellen, die hauptsächlich die Vorlauftemperatur und die Druckverhältnisse im Netz bestimmen, eingegangen. Abschließend wird auf die Bilanzgleichungen eingegangen, die für die Knotenpunkte im Netz verwendet werden.

### **5.1.1.1 Rohrelemente**

Die Rohrelemente bestimmen das Temperaturgefälle und den Druckverlust im Netz. Allgemein müssen für jedes Rohrelement *j*  $\forall j \in \mathcal{E}_p$  fünf unbekannte Variable in einer kompletten Berechnung bestimmt werden: Der Massenstrom  $\dot{m}_j$ , die negativ definierte thermische Verlustleistung  $\dot{Q}_j$ , die Temperatur am Eintritt in das Rohrelement  $t_j^a$ , die Temperatur am Austritt des Rohrelements  $t_j^b$ , der Anfangsdruck  $p_j^a$  und der Enddruck  $p_j^b$ .

Bei im Vorhinein nicht bestimmbarer Flussrichtung, können die Unbekannten um drei Variable reduziert werden, die aus den Simulationsergebnissen bestimmt werden können: die thermische Verlustleistung  $\dot{Q}_j$ , der Anfangs-  $p_j^a$  und der Enddruck  $p_j^b$ . Bei fest definierten Flussrichtungen könnte auch die Eintrittstemperatur in eine Rohrleitung aus der Mischungstemperatur des vorgelagerten Knotens abgeleitet werden.

Die thermische Verlustleistung  $\dot{Q}_j$  kann aus dem eigentlichen Simulationsmodell gestrichen und im Nachgang mit den Ergebnissen aus der Simulation bzw. Optimierung mit folgender Bilanzgleichung bestimmt werden:

<span id="page-109-0"></span>
$$
\dot{m}_j \cdot c_\mathbf{p} \cdot \left(t_j^\mathbf{a} - t_j^\mathbf{b}\right) + \dot{Q}_j = 0,\tag{Fml. 5-3}
$$

darin sind  $\dot{m}_j$  der Massenstrom,  $t_j^{\text{a}}$  die Eintrittstemperatur,  $t_j^{\text{b}}$  die Austrittstemperatur und  $\dot{Q}_j$  die negativ defnierte thermische Verlustleistung eines Rohrsegmentes *j* ∀*j* ∈ Ep. *c*<sup>p</sup> ist die Wärmekapazität des Mediums Wasser.

Der Druck am Eintritt eines Rohrsegmentes ist gleich dem Druck des zugehörigen, vorgelagerten Knotens. Zusätzlich wird der Druck am Ausgang des Rohrsegments gleich dem Druck am zugehörigen, nachgelagerten Knoten gesetzt. Somit verbleiben für Rohrelemente drei unbekannte Variable: die Massenströme  $\dot{m}_j$ , und die Temperatur am Eingang einer Leitung mit  $t_j^a$  und am Ausgang einer Leitung mit  $t_j^{\mathrm{b}}$ .

Der Temperaturgradient in einer Rohrleitung kann für genügend große Massenströme aus der Kombination aus **Fml. [5-3](#page-109-0)** [\[259:](#page-223-1) S. 34] und der Bilanzgleichung **Fml. [5-4](#page-110-0)** berechnet werden oder durch die Exponentialfunktion in **Fml. [5-6](#page-110-1)**.

Für die lineare Bestimmung der thermischen Verluste in einem Rohrsegment wird **Fml. [5-4](#page-110-0)** verwendet:

<span id="page-110-2"></span><span id="page-110-0"></span>
$$
\left(\frac{t_j^a + t_j^b}{2} - t^{\text{amb}}\right) \cdot k_j \cdot A_j^{\text{Rohr}} + \dot{Q}_j = 0,
$$
 (Fml. 5-4)

darin sind  $t_j^a$  die Eintrittstemperatur und  $t_j^b$  die Austrittstemperatur.  $k_j$  ist der Wärmedurchgangskoeffizient,  $A_j^{\text{Rohr}}$  ist die Innenfläche und  $\dot{Q}_j$  ist die negativ definierte thermische Verlustleistung eines Rohrsegmentes  $j \,\forall j \in \mathcal{E}_p$ .  $t^{amb}$  in °C entspricht der Bodentemperatur.

In der Funktion kann *Q*˙ *<sup>j</sup>* direkt durch **Fml. [5-3](#page-109-0)** ersetzt werden, wodurch folgende Gleichung erhalten wird:

$$
\left(\frac{t_j^a + t_j^b}{2} - t^{\text{amb}}\right) \cdot k_j \cdot A_j^{\text{Rohr}} - \dot{m}_j \cdot c_p \cdot (t_j^a - t_j^b) = 0. \tag{Fml. 5-5}
$$

Die Formulierung in **Fml. [5-5](#page-110-2)** ist jedoch nur für ausreichend große Massenströme gültig. Läuft der Massenstrom mit  $\dot{m}_j$  gegen null, läuft der Term  $m_j \cdot (t_j^a - t_j^b)$  ebenfalls gegen null. Der Term  $\left(\frac{t_j^a+t_j^b}{2}-t^{\rm amb}\right)\cdot k_j\cdot A^{\rm Bohr}_j$  hingegen bleibt größer null, solange die Mischungstemperatur des vorgelagerten Knotens nicht der Umgebungstemperatur *t* amb entspricht. Für kleine Massenströme bleibt nur die Exponentialfunktion gültig.

Die Exponentialfunktion zur Bestimmung der Austrittstemperatur in einer Rohrleitung ist nach VDI-Richtlinie 2055 [\[235:](#page-221-1) S. 40] vom Kehrwert des Massenstromes, des Wärmedurchgangskoefzienten und der Wärmekapazität des Wassers abhängig:

$$
\left(t_j^a - t^{amb}\right) \cdot \exp^{\frac{-k_j}{c_p \cdot \left(m_j + \epsilon_j\right)}} + t^{amb} - t_j^b = 0,
$$
\n(Fml. 5-6)

darin sind  $\sum_{i \in \mathcal{N}} (a_{ij}^-)^{\top} \cdot t_i$  die Temperatur am Eingang und  $t_j^b$  die Temperatur am Ausgang einer Leitung *j. m<sub>j</sub>* ist der Massenstrom in der Leitung, der wesentlich das Temperaturgefälle bestimmt.  $k_j$  ist der Wärmedurchgangskoeffizient,  $c_p$  die Wärmekapazität und  $t^{\text{amb}}$  die Umgebungstemperatur.

Für Optimierungsmodelle, die in den Rohrleitungen zu Massenströmen gleich null führen, wird der Massenstrom in **Fml. [5-6](#page-110-1)** mit einer kleinen Zahl *[ϵ](#page-201-2)* addiert:

<span id="page-110-1"></span>
$$
\epsilon_j = \frac{-k_j}{c_p \cdot \ln\left(1 \cdot 10^{-6}\right)},\tag{Fml. 5-7}
$$

darin ist der Wert der Zahl *[ϵ](#page-201-2)* so bestimmt, dass das Ergebnis der Exponentialfunktion mindestens  $1 \cdot 10^{-6}$  beträgt.

Bei nicht voraus defnierbarer Flussrichtung in den Rohrelementen, werden die Temperaturen am Eingang durch eine komplementäre Beziehung bestimmt. Diese Formulierung reduziert im Vergleich zum Big-M Ansatz (s. **Fml. [4-19](#page-86-0)** bis **[4-20](#page-86-1)**) die Anzahl an binären Variablen.

Dazu wird für jedes Rohrelement die Variable  $\Delta t_j^{\text{a}}$  und  $\Delta t_j^{\text{b}}$   $\forall j \in \mathcal{E}_\text{p}$  hinzugefügt, deren Betrag durch je zwei Gleichungen bestimmt wird:

<span id="page-111-2"></span>
$$
\Delta t_j^{\mathbf{a}} - \left(\sum_{i \in \mathcal{N}} \left(a_{ij}^{-}\right)^{\top} \cdot t_i - t_j^{\mathbf{a}}\right) \ge 0,
$$
 (Fml. 5-8)

$$
\Delta t_j^{\mathbf{a}} + \left(\sum_{i \in \mathcal{N}} \left(a_{ij}^-\right)^\top \cdot t_i - t_j^{\mathbf{a}}\right) \ge 0, \tag{Fml. 5-9}
$$

$$
\Delta t_j^{\mathrm{b}} - \left(\sum_{i \in \mathcal{N}} \left(a_{ij}^+\right)^\top \cdot t_i - t_j^{\mathrm{b}}\right) \ge 0,\tag{\text{Fml. 5-10}}
$$

<span id="page-111-3"></span>
$$
\Delta t_j^{\mathrm{b}} + \left(\sum_{i \in \mathcal{N}} \left(a_{ij}^+\right)^\top \cdot t_i - t_j^{\mathrm{b}}\right) \ge 0,\tag{\text{Fml. 5-11}}
$$

darin sind  $\Delta t_j^{\rm a}$  der Betrag zwischen der Temperatur des vorgelagerten Knotens und der Temperatur des Anfangs einer Rohrleitung *j* und  $\Delta t_j^{\text{b}}$  der Betrag zwischen der Temperatur des nachgelagerten Knotens und der Temperatur am Ende einer Rohrleitung *j*.  $(a_{ij}^-)^{\top} \cdot (t_i)$  ist der vorgelagerte Knoten und  $t_j^a$  der Anfangsknoten einer Rohrleitung *j*.  $(a_{ij}^+)^\top \cdot (t_i)$  ist der nachgelagerte Knoten und  $t_j^b$  der Endknoten einer Rohrleitung *j*.

Mit **Fml. 5-12** und **Fml. 5-13** wird während der Simulation abschließend durch den Massenstrom  $\dot{m}_j$ definiert, welche der beiden Beträge  $\Delta t_j^{\text{a}}$  und  $\Delta t_j^{\text{b}}$  gleich null sein muss.

<span id="page-111-1"></span><span id="page-111-0"></span>
$$
\Delta t_j^a \cdot \dot{m}_j \le 0, \tag{Fml. 5-12}
$$

<span id="page-111-4"></span>
$$
\Delta t_j^{\rm b} \cdot \dot{m}_j \ge 0. \tag{Fml. 5-13}
$$

Der Druckverlust in einer Rohrleitung wird über die Darcy-Weisbach-Gleichung bestimmt und ist vom Quadrat des Massenstromes in der Rohrleitung und von deren Druckhöhendiferenz zwischen Anfangs- und Endpunkt abhängig:

$$
\left(\sum_{i\in\mathcal{N}} \left(a_{ij}^-\right)^\top \cdot p_i - \sum_{i\in\mathcal{N}} \left(a_{ij}^+\right)^\top \cdot p_i\right) - \frac{8 \cdot (\dot{m}_j)^2 \cdot \lambda_j \cdot L_j}{D_j^5 \cdot \pi^2 \cdot \rho_j} + \n\rho_j \cdot g \cdot \left(\sum_{i\in\mathcal{N}} \left(a_{ij}^-\right)^\top \cdot H_i - \sum_{i\in\mathcal{N}} \left(a_{ij}^+\right)^\top \cdot H_i\right) = 0,
$$
\n(Fml. 5-14)

darin sind  $\sum_{i\in\mathcal{N}} (a_{ij}^-\)^{\top} \cdot p_i$  und  $\sum_{i\in\mathcal{N}} (a_{ij}^+\)^{\top} \cdot p_i$  die Drücke im Anfangs- beziehungsweise dem Endknoten der Leitung  $j \ \forall j \in \mathcal{E}_p$ .  $m_j$  ist der Massenstrom,  $L_j$  die Leitungslänge und  $D_j$  der Leitungsdurchmesser, *ρ<sup>j</sup>* in kg/m<sup>3</sup> ist die Dichte des Wassers. *g* ist die Erdbeschleunigung mit 9,81 m/s<sup>2</sup> und  $\sum_{i \in \mathcal{N}} (a_{ij}^-)^{\dagger} \cdot H_i - \sum_{i \in \mathcal{N}} (a_{ij}^+)^{\top} \cdot H_i$  ∀ $i \in \mathcal{N}$  die Höhendifferenz zwischen Anfangs- und Endknoten einer Rohrleitung *j* ist. Ebenso gehen die zuvor durch **Fml. [5-1](#page-108-0)** und **Fml. [5-2](#page-108-1)** defnierten Werte als  $\rho_j$  und  $\lambda_j$  in die Gleichung ein.

Die Auslastung einer Rohrleitung dient als Indikator thermo-hydraulischer Netzengpässe. Die Auslastung einer Rohrleitung ist defniert als simulierter Massenstrom in Relation zum maximal erwünschten Massenstrom (s. **Fml. [5-15](#page-112-0)**).

<span id="page-112-0"></span>
$$
AL_j = \frac{\dot{m}_j}{\dot{m}_j^{\max}} \cdot 100\%,\tag{Fml. 5-15}
$$

darin ist $AL_j$ in % die Auslastung einer Rohrleitung,  $\dot{m}_j$  ist der aktuelle Massenstrom und  $\dot{m}_j^{\rm max}$ ist der Massenstrom, der für die Dimensionierung einer Rohrleitung *j* angesetzt wurde.

Der thermische Netzverlust beschreibt die thermische Leistung, die über die Netzelemente verloren geht. Sie ist defniert als:

$$
\eta^{FWN,th} = 1 - \frac{\sum_{\forall j \in \mathcal{E}_{\text{c}}} \dot{Q}_j}{\sum_{\forall j \in \mathcal{E}_{\text{h}}} \dot{Q}_j},\tag{Fml. 5-16}
$$

darin sind  $\eta^{FWN,th}$  der thermische Netzverlust und  $\dot{Q}_j$  die anliegende Leistung an den Wärmesenken *j* ∀*j* ∈ [E](#page-200-4)<sup>c</sup> beziehungsweise die von den Wärmequellen *j* ∀*j* ∈ [E](#page-200-5)<sup>h</sup> bereitgestellte thermische Leistung.

# **5.1.1.2 Wärmesenken**

Die Wärmesenken *j* ∀*j* ∈  $\mathcal{E}_{\text{c}}$  definieren die negative Bezugsleistung  $\dot{Q}^{\text{set}}_j$  aus dem Netz und die Rücklauftemperatur mit  $t_i^{\text{b,set}}$ *j* . Für Wärmesenken müssen zwei Variable bestimmt werden: Der Massenstrom  $\dot{m}_j$  und die Eintrittstemperatur  $t_j^a$ . Auch hier können die Eintrittstemperaturen durch die vorgelagerte Knotentemperatur ersetzt werden. Die von einer Wärmesenke benötigte Leistung  $\dot{Q}_j^{\text{set}}$  beeinflusst den Massenstrom durch die Wärmesenke *j* nach **Fml. 5-17**.

<span id="page-112-1"></span>
$$
\dot{m}_j \cdot c_\mathbf{p} \cdot \left(\sum_{i \in \mathcal{N}} \left(a_{ij}^-\right)^\top \cdot t_i - t_j^\mathbf{b}\right) + \dot{Q}_j = 0,\tag{Fml. 5-17}
$$

darin sind  $\dot{m}_j$  der Massenstrom,  $\sum_{i \in \mathcal{N}^{\text{UL}}}(a_{ij}^-)^{\top} \cdot t_i$  die Eintrittstemperatur,  $t_j^{\text{b,set}}$ *j* die festgelegte Austrittstemperatur und  $\hat{Q}^{\text{set}}_j$  die negativ definierte, im Voraus bestimmte thermische Bezugsleistung einer Wärmesenke  $j \,\forall j \in \mathcal{E}_c$ .  $c_p$  ist die Wärmekapazität des Mediums Wasser.

#### **5.1.1.3 Wärmequellen**

Die Wärmequellen *j* ∀*j* ∈  $\mathcal{E}_{h,t}$  geben die Temperatur im Vorlauf des Fernwärmenetzes mit  $t_j^{b,\text{set}}$  $j^{D,\text{set}}$  vor. Die Wärmequelle *j* ∀*j* ∈ [E](#page-200-7)h*,*<sup>p</sup> der Menge [E](#page-200-7)h*,*<sup>p</sup> defniert den Druck im Vorlauf als auch im Rücklauf mit  $p_i^{\text{a},\text{set}}$  $j^{a, \text{set}}$  und  $p_j^{\text{b}, \text{set}}$ <sup>b,set</sup>. Wobei  $p^{\text{a,set}}$  das untere und obere Limit für  $\sum_{\forall i \in \mathcal{N}^{RL}} (a_{ij}^-)^{\top} \cdot p_i$  und  $p^{\text{b,set}}$  das untere und obere Limit für den Knoten  $\sum_{\forall i \in \mathcal{N}} \text{VL}(a_{ij}^+)^\top \cdot p_i \ \forall j \in \mathcal{E}_{h,p}$  festlegen.

Somit müssen für die Wärmequellen drei Variablen bestimmt werden: Der Massenstrom  $\dot{m}_j$ , die positiv definierte thermische Einspeiseleistung  $\dot{Q}_j$  und die Eintrittstemperatur  $t_j^{\text{a}}$ . Auch hier können die thermische Leistung im Nachgang aus den Ergebnissen der Simulation nach **Fml. [5-18](#page-113-0)** berechnet werden wobei $t_j^{\rm a}$ durch die Temperatur des vorgelagerten Knotens mit  $\sum_{i\in\mathcal{N}}$ [RL](#page-0-0) $(a_{ij}^-)^{\top}\cdot t_i$  ersetzt wird und  $t_i^{\text{b,set}}$  $j_j^{\text{b,set}}$  im Vorhinein festgelegt ist.

<span id="page-113-0"></span>
$$
\dot{m}_j \cdot c_\mathbf{p} \cdot \left(\sum_{i \in \mathcal{N}} \left(a_{ij}^-\right)^\top \cdot t_i - t_j^\mathbf{b}\right) + \dot{Q}_j = 0,\tag{Fml. 5-18}
$$

darin sind  $\dot{m}_j$  der Massenstrom,  $\sum_{i \in \mathcal{N}}$ [RL](#page-0-0) $(a_{ij}^-)^\top \cdot t_i$  die Eintrittstemperatur,  $t_j^{\text{b,set}}$ *j* die festgelegte Austrittstemperatur und  $\dot{Q}^{\text{set}}_j$  die festgelegte thermische Einspeiseleistung einer Wärmequelle *j* ∀*j* ∈ [E](#page-200-5)h. *c*<sup>p</sup> ist die Wärmekapazität des Mediums Wasser.

Somit bleibt für die Hauptwärmequelle der Massenstrom durch **Fml. [5-19](#page-113-1)** zu bestimmen. Weitere dezentrale Wärmequellen gehen mit fest vorgegebener Wärmeleistung in die Simulation ein und erweitern jeweils um eine **Fml. [5-18](#page-113-0)** das Gleichungssystem.

### **5.1.1.4 Knotenpunkte**

Die Gleichungen in den Knoten *i* verbinden die einzelnen Netzelemente Rohrleitungen, Wärmesenken und Wärmequellen. Durch die Bilanzen an den Knoten werden die Massenströme an hin- und wegführenden Netzelementen und die Wärmeleistung an den wegführenden Elementen bestimmt. Außerdem werden an jedem Knoten zwei Variablen für die Temperatur *t<sup>i</sup>* und den Druck *p<sup>i</sup>* eingeführt.

Das Grundgerüst des Gleichungssystems stellt die Massenbilanz analog dem 1. Kirchhofschen Gesetz (s. [\[234\]](#page-221-2)) in **Fml. [5-19](#page-113-1)** an jedem Knotenpunkt *i* dar. Die Massenbilanz setzt die hinführenden Massenströme gleich der wegführenden Massenströme und ist folgendermaßen defniert:

<span id="page-113-2"></span><span id="page-113-1"></span>
$$
\sum_{j \in \mathcal{E}} (a_{ij}) \cdot \dot{m}_j = 0, \tag{Fml. 5-19}
$$

darin sind  $\sum_{j\in\mathcal{E}}(a_{ij})$  die Inzidenzmatrix und  $\dot{m}_j$  der Vektor der Massenströme aller Netzelemente. Die jeweiligen Massenströme werden durch Multiplikation mit der Inzidenzmatrix den jeweiligen Knoten als hinein- oder hinausführender Massenstrom zugeordnet.

Zur Weitergabe der in einen Knoten gerichteten thermischen Leistung an die einem Knoten nachgelagerten Netzelemente, wird zusätzlich mit **Fml. [5-20](#page-113-2)** eine Leistungsbilanz an jedem Knoten aufgestellt.

$$
-\sum_{j\in\mathcal{E}}\left(a_{ij}^-\right)\cdot t_j^{\mathbf{a}}\cdot\dot{m}_j+\sum_{j\in\mathcal{E}}\left(a_{ij}^+\right)\cdot t_j^{\mathbf{b}}\cdot\dot{m}_j=0,
$$
 (Fml. 5-20)

darin sind  $\sum_{j\in\mathcal{E}} (a_{ij}^+) \cdot t_j^b \cdot m_j$  die an einem Knoten anliegende, thermische Leistung und  $-\sum_{j\in\mathcal{E}} (a_{ij}^-) \cdot$  $t_j^a \cdot m_j$  die an einem Knoten abgehende, thermische Leistung. Bei bekannter Flussrichtung in einem Element, kann $t_j^{\rm a}$  direkt durch  $(a_{ij}^-)^{\top} \cdot t_i$  ersetzt werden.  $(a_{ij}^-)^{\top} \cdot t_i$  entspricht dabei der Anfangstemperatur des Elements. Die Wärmekapazität wird am Ausgang- und Eingang des Knotens als gleich angenommen und kürzt sich somit.

## <span id="page-114-1"></span>**5.1.2 Modell zur Simulation der Netzbetriebszustände**

Für die Lösbarkeit und eine kurze Lösungszeit eines Gleichungssystems ist es wesentlich möglichst wenige freie Variablen im Modell bestimmen zu müssen, den Defnitionsbereich der Variablen möglichst klein und das Gleichungssystem einfach zu halten.

Aus diesem Grund schlug zuerst Cross [\[260\]](#page-223-2) die Auftrennung der Berechnung in Vorlauf- und Rücklaufelemente vor, dies wurde anschließend von Vielhaber [\[261\]](#page-223-3) aufgegrifen und näher ausgeführt.

Für eine Simulation mit weiteren Wärmequellen, deren Wärmeleistung vorgegeben ist, kann eine nach Vor- und Rücklauf aufgeteilte Simulation nicht durchgeführt werden. Hier ist eine Simulation für alle Netzelemente nötig, die gleichzeitig auch die Temperaturen am Eingang jeder Wärmequelle berechnet. Der einzuleitende Massenstrom jeder Wärmequelle anhand der Eingangstemperatur, vorgegebenen Austrittstemperatur sowie der Anschlussleistung muss bestimmt werden können.

Die Abfolge der einzelnen Schritte, in der hier erarbeiteten und im Folgenden genutzten Simulation, lässt sich wie folgt zusammenfassen:

- 1. Im ersten Schritt (s. **Abschnitt [5.1.2.1](#page-114-0)**) werden die groben Grenzen der Massenströme in den Rohrelementen berechnet, [\(sim-m\)](#page-199-2),
- 2. im zweiten Schritt (s. **Abschnitt [5.1.2.2](#page-116-0)**) werden die Massenströme und die Temperaturen bestimmt [\(sim-m-t\)](#page-199-3),
- 3. im dritten Schritt (s. **Abschnitt [5.1.2.3](#page-119-0)**) werden die Druckverhältnisse im Fernwärmenetz ermittelt  $(sim-p)$ .

In den folgenden Abschnitten werden die einzelnen Schritte beschrieben.

### <span id="page-114-0"></span>**5.1.2.1 Modell zur Bestimmung der Grenzen der Massenströme**

Zur Bestimmung der Grenzen für die Massenströme in den Rohrleitungen des Vor- und Rücklaufes [\(sim-m\)](#page-199-2) wird für jede Wärmesenke ein konstanter Massenstrom  $\dot{m}_j^*$   $\forall j \in \mathcal{E}_c$  angenommen, der über dem voraussichtlich maximalen Massenstrom dieser Wärmesenke liegt. Diese Annahme ist im Anwendungsbeispiel und für die Szenarien meist zielführend, dass  $t_j^a$  der Wärmesenken gleich  $t_j^{\text{b,set}} - 10\,^{\circ}\text{C}$  der Wärmequellen ist.

Die Wärmesenke mit dem größten anzunehmenden Massenstrom, dies ist meist die Wärmequelle der Netzdruckhaltung, geht in die Gleichung ein. Es können alle weiteren Wärmequellen in **Abschnitt [5.1.2.1](#page-114-0)** vernachlässigt werden, da die Massenströme in den Rohrleitungen durch weitere Wärmequellen innerhalb des Netzes verringert werden. Durch kürzere Transportstrecken entstehen geringere Wärmeverluste im Netz, die wiederum mit niedrigeren Massenströmen einhergehen. Die Ergebnisse bilden für alle Leitungen eine passende Grenze für deren Massenstrom aus.

Somit ergeben sich für das Beispielnetzwerk in **Abb. [5-3](#page-115-0)** die unbekannten Variablen und Gleichungen, die in **Tab. [5-2](#page-115-1)** aufgelistet sind.

<span id="page-115-0"></span>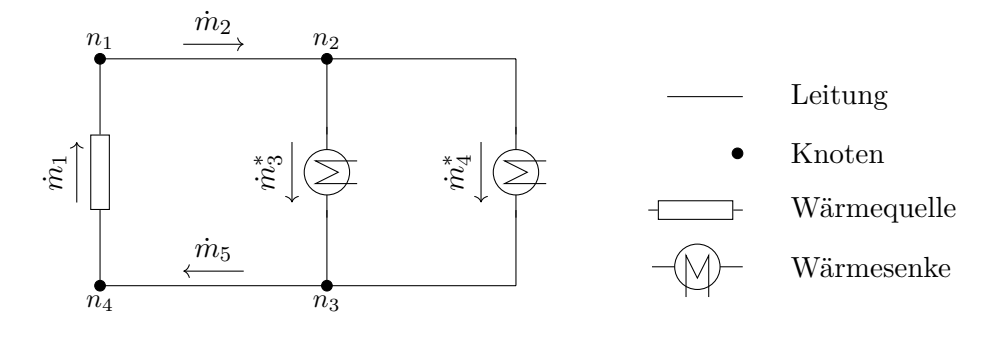

**Abb. 5-3** Schematische Darstellung eines minimalen Fernwärmenetzes zur Berechnung der Flussrichtung in den Rohrleitungen, das Netz besteht aus Vorlauf- und Rücklaufelementen. Die Massenströme in den Wärmesenken werden mit einem ausreichend groß geschätzten Wert  $m_j^*$   $\forall j \in \mathcal{E}_c$  vorgegeben.

<span id="page-115-1"></span>**Tab. 5-2** Anzahl an Variablen und Gleichungen im Modell zur Bestimmung der Flussrichtung im Fernwärmenetz

| Netzelemente                                            |             |         | Variablen Parameter Gleichungen |
|---------------------------------------------------------|-------------|---------|---------------------------------|
| Rohrelemente $j \,\forall j \in \mathcal{E}_{\text{d}}$ | $m_i$       |         |                                 |
| Wärmesenken $j \ \forall j \in \mathcal{E}_c$           | $\dot{m}_i$ | $m_i^*$ |                                 |
| Wärmequellen $j \,\forall j \in \mathcal{E}_{h,p}$      | $m_i$       |         |                                 |
| Knoten $i \; \forall i \in \mathcal{N}$                 |             |         | <b>Fml. 5-19</b>                |

Mit jedem weiteren Rohrelement, im Netzwerk als zusätzliche Kante eingefügt, entsteht ebenso ein neuer Knoten im Netzwerk. Werden neue Wärmesenken installiert, liegen diese entweder zwischen zwei Knoten oder bilden ebenfalls maximal zwei neue Knoten aus. Die beiden neuen Knoten gehen ebenfalls mit zwei neuen Leitungen einher. Neu hinzugefügt Knoten bilden auch ein neues Rohrelement aus. Für das Netzwerk in **Abb. [5-3](#page-115-0)** ergeben sich folgende Anzahl an Unbekannte sowie Gleichungen:

$$
|\mathcal{E}_{\rm p}| + |\mathcal{E}_{\rm h}| = 3 \text{ Unbekannte} \tag{Fml. 5-21}
$$

$$
|\mathcal{N}| = 4 \text{ Gleichungen} \tag{Fml. 5-22}
$$

Das Gleichungssystem ist überbestimmt. Die Überbestimmtheit wird vom Lösungsalgorithmus intern entsprechend behandelt.

**Defnitionsgrenzen der Simulation sim-m** Die untere und obere Schranke der Variablen für den Massenstrom in den Kanten wird folgendermaßen festgelegt:

$$
\dot{m}_j = \left\{ \dot{m}_j \mid \dot{m}_j \in \mathbb{R}^+, 0 \le \dot{m}_j \le \sum_{\forall j \in \mathcal{E}_c} \dot{m}_j \right\} \qquad j \in \mathcal{E}_p \cup \mathcal{E}_h,
$$
\n
$$
\dot{m}_j = \left\{ \dot{m}_j \mid \dot{m}_j \in \mathbb{R}^+, \dot{m}_j = \dot{m}_j^* \right\} \qquad j \in \mathcal{E}_c.
$$

Für den Lösungsalgorithmus hat sich ein Initialwert von eins für die Massenströme in den Rohrleitungen bewährt. Mit diesen Initialwerten fndet der Algorithmus schnell eine Lösung.

**Gleichungssystem der Simulation sim-m** Das Ergebnis des Knotenpunktsatzes (1. Kirchhofsches Gesetz) defniert die Flussrichtung der Vor- und Rücklaufeitungen für weitere Simulationsschritte, die Ergebnisse sind die Massenströme  $\dot{m}_j$ . Sie werden anschließend im Vektor  $\dot{m}_j^*$  weitergeführt.

$$
\begin{aligned}\n\text{Bestimme} \quad \dot{m}_j, \\
\text{u.B.v.} \quad \sum_{j \in \mathcal{E}} (a_{ij}) \cdot \dot{m}_j = 0 \qquad \qquad \forall i \in \mathcal{N}.\n\end{aligned}
$$

## <span id="page-116-0"></span>**5.1.2.2 Modell zur Berechnung der Massenströme und Temperaturen**

Ein minimales Fernwärmenetzwerk zeigt in **Abb. [5-4](#page-116-1)** die Variablen, die in der Simulation der Massenströme und des Temperaturverlaufs berechnet werden. Es besteht aus zwei Rohrleitungen, zwei Wärmesenken und einer Wärmequelle die durch vier Knoten miteinander verbunden sind.

<span id="page-116-1"></span>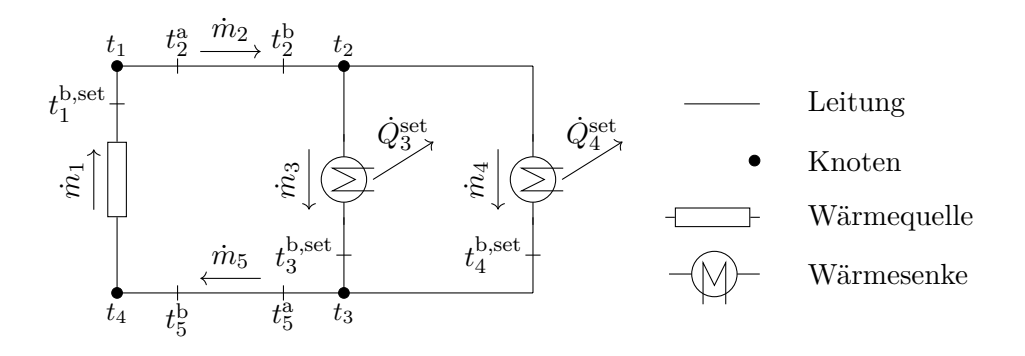

**Abb. 5-4** Schematische Darstellung eines minimalen Fernwärmenetzes zur Berechnung der Massenströme, der Temperaturgradienten sowie der thermischen Leistungen, in der Abbildung sind die Variablen Massenstrom  $m_j$ , Anfangs- und Endtemperaturen  $t_j^a$  und  $t_j^b$ , sowie die Temperaturen an den Knoten mit  $t_i$  eingetragen. Der thermische Leistungsbezug der Wärmesenken ist mit  $\dot{Q}_j$  gegeben. Druckniveaus werden vernachlässigt.

Mit jedem zusätzlichen Rohrelement würde sich die Anzahl der Knoten um eins erhöhen und fünf unbekannte Variablen  $\dot{m}$ ,  $t_j^a$ ,  $t_j^b$ ,  $\Delta t_j^a$  und  $\Delta t_j^b$  für das Rohrelement und eine Unbekannte  $t_i$  für den Knoten hinzukommen. Das Rohrelement selbst fügt mit **Fml. [5-5](#page-110-2)** eine Gleichung zur Defnition von *t*<sup>b</sup><sub>j</sub> hinzu und mit **Fml. 5-8** bis **[5-11](#page-111-3)** vier Ungleichungen, die zusammen ∆*t*<sup>a</sup><sub>j</sub> und ∆*t*<sup>b</sup><sub>j</sub> definieren. *t*<sup>a</sup><sub>j</sub> wird über die beiden Ungleichungen **Fml. [5-12](#page-111-0)** bis **[5-13](#page-111-1)** bestimmt. Der Massenstrom in der Rohrleitung *m*˙ *<sup>j</sup>* und die Temperatur im Knoten *t<sup>i</sup>* wird mit den beiden Gleichungen des hinzugefügten Knotens **Fml. [5-19](#page-113-1)** und **Fml. [5-20](#page-113-2)** defniert.

Eine zusätzliche Wärmesenke erhöht sowohl die Anzahl an Unbekannten mit  $\dot{m}_i$  als auch die Anzahl der Gleichungen um eins.

Eine weitere Wärmequelle erhöht die Unbekannten mit  $\dot{m}_i$  und mit **Fml.** [5-18](#page-113-0) die Anzahl der Gleichungen um eins.

Zur Simulation der Massenströme und des Temperaturverlaufs müssen für die Netzelemente die in **Tab. [5-3](#page-117-0)** gezeigten Variablen berechnet werden.

| Netzelemente                                                                                                    | Variablen                                                                                                    | Parameter                                                                     | Gleichungen                          | Ungleichungen     |
|----------------------------------------------------------------------------------------------------|----------------------------------------------------------------------------------------------------|-------------------------------------------------------------------------------|--------------------------------------|-------------------|
| Rohrelemente $j \ \forall j \in \mathcal{E}_{\text{d}}$<br>Wärmesenken $j \ \forall j \in \mathcal{E}_c$<br>Wärmequellen $j \,\forall j \in \mathcal{E}_h$ | $\dot{m}_j, t_i^{\rm a}, t_j^{\rm b}, \Delta t_i^{\rm a}, \Delta t_j^{\rm b}$<br>$\dot{m}_j, t_i^{\rm b}$<br>$\dot{m}_j, \dot{Q}_j, t_i^{\rm b}$ | $\dot{Q}_j^{\text{set}}, t_j^{\text{b,set}}$<br>$t^{\mathrm{b},\mathrm{set}}$ | <b>Fml. 5-5</b><br>Fml. 5-17         | Fml. 5-8 bis 5-13 |
| Wärmequellen $j \,\forall j \in \mathcal{E}_{h} \backslash \mathcal{E}_{h,p}$<br>Knoten $i \; \forall i \in \mathcal{N}$                                   | $\dot{Q}_j$ , $t_i^{\rm b}$<br>$t_i$                                                                                                    | $\check{Q}_i^{\text{set}}, t_i^{\text{b}, \text{set}}$                        | Fml. 5-18<br>Fml. 5-19,<br>Fml. 5-20 |                   |

<span id="page-117-0"></span>**Tab. 5-3** Anzahl an Variablen und Gleichungen für die thermische Simulation eines Fernwärmenetzes in Baumstruktur

Die Wärmesenken defnieren allein durch **Fml. [5-17](#page-112-1)** den benötigten Massenstrom, wobei die Wärmequellen  $j \ \forall j \in \mathcal{E}_h$  mit  $t_j^{\text{b,set}}$ *j* die Vorlauftemperatur am Netzeintritt und die Wärmesenken *j* ∀*j* ∈  $\mathcal{E}_c$  mit  $t_j^{b,\text{set}}$ <sup>b, set</sup> die Temperaturen am Netzaustritt definieren. Die Wärmeverluste in den Rohrelementen defnieren den Temperaturgradient im Netz.

Für das Beispiel in **Abb. [5-4](#page-116-1)** besteht das Gleichungssystem folgend **Tab. [5-3](#page-117-0)** aus siebzehn Unbekannten und sieben linear unabhängige Gleichungen, sowie 12 Ungleichungen. Diese bilden sich aus 4 Gleichungen zur linearen Formulierung der Betragsbestimmung von  $\Delta t_j^{\text{a}}$  und  $\Delta t_j^{\text{b}}$  sowie den zwei Nebenbedingungen nach Hante et al. [\[144:](#page-214-0) S. 9 f.].

$$
5 \cdot |\mathcal{E}_{\rm p}| + |\mathcal{E}_{\rm c}| + |\mathcal{E}_{\rm h}| + |\mathcal{N}| = 17 \text{ Unbekannte} \tag{Fml. 5-23}
$$

$$
|\mathcal{E}_{\rm p}| + |\mathcal{E}_{\rm c}| + |\mathcal{E}_{\rm h}| + 2 \cdot |\mathcal{N}| = 13 \text{ Gleichungen} \tag{Fml. 5-24}
$$

$$
6 \cdot |\mathcal{E}_{\rm p}| = 12 \text{ Ungleichungen} \tag{Fml. 5-25}
$$

Zur verbesserten und schnelleren Lösungsfndung müssen gute untere und obere Schranken für die Variablen gesetzt werden. Die Variablen  $\dot{m}_j$ ,  $t_j^{\text{a}}, t_j^{\text{b}}$  und  $t_i$  und sind definiert in  $\mathbb{R}^+$ . Die obere Schranke für  $m_j$  ergibt sich aus Abschnitt [5.1.2.1](#page-114-0) und den dort resultierenden Massenströmen in den  $\text{Netzelementen}$  benannt mit  $\dot{m}_j^*$ .

**Definitionsgrenzen der Simulation sim-m-t** Die obere Schranke für  $t_j^a$ ,  $t_j^b$  und  $t_i$  in Vorlaufelementen wird auf die maximale Temperatur der Einspeisewerke  $t_j^{\text{b,set}}$ *j* gesetzt, in Rücklaufelementen auf die maximale Austrittstemperatur der Wärmesenken mit  $t_i^{b,\text{set}}$ *j* . Die untere Schranke ist die Umgebungstemperatur $t^{\rm amb}$ . $k_j$ und $A^{\rm Rohr}_j$ entsprechen dem Wärmedurchgangskoeffizienten beziehungsweise der Innenfläche des Rohres  $j \in \mathcal{E}_p$  und sind konstant. Zusammengefasst sind folgende Defnitionsbereiche gegeben:

$$
\dot{m}_j = \left\{ \dot{m}_j \mid \dot{m}_j \in \mathbb{R}, -\dot{m}_j^* \le \dot{m}_j \le \dot{m}_j^* \right\} \qquad j \in \mathcal{E}_p,
$$
\n
$$
\dot{m}_j = \left\{ \dot{m}_j \mid \dot{m}_j \in \mathbb{R}^+, 0 \le \dot{m}_j \le \dot{m}_j^* \right\} \qquad j \in \mathcal{E}_c \cup \mathcal{E}_h,
$$

$$
\dot{m}_j = \left\{ \dot{m}_j \mid \dot{m}_j \in \mathbb{R}^+, 0 \le \dot{m}_j \le \dot{m}_j^* \right\} \qquad j \in \mathcal{E}_c \cup \mathcal{E}_h,
$$
  

$$
\dot{Q} = \left\{ \dot{Q} \mid \dot{Q} \in \mathbb{R}^- \right\} \qquad j \in \mathcal{E}_c \cup \mathcal{E}_h,
$$

$$
\dot{Q}_j = \left\{ \dot{Q}_j \mid \dot{Q}_j \in \mathbb{R}^-, \dot{Q}_j = \dot{Q}_j^{\text{set}} \right\} \qquad j \in \mathcal{E}_{\text{c}},
$$
\n
$$
\dot{Q}_j = \left\{ \dot{Q}_j \mid \dot{Q}_j \in \mathbb{R}^+, \dot{Q}_j = \dot{Q}_j^{\text{set}} \right\} \qquad j \in \mathcal{E}_{\text{h}} \backslash \mathcal{E}_{\text{h},\text{p}},
$$

$$
t_j^{\mathbf{a}} = \left\{ t_j^{\mathbf{a}} \mid t_j^{\mathbf{a}} \in \mathbb{R}^+, t^{\text{amb}} \le t_j^{\mathbf{a}} \le \max_{j \in \mathcal{E}_{\mathbf{h}}} t_j^{\text{b}, \text{set}} \right\}
$$
  $j \in \mathcal{E}_{\mathbf{p}}^{\text{RL}},$ 

$$
t_j^{\mathbf{a}} = \left\{ t_j^{\mathbf{a}} \mid t_j^{\mathbf{a}} \in \mathbb{R}^+, t^{\text{amb}} \le t_j^{\mathbf{a}} \le \max_{j \in \mathcal{E}_c} t_j^{\text{b}, \text{set}} \right\}
$$
  

$$
j \in \mathcal{E}_p^{\text{RL}},
$$

$$
t_j^{\mathrm{b}} = \left\{ t_j^{\mathrm{b}} \mid t_j^{\mathrm{b}} \in \mathbb{R}^+, t^{\mathrm{amb}} \le t_j^{\mathrm{b}} \le \max_{j \in \mathcal{E}_{\mathrm{h}}} t_j^{\mathrm{b}, \mathrm{set}} \right\} \qquad j \in \mathcal{E}_{\mathrm{p}}^{\mathrm{VL}},
$$

$$
t_j^{\mathrm{b}} = \left\{ t_j^{\mathrm{b}} \mid t_j^{\mathrm{b}} \in \mathbb{R}^+, t^{\mathrm{amb}} \le t_j^{\mathrm{b}} \le \max_{j \in \mathcal{E}_c} t_j^{\mathrm{b}, \mathrm{set}} \right\} \qquad j \in \mathcal{E}_p^{\mathrm{RL}},
$$

$$
t_j^{\mathrm{b}} = \left\{ t_j^{\mathrm{b}} \mid t_j^{\mathrm{b}} \in \mathbb{R}^+, t_j^{\mathrm{b}} = t_j^{\mathrm{b}, \mathrm{set}} \right\}
$$
  
\n
$$
j \in \mathcal{E}_{\mathrm{h}},
$$
  
\n
$$
t^{\mathrm{b}} = \left\{ t^{\mathrm{b}} \mid t^{\mathrm{b}} \in \mathbb{R}^+, t^{\mathrm{b}} = t^{\mathrm{b}, \mathrm{set}} \right\}
$$

$$
t_j^{\mathrm{b}} = \left\{ t_j^{\mathrm{b}} \mid t_j^{\mathrm{b}} \in \mathbb{R}^+, t_j^{\mathrm{b}} = t_j^{\mathrm{b}, \mathrm{set}} \right\} \qquad j \in \mathcal{E}_{\mathrm{c}},
$$

$$
t_i = \left\{ t_i \mid t_i \in \mathbb{R}^+, t^{\text{amb}} \le t_i \le \max_{j \in \mathcal{E}_h} t_j^{\text{b}, \text{set}} \right\}
$$
  $i \in \mathcal{N}^{\text{VL}},$ 

$$
t_i = \left\{ t_i \mid t_i \in \mathbb{R}^+, t^{\text{amb}} \le t_i \le \max_{j \in \mathcal{E}_c} t_j^{\text{b}, \text{set}} \right\}
$$
  $i \in \mathcal{N}^{\text{RL}},$ 

$$
\Delta t_j^{\mathbf{a}} = \left\{ \Delta t_j^{\mathbf{a}} \mid \Delta t_j^{\mathbf{a}} \in \mathbb{R}, t^{\text{amb}} - \overline{t^{\mathbf{a}}}_j \le \Delta t_j^{\mathbf{a}} \le \overline{t^{\mathbf{a}}}_j - t^{\text{amb}} \right\}
$$
\n
$$
j \in \mathcal{E}_p,
$$

$$
\Delta t_j^{\mathrm{b}} = \left\{ \Delta t_j^{\mathrm{b}} \mid \Delta t_j^{\mathrm{b}} \in \mathbb{R}, t^{\mathrm{amb}} - \overline{t^{\mathrm{b}}}_j \le \Delta t_j^{\mathrm{b}} \le \overline{t^{\mathrm{b}}}_j - t^{\mathrm{amb}} \right\} \qquad j \in \mathcal{E}_{\mathrm{p}}.
$$

**Gleichungssystem der Simulation sim-m-t** Das Gleichungssystem ist im Folgenden zusammengefasst dargestellt. Als Ergebnis liefert es die Massenströme und Temperaturen im Netzwerk. Die Ergebnisse sind die Massenströme und werden im Vektor  $\dot{m}_j^{\text{set}}$  weitergeführt.

$$
\begin{aligned} \text{Bestimme} \quad & \dot{m}_j, t_i, t_j^3, t_j^b, \Delta t_j^a, \Delta t_j^b, \\ & \quad \text{u.B.v.} \quad \sum_{j \in \mathcal{E}} (a_{ij}) \cdot \dot{m}_j = 0 & i \in \mathcal{N}, \\ & \quad - \sum_{j \in \mathcal{E}} \left( a_{ij}^- \right) \cdot t_j^a \cdot \dot{m}_j - \sum_{j \in \mathcal{E}_c \cup \mathcal{E}_h} \left( a_{ij}^- \right) \cdot \left( a_{ij}^- \right)^\top \cdot t_i \cdot \dot{m}_j + \\ & \quad \sum_{j \in \mathcal{E}} \left( a_{ij}^+ \right) \cdot t_j^b \cdot \dot{m}_j = 0 & i \in \mathcal{N}, \\ & \quad \left( \frac{t_j^a + t_j^b}{2} - t^{\text{amb}} \right) \cdot k_j \cdot A_j^{\text{Rohr}} - \dot{m}_j \cdot c_p \cdot \left( t_j^a - t_j^b \right) = 0 & j \in \mathcal{E}_p, \\ & \dot{m}_j \cdot c_p \cdot \left( \sum_{i \in \mathcal{N}} \left( a_{ij}^- \right)^\top \cdot t_i - t_j^b \right) + \dot{Q}_j = 0 & j \in \mathcal{E}_c \cup \mathcal{E}_h \backslash \mathcal{E}_{h,p}, \\ & \Delta t_j^a \cdot \dot{m}_j \leq 0 & \\ & \Delta t_j^a - \left( \sum_{i \in \mathcal{N}} \left( a_{ij}^- \right)^\top \cdot t_i - t_j^a \right) \geq 0 & \\ & \Delta t_j^b \cdot \dot{m}_j \geq 0 & \\ & \Delta t_j^b \cdot \dot{m}_j \geq 0 & \\ & \Delta t_j^b - \left( \sum_{i \in \mathcal{N}} \left( a_{ij}^+ \right)^\top \cdot t_i - t_j^b \right) \geq 0 & \\ & \Delta t_j^b + \left( \sum_{i \in \mathcal{N}} \left( a_{ij}^+ \right)^\top \cdot t_i - t_j^b \right) \geq 0 & \\ & \Delta t_j^b + \left( \sum_{i \in \mathcal{N}} \left( a_{ij}^+ \right)^\top \cdot t_i - t_j^b \right) \geq 0 & \end{aligned}
$$

# <span id="page-119-0"></span>**5.1.2.3 Modell zur Berechnung des Druckverlaufs**

<span id="page-119-1"></span>Abschließend kann der Druckverlauf in den Rohrleitungen berechnet werden. Dafür ist in **Abb. [5-5](#page-119-1)** ein minimales Beispielnetzwerk mit den vorgegebenen und zu berechnenden Variablen gezeigt.

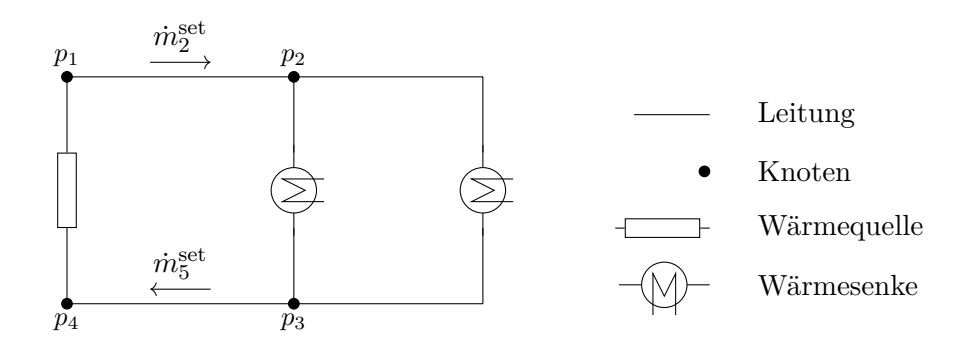

**Abb. 5-5** Schematische Darstellung eines minimalen Fernwärmenetzes zur Berechnung des Druckniveaus im Netz, das aus Vorlauf- und Rücklaufelementen besteht. Die Massenströme wurden im Vorhinein durch [Netzsimulation zur Berechnung der Massenströme und der Temperaturen eines Fernwärmenetzes \(sim-m-t\)](#page-199-3) und [sim-m-t](#page-199-3) berechnet und gehen in [Netzsimulation zur Berechnung der Druckverhältnisse in den Elementen](#page-199-4) [des Fernwärmenetzes \(sim-p\)](#page-199-4) als feste Werte mit  $\dot{m}^{\text{set}}_j$  ein.

Die Massenströme sind nun in jedem Netzelement mit  $\dot{m}^{\text{set}}_j \ \forall j \in \mathcal{E}_p$  durch die vorangegangene Simulation fest defniert. In **Tab. [5-4](#page-119-2)** sind die Unbekannten und die Gleichungen für jedes Netzelement aufgeführt.

<span id="page-119-2"></span>**Tab. 5-4** Anzahl an Variablen und Gleichungen für die thermische Simulation des Rücklaufes

| Netzelemente                                            |       | Variablen Parameter                                         | Gleichungen      |
|---------------------------------------------------------|-------|-------------------------------------------------------------|------------------|
| Rohrelemente $j \,\forall j \in \mathcal{E}_{\text{d}}$ |       |                                                             | <b>Fml. 5-14</b> |
| Wärmesenken                                             |       |                                                             |                  |
| Wärmequellen $j \,\forall j \in \mathcal{E}_{h,p}$      |       | $p_i^{\text{a},\text{set}}$ und $p_i^{\text{b},\text{set}}$ |                  |
| Knoten $i \; \forall i \in \mathcal{N}$                 | $p_i$ |                                                             |                  |

Für das Beispielnetzwerk in **Abb. [5-5](#page-119-1)**, bestehend aus zwei Wärmesenken, einer Wärmequelle und zwei Rohrleitungen, treten vier Knotenpunkte auf. Beim Hinzufügen eines Rohrelements erhöht sich die Anzahl der Knoten um eins. Folglich erhöht sich die Anzahl der Unbekannten sowie Gleichungen ebenfalls um eins. Zusätzliche Wärmesenken oder Wärmequellen haben keinen Efekt auf das Gleichungssystem. Somit ergeben sich nach **Fml. [5-27](#page-119-3)** vier Unbekannte, von denen zwei durch die Wärmequelle als Druckgeber vorgegeben sind, und zwei voneinander unabhängige Gleichungen die verbliebenen zwei Unbekannten bestimmen. Die unabhängigen Gleichungen beschreiben den Druckverlust einer Rohrleitung nach **Fml. [5-14](#page-111-4)**. Das Gleichungssystem ist somit eindeutig defniert.

<span id="page-119-3"></span>
$$
|\mathcal{N}| = 4 \text{ Unbekannte} \qquad (\text{Fml. 5-26})
$$

$$
|\mathcal{E}_{\rm p}| + 2 \cdot |\mathcal{E}_{\rm h,p}| = 4 \text{ Gleichungen} \tag{Fml. 5-27}
$$

**Defnitionsgrenzen der Simulation sim-p** In den Untersuchungen hat sich gezeigt, dass der Druckgradient im Fernwärmenetz relativ leicht zu berechnen ist. Als obere und untere Schranke hat sich

das Fünfache des maximalen Druckes als zielführend erwiesen. Somit können die Defnitionsgrenzen wie folgt gesetzt werden:

$$
p_i = \left\{ p_i \mid p_i \in \mathbb{R}, -5 \cdot p^{\text{b}, \text{set}} \le p_i \le 5 \cdot p^{\text{b}, \text{set}} \right\} \qquad i \in \mathcal{N} \setminus \left( \mathcal{N}^{\text{a}}_{\text{h}} \cup \mathcal{N}^{\text{b}}_{\text{h}} \right),
$$

$$
p_i = \left\{ p_i \mid p_i \in \mathbb{R}^+, p_i = p^{\text{b}, \text{set}} \right\}
$$
  
\n
$$
p_i = \left\{ p_i \mid p_i \in \mathbb{R}^+, p_i = p^{\text{a}, \text{set}} \right\}
$$
  
\n
$$
i \in \mathcal{N}_h^{\text{a}},
$$
  
\n
$$
i \in \mathcal{N}_h^{\text{a}}.
$$

 $\mathcal{L}^{\mathcal{L}}$ 

**Gleichungssystem der Simulation sim-p** Das Gleichungssystem zur Berechnung der Druckverhältnisse im Netzwerk lässt sich aufgrund der fest vorgegebenen Flussrichtung im Netzwerk einfach darstellen (s. **Fml. [5-14](#page-111-4)**). Nach Horst et al. [\[131:](#page-212-0) S. 31] stellt diese Funktion eine Kombination aus einem konkaven und konvexen Teil dar. Das Ergebnis der folgenden Gleichung sind die Drücke in den Knoten des Fernwärmenetzes.

Bestimme *p<sup>i</sup> ,*

u.B.v. 
$$
\left(\sum_{i\in\mathcal{N}} \left(a_{ij}^{-}\right)^{\top} \cdot p_i - \sum_{i\in\mathcal{N}} \left(a_{ij}^{+}\right)^{\top} \cdot p_i\right) - \frac{8 \cdot \dot{m}_j^{\text{set}} \cdot \left|\dot{m}_j^{\text{set}}\right| \cdot \lambda_j \cdot L_j}{D_j^5 \cdot \pi^2 \cdot \rho_j} + \rho_j \cdot g \cdot \left(\sum_{i\in\mathcal{N}} \left(a_{ij}^{-}\right)^{\top} \cdot H_i - \sum_{i\in\mathcal{N}} \left(a_{ij}^{+}\right)^{\top} \cdot H_i\right) = 0 \qquad j \in \mathcal{E}_p.
$$

#### <span id="page-120-0"></span>**5.1.3 Modell zur Lokalisierung optimaler Einspeisepunkte zusätzlicher Wärmequellen**

Ziel der Optimierung ist es, durch die Integration weiterer Wärmequellen die Summe der Rohrreibungsverluste zu minimieren und dadurch im Netzschlechtpunkt ein ausreichend großes Druckgefälle zwischen Vor- und Rücklaufeitung zu erzielen. Dabei fndet die Optimierung die optimalen Einspeisepunkte für dezentrale Wärmequellen aus einer Vielzahl von Möglichkeiten. Mit den Ergebnissen können nicht nur der Efekt zusätzlich integrierter Wärmequellen in das Fernwärmenetz bewertet werden, sondern auch die optimalen Standorte bestimmt werden.

Bereits die in **Abschnitt [2.3.2](#page-48-0)** gemachten Erfahrungen zeigen, dass die Suche nach einer Lösung von nicht-konvexen Optimierungsproblemen sehr rechenintensiv ist und oft keine Lösung gefunden werden kann. Je größer die Modelle, desto wahrscheinlicher ist deren Unlösbarkeit. Deshalb wird das Anwendungsbeispiel (s. **Abschnitt [5.1.5](#page-132-0)**) durch folgende Schritte vereinfacht, die anschließend genauer beschrieben werden:

- 1. Abspalten von Teilnetzen und Simulation deren thermo-hydraulischen Betriebscharakteristika;
- 2. Einfügen von Wärmesenken an den Trennstellen zwischen Teilnetzen und Stammnetz;
- 3. Berechnen der Regressionsfunktionen anhand der Simulationsergebnisse von Schritt 1 zur Abbildung der Betriebscharakteristika in den Trennstellen;
- 4. Zuordnen der Regressionsfunktionen zu den Wärmesenken;
- 5. Bereinigen der Netzstruktur durch Löschen nicht mehr enthaltener Netzelemente;
- 6. Zuordnen der Rücklaufknoten zu gegenüberliegenden Vorlaufknoten;

7. Einfügen von potenziellen Wärmequellen zwischen Vor- und Rücklaufknoten unter bestimmten Bedingungen.

# <span id="page-121-0"></span>**5.1.3.1 Vorarbeiten zur Vereinfachung der Netzstrukturen**

Zur robusten und zügigen Lösung der Optimierungsmodelle muss das Anwendungsbeispiel vereinfacht werden, wobei sich an den Nennweiten der Rohrleitungen orientiert wird; denn die Nennweiten der Rohrleitungen bestimmen mögliche Einspeisepunkte zusätzlicher Wärmequellen. In einer Rohrleitung mit [DN](#page-198-0) 80 können bei einer minimal anvisierten Temperaturdiferenz von 20 K zwischen Vor- und Rücklauf mindestens 650 kW thermische Leistung am Rohrsegment anliegen, ohne die Strömungsgeschwindigkeit von 1,5 m/s wesentlich zu überschreiten.<sup>[45](#page-0-0)</sup> Es wird angenommen, dass eine Wärmequelle mit einer thermischen Leistung von 650 kW noch wirtschaftlich in ein Fernwärmenetz integriert werden kann.

Somit ist der Nenndurchmesser von [DN](#page-198-0) 80 in der folgenden Betrachtung das Entscheidungskriterium zur wesentlichen Vereinfachung des Anwendungsbeispieles: Es werden entsprechend dem Entscheidungskriterium Teilnetze *k* ∀*k* ∈ [T](#page-201-3) gebildet und separat simuliert. Somit wird das Anwen-dungsbeispiel in ein [S](#page-201-4)tammnetz  $k \forall k \in S$  und mehrere [T](#page-201-3)eilnetze  $k \forall k \in T$  zerlegt (s. **Abb.** [5-6](#page-122-0)). Das verbliebene Stammnetz ist farblich hinterlegt, die Teilnetze sind grau dargestellt. Die genaue Abspaltung der Teilnetze wird im folgenden genauer beschrieben.

Teilnetze werden vom Algorithmus mit dem Paket "networkx" [\[217\]](#page-220-0) generiert. Es liegt ein Teilnetz vor, sobald die Zuleitungen einen Nenndurchmesser größer gleich [DN](#page-198-0) 80 aufweisen und mehr als fünf Wärmesenken am Teilnetz angeschlossen sind. Nach Abtrennen der Teilnetze vom Anwendungsbeispiel, werden an den Trennstellen des Teilnetzes eine Temperatur und Druck bestimmende Wärmequelle  $j \,\forall j \in \mathcal{E}_{h,k} \,\forall k \in \mathcal{T}$  zwischen Vor- und Rücklaufleitung installiert und die thermo-hydraulischen Netzparameter der Teilnetze mithilfe des Simulationsprozesses in **Abschnitt [5.1.2](#page-114-1)** für unterschiedliche Vor- und Rücklauftemperaturen bestimmt.<sup>[6](#page-0-0)</sup> Dabei ist der Vor- und Rücklaufdruck an den Wärmequellen *j* mit  $p_j^{\text{b,set}}$  $\frac{b}{j}$ , set und  $p_j^{\text{a,set}}$ <sup>a,set</sup>  $\forall j \in \mathcal{E}_{h,k}$   $\forall k \in \mathcal{T}$  auf selbem Niveau vorgegeben.

Die thermo-hydraulischen Netzparameter der Teilnetze werden für konstante Rücklauftemperaturen der Wärmesenken von 50 °C und 30 °C berechnet. Die Vorlauftemperatur an der Wärmequelle wird, beginnend bei 130 °C, in 1 °C-Schritten abgesenkt und alle thermo-hydraulischen Parameter des Teilnetzes durch Simulation berechnet. Bei einer Rücklauftemperatur von 50 °C liegt die minimale Temperatur des Vorlaufes bei 61 °C, bei einer Rücklauftemperatur von 30 °C liegt die minimale Temperatur des Vorlaufes bei 41 °C.

In den Simulationen der [T](#page-201-3)eilnetze werden die Massenströme  $\dot{m}_j \ \forall j \in \mathcal{E}_{h,k} \ \forall k \in \mathcal{T}$ , die Temperatu $f_j$  und die thermische Einspeiseleistung  $\dot{Q}_j \ \forall j \in \mathcal{E}_{h,k} \ \forall k \in \mathcal{T}$  berechnet. Zusätzliche werden die

<sup>&</sup>lt;sup>4</sup>Die entstehende Strömungsgeschwindigkeit berechnet sich zu:  $v = \frac{\dot{Q}}{\sqrt{4\pi}}$  $\frac{\dot{Q}}{c_p \cdot (t^a - t^b) \cdot A \cdot \rho}$  mit  $\dot{Q} = \dot{m} \cdot c_p \cdot (t^a - t^b)$  und  $\dot{m} = \rho \cdot v \cdot A$ .

<sup>5</sup>Mit einer maximalen Strömungsgeschwindigkeit von 1*,*5 <sup>m</sup>/<sup>s</sup> werden die Nenndurchmesser der Rohrleitungen im Fernwärmenetzes des Anwendungsbeispieles ausgelegt (s. **Abschnitt [5.1.5](#page-132-0)**).

 $6$ Das Fixieren der Flussrichtung in Leitungen mit [DN](#page-198-0)  $\leq 80$  reduzierte die Berechnungszeit auf ein Viertel im Beispielnetzwerk **Abb. [5-6](#page-122-0)** und der Suche nach einer optimalen Einspeisestelle aus 43 Möglichkeiten. Eine Fixierung darf vorgenommen werden, da es sich bei den Teilnetzen um Strahlennetze handelt und keine Flussänderungen durch das Druckverhalten in Maschen möglich sind. Zusätzlich befnden sich keine Rohrleitungen mit Nenndurchmesser kleiner gleich [DN](#page-198-0) 80 zwischen zwei potenziellen Wärmequellen.

<span id="page-122-0"></span>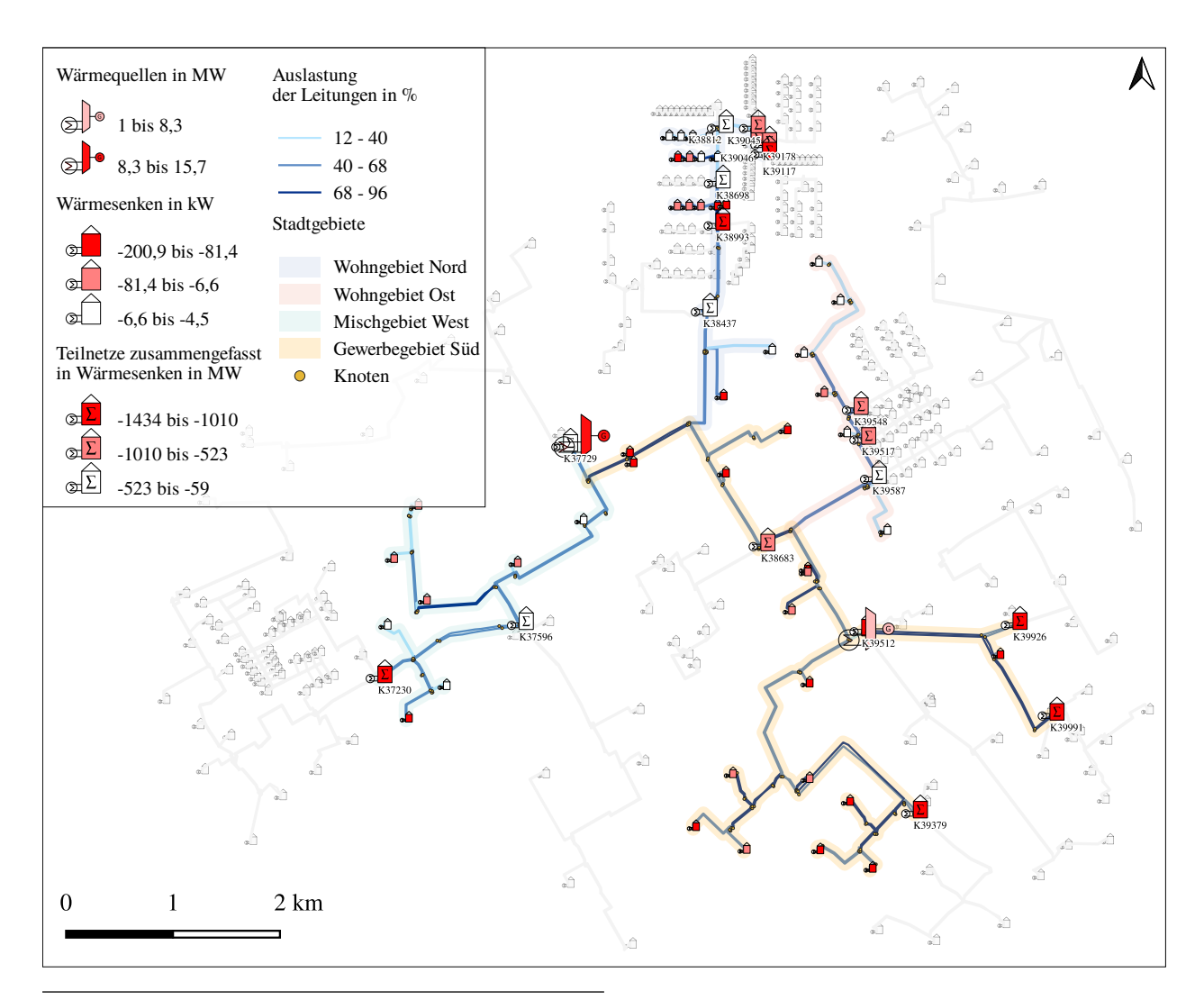

**Abb. 5-6** Stammnetz des betrachteten Fernwärmenetzes mit Nenndurchmessern größer als DN 80 und Teilnetzen die durch Regressionsfunktionen akkumuliert als eigene Wärmesenken beschrieben werden.

gewichteten Druckdiferenzen der Teilnetze bestimmt. Diese berechnen sich aus dem Leistungsbedarf und der Druckdifferenz der Wärmesenken *j* ∀*j* ∈  $\mathcal{E}_{c,k}$  ∀*k* ∈ *T* und sind wie folgt definiert:

<span id="page-122-1"></span>
$$
\sum_{j \in \mathcal{E}_{c,k}} \Delta p_j \cdot \dot{Q}_j - \Delta p \dot{Q}_{j \in \mathcal{E}_{h,k}} = 0,
$$
 (Fml. 5-28)

worin ∆*pQ*˙ *<sup>j</sup>* die gewichteten Druckdiferenzen der Wärmsenken *j* ∀*j* ∈ Ec*,k* in den Teilnetzen *k* ∀*k* ∈ [T](#page-201-3) sind. Die Gewichtung erfolgt anhand der jeweiligen zu einer Druckdiferenz gehörenden thermischen Leistungsabnahme der Wärmesenken *j* im Teilnetz *k* ∀*k* ∈ [T](#page-201-3) .

Die Ergebnisse zu den gewichteten Druckdiferenzen zeigt **Abb. [5-7](#page-123-0)**. Dort sind die Summen der Druckdiferenzen der Wärmesenken der einzelnen Teilnetze *k* ∀*k* ∈ [T](#page-201-3) über den Massenstrom der Wärmequelle *j*  $\forall j \in \mathcal{E}_{h,p,k}$   $\forall k \in \mathcal{T}$  aufgetragen. Es werden die Szenarien mit einer Rücklauftemperatur von 50 °C und 30 °C betrachtet, wobei die Vorlauftemperatur von 130 °C schrittweise um 1 °C abgesenkt wird.

<span id="page-123-0"></span>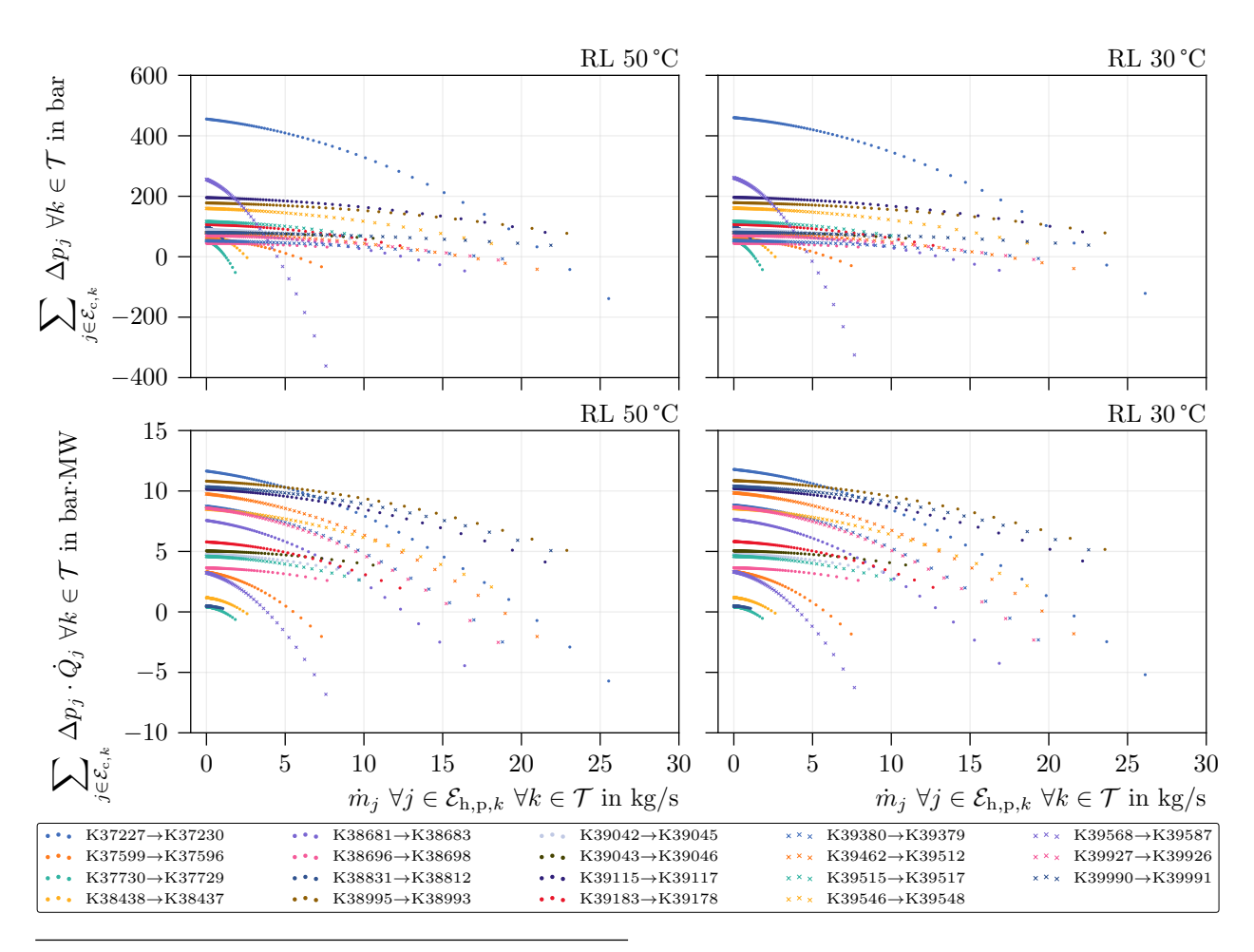

**Abb. 5-7** Summe der Druckverhältnisse (∆*p<sup>j</sup>* ) und der nach Wärmebedarf gewichteten Druckverhältnisse (∆*p<sup>j</sup>* · *Q*˙ *<sup>j</sup>* ) der Wärmesenken in den Teilnetzen über deren Massenstrom für die Rücklauftemperaturen 50 °C und  $30^{\circ}$ C.

Die beiden oberen Grafken zeigen die aufsummierten Druckdiferenzen der Wärmesenken. Die beiden unteren Grafken zeigen die Summen über die Druckdiferenzen multipliziert mit der bezogenen Wärmeleistung der jeweiligen Wärmesenken: Die oberen Grafken zeigen die Druckdiferenzen nur akkumuliert, die unteren zeigen die Druckdiferenzen akkumuliert und gewichtet.

Liegen die akkumulierten Druckdiferenzen im nicht gewichteten Fall in einem ähnlichen Bereich zwischen 0 bar und 200 bar – mit Ausnahme von K37227→K37230 und K39568→K39587 –, verändert sich deren Verlauf untereinander, sobald die einzelnen Druckdiferenzen mit ihrem jeweiligen Wärmebedarf gewichtet werden. Die Gewichtung führt zu einer breiteren Streuung der Werte, sodass diese nun zwischen 0 bar · MW und −12 bar · MW liegen. Darüber hinaus ändert sich die Rangfolge der Kennlinien, liegen im nicht gewichteten Fall die Teilnetze K37227→K37230 und K39568→K39587 größten Teils oberhalb der anderen Kennlinien, sind es bei gewichteten Werten die Teilnetze K37227→K37230 und K38995→K38993 .

Bei Installation von weiteren Wärmequellen wird die Nähe zu Teilnetzen mit Kennlinien im oberen Bereich bevorzugt, diese vergrößern den Wert der Zielfunktion stärker als Teilnetze mit Kennlinien im unteren Bereich. Wegen der großen Unterschiede der nicht gewichteten und gewichteten Werte wurden für die Optimierung die gewichteten Werte für die Regressionsfunktionen über den Massenstrom und über die Temperatur am Einspeisepunkt des Teilnetzes verwendet. Diese beziehen

ebenfalls die Leistungsabnahme eines Teilnetzes mit in die Optimierung ein. Technisch betrachtet ist eine geringe, akkumulierte Druckdiferenz aller Wärmesenken im Teilnetz sinnvoll, wirtschaftlich betrachtet ebenso eine hohe, thermische Leistungsabnahme. Die gewichteten Werte berücksichtigen sowohl den technischen als auch den wirtschaftlichen Aspekt.

Mit diesen Simulationsergebnissen werden abschließend Regressionsfunktionen bestimmt, die das thermo-hydraulische Verhalten der Teilnetze *k* ∀*k* ∈ [T](#page-201-3) in deren Wärmquellen *j* ∀*j* ∈ Eh*,k k* ∀*k* ∈ [T](#page-201-3) akkumuliert wiedergeben.

Über die Einspeisetemperaturen  $t_j^a$  ∀ $j$  ∈  $\mathcal{E}_{h,k}$  ∀ $k$  ∈  $\mathcal T$  $\mathcal T$  werden Regressionsfunktionen für die Temperaturen  $t_j^b$  und die thermische Einspeiseleistung  $\dot{Q}_j \ \forall j \in \mathcal{E}_{h,k} \ \forall k \in \mathcal{T}$  berechnet. Anschließend können anhand **Fml. 5-17** die Massenströme  $m_j \ \forall j \in \mathcal{E}_{h,k} \ \forall k \in \mathcal{T}$  in der Optimierung bestimmt werden. Abschließend werden über die Massenströme  $\dot{m}_i$  die gewichteten Druckdifferenzen der Teilnetze bestimmt. Das Vorgehen zur Berechnung der Regressionsfunktionen wird im Folgenden näher beschrieben.

Zuerst werden zur Berechnung der Regressionsfunktionen die durch oben beschriebene Simulation der Teilnetze erhaltene Datensätze auf die Daten begrenzt, die sich innerhalb der Temperaturen des betrachteten Szenarios bewegen. Dafür wird der Temperaturbereich des Eingangswertes nach den Ergebnissen in **Abb. [5-15](#page-147-0)** auf Seite **[132](#page-147-0)** gewählt. Die Vorlauftemperatur des betrachteten Szenarios bestimmt das obere Limit, die minimal zu erwartende Temperatur im Vorlauf bestimmt abgerundet das untere Limit von  $t_j^a \; \forall j \in \mathcal{E}_{h,k} \; \forall k \in \mathcal{T}$ . Für das Szenario 50/30 wäre dies zum Beispiel 50 °C und 45 °C (s. **Abb. [5-15](#page-147-0)** auf Seite **[132](#page-147-0)**). Für diesen Bereich wird aus der Gesamtheit der Daten aus **Abschnitt [5.1.3.1](#page-121-0)** die entsprechende Teilmenge gebildet, mit der anschließend die Regressionsfunktionen bestimmt werden.

Die Koeffizienten der Regressionsfunktion werden mit der Anweisung optimize.curve fit des python Paketes scipy [\[262\]](#page-223-4) berechnet, welche auf der Berechnung nicht-linearer kleinster Quadrate basiert. Dabei wird die Methode "Trust Region Refective Algorithm" gewählt, da diese ein sehr robustes Verfahren zur Bestimmung der kleinsten Quadrate darstellt. Die Methode passt eine allgemein formulierte Ausgangsfunktion an einen Datensatz an. Je genauer der Verlauf der Ausgangsfunktion an den Datensatz durch richtige Wahl der Funktionskoefzienten angepasst werden kann, desto genauer ist die fnale Regressionsfunktion. Es kommen eine lineare und eine nicht-lineare Funktion zum Einsatz (s. **Fml.** [5-29](#page-125-0) und **Fml.** [5-31](#page-125-1)), wobei die Konstanten  $t_i^{\text{a,shift}}$  $j^{a, \text{shift}}$  und  $\dot{m}^{\text{shift}}_j \ \forall j \in \mathcal{E}_{h,k}$ ∀*k* ∈ [T](#page-201-3) die *x*-Werte der Ausgangsdaten verschieben, sodass der kleinste *x*-Wert bei null beginnt. Nur so kann die Methode der diferentiellen Entwicklung Price et al. [\[263\]](#page-223-5) implementiert durch Storn et al. [\[264\]](#page-223-6) eingesetzt werden. Die Verschiebung wird anschließend im Gleichungssystem des Optimierungsmodells berücksichtigt.

Die Ergebnisse der Simulation der Teilnetze zeigen einen linearen Zusammenhang zwischen Vorund Rücklauftemperatur, sowie zwischen Vorlauftemperatur und thermischem Leistungsbedarf an den Wärmequellen der Teilnetze. Somit kann eine lineare Regressionsgleichung genutzt werden, um in Abhängigkeit der Eingangstemperatur an der Wärmesenke die zugehörige Rücklauftemperatur (s. **Fml. [5-29](#page-125-0)**) und den thermischen Leistungsbedarf der Wärmequelle (s. **Fml. [5-30](#page-125-2)**) zu bestimmen.

<span id="page-125-0"></span>
$$
a_j^{\text{tb}} \cdot \left( t_j^{\text{a}} - t_j^{\text{a,shift}} \right) + b_j^{\text{tb}} - t_j^{\text{b}} = 0, \tag{Fml. 5-29}
$$

darin sind  $t_j^b$  in °C die Ausgangstemperatur und  $t_j^a$  in °C die Eingangstemperatur der Wärmequelle *j* ∀*j* ∈  $\mathcal{E}_{h,k}$  des [T](#page-201-3)eilnetzes  $k \forall k \in \mathcal{T}$ .  $a_j^{\text{tb}}$  und  $b_j^{\text{tb}}$  sind zu bestimmende Koeffizienten der linearen Regressionsgleichung. *t* a*,*shift *j* verschiebt die *x*-Werte der Ausgangsdaten, sodass der kleinste *x*-Wert bei null beginnt.

<span id="page-125-2"></span>
$$
a_j^{\mathcal{Q}} \cdot \left(t_j^{\mathbf{a}} - t_j^{\mathbf{a}, \text{shift}}\right) + b_j^{\mathcal{Q}} - \dot{Q}_j = 0, \tag{Fml. 5-30}
$$

darin ist  $\dot{Q}_j$  in W die thermische Leistung der Wärmequelle  $j \,\forall j \in \mathcal{E}_{h,k}$  des [T](#page-201-3)eilnetzes  $k \,\forall k \in \mathcal{T}$ .  $a_i^{\rm Q}$  $\frac{Q}{j}$  und  $b_j^Q$  $\Omega_j$ sind zu bestimmende Koeffizienten der linearen Regressionsgleichung. $t_j^{\text{a,shift}}$ *j* verschiebt die *x*-Werte der Ausgangsdaten, sodass der kleinste *x*-Wert bei null beginnt.

Anschließend wird mit **Fml.** [5-17](#page-112-1) der Massenstrom  $\dot{m}_j \ \forall j \in \mathcal{E}_{h,k} \ \forall k \in \mathcal{T}$  bestimmt.

Abschließend lassen sich die Summen der gewichteten Druckdiferenzen der Teilnetze über eine Potenzfunktion in Abhängigkeit von  $\dot{m}_j \ \forall j \in \mathcal{E}_{h,k} \ \forall k \in \mathcal{T}$  bestimmen.

<span id="page-125-1"></span>
$$
a_j^{\rm pQ} \cdot \left(\dot{m}_j - \dot{m}_j^{\rm shift}\right)^{b_j^{\rm pQ}} + c_j^{\rm pQ} - \Delta p \dot{Q}_j = 0, \tag{Fml. 5-31}
$$

darin sind  $\Delta p \dot{Q}_j$  in bar · MW die gewichtete Druckdifferenzen und  $\dot{m}_j$  in <sup>kg</sup>/s die Massenströme in den Wärmequellen *j* ∀*j* ∈  $\mathcal{E}_{h,k}$  des [T](#page-201-3)eilnetzes  $k \; \forall k \in \mathcal{T}$ .  $a_j^{pQ}$  $j^{\mathrm{p}\mathrm{Q}}, b_j^{\mathrm{p}\mathrm{Q}}$  $j^{\text{pQ}}$  und  $c_j^{\text{pQ}}$ *j* sind die zugehörigen noch zu bestimmenden Koefzienten der Regressionsgleichungen. Auch hier werden die *x*-Werte der Ausgangsdaten um  $\dot{m}_j^{\text{shift}}$  Richtung null verschoben, sodass der kleinste *x*-Wert bei null beginnt. Die Verschiebung entspricht dem minimalen *x*-Wert.

Die einfache lineare oder nicht-lineare Regression wird hier für Wertepaare durchgeführt. Dies sind die gewichtete Druckdifferenz  $\Delta p \dot{Q}_j$  über die Massenströme  $\dot{m}_j$ , und die Rücklauftemperaturen  $t_j^b$  sowie die thermischen Leistungsbedarfe  $\dot{Q}_j$  über die Vorlauftemperaturen  $t_j^a$  der Wärmequellen *j* ∀*j* ∈ Eh*,k* ∀*k* ∈ [T](#page-201-3) . Somit kann die Genauigkeit der berechneten Regressionsfunktionen mithilfe des Bestimmtheitsmaßes ermittelt werden und es muss nicht wie bei der multiplen Regression auf das adjustierte Bestimmtheitsmaß zurückgegrifen werden. Je mehr das Bestimmtheitsmaß einer Regressionsfunktion an 1 heranreicht, desto genauer bildet die berechnete Regressionsfunktion den Zusammenhang zwischen *x*-Werten und *y*-Werten ab. Die Bedeutung des Bestimmtheitsmaßes ist in **Abschnitt [3.1.2](#page-56-0)** ausführlicher beschrieben. Die ermittelten Regressionsfunktionen der Teilnetze besitzen ein Bestimmtheitsmaß *[R](#page-201-5)*<sup>2</sup> von mindestens 0*,*97.

#### **5.1.3.2 Aufbau des vereinfachten Anwendungsbeispiels**

Die Elemente der zuvor abgespaltenen Teilnetze werden vom Anwendungsbeispiel gelöscht und dadurch ein Stammnetz *k* ∀*k* ∈ [S](#page-201-4) gebildet, wobei die Anfangs- und Endknoten der Teilnetze im Stammnetz erhalten bleiben. Das bedeutet, im Stamm- als auch in den Teilnetzen sind die Knoten *i* ∀*i* ∈ ( $\mathcal{N}_k$  ∀ $k \in \mathcal{S}$  ∩  $\mathcal{N}_k$  ∀ $k \in \mathcal{T}$ ) vorhanden. Zwischen diesen Knoten werden im [S](#page-201-4)tammnetz je eine Wärmesenke *j* ∀*j* ∈ [E](#page-200-10)c*,*<sup>∗</sup> hinzugefügt. Diese Wärmesenken bilden die thermo-hydraulischen Betriebsparameter aller Elemente des jeweiligen, zuvor gelöschten Teilnetzes durch die Regressionsfunktionen **Fml. [5-29](#page-125-0)**, **Fml. [5-30](#page-125-2)** und **Fml. [5-31](#page-125-1)** akkumuliert ab. Die auf den Seiten [106](#page-121-0) f. beschriebenen Wärmequellen  $j \forall j \in \mathcal{E}_{h,k}$   $\forall k \in \mathcal{T}$  der [T](#page-201-3)eilnetze wandeln sich folglich zu Wärmesenken  $j \forall j \in \mathcal{E}_{c,*}$ im Stammnetz *k* ∀*k* ∈ [S](#page-201-4). Durch dieses Vorgehen kann die Anzahl der zu berechnenden Elemente erheblich verringert werden.

Zusätzlich wird davon ausgegangen, dass die Richtung von Rohrelementen  $j \ \forall j \in \mathcal{E}_{p,DN \le 80,k}$ ∀*k* ∈ [S](#page-201-4) mit einem Nenndurchmesser kleiner gleich [DN](#page-198-0) 80 in der Inzidenzmatrix im Vorhinein richtig defniert werden kann. In diesen Rohrelementen können keine negativen Massenströme auftreten, da diese Leitungen sich nicht zwischen zwei potenziellen Wärmequellen befnden können, die das Druckniveau im Netz und somit die Flussrichtung beeinfussen würden.

Weiterhin wird jedem Netzknoten des Vorlaufes ein gegenüberliegender Knoten des Rücklaufes zugeordnet, solange sich ein Rücklaufknoten innerhalb eines Radius von 3 m befndet, dieser nicht bereits einem Vorlaufknoten zugewiesen wurde und keine Wärmesenke *j* ∀*j* ∈ Ec*,k* ∀*k* ∈ [S](#page-201-4) angeschlossen ist. Davon ausgenommen sind Wärmesenken  $j \ \forall j \in \mathcal{E}_{c,*}$ , die ein Teilnetz abbilden.

Abschließend werden potenzielle Wärmequellen *j* ∀*j* ∈  $\mathcal{E}_{h,*}$  zwischen Vor- und dem jeweils zugewiesenen Rücklaufknoten im verbliebenem Netz eingebaut. Dabei müssen folgende Bedingungen erfüllt werden:

- 1. An den Installationsknotenpunkten muss mindestens eine zu- oder abgehende Leitung einen Nenndurchmesser von mindestens [DN](#page-198-0) 80 aufweisen.
- 2. Die Installationsknotenpunkte müssen eine Kreuzung mit mindestens drei Anschlussleitungen darstellen.

Mit dem so modifzierten Anwendungsbeispiel, im folgenden Stammnetz *k* ∀*k* ∈ [S](#page-201-4) genannt, kann das Optimierungsmodell formuliert werden.

## **5.1.3.3 Optimierung der Einspeisepunkte zusätzlicher Wärmequellen**

Das Optimierungsmodell wird in Anlehnung an **Abschnitt [5.1.2.2](#page-116-0)** erstellt und mit den folgenden Gleichungen verändert und erweitert.

Wegen der fest vorgegebenen Flussrichtungen der Leitungen mit Nenndurchmesser ≤ 80 können deren Eingangstemperaturen gleich der Temperatur des vorgelagerten Knotens mit **Fml. [5-32](#page-126-0)** gesetzt werden.

<span id="page-126-0"></span>
$$
\sum_{i \in \mathcal{N}} \left( a_{ij}^- \right)^\top \cdot t_i - t_j^a = 0, \tag{Fml. 5-32}
$$

darin sind  $\sum_{i \in \mathcal{N}} (a_{ij}^-)^{\top} \cdot (t_i)$  in °C die der Leitung *j* ∀*j* ∈  $\mathcal{E}_{p, DN ≤ 80,k}$  des [S](#page-201-4)tammnetzes  $k \ \forall k \in \mathcal{S}$ vorgelagerte Knotentemperatur und  $t_j^a$  ist die Anfangstemperatur dieser Leitung.

In der Zielfunktion sollen die Druckdiferenzen der Wärmesenken minimiert werden. Dazu wird das Optimierungsmodell um die Variablen  $p_i \ \forall i \in \mathcal{N}_k \ \forall k \in \mathcal{S}$  erweitert. Die Druckverluste zwischen den Knoten wird mit **Fml. [5-33](#page-127-0)** berechnet, die Druckverluste über Höhenunterschiede werden vernachlässigt. Es wird davon ausgegangen, dass sie sich zwischen Vor- und Rücklauf in einem symmetrisch aufgebauten Fernwärmenetz gegenseitig aufheben.

$$
\left(\sum_{i\in\mathcal{N}_k} \left(a_{ij}^-\right)^\top \cdot p_i - \sum_{i\in\mathcal{N}_k} \left(a_{ij}^+\right)^\top \cdot p_i\right) - \frac{8\cdot m_j^{\text{set}}\cdot \left|m_j^{\text{set}}\right|\cdot \lambda_j \cdot L_j}{D_j^5 \cdot \pi^2 \cdot \rho_j} = 0,
$$
 (Fml. 5-33)

darin sind  $\sum_{i\in\mathcal{N}_k} (a_{ij}^-)^{\top}\cdot p_i$  Knoten am Anfang einer Rohrleitung *j* und  $\sum_{i\in\mathcal{N}_k} (a_{ij}^+)^{\top}\cdot p_i$  Knoten am Ende einer Rohrleitung *j* und  $m_j$  der Massenstrom in der Rohrleitung  $j \forall j \in \mathcal{E}_{p,k} \ \forall k \in \mathcal{S}$ . Die weiteren Variablen sind in **Fml. [5-14](#page-111-4)** genauer beschrieben.

Zusätzlich werden die Regressionsfunktionen **Fml. [5-29](#page-125-0)**, **Fml. [5-30](#page-125-2)** und **Fml. [5-31](#page-125-1)** für die Netzparameter  $t_j^b$ ,  $\dot{Q}_j$  und  $\Delta p \dot{Q}_j$  an den Wärmesenken *j* ∀*j* ∈  $\mathcal{E}_{c,*}$  hinzugefügt. Außerdem erhalten diese Wärmesenken noch die Funktion **Fml. 5-17** zur Bestimmung des Massenstromes  $\dot{m}_j$ .

Binäre Variablen regulieren die Anzahl der zu installierenden Wärmequellen *j* ∀*j* ∈ [E](#page-200-11)h*,*∗. Die binäre Variable ist eins, sobald der Massenstrom  $\dot{m}_i$  der potenziellen Wärmequelle über null liegt, andernfalls ist die binäre Variable null. Die Big-M Methode nach Najman [\[236\]](#page-221-3) wird für die Formulierung dieser Bedingung verwendet:

<span id="page-127-2"></span><span id="page-127-0"></span>
$$
\dot{m}_j \ge (1 - z_j) \cdot -M_j, \tag{Fml. 5-34}
$$

<span id="page-127-3"></span>
$$
\dot{m}_j \le z_j \cdot M_j, \tag{Fml. 5-35}
$$

darin sind  $z_j$  die binären Variablen,  $M_j$  der Big-M Wert für  $j \,\forall j \in \mathcal{E}_{h,*}$ . Der Wert für Big-M ist gleich der oberen Schranke der Massenströme *m*˙ *<sup>j</sup>* .

Zusätzlich wird mit der Bedingung in **Fml. [5-36](#page-127-1)** die maximale Anzahl der zu installierenden, potenziellen Wärmequellen ([|E](#page-200-11)h*,*∗|) bestimmt.

<span id="page-127-1"></span>
$$
\sum_{j \in \mathcal{E}_{h,*}} z_j \le |\mathcal{E}_{h,*}|, \tag{Fml. 5-36}
$$

darin sind *z<sup>j</sup>* die binären Variablen defniert nach **Fml. [5-34](#page-127-2)** und **Fml. [5-35](#page-127-3)**.

Die Zielfunktion der Optimierung besteht aus zwei Teilen. Der erste Term stellt die gewichteten Druckdiferenzen an den Wärmesenken des Stammnetzes dar:

$$
\left(\sum_{i \in \mathcal{N}_{c,k}^a} \left(a_{ij}^-\right)^\top \cdot p_i - \sum_{i \in \mathcal{N}_{c,k}^b} \left(a_{ij}^+\right)^\top \cdot p_i\right) \cdot \dot{Q}_j,
$$
\n(Fml. 5-37)

worin  $\sum_{i\in\mathcal{N}_{c,k}^{\mathtt{a}}}(a_{ij}^{-})^{\top}\cdot p_i$  das Druckniveau am Anfangsknoten und  $\sum_{i\in\mathcal{N}_{c,k}^{\mathtt{b}}}(a_{ij}^{+})^{\top}\cdot p_i$  das Druckniveau am Endknoten der Wärmesenke *j* ∀*j* ∈  $\mathcal{E}_{c,k}$  des [S](#page-201-4)tammnetzes  $k \forall k \in \mathcal{S}$  sind.  $\dot{Q}_j$  in Watt ist der thermische Leistungsbedarf an der Wärmesenke *j*.

Der zweite Term der Zielfunktion besteht aus der Summe der gewichteten Druckdiferenzen an den Wärmesenken der Teilnetze, die in **Fml. [5-28](#page-122-1)** defniert sind. Die gewichteten Druckdiferenzen müssen zuerst auf das Druckniveau im Stammnetz angepasst werden, da zur Simulation der Teilnetze eine Druckdiferenz an der Wärmequelle festgelegt wurde, die von der Simulation des Stammnetzes abweicht. Denn die Druckdiferenzen an allen Wärmesenken im Stammnetz ergeben sich erst während der Optimierung. Um diese Diferenz aus ∆*pQ*˙ *<sup>j</sup>* ∀*j* ∈ [E](#page-200-10)c*,*<sup>∗</sup> herauszurechnen, wird für jede Wärmesenke  $j \ \forall j \in \mathcal{E}_{c,*}$  die Differenz aus dem Druckabfall in den Wärmequellen  $j \ \forall j \in \mathcal{E}_{h,k} \ \forall k \in \mathcal{T}$ der Teilnetzsimulation und dem Druckabfall an den Wärmesenken *j* ∀*j* ∈ [E](#page-200-10)c*,*<sup>∗</sup> der Optimierung des Stammnetzes gebildet. Diese wird mit der Summe des thermischen Leistungsbedarfes  $\sum_{j\in\mathcal{E}_{\text{c},k}}\dot{Q}_j$ ∀*k* ∈ [T](#page-201-3) gewichtet. Das lineare Herausrechnen ist möglich, da ein linearer Zusammenhang zwischen der Druckdiferenz an einer Wärmequelle und der Druckdiferenz an den Wärmesenken besteht, solange der Massenstrom im Netz konstant bleibt. Somit gehen sowohl alle Wärmesenken *j*  $\forall j \in \mathcal{E}_c$ als auch alle Wärmesenken *j* ∀*j* ∈ [E](#page-200-10)c*,*<sup>∗</sup> unter gleichen Druckbedingungen in die Zielfunktion ein. Der Wert der Zielfunktion ist mit ∆*pQ*˙ folgendermaßen defniert:

$$
\Delta p \dot{Q} = \sum_{j \in \mathcal{E}_{c,k} \forall k \in \mathcal{S}} \left( \sum_{i \in \mathcal{N}_k} \left( a_{ij}^{-} \right)^{\top} \cdot p_i - \sum_{i \in \mathcal{N}_k} \left( a_{ij}^{+} \right)^{\top} \cdot p_i \right) \cdot \dot{Q}_j +
$$
\n
$$
\sum_{j \in \mathcal{E}_{c,*}, k \in \mathcal{T}} \left( \sum_{i \in \mathcal{N}_k \forall k \in \mathcal{S}} \left( a_{ij}^{-} \right)^{\top} \cdot p_i - \sum_{i \in \mathcal{N}_k \forall k \in \mathcal{S}} \left( a_{ij}^{+} \right)^{\top} \cdot p_i - \left( p_k^{\text{a,set}} - p_k^{\text{b,set}} \right) \right) \cdot \sum_{l \in \mathcal{E}_{c,k}} \dot{Q}_l - \sum_{j \in \mathcal{E}_{c,*}} \Delta p \dot{Q}_j,
$$
\n(Fml. 5-38)

<span id="page-128-0"></span>mit  $\sum_{i \in \mathcal{N}_k}$  ∀ $k \in S$   $(a_{ij}^-)^\top \cdot p_i - \sum_{i \in \mathcal{N}_k}$  ∀ $k \in S$  $(a_{ij}^+)^\top \cdot p_i$  in bar wird die Druckdifferenz zwischen dem Anfang und dem Endknoten und mit  $\ddot{Q}_j$  in Watt der thermische Leistungsbedarf einer Wärmesenke *j* beschrieben. Mit dem Term $p_k^{\text{a,set}} - p_k^{\text{b,set}}$ *k* in Pa ist die Druckdiferenz an den Wärmequellen der Teilnetze gegeben, die für die Simulation der Teilnetze fest vorgeben war. ∆*pQ*˙ *<sup>j</sup>* ∀*j* ∈ [E](#page-200-10)c*,*<sup>∗</sup> sind die gewichteten Druckdiferenzen der Teilnetze *k* ∀*k* ∈ [T](#page-201-3) . Ein Maximalwert Zielfunktion soll durch Installation zusätzlicher Wärmequellen im Verteilnetz erreicht werden.

Definitionsgrenzen der Optimierung opt- $\mathcal{E}_{h,*}$  Die Grenzen für die Variablen sind im Wesentlichen gleich den Grenzen in den Simulationen [sim-m-t](#page-199-3) und sim-p. Für die Berechnung der groben Grenzen der Massenströme  $\dot{m}_j$  durch  $\dot{m}_j^*$  in sim-m gehen potenzielle Wärmequellen mit  $\dot{m}_j = 0$   $\forall j \in \mathcal{E}_{h,*}$ ein. In der daran anschließenden Optimierung werden die oberen Grenzen des Massenstromes  $m_j$  der potenziellen Wärmequellen auf  $\sum_{j\in(\mathcal{E}_{c,k}\forall k\in\mathcal{S})\cup\mathcal{E}_{c,*}}\overline{m}_j$  geändert. Folgende zusätzliche oder abgeänderten Grenzen werden gesetzt:

$$
\begin{aligned}\n\dot{m}_j &= \left\{ \dot{m}_j \mid \dot{m}_j \in \mathbb{R}, 0 \le \dot{m}_j \le \dot{m}_j^* \right\} & j \in \mathcal{E}_{p, DN \le 80, k} \ \forall k \in \mathcal{S}, \\
\dot{m}_j &= \left\{ \dot{m}_j \mid \dot{m}_j \in \mathbb{R}^+, 0 \le \dot{m}_j \le \sum \dot{m}_j \right\} & j \in \mathcal{E}_{h, *},\n\end{aligned}
$$

$$
z_j = \{z_j \mid z_j \in \{0,1\}\}\
$$
  

$$
z_j = \{z_j \mid z_j \in \{0,1\}\}
$$
  

$$
j \in \mathcal{E}_{h,*},
$$

$$
\dot{Q}_j = \left\{ \dot{Q}_j \mid \dot{Q}_j \in \mathbb{R}^-, a_j \cdot \left( \underline{t}^{\underline{a}}_j - t_j^{\underline{a}, \text{shift}} \right) + b_j \le \dot{Q}_j \le 0 \right\}
$$
\n
$$
j \in \mathcal{E}_{c, *},
$$
\n
$$
t^{\underline{b}} = \left\{ t^{\underline{b}} \mid t^{\underline{b}} \in \mathbb{R}^+ \mid t^{\text{amb}} < t^{\underline{b}} < a \cdot \sqrt{t^{\underline{a}} \cdot t^{\underline{a}, \text{shift}}} \right\} + b \cdot \left\{ t^{\underline{b}} \in \mathcal{E}_{c, *}, t^{\underline{b}} \in \mathcal{E}_{c, *}, t^{\underline{b
$$

$$
t_j^{\text{b}} = \left\{ t_j^{\text{b}} \mid t_j^{\text{b}} \in \mathbb{R}^+, t^{\text{amb}} \le t_j^{\text{b}} \le a_j \cdot \left( \overline{t^a}_j - t_j^{\text{a,shift}} \right) + b_j \right\}
$$
  

$$
\Delta p \dot{Q}_j = \left\{ \Delta p \dot{Q}_j \mid \Delta p \dot{Q}_j \in \mathbb{R}, a_j \cdot \left( \underline{\dot{m}}_j - \dot{m}_j^{\text{shift}} \right)^{b_j} + c_j \le
$$

$$
\Delta p \dot{Q}_j \leq a_j \cdot \left(\overline{m}_j - \dot{m}_j^{\text{shift}}\right)^{b_j} + c_j \bigg\} \qquad j \in \mathcal{E}_{c, *}.
$$

**Gleichungssystem der Optimierung opt-**Eh*,*<sup>∗</sup> Die Optimierung hat das Ziel, die Summe aus dem Produkt der Druckdiferenz und der thermischen Leistungsabnahme der Wärmesenken zu maximieren. Dabei können über **Fml. [5-34](#page-127-2)**, **Fml. [5-35](#page-127-3)** und **Fml. [5-36](#page-127-1)** maximal [|E](#page-200-11)h*,*∗| zusätzliche Wärmequellen im Stammnetz integriert werden. Das Gleichungssystem der Optimierung ist im folgenden zusammengefasst.

$$
\begin{array}{ll} \displaystyle \min_{\mathbf{a}_{j},\mathbf{a}_{i},\mathbf{t}_{i},\mathbf{t}_{j},\mathbf{t}_{j}^{*},\mathbf{b}_{j}^{*},\mathbf{b}_{j}^{*},\mathbf{c}_{j},\mathbf{c}_{i},\mathbf{c}_{j},\mathbf{c}_{j}^{*},\mathbf{c}_{j}^{*},\mathbf{c}_{j}^{
$$

#### **5.1.4 Modell zur Lokalisierung optimaler Standorte zur Druckerhöhung**

Ziel der Optimierung ist es, die Leistung und die Standorte dezentraler Förderpumpen zu berechnen und zu fnden, die trotz Integration dezentraler Wärmequellen nach wie vor nötig sind, um eine Vollversorgung der Wärmesenken im Fernwärmesystem zu gewährleisten. Dabei lokalisiert die Optimierung optimale Standorte der Druckpumpen in den Vor- und Rücklaufeitungen, um möglichst wenige Pumpen einzubauen und ebenfalls wenig Pumpleistung aufbringen zu müssen.

Das Optimierungsmodell basiert auf dem Simulationsmodell **Abschnitt [5.1.2.3](#page-119-0)** und den Ergebnissen zu den Massenströmen aus **Abschnitt [5.1.3](#page-120-0)** und der daran durchgeführten Simulation **Abschnitt [5.1.2.2](#page-116-0)**.

Eine minimale Druckdiferenz von 0*,*4 bar ist an jeder Wärmesenke mit **Fml. [5-39](#page-130-0)** gewährleistet.

<span id="page-130-0"></span>
$$
\sum_{i \in \mathcal{N}} \left( a_{ij}^- \right)^\top \cdot p_i - \sum_{i \in \mathcal{N}} \left( a_{ij}^+ \right)^\top \cdot p_i \ge 0,4 \text{ bar} \quad j \in \mathcal{E}_c,\tag{Fml. 5-39}
$$

worin  $\sum_{i\in\mathcal{N}}\left(a_{ij}^-\right)^\top\cdot p_i$  der Druck am Eingang einer Wärmesenke und  $\sum_{i\in\mathcal{N}}\left(a_{ij}^+\right)^\top\cdot p_i$  der Druck am Ausgang einer Wärmesenke  $j \,\forall j \in \mathcal{E}_c$  sind.

Außerdem wird das Simulationsmodell um eine binäre Variable *z<sup>j</sup>* und die Funktion der Druckgradienten in den Rohrleitungen um die Druckerhöhung  $\Delta p_j \ \forall j \in \mathcal{E}_p$  ergänzt, die anschließend in die Zielfunktionen eingehen. Die Optimierung wird in zwei Schritten durchgeführt:

- 1. Bestimmung der minimalen Anzahl an benötigten Druckpumpen |Ep*,*∆p|,
- 2. optimale Integration der benötigten Druckpumpen  $|\mathcal{E}_{p,\Delta p}|$  bei minimaler Pumpenleistung.

In den Untersuchungen hat sich gezeigt, dass der Druckgradient im Fernwärmenetz bei gegebenen Massenströmen  $m_j \ \forall j \in \mathcal{E}_p$  relativ leicht zu berechnen ist. Die Optimierung kann simultan für die Vor- und Rücklaufeitungen durchgeführt werden.

Druckerhöhungen können sowohl in den Vor- als auch Rücklaufeitungen platziert werden. Dazu wird **Fml. 5-14** um eine potenzielle Druckerhöhung  $\Delta p_j \ \forall j \in \mathcal{E}_p$  ergänzt.

<span id="page-130-1"></span>
$$
\left(\sum_{i\in\mathcal{N}}\left(a_{ij}^{-}\right)^{\top}\cdot p_{i}-\sum_{i\in\mathcal{N}}\left(a_{ij}^{+}\right)^{\top}\cdot p_{i}\right)-\frac{8\cdot m_{j}^{\text{set}}\cdot\left|m_{j}^{\text{set}}\right|\cdot\lambda_{j}\cdot L_{j}}{D_{j}^{5}\cdot\pi^{2}\cdot\rho_{j}} + \rho_{j}\cdot g\cdot\left(\sum_{i\in\mathcal{N}}\left(a_{ij}^{-}\right)^{\top}\cdot H_{i}-\sum_{i\in\mathcal{N}}\left(a_{ij}^{+}\right)^{\top}\cdot H_{i}\right)+\Delta p_{j}=0, \qquad (\text{Fml. 5-40})
$$

darin sind ∆*p<sup>j</sup>* die Druckerhöhungen durch potenzielle Pumpen, für weitere Parameter s. **Fml. [5-14](#page-111-4)**.

**Defnitionsgrenzen der Optimierung opt-|**Ep*,*∆p**| und opt-**Ep*,*∆p Der Einspeisedruck beträgt für  $p^{\text{a}, \text{set}} = 1$  bar und für  $p^{\text{b}, \text{set}} = 8$  bar. Er wird im Vergleich zu den vorherigen Rechnungen im Rücklauf von 3 bar auf 1 bar reduziert.

Die obere Schranke des Druckniveaus soll das maximale Druckniveau bei Auslegung des Anwendungsbeispieles nicht überschreiten. Es muss folglich zum Vorlaufdruck *p* <sup>b</sup>*,*set die minimale Druckhöhendifferenz zwischen dem Vorlaufknoten der Druck bestimmenden Wärmequelle  $H_{j\in\mathcal{E}_{\text{h,p}}}^{\text{a}}$ und dem niedrigstgelegenem Netzknoten des Vorlaufes min<sub>*i*∈N</sub>vL *H*<sub>*i*</sub> mit ( $H_{j\in\mathcal{E}_{\rm h,p}}^{\rm a}-$ min<sub>*i*∈N</sub>vL *H*<sup>*i*</sup>)

hinzugezählt werden. Gleiches gilt für den Mindestdruck, hier wird jedoch der niedrigstgelegene Netzknoten des Rücklaufes und der Anfangsknoten der Druck bestimmenden Wärmequelle betrachtet. Die Defnitionsgrenzen werden wie folgt gesetzt.

$$
p_{i} = \left\{ p_{i} \mid p_{i} \in \mathbb{R}, p^{\text{a}, \text{set}} - \rho \cdot g \cdot \left( H_{j \in \mathcal{E}_{h, p}}^{\text{a}} - \min_{i \in \mathcal{N}^{\text{RL}}} H_{i} \right) \le
$$
\n
$$
p_{i} \le p^{\text{b}, \text{set}} + \rho \cdot g \cdot \left( H_{j \in \mathcal{E}_{h, p}}^{\text{b}} - \min_{i \in \mathcal{N}^{\text{UL}}} H_{i} \right) \right\} \qquad i \in \mathcal{N} \setminus \left( \mathcal{N}_{h}^{\text{a}} \cup \mathcal{N}_{h}^{\text{b}} \right),
$$
\n
$$
z_{j} = \left\{ z_{j} \mid z_{j} \in \{0, 1\} \right\} \qquad j \in \mathcal{E}_{p},
$$
\n
$$
p_{i} = \left\{ p_{i} \mid p_{i} \in \mathbb{R}^{+}, p_{i} = p^{\text{b}, \text{set}} \right\} \qquad i \in \mathcal{N}_{h},
$$
\n
$$
p_{i} = \left\{ p_{i} \mid p_{i} \in \mathbb{R}^{+}, p_{i} = p^{\text{a}, \text{set}} \right\} \qquad i \in \mathcal{N}_{h}^{\text{a}},
$$
\n
$$
M_{j} = \left\{ M_{j} \mid M_{j} \in \mathbb{R}^{+}, M_{j} = \overline{p_{j}^{\text{a}}} - \underline{p_{j}^{\text{b}}} \right\} \qquad j \in \mathcal{E}_{p}.
$$

**Gleichungssystem der Optimierung opt-|**Ep*,*∆p**|** Die Druckverhältnisse im Netzwerk können mit fest vorgegebenen Flussrichtungen berechnet werden.

$$
\min_{p_i, \Delta p_j, z_j} \sum_{j \in \mathcal{E}_{\mathrm{p}}} z_j,
$$
\n
$$
\text{u.B.v. }\nF \text{ml. 5-40}
$$
\n
$$
\Delta p_j \ge (1 - z_j) \cdot -M_j
$$
\n
$$
\Delta p_j \le z_j \cdot M_j
$$
\n
$$
\sum_{i \in \mathcal{N}} \left( a_{ij}^{-} \right)^{\top} \cdot p_i - \sum_{i \in \mathcal{N}} \left( a_{ij}^{+} \right)^{\top} \cdot p_i \ge 0,4 \text{ bar}
$$
\n
$$
j \in \mathcal{E}_{\mathrm{c}}.
$$

Gleichungssystem der Optimierung opt- $\mathcal{E}_{p,\Delta p}$  Das Ergebnis des vorherigen Abschnitts zu  $z_j$ wird als Summe |Ep*,*∆p| in diesem Gleichungssystem weiterverwendet. Final werden die optimalen Standorte mit minimalem Pumpleistungsbedarf der Druckpumpen berechnet, folglich ∆*p<sup>j</sup>* ∀*j* ∈ E<sup>p</sup> minimiert. Da die Pumpleistung vom Massenstrom  $|m_j| \forall j \in \mathcal{E}_p$  abhängig ist und gleichzeitig im Vorlauf die hintere und im Rücklauf die vordere Rohrleitung zwischen zwei Abzweigungen gewählt werden soll, wird  $\Delta p_j$  einmal mit dem vordefinierten Massenstrom  $\dot{m}_j^{\text{set}}$   $\forall j \in \mathcal{E}_p$  gewichtet und  $\Delta p_j$ , um die jeweilige Rohrleitungsentfernung *d<sup>j</sup>* ∀*j* ∈ E<sup>p</sup> gewichtet, hinzugezählt. *d<sup>j</sup>* ist die Entfernung der Rohrleitung *j* zur Druck bestimmenden Wärmequelle *j* ∀*j* ∈ [E](#page-200-7)h*,*p. Mit der Gewichtung kann das Optimierungssystem schneller gelöst werden.

$$
\min_{p_i, \Delta p_j, z_j} \sum_{j \in \mathcal{E}_{\mathrm{p}}} \left| \dot{m}_j^{\mathrm{set}} \right| \cdot \Delta p_j + \Delta p_j \cdot d_j,
$$
\n  
\n*u.B.v.* **Fml. 5-40**  $j \in \mathcal{E}_{\mathrm{p}},$   
\n
$$
\Delta p_j \geq (1 - z_j) \cdot -M_j
$$
\n
$$
\Delta p_j \leq z_j \cdot M_j
$$
\n
$$
\sum_{j \in \mathcal{E}_{\mathrm{p}}} z_j \leq |\mathcal{E}_{\mathrm{p}, \Delta \mathrm{p}}|,
$$
\n
$$
j \in \mathcal{E}_{\mathrm{p}},
$$

$$
\sum_{i \in \mathcal{N}} \left( a_{ij}^{-} \right)^{\top} \cdot p_i - \sum_{i \in \mathcal{N}} \left( a_{ij}^{+} \right)^{\top} \cdot p_i \ge 0,4 \text{ bar} \qquad j \in \mathcal{E}_c.
$$

#### **5.1.4.1 Verwendete Hard- und Software**

Das lineare Gleichungssystem in **Abschnitt [5.1.2.1](#page-114-0)** zur Bestimmung der Flussrichtungen wird mit der Funktion "fsolve" des Python Pakets "scipy.optimize" [\[262\]](#page-223-4) gelöst. "fsolve" ist eine Schnittstelle zwischen Python und MINPACK's "hybrd" und "hybrj" Algorithmus [\[265\]](#page-223-7), die in Fortran geschrieben ist.

Die Gleichungssysteme in **Abschnitt [5.1.2.2](#page-116-0)** bis **[5.1.2.3](#page-119-0)** zur Bestimmung der Netzbetriebszustände werden mit der SCIP Optimization Suite [\[138,](#page-213-0) [253\]](#page-222-4) berechnet, da SCIP sich bei diesen Modellen deutlich performanter erwiesen hat als der Solver GUROBI OPTIMIZATION [\[137\]](#page-213-1).

SCIP ist ein Software-Framework zur Lösung insbesondere von gemischt-ganzzahliger und kombinatorischer Optimierungsprobleme. Es wurde am Zuse Institute Berlin (ZIB) entwickelt, ist für seine hohe Flexibilität und Efzienz bekannt und wird bevorzugt im Bereich der Optimierung von Versorgungsnetzen eingesetzt, wie zum Beispiel der Optimierung von Gasnetzwerken. SCIP nutzt Branch-and-Bound-Verfahren, Heuristiken, kombiniert Techniken aus der Constraint-Programmierung und der ganzzahligen Programmierung und ist unter der ZIB Academic License verfügbar, die eine kostenlose Nutzung für akademische Zwecke erlaubt.

Für die Optimierung wird als Lösungsalgorithmus der Solver GUROBI OPTIMIZATION verwendet. GUROBI ist speziell für die Lösung linearer, nicht-linearer und gemischt-ganzzahliger Optimierungsprobleme entwickelt. Er nutzt ähnliche Techniken wie der Solver SCIP, ist jedoch deutlich performanter in Bezug auf das Optimierungsproblem. GUROBI ist kommerziell lizenziert, und steht Forschern über eine akademische Lizenz kostenfrei zur Verfügung.

Die Berechnung der thermo-hydraulischen Netzzustände kann auf einem handelsüblichen Laptop durchgeführt werden. Die Optimierungen wurden auf einem Server mit acht Intel® Xeon® Platinum 8 180 Prozessoren mit einer Grundtaktfrequenz des Prozessors von 2*,*5 GHz und einer maximalen Turbo-Taktfrequenz von 3*,*8 GHz durchgeführt. Jeder der acht Prozessoren hat 28 Kerne mit 38*,*5 MB L3 Cache, die 56 Threads gleichzeitig ermöglichen. Die insgesamt 224 Kerne können auf DDR4-2666 RAM mit einer maximalen Speichergeschwindigkeit von bis zu 2 666 MHz zugreifen. Als Betriebssystem ist Ubuntu 20.04.4 LTS im Einsatz.

#### <span id="page-132-0"></span>**5.1.5 Anwendungsbeispiel**

Das Anwendungsbeispiel ist einem größeren Fernwärmenetz entnommen, es wurde um mehrere Wärmesenken erweitert und in vier Bezirke eingeteilt (s. **Abb. [5-8](#page-133-0)**).

Das Wohngebiet Nord und das Wohngebiet Ost beinhaltet Wohngebäude der Kategorie [EFH](#page-198-1) und [MFH,](#page-199-5) das Mischgebiet West beinhaltet sowohl Wohngebäude als auch gewerblich genutzte Gebäude und das Gewerbegebiet Süd umfasst gewerblich als auch industriell genutzte Gebäude als Wärmesenken. Die Gebäudekategorien sind in **Tab. [5-5](#page-134-0)** und deren Aufteilung auf die einzelnen Gebiete in **Tab. [5-6](#page-134-1)** zu fnden.

Die maximale Anschlussleistung der Wärmesenken liegt leicht über dem maximalen Leistungsbedarf im Jahr 2019, der sich aus den Standardlastproflen nach dem Bundesverband der deutschen Gas- und Wasserwirtschaft (BGW) [\[109\]](#page-211-0) und der jährlichen Fernwärmebezugsmenge ergibt. Die Vor- und Rücklauftemperatur im Fernwärmenetz sind 130 °C beziehungsweise 50 °C. Der Vorlaufdruck beträgt 11 bar, der Rücklaufdruck beträgt 3 bar. Die Durchmesser der Rohrleitungen im Fernwärmenetz mit einem einzelnen Einspeisewerk (Einspeisewerk 1) wurden für den maximalen Leistungsbezug der Gebäude mit der kommerziellen Software STANET kostenoptimal ausgelegt. In

<span id="page-133-0"></span>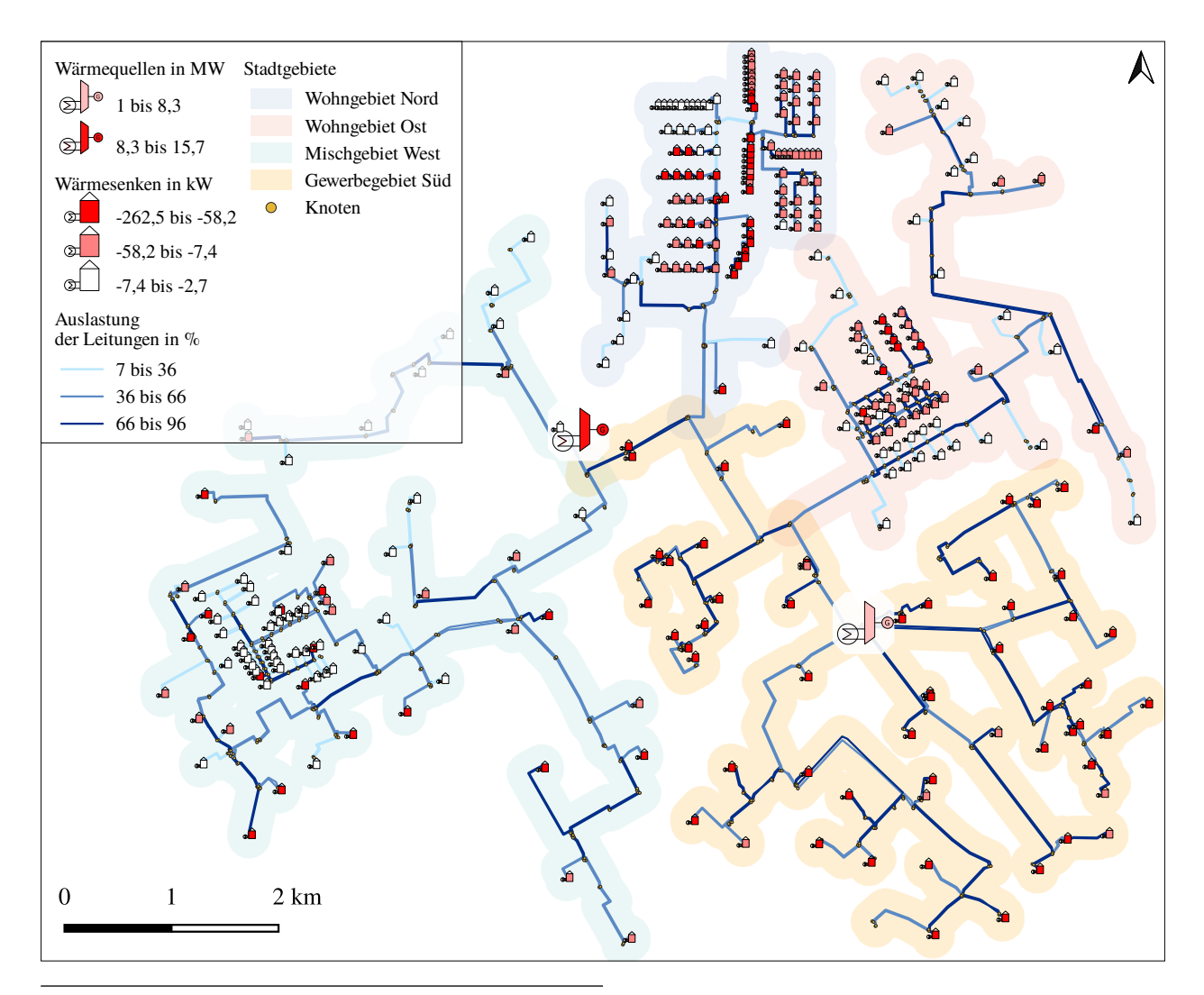

**Abb. 5-8** Fernwärmenetz mit 2 Wärmequellen, 315 Wärmesenken, 1 563 Rohrleitungen und 1565 Knoten als Anwendungsbeispiel

den Rohrleitungen wird ein maximaler Reibungsverlust von 1 bar/km und ein maximaler Fluss von 1*,*5 <sup>m</sup>/<sup>s</sup> nicht überschritten.

Anschließend wurde das Anwendungsbeispiel um eine Wärmequelle (Einspeisewerk 2) erweitert, um die Ergebnisse der eigenen Simulation mit mehreren Wärmequellen mit den Ergebnissen der kommerziellen Software STANET validieren zu können.

Zur Berechnung der thermischen Lastgänge der Wärmesenken wurde den Wärmesenken unterschiedliche Gebäudenutzungen zugewiesen. Neben den Wohngebäuden [\(EFH](#page-198-1) und [MFH\)](#page-199-5) sind auch gewerbliche und industrielle Nutzungen vertreten. Dabei orientieren sich die jährlichen Wärmebedarfe der Wohngebäude am Durchschnitt der Wohngebäude eines real existierenden Fernwärmenetz. Die durchschnittlichen, jährlichen Wärmebedarfe liegen dort für [EFH](#page-198-1) bei 11*,*5 MWh/<sup>a</sup> und für [MFH](#page-199-5) bei 142*,*3 MWh/a. Für die gewerbliche Nutzung liegen die gewählten Wärmebedarfe auf Höhe der [MFH,](#page-199-5) für die industrielle Nutzung wurden bis zum Faktor 10 höhere Wärmebedarfe angenommen.

Die Wärmelastprofle für die unterschiedlichen Gebäudenutzungen ergeben sich aus dem Vorgehen in Bundesverband der deutschen Gas- und Wasserwirtschaft [\[109:](#page-211-0) S. 7]. Der Leitfaden für syntheti-

| Gebäudenutzung                    | Anzahl         | Wärmebedarf<br>in $MWh/a$ | Anschlussleistung<br>in kW |
|-----------------------------------|----------------|---------------------------|----------------------------|
| Bäckereien                        | $\overline{2}$ | 180                       | 82,2                       |
| Beherbergung                      | 1              | 210                       | 83,9                       |
| EFH                               | 119            | $6 - 50$                  | $2,7-22,5$                 |
| Gartenbau                         | 3              | $150 - 320$               | $94,2 - 200,9$             |
| Gaststätten                       | 1              | 210                       | 66,6                       |
| Gebietskörperschaften             | 3              | $120 - 210$               | $68,5 - 119,9$             |
| Handel                            | $\overline{2}$ | $150 - 160$               | $102,7 - 109,6$            |
| haushaltsähnliche Gewerbebetriebe | 3              | $120 - 180$               | $54,8 - 82,2$              |
| Industrie                         | 36             | $250 - 2100$              | $31,3 - 262,5$             |
| Metall und KFZ                    | 3              | $120 - 150$               | $68,5 - 85,6$              |
| MFH                               | 131            | $10 - 290$                | $3,9-102,7$                |
| Papier und Druck                  | 4              | $120 - 320$               | $75,3 - 200,9$             |
| sonst. betriebl. Dienstleistungen | 3              | $150 - 320$               | $94,2 - 200,9$             |
| Wäschereien                       | 4              | $120 - 210$               | $68,5 - 119,9$             |

<span id="page-134-0"></span>**Tab. 5-5** Struktur der Wärmesenken, deren jährlicher Wärmebedarf und deren Wärmebezugsleistung

<span id="page-134-1"></span>**Tab. 5-6** Zuteilung der Wärmesenken nach Stadtgebiet

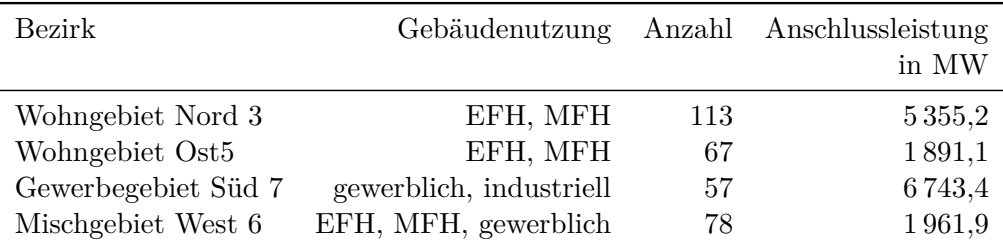

sche Lastprofle der Wärmebezugsleistung geht aus einer statistischen Auswertung umfangreicher Messungen des Gasverbrauches von Kunden und weiteren Ergänzungen hervor. Für industrielle Nutzung wird indes ein über das Jahr konstantes Lastprofl angenommen, da die Industrie in der Regel zu Großkunden zählt und die Methode des Leitfadens diese nicht abdecken kann, sondern eine individuelle Messung fordert Bundesverband der deutschen Gas- und Wasserwirtschaft [\[109:](#page-211-0) S. 17]. Die Spannweiten des jährlichen Wärmebezuges und die maximale Anschlussleistung sind in **Tab. [5-5](#page-134-0)** zusammengefasst.

Zusätzlich wurde angenommen, dass die relativ mittig im Fernwärmenetz liegenden Wärmequellen jederzeit die benötigte Wärmeleistung bereitstellen können. Das Einspeisewerk 2 hat eine vorgegebene thermische Einspeiseleistung von 1 MW. Die maximale Einspeiseleistung des gesamten Fernwärmenetzes liegt bei 16*,*7 MW.

Zusammengefasst besteht das Anwendungsbeispiel aus 2 Wärmequellen, 315 Wärmesenken, 1 563 Rohrleitungen, die durch 1 565 Knoten miteinander verbunden sind.

# **5.1.6 Szenarien**

Die Szenarien beziehen sich auf den maximalen Wärmelastfall im Winter. Im maximalen Wärmelastfall im Winter sind die Leistungsabnahme im Netz und die Massenströme am größten, somit

kann davon ausgegangen werden, dass hier die meisten thermo-hydraulischen Engpässe auftreten. Die Szenarien sind in **Tab. [5-7](#page-135-0)** zusammengefasst.

| Szenario | Vorlauftemperatur<br>in $^{\circ}$ C | Rücklauftemperatur<br>in $^{\circ}$ C | $\Delta t$<br>in K |
|----------|--------------------------------------|---------------------------------------|--------------------|
| 130/50   | 130                                  | 50                                    | 80                 |
| 90/50    | 90                                   | $-1$                                  | 40                 |
| 80/50    | 80                                   | $-1$                                  | 30                 |
| 70/50    | 70                                   | $\mathbf{H}$                          | 20                 |
| 70/30    | 70                                   | 30                                    | 40                 |
| 50/30    | 50                                   | $\mathbf{H}$                          | 20                 |

<span id="page-135-0"></span>**Tab. 5-7** Szenarien zur Analyse des thermo-hydraulischen Verhaltens beim Absenken der Vorlauftemperatur und Absenken der Vor- sowie der Rücklauftemperatur

Die Szenarien unterscheiden sich hauptsächlich in den Vor- und Rücklauftemperaturen, die schrittweise reduziert werden. Zwei Fälle müssen dabei grundsätzlich unterschieden werden:

- 1. gleichmäßige Reduktion der Vor- und Rücklauftemperatur und konstanter Temperaturdiferenz zwischen Vor- und Rücklauf,
- 2. ungleichmäßige Reduktion der Vor- und Rücklauftemperatur mit abnehmender Temperaturdiferenz zwischen Vor- und Rücklauf.

Der erste Fall wirkt sich nicht auf die Thermohydraulik im Fernwärmenetz aus. Nach **Fml. [5-17](#page-112-1)** wird der Massenstrom in der Wärmesenke dadurch nicht erhöht und durch die geringere Temperaturdiferenz zwischen Medium und Bodentemperatur in den Rohrleitungen verringern sich die Wärmeverluste im Netz und somit auch der zu befördernde Massenstrom: Es wird insgesamt weniger Masse gefördert und thermo-hydraulische Restriktionen werden eher verringert.

Der zweite Fall wirkt sich deutlich auf die Thermohydraulik aus und soll im Folgenden auch genauer thermo-hydraulisch untersucht werden. Nach **Fml. [5-17](#page-112-1)** muss bei gleichbleibender Wärmenachfrage mit abnehmender Temperaturspreizung der Massenstrom in den Wärmesenken erhöht werden. Dadurch erhöht sich ebenfalls der Massenstrom und somit der Druckverlust im Netz: Es kommt zu thermo-hydraulischen Restriktionen.

Für beide Fälle gilt, dass die Wärmesenken das Absenken der Vor- und Rücklauftemperaturen im Fernwärmenetz in Abhängigkeit von den Vorgaben ihres internen Wärmekreislaufes begrenzen. Die sekundären Wärmekreisläufe sind jedoch nicht Bestandteil der Untersuchung, sondern die thermo-hydraulische Machbarkeit eines möglichst geringen Temperaturniveaus im vorgelagerten Fernwärmenetz. Deshalb werden folgende Szenarien betrachtet, die ungeachtet der Hygienisierung der Warmwasserbereitung ein ausreichendes Temperaturniveau für die Raumwärme sicherstellen. Dabei stellt das Szenario 130/50 mit 130 °C/50 °C (∆*t* = 80 K) den Grundzustand des Fernwärmenetzes dar, für den die Rohrleitungen dimensioniert wurden (s. **Abschnitt [5.1.5](#page-132-0)**).

Die weiteren Szenarien ergeben sich aus dem Ziel, möglichst geringe Temperaturen im Netz zu verwirklichen. Mit der schrittweisen Reduktion der Netztemperaturen sollen die dadurch zunehmenden thermo-hydraulischen Restriktionen innerhalb des Fernwärmnetzes untersucht und Maßnahmen entwickelt werden, um die Wärmeversorgung bei einer minimalen Rücklauftemperatur von 30 °C zu sichern. Eine Rücklauftemperatur von 30 °C bewegt sich im Rahmen eines Niedertemperaturnetzes.

Voruntersuchungen haben ergeben, dass bis zum Szenario 100/50 keine hydraulischen Engpässe zu erwarten sind, die sich durch eine unzureichende Druckdiferenz an einer Wärmesenke äußern

würden. Die minimale Druckspreizung ist 1*,*75 bar und liegt somit deutlich über der minimal erlaubten Druckdiferenz von 0*,*4 bar. Deshalb wird auf die Temperaturschritte zwischen Szenario 130/50 und 90/50 nicht genauer eingegangen. Das Szenario 70/50 weist die minimale Temperaturspreizung auf und wird abschließend mit Szenario 50/30 verglichen, um den Einfuss des Temperaturniveaus auf die Netzhydraulik und Wärmeverluste zu untersuchen.

Die Lokalisierung der optimalen Einspeisepunkte zusätzlicher Wärmequellen wird für die Vorund Rücklauftemperaturen sowie steigender Anzahl zusätzlicher Wärmequellen (|E*h,*∗|), die in **Tab. [5-8](#page-136-0)** zusammengefasst sind, durchgeführt. Für das Stammnetz stehen insgesamt 43 potenzielle Einspeisepunkte zur Verfügung, aus denen je nach Szenario bis zu fünf mit einer zusätzlichen Wärmequelle belegt werden können.

| Szenario                    | Vorlauftemperatur<br>in $\mathrm{C}$ | Rücklauftemperatur<br>in $\mathrm{C}$ | $\Delta t$<br>in $K$ | Anzahl zusätzlicher<br>Wärmequellen $( \mathcal{E}_{h,*} )$ |
|-----------------------------|--------------------------------------|---------------------------------------|----------------------|-------------------------------------------------------------|
| $80/50/ \mathcal{E}_{h,*} $ | 80                                   | 50                                    | 30                   | 1, 2, 3, 4, 5                                               |
| $70/50/ \mathcal{E}_{h,*} $ | 70                                   | $-1$                                  | 20                   | 1, 2, 3, 4, 5                                               |
| $70/30/ \mathcal{E}_{h,*} $ | 70                                   | 30                                    | 40                   | 1, 2, 3, 4, 5                                               |
| $50/30/ \mathcal{E}_{h,*} $ | 50                                   | $-$ " $-$                             | 20                   | 1, 2, 3, 4, 5                                               |

<span id="page-136-0"></span>**Tab. 5-8** Szenarien zur Bestimmung optimaler Einspeisepunkte zusätzlicher, dezentraler Wärmequellen. Die Optimierung zielt auf eine verbesserte Druckdiferenz in den Wärmesenken.

# **5.2 Ergebnisse**

In **Kapitel [4](#page-72-0)** wurde gezeigt, dass Erneuerbare Energien genügend Potenzial haben, um Fernwärmesysteme zu defossilisieren. Die Optimierung des Simulationsmodells zeigt die thermo-hydraulischen Zustände im untersuchten Fernwärmenetz bei abgesenkter Betriebstemperatur sowie optimale Einspeisepunkte für zusätzliche Wärmequellen. Diese zusätzlichen Wärmequellen verringern die Druckverluste und sichern eine Versorgung der Wärmesenken.

Im ersten Teil der Ergebnisse wird auf die Validierung des hier erstellten Simulationsmodells "sim4dhs" mit einer kommerziellen Software eingegangen, wobei die thermo-hydraulischen Zustandsgrößen gegenübergestellt und anhand von Boxplots deren Abweichungen zueinander gezeigt werden.

Der zweite Teil beschäftigt sich mit den Netzengpässen im Fernwärmenetz, die durch verringerte Temperaturspreizung zwischen Vor- und Rücklauf verursacht werden. Es werden für verschiedene Szenarien die Auslastung der Rohrleitungen, Temperatur- und Druckverlaufsdiagramme, Wärmeverluste und die thermo-hydraulischen Zustände an den Wärmesenken betrachtet.

Darauf aufbauend wird im dritten Teil der Ergebnisse ein Lösungsansatz zur Reduktion der Netzengpässe vorgestellt. Anhand einer optimalen Standortwahl für zusätzliche, dezentrale Wärmequellen sollen Druckverluste im Fernwärmenetz reduziert werden. Dazu wird das Anwendungsbeispiel vereinfacht und anschließend bis zu fünf zusätzlicher Wärmequellen an 43 zur Auswahl stehenden Standorten optimal platziert und deren Efekte auf die Thermohydraulik analysiert.

# **5.2.1 Thermo-hydraulische Zustandsgrößen**

Das Simulationsmodell und die Methode zur Vereinfachung der Netzstruktur wird anhand einer kommerziellen Software validiert. In **Abb. [5-9](#page-137-0)** sind die Simulationsergebnisse aus "sim4dhs" den Simulationsergebnissen aus "STANET" als prozentuale Abweichung in den Variablen  $m_j$ ,  $\dot{Q}_j$ ,  $t_i$  und

*p<sup>i</sup>* gegenübergestellt. Bei den Simulationen betrug die Vorlauftemperatur 130 °C und die Rücklauftemperatur 50 °C. Insgesamt beeinfussen die Abweichungen in den Variablen das Gesamtergebnis nicht wesentlich. Die absoluten Werte der Quartilsabstände der Abweichungen der Netzelemente liegen mit einem maximalen Werte bei den Drücken in den Knotenelementen *p<sup>i</sup>* bei unter 1*,*3 %.

<span id="page-137-0"></span>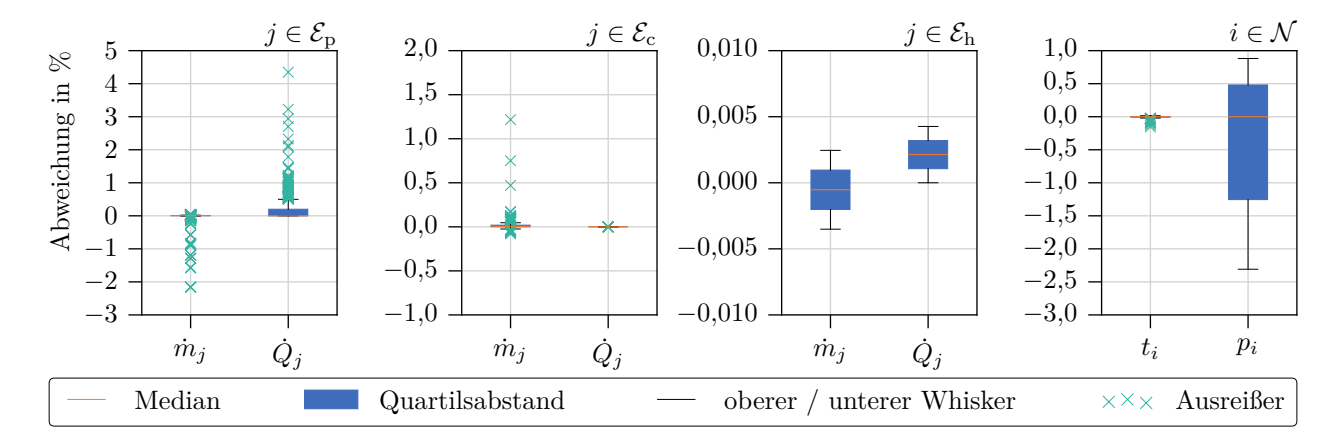

**Abb. 5-9** Abweichungen der Parameter Massenstrom (*m*̄) und Wärmeleistung ( $\dot{Q}$ ) der Rohrleitungen ( $\mathcal{E}_p$ ), der Wärmesenken (Ev) und der Wärmequellen (Eh) sowie der Parameter Temperatur (*t*) und Druck (*p*) der Netzknoten  $(N)$  zwischen den Ergebnissen des Simulationsmodells von "sim4dhs" und den Simulationsergebnissen von "STANET" bei einer Vorlauftemperatur von 130 °C und einer Rücklauftemperatur von 50 °C

In den Rohrelementen kommt es zu minimalen Abweichungen in den Massenströmen *m*˙ und in der thermischen Verlustleistung *Q*˙ . Die Abweichungen in den Anfangs- und Endtemperaturen *t* a und *t* b sind minimal und es wird hier nicht weiter auf sie eingegangen. Der maximale, absolute Quartilsabstand der Massenströme liegt bei 0*,*01 % mit einem maximalen Whisker von 0*,*02 %, die maximalen Ausreißer der Massenströme liegen absolut bei maximal 2*,*16 %.

Der maximale, absolute Quartilsabstand der Wärmeverluste liegt bei 0*,*20 % mit einem maximalen Whisker von 0*,*50 %. Der maximale Ausreißer der Wärmeverluste liegt bei 4*,*35 %. Die Ausreißer sind in der Regel auf die Angabe von gerundeten Werten für die Wärmeverluste  $\dot{Q}$  in "STANET" zurückzuführen.

Die Wärmesenken und -quellen stimmen mit den Ergebnissen von "STANET" weitestgehend überein. Der maximale, absolute Quartilsabstand der Massenströme in den Wärmesenken liegt bei unter 0*,*02 %, mit einem maximalen Ausreißer von 1*,*22 %. Die Abweichungen in der Wärmebezugsleistung liegt nahe null. Die maximale, absolute Abweichung in den Massenströmen und der Einspeiseleistung der Wärmequellen liegt bei unter 0*,*0043 %.

Die absoluten Abweichungen in den Knotentemperaturen liegen unterhalb von 0*,*16 %. Der Druck in den Knotenelementen unterscheidet sich mit einem maximalen, absoluten Quartilsabstand von 1*,*35 % und einem maximalen, absoluten Whisker von 2*,*50 % von den Ergebnissen aus "STANET". Die Abweichungen der Knotendrücke ist auf die verwendete Berechnung der Rohrreibungszahl *[λ](#page-201-0)* in **Fml. [5-2](#page-108-1)** und der Berechnung der Dichte des Mediums mit **Fml. [5-1](#page-108-0)** zurückzuführen. Die der Simulation vorangestellte Berechnung dieser Parameter unterscheidet sich bereits von den Ergebnissen von "STANET".

<span id="page-138-0"></span>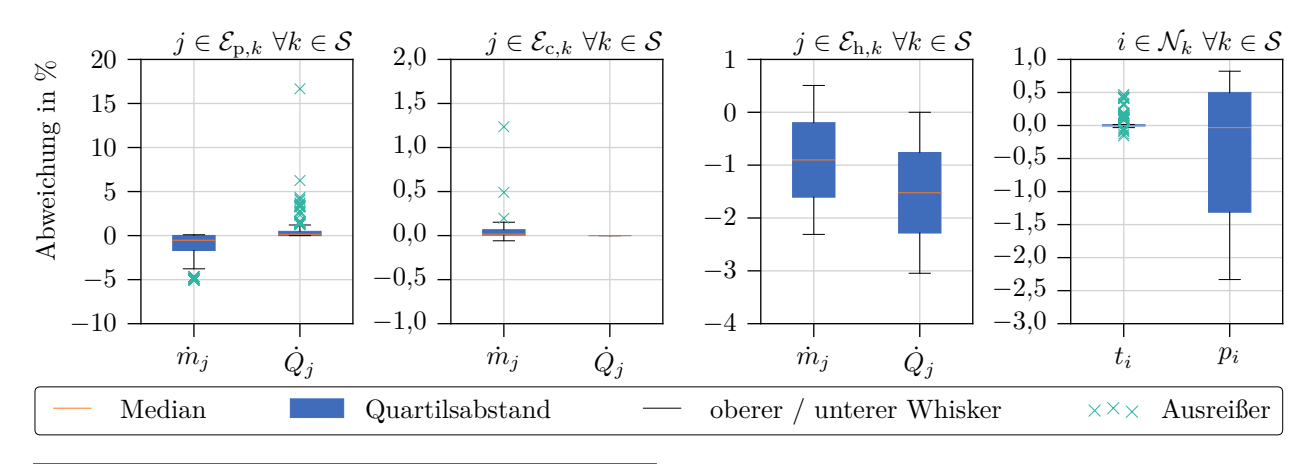

**Abb. 5-10** Abweichungen der Parameter Massenstrom  $(m)$  und Wärmeleistung  $(Q)$  der Rohrleitungen  $(\mathcal{E}_p)$ , der Wärmesenken (Ev) und der Wärmequellen (Eh) sowie der Parameter Temperatur (*t*) und Druck (*p*) der Netzknoten (N) zwischen den Ergebnissen des Optimierungsmodells von "sim4dhs" ohne zusätzlicher, dezentraler Wärmequellen ( $|\mathcal{E}_{h,*}| = 0$ ) und den Simulationsergebnissen von "STANET" bei einer Vorlauftemperatur von 130 °C und einer Rücklauftemperatur von 50 °C. Es werden hier nur Netzelemente betrachtet, die in beiden Simulationsmodellen vorkommen.

Die Abweichungen des Optimierungsmodells könnten größer ausfallen, da hier Regressionsgeraden Teilnetze akkumuliert wiedergeben. Es zeigt sich jedoch, das auch die Variablen des Stammnetzes, berechnet mit dem Optimierungsmodell, ebenfalls gut mit den Ergebnissen der kommerziellen Software übereinstimmen. Werden die in beiden Modellen vorkommenden Elemente betrachtet, gibt es geringfügige Abweichungen (s. **Abb. [5-10](#page-138-0)**).

Insgesamt weichen die Ergebnisse der Optimierung und der kommerziellen Software nicht wesentlich voneinander ab. Der absolute, maximale Quartilsabstand liegt bei den Wärmequellen mit 2*,*29 %. Auch hier treten die Abweichungen in den Wärmeverlusten *Q*˙ der Rohrleitungen, die sich zu den Wärmequellen aufsummieren, und die Abweichungen in den Drücken *p* an den Knoten besonders hervor.

Die Rohrleitungen verhalten sich ähnlich den Werten im Simulationsmodell, wobei in den Wärmeverlusten höhere Abweichungen auftreten. Der absolute Wert des Medians in den Massenströmen *m*˙ erhöht sich von 0*,*01 % auf 0*,*53 %, auch ändern sich Abweichungen in den Wärmeverlusten *Q*˙ von 0 % auf 0*,*16 %.

Die Ergebnisse der Wärmesenken weichen nur geringfügig von den Ergebnisse aus "STANET" ab. Abgesehen von einem maximalen Ausreißer von 1*,*24 % bei den Masseströmen, liegen weitere Werte der Boxplots absolut unterhalb von 0*,*15 %. Fallen bei den Wärmesenken die Abweichungen geringer aus, steigen diese in den Wärmequellen, da sich in den Werten der Wärmequellen die Fehler aufsummieren, die durch die Regressionsgleichungen verursacht werden. Dort erhöht sich der Median relativ gesehen deutlich. Die absoluten Abweichungen der Massenströme *m*˙ der Wärmequellen liegen bei 0*,*90 % für die Massenströme und bei 1*,*25 % bei der thermischen Einspeiseleistung. Da es sich nur um zwei Wärmequellen handelt, wird auf weitere Elemente des Boxplots nicht eingegangen.

In den Ergebnissen der Knoten zeigt sich ebenfalls, dass eine verringerte Anzahl an Knoten im Optimierungsmodell zu einer besseren Übereinstimmung mit den kommerziellen Simulationsergebnissen führt. Die Quartilsabstände der Temperaturen im Knoten bleiben nahezu konstant zwischen von −0*,*007 % und 0*,*015 %. Die Abweichung der unteren Quartilsabstände der Drücke reduziert sich

von −1*,*354 % auf −1*,*313 % und der obere Quartilsabstand von 0*,*753 % auf 0*,*497 %. Dies verändert den Median der Abweichungen in den Drücken geringfügig. Dieser fällt von 0 % auf −0*,*032 %. Das heißt, die Drücke sind eher zu gering angenommen und gleichen sich in ihren Abweichungen zu den Simulationsergebnissen der kommerziellen Software nicht aus.

Insgesamt weicht sowohl das Simulations- als auch das Optimierungsmodell nur gering von den Ergebnissen der kommerziellen Software "STANET" ab. Die Abweichungen sind häufg auf das gerundete Ergebnis von "STANET" zurückzuführen oder auf die Berechnung der Parameter wie zum Beispiel der Dichte des Transportmediums oder der Rohrreibungszahl. Die Vereinfachung des Netzes innerhalb des Optimierungsmodells und der Ersatz von Teilnetzen durch zusätzliche Wärmesenken, die über Regressionsmodelle das thermo-hydraulische Verhalten der abgetrennten Teilnetze wiedergeben, erhöht zwar die Abweichungen in den Netzparametern der Wärmequellen leicht, dennoch liegen diese Abweichungen unterhalb von 1*,*25 %. Ein vereinzelt vergrößerter absoluter Medianwert deutet in manchen Netzelementen darauf hin, dass sich die Abweichungen innerhalb der betrachteten Variablen nicht gegenseitig aufheben, wie dies in der Simulation zum Teil der Fall ist. Die Ergebnisse des Simulations- als auch des Optimierungsmodells stimmen mit den Ergebnisse von "STANET" sehr gut überein. Es kann von einem funktionierenden und richtigem Gleichungssystem ausgegangen werden.

### **5.2.2 Netzengpässe durch verringerte Temperaturspreizung**

Im Folgenden werden die Ergebnisse aller sechs Szenarien anhand eines Druck- und Temperaturverlaufsdiagramms betrachtet. Wesentlich ist die Lage des Netzschlechtpunktes, welcher die Wärmesenke mit der geringsten Druckdiferenz zwischen Vor- und Rücklauf markiert. Anschließend wird die Wärmeversorgung an den Wärmesenken untersucht. Es soll festgestellt werden, wie groß der Einfuss der abgesenkten Temperaturen auf die Versorgung der Wärmesenken ist und welche Bezirke im Anwendungsbeispiel am meisten davon betrofen sind.

In **Abb. [5-11](#page-140-0)** sind die Druckverlaufsdiagramme der Szenarien zu sehen. Es sind dabei die Drücke der Knoten bei abnehmender Temperaturspreizung zwischen Vor- und Rücklauf des Fernwärmenetzes nach ihrem Abstand zur Druck gebenden Wärmequelle aufgetragen.

Bis zu einer Vorlauftemperatur von 100 °C und einer Rücklauftemperatur von 50 °C, folglich bei Temperaturdiferenzen von ∆*t* ≥ 50 K, ist eine Vollversorgung aller Wärmesenken gewährleistet, der Netzschlechtpunkt hat eine Druckdiferenz größer 1*,*75 bar.

Ab einer Temperaturdiferenz zwischen Vor- und Rücklauf von ∆*t* ≤ 40 K liegen am Netzschlechtpunkt und in einigen Wärmequellen keine ausreichenden Druckdiferenzen mehr vor. Im Szenario 90/50 verringert sich die Druckdiferenz am Netzschlechtpunkt auf 0*,*027 bar. Auf einem niedrigeren Temperaturniveau im Szenario 70/30, erhöht sich die Druckdiferenz am Netzschlechtpunkt auf 0*,*278 bar. Dies zeigt, dass sich geringere Netztemperaturen durch einhergehende verringerte Wärmeverluste im Netz positiv auf den Netzschlechtpunkt auswirken.

Eine weiter verringerte Temperaturspreizung ab ∆*t* ≤ 30 K führt im Anwendungsbeispiel zu negativen Druckdiferenzen im Netzschlechtpunkt, und zu einer deutlich größeren Anzahl von Wärmesenken deren Vollversorgung nicht mehr gewährleistet werden kann. Eine Temperaturspreizung von ∆*t* = 30 K im Szenario 80/50 führt zu einer negativen Druckdiferenz von −3*,*643 bar im Netzschlechtpunkt. Dieser liegt bei der Wärmesenke, die sich fast am weitesten entfernt vom Druck bestimmenden Einspeisewerk befndet. Ein ∆*t* von 20 K im Szenario 70/50 und 50/30 resultiert in einer Druckdiferenz von −14*,*007 bar beziehungsweise −13*,*049 bar, der Netzschlechtpunkt verändert

<span id="page-140-0"></span>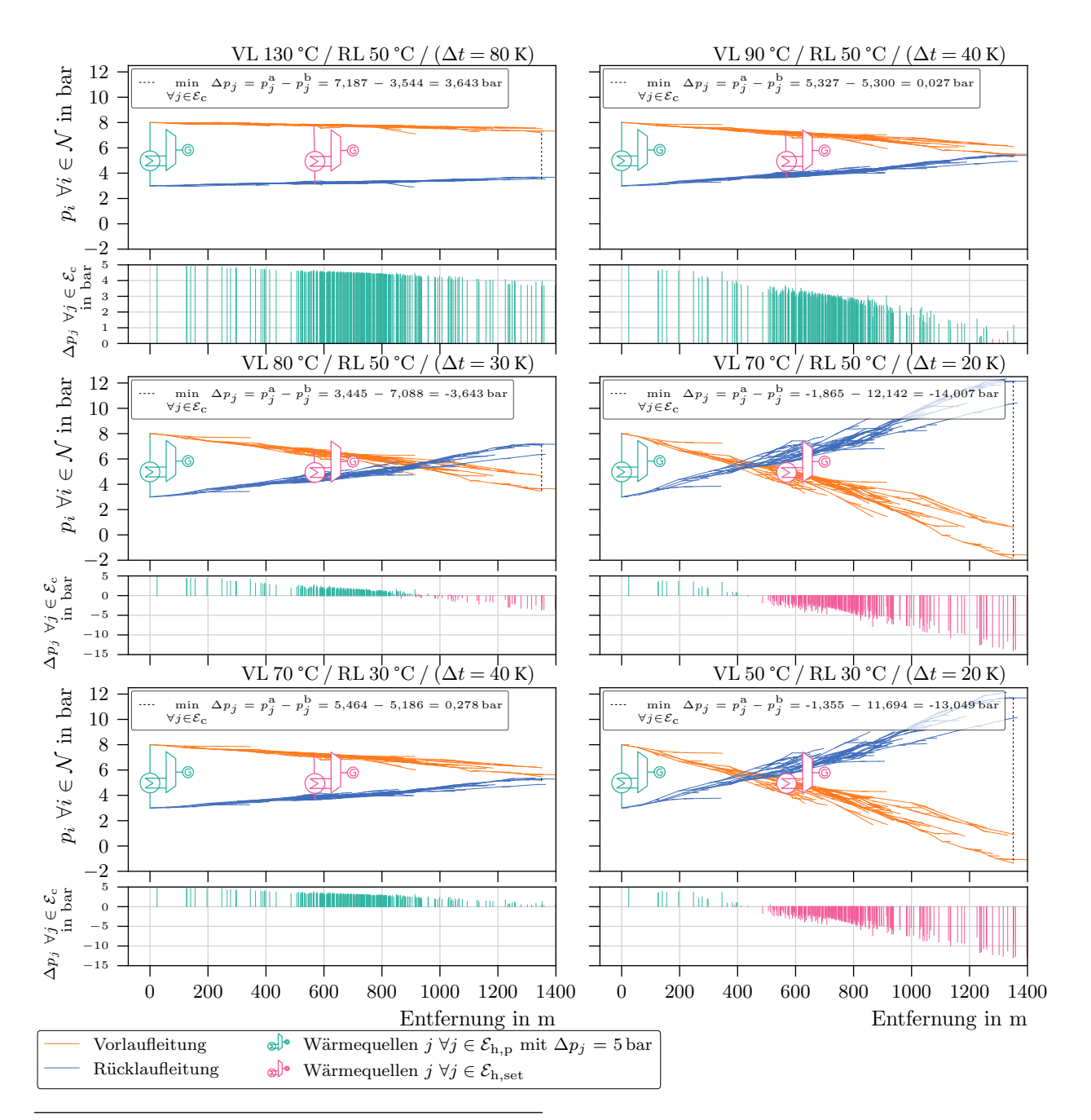

zwischen Vor- und Rücklauf, der Druck bestimmenden Wärmequelle  $(\mathcal{E}_{h,p})$  und einer Wärme geführten **Abb. 5-11** Druckverlaufsdiagramm der Knotendrücke (*p<sup>i</sup>* ∀*i* ∈ N ) bei abnehmender Temperaturspreizung Wärmequelle (Eh*,*set). Die Überschneidung zwischen den Vor- und Rücklaufeitungen entstehen durch die mathematische Berechnung des Fernwärmenetzes. In Realität würden ab dieser Überschneidung keine Massenströme mehr fießen, da an den nachfolgenden Wärmesenken ungenügende Druckdiferenzen vorliegen würden. Das mathematische Modell hingegen ist in diesem Fall von der Realität unabhängig und berechnet eine negative Druckdifferenz an nachfolgenden Wärmesenken, von denen eine mit min<sub>∀j∈Ec</sub>  $\Delta p_j = p_j^a - p_j^b$ den Netzschlechtpunkt defniert.

seine Lage nicht. Ein niedrigeres Temperaturniveau im Fernwärmenetz wirkt sich positiv auf den Netzschlechtpunkt aus und hebt dort die Druckdiferenz um 0*,*958 bar an.

Die Ergebnisse zeigen, dass ein ∆*t* von mehr als 50 K zwischen Vor- und Rücklauf zu einer Druckdiferenz am Netzschlechtpunkt von mehr als 1*,*75 bar führt und somit eine Vollversorgung der Wärmesenken gewährleistet. Bei einer Temperaturdiferenz von 40 K fällt die Druckdiferenz mit maximal 0*,*278 bar im Szenario 70/30 am Netzschlechtpunkt bereits unter den minimal erlaubten Wert von 0*,*4 bar. Ab einer Temperaturdiferenz von 30 K und weniger fällt die Druckdiferenz am Netzschlechtpunkt auf ein negatives Niveau, womit eine Vollversorgung der meisten Wärmesenken nicht mehr gegeben ist. Ein insgesamt niedrigeres Temperaturniveau verbessert die Druckdiferenz im Netzschlechtpunkt leicht.

In **Abb. [5-12](#page-142-0)** sind die Auslastungen der Rohrleitungen (s. **Fml. [5-15](#page-112-0)** auf Seite **[97](#page-112-0)**) gruppiert in Nennweiten und sortiert nach Entfernung zum Druck bestimmenden Einspeisewerk aufgetragen. Rote Linien markieren Hausanschlussleitungen, die vorwiegend im kleineren Nennweitenbereich zwischen 20 mm und 25 mm liegen. Die drei Großindustrien sind im gelben Bereich zu fnden.

Es zeigt sich, dass ein Verringern der Temperaturspreizungen wesentlichen Einfuss auf die Auslastung der Leitungen hat. Für das Szenario 130/50 liegen die Auslastungen unterhalb von 100 %, was auf die anfängliche Dimensionierung der Leitungen für dieses Szenario zurückzuführen ist. Mit abnehmender Temperaturspreizung erhöht sich die Auslastung signifkant. Bereits bei einer Reduktion um 40 K, im Szenario 90/50, liegen die Auslastungen bei mehr als der Hälfte der Leitungen bei über 100 %, zahlreiche Leitungen liegen bereits über 150 %. Bei Verringerung der Temperaturspreizung um weitere 10 K, Szenario 80/50, vergrößern sich die Auslastungen für knapp der Hälfte der Leitungen auf 150 %. Die Spitzen liegen bei knapp 250 %. Eine weitere Reduktion um 10 K, Szenario 70/50, erhöht die Auslastungen auf über 200 % bei über der Hälfte der Leitungen. Die Maxima liegen hier bei etwa 360 %. Es zeigt sich zudem, dass ein Absenken des Temperaturniveaus mit konstanter Temperaturspreizung von 20 K, nur geringfügig die Auslastungen verringert (vgl. Szenario 70/50 und 50/30).

Darüber hinaus ist erkennbar, dass die Auslastungen der Mehrheit der Rohrsegmente mit Nennweiten von 20 mm für alle Szenarien unterhalb von 100 % liegen. Grund dafür kann deren Überdimensionierung im Auslegungsszenario 130/50 sein: die automatische Dimensionierung verfügte über keine kleineren Rohrdurchmesser.

Bei abnehmender Temperaturspreizung zeigen außerdem zahlreiche Transportleitungen, die nicht direkt mit einer Wärmesenke verbunden sind, ein Überschreiten ihrer Auslastungsgrenze von 100 %. Hier summieren sich die erhöhten Massenströme jeder einzelnen Wärmesenke in einer Rohrleitung. Daraus folgt ein weiterer Aspekt, der einen unterschiedlichen Anstieg der Auslastung innerhalb der Rohrleitungsgruppen zeigt. Durch den zunehmenden Abstand zwischen Maximalwerten und dem Mittelfeld ist bei zahlreichen Rohrleitungen mit einer deutlich stärkeren Zunahme ihrer Auslastung zu rechnen.

Die Auslastung korreliert nicht mit der Entfernung zum Druck gebenden Einspeisewerk. Eine Ausnahme bilden die Nenndurchmesser 150 mm und 200 mm. Deren Auslastung mit Entfernung zum Einspeisewerk geringer wird. Diese Tendenz ist umso stärker ausgeprägt, je geringer die Temperaturspreizung ausfällt.

Die Ergebnisse zeigen zusammengefasst, dass im Szenario 90/50 bereits mehr als die Hälfte der Rohrleitungen eine Auslastung von über 100 % überschreiten mit maximalen Werten von über 150 %. Im schlechtesten Fall, Szenario 70/50, steigen die Auslastungen auf über 200 %, mit Spitzenwerten von etwa 360 %. Von einem Überschreiten der Auslastung sind überwiegend Rohrleitungen mit DN ≥ 20 mm betrofen. Die Mehrheit der kleineren Rohrleitungen, die meist den Zuleitungen zu

<span id="page-142-0"></span>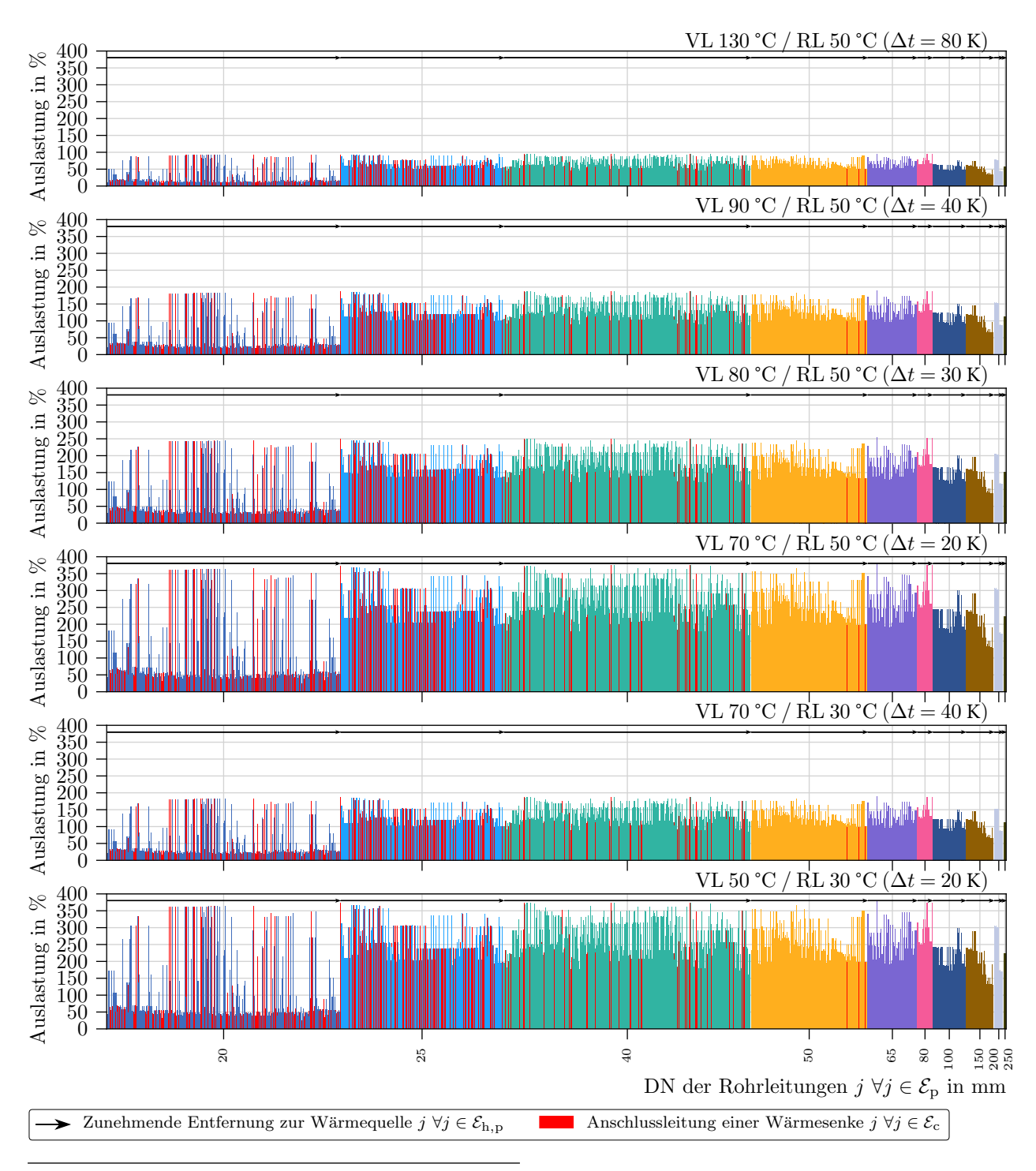

**Abb. 5-12** Auslastung der Rohrsegmente für die sechs Szenarien nach Entfernung zur Druck bestimmenden Wärmequelle ( $\mathcal{E}_{h,p}$ ) und gruppiert nach Nenndurchmesser (DN) in aufgetragen. 100% entspricht einer Vollauslastung, der maximale Druckverlust liegt bei 1 bar/km und der maximale Fluss liegt bei 1*,*5 <sup>m</sup>/s.

Wohngebäuden entsprechen, weisen aufgrund ihrer ursprünglichen Überdimensionierung in allen Szenarien keine Auslastung größer 100 % auf.

Bei gleichbleibender Temperaturdiferenz von 20 K verringert das Absenken des gesamten Temperaturniveaus die Auslastung nur geringfügig, wie der Vergleich der Szenarien 70/50 und 50/30 zeigt.

Abschließend zeigt sich, dass mit abnehmender Temperaturspreizung die Auslastungen der Rohrleitungen mit DN ≥ 50 mm mit der Entfernung der Rohrleitung zum Druck gebenden Einspeisewerk eher abnehmen. Dieser Trend ist für kleinere Nennweiten nicht zu erkennen. In diesen akkumulieren sich Massenströme mehrerer Wärmesenken meist nicht und somit ist es nicht relevant, wie weit diese von der Druck gebenden Wärmequelle entfernt sind.

Die Versorgungssicherheit durch ausreichendes Druckgefälle an den Wärmesenken kann nachträglich aus den Ergebnissen der Druckberechnung genauer bestimmt werden. Nach **Abschnitt [2.1.3](#page-43-0)** muss das Druckgefälle zwischen Vor- und Rücklauf an einer Wärmesenke mindestens 0*,*4 bar betragen, andernfalls ist keine Versorgung gewährleistet und somit die Ist-Leistung auf null zu setzen. Eine Übersicht der Ergebnisse dieser Analyse ist in **Tab. [5-9](#page-144-0)** zusammengestellt.

Liegen im Szenario 90/50 noch für 308 der 315 Kundenanlagen eine ausreichende Druckdiferenz vor, ist dies im Szenario 80/50 bei 254 (315) und im Szenario 70/50 bei 16 (315) Kundenanlagen der Fall.

Die Auswirkung des Absenkens des allgemeinen Temperaturniveaus bei gleichbleibender Temperaturspreizung ist für ∆*t* = 40 K im Szenario 70/30 zu sehen. Hier erhöht sich die Anzahl der versorgten Wärmesenken von 308 im Szenario 90/50 auf 310 (315). Für ∆*t* = 20 K zeigt das Szenario 50/30 im Vergleich zu Szenario 70/50 keine Verbesserung die Anzahl der versorgten Kundenanlagen bleibt konstant auf 16 (315). Ein gemindertes Temperaturniveau führen zu kleineren thermischen Netzverlusten und somit ebenfalls zu einem geringeren Massenstrom.

Das Wohngebiet Ost ist als erstes von einer zu geringen Druckdiferenz betrofen. Bereits im Szenario 90/50 sinkt die Versorgung auf 98 % der Wärmesenken, dies entspricht einer Abnahme der Versorgungsleistung auf 99 % in Relation zum Gesamtnetz. In Relation zum Stadtgebiet reduziert sich die Anzahl der versorgten Wärmesenken auf 90 % mit einem Leistungsanteil von 94 %. Wird die Temperaturspreizung auf 20 K verringert, können im Wohngebiet Ost keine Wärmesenken mit ausreichender Druckdiferenz versorgt werden. Das Wohngebiet Ost verursacht 79 % der im gesamten Fernwärmenetz nicht versorgten Kundenanlagen und hat einen Anteil am nicht gelieferten Leistungsbezug von 88 %.

Das Gewerbegebiet Süd ist bei einer Temperaturdiferenz von 30 K von unzureichenden Druckniveaus betrofen. Die Versorgung reduziert sich auf knapp 91 % mit einem Anteil an der Bezugsleistung von 76 % am gesamten Fernwärmenetz. Relativ zum Stadtgebiet Süd sind somit 47 % der Wärmesenken, die für einen Leistungsbezug von 43 % im Gewerbegebiet Süd stehen, versorgt. Für die geringste untersuchte Temperaturspreizung von 20 K reduzieren sich die versorgten Wärmequellen auf 83 % mit einem Leistungsbezug von 60 % in Relation zum gesamten Fernwärmenetz. Im Stadtgebiet selbst können 7 % der Wärmesenken mit einem Anteil von 6 % an der Wärmebezugsleistung des Stadtgebiets weiterhin versorgt werden.

Auch das Mischgebiet West zeigt bei einer Temperaturdiferenz von 30 K erste Wärmesenken mit zu geringer Druckdiferenz. Bezogen auf das gesamte Fernwärmenetz werden 97 % der Wärmesenken versorgt, entsprechend 96 % der Wärmebezugsleistung. Bezogen auf das Stadtgebiet selbst werden 86 % der Wärmesenken mit einem Anteil am Wärmebezug von 69 % weiterhin versorgt. Auch hier fallen die Druckdiferenzen an den Wärmesenken bei weiterem Absenken der Temperaturspreizung auf 20 K stark, somit können im Stadtgebiet 14 % der Wärmesenken weiterhin versorgt werden. Dies entspricht 4 % der Wärmebezugsleistung des Stadtgebietes.
<span id="page-144-0"></span>**Tab. 5-9** Anteil an Wärmesenken mit einer Druckdiferenz von mehr als 0*,*4 bar zwischen Vor- und Rücklaufleitung in Relation zum gesamten Fernwärmenetze und in Relation zum eigenen Stadtgebiet. ∆*p<sup>j</sup>* entspricht  $\sum_{i\in\mathcal{N}_c^a} (a_{ij}^-)^{\top} \cdot p_i - \sum_{i\in\mathcal{N}_c^b} (a_{ij}^+)^{\top} \cdot p_i$ , beziehungsweise der Druckdifferenz zwischen Vorund Rücklaufknoten der Wärmesenke *j* ∀*j* ∈  $\mathcal{E}_{c}$ .

| Szenario | Stadtgebiet               | Versorgte          | Gelieferte         | Versorgte          | Gelieferte         |
|----------|---------------------------|--------------------|--------------------|--------------------|--------------------|
|          |                           | Wärmesenken in     | Leistung in        | Wärmesenken        | Leistung           |
|          |                           | Relation zum       | Relation zum       | innerhalb eines    | innerhalb eines    |
|          |                           | Gesamtnetz in $\%$ | Gesamtnetz in $\%$ | Stadtgebietes in % | Stadtgebietes in % |
| 130/50   | gesamt                    | 100                | 100                |                    |                    |
|          | Wohngebiet Nord           | 100                | 100                | 100                | 100                |
|          | Wohngebiet Ost            | 100                | 100                | 100                | 100                |
|          | Gewerbegebiet Süd         | 100                | 100                | 100                | 100                |
|          | Mischgebiet West          | 100                | 100                | 100                | 100                |
| 90/50    | gesamt                    | 97,8               | 99,3               |                    |                    |
|          | Wohngebiet Nord           | 100                | 100                | 100                | 100                |
|          | Wohngebiet Ost            | 97,8               | 99,3               | 89,6               | 94,0               |
|          | Gewerbegebiet Süd         | 100                | 100                | 100                | 100                |
|          | Mischgebiet West          | 100                | 100                | 100                | 100                |
| 80/50    | gesamt                    | 80,7               | 69,1               |                    |                    |
|          | Wohngebiet Nord           | 99,4               | 99,3               | 98,2               | 98,0               |
|          | Wohngebiet Ost            | 94,3               | 97,9               | 73,1               | 82,2               |
|          | ${\sf Gewerbegebiet}$ Süd | 90,5               | 75,8               | 47,4               | 42,7               |
|          | Mischgebiet West          | 96,5               | 96,1               | 85,9               | 68,7               |
| 70/50    | gesamt                    | 5,1                | 2,9                |                    |                    |
|          | Wohngebiet Nord           | 64,4               | 66,5               | 0,9                | 0,1                |
|          | Wohngebiet Ost            | 78,7               | 88,1               | 0,0                | 0,0                |
|          | Gewerbegebiet Süd         | 83,2               | 60,2               | 7,0                | 5,8                |
|          | Mischgebiet West          | 78,7               | 88,2               | 14,1               | 3,7                |
| 70/30    | gesamt                    | 98,4               | 99,6               |                    |                    |
|          | Wohngebiet Nord           | 100                | 100                | 100                | 100                |
|          | Wohngebiet Ost            | 98,4               | 99,6               | 92,5               | 96,6               |
|          | Gewerbegebiet Süd         | 100                | 100                | 100                | 100                |
|          | Mischgebiet West          | 100                | 100                | 100                | 100                |
| 50/30    | gesamt                    | 5,1                | 2,9                |                    |                    |
|          | Wohngebiet Nord           | 64,4               | 66,5               | 0,9                | 0,1                |
|          | Wohngebiet Ost            | 78,7               | 88,1               | 0,0                | 0,0                |
|          | Gewerbegebiet Süd         | 83,2               | 60,2               | 7.0                | 5,8                |
|          | Mischgebiet West          | 78,7               | 88,2               | 14,1               | 3,7                |
|          | keine Engpässe,           | geringe Engpässe,  | mittlere Engpässe, | große Engpässe     |                    |

Für das Wohngebiet Nord zeichnet sich erst ab einer Temperaturspreizung von 20 K wesentliche, unzureichende Druckdiferenzen ab. Dadurch sind etwa 36 % der Wärmequellen mit einem Anteil an der Wärmebezugsleistung von 34 % relativ zum Fernwärmenetz betrofen. Für das Stadtgebiet Nord können somit lediglich 1 % der Wärmequellen mit einem Anteil an der Wärmebezugsleistung von knapp 100 % weiterhin versorgt werden.

**Tab. [5-9](#page-144-0)** zeigt ebenfalls deutlich, dass die Stadtgebiete in der Entwicklung der Druckdiferenz an den Wärmesenken unterschiedlich auf eine verminderte Temperaturspreizung zwischen Vor- und Rücklauf reagieren. Zwar ist das Wohngebiet Ost als erstes von einer fehlenden Druckdiferenz an den Wärmesenken betrofen, nimmt jedoch bei weiterem Absenken der Temperaturspreizung weniger Einfuss auf die Unterversorgung. Das Gewerbegebiet Süd und das Wohngebiet Nord beeinfussen ab einer Temperaturspreizung von ∆*t* 20 K die Versorgungssicherheit am meisten.

<span id="page-145-0"></span>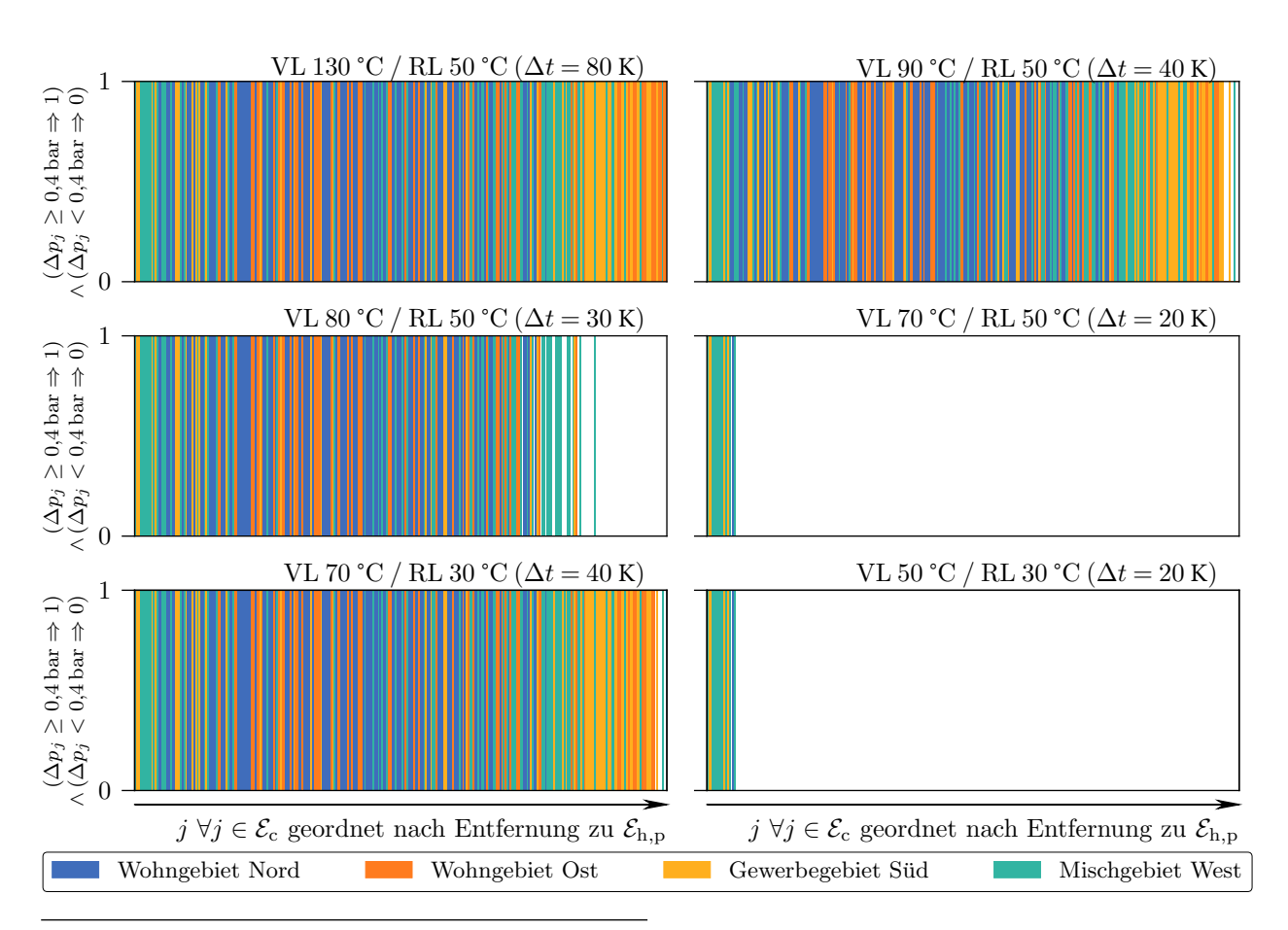

**Abb. 5-13** Deckung des thermischen Leistungsbedarfs der Wärmesenken *j* ∀*j* ∈ [E](#page-200-0)<sup>c</sup> bei reduzierter Temperaturspreizung zwischen Vor- und Rücklauf.  $\Delta p_j$  entspricht  $\left( \sum_{i \in \mathcal{N}_c^{\text{a}}} (a_{ij}^-\right)^\top \cdot p_i - \sum_{i \in \mathcal{N}_c^{\text{b}}} (a_{ij}^+)^ \top \cdot p_i \right)$ , beziehungsweise der Druckdiferenz zwischen Vor- und Rücklaufknoten der Wärmesenke *j*. Liegt die Druckdiferenz oberhalb von 0*,*4 bar erhält die Wärmesenke den Wert Eins, andernfalls null.

In **Abb. [5-13](#page-145-0)** sind die Wärmesenken mit einer Druckdiferenz größer gleich 0*,*4 bar mit einem farbigen Balken markiert. Die Wärmesenken sind gruppiert nach Stadtgebiet und sortiert nach Entfernung zum Druck gebenden Einspeisewerk. Die Szenarien sind in einzelne Diagramme unterteilt.

Können im Szenario mit ∆*t* = 30 K noch gut zwei Drittel (276 von 315) der Wärmesenken mit Wärme versorgt werden, sind es bei einer Reduktion des ∆*t* auf 20 K lediglich etwa 16 Wärmesenken.

Deutlich erkennbar, die Versorgung allgemein nimmt mit Entfernung zum Einspeisewerk ab und bei einer Temperaturdiferenz von 20 K ist die Versorgung kaum noch gewährleistet. Besonders das Wohngebiet Ost und das Gewerbegebiet Süd sind von geringen Druckdiferenzen an entfernten Wärmesenken geprägt. Das Wohngebiet Ost weist im nahen bis mittleren Entfernungsbereich, das Gewerbegebiet Süd weist lediglich in unmittelbarer Nähe zum Einspeisewerk eine ausreichende Druckdiferenz auf. Im Wohngebiet Nord und West liegen die Wärmesenken näher am Druckgeber. Deren Druckdiferenz ist bis zum mittleren Entfernungsbereich ausreichend.

Allgemein nimmt die Versorgung durch unzureichendes Druckniveau an den Wärmesenken mit der Entfernung zum Druck bestimmenden Einspeisewerk ab. Es ist indes nicht zu erkennen, dass die unterversorgten Wärmesenken in den Szenarien alterieren.

Im letzten Ergebnis der Untersuchung der sechs Szenarien im IST-Zustand des Anwendungsbeispieles wird im Folgenden auf die Auswirkungen einer verminderten Betriebstemperatur auf die thermischen Netzverluste und die Temperaturgradienten in den Rohrleitungen eingegangen.

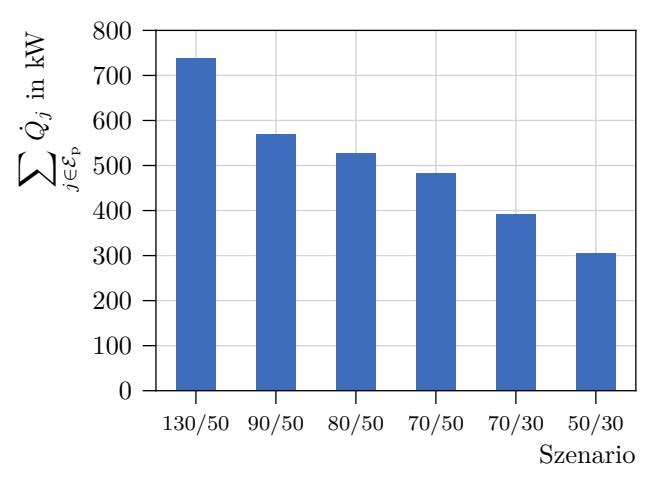

<span id="page-146-0"></span>**Abb. 5-14** Thermischer Leistungsverlust (*Q*˙) in den Rohrleitungen *j*  $\forall j \in \mathcal{E}_p$  über die sechs Szenarien.

Ein verringertes Temperaturniveau im Fernwärmenetz wirkt sich ebenfalls auf die thermischen Energieverluste in den Fernwärmenetzleitungen aus. Diese sind nach Szenario in **Abb. [5-14](#page-146-0)** dargestellt. Diese reduzieren sich von 739 kW im Szenario 130/50 auf 304 kW im Szenario 50/30. Relativ zur angefragten Wärmeleistung entspricht dies 4*,*6 % im Szenario 130/50 und 1*,*9 % im Szenario 50/30. Je weiter sich die Temperaturen im Fernwärmenetz den Bodentemperaturen angleichen, desto geringer fallen die thermischen Energieverluste im Fernwärmenetz aus.

Die Temperaturgradienten in den Rohrleitungen des Fernwärmenetzes sind in **Abb. [5-15](#page-147-0)** dargestellt. Aufällig ist der starke Abfall der Temperatur im Referenzszenario 130/50, in dem sich die Wärmeverluste in den Leitungen deutlich zeigen. Bereits eine verringerte Vorlauftemperatur auf 90 °C kann zu einer Reduktion der Temperaturverluste führen. Beträgt im Szenario 130/50 die Eingangstemperatur der Wärmesenke am Netzpunkt mit geringster Temperaturdiferenz von 96 °C und somit 34 °C weniger als die Einspeisetemperatur, reduziert sich im Szenario 90/50 der Temperaturverlust auf 14 °C. Im Szenario 50/30 reduziert sich der Temperaturverlust in der Vorlaufeitung auf 4 °C. Mit einer Eingangstemperatur von mindestens 46 °C an den Wärmesenken stellt dieses Szenario den besten Fall dar.

Die Temperaturgradienten im Fernwärmenetz zeigen außerdem, dass die minimale Netztemperatur im Vorlauf sich nicht gleichmäßig mit der Reduktion der Vorlauftemperatur verringert. Liegt diese im Szenario 70/50 bei 64*,*2 °C, fällt sie im Szenario 70/30 auf 58*,*8 °C. Dies hängt mit dem größeren Massenstrom zusammen, der sich bei kleinerer Temperaturspreizung im Vor- und Rücklauf ausbildet. Ein höherer Massenstrom führt ebenfalls zu höheren Temperaturen am Eingang der Wärmesenken. Die Ergebnisse zu Wärmeverlusten und minimalen Temperaturen im Vorlauf zeigen, dass die Temperaturen im Vorlauf nicht hauptsächlich die Wärmeverluste im Netz bestimmen. Bei abnehmender Vorlauftemperatur und konstant gehaltener Rücklauftemperatur sinkt die durchschnittliche Temperatur im Vorlauf nicht gleichermaßen. Eine gleichzeitige Reduktion von Vor- und Rücklauftemperatur ist notwendig, um den Wärmeverlust im Fernwärmenetz zu mindern.

Deutlich tritt das Absinken der Temperatur in den Stichleitungen zu den Wärmesenken auf, die in **Abb. [5-15](#page-147-0)** durch fallende Striche in den Vorlaufeitungen zu erkennen sind. Die Stichleitungen sind geprägt von Rohrelementen mit geringeren Rohrdurchmessern, folglich einer zum Rohrvolumen relativ großen Oberfäche und somit höherem Wärmedurchgang. Geringere Massenströme tragen nach **Fml. [5-5](#page-110-0)** ebenfalls dazu bei.

<span id="page-147-0"></span>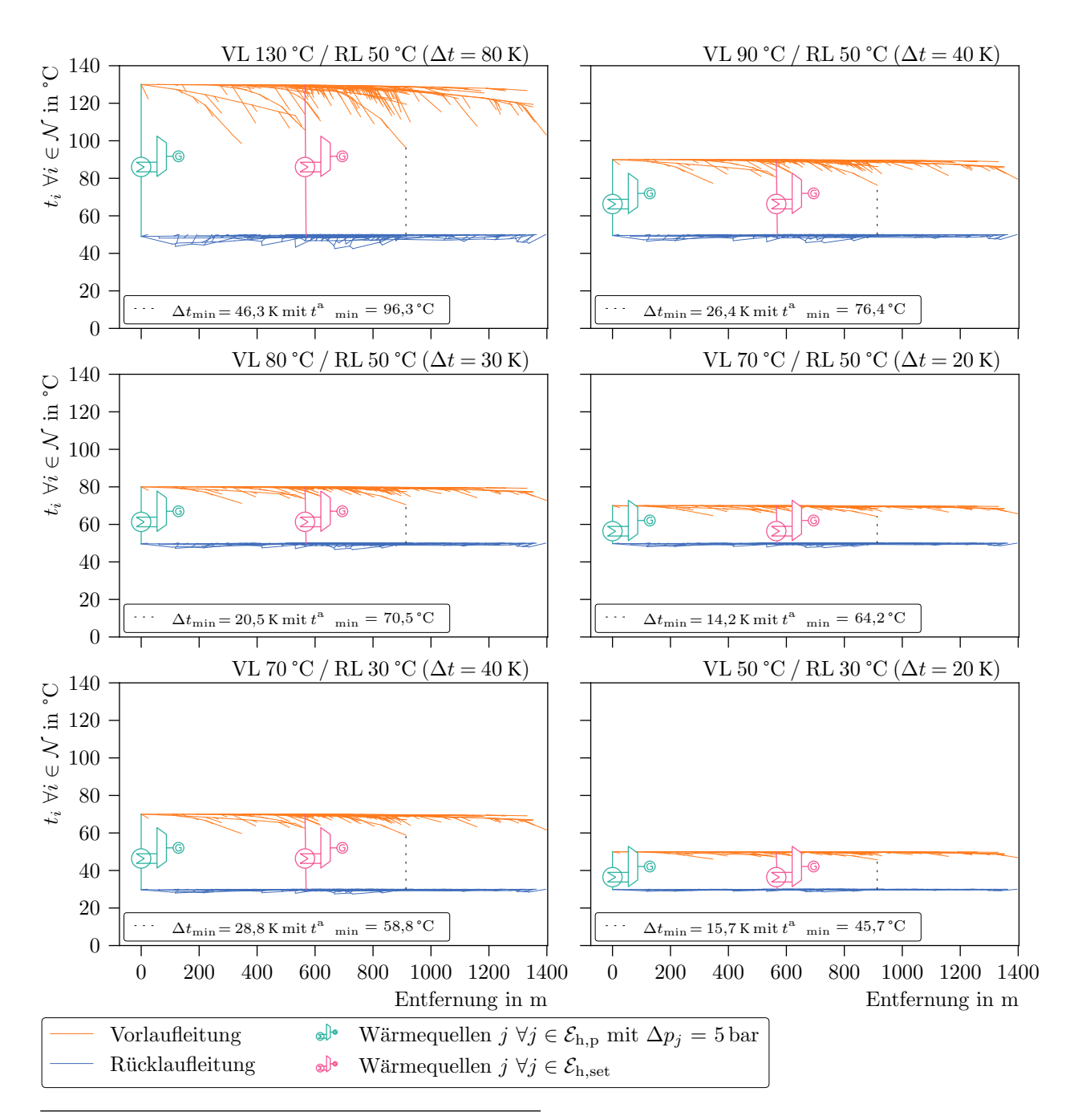

**Abb. 5-15** Temperaturen (*t*) in den Vor- und Rücklaufknoten *i* ∀*i* ∈ N bei abnehmender Temperaturspreizung zwischen Vor- und Rücklauf. An den Wärmsenken liegen die minimalen Temperaturdiferenzen (∆*t*min) zwischen Vor- und Rücklaufknoten vor, deren Vorlauftemperaturen  $(t^{\rm a}_{\rm min})$  liegen zwischen 45,7 °C und 96,3 °C.

#### **5.2.3 Lösungsansatz zur Reduktion der Netzengpässe**

Im Folgenden wird die optimale Integration zusätzlicher, dezentraler Wärmequellen (Eh*,*∗) vorgestellt. Dezentral verteilte Wärmequellen im Fernwärmenetz haben einen starken positiven Einfuss auf das Druckgefälle im Netz. Diese erhöhen zwar nicht aktiv den Druck, jedoch verringern sie den Massenstrom in den Transportleitungen durch Erwärmung und Rückspeisung des Mediums innerhalb des Netzes. Geringere Massenströme in den Transportleitungen reduzieren wegen des Zusammenhangs in **Fml. [5-14](#page-111-0)** den Druckverlust in den Rohrleitungen erheblich. Für eine Wärmesenke ist eine minimale Druckdiferenz von ∆*p* ≥ 0*,*4 bar zwischen Vor- und Rücklaufknoten nötig.

<span id="page-148-0"></span>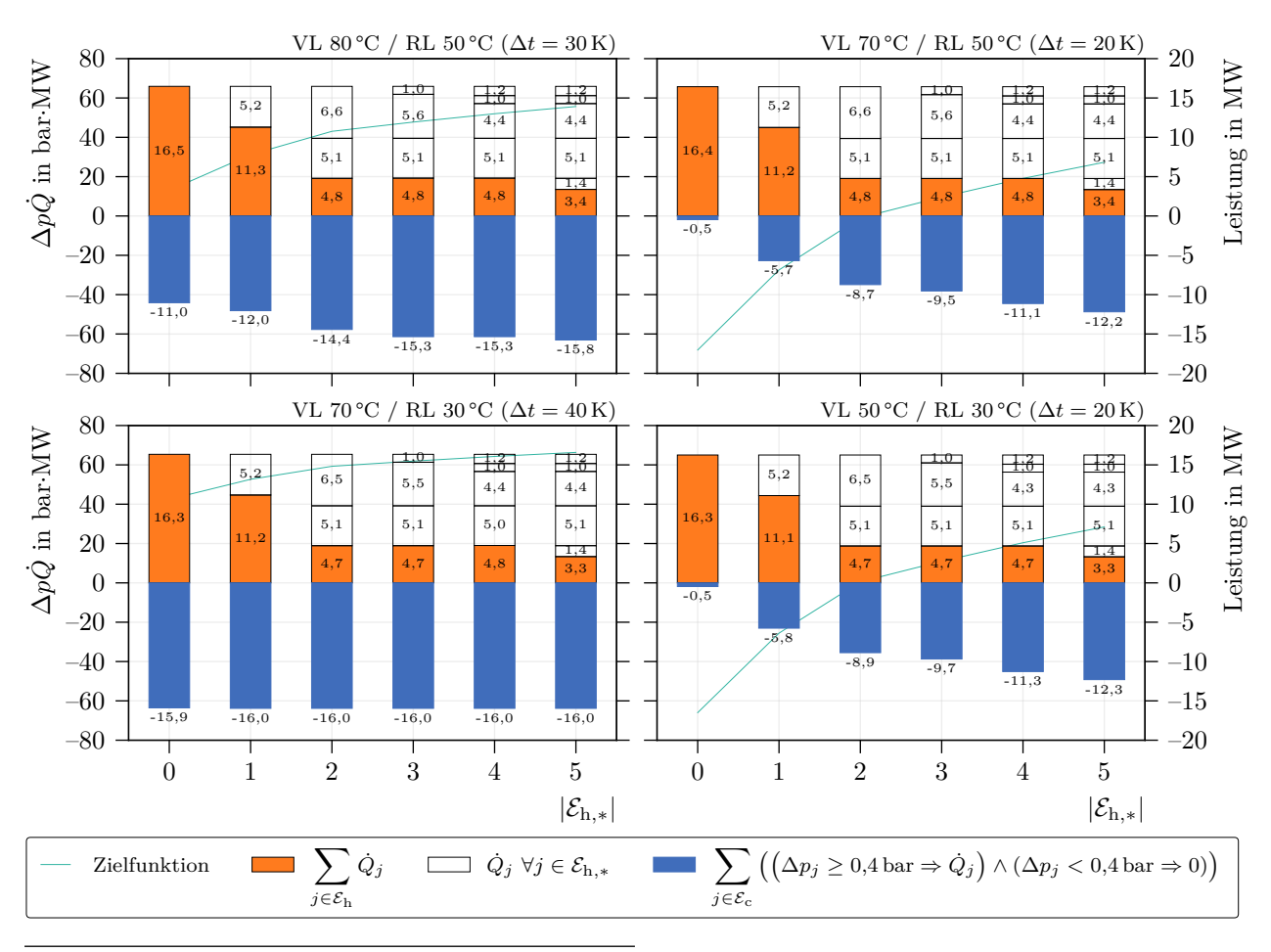

**Abb. 5-16** Verlauf des Wertes der Zielfunktion (∆*pQ*˙) und die zusätzlich installierte Wärmeleistung über die Anzahl zu installierender Wärmequellen  $(|\mathcal{E}_{h,*}|)$ . Bei  $\sum_{j\in\mathcal{E}_c}((\Delta p_j\geq 0,4\bar{\alpha})\Rightarrow\dot{Q}_j)\wedge(\Delta p_j< 0,4\bar{\alpha}\Rightarrow 0))=$ 16 MW ist eine Vollversorgung im Fernwärmenetz gewährleistet, die Druckdiferenzen an allen Wärmesenken sind mindestens 0*,*4 bar, die Wärmeleistung (*Q*˙) kann bezogen werden. Die Standorte der zusätzlich integrierten Wärmequellen *j*  $\forall j \in \mathcal{E}_{h,*}$  ändern sich zwischen den Szenarien mit zunehmendem  $|\mathcal{E}_{h,*}|$  nicht.

Wie sich die Anzahl zusätzlich integrierter Wärmequellen *j* ∀*j* ∈ [E](#page-200-1)h*,*<sup>∗</sup> auf die Zielfunktion und die Versorgungssicherheit im Anwendungsbeispiel auswirken wird anhand der Übersicht in **Abb. [5-16](#page-148-0)** beschrieben. Es hat sich gezeigt, dass die Wahl der Standorte zwischen den Szenarien gleich ist, sich nur mit der Anzahl |Eh*,*∗| ändert.

Im Szenario 70/30 ermöglicht eine zusätzliche Wärmequelle die Vollversorgung im Fernwärmenetz, sie erhöht die Druckdiferenz im Netzschlechtpunkt auf über 0*,*4 bar. Es werden alle Wärmesenken versorgt, deren maximale, gesamte Leistungsabnahme in jedem Szenario bei 16 MW liegt.

Im Szenario 80/50 hingegen kann die Versorgung mit bis zu drei zusätzlicher Wärmequellen auf 15*,*3 MW verbessert werden. Für 7 % der Wärmesenken (21/315) ist die Druckdiferenz am Wärmeübertrager kleiner als 0*,*4 bar, diese haben einen thermischen Leistungsbedarf von 0*,*611 MW, was 4 % des thermischen Leistungsbedarfs aller Wärmequellen entspricht. Eine Vollversorgung ist auch bei einer höheren Anzahl von zusätzlicher Wärmequellen nur bis 15*,*8 MW möglich.

Deutlicher zeigen sich die Efekte zusätzlicher Wärmequellen in den Szenarien 70/50 und 50/30. Hier kann zwar keine Vollversorgung erreicht werden, jedoch erhöhen sich die Druckdiferenzen an den Wärmesenken erheblich, das indirekt durch die Zunahme der blauen Balken in **Abb. [5-16](#page-148-0)** zu sehen ist. So können bei maximaler Anzahl zusätzlicher Wärmequellen ( $|\mathcal{E}_{h,*}| = 5$ ) Wärmesenken mit einer Gesamtleistung von 12 MW mit einer ausreichenden Druckdiferenz versorgt werden. Dies entspricht einem Anstieg um etwa 11*,*7 MW im Vergleich zu den Szenarien 70/50/0 und 50/30/0.

In beiden Fällen zeigt sich auch, dass die ursprünglichen Wärmequellen ihre Einspeiseleistung auf die zusätzlich installierten Wärmequellen fast gleichmäßig aufteilen. Keine Wärmequelle fällt jedoch unter die thermische Einspeiseleistung von 1 MW.

Nach **Abb. [5-16](#page-148-0)** ist es mit Blick auf die Vollversorgung durchaus sinnvoll, alle fünf zusätzlichen Wärmequellen im Netz zu integrieren. Jedoch besteht zwischen der Anzahl der Wärmequellen *j* ∀*j* ∈ [E](#page-200-1)h*,*<sup>∗</sup> und den mit ausreichend Druck versorgten Wärmesenken kein linearer Zusammenhang. Wirtschaftlich sinnvoll ist eine maximale Zunahme der Versorgung bei einer geringen Anzahl zusätzlicher Wärmequellen. **Tab. 5-10** lässt dieses Optimum bis zu  $|\mathcal{E}_{h,*}| = 2$  erkennen. Das Verhältnis von zusätzlicher thermischer Leistungsabnahme zu zusätzlich installierten Wärmequellen *j* ∀*j* ∈ [E](#page-200-1)h*,*<sup>∗</sup> liegt dort bei mindestens 2*,*389. Für Szenarien mit größerem |Eh*,*∗| fällt die Steigung deutlich geringer aus. Hinzu kommt, dass sich für Szenarien mit  $|\mathcal{E}_{h,*}| \geq 3$ kein besserer Netzschlechtpunkt einstellt (s. **Abb. [A.5-2](#page-187-0)** und **Abb. [A.5-4](#page-189-0)**). Diese Begebenheiten grenzen die im Folgenden betrachteten Szenarien auf 70/50/2 und 50/30/2 ein. Diagramme der Szenarien 80/50/|Eh*,*∗|, 70/50/|Eh*,*∗|, 70/30/|Eh*,*∗| und 50/30/|Eh*,*∗| sind im Anhang unter **Abb. [A.5-1](#page-186-0)**, **Abb. [A.5-2](#page-187-0)**, **Abb. [A.5-3](#page-188-0)** und **Abb. [A.5-4](#page-189-0)** zu fnden.

<span id="page-149-0"></span>**Tab. 5-10** Zunahme der thermischen Leistung der Wärmesenken *j* mit ∆*p<sup>j</sup>* ≥ 0*,*4 bar ∀*j* ∈ E<sup>c</sup> über die Anzahl  $|\mathcal{E}_{h,*}|$  der dezentral integrierten Wärmequellen.

| $\left(\sum_{j\in\mathcal{E}_{\text{C}}} \lim_{ \mathcal{E}_{\text{h},*} _i} - \sum_{j\in\mathcal{E}_{\text{C}}} \lim_{ \mathcal{E}_{\text{h},*} _i=1} \right) / \left( \mathcal{E}_{\text{h},*} _i -  \mathcal{E}_{\text{h},*} _{i-1}\right)$ |                       |       |       |       |       |                |  |  |  |  |  |  |
|----------------------------------------------------------------------------------------------------|-----------------------|-------|-------|-------|-------|----------------|--|--|--|--|--|--|
| VL / RL in $^{\circ}$ C                                                                                                    | $ \mathcal{E}_{h,*} $ |       |       |       |       |                |  |  |  |  |  |  |
|                                                                                                    | $\left( \right)$      |       |       |       |       | $\overline{5}$ |  |  |  |  |  |  |
| 80/50                                                                                                    |                       | 1,012 | 2,389 | 0,913 | 0,000 | 0,426          |  |  |  |  |  |  |
| 70/50                                                                                                    |                       | 5,211 | 3,047 | 0,807 | 1,596 | 1,052          |  |  |  |  |  |  |
| 70/30                                                                                                    |                       | 0,064 | 0,000 | 0,000 | 0,000 | 0,000          |  |  |  |  |  |  |
| 30<br>50/                                                                                                    |                       | 5,289 | 3,114 | 0,807 | 1,596 | 1,026          |  |  |  |  |  |  |

Für beide Szenarien wird im Netzschlechtpunkt eine negative Druckdiferenz erreicht (s. **Abb. [5-17](#page-150-0)**). Vom Szenario 70/50/0 zum Szenario 70/50/2 steigt die Druckdiferenz von −14*,*007 bar um 4*,*301 bar auf −9*,*706 bar und vom Szenario 50/30/0 zum Szenario 50/30/2 von −13*,*049 bar um 4*,*169 bar auf −8*,*880 bar.

Insgesamt ist am Druckverlaufsdiagramm in **Abb. [5-17](#page-150-0)** zu erkennen, dass dezentrale Wärmequellen die Druckdiferenz zwischen Vor- und Rücklaufeitungen an ihrem Standort direkt erhöhen. Die an der zusätzlichen Wärmequelle aus der Rücklaufeitung entnommene, erwärmte und in den Vorlauf gespeiste Wassermenge vermindert den Massenstrom zwischen der Wärmequelle *j* ∀*j* ∈ [E](#page-200-2)h*,*<sup>p</sup> und der hinzugefügten Wärmequelle *j* ∀*j* ∈ [E](#page-200-1)h*,*∗, wodurch in diesem Bereich wenig bis kein Druckverlust in

<span id="page-150-0"></span>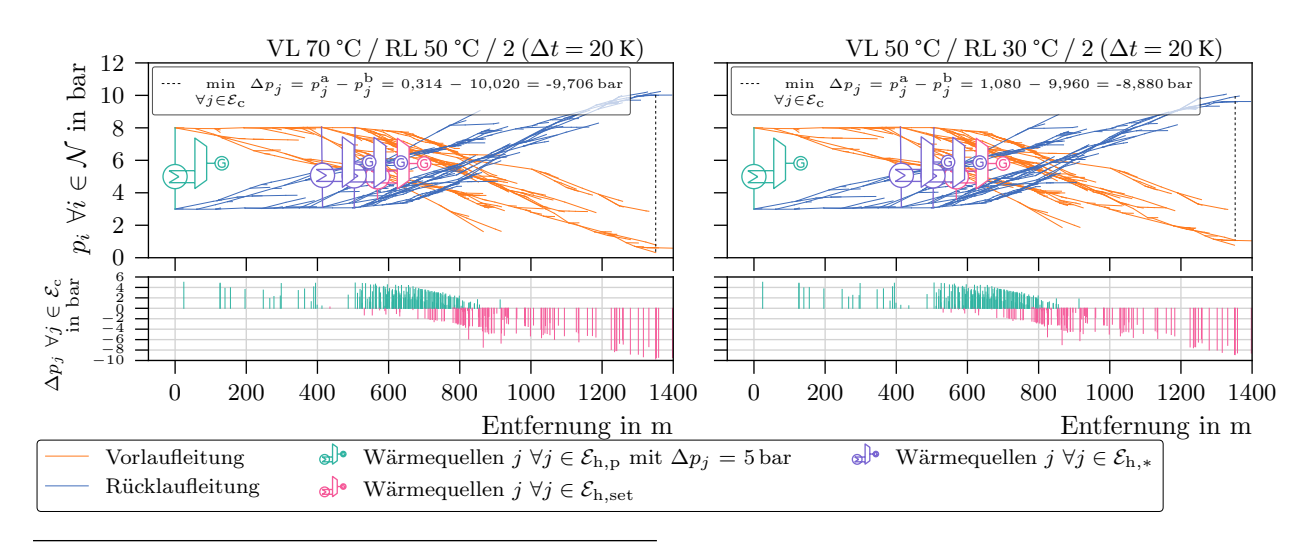

zwischen Vor- und Rücklauf, der Druck bestimmenden Wärmequelle  $(\mathcal{E}_{h,p})$ , einer Wärme geführten Wär-**Abb. 5-17** Druckverlaufsdiagramm der Knotendrücke ( $p_i \ \forall \in \mathcal{N}$ ) bei verminderter Temperaturspreizung mequelle (Eh*,*set) und zusätzlich an optimalen Standorten integrierten Wärmequellen (Eh*,*<sup>∗</sup>). Bis zu zwei zusätzlich integrierter Wärmequellen verbessern den Netzschlechtpunkt wesentlich, dennoch sind zahlreiche Wärmesenken (Ec) aufgrund ungenügender Druckdiferenz (∆*p<sup>j</sup>* ) an ihren Vor- und Rücklaufknoten nicht versorgt.

den Rohrleitungen auftritt. Die Linien in den Druckverlaufsdiagrammen sind in diesen Bereichen fast waagerecht.

<span id="page-150-1"></span>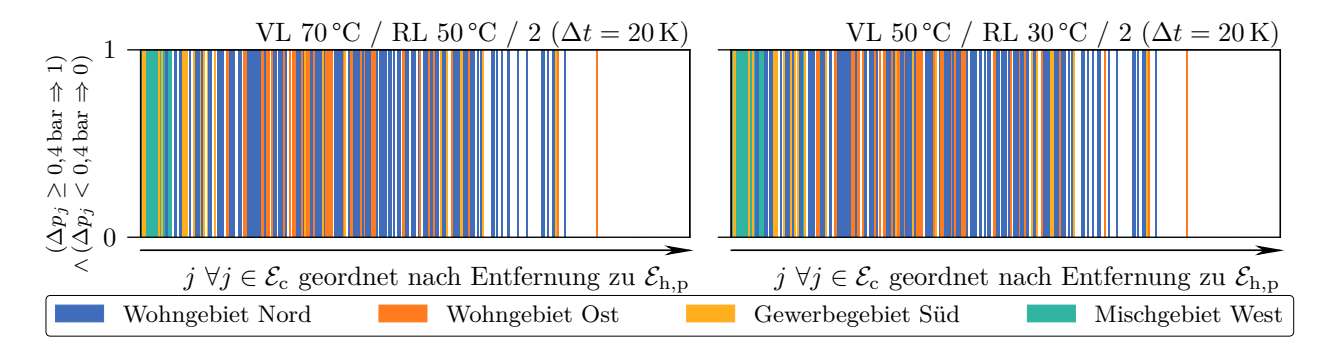

**Abb. 5-18** Deckung des thermischen Leistungsbedarfs der Wärmesenken  $j \forall j \in \mathcal{E}_c$  bei reduzierter Temperaturspreizung zwischen Vor- und Rücklauf.  $\Delta p_j$  entspricht  $\left( \sum_{i \in \mathcal{N}_c^a} \left( a_{ij}^- \right)^\top \cdot p_i - \sum_{i \in \mathcal{N}_c^b} \left( a_{ij}^+ \right)^\top \cdot p_i \right)$ , beziehungsweise der Druckdiferenz zwischen Vor- und Rücklaufknoten der Wärmesenke *j*. Liegt die Druckdiferenz oberhalb von 0*,*4 bar erhält sie den Wert Eins, andernfalls null.

**Abb. [5-18](#page-150-1)** zeigt die Auswirkungen des Druckgefälles auf die Wärmesenken, die mit zunehmendem Abstand zur Wärmequelle *j* ∀*j* ∈  $\mathcal{E}_{h,p}$  aufgetragen sind. Besitzt die Wärmesenke *j* ∀*j* ∈  $\mathcal{E}_c$  eine Druckdiferenz zwischen Vor- und Rücklauf von ∆*p<sup>j</sup>* ≥ 0*,*4 bar, ist sie mit dem Wert eins aufgetragen, andernfalls mit null. Im Vergleich zu **Abb. [5-13](#page-145-0)** kann hier eine deutliche Verbesserung der Versorgung im mittleren und größeren Entfernungsbereich erkannt werden. Im größten Entfernungsbereich sind die Druckdiferenzen ungenügend, dies betrift meist die äußeren Wärmesenken der Teilnetze.

<span id="page-151-0"></span>**Tab. 5-11** Anteil an Wärmesenken mit einer Druckdiferenz von mehr als 0*,*4 bar zwischen Vor- und Rücklaufleitung in Relation zum gesamten Fernwärmenetze und in Relation zum eigenen Stadtgebiet. ∆*p<sup>j</sup>* entspricht  $\left(\sum_{i\in\mathcal{N}_c^{\mathrm{a}}}\left(a_{ij}^-\right)^\top\cdot p_i-\sum_{i\in\mathcal{N}_c^{\mathrm{b}}}\left(a_{ij}^+\right)^\top\cdot p_i\right)$ , beziehungsweise der Druckdifferenz zwischen Vor- und Rücklauf einer Wärmesenke *j*.

| Szenario | Stadtgebiet       | Versorgte<br>Wärmesenken in | Gelieferte<br>Leistung in | Versorgte<br>Wärmesenken | Gelieferte<br>Leistung |
|----------|-------------------|-----------------------------|---------------------------|--------------------------|------------------------|
|          |                   | Relation zum                | Relation zum              | innerhalb eines          | innerhalb eines        |
|          |                   | Gesamtnetz in $%$           | Gesamtnetz in $%$         | Stadtgebietes in %       | Stadtgebietes in %     |
| 70/50    | gesamt            | 5,1                         | 2,9                       |                          |                        |
|          | Wohngebiet Nord   | 64,4                        | 66,5                      | 0.9                      | 0,1                    |
|          | Wohngebiet Ost    | 78,7                        | 88,1                      | 0,0                      | 0,0                    |
|          | Gewerbegebiet Süd | 83,2                        | 60,2                      | 7,0                      | 5,8                    |
|          | Mischgebiet West  | 78,7                        | 88,2                      | 14,1                     | 3,7                    |
| 70/50/2  | gesamt            | 58,4                        | 54,7                      |                          |                        |
|          | Wohngebiet Nord   | 100                         | 100                       | 100                      | 100                    |
|          | Wohngebiet Ost    | 90,8                        | 93,5                      | 56,7                     | 45,6                   |
|          | Gewerbegebiet Süd | 88,6                        | 72,6                      | 36,8                     | 35,1                   |
|          | Mischgebiet West  | 79,0                        | 88,6                      | 15,4                     | 7,2                    |
| 50/30    | gesamt            | 5,1                         | 2,9                       |                          |                        |
|          | Wohngebiet Nord   | 64,4                        | 66,5                      | 0,9                      | 0,1                    |
|          | Wohngebiet Ost    | 78,7                        | 88,1                      | 0,0                      | 0,0                    |
|          | Gewerbegebiet Süd | 83,2                        | 60,2                      | 7,0                      | 5,8                    |
|          | Mischgebiet West  | 78,7                        | 88,2                      | 14,1                     | 3,7                    |
| 50/30/2  | gesamt            | 59,7                        | 55,6                      |                          |                        |
|          | Wohngebiet Nord   | 100                         | <b>100</b>                | 100                      | 100                    |
|          | Wohngebiet Ost    | 91,1                        | 93,6                      | 58,2                     | 45,8                   |
|          | Gewerbegebiet Süd | 88,9                        | 73,3                      | 38,6                     | 36,9                   |
|          | Mischgebiet West  | 79,7                        | 88,7                      | 17,9                     | 8,2                    |
|          | keine Engpässe,   | geringe Engpässe,           | mittlere Engpässe,        | große Engpässe           |                        |

Aufgrund der geringen Druckdiferenzen an einigen Wärmesenken kann sowohl für das Szenario 70/50/2 als auch das Szenario 50/30/2 keine Vollversorgung erreicht werden. In **Tab. [5-11](#page-151-0)** sind die Anteile der Wärmesenken mit unzureichendem Druckgefälle in Relation zum gesamten Fernwärmenetz und zum entsprechenden Stadtgebiet für die Szenarien 70/50/2 und 50/30/2 gezeigt, zusätzlich sind zum Vergleich die Szenarien 70/50 und 50/30 angegeben.

Mit weiteren dezentral eingebundenen Wärmequellen können in beiden Szenarien bis zu 60 % der Wärmesenken weiterhin versorgt werden, dies entspricht etwa 56 % der Leistung aller angeschlossenen Wärmesenken. Im Vergleich zu den Szenarien 70/50 und 50/30 hat sich das Druckniveau und somit die Versorgungslage im Fernwärmenetz deutlich verbessert. Die Anzahl der versorgten Wärmesenken erhöht sich um 55 Prozentpunkte auf maximal 60 %, dies entspricht einer Zunahme an gelieferter Leistung um 54 %. Es zeigt sich zudem, dass ein niedriges Temperaturniveau die Versorgung um mehrere Prozentpunkte aufgrund geringer Wärmeverluste in den Rohrleitungen verbessern kann. Es werden mehr Wärmesenken versorgt, der Netzschlechtpunkt verändert sich kaum.

Eine Vollversorgung kann im Wohngebiet Nord erreicht werden. Diese entspricht einer Verbesserung um knapp 100 % in Relation zum Stadtgebiet. Im Wohngebiet Nord ist durch Integration zweier zusätzlicher Wärmequellen die Vollversorgung erreicht.

Im Wohngebiet Ost verbessert sich das Druckniveau im Netz und somit die Versorgungslage ebenfalls erheblich. In Relation zum Stadtgebiet selbst steigt die Versorgung von 0 % auf maximal 58 %. Dies entspricht einer zusätzlich abgenommenen thermischen Leistung von 46 %.

Das Gewerbegebiet Süd verbessert sich um etwa ein Drittel. In Relation zum gesamten Fernwärmenetz kann die Anzahl der versorgten Wärmesenken von 83 % auf 89 % und die somit lieferbare Leistung von 60 % auf 73 % gesteigert werden. Betrachtet man das Stadtgebiet selbst, so werden bis zu 39 % der Wärmequellen versorgt. Dies entspricht maximal 37 % der am Gewerbegebiet Süd angeschlossenen thermischen Leistung.

Am geringsten verbessert sich das Mischgebiet West. Hier erhöht sich die Versorgung um einen Prozentpunkt. In Relation zum Stadtgebiet können ebenfalls nur geringfügige Verbesserungen um ein paar Prozentpunkte erzielt werden.

Insgesamt verbessern die Wärmequellen *j* ∀*j* ∈ [E](#page-200-1)h*,*<sup>∗</sup> die Druckdiferenzen an den Wärmesenken. Zwar können nicht alle Wärmesenken ausreichend versorgt werden, dennoch erhöhen alleine zwei zusätzlich, dezentral integrierte Wärmequellen die Versorgung erheblich. Alleine das Wohngebiet Nord kann nun vollständig versorgt werden. Im Wohngebiet Ost verbessert sich die Druckdiferenzen an den Wärmesenken erheblich und auch das Gewerbegebiet Süd kann deutlich mehr Wärmesenken bedienen. Ausnahme stellt das Mischgebiet West dar, dieses stagniert in der fehlenden Wärmeversorgung trotz zwei zusätzlicher Wärmequellen.

Zusammengefasst sind die Ergebnisse des Szenarios 50/30/2 in der Netzkarte **Abb. [5-19](#page-153-0)**. Die Netzkarte zeigt neben den eingefärbten Stadtgebieten ebenfalls das für die Optimierung gebildete Stammnetz, in dem sich wenige unterversorgte Wärmesenken (weiß) befnden. Die Karte zeigt außerdem, in welchem Umkreis zu einer Wärmequelle eine Versorgung sichergestellt ist. So scheint das Wohngebiet Nord allein durch die dort platzierte, zusätzliche Wärmequelle versorgt zu werden. Auch bildet die zweite zusätzliche Wärmequelle im Stammnetz selbst einen Kreis um sich, der ausreichend mit Wärme versorgt werden kann. Für Teilnetze, für die weiterhin kein ausreichendes Druckniveau existiert, ist die Defnition der potenziellen Standorte von Wärmequellen ausschlaggebend. Die Optimierung errechnet, dass zum Beispiel eine Wärmequelle vor dem Mischgebiet West einen geringeren positiven Efekt hat, als diese im Wohngebiet Nord zu installieren. Per Defnition ist eine Platzierung im Mischgebiet West nicht möglich, da das Mischgebiet West ein Teilnetz ist. Gleiches gilt für die anderen unterversorgten Teilnetze.

Um die in der Netzkarte in **Abb. [5-19](#page-153-0)** weiß markierten Wärmesenken mit einem ausreichenden Druckniveau von mindestens 0*,*4 bar zu versorgen, müssen in das Verteilnetz weitere Druckpumpen installiert werden. Es müssen weniger Druckerhöhungen eingesetzt werden, sobald die minimal erforderliche Druckdiferenz von 0*,*4 bar zwischen Vor- und Rücklaufknoten nur an den Wärmesenken eingehalten werden soll. Wohingegen eine Druckdiferenz von 0*,*4 bar zwischen jedem Vor- und korrespondierendem Rücklaufknoten innerhalb des Fernwärmenetzes zu einer knappen Verdoppelung der zusätzlich zu installierenden Pumpen führt.

**Abb. [5-20](#page-153-1)** zeigt die minimale verbliebene Pumpenleistung, die für eine Vollversorgung aller Wärmesenken im Netz nötig wäre, solange in jeder Wärmesenke eine Druckdiferenz von mindestens 0*,*4 bar vorliegen muss. Reduziert sich diese zwischen |Eh*,*∗| = 0 und |Eh*,*∗| = 1 um die Hälfte, reduzieren weitere dezentrale Wärmequellen die Pumpenleistung weniger. Aus **Abb. [5-20](#page-153-1)** geht hervor, dass die zusätzlich erforderliche Pumpleistung bis zum Szenario 70/50/2 beziehungsweise 50/30/2 von knapp 100 kW auf 36 kW beziehungsweise auf 32 kW stark abnimmt und sich dieser Trend in den weiteren Szenarien abfacht. Die zusätzliche zu installierende Pumpleistung wird auf 6*,*56 kW im Szenario 70/50/5 und auf 4*,*32 kW im Szenario 50/30/5 reduziert.

Zudem zeigt sich der Einfuss der niedrigeren Temperaturen des Szenarios 50/30/2. Dort ist die Anzahl der zu installierenden Pumpen um eins geringer als im Szenario 70/50/2, was mit geringeren Wärmeverlusten im Netz und dem einhergehenden verringertem Massenstrom zu erklären ist.

<span id="page-153-0"></span>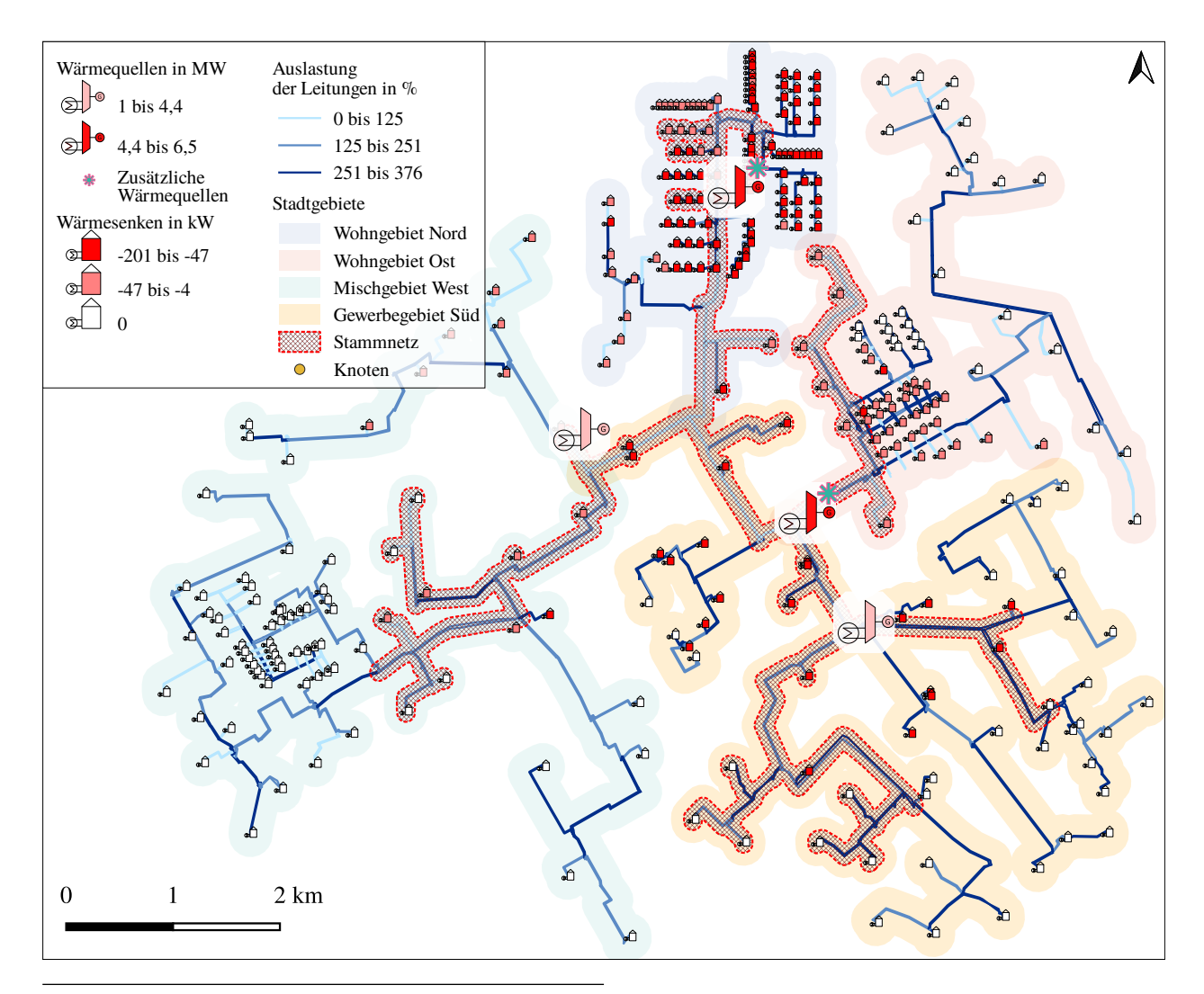

**Abb. 5-19** Fernwärmenetzkarte des Szenarios 50/30/2. Erkennbar ist, dass im Umkreis einer Wärmequelle meist auch eine vollständige Versorgung der Wärmesenken möglich ist. Kann so das Mischgebiet Nord durch eine mittig installierte Wärmequelle voll versorgt werden, ist dies im Mischgebiet West nicht der Fall. Das Mischgebiet West war wegen der Annahmen zu potenziellen Standorten für zusätzliche Wärmequellen nicht im Stammnetz inbegrifen und es konnte somit keine Wärmequelle direkt in diesem Stadtbereich installiert werden.

<span id="page-153-1"></span>**Abb. 5-20** Minimale Pumpenleistung (*P* Pumpe), die zur Vollversorgung aller Wärmesenken im Netz mit einer Druckdiferenz von mehr als 0*,*4 bar nötig ist, für bei unterschiedlicher Vorlauftemperatur (VL) und Rücklauftemperatur (RL). |Eh*,*<sup>∗</sup>| ist die Anzahl der zusätzlich installierten Wärmequellen.

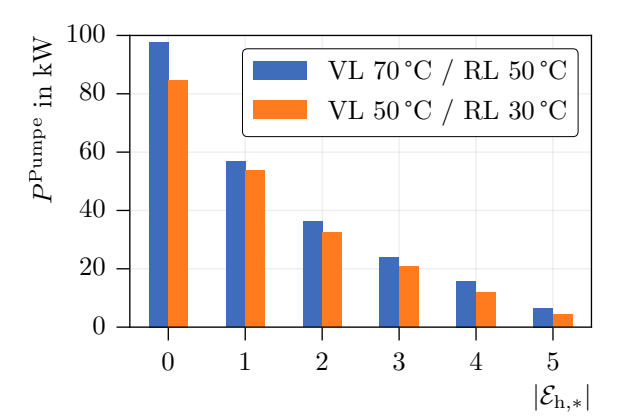

<span id="page-154-0"></span>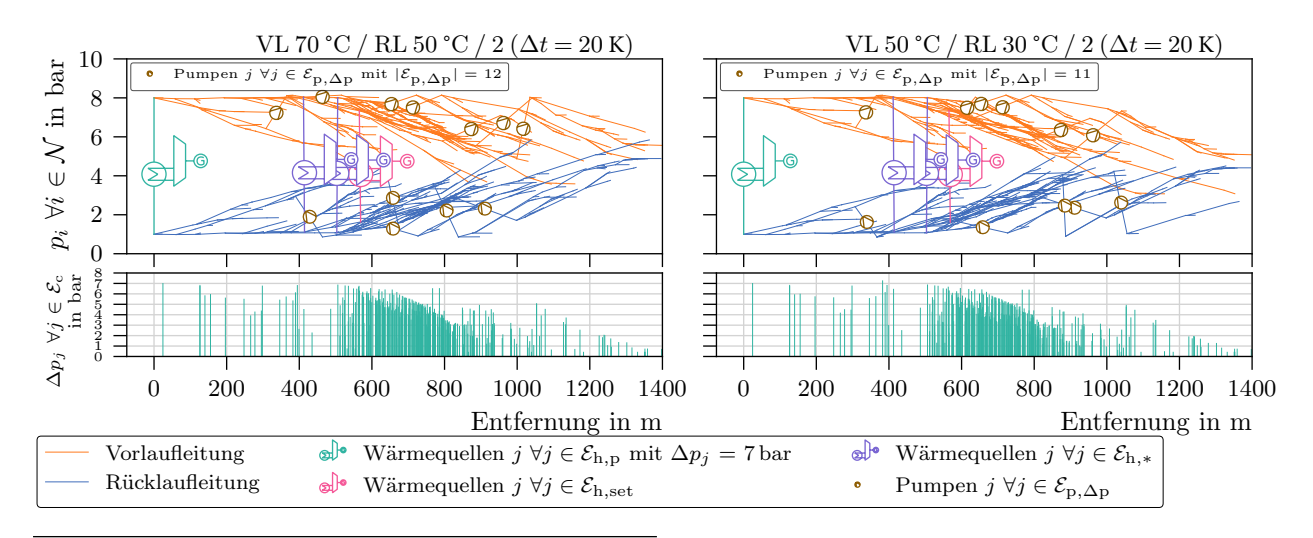

schen Vor- und Rücklauf, der Druck bestimmenden Wärmequelle  $(\mathcal{E}_{h,p})$ , einer Wärme geführten Wärmequelle **Abb. 5-21** Druckverlaufsdiagramm der Knotendrücke (*p<sup>i</sup>* ∀*i* ∈ N ) bei verminderter Temperaturspreizung zwi-(Eh*,*set), zusätzlich an optimalen Standorten integrierten Wärmequellen (Eh*,*<sup>∗</sup>) und an optimalen Standorten integrierten Pumpen (Ep*,*∆p). In beiden Szenarien 70/50/2 und 50/30/2 liegen an allen Wärmesenken eine Druckdiferenz von mindestens 0*,*4 bar vor.

In **Abb. [5-21](#page-154-0)** sind die Druckverlaufsdiagramme der Szenarien 70/50/2 und 50/30/2 gezeigt. Der Netzschlechtpunkt liegt hier bei 0*,*4 bar und entspricht somit der minimal erforderlichen Druckdiferenz zwischen Vor- und Rücklaufknoten einer Wärmesenke *j*. Die Überschneidungen zwischen Vorund Rücklaufeitungen zeigen Leitungen, die im Netz nicht miteinander korrespondieren, sondern sich in unterschiedlichen Bereich des Fernwärmenetzes befnden. Weitere Druckverlaufsdiagramme der Szenarien  $70/50/|\mathcal{E}_{h,*}|$  und  $50/30/|\mathcal{E}_{h,*}|$  sind in **Abb. A.5-5** und **Abb. A.5-6** dargestellt.

Durch die Integration dezentraler Wärmequellen können die thermo-hydraulischen Netzengpässe deutlich reduziert werden, der Einsatz von ebenfalls optimal platzierten dezentralen Pumpen ist darüber hinaus notwendig, um eine Vollversorgung bei abgesenkter Temperaturdiferenz zwischen Vor- und Rücklauf zu gewährleisten. Für das Szenario 50/30/2 ist in **Abb. [5-22](#page-155-0)** das auf eine Vorlauftemperatur von 50 °C und eine Rücklauftemperatur von 30 °C mit zusätzlichen Wärmequellen und Förderpumpen optimierte Fernwärmenetz zu sehen. Aufgrund der Bedingung, dass zusätzliche Wärmequellen nur im Stammnetz integriert wurden und im Stammnetz das maximale Druckniveau meist erreicht ist, werden Förderpumpen nur im Teilnetz notwendig, um die Vollversorgung der dortigen Wärmesenken zu erreichen.

<span id="page-155-0"></span>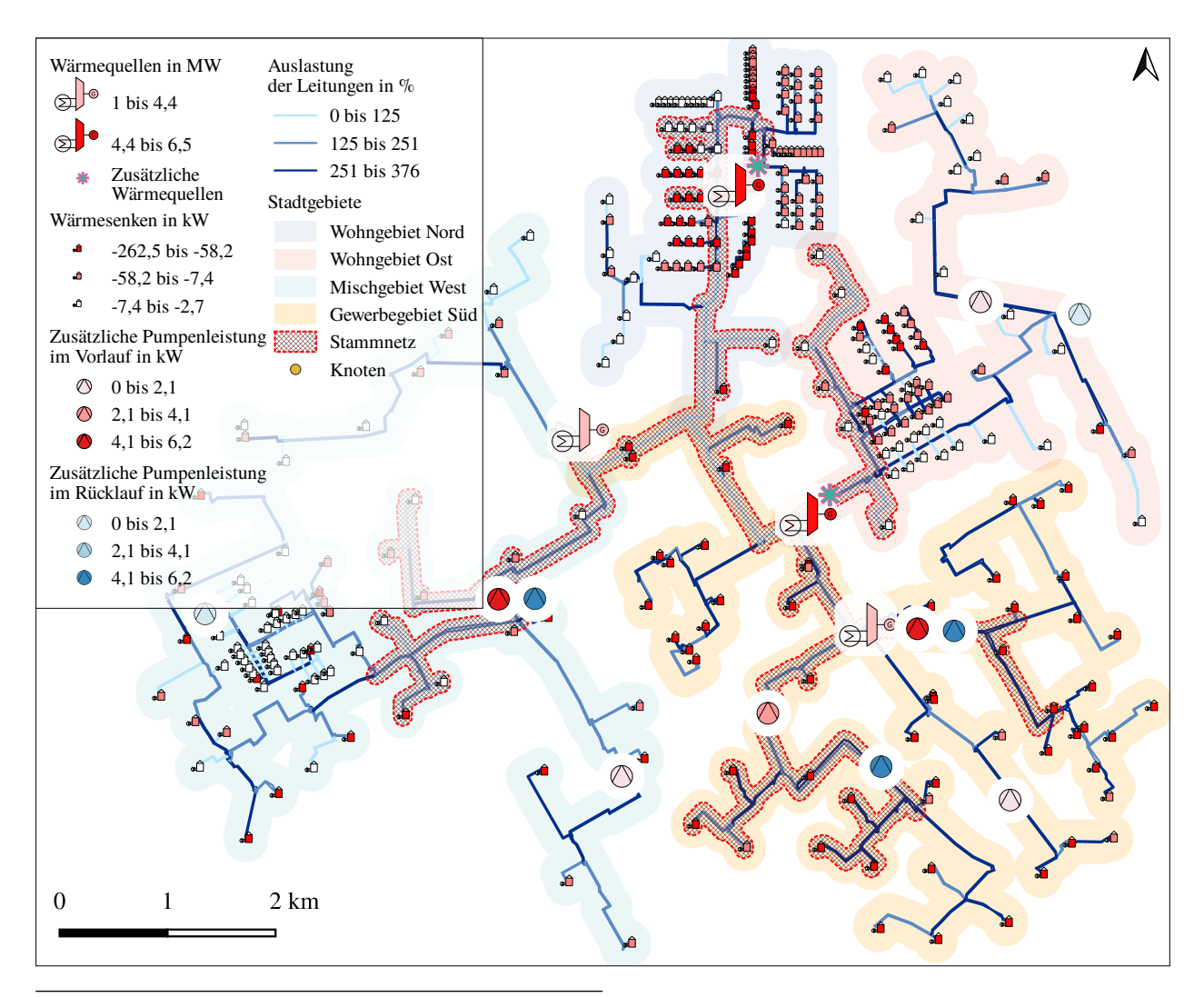

**Abb. 5-22** Fernwärmenetzkarte des Szenarios 50/30/2 mit optimal platzierten dezentralen Förderpumpen, die durch Druckerhöhung innerhalb des Netzes eine Vollversorgung aller Wärmesenken ermöglichen. Die optimalen Standorte der Förderpumpen liegen nicht notwendigerweise parallel in den Vor- und Rücklaufeitungen. Insgesamt sind 11 Förderpumpen mit einer Gesamtleistung von 32*,*2 kW

## **5.3 Zusammenfassung und Diskussion**

Für eine effiziente Integration Erneuerbarer Energien in ein bestehendes Fernwärmenetz müssen dessen ursprünglichen Betriebstemperaturen verringert werden, was zu hydraulischen Netzengpässen führt. Dazu zeigt eine Simulation, dass bei einem Absenken der Netztemperatur, die für eine effiziente Integration Erneuerbarer Energien in das Fernwärmesystem notwendig ist, ab einer Vorund Rücklauftemperatur von 90 °C beziehungsweise 50 °C der Netzschlechtpunkt unterhalb der minimal erlaubten Druckdiferenz zwischen Vor- und Rücklauf liegt. Mittels eines Optimierungsmodells wurden die Standorte im Fernwärmenetz für die Integration dezentraler Wärmequellen identifziert, die eine maximale Verbesserung der Druckverhältnisse im Fernwärmenetz garantieren. Die Optimierung identifziert ab drei zusätzlicher dezentraler Wärmequelle einen abnehmenden positiven Efekt auf die Netzhydraulik.

Im Folgenden werden die Ergebnisse aus **Abschnitt [5.2](#page-136-0)** zusammengefasst und diskutiert, es wird auf die Stärken und Schwächen des Simulations- und Optimierungsmodells eingegangen und ofene Fragestellungen erörtert.

Es wurde ein thermo-hydraulisches Simulationsmodell erarbeitet und damit ein Anwendungsbeispiel statisch betrachtet, dessen Netzparameter Massenstrom, Temperatur und Druck für abnehmende Temperaturen und verschiedene Temperaturdiferenzen zwischen Vor- und Rücklauf im Netz berechnet werden.

Die Ergebnisse der Simulation des Anwendungsbeispieles stimmen gut mit den Ergebnissen der Simulation mit einer kommerziellen und in der Praxis oft genutzten Software überein. Die größten Abweichungen von 1*,*35 % des Quartilsabstand liegen in den Druckberechnungen, diese sind auf die unterschiedlichen Annahmen zur Berechnung der Reynoldszahl zurückzuführen.

Bereits ab einem Temperaturniveau von 90 °C im Vorlauf und 50 °C im Rücklauf liegen unzureichende Druckdiferenzen an den Wärmesenken an. Die Anzahl an Wärmesenken mit unzureichender Druckdiferenz steigt mit weiter abnehmender Temperaturspreizung. Eine Abnahme des gesamten Temperaturniveaus verbessert das Druckverhältnis nur geringfügig.

Eine abnehmende Temperaturspreizung zwischen Vor- und Rücklauf wirkt sich auf die Rohrleitungen je nach deren nominalem Durchmesser und Entfernung zur Druck bestimmenden Wärmequelle unterschiedlich aus. Rohrleitungen mit kleinem Durchmesser, die meist Stichleitungen zu Wärmesenken sind, sind unabhängig ihrer Entfernung zum Druck bestimmenden Wärmequelle gleichermaßen betrofen. Rohrleitungen, die aufgrund ihrer großen nominalen Durchmesser Übertragungs- oder Transportleitungen zu größeren Fernwärmegebieten sind, zeigen eine abnehmende Auslastung mit steigender Entfernung zum Druckgeber.

Von einer verminderten Temperaturspreizung und der damit einhergehenden Druckentwicklung im Fernwärmenetz sind alle Stadtgebiete gleichermaßen betrofen, wobei mit zunehmender Entfernung zum Druckgeber ungenügende Druckdiferenzen an den Wärmesenken zunehmen.

Die Wärmeverluste nehmen mit reduziertem Temperaturniveau im Fernwärmenetz ab. Liegen diese bei knapp 740 kW im Basisszenario 130/50, reduzieren sie sich auf 304 kW im Szenario 50/30, relativ auf die gelieferte Fernwärme bezogen sind dies 4*,*6 % im Szenario 130/50 und 1*,*9 % in 50/30. Die Ergebnisse zu den Wärmeverlusten und den Temperaturgradienten zeigen, dass mit Abnahme der Vorlauftemperatur bei konstanter Rücklauftemperatur, sich die Wärmeverluste nicht in dem Maße verringern, wie dies durch gleichzeitiges Absenken der Vor- und Rücklauftemperaturen erreicht werden kann. Im Durchschnitt liegen die Temperaturen in den Vorlaufeitungen höher, als dies bei verminderter Betriebstemperatur mit gleichbleibender Temperaturdiferenz der Fall ist.

Das hier vorgestellt Simulationsmodell berechnet im mathematischen Sinne die Netzparameter richtig. Folglich resultieren Szenarien mit einer Temperaturdiferenz an den Wärmesenken von weniger als 40 K in negativen Druckdiferenzen an den Wärmesenken. In Realität ist dies jedoch ohne entsprechender, aktiver Druckänderung im Fernwärmenetz nicht möglich. Wärmesenken ohne minimaler Druckdiferenz haben in Wirklichkeit keinen Massenstrom und verfälschen die Ergebnisse in Bezug auf das Druckniveau durch allgemein überhöhte Massenströme in den Rohrleitungen: Der Netzschlechtpunkt rückt an das Ende des Fernwärmenetzes, dessen Druckdiferenz reduziert sich erheblich und wird unter Umständen negativ.

Jedoch existieren nach bestem Wissen derzeit keine Modelle, die es ermöglichen, während der Simulation Wärmesenken mit negativem Druckgefälle abzuschalten, um dadurch den Massenstrom in den Leitungen zu reduzieren, bis an allen Wärmesenken ein passendes Druckgefälle herrscht. Aufgrund der komplexen Zusammenhänge zwischen den thermo-hydraulischen Zustandsgrößen

bringt das schrittweise Reduzieren der Bezugsleistung der Wärmesenken außerhalb der Simulation kein Ergebnis.

Da jedoch die Untersuchung des Fernwärmenetzes auf eine Vollversorgung abzielt, sind die Simulationsergebnisse eher als Zwischenschritt dorthin zu sehen; denn unrealistische, negative Druckdiferenzen treten bei Vollversorgung nicht auf, können jedoch auf dem Weg dorthin ein Indiz für die Leistungsfähigkeit des Netzes und als Ausgangspunkt für weitere den Druckverlust mindernde Maßnahmen dienen.

Simulationsmodelle können robuster und schneller gelöst werden, falls, wie in dieser Arbeit geschehen, die Berechnung der Massenströme und der Temperaturgradienten getrennt von den hydraulischen Berechnungen durchgeführt wird. Diese Trennung wird ebenfalls von Pałka et al. [\[266\]](#page-223-0) angewandt. Jedoch ist dieses Simulationsmodell nur für Netze mit Baumstruktur und ohne Maschen in Vor- oder Rücklaufeitungen einsetzbar, da keine simultane Betrachtung des Temperatur- und Druckverhaltens möglich ist, wodurch die Flussrichtung in Maschen nicht bestimmt werden können. Besonders die Analyse von Grenzfällen schließt die Bearbeitung von Maschennetzen mit diesem Simulationsmodell aus.

Zusätzlich kann das Simulationsmodell nur statische Zustände im Fernwärmesystem beschreiben. Aufgrund des annähernd inkompressiblen Verhaltens von Wasser im füssigen Zustand können Druckänderungen in der Simulation von Fernwärmenetzen in allen Netzelementen als gleichzeitig angenommen werden. Wohingegen Änderungen der Temperaturen und somit auch der Wärmeverluste im Netz sich graduell entwickeln, diese müssen dynamisch über Zeitschritte betrachtet werden, um Analysen zu netzseitigen Wärmespeicherfähigkeit, der Auslegung von Wärmespeichern oder der realen Wärmeverluste über einen Zeitraum zu ermöglichen. Diese Analysen sind mit dem hier vorgestellten statischen Modell nicht möglich.

Das erste Optimierungsmodell basiert auf dem Grundgerüst des Simulationsmodells und identifziert optimale Standorte aus 43 Möglichkeiten zur Integration weiterer Wärmequellen. Besonders in Szenarien mit verringerter Temperaturspreizung zwischen Vor- und Rücklaufeitung sollen diese Wärmequellen helfen, an den Wärmesenken eine ausreichend große Druckdiferenz zu erreichen und somit eine Vollversorgung zu sichern. Die zu integrierenden Wärmequellen versorgen das Netz ausschließlich mit Wärme, eine aktive Druckerhöhung fndet nicht statt.

Das Optimierungsmodell berechnet die thermischen und hydraulischen Netzparameter gleichzeitig, aufgrund der Komplexität dieser simultanen Betrachtung muss das Anwendungsbeispiel vereinfacht werden. Dazu wurden Teilnetze abgespalten und separat thermo-hydraulisch über abnehmende Vorlauftemperaturen simuliert. Anschließend konnten über die Simulationsergebnisse das thermo-hydraulische Verhalten der Teilnetze in einzelnen, zusätzlichen Wärmesenken, die sich an den Trennstellen zum Stammnetz befnden, über Regressionsfunktionen beschrieben werden. Dadurch reduzieren sich die zu bestimmenden Variablen im Optimierungsmodell und das Modell ist gut lösbar.

Der Abgleich des Optimierungsmodells mit den Ergebnissen der kommerziellen Software zeigte nur geringe Abweichungen. Der Median der thermischen Einspeiseleistung lag mit 1*,*25 % unterhalb der Werte der kommerziellen Software, die Abweichungen in den Knotendrücken verbesserte sich von 1*,*35 % auf 1*,*31 %. In der Abweichung der thermischen Einspeiseleistung akkumulieren sich die Ungenauigkeiten in der Berechnung der Massenströme mit den Regressionsfunktionen der zusammengefassten Teilnetze, diese wirken sich jedoch auch positiv auf die Abweichungen in den Drücken der Knoten aus.

Die Ergebnisse zeigen einen starken, positiven Efekt dezentral eingebundener Wärmequellen auf die Netzhydraulik. Die dezentrale Entnahme von Wärmeträgermedium aus dem Rücklauf, dessen Aufwärmung und Rückspeisung in den Vorlauf führt zu stark verringertem Massenstrom und somit verringerten Druckverlusten in den Rohrleitungen zwischen Druck bestimmendem Einspeisewerk und zusätzlicher Wärmequelle. Die Druckdiferenz von mindestens 0*,*4 bar wird dadurch an weiteren Wärmesenken erreicht, die Versorgung im Fernwärmenetz erhöht.

Bereits eine zusätzliche dezentrale Wärmequelle zeigte besonders in den Szenarien 70/50 und 50/30 mit der minimal untersuchten Temperaturdiferenz von 20 K einen starken positiven Efekt auf die Versorgungslage im Fernwärmenetz, indem sie weitere Wärmesenken mit einer Gesamtleistung von 5 MW mit einer ausreichenden Druckdiferenz von mehr als 0*,*4 bar versorgen konnte. Dies entspricht einer Verzehnfachung des ursprünglich versorgten Wärmebedarfes. Fünf zusätzliche, dezentral integrierte Wärmequellen erreichten eine Deckung von 12 MW des gesamten Wärmeleistungsbedarfes von 16 MW.

Im Szenario 80/50 konnte mit einer zusätzlichen Wärmequelle weitere 10 % des Wärmebedarfs versorgt werden. Eine Vollversorgung war mit 15*,*3 MW bei drei zusätzlichen Wärmequellen nahezu möglich. Maximal sind 15*,*8 MW durch Integration von fünf zusätzlichen Wärmequellen möglich. Im Szenario 70/30 hatte bereits ohne zusätzlicher Wärmequellen mit 15*,*9 MW der Großteil der Wärmesenken eine ausreichende Druckdiferenz.

Insgesamt zeigen zusätzliche Wärmequellen innerhalb eines Clusters von Wärmesenken einen besonders starken positiven Efekt auf die Druckdiferenz in den angegliederten Wärmesenken, der sich gleichmäßig auf diese auswirkt. Dezentrale Wärmequellen nehmen jedoch nur teilweise Einfuss auf den Netzschlechtpunkt. Wird dieser bei wenigen, dezentral installierten Wärmequellen noch beeinfusst, stagniert dieser bei steigender Anzahl von zusätzlichen Wärmequellen. Hier kann nur durch Anheben der Druckdiferenz am Haupteinspeisewerk, durch aktive Druckerhöhung innerhalb des Netzes, gezielte Integration weiterer Wärmequellen in den Teilnetzen, Verminderung des thermischen Leistungsbezuges der Wärmesenken oder Verschiebung deren Gleichzeitigkeit (s. [\[267\]](#page-223-1)) oder dem Einsatz von Wärmespeichern der Diferenzdruck im Netzschlechtpunkt verbessert werden.

Das zweite Optimierungsmodell betrachtete eine optimale, aktive Druckerhöhung im Fernwärmenetz. Das Ziel dieser Optimierung war es, die nach Installation von dezentralen Wärmequellen weiterhin bestehende Unterversorgung von Wärmesenken aufgrund ungenügender Druckdiferenzen zwischen Vor- und Rücklauf durch weitere Druckpumpen in Vor- und Rücklaufeitungen zu beseitigen. Anders als zusätzliche Wärmequellen konnten Pumpen ebenfalls in den Teilnetzen integriert werden. Durch Installation von Druckpumpen in Vor- und Rücklauf gleichermaßen, konnte deren Anzahl auf die Hälfte reduziert werden. Dennoch müssen im optimalen Szenario 70/50/2 beziehungsweise 50/30/2 bis zu 12 Pumpen eingesetzt werden, um eine ausreichende Druckdiferenz an den Wärmesenken zu gewährleisten und dabei die Drücke im Netz, die sich über den Auslegungsdruck von 8 bar am Druck bestimmenden Einspeisewerk bilden, nicht zu überschreiten. Es musste dabei zwischen 36 kW im Szenario 70/50/2 beziehungsweise 32 kW im Szenario 50/30/2 an Pumpleistung aufgebracht werden. Eine Temperaturabsenkung ohne zusätzlicher Wärmequellen erforderte knapp 100 kW an zusätzlicher Pumpleistung.

Wegen der grundsätzlichen Komplexität von thermo-hydraulischen Simulations- und Optimierungsmodellen im Bereich der Fernwärme (s. **Abschnitt [2.3](#page-46-0)**), deren thermo-hydraulischen Modelle nicht-konvexe Gleichungssysteme sind, sind mit zunehmender Größer der Fernwärmenetze die Simulationsmodelle schwierig bis kaum mehr lösbar. Die Komplexität von Optimierungsaufgaben ist gleichermaßen höher. Ein wesentliches Ergebnis der Untersuchung ist, dass die Aufteilung eines Fernwärmenetzes in Stamm- und Teilnetze und deren separate Modellierung helfen kann, sowohl

die Simulation der thermo-hydraulischen Netzparameter als auch eine Optimierung in zeitlich angemessenem Rahmen durchzuführen. Die dabei verwendeten, akkumulierenden Darstellungen von Teilnetzen durch entsprechende Regressionsfunktionen verfälschen die Ergebnisse nur minimal. Dieses Vorgehen unterscheidet sich von [\[158,](#page-215-0) [159\]](#page-215-1), die durch Vereinfachung der Netzstruktur die Lösungszeit des Simulationsmodelles verringern. Jedoch kann deren Methode für die Optimierung im Falle dieser Untersuchung nicht angewandt werden, da dadurch mögliche Standorte wegfallen würden.

Auch hier sind die Ergebnisse durch Massenströme von Wärmesenken verfälscht, die aufgrund ihrer negativen Druckdiferenz real keinen Massenstrom aufweisen würden. Daraus resultiert, dass die hier gezeigten Ergebnisse deutlich schlechter ausfallen, als dies in Realität der Fall wäre.

Das hier vorgestellte Optimierungsmodell kann keine Fragen zu den Betriebsstunden der Wärmequellen beantworten. Wegen der Auslegung von Fernwärmenetze für eine maximale thermische Last sind die Optimierungen anhand der maximalen Anschlussleistung in den Wärmesenken durchgeführt. Inwieweit der tatsächliche Leistungsbezugswert über ein Jahr die Einspeiseleistung der Wärmequellen beeinfusst konnte nicht beantwortet werden.

Weiterführende Untersuchungen könnten diese Frage anhand dynamischer Simulationen beantworten, in denen die Leistungsabnahme der Wärmesenken mit Temperatur bereinigten Lastgängen angesetzt wird. Eine andere Möglichkeit wäre mit einer geordneten Lastganglinie der Wärmesenken deren maximalen, thermischen Leistungsbezug nach wirtschaftlich optimaler Betriebsstundendauer zu bestimmen und diesen als maximalen Leistungsbezug anzusetzen.

Insgesamt könnte eine Simulation über die Dauer eines Jahres mit Temperatur bereinigten thermischen Lastganglinien der Wärmesenken wichtige Daten zu Dimensionierung und Betrieb dezentraler Wärmequellen liefern. Kombiniert mit Kenndaten einer dezentralen Wärmequelle, die Umweltwärme und industrielle Abwärme sowie Abwärme aus dem Abwasser ebenso einbezieht, könnten belastbare wirtschaftliche Analysen für die Integration solcher Wärmequellen durchgeführt werden.

Es müsste noch untersucht werden, inwieweit der optimale Standort der Einspeisung von der thermischen Leistung der Wärmequelle abhängt und wo letztlich das Optimum bei realen Lastgängen liegt.

# **Zusammenfassung**

Die Arbeit "Aspekte der Transformation von Fernwärmesystemen: Verteilung, Quellen und Senken" beleuchtet nach einer Einleitung und einer ausführlichen Darstellung des Stands der Technik und des Wissens, in drei Kapiteln wesentliche technische Aspekte der Transformation von Fernwärmesystemen zur 4. Generation: bisher unveröfentlichte Daten zu bestehenden Fernwärmesystemen, deren Potenziale zur Integration lokaler dezentraler Wärmequellen, sowie den Einfuss dezentraler Wärmequellen auf die Thermodynamik und die Hydraulik der Wärmeverteilnetze.

Im Folgenden werden die Ergebnisse zu den drei wesentlichen Aspekten zusammengefasst und relevante Entdeckungen und deren Bedeutung für das Forschungsgebiet betont. Außerdem werden die in der Arbeit erforschten Fragen beantwortet. Daran schließt eine Diskussion der Ergebnisse an, die im Ausblick mit weiterführenden Ideen zu Forschungsaufgaben mündet.

**Kapitel [3](#page-54-0)** stellt Daten über technische Parameter von 157 Fernwärmesystemen in Deutschland vor. Datenlücken konnten mit den Ergebnissen einer Literaturrecherche, einer Umfrage bei 304 Fernwärmenetzbetreibern und mittels multipler linearer Regressionsfunktionen geschlossen werden. Die Ergebnisse stimmen mit bisher nicht veröfentlichten Kennzahlen gut überein und zeigen, dass anhand der Netzlängen sechs Längenklassen von Fernwärmesystemen abgeleitet werden können. Die Informationen wurden um thermische Lastgänge von Einfamilien- und Mehrfamilienhäusern in stündlicher Aufösung für die Jahre 2010 bis 2019 ergänzt und können unter [https://fernwaerme-atlas](https://fernwaerme-atlas.hawk.de/)*.*hawk*.*de/ abgerufen werden.

Mittels multipler Regressionsfunktionen oder den erstellten Längenklassen und öfentlich verfügbarer Daten können technische Parameter weiterer Fernwärmesysteme bestimmt werden, womit für Forschung und Praxis eine bessere Datengrundlage erarbeitet werden konnte. Besonders die Fernwärmeleistung und jährliche Wärmeliefermenge können über die Regressionsfunktionen und öfentliche statistische Daten mit hoher Genauigkeit ermittelt werden. Mit diesen Kennzahlen kann bereits eine Einteilung in eine der sechs Längenklassen vorgenommen werden, um über die Längenklassen direkt weitere Kennzahlen ableiten zu können. Alternativ wäre eine Bestimmung weiterer Kennzahlen über die gegebenen multiplen linearen Regressionsfunktionen möglich. In der Untersuchung hat sich jedoch herausgestellt, dass eine höhere Genauigkeit auch mit dem Median der Streuung aller Regressionsergebnisse über einen gesuchten Parameter erreicht werden kann. Die Mediane sind in den Längenklassen hinterlegt. Die Untersuchung zu den Nennweitenverteilungen in den Fernwärmenetzen zeigen einen Trend, der aber wegen der geringen Probenzahl sehr schwach ausgebildet und nicht belastbar ist.

In **Kapitel [4](#page-72-0)** wurden die Energiepotenziale von Solarthermie, industrieller Abwärme und Abwärme aus Abwasser für die Fernwärmeliefermenge in den untersuchten Städten berechnet.

Die solarthermischen Energiepotenziale sind für einen solaren Deckungsgrad der Fernwärmemenge von 15 % anhand der benötigten Fläche absolut und relativ zur Stadtfäche angegeben. Ein solarer Deckungsgrad von 15 % entspricht durchschnittlich einer solarthermischen Energiemenge von 13 GWh/<sup>a</sup> und einer solarthermisch genutzten Stadtfäche von weniger als 0*,*5 %.

Die Abwärme industrieller Betriebe sind angenommene 10 % der ursprünglich eingesetzten Primärenergie, die durch Umwandlungsverluste als Abwärme anfallen. Über eine stöchiometrische Rechnung wurde mit den gemeldeten CO<sup>2</sup> Emissionen der Industrie innerhalb eines Stadtgebietes auf die Primärenergie geschlossen. Die Menge der industriellen Abwärme beträgt 32 TWh/<sup>a</sup> und kann in den meisten Städten zwischen 10 % bis 100 % des Fernwärmebedarfes decken.

Das Potenzial der Abwärme aus dem städtischen Abwassersystem wurde mit einer eigens entwickelten Simulation mit anschließender Optimierung bestimmt. Gebäudefächen, deren Nutzungskategorie, ergänzt um statistische Daten, bestimmen und beeinfussen die Abwassermenge und -temperatur. Die Optimierung über drei Szenarien mit unterschiedlichen minimalen Entnahmeleistungen im Kanalnetz zeigten höhere Entnahmemengen, je kleiner die Entnahmeleistungen sind. So könnten insgesamt bis zu 78 TWh/<sup>a</sup> Abwärme aus dem Abwasser der 157 Städte bezogen werden. Die innerhalb des Kanalnetzes vorgenommene Entnahme der Abwärme, die mit dem Abwasser eingeleitet wurde, erhöht die Entnahmemenge um knapp 20 Prozentpunkte auf bis zu 61 % im Vergleich zur Entnahme der Abwärme direkt am Sammler der Kläranlage. Insgesamt könnten in den meisten Fernwärmenetzen zwischen 10 % bis 100 % der Fernwärmemenge durch Abwärme aus Abwasser innerhalb des Kanalnetzes gedeckt werden.

Mit den Ergebnissen des Kapitels können für 157 Städte die theoretisch möglichen Anteile der Wärmequellen Solarthermie, industrielle Abwärme und Abwärme aus Abwasser, am jährlichen Fernwärmebedarf bestimmt werden. Die Potenziale sind für die meisten Städte groß und liegen zum Teil deutlich über den jährlichen Fernwärmebedarfsmengen. Nicht nur für die Forschung sind diese Potenziale als Ausgangsbasis für weiterführende oder vergleichende Studien relevant, sondern auch für die Fernwärmenetzbetreiber. Diese können deren individuellen Potenziale dezentraler Wärmequellen einsehen und in Machbarkeitsstudien oder Transformationspfaden als Ausgangspunkt zu einer CO<sup>2</sup> freien Entwicklung ihrer Wärmeerzeuger nutzen. Zum Beispiel wäre für die Stadt Göttingen die Fernwärmebereitstellung von 92 GWh/<sup>a</sup> theoretisch mit 252 % durch Abwärme aus Abwasser, mit 15 % durch Solarthermie bei Nutzung von 0*,*05 % der Stadtfäche und mit 19 % durch industrielle Abwärme gedeckt. In derselben Reihenfolge könnten die Prioritäten zur Untersuchung alternativer, dezentraler Wärmequellen gesetzt werden.

In **Kapitel [5](#page-104-0)** wurde ein thermo-hydraulisches Simulationsmodell für Fernwärmenetze entwickelt und auf dessen Basis eine Optimierung zur Integration dezentraler Wärmequellen in eine bestehende Fernwärmeinfrastruktur durchgeführt. Die Optimierung hatte zum Ziel, dezentrale Wärmequellen in ein Fernwärmenetz einzubinden, sodass thermo-hydraulische Netzengpässe minimiert werden, die durch reduzierte Temperaturdiferenz zwischen Vor- und Rücklauf verursacht wurden. Um die Komplexität des Optimierungsmodells zu reduzieren, wurde das Fernwärmenetz vereinfacht, indem es in ein Stammnetz und mehrere Teilnetze aufgeteilt wurde. Teilnetze wurden anschließend durch Regressionsfunktionen akkumuliert im Stammnetz abgebildet. Die Simulationsergebnisse zeigen das thermo-hydraulische Verhalten innerhalb des Fernwärmenetzes. Das Absenken der Temperaturdiferenz zwischen Vor- und Rücklauf verschiebt den Netzschlechtpunkt in Richtung der Druck bestimmenden Wärmequelle, dies führt zu unzureichenden Druckdiferenzen an Wärmesenken. Mit der Optimierung konnte anschließend der positive Einfuss dezentraler Wärmequellen auf die Netzhydraulik analysiert und erörtert werden. Es zeigt sich, dass sich der Netzschlechtpunkt bis zu einer bestimmten Anzahl dezentraler Wärmequellen verbessert. Dezentrale Wärmequellen können

über dies die Anzahl an Wärmesenken mit ausreichender Druckdiferenz deutlich erhöhen. Liegen die zusätzlichen Wärmequellen innerhalb eines Clusters von Wärmesenken, ist dieser Efekt stärker.

Mit dem Simulations- und Optimierungsmodell können für bestehende Fernwärmenetze optimale Einspeisepunkte dezentraler Wärmequellen bestimmt werden, sodass der thermo-hydraulische Zustand im Netz verbessert wird. Derzeit werden bei unzureichenden Druckdiferenzen meist an optimalen Standorten zusätzliche Druckpumpen installiert, jedoch kann der Druck wegen maximaler Druckvorgaben im Netz nicht beliebig erhöht werden. Hier können, wie die Ergebnisse zeigen, dezentrale Wärmequellen die Drucksituation deutlich verbessern. Durch frühzeitige Rückführung des Transportmediums reduzieren sie maßgeblich den Massenstrom und somit die Druckverluste in vorgelagerten Netzteilen. Die hier vorgestellte Optimierung kann für bestehende Fernwärmesysteme Standorte ermitteln, an denen sich aus hydraulischer Sicht eine dezentrale Wärmequelle besonders lohnt. Daran anschließende theoretische Analysen zeigen weiterhin mögliche unterversorgte Wärmesenken, für die andere Maßnahmen, wie zum Beispiel die Reduktion der Wärmebedarfsleistung, Verschiebung der Gleichzeitigkeit, dezentrale Druckerhöhung oder örtliches Anheben der Netztemperaturen zum Erreichen einer Vollversorgung evaluiert werden können. Eine weitergehende Optimierung zeigt, an welchen Orten zusätzliche Druckpumpen installiert werden müssen, um auch bei verminderten Temperaturen eine Vollversorgung im Fernwärmesystem zu gewährleisten. Mit dem hier vorgestellten Simulations- und Optimierungsmodellen sind diese Maßnahmen statisch analysierbar. Der dafür entworfene Algorithmus ist für die Grundeinstellungen der Szenarien ausreichend fexibel.

Zusammenfassend lassen sich die vier Forschungsfragen dieser Arbeit wie folgt beantworten:

- 1. *Wie und mit welcher Genauigkeit kann mithilfe öfentlicher, statistischer Daten auf technische Parameter bestehender Fernwärmesysteme geschlossen werden?* Mithilfe öfentlicher, statistischer Daten können technische Parameter bestehender Fernwärmesysteme mit den hier vorgestellten multiplen linearen Regressionen mit guter Genauigkeit bestimmt werden. Darüber hinaus stellt der Fernwärmeatlas auf [https://fernwaerme](https://fernwaerme-atlas.hawk.de/)atlas*.*[hawk](https://fernwaerme-atlas.hawk.de/)*.*de/ erstmalig Informationen zu Fernwärmesystemen in diesem Detailgrad öfentlich zur Verfügung. Detaillierte Daten zu Fernwärmenetzen, wie zum Beispiel Nennweitenverteilung oder Trassenführung, konnten indes aufgrund zu geringer Teilnahme und Einwilligung zur Veröfentlichung nicht erhoben und veröfentlicht werden.
- 2. *Können Fernwärmesysteme anhand einer technischen Kennzahl in Klassen eingeteilt werden, die eine Aussage über technische Parameter erlauben?* Fernwärmesysteme können anhand ihrer Netzlänge in Längenklassen eingeteilt werden. Durch Einteilung in eine Klasse können die minimalen und maximalen Wertebereiche unbekannter Fernwärmesystemparameter problemlos ermittelt werden. Über das hydraulische Verhalten der Fernwärmenetze nach Längenklasse konnte keine Aussage getrofen werden, dafür war die Datengrundlage nicht gegeben. Als Folge konnten auch keine allgemeingültigen Aussagen zu Transformationspfaden nach Längenklasse getrofen werden.
- 3. *Welches theoretische Potenzial bieten Wärmequellen wie Solarthermie, industrielle Abwärme und Abwärme aus Abwasser zur Deckung des jährlichen Fernwärmebedarfs?* Das Potenzial der Solarthermie, der industriellen Abwärme und der Abwärme aus Abwasser zur Integration in Fernwärmesysteme ist bilanziell als hoch einzuschätzen. Genauere Untersuchungen zu zeitlicher Verfügbarkeit, der Gleichzeitigkeit der Wärmelasten, Wärmespeichermöglichkeiten und anderen Flexibilitätsoptionen konnten in diesem Umfang nicht

durchgeführt werden. Dazu sind nicht nur detaillierte Informationen zu Fernwärmenetzen mit Topologie, Nennweiten, Temperatur- und Druckniveau notwendig, sondern auch detaillierte Lastprofle der Wärmesenken. Mit Ausnahme der Wärmelast von Einfamilienhäusern und Mehrfamilienhäusern, die mit Standardlastproflen für die 157 Städte für die Jahre 2010 bis 2019 veröfentlicht wurden, fehlen Kenntnisse über wesentliche gewerbliche und industrielle Wärmesenken.

4. *Wieweit verringern optimal integrierte, dezentrale Wärmequellen thermo-hydraulische Engpässe in einem Fernwärmenetz, dessen Betriebstemperatur abgesenkt wurde?* Dezentrale Wärmequellen beeinfussen die Netzhydraulik positiv. Anders als Druckpumpen, deren Einsatzmöglichkeiten durch die maximal erlaubten Druckverhältnisse beschränkt sind, können dezentrale Wärmequellen durch frühzeitige Entnahme und Rückführung des erwärmten Trägermediums Massenströme in den vorgelagerten Leitungen reduzieren. In diesen Leitungen verringert sich der Druckverlust im Quadrat und führt zu einer deutlichen Verbesserung der Druckverhältnisse in den Wärmesenken. Befnden sich die zusätzlichen Wärmequellen innerhalb eines Clusters von Wärmesenken ist dieser Efekt besonders stark. Die optimale Integration dezentraler Wärmequellen zeigt zudem ein optimales Maximum der Anzahl von Wärmesenken, ab dem sich der Netzschlechtpunkt nicht mehr verändert und die Steigung des Wertes der zu maximierenden Zielfunktion abnimmt. Ab diesem Zustand sollten Alternativen zur Druckerhöhung betrachtet werden.

#### **6.1 Diskussion**

Die Kapitel **Kapitel [3](#page-54-0)** bis **[5](#page-104-0)** leisten jeweils für sich einen Beitrag zur Entwicklung von Transformationspfaden bestehender Fernwärmesysteme zur 4. Generation. Nach Bestimmung der städtischen Energiepotenziale von Solarthermie, industrieller Abwärme und Abwärme aus dem Abwasser, geht das letzte Kapitel auf die optimale Integration dezentraler Wärmequellen in ein bestehendes Fernwärmesystem ein.

Durch Kombination der optimalen Standorte dezentraler Wärmequellen und bestehender Fernwärmenetzinfrastruktur können Prioritäten zu weiterführenden technischen und wirtschaftlichen Analysen gesetzt werden. Dies kann eine zusätzliche Grundlage für rationale Transformationspfade darstellen, die eine ganzheitliche Betrachtung des Wärmeangebotes und -bedarfs ermöglicht.

Für einzelne Fernwärmesysteme sind die hier präsentierten Ergebnisse durch ihre Individualität, Vergleichbarkeit und Allgemeingültigkeit ebenso wichtig, wie für die Potenzialbestimmung der Fernwärmesysteme zur Sektorkopplung in regionalen und bundesweiten Analysen. Kennzahlen zu wichtigen technischen Parametern, wie zum Beispiel der jährlichen Fernwärmemenge, der angeschlossenen Fernwärmeleistung oder der Energiepotenziale von Solarthermie, Abwärme aus Industrie oder Abwasser in der Nähe zu Fernwärmesystemen verbessern die Datengrundlage, mit der die Möglichkeiten der Sektorkopplung von Fernwärmesystemen mit anderen Energiesystemen besser bestimmt werden können. Ebenso konnte anhand weniger Fernwärmenetztopologien die Nennweitenverteilungen nach Längenklassen abgeschätzt werden, jedoch sind diese Daten wegen ihrer kleinen Grundgesamtheit nicht belastbar, sie geben keine Informationen über die Lage von Fernwärmnetzen. Belastbare Daten sind nun für die jeweiligen Fernwärmesysteme im Fernwärmeatlas veröfentlicht.

Die Ergebnisse liefern thermische Lastverläufe der Wohngebäude Einfamilien- und Mehrfamilienhäuser für die Jahre 2010 bis 2019 in stündlicher Aufösung. Die Profle zeigen akkumuliert den stündlichen thermischen Bedarf aller Fernwärmekunden in der Gebäudekategorie Einfamilien- und Mehrfamilienhäuser, deren Jahresverbrauch statistisch erhoben wurde. Reale Messwerte sind nicht

verfügbar. Daten zu thermischen Lastverläufen gewerblich oder industriell genutzter Gebäude stehen auch weiterhin nicht zur Verfügung. Die Forschung im Stromsektor verfügt bereits über detaillierte Lastgänge, im Wärmebereich fehlen solche Daten. Dafür bilden diese Ergebnisse eine gute Basis zur Weiterentwicklung von individuellen Fernwärmebedarfsproflen.

Das Simulationsmodell und die Optimierung bieten für sich große Flexibilität in der statischen Berechnung von Fernwärmenetzen und deren thermo-hydraulischen Zustandsgrößen. Mit den beiden Modellen können Fragen zu Temperaturabsenkung und Druckniveaus in einem Fernwärmenetz beantwortet werden. Aufgrund der mathematischen Komplexität der Modelle können Fernwärmenetze mit Maschen derzeit nicht berechnet werden. Die Modelle müssen für diese Aufgaben angepasst werden. Auch eignen sich statische Simulationen nur bedingt zur Berechnung von Speichermöglichkeiten in Fernwärmesystemen, die aufgrund ihrer kostengünstigen Speicherkapazität als funktionale Speicher wichtige Synergien in der Sektorkopplung versprechen. Dennoch können auf Basis der Optimierungsergebnisse Fernwärmesysteme um optimale, zusätzliche dezentrale Wärmequellen erweitert werden und anschließend das dynamische Fernwärmenetzverhalten analysiert werden. Aufbauend auf diesen Ergebnissen können weitere Betrachtungen zur Sektorkopplung durchgeführt werden.

#### **6.2 Ausblick**

Die Grenzen der hier gezeigten Ergebnisse bekräftigen die Dringlichkeit zur Erforschung und Entwicklung einer verbesserten Datenlage im Bereich der Fernwärme- und der individuellen Wärmeversorgung. Darüber hinaus ist die Entwicklung von Werkzeugen zur digitalen Abbildung von Wärmesystemen mit Schwerpunkten in der Sektorkopplung und Betriebsführung bei Integration zahlreicher dezentraler Wärmequellen wichtig.

Im Fernwärmeatlas fehlen reale Wärmebedarfsprofle. Informationen zu gewerblicher oder industrieller Gebäudenutzung sind meist nicht vorhanden, womit deren Abwärmepotenzialen mit zeitlichen Mengenverläufen und Temperaturen nicht bekannt sind. Zeitlich aufgelöste thermische Lastverläufe sind wichtig, um thermo-hydraulische Betrachtungen zu verfeinern und die Wirtschaftlichkeit der Sektorkopplung zwischen Fernwärmesystemen und anderen Energiesystemen zu bestimmen. Besonders Fernwärmesysteme sind als funktionale Speicher für die Sektorkopplung interessant. Thermische Energiespeicher sind im Vergleich zu elektrischen Energiespeichern kostengünstig und können das Potenzial von Fernwärmesystemen in der Sektorkopplung noch erhöhen. Darüber hinaus erschweren fehlende Informationen zu Fernwärmenetzstrukturen und thermo-hydraulischen Betriebscharakteristika die Forschung. Kenntnisse darüber sind für eine optimale Transformation von Fernwärmesystemen zur CO<sup>2</sup> Neutralität notwendig. Für die Integration weiterer Wärmequellen, die aktive Steuerung der Wärmelast oder Wärmebedarfsprognosen muss die Digitalisierung umgesetzt und standardisierte Daten zu diesen Bereichen zur Verfügung gestellt werden. So würde die Forschung beschleunigt und könnte gemeinsam mit den Fernwärmenetzbetreibern passende und optimale Transformationspfade zügiger entwickeln.

Weiterhin fehlende Informationen sind ein großes Hindernis für den Transfer von theoretischem Wissen in die Praxis und verlangsamen die angewandte Transformation bestehender [FWSs.](#page-198-0) Netztopologien und technische Rohrleitungsparameter sind wichtig für die Analyse und die Entwicklung von Transformationspfaden für bestehende Fernwärmesysteme. Diese einer breiten Forschungsgemeinschaft zur Verfügung zu stellen, um so Fernwärmegebiete exakt zu lokalisieren und daraus Entwicklungsmöglichkeiten abzuleiten, würde den Transformationsprozess zu CO<sub>2</sub> freier Wärmeversorgung beschleunigen. In Bezug auf Analysen des thermo-hydraulischen Verhaltens der

Fernwärmenetze bei Erweiterung, Netzverdichtung oder Umbau der Erzeugerstruktur muss die Digitalisierung der Fernwärmeinfrastruktur dringend vorangetrieben werden.

Nur mit ihnen können bestehende Netze thermo-hydraulisch analysiert und optimiert werden. Mit der thermo-hydraulischen Analyse zahlreicher Netze können ebenfalls in den Längenklassen mögliche Gemeinsamkeiten der Netzhydraulik erarbeitet werden, womit die Grenzen und Bedarfe der Netzseite in allgemeine Transformationspfade nach Längenklassen integriert werden können. Detaillierte Daten würden der Forschung technische Analysen ermöglichen, um ganz speziell für eine Stadt die Führung des Fernwärmenetzes zu verbessern. Außerdem ließe sich untersuchen, inwiefern die Integration zusätzlicher Wärmequellen (Solarthermie, Abwärme von Industrie und aus Abwasser) die CO<sup>2</sup> freie Wärmeversorgung eines Fernwärmesystems steigern könnte.

Die Analyse der Integration dezentraler Wärmequellen in Niedertemperaturnetze hat gezeigt, dass diese einen vielversprechenden Weg in Richtung CO<sup>2</sup> Neutralität und einer sicheren Wärmeversorgung darstellen. Besonders bei reduzierten Vorlauftemperaturen kommen die Vorteile dezentraler Wärmequellen zum Tragen. Dabei haben sich Simulation und Optimierung als äußerst wertvolle Werkzeuge erwiesen, um komplexe Zusammenhänge zu verstehen und zukünftige Szenarien zu evaluieren. Sie zeigen, dass die Netzhydraulik eine entscheidende Rolle in der Leistungsfähigkeit von Fernwärmesystemen spielt.

Informationen zu Netztopologien und Rohrparameter sind für die thermo-hydraulische Analyse bestehender Fernwärmesysteme bei Erweiterung oder Netzverdichtung sowie bei der Reduktion der Betriebstemperaturen und der Integration dezentraler Wärmequellen notwendig. Wobei die Digitalisierung bestehender Fernwärmeinfrastruktur eine wichtige Voraussetzung für die mathematische Modellbildung ist.

Zukünftige Forschung sollte Technologien weiterentwickeln, mit denen der hydraulische Widerstand minimiert und die Verteilung der Wärmeenergie in den Netzwerken verbessert wird. Dadurch können Verluste reduziert und die Efzienz gesteigert werden. Insgesamt besteht ein vielversprechender Ansatz darin, mit Modellen valide Optimierungsstrategien für den Ausbau und Betrieb von Fernwärmesystemen zu entwickeln. Es gibt bereits Modelle für die Dimensionierung von Rohrdurchmessern oder von Wärmeübertragern. Ebensolche Modelle können Antworten zu optimalen Temperaturoder Druckniveaus oder zur gebotenen Integration zusätzlicher Wärmequellen geben. Damit können neue Fernwärmenetze optimal ausgelegt oder bestehende Netze verbessert werden.

Zwar bieten die Wärmesenken selbst großes Potenzial zur Reduktion ihres thermischen Leistungsbezuges, jedoch steht erstens dieses Potenzial den Fernwärmenetzbetreibern nicht direkt zur Verfügung und zweitens konträr zu den Zielen des Fernwärmenetzbetreibers, für den eine hohe Wärmedichte im Netz wirtschaftlicher ist. Vermindert sich dennoch über Sanierungen der Leistungsbedarf der Wärmesenken, ist dies für Fernwärmenetzbetreiber nur durch ein vermindertes Temperaturniveau oder eine Netzerweiterung oder -verdichtung wirtschaftlich.

Eine Netzverdichtung oder -erweiterung sollte von Beginn an die Potenziale dezentraler Wärmequellen berücksichtigen. Sowohl die Temperaturminderung als auch der Netzausbau stellt das Fernwärmenetz vor die Herausforderung während der Transformation sowohl unsanierte als auch sanierte Wärmesenken gleichzeitig mit den benötigten Temperaturen zu versorgen, ohne die wirtschaftlich benötigte Wärmedichte zu unterschreiten. Für diese Fragestellungen sind jedoch entsprechende Simulationsmodelle zu bilden, die unter anderem zeitlich aufgelöst Lastgänge benötigen (s. Beispiele in [\[268,](#page-223-2) [56\]](#page-206-0)). Eine weitergehende Optimierung der Einspeisestandorte mit dynamisch abgebildetem thermo-hydraulischem Netzverhaltens über einen längeren Zeitraum ist nicht bekannt.

Die bevorstehende Transformation des Wärmesektors, insbesondere der Fernwärmesysteme, erfordert eine enge Zusammenarbeit zwischen Forschungseinrichtungen, Energieversorgern, politischen Entscheidungsträgern und der Industrie. Die Ergebnisse dieser Dissertation zeigen, dass Fernwärmesysteme eine zentrale Rolle in einer nachhaltigen und CO<sub>2</sub> neutralen Energieversorgung spielen. Wichtige Instrumente dahin sind auch die Integration dezentraler Wärmequellen, die Optimierung der Fernwärmesysteme für eine rationelle Energienutzung und die Verbesserung der Netzhydraulik. Fernwärmesysteme können wesentlich zur CO<sub>2</sub> neutralen Gesellschaft beitragen. Um diese Vision zu verwirklichen, müssen alle Akteure ihre Anstrengungen bündeln, gemeinsam an Lösungen arbeiten und die Erkenntnisse für eine klimafreundliche Zukunft in der Praxis umsetzen.

Während der Promotion entstanden folgende Veröfentlichungen und Fachvorträge:

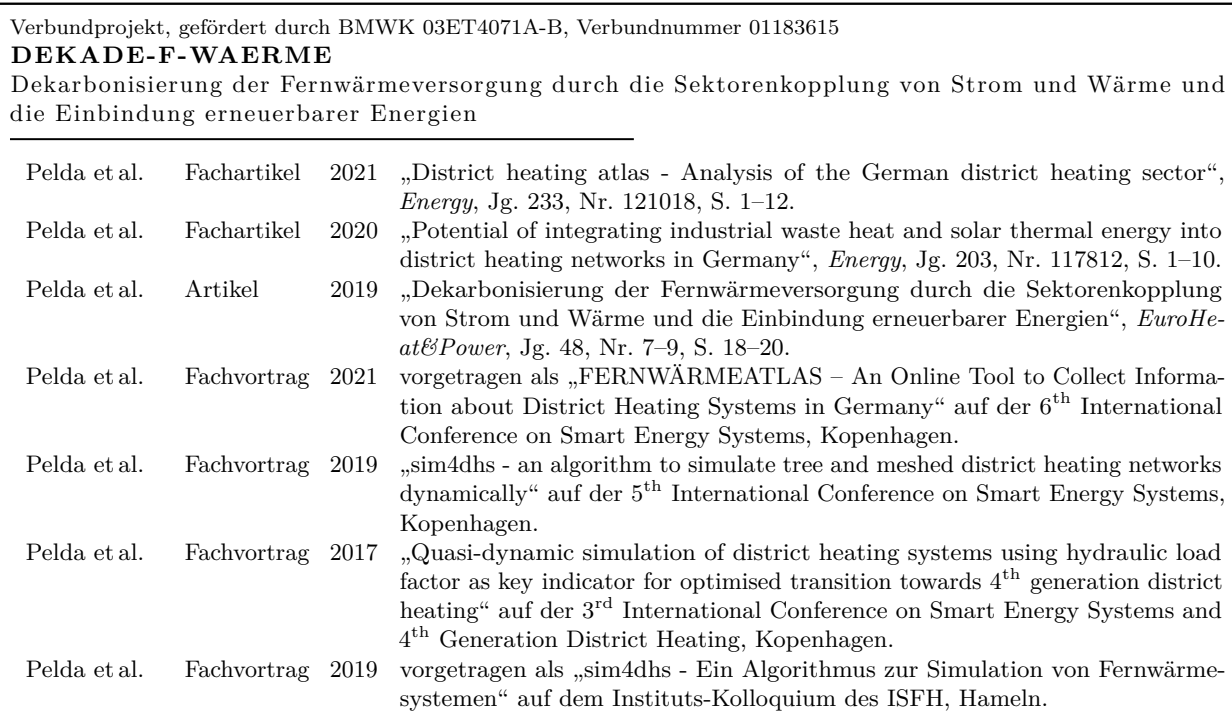

Energien" Verbundprojekt, gefördert durch IEA DHC ANNEX XIII

#### **MEMPHIS 2 .0**

Advanced algorithm for spatial identification, evaluation of temporal availability and economic assessment of waste heat sources and their local representation

Papadis et al. Bericht 2023 "DEKADE-F-WAERME - Dekarbonisierung der Fernwärmeversorgung durch

die Sektorenkopplung von Strom und Wärme und die Einbindung erneuerbarer

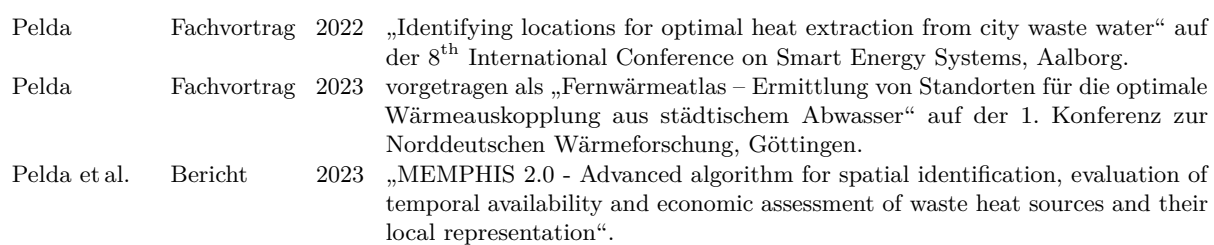

#### Verbundprojekt, gefördert durch IEA DHC ANNEX XII **MEMPHIS**

Methodology to evaluate and map the potential of waste heat from industry, service sector and sewage water by using internationally available open data

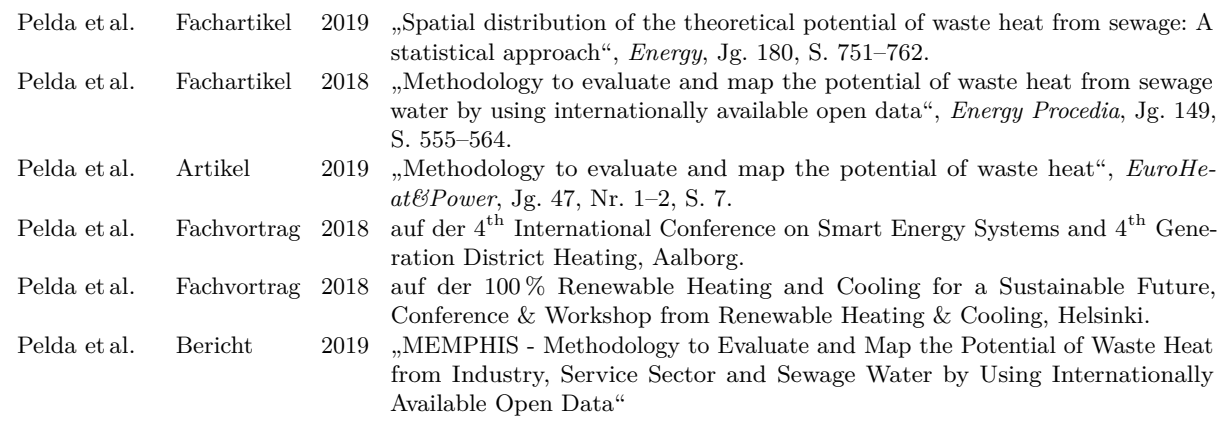

# **Anhang**

# **A.1 [Ermittlung technischer Kennzahlen von Fernwärmesystemen](#page-54-0)**

$$
w_o = \tilde{x}_{0,75} + 1,5 \cdot Q \tag{Fml. A.1-1}
$$

$$
w_u = \tilde{x}_{0,25} - 1.5 \cdot Q \tag{Fml. A.1-2}
$$

$$
\bar{x} = \frac{1}{n} \cdot \sum_{i=1}^{n} x_i
$$
 (Fml. A.1-3)

Tab. A.1-1 Koeffizienten der multiplen linearen Regression ab einem Bestimmtheitsmaß von mindestens 0,8, einem *p*-Wert kleiner als 5 % und der Probengröße *n* zum Erhalt der installierten Leistung in MW.

| Komb.        | $R^2_{\rm adj}$ | $\boldsymbol{n}$ | Intercept | $\boldsymbol{a}$         | b           | $\boldsymbol{c}$ | $\boldsymbol{d}$ | $\epsilon$               |                          | $\mathfrak{g}$ | $\boldsymbol{h}$ | i        |
|--------------|-----------------|------------------|-----------|--------------------------|-------------|------------------|------------------|--------------------------|--------------------------|----------------|------------------|----------|
| A            | 0,968           | 93               | $-20,214$ | $\overline{\phantom{m}}$ | $-47,748$   | 17,630           | 1                | 0,513                    |                          |                |                  |          |
| B            | 0,968           | 93               | $-19,437$ | $-0,321$                 |             | 17,211           | 1                | 0,507                    |                          |                |                  |          |
| C            | 0,964           | 93               | 14,074    |                          |             | 6,634            | 1                | 0,473                    |                          |                |                  |          |
| D            | 0,962           | 93               | 29,417    |                          |             |                  | 1                | 0,513                    |                          |                |                  |          |
| E            | 0,818           | 93               | 53,391    | $-10,263$                | 1553,786    | 19,209           | $\mathbf 1$      |                          |                          |                |                  |          |
| F            | 0,971           | 92               | 134,847   | $\overline{\phantom{m}}$ | $-46,735$   | 18,854           | 1                | 0.497                    | $-10,281$                |                |                  |          |
| G            | 0,971           | 92               | 133,486   | $-0,310$                 |             | 18,282           | 1                | 0,492                    | $-10,104$                |                |                  |          |
| Η            | 0,967           | 92               | 172,785   |                          |             | 8,147            | 1                | 0,458                    | $-10,560$                |                |                  |          |
| 1            | 0,964           | 92               | 161,308   |                          |             |                  | 1                | 0,508                    | $-8,602$                 |                |                  |          |
| J            | 0,964           | 92               | 8,212     |                          |             |                  | 1                | 0,489                    | $\sim$ 100 $-$           | 0,012          |                  |          |
| Κ            | 0,828           | 92               | 334,356   | $-9,123$                 | 1386,889    | 21,636           | $\mathbf{1}$     | $\overline{\phantom{a}}$ | $-18,502$                |                |                  |          |
| L            | 0,966           | 91               | 156,162   |                          |             |                  | 1                | 0,480                    | $-9,842$                 | 0,014          |                  |          |
| М            | 0,968           | 24               | 76,882    | 0,565                    |             |                  | 1                | 0,436                    | $-4,855$                 |                |                  | $-0,006$ |
| N            | 0,968           | 24               | 1,437     | 0,808                    |             |                  | 1                | 0,484                    |                          |                | $-0,000$         | $-0,008$ |
| $\circ$      | 0,965           | 24               | 76,108    | $\overline{\phantom{m}}$ | 94,575      |                  | $\mathbf 1$      | 0,419                    | $-4,940$                 |                |                  | $-0,007$ |
| Ρ            | 0,965           | 24               | 1,075     | $\equiv$                 | 108,590     | $-8,562$         | 1                | 0,487                    |                          |                |                  | $-0,007$ |
| Q            | 0,962           | 24               | 18,803    | 3,813                    | $-524,853$  |                  | 1                | 0,547                    |                          |                | $-0,000$         |          |
| R            | 0,961           | 24               | 2,307     | 0,513                    |             |                  | 1                | 0,458                    |                          |                |                  | $-0,007$ |
| S            | 0,958           | 24               | 0,524     | $\overline{\phantom{m}}$ | 84,649      |                  | 1                | 0,445                    |                          |                |                  | $-0,007$ |
| T            | 0,936           | 24               | 8,903     |                          |             |                  | 1                | 0,603                    |                          |                |                  | $-0,006$ |
| $\mathbf{U}$ | 0,989           | 23               | 60,551    | 6,363                    | $-1047,313$ | 47,389           | 1                | 0,579                    | $-4,420$                 | $-0,074$       | 0,000            | $-0,004$ |
| V            | 0,984           | 23               | 62,588    | 5,367                    | $-815,029$  | 28,865           | 1                | 0,579                    | $-3,887$                 | $-0.038$       |                  | $-0,004$ |
| W            | 0,984           | 23               | 75,364    | 8,039                    | $-1347,987$ | 53,714           | 1                | 0,584                    | $-4,945$                 | $-0,079$       | 0,000            |          |
| Χ            | 0,980           | 23               | 1,733     | 5,464                    | $-835,519$  | 27,768           | 1                | 0,614                    | $\overline{\phantom{m}}$ | $-0,038$       |                  | $-0.005$ |
| Y            | 0,971           | 23               | $-3,148$  | 0,695                    |             |                  | $\mathbf 1$      | 0,499                    |                          | $-0,013$       |                  | $-0,007$ |
| Ζ            | 0,967           | 23               | $-5,441$  | $\overline{\phantom{m}}$ | 116,163     |                  | 1                | 0,476                    |                          | $-0,013$       |                  | $-0,008$ |
| AA           | 0,948           | 23               | $-3,829$  |                          |             |                  | 1                | 0,566                    | $\overline{\phantom{0}}$ | $-0,025$       | 0.000            | $-0,006$ |

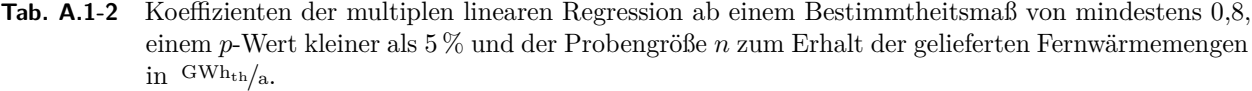

| Komb.      | $R_{\rm adj}^2$ | $\boldsymbol{n}$ | Intercept   | $\boldsymbol{a}$         | $\boldsymbol{b}$         | $\mathfrak{c}$                        | $\boldsymbol{d}$         | $\epsilon$   | f                        | $\mathfrak{g}$ | $\boldsymbol{h}$         | i     |
|------------|-----------------|------------------|-------------|--------------------------|--------------------------|---------------------------------------|--------------------------|--------------|--------------------------|----------------|--------------------------|-------|
| А          | 0,974           | 93               | 54,915      | $-5,006$                 | 837,333                  | $-27,712$                             | 1,576                    | $\mathbf{1}$ |                          |                |                          |       |
| B          | 0,971           | 93               | 63,793      |                          | 124,859                  | $-28,083$                             | 1,684                    | $\mathbf 1$  |                          |                |                          |       |
| С          | 0,970           | 93               | 60,273      | 0,830                    | $\overline{\phantom{m}}$ | $-26,425$                             | 1,710                    | 1            |                          |                |                          |       |
| D          | 0,970           | 93               | $-15,514$   | $-5,119$                 | 789,777                  | $\qquad \qquad -$                     | 1,515                    | $\mathbf 1$  |                          |                |                          |       |
| E          | 0,967           | 93               | $-7,399$    |                          | 60,422                   | $\overline{\phantom{m}}$              | 1,624                    | 1            |                          |                |                          |       |
| F          | 0,967           | 93               | $-7,354$    | 0,406                    |                          |                                       | 1,644                    | 1            |                          |                |                          |       |
| G          | 0,962           | 93               | $-21,075$   |                          |                          |                                       | 1,876                    | 1            |                          |                |                          |       |
| Η          | 0,850           | 93               | 139,075     | $-21,183$                | 3286,582                 | 2,568                                 | $\overline{\phantom{m}}$ | 1            |                          |                |                          |       |
| 1          | 0,977           | 92               | 40,753      | $-5,597$                 | 970,566                  | $-50,246$                             | 1,450                    | 1            |                          | 0,045          |                          |       |
| J          | 0,975           | 92               | $-181,143$  | $-5,682$                 | 932,718                  | $-30,576$                             | 1,619                    | $\mathbf{1}$ | 15,689                   |                |                          |       |
| $_{\rm K}$ | 0,974           | 92               | 52,701      | $\overline{\phantom{m}}$ | 169,377                  | $-48,502$                             | 1,581                    | $\mathbf{1}$ | $\overline{\phantom{m}}$ | 0,040          |                          |       |
| L          | 0,973           | 92               | 50,323      | 1,108                    | $\overline{\phantom{a}}$ | $-44,767$                             | 1,623                    | 1            | $\overline{\phantom{m}}$ | 0,036          |                          |       |
| М          | 0,972           | 92               | $-128,599$  | $\overline{\phantom{m}}$ | 124,126                  | $-30,509$                             | 1,732                    | 1            | 12,788                   |                |                          |       |
| N          | 0,853           | 92               | 360,222     | $-20,453$                | 3178,268                 | 4,454                                 | $\overline{\phantom{a}}$ | 1            | $-14,267$                |                |                          |       |
| O          | 0,978           | 91               | $-166, 406$ | $-6,112$                 | 1039,870                 | $-51,344$                             | 1,498                    | $\mathbf 1$  | 13,672                   | 0,042          |                          |       |
| Ρ          | 0,982           | 24               | $-13,244$   | $-5,235$                 | 715,200                  |                                       | 1,432                    | $\mathbf{1}$ |                          |                | 0,000                    | 0,008 |
| Q          | 0,977           | 24               | $-27,508$   | $-7,473$                 | 1134,188                 | $\overline{\phantom{a}}$              | 1,338                    | $\mathbf 1$  |                          |                | 0,000                    |       |
| $_{\rm R}$ | 0,973           | 24               | 3,432       | $-0,764$                 | $\overline{\phantom{m}}$ | 16,787                                | 1,565                    | $\mathbf{1}$ |                          |                |                          | 0,013 |
| S          | 0,972           | 24               | 7,973       | $-1,166$                 |                          |                                       | 1,671                    | $\mathbf 1$  |                          |                | 0,000                    | 0.017 |
| T          | 0,972           | 24               | 6,417       | $\overline{\phantom{m}}$ | $-127,400$               | 18,281                                | 1,567                    | 1            |                          |                |                          | 0.014 |
| U          | 0,963           | 24               | 7,760       |                          |                          | $\overline{\phantom{m}}$              | 1,402                    | 1            |                          |                |                          | 0,015 |
| V          | 0.993           | 23               | $-86,023$   | $-11,259$                | 1874,162                 | $-79,931$                             | 1,586                    | 1            | 6,388                    | 0,123          | $-0.001$                 | 0,006 |
| W          | 0,990           | 23               | $-97,711$   | $-13,803$                | 2340,533                 | $-87,791$                             | 1,504                    | 1            | 6,476                    | 0,128          | $-0,001$                 |       |
| Х          | 0,989           | 23               | $-2,003$    | $-9,763$                 | 1553,747                 | $-47,936$                             | 1,407                    | 1            |                          | 0,064          | $\overline{\phantom{m}}$ | 0,006 |
| Y          | 0,980           | 23               | $-0,207$    | $-4,037$                 | 556,185                  | $\hspace{1.0cm} \rule{1.5cm}{0.15cm}$ | 1,472                    | $\mathbf{1}$ |                          | 0,020          | $\qquad \qquad -$        | 0,009 |
| Ζ          | 0,976           | 23               | 16,253      | $-0.967$                 |                          |                                       | 1,663                    | 1            |                          | 0.025          |                          | 0,016 |
| AA         | 0,972           | 23               | 19,854      | $\overline{\phantom{m}}$ | $-144,060$               |                                       | 1,644                    | 1            |                          | 0,024          |                          | 0,017 |

Tab. A.1-3 Koeffizienten der multiplen linearen Regression ab einem Bestimmtheitsmaß von mindestens 0,8, einem *p*-Wert kleiner als 5 % und der Probengröße *n* zum Erhalt des thermischen Verlustes in %.

|              |  | Komb. $R_{\text{adj}}^2$ <i>n</i> Intercept <i>a b c d e f g h i</i> |  |  |  |  |  |
|--------------|--|----------------------------------------------------------------------|--|--|--|--|--|
| $\mathbf{A}$ |  | $0.060$ 92 14,960 0.069 -10,048 0.130 - - 1 - - -                    |  |  |  |  |  |

Tab. A.1-4 Koeffizienten der multiplen linearen Regression ab einem Bestimmtheitsmaß von mindestens 0,8, einem *p*-Wert kleiner als 5 % und der Probengröße *n* zum Erhalt der Anzahl der Netzanschlüsse.

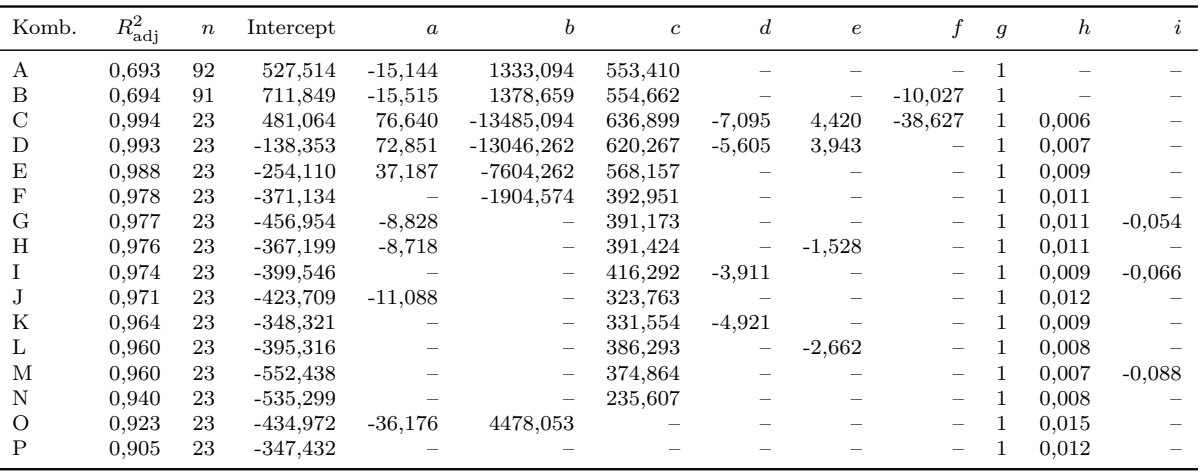

l,

**Tab. A.1-5** Koeffizienten der multiplen linearen Regression ab einem Bestimmtheitsmaß von mindestens 0,8, einem *p*-Wert kleiner als 5 % und der Probengröße *n* zum Erhalt der Netzlänge in Metern.

| Komb. | $R^2_{\rm adj}$ | $\boldsymbol{n}$ | Intercept | $\boldsymbol{a}$ | b              | $\boldsymbol{c}$                      | d        | $\epsilon$ |                          | $\mathfrak{g}$ | $\hbar$ | i     |
|-------|-----------------|------------------|-----------|------------------|----------------|---------------------------------------|----------|------------|--------------------------|----------------|---------|-------|
| А     | 0.911           | 39               | 12693.974 | 6013,708         | -841233,049    | 38070,773                             |          |            |                          |                |         |       |
| B     | 0.925           | 24               | 30508,750 | 9980,624         | $-1477400,085$ | 32883,620                             | -787.277 | 633,934    |                          |                |         |       |
| C     | 0,976           | 23               | 28171,424 |                  | 171122,326     | $-28470,204$                          |          |            | -                        | 76,823         |         |       |
| D     | 0.972           | 23               | 29337,853 | 1003,512         | -              | $-19957,607$                          |          |            |                          | 69,711         |         |       |
| E     | 0.955           | 23               | 37007,329 |                  |                | $-32601,251$                          | 454,821  |            |                          | 93,448         |         | 5,361 |
| F     | 0.952           | 23               | 14566.659 | 741,230          |                |                                       |          |            |                          | 47,779         |         |       |
| G     | 0.947           | 23               | 29456,833 |                  |                | $-21135,177$                          | 506,565  |            |                          | 83,485         |         |       |
| H     | 0.943           | 23               | 14211,603 |                  | 99792,221      |                                       |          |            |                          | 49,842         |         |       |
|       | 0.934           | 23               | 37590,581 |                  |                | $-25360,021$                          |          | 269,792    | $\overline{\phantom{0}}$ | 87,369         |         |       |
|       | 0.929           | 23               | 18845.782 |                  |                | $\hspace{1.0cm} \rule{1.5cm}{0.15cm}$ | 314,920  |            | -                        | 59,538         |         |       |
| Κ     | 0,905           | 23               | 47222.175 |                  |                |                                       |          |            |                          | 75,303         |         |       |

Tab. A.1-6 Koeffizienten der multiplen linearen Regression ab einem Bestimmtheitsmaß von mindestens 0,8, einem *p*-Wert kleiner als 5 % und der Probengröße *n* zum Erhalt von Netzvolumina in m<sup>3</sup> .

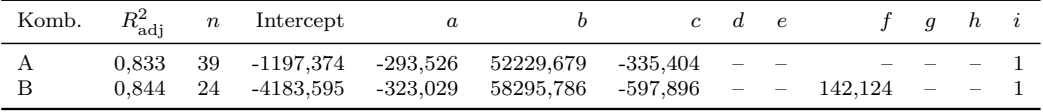

**Tab. A.1-7** Werte der Boxplots der technischen Parameter Trassenlänge (*L*), Trassenvolumen (*V* ), Anzahl der Kundenanlagen (*K*) des Fernwärmesystems (*FW S*), installierte Leistung (*Q*˙), gelieferte Wärmemenge (*Q*) und Netzverluste (*η*) der Fernwärmenetze (FWNe) dargestellt über die Längenklassen in **Abb. [3-5](#page-66-0)**.

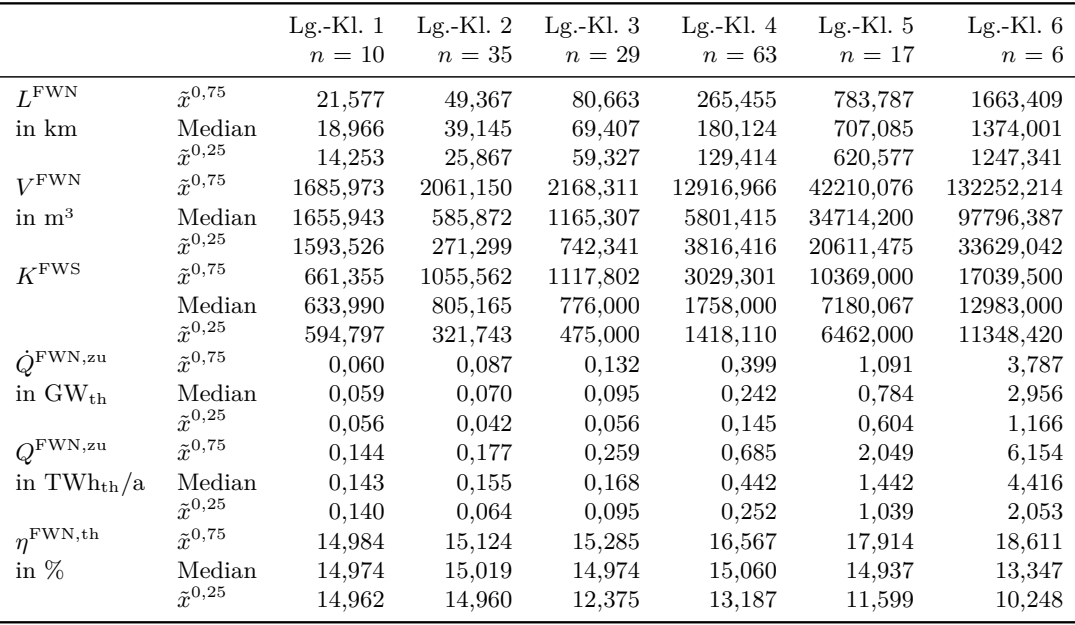

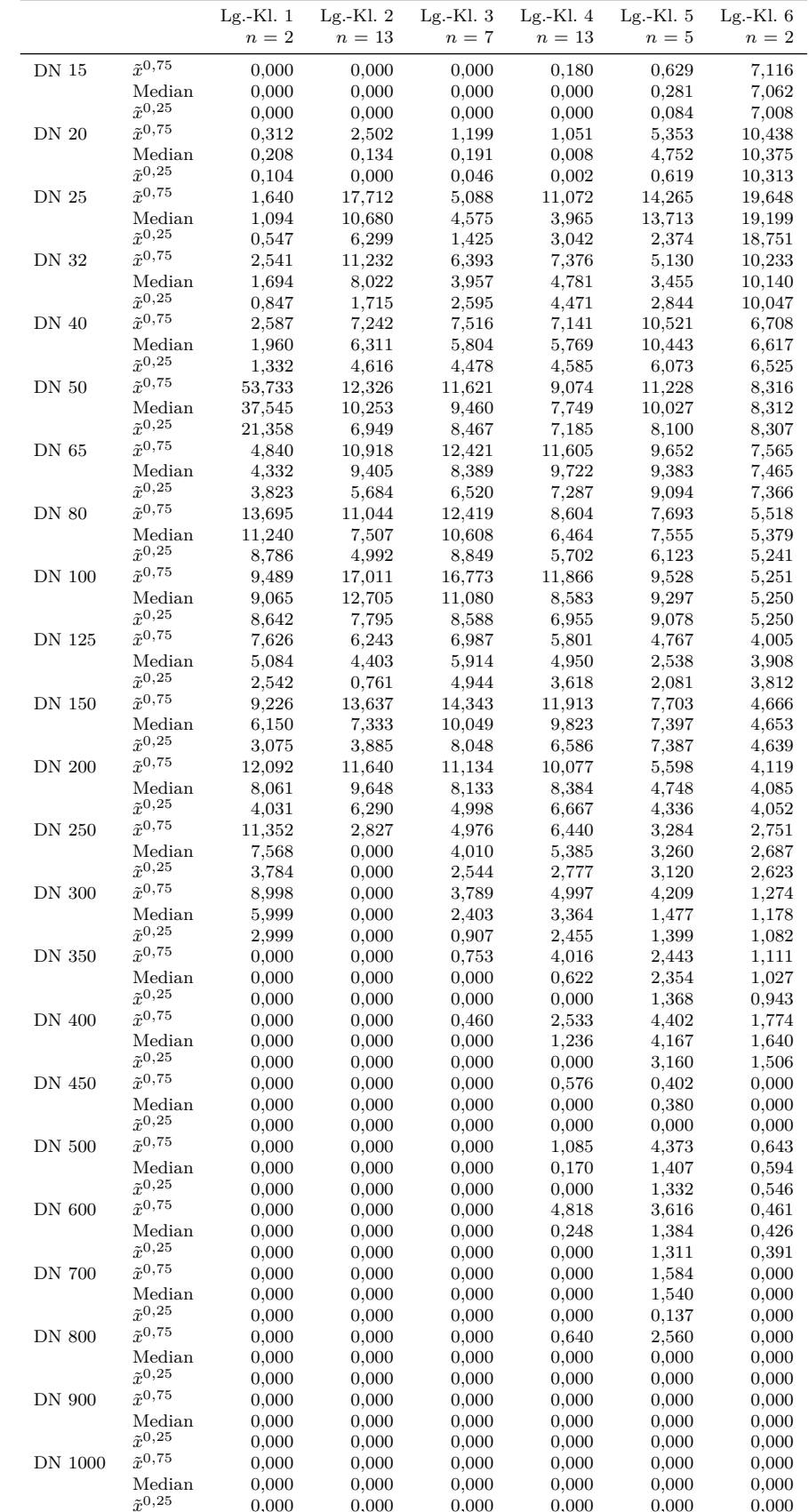

<sup>0</sup>*,*<sup>25</sup> 0,000 0,000 0,000 0,000 0,000 0,000

**Tab. A.1-8** Werte der Boxplots der Nennweitenverteilung nach Nenndurchmesser (DN) und Längenklassen (Lg.-Kl.) sortiert und in **Abb. [3-6](#page-67-0)** und **Abb. [A.1-1](#page-174-0)** dargestellt.

<span id="page-174-0"></span>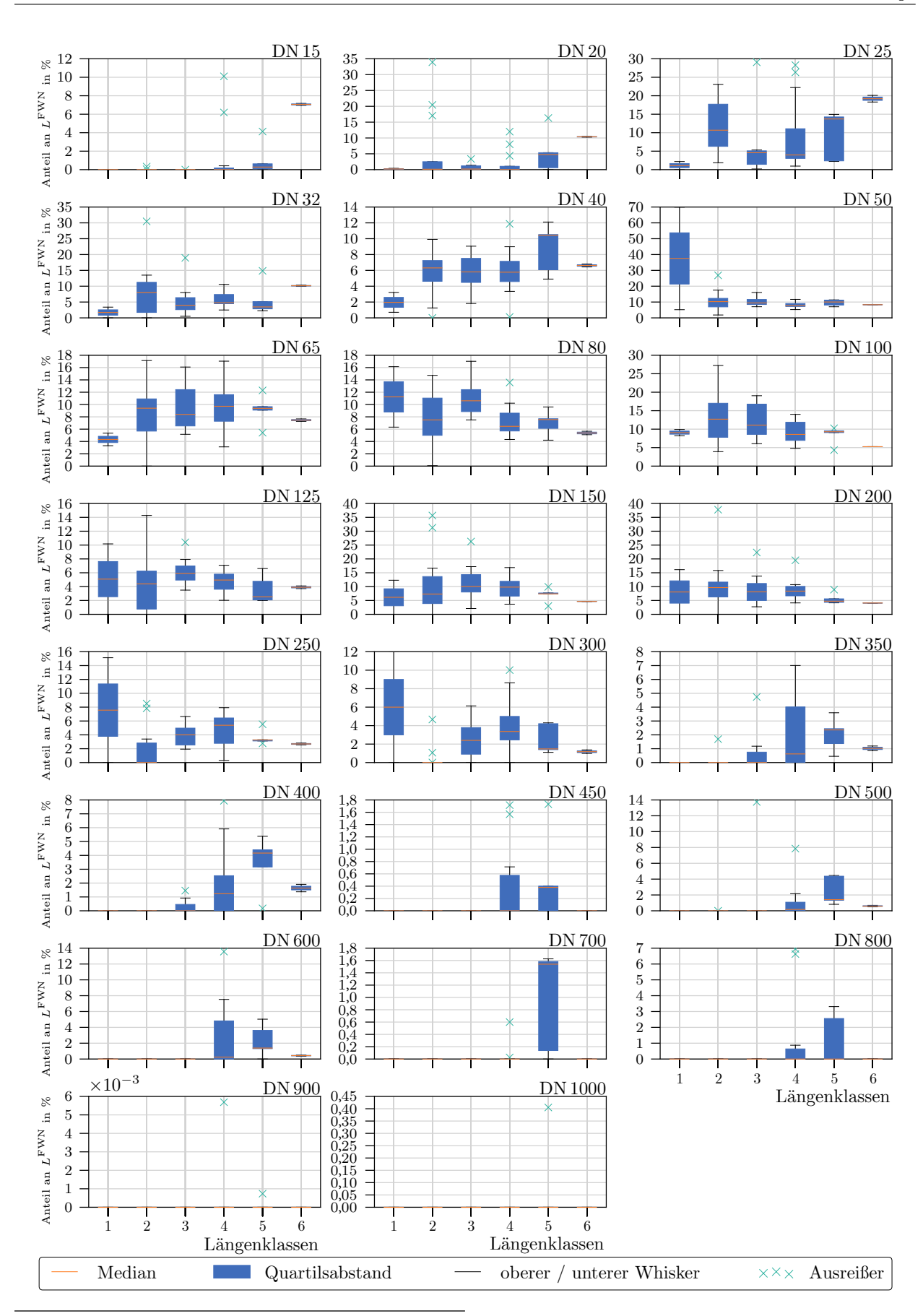

**Abb. A.1-1** Nennweitenverteilung, als prozentualer Anteil der nominalen Durchmesser an der Länge (*L* FWN) des Fernwärmenetzes (FWN), nach nominalem Durchmesser (DN) und Längenklassen sortiert.

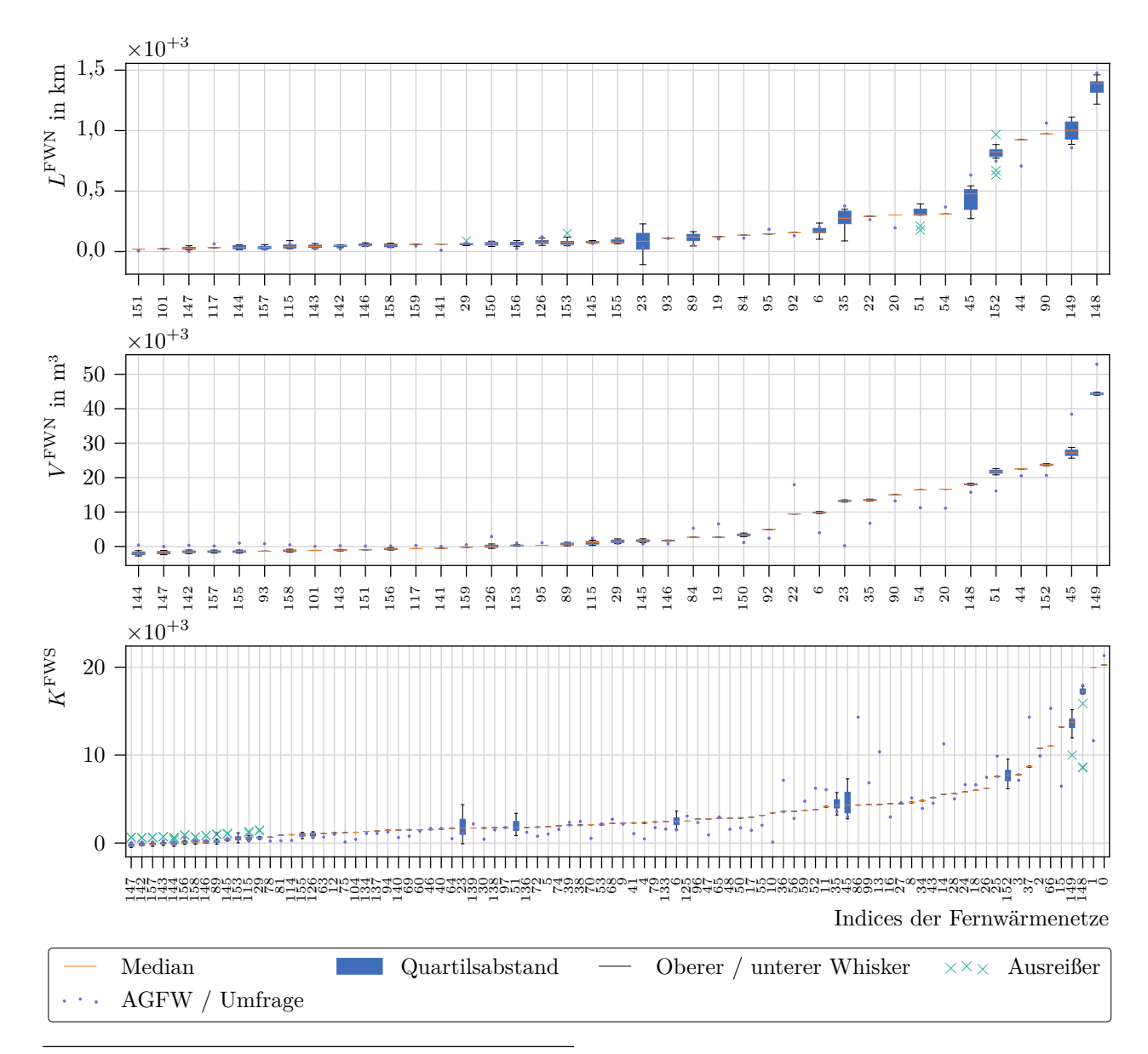

**Abb. A.1-2** Vergleich der Spannweite der Regressionsfunktionen über die technischen Parameter Trassenlänge (*L*), Trassenvolumen (*V* ) der Fernwärmenetze (FWN) und Anzahl Kundenanlagen (*K*) der Fernwärmesysteme (FWS) mit den Werten im internen Teil des "AGFW - Hauptbericht 2019" [\[171\]](#page-216-0) beziehungsweise mit den Ergebnissen der Umfrage. Die Anzahl der *x*-Werte in den oberen beiden Diagrammen orientiert sich an den Rückläufen der Umfrage zu den Nennweitenverteilungen.

## **A.2 Solarthermisches Potenzial**

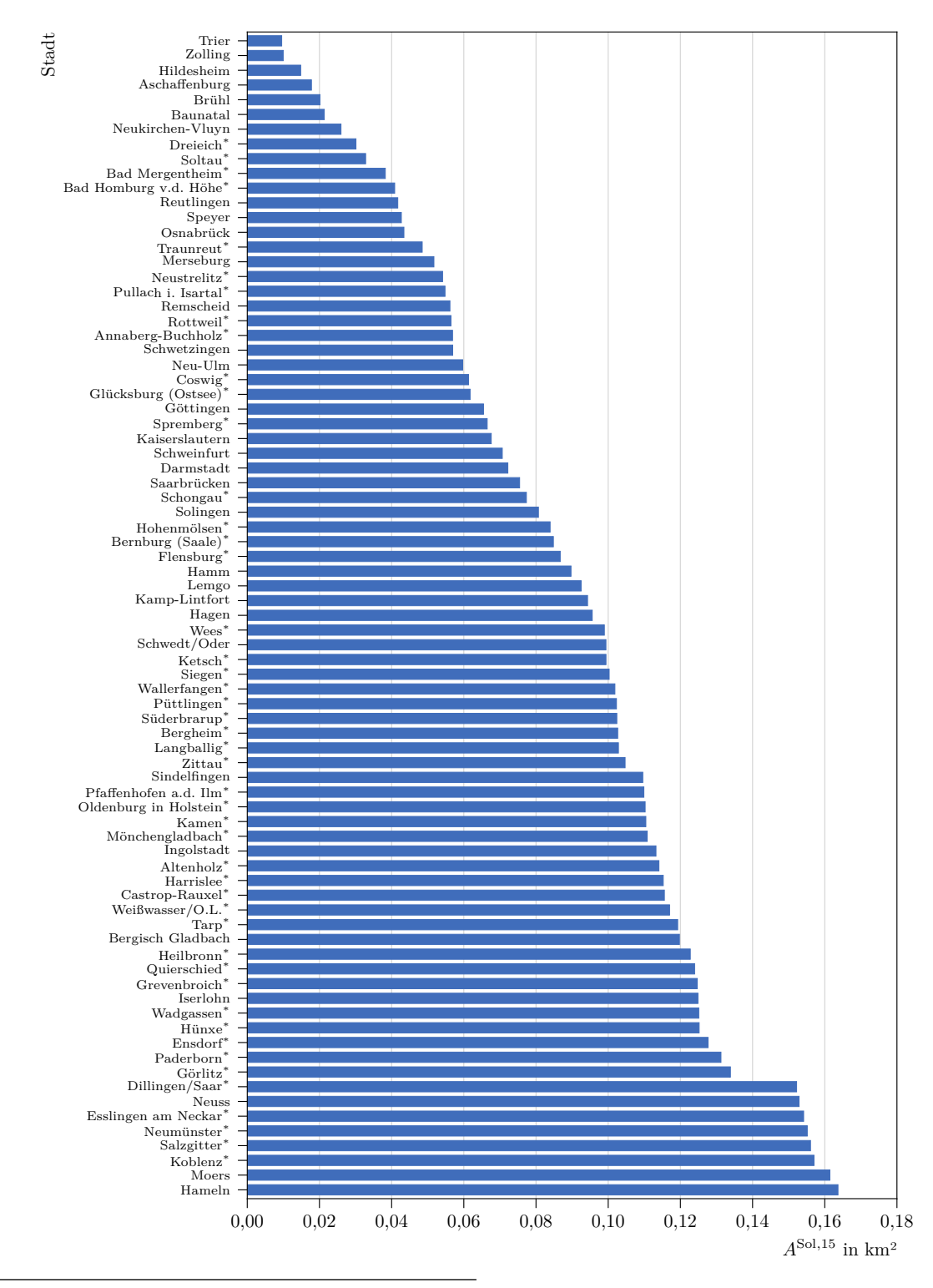

**Abb. A.2-1** Benötigte Fläche zur Installation solarthermischer Anlagen bei einem solaren Deckungsgrad der Fernwärmeversorgung von 15 % (*A*Sol*,*<sup>15</sup>) der 78 kleinsten solarthermischen Anlagen. Die gelieferte Fernwärmemengen der Städte, die mit einem <sup>∗</sup> gekennzeichnet sind, wurden über die multiplen Regression ermittelt.

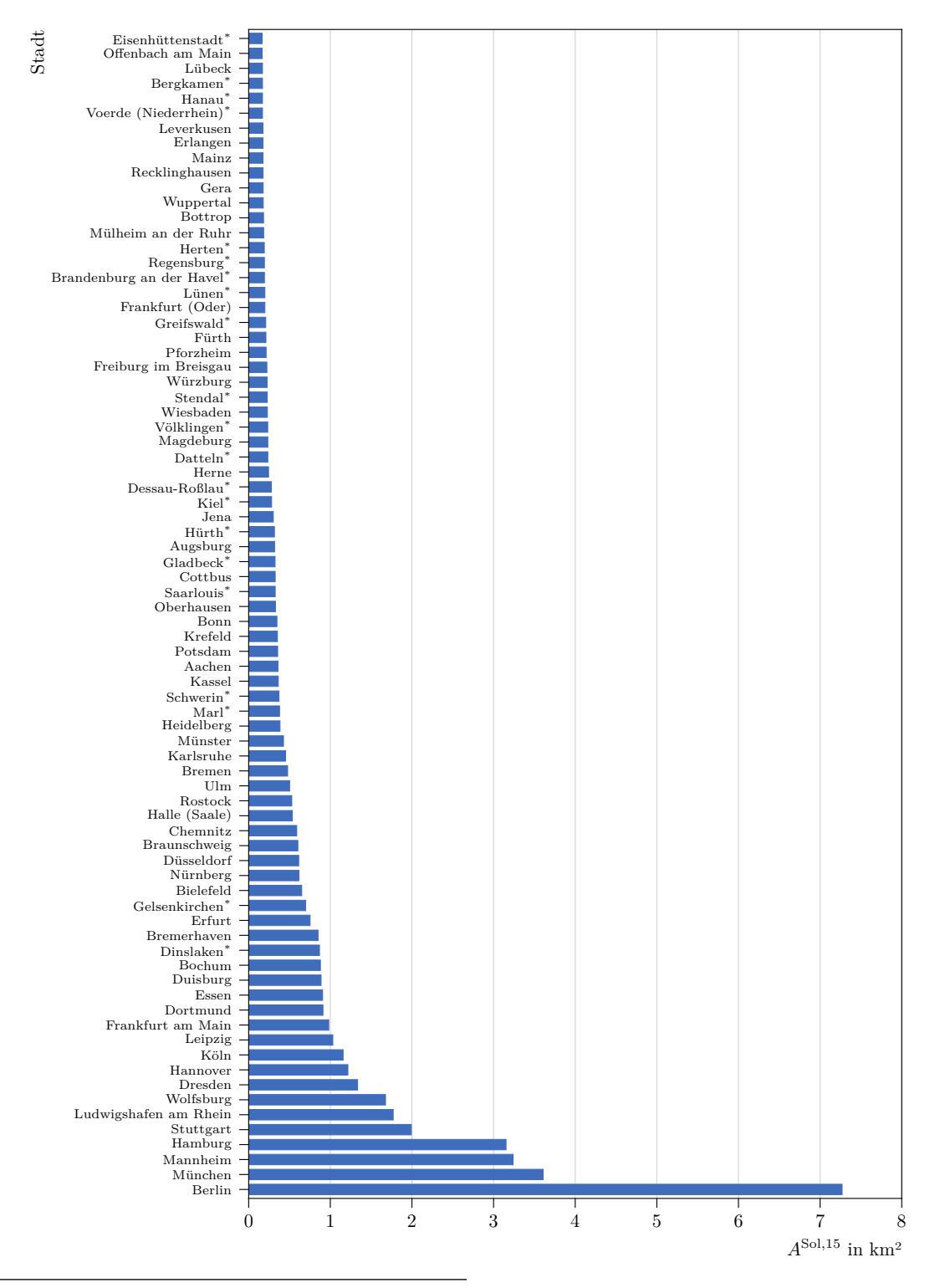

**Abb. A.2-2** Benötigte Fläche zur Installation solarthermischer Anlagen bei einem solaren Deckungsgrad der Fernwärmeversorgung von 15 % ( $A^{Sol,15}$ ) der 79 größten solarthermischen Anlagen. Die gelieferte Fernwärmemengen der Städte, die mit einem <sup>∗</sup> gekennzeichnet sind, wurden über die multiple Regression ermittelt.

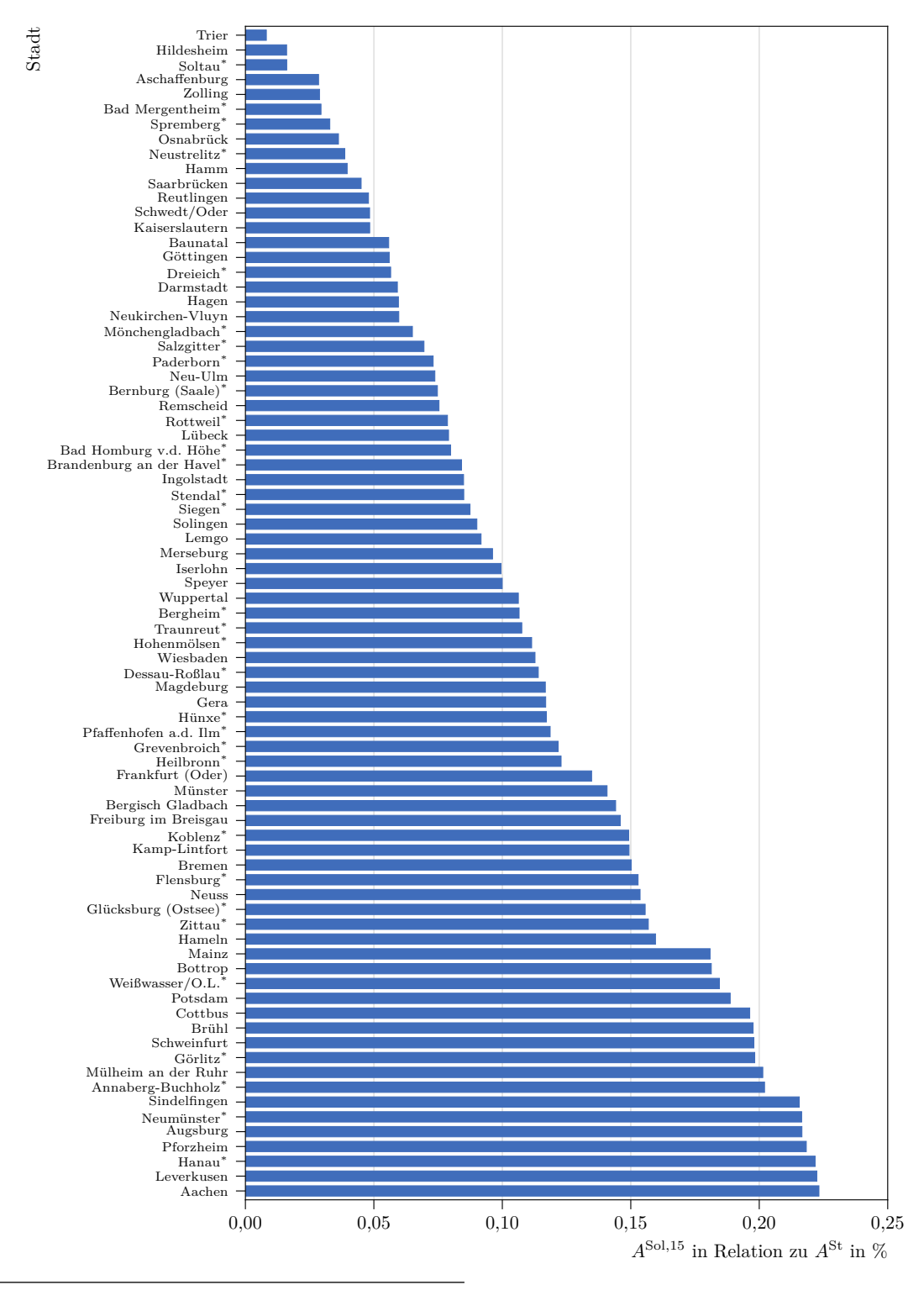

**Abb. A.2-3** Benötigte Fläche im Verhältnis zur gesamten Stadtfäche (*A*St) zur Installation solarthermischer Anlagen für einen solaren Deckungsgrad der Fernwärmeversorgung von 15 % (*A*Sol*,*<sup>15</sup>) der 78 kleinsten solarthermischen Anlagen. Die gelieferte Fernwärmemengen der Städte, die mit einem <sup>∗</sup> gekennzeichnet sind, wurden über die multiple Regression ermittelt.

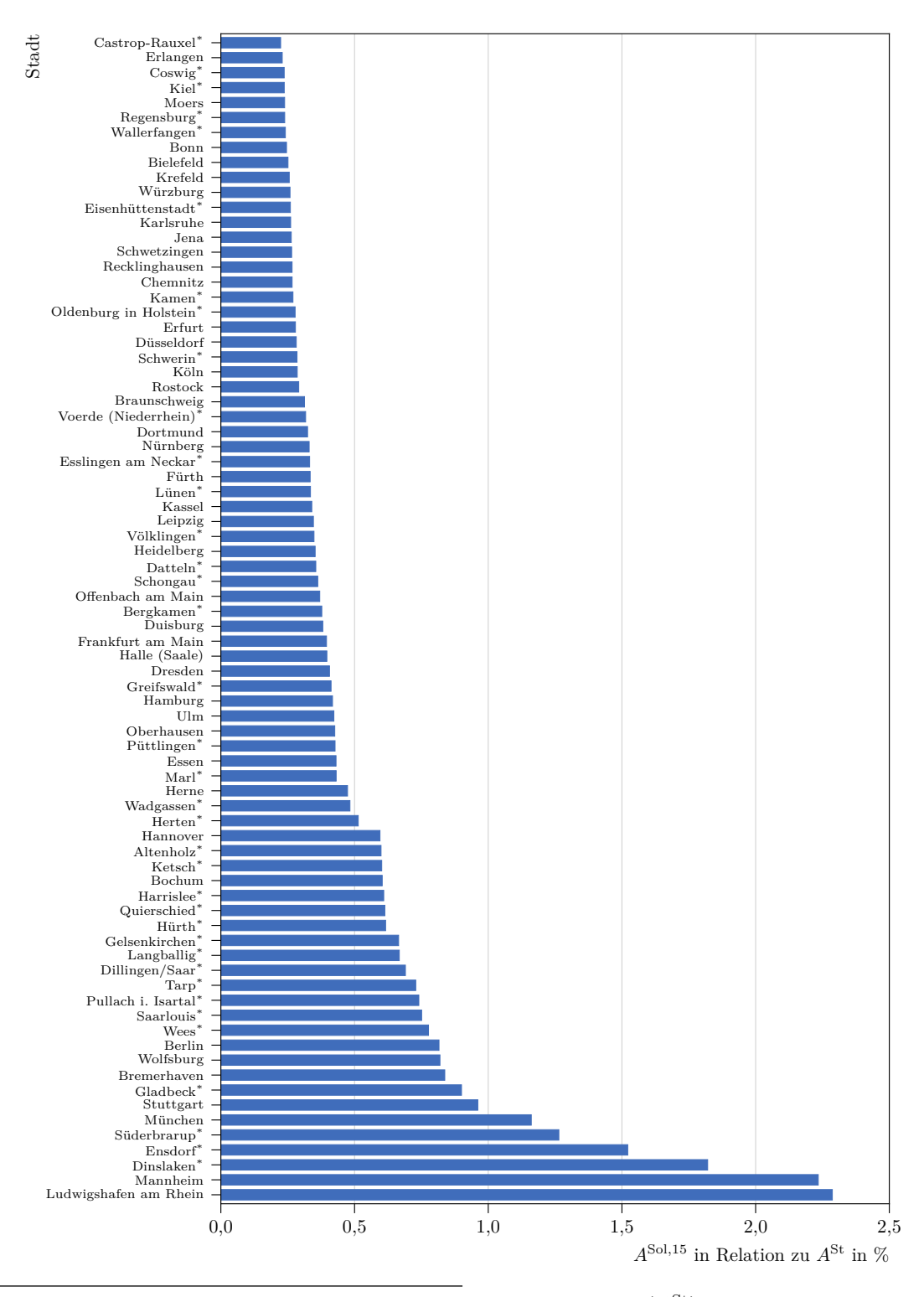

**Abb. A.2-4** Benötigte Fläche im Verhältnis zur gesamten Stadtfäche (*A*St) zur Installation solarthermischer Anlagen für einen solaren Deckungsgrad der Fernwärmeversorgung von 15 % (*A*Sol*,*<sup>15</sup>) der 79 größten solarthermischen Anlagen. Die gelieferte Fernwärmemengen der Städte, die mit einem <sup>∗</sup> gekennzeichnet sind, wurden über die multiple Regression ermittelt.
#### **A.3 Industrielle Abwärme**

<span id="page-180-0"></span>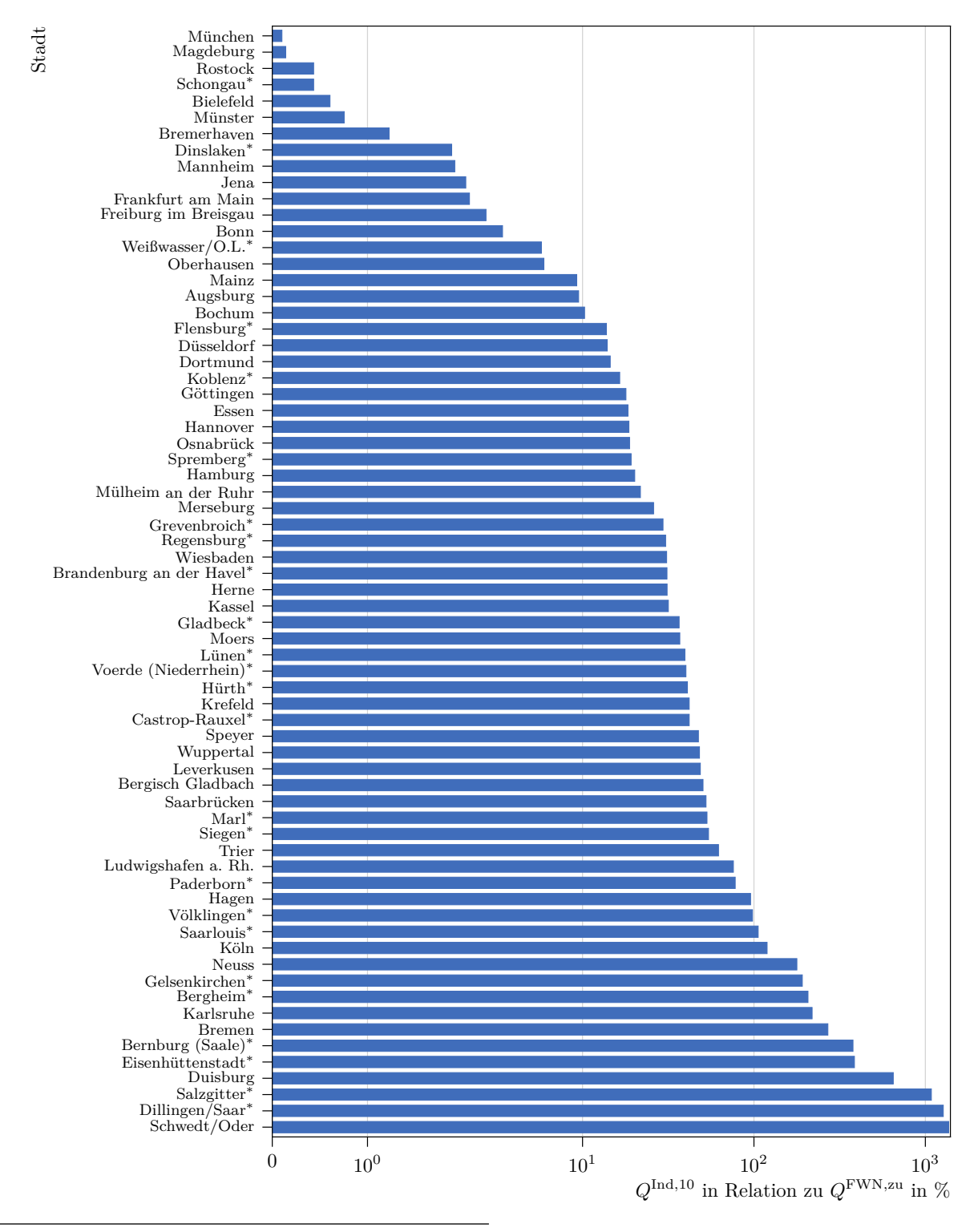

**Abb. A.3-1** Theoretisch möglicher Anteil industrieller Abwärme (*Q*[Ind](#page-198-0)*,*<sup>10</sup>) an der gelieferten Fernwärmemenge (*Q*FWN*,*zu), unter der Annahme, dass 10 % des eingesetzten Primärenergieträgers als Abwärme anfällt. Städte mit einem theoretisch möglichen Anteil von unter 0*,*10 % sind nicht dargestellt. Die gelieferte Fernwärmemengen der Städte, die mit einem <sup>∗</sup> gekennzeichnet sind, wurden über die multiple Regression ermittelt.

<span id="page-181-0"></span>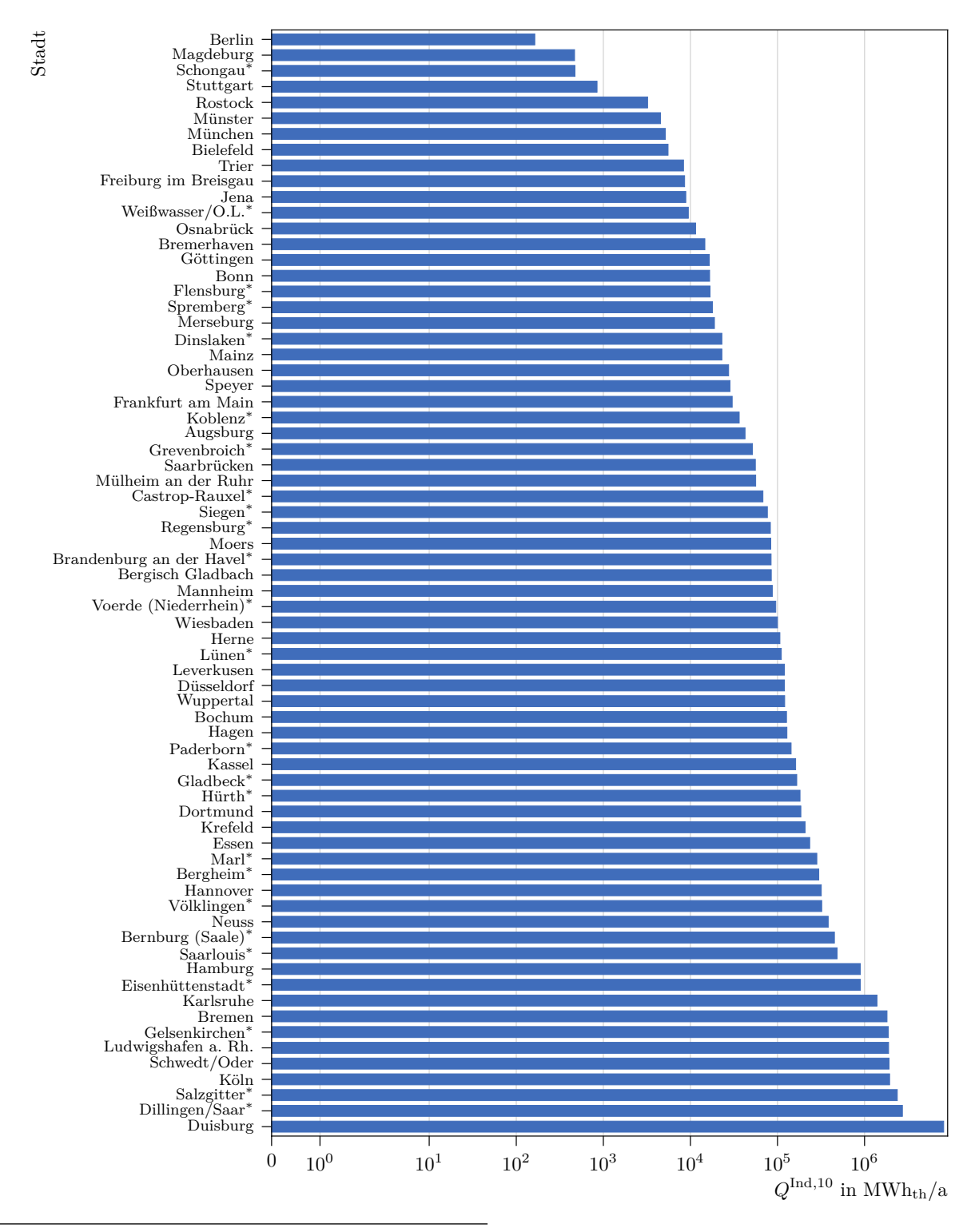

**Abb. A.3-2** Theoretische Menge an industrieller Abwärme (*Q*Ind*,*<sup>10</sup>) in den untersuchten Städten unter der Annahme, dass 10 % des eingesetzten Primärenergieträgers als Abwärme anfällt. Städte ohne industrieller Abwärmepotenziale sind nicht dargestellt. Die gelieferte Fernwärmemengen der Städte, die mit einem <sup>∗</sup> gekennzeichnet sind, wurden über die multiple Regression ermittelt.

#### **A.4 Abwärme innerhalb des Abwasserkanals**

<span id="page-182-0"></span>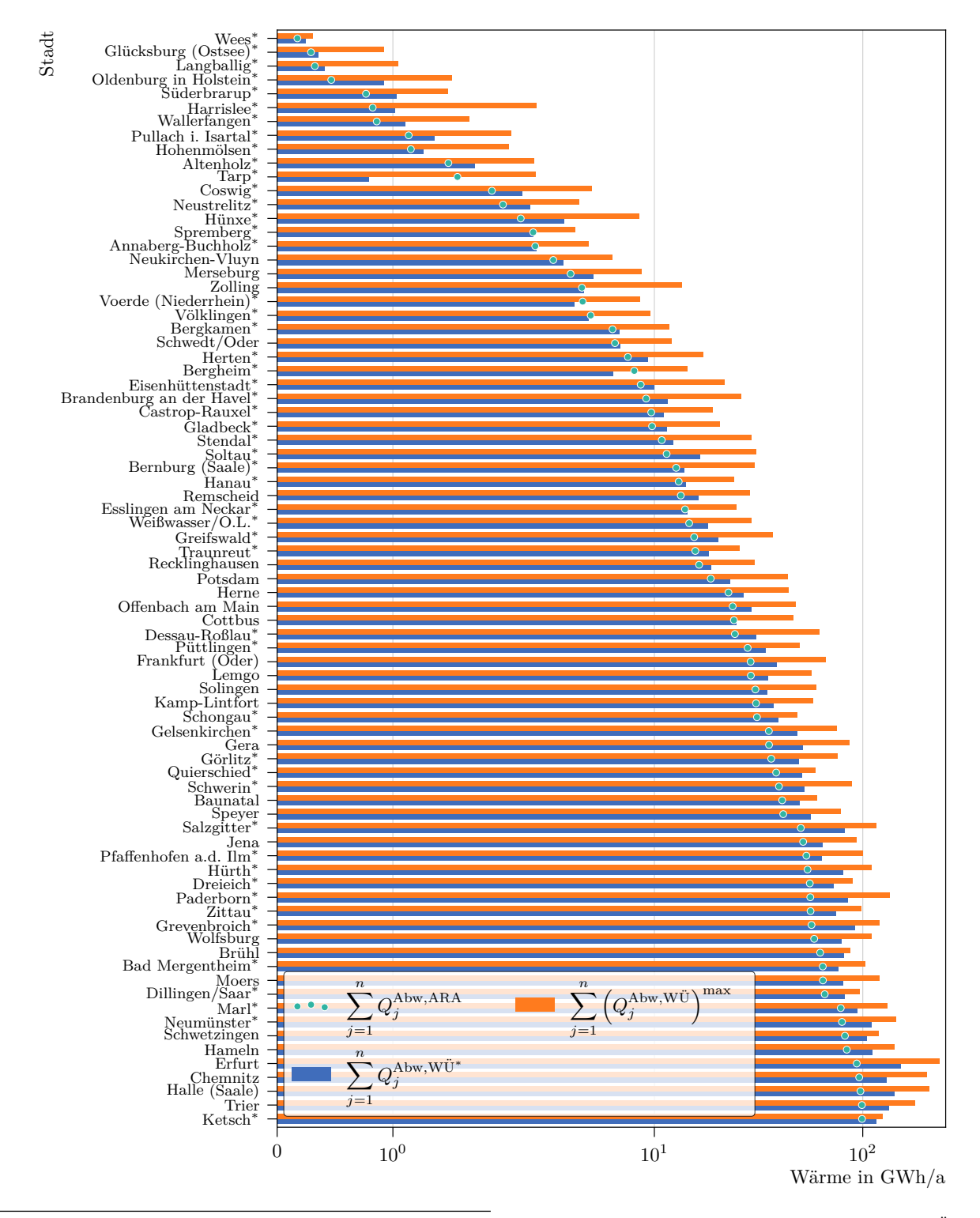

**Abb. A.4-1** Menge der theoretisch maximal verfügbaren Abwärme im Abwasserkanalnetz ( $Q_{\dots}^{\text{Abw,WU}^{\text{max}}}$ ) und der theoretischen Abwärme am Sammler der Kläranlagen einer Stadt (*Q*Abw*,*ARA). *Q*Abw*,*WÜ<sup>∗</sup> zeigt die theoretische Abwärmemenge bei Einsatz von Wärmeübertragern mit maximal sinnvoller Leistung.

<span id="page-183-0"></span>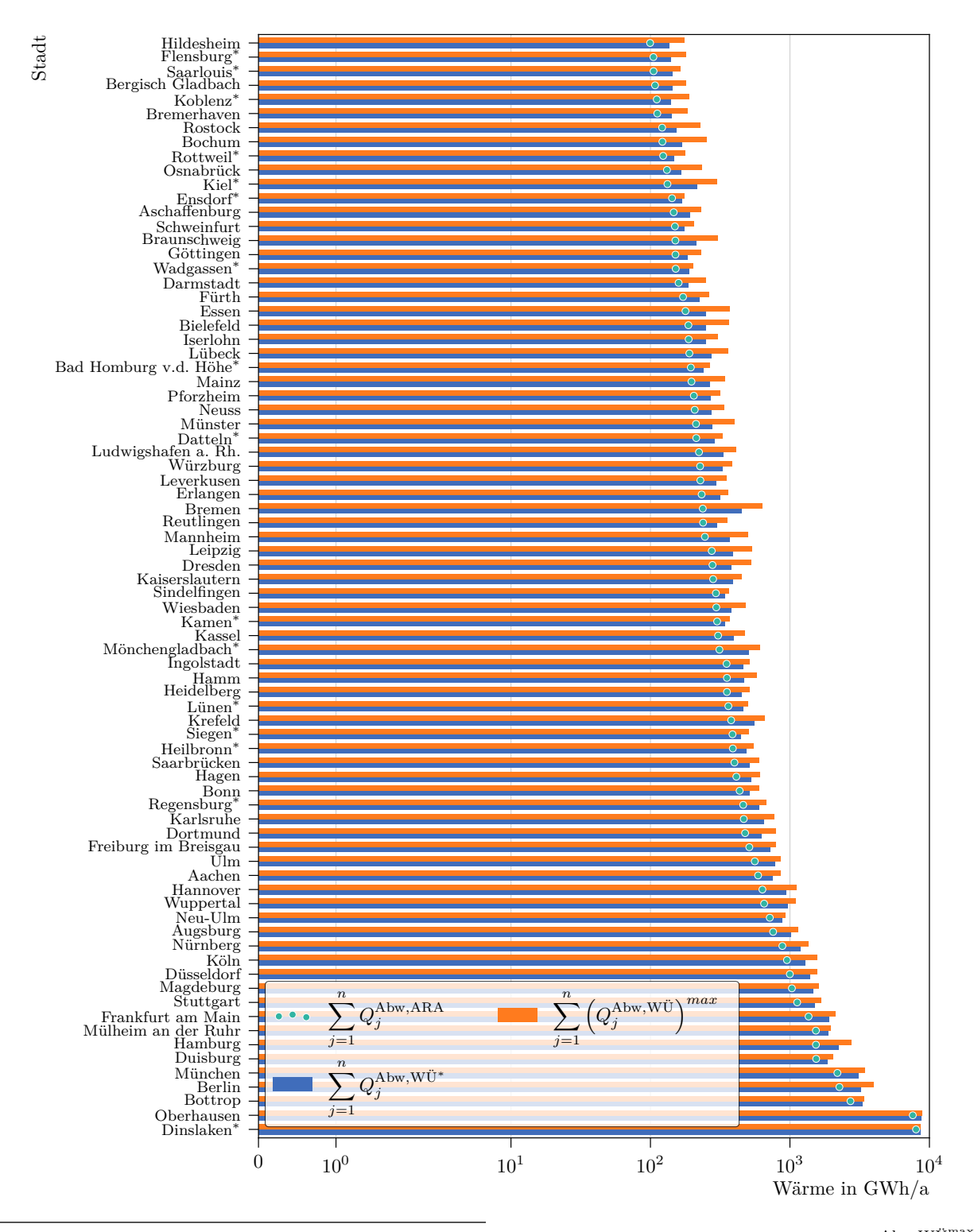

**Abb. A.4-2** Menge der theoretisch maximal verfügbaren Abwärme im Abwasserkanalnetz ( $Q^{\text{Abw,WÜmax}}$ ) und der theoretischen Abwärme am Sammler der Kläranlagen einer Stadt (*Q*Abw*,*ARA). *Q*Abw*,*WÜ<sup>∗</sup> zeigt die theoretische Abwärmemenge bei Einsatz von Wärmeübertragern mit maximal sinnvoller Leistung.

<span id="page-184-0"></span>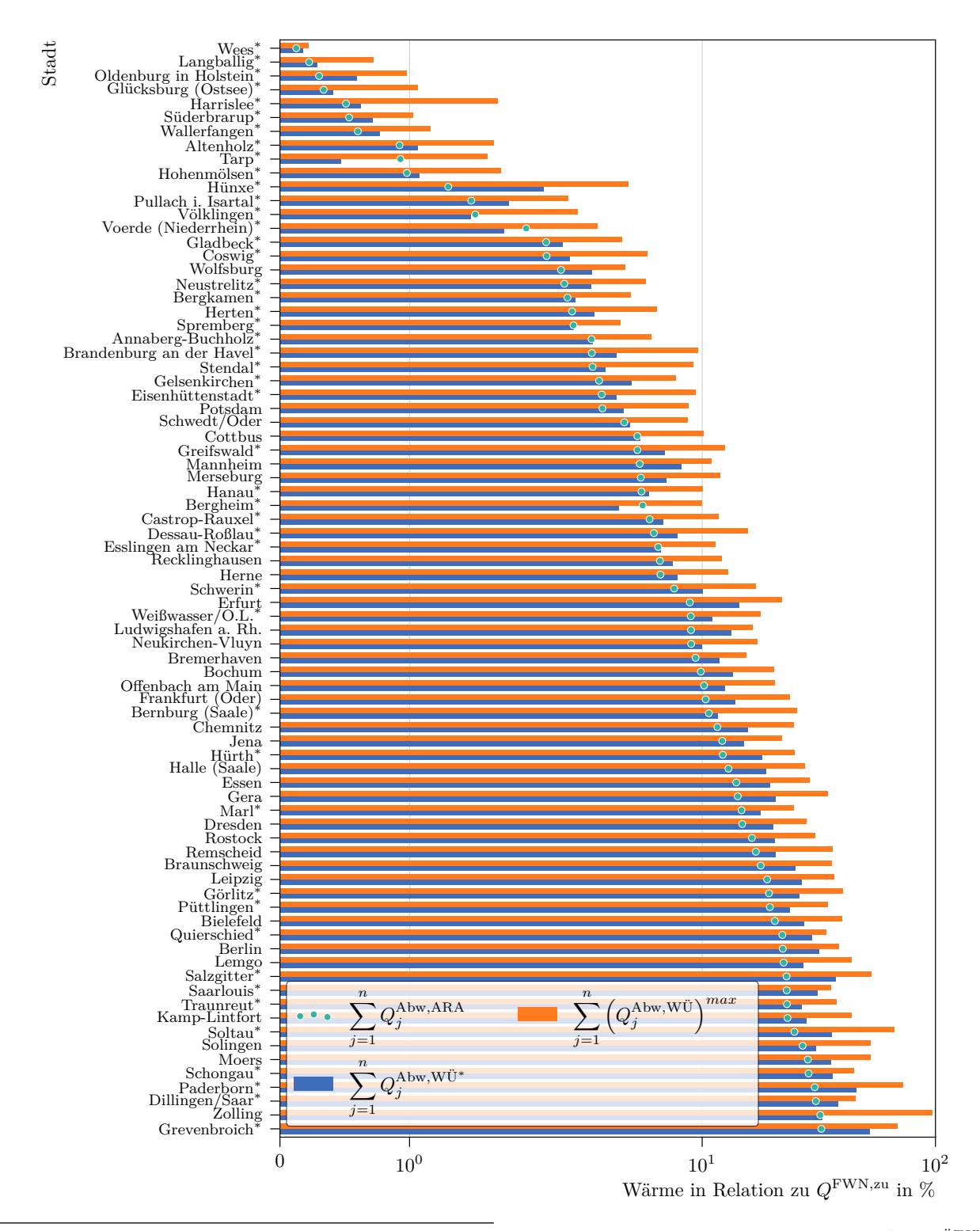

**Abb. A.4-3** Anteil der theoretisch maximal verfügbaren Abwärme im Abwasserkanalnetz ( $Q^{\text{Abw,WÜmax}}$ ) und der theoretischen Abwärme am Sammler der Kläranlagen einer Stadt (*Q*Abw*,*ARA). *Q*Abw*,*WÜ<sup>∗</sup> zeigt die theoretische Abwärmemenge bei Einsatz von Wärmeübertragern mit maximal sinnvoller Leistung.

<span id="page-185-0"></span>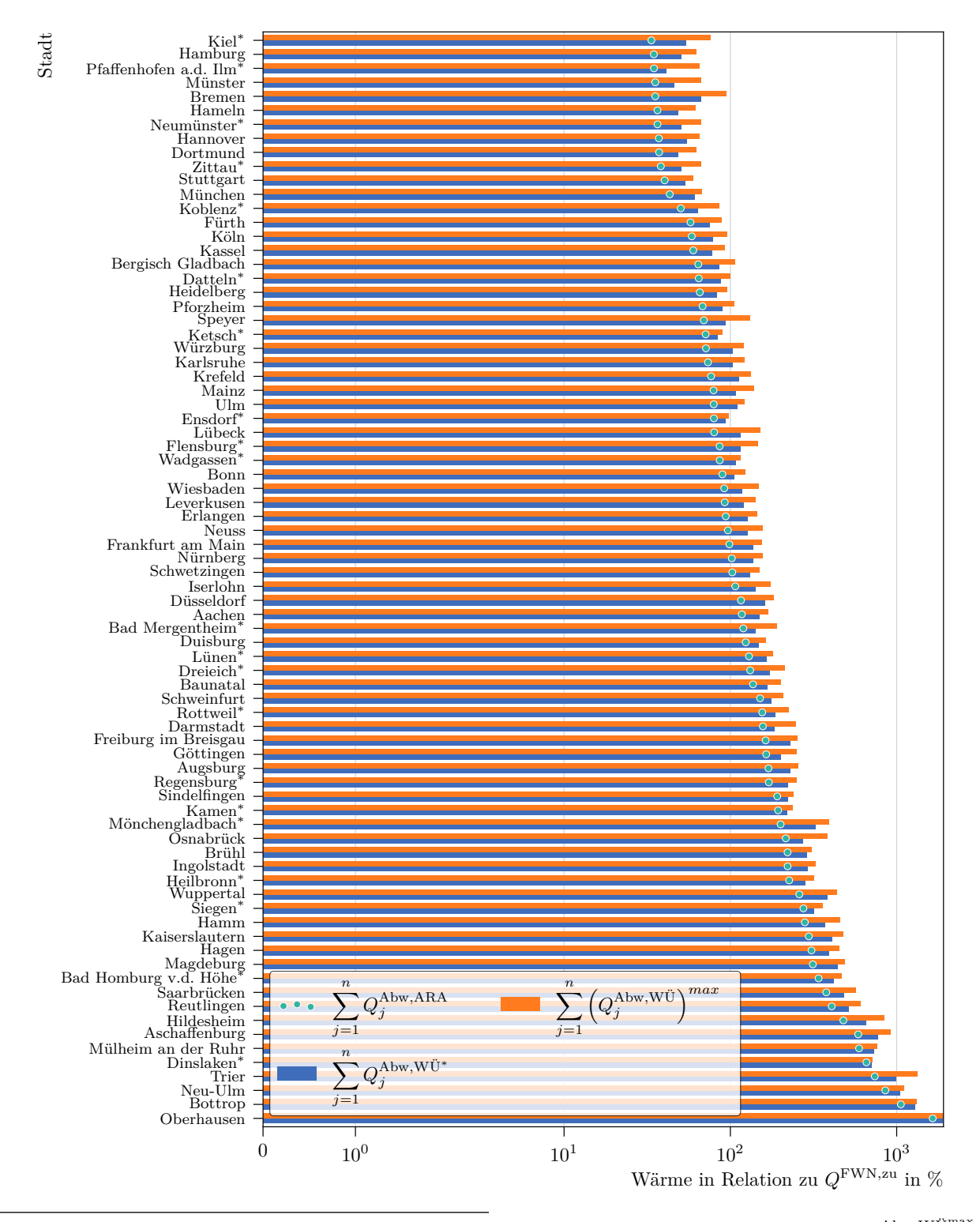

**Abb. A.4-4** Anteil der theoretisch maximal verfügbaren Abwärme im Abwasserkanalnetz ( $Q^{\text{Abw,WÜmax}}$ ) und der theoretischen Abwärme am Sammler der Kläranlagen einer Stadt (*Q*Abw*,*ARA). *Q*Abw*,*WÜ<sup>∗</sup> zeigt die theoretische Abwärmemenge bei Einsatz von Wärmeübertragern mit maximal sinnvoller Leistung.

<span id="page-186-0"></span>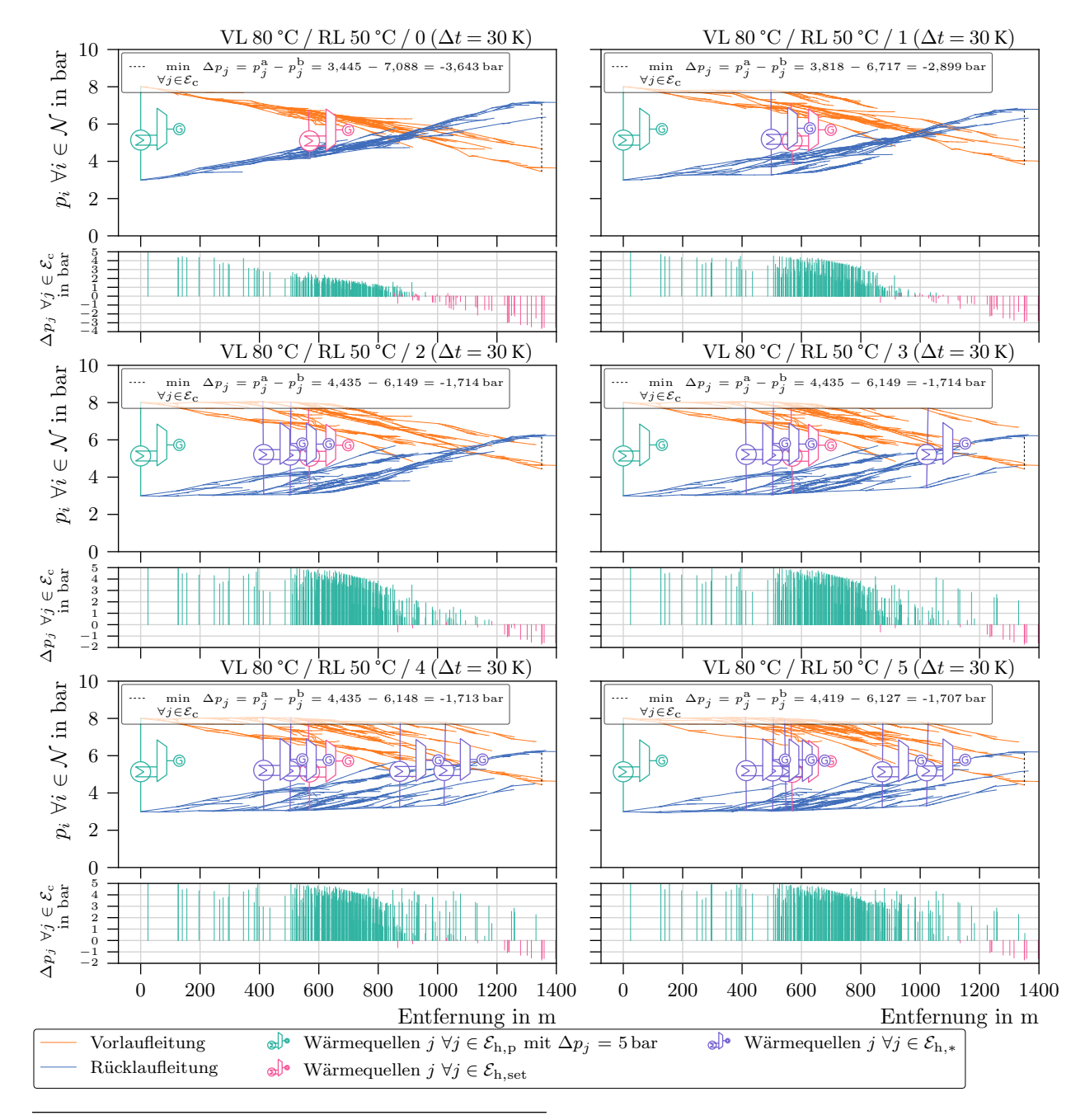

### **A.5 Analyse und Bewertung der Integration dezentraler, niederkalorischer Wärmequellen**

len  $(\mathcal{E}_{h,*})$  optimierten Fernwärmenetzes mit einer Druck bestimmenden Wärmequelle  $(\mathcal{E}_{h,p})$  und einer Wärme **Abb. A.5-1** Druckverlaufsdiagramm der Knotendrücke (*pi* ∀*i* ∈ N ) des durch Einsatz dezentraler Wärmequelgeführten Wärmequelle ( $\mathcal{E}_{h,set}$ ). Der Netzschlechtpunkt (min<sub>∀j∈Ec</sub>  $\Delta p_j$ ) verbessert sich bis zum Szenario mit zwei zusätzlichen Wärmequellen ( $|\mathcal{E}_{h,*}| = 2$ ) deutlich und liegt bei weiteren dezentralen Wärmequellen  $(\mathcal{E}_{h,*})$ nahezu konstant bei −1*,*7 bar. Obwohl der Netzschlechtpunkt für alle Szenarien im negativen Bereich liegt, steigt die Anzahl der Wärmesenken *j* ∀*j* ∈  $\mathcal{E}_c$  mit einer Druckdifferenz von  $\Delta p_j \geq 0,4$  bar.

<span id="page-187-0"></span>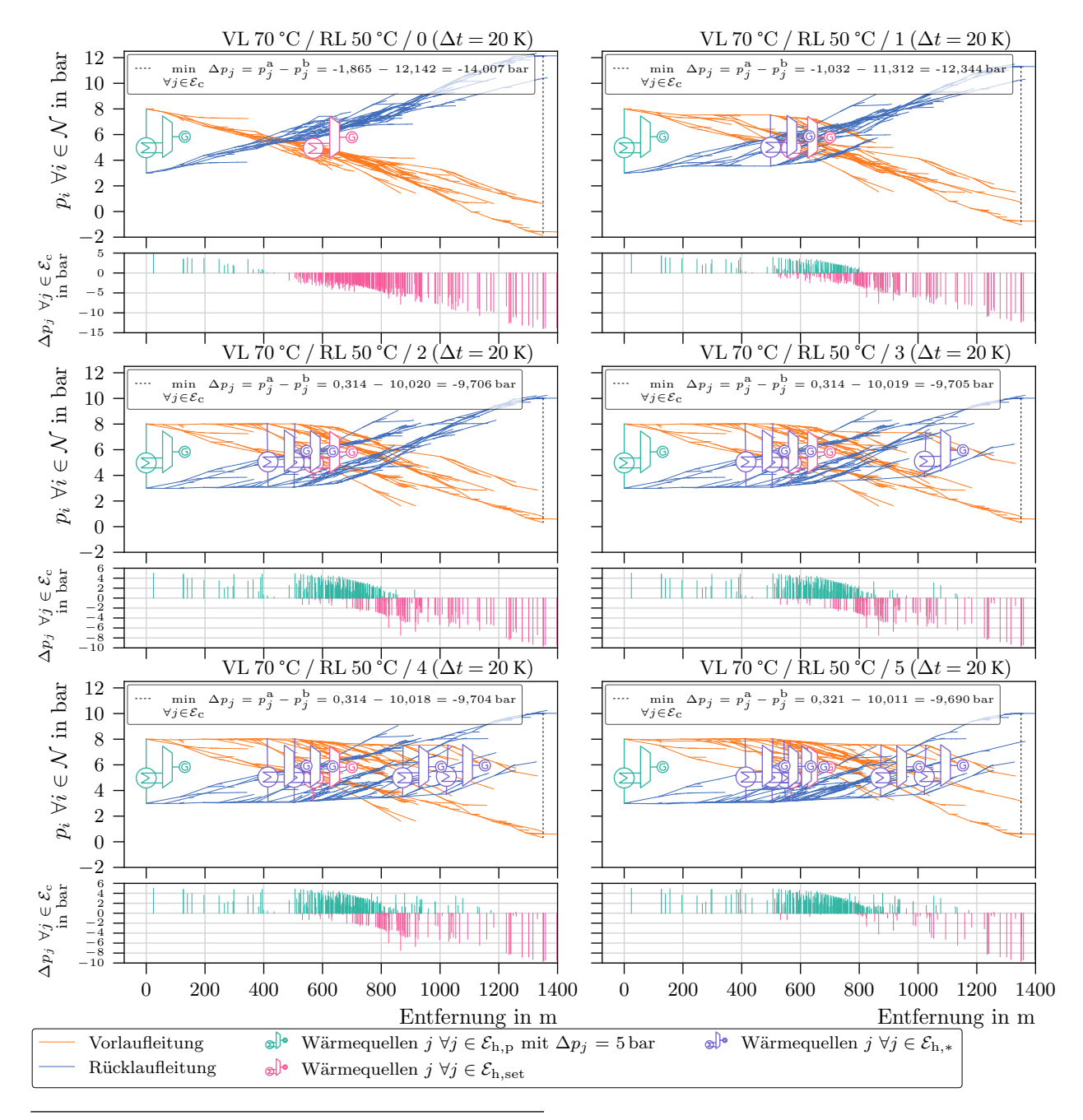

1 quellen (Eh*,*<sup>∗</sup>) optimierten Fernwärmenetzes mit einer Druck bestimmenden Wärmequelle (Eh*,*p) und einer **Abb. A.5-2** Druckverlaufsdiagramm der Knotendrücke (*pi* ∀*i* ∈ N ) des durch Einsatz dezentraler Wärme-Wärme geführten Wärmequelle (Eh*,*set). Obwohl der Netzschlechtpunkt aller Szenarien mit ∆*p*min ≤ −9*,*6 bar negativ ist, steigt die Anzahl der Wärmesenken mit ∆*p<sup>j</sup>* ≥ 0*,*4 bar ∀*j* ∈ [E](#page-200-0)c. Der Netzschlechtpunkt verbessert sich bis zum Szenario mit zwei zusätzlichen Wärmequellen ( $|\mathcal{E}_{h,*}| = 2$ ) deutlich und bleibt bei Integration weiterer Wärmequellen nahezu konstant bei −0*,*97 bar.

<span id="page-188-0"></span>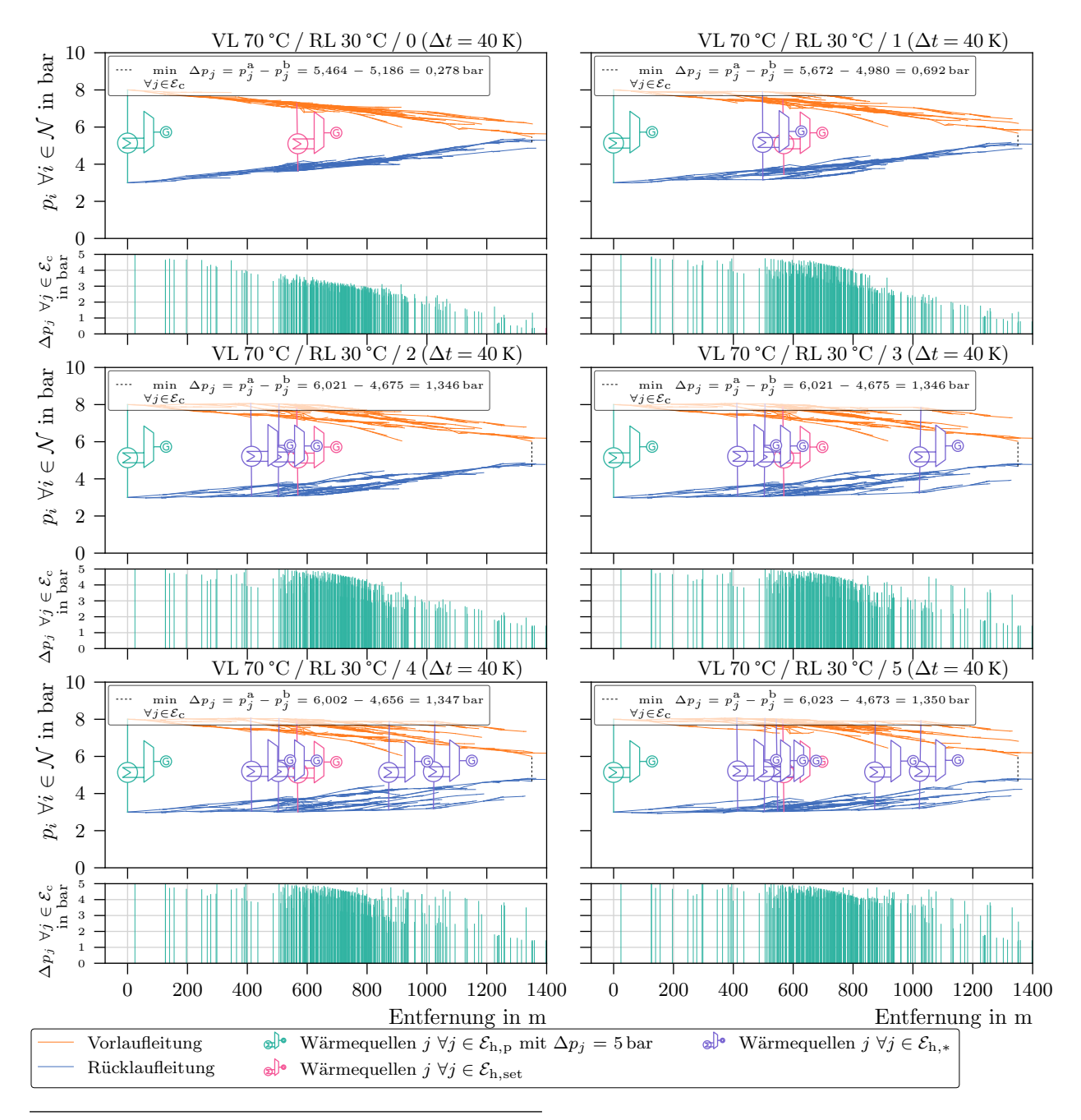

 $\mathcal{L}$ . A., **3** Druck verhaussing almin der Thosenaruske (*p*<sup>*γ*</sup> νε Σγγ des daren Emsavz dezendater Wärme quellen ( $\mathcal{E}_{h,p}$ ) und einer **Abb. A.5-3** Druckverlaufsdiagramm der Knotendrücke (*pi* ∀*i* ∈ N ) des durch Einsatz dezentraler Wärme-Wärme geführten Wärmequelle (Eh*,*set). Der Netzschlechtpunkt min<sup>∀</sup>*j*∈E<sup>c</sup> ∆*p<sup>j</sup>* verbessert sich bis zum Szenario mit zwei zusätzlichen Wärmequellen (|Eh*,*<sup>∗</sup>| = 2) deutlich und liegt bei weiteren dezentralen Wärmequellen nahezu konstant bei 1*,*3 bar. Ab einer zusätzlichen Wärmequelle liegt eine ausreichende Druckdiferenz von  $\Delta p_j$  ≥ 0,4 bar an allen Wärmesenken vor.

<span id="page-189-0"></span>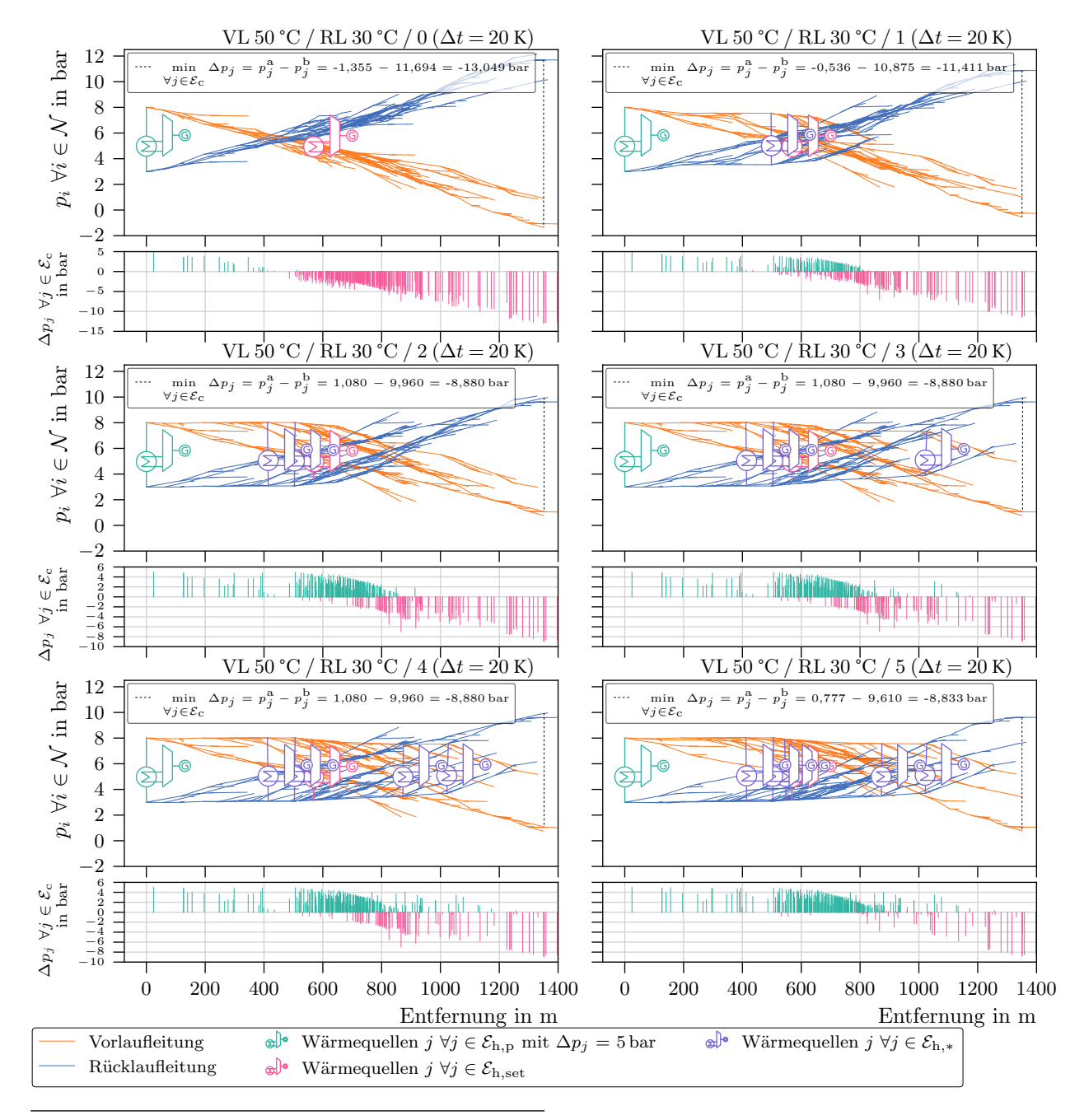

len  $(\mathcal{E}_{h,*})$  optimierten Fernwärmenetzes mit einer Druck bestimmenden Wärmequelle  $(\mathcal{E}_{h,p})$  und einer Wärme **Abb. A.5-4** Druckverlaufsdiagramm der Knotendrücke (*pi* ∀*i* ∈ N ) des durch Einsatz dezentraler Wärmequelgeführten Wärmequelle (Eh*,*set). Obwohl der Netzschlechtpunkt aller Szenarien mit ∆*p*min ≤ −8*,*833 bar negativ ist, steigt die Anzahl der Wärmesenken mit einer Druckdiferenz von ∆*p<sup>j</sup>* ≥ 0*,*4 bar ∀*j* ∈ [E](#page-200-0)c. Der Netzschlechtpunkt verbessert sich bis zum Szenario mit zwei zusätzlichen Wärmequellen (|Eh*,*<sup>∗</sup>| = 2) deutlich und bleibt bei Integration weiterer Wärmequellen nahezu konstant bei −8*,*9 bar.

<span id="page-190-0"></span>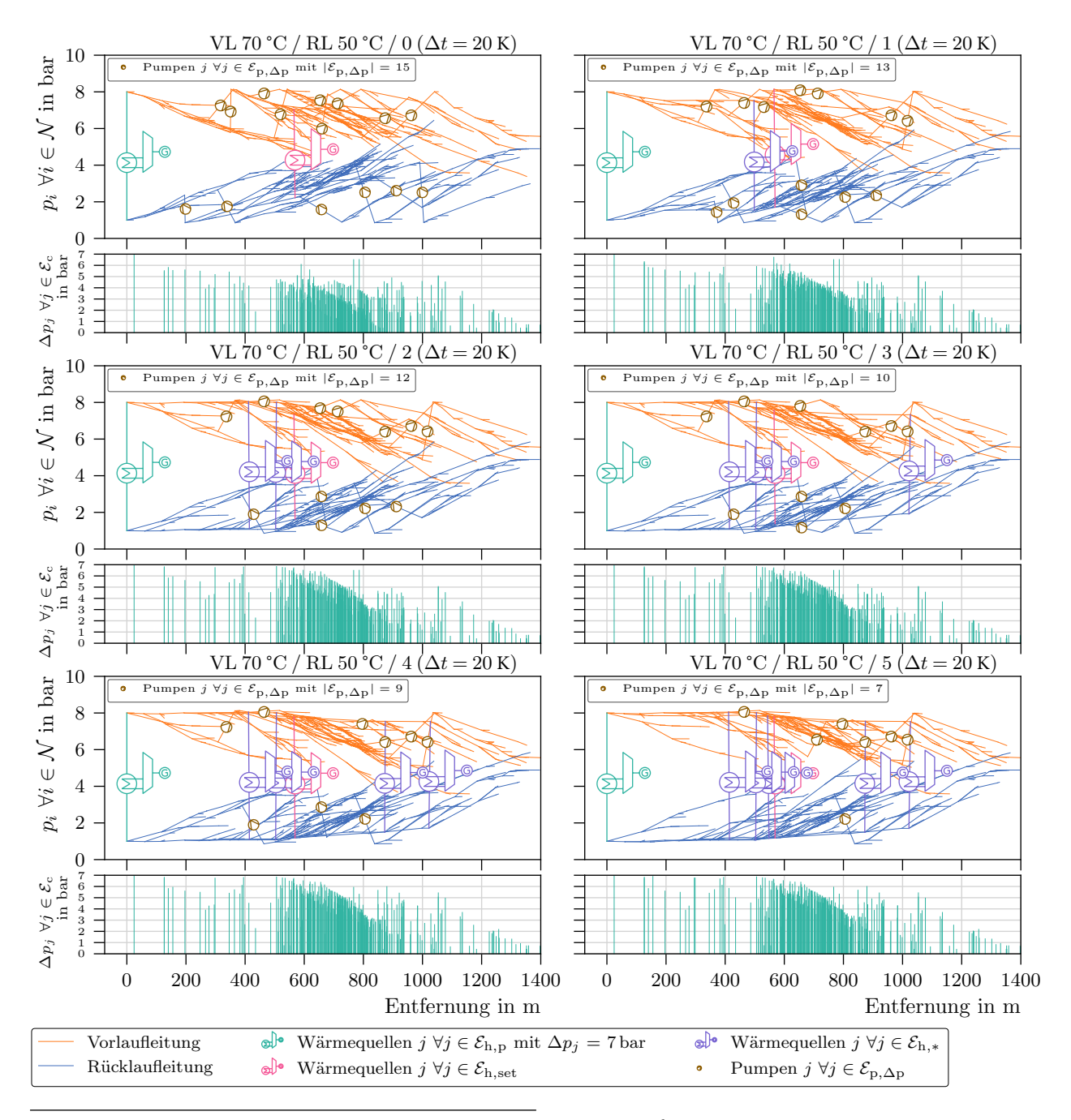

 $\mathcal{L}$ . A., **3** Druck verhaussing almin der Thosenaruske (*pr v* ∈ *x v*) des daren Emistra dezendater Wärme quellen ( $\mathcal{E}_{h,p}$ ) und einer Quellen ( $\mathcal{E}_{h,p}$ ) und einer **Abb. A.5-5** Druckverlaufsdiagramm der Knotendrücke (*pi* ∀*i* ∈ N ) des durch Einsatz dezentraler Wärme-Wärme geführten Wärmequelle (Eh*,*set). Es liegt an allen Wärmesenken *j* ∀*j* ∈ [E](#page-200-0)<sup>c</sup> die minimale Druckdiferenz von  $\Delta p_j$  0,4 bar vor.

<span id="page-191-0"></span>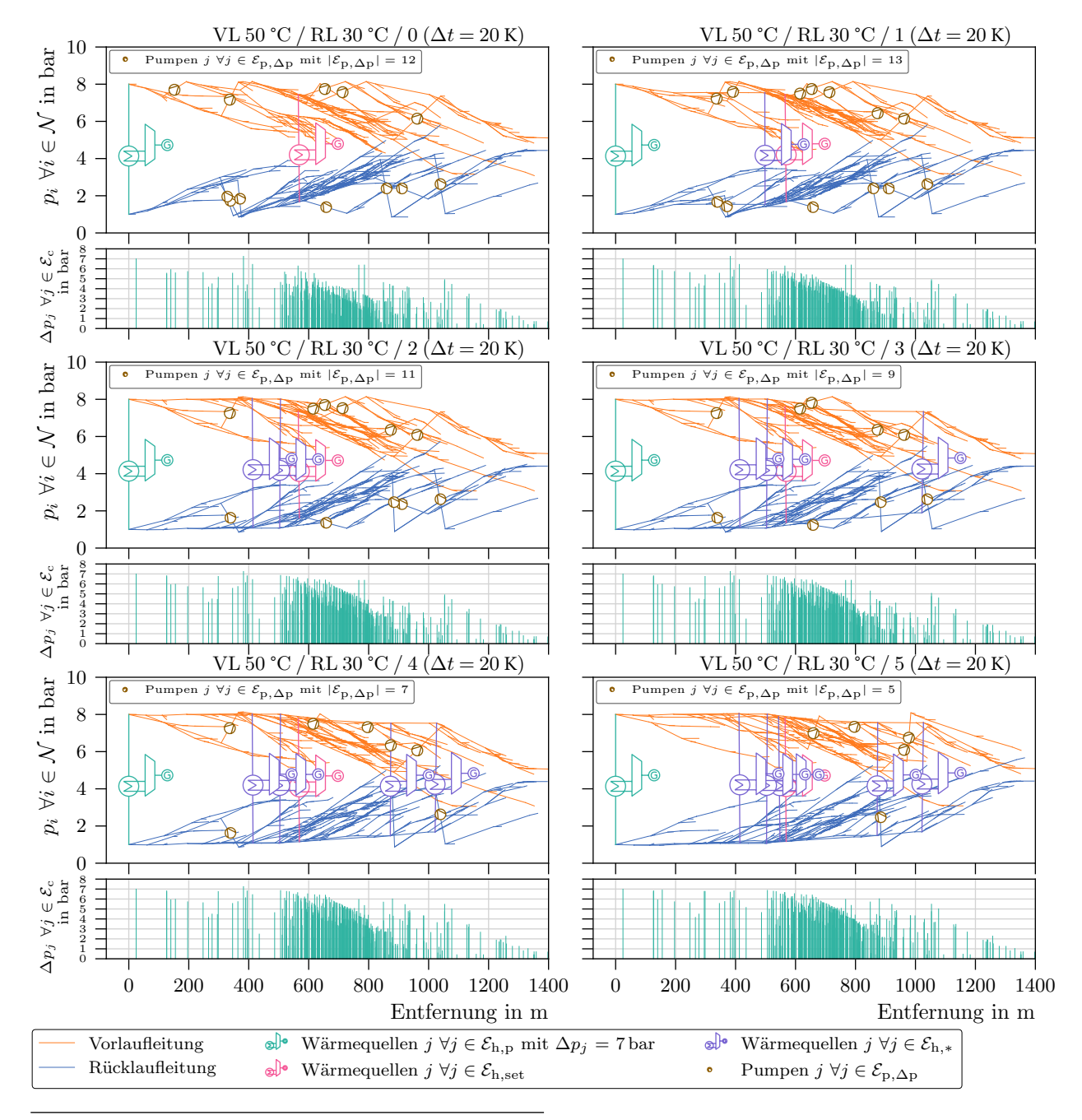

1 quellen (Eh*,*<sup>∗</sup>) optimierten Fernwärmenetzes mit einer Druck bestimmenden Wärmequelle (Eh*,*p) und einer **Abb. A.5-6** Druckverlaufsdiagramm der Knotendrücke (*pi* ∀*i* ∈ N ) des durch Einsatz dezentraler Wärme-Wärme geführten Wärmequelle (Eh*,*set). Es liegt an allen Wärmesenken *j* ∀*j* ∈ [E](#page-200-0)<sup>c</sup> die minimale Druckdiferenz von  $\Delta p_j$  0,4 bar vor.

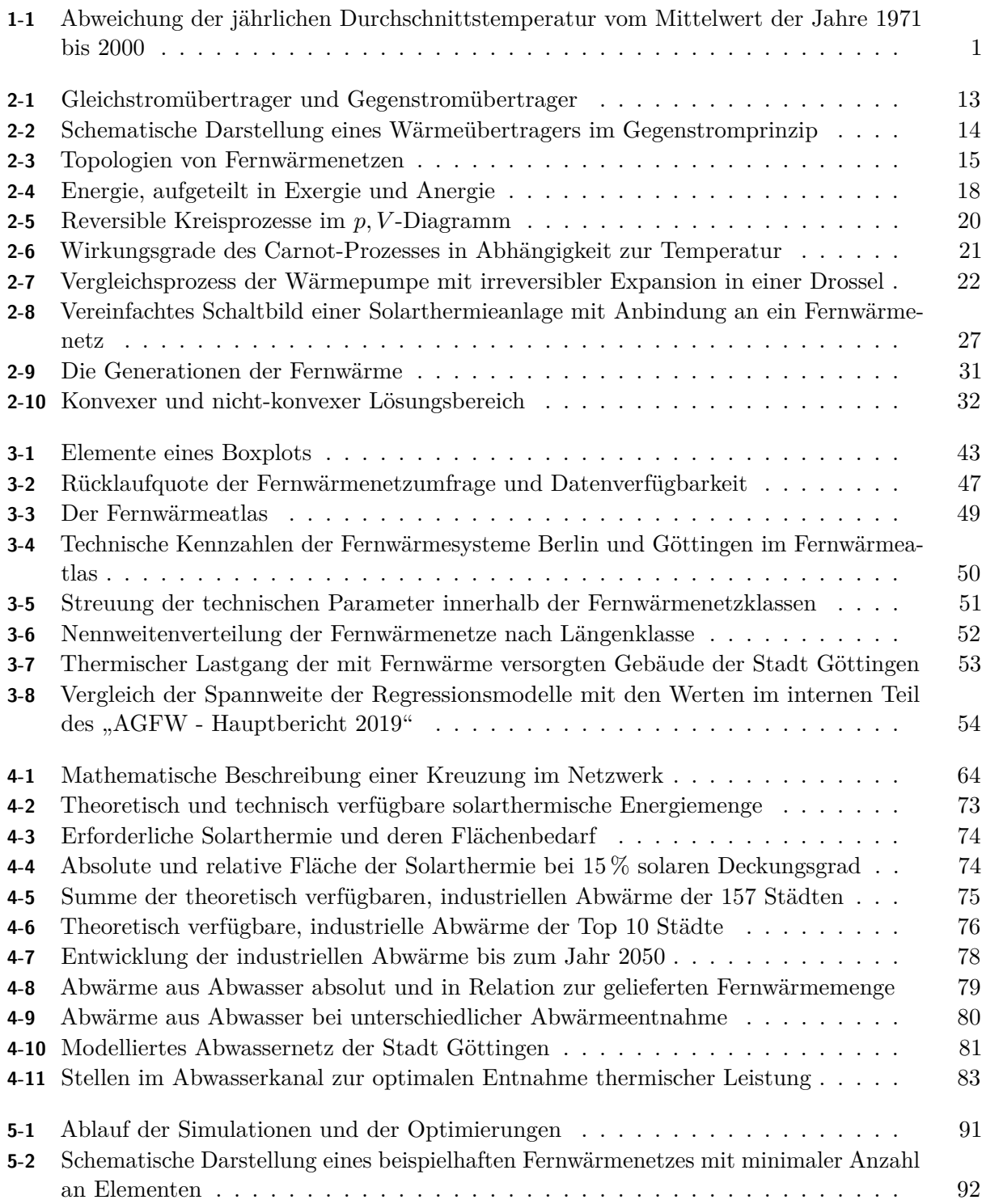

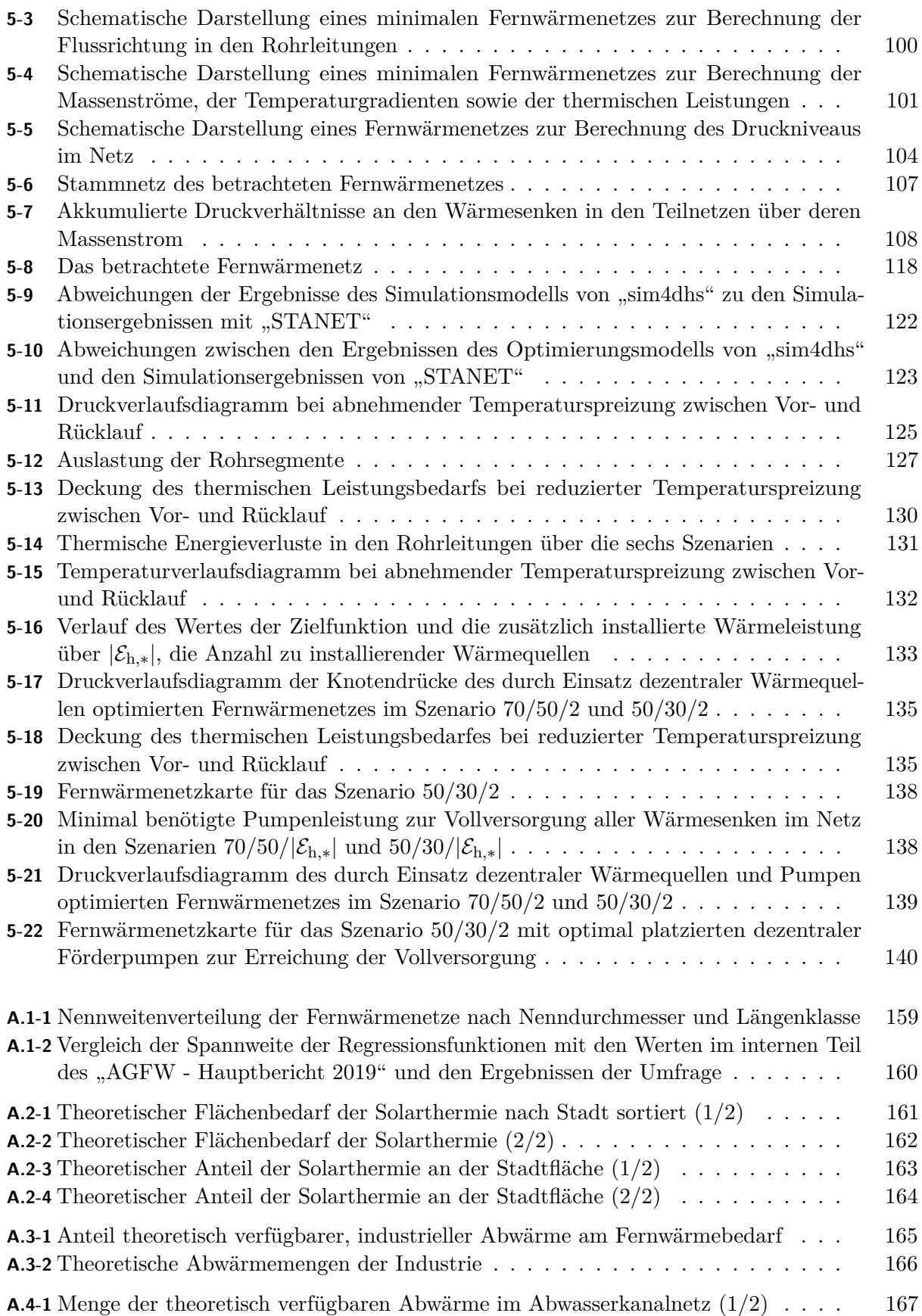

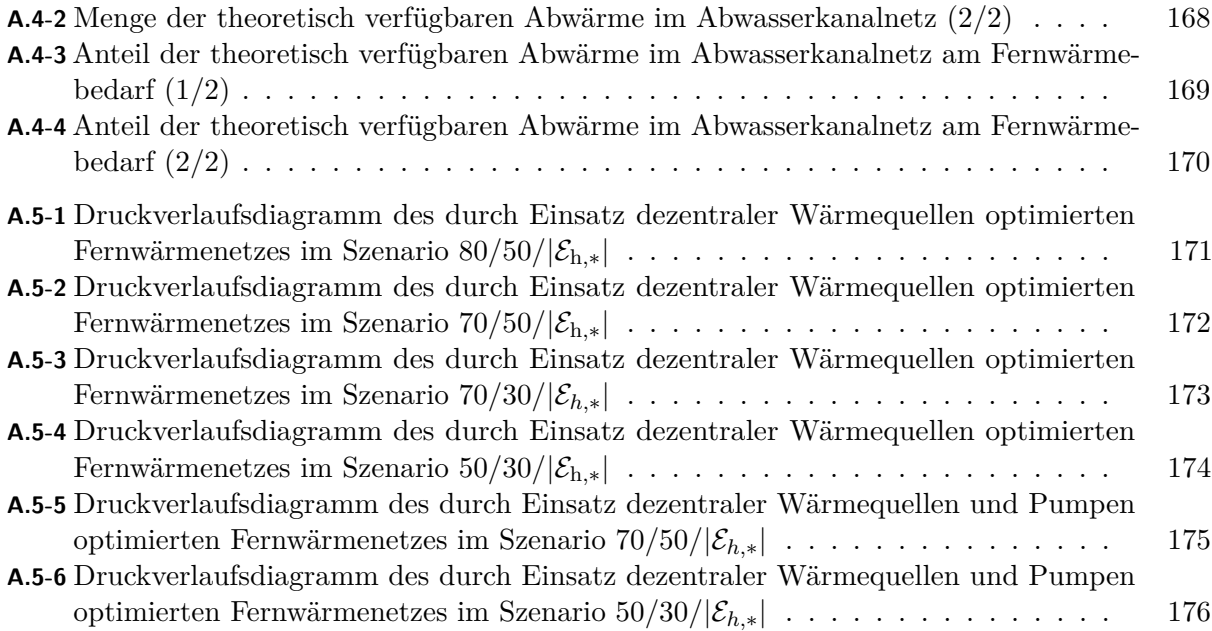

# **Tabellenverzeichnis**

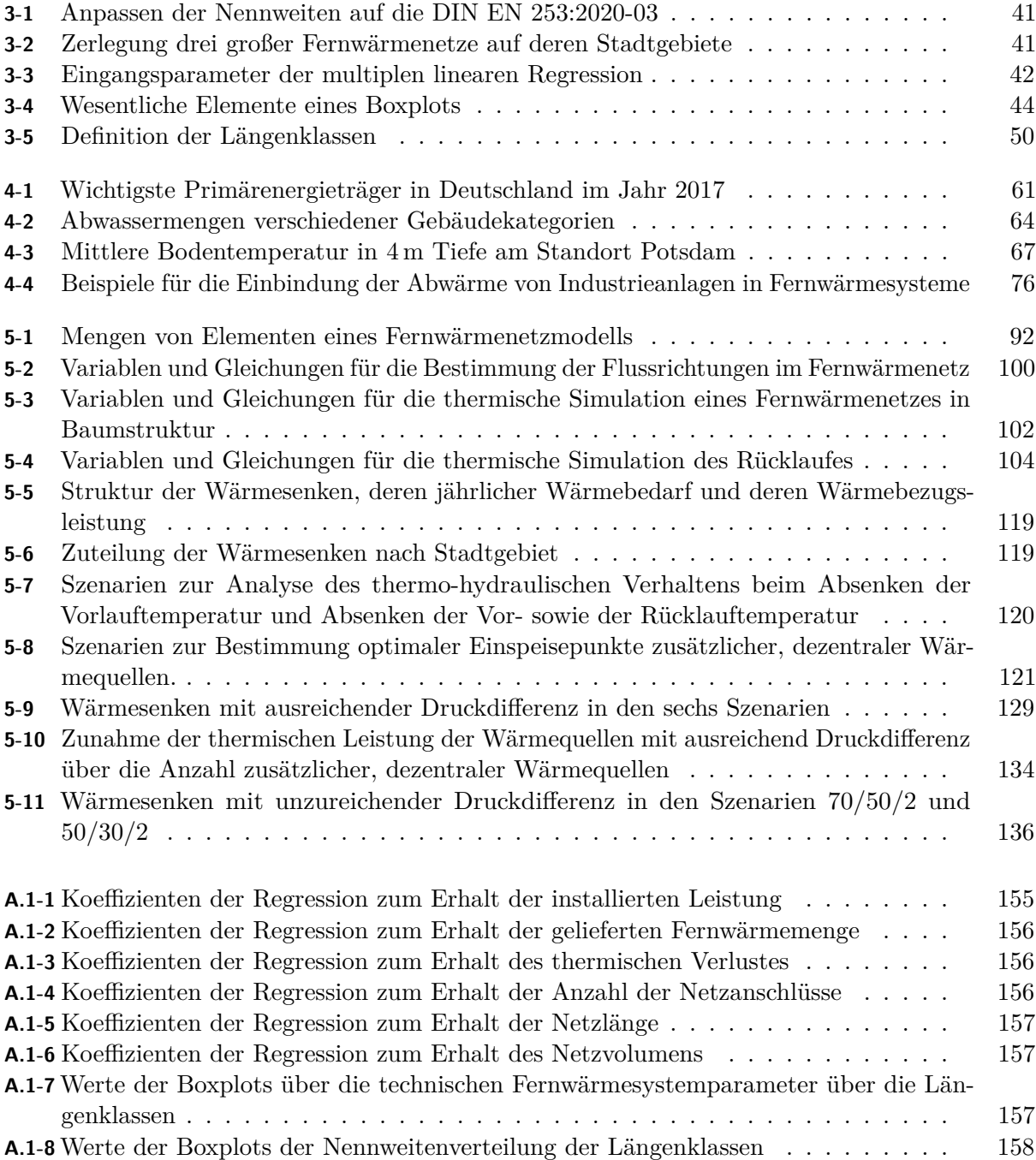

# **Abkürzungsverzeichnis**

#### **A**

- a Startpunkt, Jahr oder jährlich ab abgeführt Abw Abwasser adj adjustiert AGFW Energieeffizienzverband für Wärme, Kälte und KWK e. V. amb Umgebung ARA Abwasserreinigungsanlage AWN-M1 Modell zur Bestimmung der Fließrichtung im Kanalnetz AWN-M2 Modell zur Berechnung der Massenströme im Abwassernetz AWN-M3 Modell zur Bestimmung der Temperaturgradienten im Abwassernetz AWN-M4 Modell zur Lokalisierung von opti-
- malen Abwärmeentnahmestellen im Abwassernetz

#### **B**

b Endpunkt BBC Basic Convex Combination BEG Bundesförderung für effiziente Gebäude BGW Bundesverband der deutschen Gas- und Wasserwirtschaft BHKW Blockheizkraftwerk

#### **C**

COP21 UN-Klimakonferenz

#### **D**

DEHSt Deutsche Emissionshandelsstelle DN Nenndurchmesser

#### **E**

E Energiebezug EEG Erneuerbare-Energien-Gesetz EFH Einfamilienhaus

EnWG Energiewirtschaftsgesetz EPANET Environmental Protection Agency Network Evaluation Tool EU Energieumwandlung EVU Energieversorgungsunternehmen

#### **F**

FDM Finite-Diferenzen-Methode FWA Fernwärmeatlas FWB Fernwärmebedarf FWN Fernwärmenetz FWS Fernwärmesystem

#### **G**

GMH Großes Mehrfamilienhaus GUD Gas- und Dampfkraftwerk

#### **H**

- HANEST Hausanschluss- und Netzeinspeisestation
- HANEST-SP Hausanschluss- und Netzeinspeisestation mit sekundärseitigem Speicher

HAST-ST Abnehmer versorgende, lokale Solarthermie mit Fernwärmeanschluss als Backup System

#### **I**

IG industriell genutzte Gebäude Inc Incremental Model Ind Industrie

#### <span id="page-198-0"></span>**K**

KG kommerziell genutzte Gebäude Kol Kollektorfäche KWK Kraft-Wärme-Kopplung

## **L**

LOG Logarithmic Model

LoRaWAN Long Range Wide Area Network zur Verbindung drahtlos batteriebetriebener Geräte mit dem Internet

LP lineare Optimierung

#### **M**

M Masche mech mechanisch MFH Mehrfamilienhaus min minimal MINLP nicht-lineare gemischt-ganzzahlige Optimierung MIP gemischt-ganzzahlige Optimierung MIQCP gemischt-ganzzahlige quadratisch beschränkte Optimierung MIQP gemischt-ganzzahlige quadratische Optimierung MPCC gemischt-ganzzahlige Optimierung mit

komplementären Nebenbedinungen

**N**

NEST Netzeinspeisestation NLP nicht-lineare Optimierung

#### **O**

OpenModelica open-source, Modelica basierende Simulationsumgebung

opt-Eh*,*<sup>∗</sup> Optimierung der Einspeisepunkte zusätzlicher Wärmequellen

opt-Ep*,*∆*<sup>p</sup>* Optimierung der Druckpumpenstandorte

opt-|Ep*,*∆*p*| Optimierung zur Bestimmung der minimalen Anzahl zusätzlicher Druckpumpen

OSM OpenStreetMap

OSMnx OpenStreetMap networks

## **P**

PE Polyethylen PEF Primärenergiefaktor PETA 4.3 Pan-European Thermal Atlas 4.3 prim primär PtH Power-to-Heat PUR Polyurethan

## **Q**

QSS Modell mit quantifzierten Zuständen

#### **R**

RH Reihenhaus RL Rücklauf

## **S**

sE solarer Ertrag

set fest vorgegebene Größe

- sim-m Netzsimulation zur Bestimmung der Grenzen der Massenströme
- sim-m-t Netzsimulation zur Berechnung der Massenströme und der Temperaturen eines Fernwärmenetzes

sim-p Netzsimulation zur Berechnung der Druckverhältnisse in den Elementen des Fernwärmenetzes

sol solar

<span id="page-199-0"></span>Sol Solarsystem

SOS2 Special Ordered Set Type 2

### **T**

TAB technische Anschlussbedingungen TEHG Treibhausgas-Emissionshandelsgesetz TRY Testreferenzjahre

## **U**

UNFCCC rechtsverbindlicher internationaler Vertrag zum Klimawandel

## **V**

VDI Verein deutscher Ingenieure VET Verifed Emissions Table VL Vorlauf

## **W**

W Wohngebäude EFH und MFH WG Wohngebäude WÜ Wärmeübertrager

## **Z**

ZENSUS2011 Bevölkerung- und Wohnungszählung 2011 zu zugeführt

# **Symbolverzeichnis**

#### **Lateinische Symbole**

#### **A**

*A* Fläche

*AL* Auslastung einer Rohrleitung

#### **C**

*COP* Coefficient of Performance *COP*<sup>Carnot</sup> theoretischer Coefficient of Performance *c*<sup>p</sup> spezifsche Wärmekapazität des Wassers

## **D**

*D* Rohrdurchmesser

## **E**

- $\mathcal E$  Menge aller Kanten
- *e* Kanten
- <span id="page-200-0"></span> $\mathcal{E}_{\rm c}$  Menge aller Wärmesenken
- Ec*,*<sup>∗</sup> Menge aller Wärmesenken, die thermo-hydraulischen Verhalten der Teilnetze akkumuliert beschreibend
- $\mathcal{E}_{h}$  Menge aller Wärmequellen
- $\mathcal{E}_{h,p}$  Druck bestimmende Wärmequelle
- Eh*,*<sup>∗</sup> potentielle Wärmequelle
- Eh*,*set Wärmequelle mit vorgegebener Einspeiseleistung
- $\mathcal{E}_{h,t}$  Wärme bestimmende Wärmequelle
- $\mathcal{E}_p$  Menge aller Rohrleitungen
- $\mathcal{E}_{\rm ptc}^{\rm RL}$  Menge der Zulaufleitungen zu Wärmequellen
- $EM^{\rm \dot{C}O_{2},\ddot{a}q}$  CO<sub>2 $\ddot{a}q$ </sub>-Emissionen
- *E*Prim*,*Erdgas Primärenergie Erdgas

#### **F**

*f* EM*,*Erdgas Emissionsfaktor für Erdgas *f* [Sol](#page-199-0) Skalierungsfaktor zum Erhalt der Gesamtfäche einer Solarthermieanlage

## **G**

*G*<sup>G</sup> durchschnittliche globale, horizontale Sonneneinstrahlung

#### **H**

*H* Förderhöhe

#### **I**

*i* laufender Index

## **J**

*j* laufender Index *JAZ* Jahresarbeitszahl einer Wärmepumpe

#### **K**

 $k_{\text{ges}}$  Wärmedurchgangskoeffizient *k* Rauigkeit *K* Kundenanlagen *KW* Kundenwert

#### **L**

*L* Länge

#### **M**

 $\dot{m}$ Massenstrom

#### **N**

*n* Knoten N Menge aller Knoten  $\mathcal{N}_{c}$  Menge der Knoten der Wärmesenken N<sup>h</sup> Menge der Knoten der Wärmequellen  $\mathcal{N}_p$  Menge der Leitungsknoten

## **P**

*P* Leistung

## **Q**

*Q* Quartilsabstand *Q*<sup>a</sup> jährliche, thermische Nutzenergie *Q*abs absorbierte, solarthermische Energie *Q*<sup>b</sup> benötigte, solarthermische Energie *Q* thermische Energie *Q*˙ thermische Leistung  $\dot{Q}^{zyl}$  thermische Verlustleistung eines Zylinders

## **R**

*R*<sup>2</sup> Bestimmtheitsmaß *Re* Reynoldzahl

## **S**

S Menge der Stammnetze *sD* solarer Deckungsgrad

## **T**

## **Griechische Symbole**

*ϵ* Toleranz für Massenströme in Rohrleitungen

*η* Wirkungsgrad

*η* Verlust

*t y*-Achsenabschnitt T Menge der Teilnetze *t* Temperatur in °C *T* Temperatur in K

## **V**

*V* Volumen

## **W**

*W*el*,*<sup>a</sup> jährlich aufgewendete, elektrische Energie *w* <sup>o</sup> oberer Whisker  $w^{\text{u}}$  unterer Whisker

## **X**

*x*˜ <sup>0</sup>*,*<sup>75</sup> oberes Quartil  $\tilde{x}^{0,25}$  unteres Quartil

 $\eta^{\rm B}$  Brennstoffausnutzungsgrad

## *λ* Rohrreibungszahl

*λ* Wärmeleitfähigkeit

- [1] Lee, H. und Romero, J.: "IPCC, 2023: Summary for Policymakers, Synthesis Report.A Report of the Intergovernmental Panel on Climate Change. Contribution of Working Groups I, II and III to the Sixth Assessment Report of the Intergovernmental Panel on Climate Change," in *Climate Change 2023*, IPCC, Hrsg., Ser. Synthesis Report. A Report of the Intergovernmental Panel on Climate Change. Contribution of Working Groups I, II and III to the Sixth Assessment Report of the Intergovernmental Panel on Climate Change, IPCC, Geneva, Schwitzerland, 2023, S. 3-34. poi: [10.1017/9781009325844.001.](https://doi.org/10.1017/9781009325844.001)
- [2] Umweltbundesamt. "Weltweite Temperaturen und Extremwetterereignisse seit 2010." Umweltbundesamt, Hrsg. (2023), unter: [https://www.umweltbundesamt.de/themen/klima-energie/klimawandel/weltweite](https://www.umweltbundesamt.de/themen/klima-energie/klimawandel/weltweite-temperaturen-extremwetterereignisse-seit#das-jahr-2021)[temperaturen-extremwetterereignisse-seit#das-jahr-2021.](https://www.umweltbundesamt.de/themen/klima-energie/klimawandel/weltweite-temperaturen-extremwetterereignisse-seit#das-jahr-2021) Abgerufen am 19. Juli 2023.
- [3] Statista Research Department: "Global Carbon Project, CO<sub>2</sub>-Emissionen weltweit in den Jahren 1960 bis 2021," in *Statista*, Statista Research Department, Hrsg., 2022.
- [4] United Nations. "The Paris Agreement | UNFCCC." (2015), unter: [https://unfccc.int/process-and-meetings/the-paris-agreement.](https://unfccc.int/process-and-meetings/the-paris-agreement) Abgerufen am 24. Juli 2023.
- [5] Beschluss (EU) 2016/1841: *Beschluss (EU) 2016/1841 des Rates vom 5. Oktober 2016 über den Abschluss des im Rahmen des Rahmenübereinkommens der Vereinten Nationen über Klimaänderungen geschlossenen Übereinkommens von Paris im Namen der Europäischen Union*, Beschluss (EU) 2016/1841, 32016D1841, Hrsg., 2016.
- [6] Bundes-Klimaschutzgesetz: *Bundes-Klimaschutzgesetz vom 12. Dezember 2019 (BGBl. I S. 2513), das durch Artikel 1 des Gesetzes vom 18. August 2021 (BGBl. I S. 3905) geändert worden ist*, KSG, 2016.
- [7] Bundesverfassungsgericht: *Beschluss des Ersten Senats vom 24. März 2021 1 BvR 2656/18, 1 BvR 96/20, 1 BvR 78/20, 1 BvR 288/20 - Rn. (1 - 270)*, Bundesverfassungsgericht, Hrsg., 2021.
- [8] Bundes-Klimaschutzgesetz: *Bundes-Klimaschutzgesetz vom 12. Dezember 2019 (BGBl. I S. 2513), das durch Artikel 1 des Gesetzes vom 18. August 2021 (BGBl. I S. 3905) geändert worden ist*, KSG, 2019.
- [9] Umweltbundesamt: "Höhe der CO<sub>2</sub>-Emissionen durch die Stromerzeugung in Deutschland in den Jahren 1990 bis 2022," in *Statista*, Statista Research Department, Hrsg., 2022.
- [10] Umweltbundesamt. "UBA-Prognose: Treibhausgasemissionen sanken 2022 um 1,9 Prozent." Umweltbundesamt, Hrsg. (2023),

unter: [https: / / www . umweltbundesamt. de / presse / pressemitteilungen / uba - prognose](https://www.umweltbundesamt.de/presse/pressemitteilungen/uba-prognose-treibhausgasemissionen-sanken-2022-um)  [treibhausgasemissionen-sanken-2022-um.](https://www.umweltbundesamt.de/presse/pressemitteilungen/uba-prognose-treibhausgasemissionen-sanken-2022-um) Abgerufen am 21. Juli 2023.

- [11] Umweltbundesamt. "Erneuerbare Energien in Zahlen." Umweltbundesamt, Hrsg. (2023), unter: [https://www.umweltbundesamt.de/themen/klima-energie/erneuerbare-energien/](https://www.umweltbundesamt.de/themen/klima-energie/erneuerbare-energien/erneuerbare-energien-in-zahlen#uberblick) [erneuerbare-energien-in-zahlen#uberblick.](https://www.umweltbundesamt.de/themen/klima-energie/erneuerbare-energien/erneuerbare-energien-in-zahlen#uberblick) Abgerufen am 19. Juli 2023.
- [12] Erneuerbare-Energien-Gesetz: *Erneuerbare-Energien-Gesetz vom 21. Juli 2014 (BGBl. I S. 1066), das zuletzt durch Artikel 4 des Gesetzes vom 3. Juli 2023 (BGBl. 2023 I Nr. 176) geändert worden ist*, EEG 2023, 2014.
- [13] Energiewirtschaftsgesetz: *Energiewirtschaftsgesetz vom 7. Juli 2005 (BGBl. I S. 1970, 3621), das zuletzt durch Artikel 3 des Gesetzes vom 8. Oktober 2022 (BGBl. I S. 1726) geändert worden ist*, Energiewirtschaftsgesetz (EnWG), 2005.
- [14] European Commission: *Towards a smart, efficient and sustainable heating and cooling sector*, European Commission, Hrsg., Brussels, 2016.
- [15] O'Connor, J.: *Policy briefng on the Energy Efciency Directive (EED) revision*, 2022.
- [16] Braungardt, S. et al.: *Phase-out regulations for fossil fuel boilers at EU and national level*, Öko-Institut e.V., Hrsg., Freiburg, 2021.
- [17] Janson, M.: "Mehrheit der Wohnungen werden mit Gas und Öl beheizt," in *Statista*, Statista Research Department, Hrsg., 2022.
- [18] Engelmann, P. et al.: *Systemische Herausforderung der Wärmewende, Abschlussbericht*, Umweltbundesamt, Hrsg., 2020.
- [19] Statista Research Department: "Durchschnittlicher Heizölpreis bis 2023," in *Statista*, 2023.
- [20] V. Pawlik: "Verbraucherpreisindex für Erdgas bis 2023," in *Statista*, 2023.
- [21] EEA und Ember: "Preisentwicklung von CO<sub>2</sub>-Emissionsrechten im europäischen Emissionshandel (EU-ETS) von 2005 bis 2022," in *Statista*, 2023.
- [22] Kohleverstromungsbeendigungsgesetz: *Kohleverstromungsbeendigungsgesetz vom 8. August 2020 (BGBl. I S. 1818), das zuletzt durch Artikel 1 des Gesetzes vom 19. Dezember 2022 (BGBl. I S. 2479) geändert worden ist*, KohleAusG, 2020.
- [23] Gebäudeenergiegesetz: *Gebäudeenergiegesetz vom 8. August 2020 (BGBl. I S. 1728), das durch Artikel 18a des Gesetzes vom 20. Juli 2022 (BGBl. I S. 1237) geändert worden ist*, GEG, 2020.
- [24] Bundesregierung. "Neue Heizungen: Ab 2024 mit Erneuerbaren Energien." Bundesregierung, Hrsg. (2023), unter: [https://www.bundesregierung.de/breg-de/aktuelles/neues-gebaeudeenergiegesetz-](https://www.bundesregierung.de/breg-de/aktuelles/neues-gebaeudeenergiegesetz-2184942)[2184942.](https://www.bundesregierung.de/breg-de/aktuelles/neues-gebaeudeenergiegesetz-2184942) Abgerufen am 20. Juli 2023.
- [25] Bundesministerium für Wohnen, Stadtentwicklung und Bauwesen: *Referentenentwurf der Bundesregierung, Gesetz für die Wärmeplanung und zur Dekarbonisierung der Wärmenetze*, Bundesministerium für Wohnen, Stadtentwicklung und Bauwesen, Hrsg., 2023.
- [26] Referat 514 Energieaudit, Wärmenetze, Einsparzähler: *Bundesförderung für efziente Wärmenetze (BEW)*, Bundesamt für Wirtschaft und Ausfuhrkontrolle, Hrsg., 2023.
- [27] Bundesamt für Wirtschaft und Ausfuhrkontrolle. "Sanierung Wohngebäude." Bundesamt für Wirtschaft und Ausfuhrkontrolle, Hrsg. (2023), unter: https://www.bafa.de/DE/Energie/Effiziente\_Gebaeude/Sanierung\_Wohngebaeude/ sanierung wohngebaeude node.html. Abgerufen am 21. Juli 2023.
- [28] Bundesamt für Wirtschaft und Ausfuhrkontrolle. "Sanierung Nichtwohngebäude." Bundesamt für Wirtschaft und Ausfuhrkontrolle, Hrsg. (2023), unter: https://www.bafa.de/DE/Energie/Effiziente\_Gebaeude/Sanierung\_Nichtwohngeb [aeude/sanierung\\_nichtwohngebaeude\\_node.html.](https://www.bafa.de/DE/Energie/Effiziente_Gebaeude/Sanierung_Nichtwohngebaeude/sanierung_nichtwohngebaeude_node.html) Abgerufen am 21. Juli 2023.
- [29] KfW. "Förderung für Privatpersonen im Überblick." de. KfW, Hrsg. (2023), unter: [https://www.kfw.de/inlandsfoerderung/Privatpersonen/.](https://www.kfw.de/inlandsfoerderung/Privatpersonen/) Abgerufen am 21. Juli 2023.
- [30] Bianchi, G. et al., "Estimating the waste heat recovery in the European Union Industry," *Energy, Ecology and Environment*, Jg. 4, Nr. 5, S. 211–221, 2019, PII: 132, issn: 2363-7692. doi: [10.1007/s40974-019-00132-7.](https://doi.org/10.1007/s40974-019-00132-7)
- [31] Möller, B. et al. "Pan-European Thermal Atlas, Peta 4 version 3." (2018), unter: [https://heatroadmap.eu/peta4/.](https://heatroadmap.eu/peta4/) Abgerufen am 4. Dez. 2020.
- [32] Agemar, T. et al., "The Geothermal Information System for Germany GeotIS," *Zeitschrift der Deutschen Gesellschaft für Geowissenschaften*, Jg. 165, Nr. 2, S. 129–144, 2014, issn: 1860-1804. doi: [10.1127/1860-1804/2014/0060.](https://doi.org/10.1127/1860-1804/2014/0060)
- [33] Agemar, T., Weber, J. und Schulz, R., "Deep Geothermal Energy Production in Germany," *Energies*, Jg. 7, Nr. 7, S. 4397–4416, 2014, PII: en7074397. poi: [10.3390/en7074397.](https://doi.org/10.3390/en7074397)
- [34] Sonvilla, P. M., López, J. V., Martínez de la Rosa, D. und Reed, P. G.: *Thermos, Thermal Energy Resource Modelling and Optimization System*, District Heating & Cooling Case Studies, European Union's Horizon 2020, 2021.
- [35] Hotmaps Project. "Hotmaps Toolbox Hotmaps Project." Hotmaps Project, Hrsg. (2019), unter: [https://www.hotmaps-project.eu/hotmaps-project/.](https://www.hotmaps-project.eu/hotmaps-project/) Abgerufen am 21. Juli 2023.
- [36] Sayegh, M. A. et al., "Trends of European research and development in district heating technologies," *Renewable and Sustainable Energy Reviews*, Jg. 68, S. 1183–1192, 2017, PII: S1364032116002318, issn: 13640321. doi: [10.1016/j.rser.2016.02.023.](https://doi.org/10.1016/j.rser.2016.02.023)
- [37] Zhang, S. et al., "Renewable energy systems for building heating, cooling and electricity production with thermal energy storage," *Renewable and Sustainable Energy Reviews*, Jg. 165, S. 1–22, 2022, PII: S1364032122004592, issn: 13640321. doi: [10.1016/j.rser.2022.112560.](https://doi.org/10.1016/j.rser.2022.112560)
- [38] Paar, A. et al.: *Transformationsstrategien von fossiler zentraler Fernwärmeversorgung zu Netzen mit höheren Anteilen erneuerbarer Energien, Endbericht*, ger, AGFW | Der Energieeffzienzverband für Wärme, Kälte und KWK e. V., Hrsg., Frankfurt am Main, 2013.
- [39] Li, H. und Nord, N., "Transition to the 4th generation district heating possibilities, bottlenecks, and challenges," *Energy Procedia*, Jg. 149, S. 483–498, 2018, PII: S1876610218305095, issn: 18766102. doi: [10.1016/j.egypro.2018.08.213.](https://doi.org/10.1016/j.egypro.2018.08.213)
- [40] Umweltbundesamt. "Wie ist der Stand der energetischen Gebäudesanierung in Deutschland?" Umweltbundesamt, Hrsg. (2018), unter: [https: / /www. umweltbundesamt. de / umweltatlas / bauen - wohnen / verursacher /](https://www.umweltbundesamt.de/umweltatlas/bauen-wohnen/verursacher/energetischer-gebaeudezustand/wie-ist-der-stand-der-energetischen) [energetischer-gebaeudezustand/wie-ist-der-stand-der-energetischen.](https://www.umweltbundesamt.de/umweltatlas/bauen-wohnen/verursacher/energetischer-gebaeudezustand/wie-ist-der-stand-der-energetischen) Abgerufen am 24. Juli 2023.
- [41] Cischinsky, H. und Diefenbach, N.: *Datenerhebung Wohngebäudebestand 2016, Datenerhebung zu den energetischen Merkmalen und Modernisierungsraten im deutschen und hessichen Wohngebäudebestand*, Institut Wohnen und Umwelt, Hrsg., Version 1. Darmstadt, 2018.
- [42] Stryi-Hipp, G., Prof. Dr. Baur, F., Gerhardt, N. und Dr. Hauer, A.: *Erneuerbare Energien im Wärmesektor - Aufgaben, Empfehlungen und Perspektiven*, Forschungsverbund Erneuerbare Energien, Hrsg., Berlin, 2015.
- [43] Prasanna, A., Dorer, V. und Vetterli, N., "Optimisation of a district energy system with a low temperature network," *Energy*, Jg. 137, S. 632–648, 2017, PII: S0360544217305303, issn: 03605442. poi: [10.1016/j.energy.2017.03.137.](https://doi.org/10.1016/j.energy.2017.03.137)
- [44] Rämä, M. und Wahlroos, M., "Introduction of new decentralised renewable heat supply in an existing district heating system," *Energy*, Jg. 154, S. 68-79, 2018, ISSN: 03605442. DOI: [10.1016/j.energy.2018.03.105.](https://doi.org/10.1016/j.energy.2018.03.105)
- [45] Lygnerud, K., Werner, S. und Averfalk, H.: *Low-Temperature District Heating implementation guidebook, Final report of IEA DHC Annex TS2 : implementation of Low-Temperature District Heating systhems*, eng. Stuttgart: Fraunhofer Verlag, 2021, 201 S., isbn: 978-3-8396-1745-8.
- [46] Lund, H. et al., "4th Generation District Heating (4GDH)," *Energy*, Jg. 68, S. 1–11, 2014, PII: S0360544214002369, ISSN: 03605442. DOI: [10.1016/j.energy.2014.02.089.](https://doi.org/10.1016/j.energy.2014.02.089)
- [47] Pellegrini, M. und Bianchini, A., "The Innovative Concept of Cold District Heating Networks: A Literature Review," *Energies*, Jg. 11, Nr. 1, S. 236, 2018, PII: en11010236. doi: [10.3390/](https://doi.org/10.3390/en11010236) [en11010236.](https://doi.org/10.3390/en11010236)
- [48] Bundesnetzagentur. "Regelenergie." Bundesnetzagentur, Hrsg. (2024), unter: [https://www.bundesnetzagentur.de/DE/Fachthemen/ElektrizitaetundGas/Versorg](https://www.bundesnetzagentur.de/DE/Fachthemen/ElektrizitaetundGas/Versorgungssicherheit/Netzengpassmanagement/Engpassmanagement/Regelenergie/start.html) [ungssicherheit/Netzengpassmanagement/Engpassmanagement/Regelenergie/start.html.](https://www.bundesnetzagentur.de/DE/Fachthemen/ElektrizitaetundGas/Versorgungssicherheit/Netzengpassmanagement/Engpassmanagement/Regelenergie/start.html) Abgerufen am 18. Juni 2024.
- [49] Christidis, A. et al.: *EnEf:Wärme Einsatz von Wärmespeichern und Power-to-Heat-Anlagen in der Fernwärmeerzeugung* (Forschung und Entwicklung / AGFW). Frankfurt am Main: AGFW, 2017, Bd. 44, isbn: 3-89999-069-2. doi: [10.2314/GBV:1023701839.](https://doi.org/10.2314/GBV:1023701839)
- [50] Thamling, N. et al.: *Perspektive der Fernwärme, Aus- und Umbau städtischer Fernwärme als Beitrag einer sozial-ökologischen Wärmepolitik*, Maßnahmenprogramm 2030, AGFW, Der Energieeffizienzverband für Wärme, Kälte und KWK, Hrsg., 2020.
- [51] Alberg Østergaard, P., Mathiesen, B. V., Möller, B. und Lund, H., "A renewable energy scenario for Aalborg Municipality based on low-temperature geothermal heat, wind power and biomass," *Energy*, Jg. 35, Nr. 12, S. 4892–4901, 2010, PII: S0360544210004779, issn: 03605442. poi: [10.1016/j.energy.2010.08.041.](https://doi.org/10.1016/j.energy.2010.08.041)
- [52] Østergaard, P. A. und Lund, H., "A renewable energy system in Frederikshavn using low-temperature geothermal energy for district heating," *Applied Energy*, Jg. 88, Nr. 2, S. 479– 487, 2011, PII: S0306261910000826, issn: 03062619. doi: [10.1016/j.apenergy.2010.03.018.](https://doi.org/10.1016/j.apenergy.2010.03.018)
- [53] AGFW | Der Energieefzienzverband für Wärme, Kälte und KWK e. V.: *AGFW Hauptbericht 2021*, AGFW | Der Energieeffizienzverband für Wärme, Kälte und KWK e. V., Hrsg., 2021.
- [54] Bayerisches Staatsministerium für Wirtschaft, Landesentwicklung und Energie. "Energie-Atlas Bayern." Bayerisches Staatsministerium für Wirtschaft, Landesentwicklung und Energie, Hrsg. (2023), unter: [https://www.energieatlas.bayern.de/.](https://www.energieatlas.bayern.de/) Abgerufen am 24. Juli 2023.
- [55] Sameti, M. und Haghighat, F., "Optimization approaches in district heating and cooling thermal network," *Energy and Buildings*, Jg. 140, S. 121–130, 2017, issn: 03787788. doi: [10.1016/j.enbuild.2017.01.062.](https://doi.org/10.1016/j.enbuild.2017.01.062)
- [56] van der Heijde, B. et al., "Dynamic equation-based thermo-hydraulic pipe model for district heating and cooling systems," *Energy Conversion and Management*, Jg. 151, S. 158–169, 2017, PII: S0196890417307975, issn: 01968904. doi: [10.1016/j.enconman.2017.08.072.](https://doi.org/10.1016/j.enconman.2017.08.072)
- [57] Rose, D., Schmidt, M., Steinbach, M. C. und Willert, B. M., "Computational optimization of gas compressor stations: MINLP models versus continuous reformulations," *Mathematical Methods of Operations Research*, Jg. 83, Nr. 3, S. 409–444, 2016, PII: 533, issn: 1432-2994. doi: [10.1007/s00186-016-0533-5.](https://doi.org/10.1007/s00186-016-0533-5)
- [58] Morvaj, B., Evins, R. und Carmeliet, J., "Optimising urban energy systems, Simultaneous system sizing, operation and district heating network layout," *Energy*, Jg. 116, S. 619–636, 2016, issn: 03605442. doi: [10.1016/j.energy.2016.09.139.](https://doi.org/10.1016/j.energy.2016.09.139)
- [59] Larsen, H. V., Bøhm, B. und Wigbels, M., "A comparison of aggregated models for simulation and operational optimisation of district heating networks," *Energy Conversion and Management*, Jg. 45, Nr. 7-8, S. 1119–1139, 2004, ISSN: 01968904. DOI: [10.1016/j.enconman.](https://doi.org/10.1016/j.enconman.2003.08.006) [2003.08.006.](https://doi.org/10.1016/j.enconman.2003.08.006)
- [60] Stock, J., Xhonneux, A. und Müller, D., "Framework for the Automated Identification of Possible District Heating Separations to Utilise Present Heat Sources Based on Existing Network Topology," *Energies*, Jg. 15, Nr. 21, S. 1–31, 2022, PII: en15218290. doi: [10.3390/](https://doi.org/10.3390/en15218290) [en15218290.](https://doi.org/10.3390/en15218290)
- [61] Cerbe, G. und Wilhelms, G.: *Technische Thermodynamik, Theoretische Grundlagen und praktische Anwendungen : mit 213 Bildern, 40 Tafeln, 130 Beispielen, 137 Aufgaben und 181 Kontrollfragen*, ger, 15., aktualisierte Aufage. München: Hanser, 2008, 536 S., isbn: 978-3-446-41561-4.
- [62] Scheller, H.: "Fernwärmeversorgung," in *BEW-Schriftenreihe : Studie = BEW publication series*, Schweiz. Bundesamt für Energiewirtschaft, Hrsg., Bern, 1980.
- [63] Frederiksen, S. und Werner, S.: *District heating and cooling*, eng. Lund: Studentlitteratur AB, 2013, 586 S., isbn: 978-91-44-08530-2.
- [64] DIN Deutsches Institut für Normung e. V., Hrsg.: *Fernwärmerohre Einzelrohr-Verbundsysteme für direkt erdverlegte Fernwärmenetze – Werkmäßig gefertigte Verbundrohrsysteme, bestehend aus Stahl-Mediumrohr, einer Wärmedämmung aus Polyurethan und einer Ummantelung aus Polyethylen; Deutsche Fassung EN 253:2019*, DIN EN 253:2020-03, Beuth Verlag GmbH, 1. März 2020.
- [65] AGFW | Der Energieeffizienzverband für Wärme, Kälte und KWK e. V.: "FW 410 Stahl--Mantelrohre (SMR) für Fernwärmeleitungen," in *Regelwerk Fernwärme*, AGFW | Der Energieeffizienzverband für Wärme, Kälte und KWK e. V., Hrsg., Frankfurt am Main, 2022.
- [66] DIN Deutsches Institut für Normung e. V., Hrsg.: *Fernwärmerohre Werkmäßig gedämmte fexible Rohrsysteme – Teil 1: Klassifkation, allgemeine Anforderungen und Prüfungen; Deutsche Fassung EN 15632-1:2022*, DIN EN 15632-1:2022-08, Beuth Verlag GmbH, 1. Aug. 2022.
- [67] DIN Deutsches Institut für Normung e. V., Hrsg.: *Fernkälterohre Werkmäßig gefertigte fexible Rohrsysteme – Teil 1: Klassifkation, allgemeine Anforderungen und Prüfung; Deutsche Fassung EN 17414-1:2020*, DIN EN 17414-1:2020-09, Beuth Verlag GmbH, 1. Sep. 2020.
- [68] Nussbaumer, T. und Thalmann, S., "Influence of system design on heat distribution costs in district heating," *Energy*, Jg. 101, S. 496–505, 2016, PII: S036054421630113X, issn: 03605442. doi: [10.1016/j.energy.2016.02.062.](https://doi.org/10.1016/j.energy.2016.02.062)
- [69] OEKL-Arbeitskreis Landwirtschaftsbau, Hrsg.: *Planung von Biomasseheizwerken und Nahwärmenetzen*, ÖKL-Merkblatt, Version 3. Aufage, 2016.
- [70] isoplus. "Starre Verbundsysteme, isoplus Einzelrohr." isoplus, Hrsg. (2015), unter: [www.isoplus.de.](www.isoplus.de)
- [71] isoplus. "Isopex." isoplus, Hrsg.  $(2015)$ , unter: [www.isoplus.de.](www.isoplus.de)
- [72] Bordin, C., Gordini, A. und Vigo, D., "An optimization approach for district heating strategic network design," *European Journal of Operational Research*, Jg. 252, Nr. 1, S. 296–307, 2016, PII: S0377221716000035, ISSN: 03772217. DOI: [10.1016/j.ejor.2015.12.049.](https://doi.org/10.1016/j.ejor.2015.12.049)
- [73] Surek, D.: "Pumpen," in *Handbuch Maschinenbau, Grundlagen und Anwendungen der Maschinen*\*-bau-Technik*, Böge, A. und Böge, W., Hrsg., 23., überarbeitete Aufage, Wiesbaden: Springer Vieweg, 2016, S. 1105–1120, isbn: 978-3-658-12528-8. doi: [10.1007/978-3-658-](https://doi.org/10.1007/978-3-658-12529-5_68) [12529-5\\_68.](https://doi.org/10.1007/978-3-658-12529-5_68)
- [74] REHAU Industries SE & Co. KG: *Nah-und Fernwärmetechnik, Preisliste Deutschland, gültig ab 01.06.2022*, REHAU Industries SE & Co. KG, Hrsg., 2022.
- [75] isoplus. "Starre Verbundsysteme." isoplus, Hrsg. (2022), unter: [https://www.isoplus.de/produkte/starre-verbundsysteme.html.](https://www.isoplus.de/produkte/starre-verbundsysteme.html) Abgerufen am 15. Nov. 2022.
- [76] RWT Rohr- und Wärmetechnik GmbH: *Technische Daten Flextra-Rohr*, RWT Rohr- und Wärmetechnik GmbH, Hrsg., 2022.
- [77] Hay, S., Achmus, M. und Armani, A.: *EnEf: Wärme Technische Gebrauchsdaueranalyse von Wärmenetzen unter Berücksichtigung volatiler erneuerbarer Energien, Teil II: In situ Belastungen, Praxisanalysen und Wirtschaftlichkeit*, AGFW, Der Energieeffizienzverband für Wärme, Kälte und KWK, Hrsg., Frankfurt am Main, 2020.
- [78] Stieglitz, R. und Heinzel, V.: *Thermische Solarenergie, Grundlagen, Technologie, Anwendungen* (Lehrbuch), ger. Berlin und Heidelberg: Springer Vieweg, 2012, 703 S., isbn: 978-3-642-29474-7.
- [79] von Cube, H.: *Lehrbuch der Kaeltetechnik*. Karlsruhe: C. F. Mueller, 1975, 485942 S., isbn: 3788070609.
- [80] Biomasseverordnung: *Biomasseverordnung vom 21. Juni 2001 (BGBl. I S. 1234), die zuletzt durch Artikel 8 des Gesetzes vom 13. Oktober 2016 (BGBl. I S. 2258) geändert worden ist.* BiomasseV, Version 2016, 2016.
- [81] Dehli, M.: *Kompendium Technische Thermodynamik*. Wiesbaden: Springer Fachmedien Wiesbaden, 2021, 342 S. DOI: [10.1007/978-3-658-34540-2.](https://doi.org/10.1007/978-3-658-34540-2)
- [82] DIN Deutsches Institut für Normung e. V., Hrsg.: *Luftkonditionierer, Flüssigkeitskühlsätze und Wärmepumpen für die Raumbeheizung und -kühlung und Prozess-Kühler mit elektrisch angetriebenen Verdichtern*, DIN EN 14511-1:2019-07, Beuth Verlag GmbH, 1. Juli 2019.
- [83] Dohmann, J.: *Thermodynamik der Kälteanlagen und Wärmepumpen, Grundlagen und Anwendungen der Kältetechnik* (Lehrbuch), ger. Berlin und Heidelberg: Springer Vieweg, 2016, 250 S., isbn: 978-3-662-49109-6. doi: [10.1007/978-3-662-49110-2.](https://doi.org/10.1007/978-3-662-49110-2)
- [84] Häfner, F., Wagner, R.-M. und Meusel, L.: *Bau und Berechnung von Erdwärmeanlagen*. Berlin, Heidelberg: Springer Berlin Heidelberg, 2015, 191 S. DOI: [10.1007/978-3-662-48201-8.](https://doi.org/10.1007/978-3-662-48201-8)
- [85] Bundesverband Geothermie. "Oberfächennahe Geothermie." Bundesverband Geothermie, Hrsg. (2022), unter: [https://www.geothermie.de/geothermie/geothermische-technologien/oberflaechenn](https://www.geothermie.de/geothermie/geothermische-technologien/oberflaechennahe-geothermie.html) [ahe-geothermie.html.](https://www.geothermie.de/geothermie/geothermische-technologien/oberflaechennahe-geothermie.html) Abgerufen am 16. Nov. 2022.
- [86] Boston Consulting Group: *Klimapfade 2.0, Ein Wirtschaftsprogramm für Klima und Zukunft*, Boston Consulting Group, Hrsg., 2021.
- [87] Bundesamt für Wirtschaft und Ausfuhrkontrolle: *Wärmepumpe, Grundwissen zum Marktanreizprogramm*, Bundesamt für Wirtschaft und Ausfuhrkontrolle, Hrsg., Eschborn: Leitungsstab Presse- und Öfentlichkeitsarbeit, 2019.
- [88] Bloess, A., Schill, W.-P. und Zerrahn, A., "Power-to-heat for renewable energy integration: A review of technologies, modeling approaches, and fexibility potentials," *Applied Energy*, Jg. 212, S. 1611–1626, 2018, PII: S0306261917317889, issn: 03062619. doi: [10.1016/j.apenergy.](https://doi.org/10.1016/j.apenergy.2017.12.073) [2017.12.073.](https://doi.org/10.1016/j.apenergy.2017.12.073)
- [89] Bundesverband Wärmepumpe: *Regularium für das Label 'SG Read' für elektrische Heizungsund Warmwasserwärmepumpen*, Bundesverband Wärmepumpe, Hrsg., Version Version 1.1, 2013.
- [90] Koch, M.: *Stellungnahme des Bundesverband Wärmepumpe (BWP) e. V. zur geplanten Verordnung zu kleinen schaltbaren Lasten nach § 14a EnWG*, Bundesverband Wärmepumpe, Hrsg., Berlin, 2013.
- [91] Röhrenbeck, S. E. A.: "Wärmepumpen und Speichersysteme als Flexibilitäten im Kontext des Zellularen Ansatzes," Fachbereich Elektrotechnik und Informationstechnik, Dissertation, Technische Universität Kaiserslautern, Kaiserslautern, 2019, 200 S.
- [92] Forschungszentrum Jülich GmbH: *EnArgus, Reallabor: Reallabor\_GWP Großwärmepumpen in Fernwärmenetzen - Installation, Betrieb, Monitoring und Systemeinbindung; Teilvorhaben: Koordination, Transfer und wissenschaftliche Unterstützung*, Forschungszentrum Jülich GmbH, Hrsg., 2022.
- [93] Energiewendebauen. "Neu: Großwärmepumpen in deutschen Fernwärmenetzen." Energiewendebauen, Hrsg. (2022), unter: [https://www.energiewendebauen.de/projekt/neu-grosswaermepumpen-in-deutschen](https://www.energiewendebauen.de/projekt/neu-grosswaermepumpen-in-deutschen-fernwaermenetzen/)[fernwaermenetzen/.](https://www.energiewendebauen.de/projekt/neu-grosswaermepumpen-in-deutschen-fernwaermenetzen/) Abgerufen am 16. Nov. 2022.
- [94] Dohmann, J.: *Experimentelle Einführung in die Elektrochemie, Grundlagen Konzepte - Theorie*, ger. Berlin: Springer Vieweg, 2020, 541 S., ISBN: 978-3-662-59762-0. DOI: [10.1007/978-](https://doi.org/10.1007/978-3-662-59763-7) [3-662-59763-7.](https://doi.org/10.1007/978-3-662-59763-7)
- [95] Krzikalla, N. und Achner, S.: *Möglichkeiten zum Ausgleich fuktuierender Einspeisungen aus erneuerbaren Energien, Studie im Auftrag des Bundesverbandes Erneuerbare Energie*, ger. Bochum: Ponte Press, 2013, 96 S., isbn: 9783920328645.
- [96] Giovannetti, F. et al.: "Technologiebericht 1.4 Solare Wärme und Kälte," in *Technologien für die Energiewende:* Wuppertal Institut, Fraunhofer ISI und Institut für ZukunftsEnergie- und Stofstromsysteme, Hrsg., Wuppertal, Karlsruhe, Saarbrücken, 2018, S. 2–61.
- [97] Stahl, T., "Solar-Rekord in Serie: Photovoltaik-Modul übertrift die Konkurrenz deutlich," *EFAHRER.com*, 2022.
- [98] Quaschning, V.: *Regenerative Energiesysteme: Technologie Berechnung Simulation*, 9., aktualisierte und erw. Auf. München: Hanser, 2015, isbn: 9783446442672. doi: [10.3139/](https://doi.org/10.3139/9783446443334) [9783446443334.](https://doi.org/10.3139/9783446443334)
- [99] Fraunhofer-Institut für Solare Energiesysteme ISE. "Agri-Photovoltaik Fraunhofer ISE." Fraunhofer-Institut für Solare Energiesysteme ISE, Hrsg. (2022), unter: https://www.ise.fraunhofer.de/de/leitthemen/integrierte-photovoltaik/agri[photovoltaik-agri-pv.html.](https://www.ise.fraunhofer.de/de/leitthemen/integrierte-photovoltaik/agri-photovoltaik-agri-pv.html) Abgerufen am 23. Nov. 2022.
- [100] Heymann, M. et al.: *Kostenreduktionspotential beim Ausbau der Solarisierung von Fernwärmenetzen durch Standardisierung, Koordinierter Schlussbericht - SOLSTAND* (Forschung und Entwicklung / AGFW, Der Energieeffizienzverband für Wärme, Kälte und KWK e.V), ger. Frankfurt am Main: AGFW-Projektgesellschaft für Rationalisierung Information und Standardisierung mbH, 2020, Bd. Heft 53, 390 S., isbn: 3-89999-083-8.
- [101] Winterscheid, C., Dalenbäck, J.-O. und Holler, S., "Integration of solar thermal systems in existing district heating systems," *Energy*, Jg. 137, S. 579–585, 2017, PII: S0360544217307363, ISSN: 03605442. DOI: [10.1016/j.energy.2017.04.159.](https://doi.org/10.1016/j.energy.2017.04.159)
- [102] Ostwald, B.: *Tiefe Geothermieprojekte in Deutschland*, Bundesverband Geothermie, Hrsg., 2022.
- [103] M. Bauer et al.: *Handbuch oberfächennahe Geothermie*, ger. Berlin: Springer Spektrum, 2018, 817 S., isbn: 978-3-662-50306-5.
- [104] Bauer, M., Freeden, W., Jacobi, H. und Neu, T.: *Handbuch Tiefe Geothermie, Prospektion, Exploration, Realisierung, Nutzung*, ger. Berlin, Heidelberg: Springer Berlin Heidelberg, 2014, 854 S. doi: [10.1007/978-3-642-54511-5.](https://doi.org/10.1007/978-3-642-54511-5)
- [105] Stober, I. et al.: *Deep Geothermal Energy, Principles and Application Possibilities in Germany*, eng, Leibniz Institute for Applied Geophysics, Hrsg., Version Second revised English edition, as at January 2017, Hannover, Germany, 2017.
- [106] Bundesverband der Energie- und Wasserwirtschaft e. V.: *Entwicklung des Wärmeverbrauchs in Deutschland, Basisdaten und Einfussfaktoren*, Bundesverband der Energie- und Wasserwirtschaft e. V., Hrsg., Version 3. Aufage, Berlin, 2019.
- [107] DIN Deutsches Institut für Normung e. V., Hrsg.: *Energetische Bewertung von Gebäuden - Verfahren zur Berechnung der Norm-Heizlast - Teil 1: Raumheizlast, Modul M3-3; Deutsche Fassung EN 12831-1:2017*, DIN EN 12831-1:2017-09, Beuth Verlag GmbH, 1. Sep. 2017.
- [108] Loga, T., Stein, B., Diefenbach, N. und Born, R.: *Deutsche Wohngebäudetypologie, Beispielhafte Maßnahmen zur Verbesserung der Energieefzienz von typischen Wohngebäuden - 'Typology approach for building stock energy assessment', EPISCOPE - 'Energy performance indicator tracking schemes for the continous optimisation of refurbishment processes in European housing stocks'*, erarbeitet im Rahmen der EU-Projekte TABULA, ger, 2., erw. Auf. Darmstadt: IWU, 2015, [281] S, isbn: 9783941140479.
- [109] Bundesverband der deutschen Gas- und Wasserwirtschaft: *Anwendung von Standardlastproflen zur Belieferung nicht-leistungsgemessener Kunden, Praxisinformation P 2006/8 Gastransport/Betriebswirtschaft*, Bundesverband der deutschen Gas- und Wasserwirtschaft, Hrsg., Berlin, 2006.
- [110] DIN Deutsches Institut für Normung e. V., Hrsg.: *Radiatoren und Konvektoren Teil 1: Technische Spezifkationen und Anforderungen; Deutsche Fassung EN 442-1:2014*, DIN EN 442-1:2003-12, Beuth Verlag GmbH, 1. März 2015.
- [111] DIN Deutsches Institut für Normung e. V., Hrsg.: *Raumfächenintegrierte Heiz- und Kühlsysteme mit Wasserdurchströmung - Teil 1: Defnitionen und Symbole; Deutsche Fassung EN 1264-1:2021*, DIN EN 1264-1:2021-08, Beuth Verlag GmbH, 1. Sep. 2021.
- [112] Brand, M., Gudmundsson, O. und Thorsen, J. E., "Heat Substations Ultra-Low Temperature District Heating: District Heating Substation with Electrical Heater supplied by 40 °C Ultra-Low District Heating," *EuroHeat&Power*, Jg. 2016, Nr. Vol. 13 II, S. 43–47, 2016.
- [113] DIN Deutsches Institut für Normung e. V., Hrsg.: *Fernwärmeanlagen Sicherheitstechnische Ausrüstung von Unterstationen, Hausstationen und Hausanlagen zum Anschluss an Heizwasser-Fernwärmenetze*, DIN 4747:2022-08, Beuth Verlag GmbH, 1. Aug. 2022.
- [114] Danfoss. "Volumenstrom- und Differenzdruckregler." Danfoss, Hrsg. (2022), unter: https://www.danfoss.com/de-de/products/dhs/7-differential-pressure-flowand-temperature-controllers/3-differential-pressure-flow- and-temperature-controllers/ differential-pressure-controllers-flow-controllers-limiters/#tab-overview. Abgerufen am 17. Nov. 2022.
- [115] Stadtwerke Kiel AG: *TAB Fernwärmenetze, Technische Anschlussbedingungen für die Fernwärmenetze Heiß- und Warmwasser der Stadtwerke Kiel AG*, Stadtwerke Kiel AG, Hrsg., Kiel, 2022.
- [116] Stadtwerke Göttingen AG: *Technische Anschlussbedinungen, für den Anschluss an die Fernwärmenetze der Stadtwerke Göttingen AG*, (für Stadtgebiet, Südliche Feldmark und Zietenterrassen), Stadtwerke Göttingen AG, Hrsg., Göttingen, 2012. doi: [10.1007/978-3-642-40970-](https://doi.org/10.1007/978-3-642-40970-7_5) [7\\_5.](https://doi.org/10.1007/978-3-642-40970-7_5)
- [117] AGFW | Der Energieeffizienzverband für Wärme, Kälte und KWK e. V.: "FW 442 Druckhaltung in Heizwasser-Fernwärmesystemen," in *Regelwerk Fernwärme*, AGFW | Der Energieeffizienzverband für Wärme, Kälte und KWK e. V., Hrsg., Frankfurt am Main, 2022.
- [118] AGFW Der Energieeffizienzverband für Wärme, Kälte und KWK e. V.: *Regelwerk Fernwärme*, AGFW | Der Energieeffizienzverband für Wärme, Kälte und KWK e. V., Hrsg., Frankfurt am Main, 2022.
- [119] Fischer-Uhrig Engineering GmbH. "STANET Netzberechnung, Für Gas, Wasser, Strom, Fernwärme und Abwasser." Fischer-Uhrig Engineering GmbH, Hrsg. (2022), unter: [https://www.stafu.de/de/home.html.](https://www.stafu.de/de/home.html) Abgerufen am 10. Nov. 2022.
- [120] Schneider Electric. "Termis Engineering." Schneider Electric, Hrsg. (2022), unter: [https://www.se.com/il/en/product-range/61613-termis-engineering/#overview.](https://www.se.com/il/en/product-range/61613-termis-engineering/#overview) Abgerufen am 10. Nov. 2022.
- [121] NEPLAN AG. "NEPLAN, Smarter Tools." NEPLAN AG, Hrsg. (2022), unter: [https://www.neplan.ch/?lang=de.](https://www.neplan.ch/?lang=de) Abgerufen am 1. Nov. 2022.
- [122] Bisschop, J.: *AIMMS optimization modeling, [AIMMS the modeling system 3]*. Haarlem: Paragon Decision Technology, 2006, 306 S., isbn: 978-1-4116-9899-4.
- [123] Gurobi Optimization, LLC. "Mixed-Integer Programming  $(MIP) A$  Primer on the Basics -Gurobi Optimization." Gurobi Optimization, LLC, Hrsg. (2022), unter: [https://www.gurobi.com/resources/mixed-integer-programming-mip-a-primer-on](https://www.gurobi.com/resources/mixed-integer-programming-mip-a-primer-on-the-basics/)[the-basics/.](https://www.gurobi.com/resources/mixed-integer-programming-mip-a-primer-on-the-basics/) Abgerufen am 1. Nov. 2022.
- [124] Stöcker, H.: *Taschenbuch mathematischer Formeln und moderner Verfahren*, ger, 4., korrigierte Auf. Frankfurt am Main: Harri Deutsch, 1999, 880 S., isbn: 3-8171-1572-5.
- [125] Burer, S. und Letchford, A. N., "Non-convex mixed-integer nonlinear programming: A survey," *Surveys in Operations Research and Management Science*, Jg. 17, Nr. 2, S. 97–106, 2012, PII: S1876735412000037, issn: 18767354. doi: [10.1016/j.sorms.2012.08.001.](https://doi.org/10.1016/j.sorms.2012.08.001)
- [126] Kallrath, J.: *Gemischt-ganzzahlige Optimierung, Modellierung in der Praxis ; mit Fallstudien aus Chemie, Energiewirtschaft, Papierindustrie, Metallgewerbe, Produktion und Logistik* (Lehrbuch), ger, 2., überarbeitete und erweiterte Aufage. Wiesbaden: Springer Spektrum, 2013, 381 S., Kallrath, Josef (VerfasserIn), isbn: 978-3-658-00689-1. doi: [10.1007/978-3-658-](https://doi.org/10.1007/978-3-658-02282-2) [02282-2.](https://doi.org/10.1007/978-3-658-02282-2)
- [127] Barth, A. P.: *Algorithmik für Einsteiger, Für Studierende, Lehrer und Schüler in den Fächern Mathematik und Informatik* (Lehrbuch), ger, 2., überarb. Auf. Wiesbaden: Springer Spektrum, 2013, 241 S., isbn: 978-3-658-02281-5.
- [128] Li, D.: *Nonlinear Integer Programming* (International Series in Operations Research and Management Science Ser), eng, 1st ed., unter Mitarb. von Sun, X. New York, NY: Springer, 2006, Bd. v.84, 1459 S., isbn: 9780387329956.
- [129] Köppe, M.: "On the Complexity of Nonlinear Mixed-Integer Optimization," in *Mixed Integer Nonlinear Programming*, Ser. The IMA Volumes in Mathematics and its Applications 154, Lee, J. und Leyfer, S., Hrsg., Bd. 154, New York, NY: Springer Science+Business Media LLC, 2012, S. 533–557, isbn: 978-1-4614-1926-6. doi: [10.1007/978-1-4614-1927-3\\_19.](https://doi.org/10.1007/978-1-4614-1927-3_19)
- [130] McCormick, G. P., "Computability of global solutions to factorable nonconvex programs: Part I — Convex underestimating problems," *Mathematical Programming*, Jg. 10, Nr. 1, S. 147–175, 1976, PII: BF01580665, issn: 0025-5610. doi: [10.1007/BF01580665.](https://doi.org/10.1007/BF01580665)
- [131] Horst, R. und Tuy, H.: *Global Optimization, Deterministic Approaches* (Springer eBook Collection), eng, Third Revised and Enlarged Edition. Berlin, Heidelberg und s.l.: Sprin-

ger Berlin Heidelberg, 1996, 730 S., Horst, Reiner (author.) Tuy, Hoang (author.), isbn: 978-3-642-08247-4. doi: [10.1007/978-3-662-03199-5.](https://doi.org/10.1007/978-3-662-03199-5)

- [132] Pardalos, P., Tawarmalani, M. und Sahinidis, N. V.: *Convexifcation and Global Optimization in Continuous and Mixed-Integer Nonlinear Programming*. Boston, MA: Springer US, 2002, Bd. 65, isbn: 978-1-4419-5235-6. doi: [10.1007/978-1-4757-3532-1.](https://doi.org/10.1007/978-1-4757-3532-1)
- [133] Schewe, L. und Schmidt, M.: *Optimierung von Versorgungsnetzen, Mathematische Modellierung und Lösungstechniken* (Lehrbuch), ger. Berlin, Heidelberg: Springer Berlin Heidelberg, 2019, 203 S., Schewe, Lars (VerfasserIn) Schmidt, Martin (VerfasserIn). doi: [10.1007/978-3-](https://doi.org/10.1007/978-3-662-58539-9) [662-58539-9.](https://doi.org/10.1007/978-3-662-58539-9)
- [134] Misener, R. und Floudas, C. A., "ANTIGONE: Algorithms for coNTinuous / Integer Global Optimization of Nonlinear Equations," *Journal of Global Optimization*, Jg. 59, Nr. 2-3, S. 503–526, 2014, PII: 166, issn: 0925-5001. doi: [10.1007/s10898-014-0166-2.](https://doi.org/10.1007/s10898-014-0166-2)
- [135] Sahinidis, N. V., "BARON: A general purpose global optimization software package," *Journal of Global Optimization*, Jg. 8, Nr. 2, S. 201–205, 1996, PII: BF00138693, issn: 0925-5001. doi: [10.1007/BF00138693.](https://doi.org/10.1007/BF00138693)
- [136] Byrd, R. H., Nocedal, J. und Waltz, R. A.: "Knitro: An Integrated Package for Nonlinear Optimization," in *Large-scale nonlinear optimization, Refereed papers presented at the Workshop on Large Scale Nonlinear Optimization held in Erice, Italy, at the 'G. Stampacchia' International School of Mathematics of the 'E. Majorana' Centre for Scientifc Culture, during June 22 - July 1, 2004*, Pardalos, P. et al., Hrsg., Ser. Nonconvex Optimization and Its Applications, Workshop on Large Scale Nonlinear Optimization, Bd. 83, New York, NY: Springer, 2006, S. 35–59, ISBN: 978-0-387-30063-4. DOI: 10.1007/0-387-30065-1 4.
- [137] Gurobi Optimization, LLC. "Gurobi Optimizer Reference Manual." Gurobi Optimization, LLC, Hrsg. (2022), unter: [https://www.gurobi.com/documentation/current/refman/index.html.](https://www.gurobi.com/documentation/current/refman/index.html) Abgerufen am 27. März 2024.
- [138] Bestuzheva, K. et al.: *The SCIP Optimization Suite 8.0*, ZIB-Report, December, Zuse Institute Berlin, 2021.
- [139] Humpola, J.: "Gas Network Optimization by MINLP," Promotionsschrift, TU Berlin, Berlin, 2014, 221 S.
- [140] Correa-Posada, C. M. und Sánchez-Martín, P., "Gas Network Optimization: A comparison of Piecewise Linear Models," *Chemical Engineering Science*, 2014.
- [141] Padberg, M., "Approximating separable nonlinear functions via mixed zero-one programs," *Operations Research Letters*, Jg. 27, Nr. 1, S. 1–5, 2000, PII: S0167637700000286, issn: 01676377. doi: [10.1016/S0167-6377\(00\)00028-6.](https://doi.org/10.1016/S0167-6377(00)00028-6)
- [142] Vielma, J. P. und Nemhauser, G. L.: "Modeling Disjunctive Constraints with a Logarithmic Number of Binary Variables and Constraints," in *Integer programming and combinatorial optimization, 13th international conference, IPCO 2008, Bertinoro, Italy, May 26-28, 2008; proceedings*, Lodi, A., Panconesi, A. und Rinaldi, G., Hrsg., Ser. Lecture Notes in Com-

puter Science, IPCO, Bd. 5035, Berlin und Heidelberg: Springer, 2008, S. 199–213, isbn: 978-3-540-68886-0. doi: [10.1007/978-3-540-68891-4\\_14.](https://doi.org/10.1007/978-3-540-68891-4_14)

- [143] Markowith, H. M. und Manne, A., "On the solution of discrete programming problems," *Econometrica: Jounral of the Econometric Society*, Jg. 1957, S. 84–110, 1957.
- [144] Hante, F. M. und Schmidt, M., "Complementarity-based nonlinear programming techniques for optimal mixing in gas networks," *EURO Journal on Computational Optimization*, Jg. 7, Nr. 3, S. 299–323, 2019, PII: 112, issn: 2192-4406. doi: [10.1007/s13675-019-00112-w.](https://doi.org/10.1007/s13675-019-00112-w)
- [145] Schmidt, M. et al., "GasLib A Library of Gas Network Instances," *Data*, Jg. 2, Nr. 4, S. 1–18, 2017. poi: [10.3390/data2040040.](https://doi.org/10.3390/data2040040)
- [146] Klingel, P.: *Modellierung von Wasserverteilungssystemen*. Wiesbaden: Springer Fachmedien Wiesbaden, 2018, 300 S. doi: [10.1007/978-3-658-21270-4.](https://doi.org/10.1007/978-3-658-21270-4)
- [147] Rossman, L. A.: *EPANET 2 Users Manual*, U. S. Environmental Protection Agency, Hrsg., Cincinnati: National Risk Management Research Laboratory - Water Supply and Water Resources Division, 2000.
- [148] Todini, E. und Pilati, S., "A gradient algorithm for the analysis of pipe network," *Computer Applications in Water Supply*, Nr. Volume 1 — systems analysis and simulation, S. 1–20, 1988.
- [149] Burger, G., Sitzenfrei, R., Kleidorfer, M. und Rauch, W., "Quest for a New Solver for EPANET 2," *Journal of Water Resources Planning and Management*, Jg. 142, Nr. 3, S. 1–11, 2016, issn: 0733-9496. doi: [10.1061/\(ASCE\)WR.1943-5452.0000596.](https://doi.org/10.1061/(ASCE)WR.1943-5452.0000596)
- [150] Fritzson, P. et al., "The OpenModelica Integrated Environment for Modeling, Simulation, and Model-Based Development," *Modeling, Identifcation and Control: A Norwegian Research Bulletin*, Jg. 41, Nr. 4, S. 241–295, 2020, ISSN: 0332-7353. DOI: [10.4173/mic.2020.4.1.](https://doi.org/10.4173/mic.2020.4.1)
- [151] Paluszczyszyn, D., Skworcow, P. und Ulanicki, B., "Modelling and Simulation of Water Distribution Systems with Quantised State System Methods," *Procedia Engineering*, Jg. 119, S. 554–563, 2015, PII: S1877705815025783, issn: 18777058. doi: [10.1016/j.proeng.2015.08.908.](https://doi.org/10.1016/j.proeng.2015.08.908)
- [152] Zeigler, B. P. und Lee, J. S.: "Theory of quantized systems: formal basis for DEVS/HLA distributed simulation environment," in *Enabling Technology for Simulation Science II*, (Orlando, FL, 13. Apr. 1998), Sisti, A. F., Hrsg., Ser. SPIE Proceedings, SPIE, 1998, S. 49–58. doi: [10.1117/12.319354.](https://doi.org/10.1117/12.319354)
- [153] Kofman, E. und Junco, S. J., "Quantized-state systems: a DEVS Approach for continuous system simulation," *Transactions of The Society for Computer Simulation International*, Jg. 18, S. 123–132, 2001.
- [154] Zhang, W. und Wang, J.: "Quantization Based Real-Time Simulation of Continuous System in Distributed Environment," in *AsiaSim 2012, Asia Simulation Conference 2012, Shanghai, China, October 27 - 30, 2012; proceedings*, Ser. Communications in Computer and Information Science 324, Xiao, T., Zhang, L. und Fei, M., Hrsg., Bd. 324, Berlin: Springer, 2012, S. 363– 369, isbn: 978-3-642-34389-6. doi: [10.1007/978-3-642-34390-2\\_41.](https://doi.org/10.1007/978-3-642-34390-2_41)
- [155] Mu, T. et al., "Improved Network Reliability Optimization Model with Head Loss for Water Distribution System," *Water Resources Management*, Jg. 35, Nr. 7, S. 2101–2114, 2021, PII: 2811, issn: 0920-4741. doi: [10.1007/s11269-021-02811-9.](https://doi.org/10.1007/s11269-021-02811-9)
- [156] Oeljeklaus, G.: *Thermohydraulische Berechnung vermaschter Fernwärmeheizwassernetze*, Zugl.: Essen, Univ., Diss., 1987 (Fortschritt-Berichte / VDI Reihe 6, Energieerzeugung), ger, Als Ms. gedr. Düsseldorf: VDI-Verl., 1987, Bd. 209, 158 S., isbn: 3181409065.
- [157] Pálsson, H. et al.: "Ækvivalente modeller af fjernvarmesystemer med henblik på online minimering af det samlede systems driftsomkostninger, Equivalent models of district heating systems for online minimization of operational costs of the complete district heating system," Department of Energy Engineering, Med resumé på dansk, Technical University of Denmark, Roskilde, Denmark, 1999, 179 sider.
- [158] Larsen, H. V., Pálsson, H., Bøhm, B. und Ravn, H. F., "Aggregated dynamic simulation model of district heating networks," *Energy Conversion and Management*, Jg. 43, Nr. 8, S. 995-1019, 2002, ISSN: 01968904. DOI: [10.1016/S0196-8904\(01\)00093-0.](https://doi.org/10.1016/S0196-8904(01)00093-0)
- [159] Loewen, A.: *Entwicklung eines Verfahrens zur Aggregation komplexer Fernwärmenetze*, Zugl.: Dortmund, Univ., Diss, 2001 (UMSICHT-Schriftenreihe), ger. Stuttgart: Fraunhofer-IRB-Verl., 2001, Bd. 29, 18 S., isbn: 9783816759096.
- [160] Loewen, A. et al., "Structural simplifcation of complex DH-networks," *Euroheat & Power*, Jg. 2001, S. 46–50, 2001.
- [161] Wigbels, M., Althaus, W. und Lucht, M.: *Nonlinear Optimisation in CHP Applications*, Fraunhofer Institut für Umwelt-, Sicherheits- und Energietechnik UMSICHT, Hrsg., Fraunhofer Institut für Umwelt-, Sicherheits- und Energietechnik UMSICHT, 2002.
- [162] Bøhm, B.: *Simple models for operational optimisation* (IEA district heating), eng. Sittard: Netherlands Agency for Energy and the Environment, 2002, Bd. 2002,S1, 2 S.
- [163] Allegrini, J. et al., "A review of modelling approaches and tools for the simulation of district-scale energy systems," *Renewable and Sustainable Energy Reviews*, Jg. 52, S. 1391– 1404, 2015, PII: S1364032115007704, issn: 13640321. doi: [10.1016/j.rser.2015.07.123.](https://doi.org/10.1016/j.rser.2015.07.123)
- [164] openmod-initiative. "Open Models." openmod-initiative, Hrsg. (2022), unter: [https://wiki.openmod-initiative.org/wiki/Main\\_Page.](https://wiki.openmod-initiative.org/wiki/Main_Page) Abgerufen am 10. Nov. 2022.
- [165] Roland, M. und Schmidt, M.: *Mixed-Integer Nonlinear Optimization for District Heating Network Expansion*, Optimization Online, Hrsg., 2020.
- [166] Krug, R., Mehrmann, V. und Schmidt, M., "Nonlinear optimization of district heating networks, "*Optimization and Engineering*, S. 783–819, 2020, PII: 9549, ISSN: 1389-4420. DOI: [10.1007/s11081-020-09549-0.](https://doi.org/10.1007/s11081-020-09549-0)
- [167] Modelica Association. "The Modelica Association." (2022), unter: [https://modelica.org/index.html.](https://modelica.org/index.html) Abgerufen am 11. Nov. 2022.
- [168] Pelda, J., Holler, S. und Persson, U., "District heating atlas Analysis of the German district heating sector," *Energy*, Jg. 233, S. 1–12, 2021, PII: S0360544221012664, issn: 03605442. doi: [10.1016/j.energy.2021.121018.](https://doi.org/10.1016/j.energy.2021.121018)
- [169] Studer, T.: *Relationale Datenbanken*. Berlin, Heidelberg: Springer Berlin Heidelberg, 2019, 284 S. doi: [10.1007/978-3-662-58976-2.](https://doi.org/10.1007/978-3-662-58976-2)
- [170] Persson, U.: *District heating in future Europe, Modelling expansion potentials and mapping heat synergy regions*, Zugl.: Göteborg, Univ., Diss., 2015 (Doktorsavhandlingar vid Chalmers Tekniska Högskola), eng. Göteborg: Chalmers Univ. of Technology, 2015, Bd. N.S., 3769, 183 S., isbn: 9789175970882.
- [171] AGFW | Der Energieefzienzverband für Wärme, Kälte und KWK e. V.: *AGFW Hauptbe*richt 2019, AGFW | Der Energieeffizienzverband für Wärme, Kälte und KWK e. V., Hrsg., 2019.
- [172] Krähenmann, S.: *Ortsgenaue Testreferenzjahre von Deutschland für mittlere, extreme und zukünftige Witterungsverhältnisse*, Bundesamt für Bauwesen und Raumordnung und Deutscher Wetterdienst, Hrsg., Ofenbach, 2017.
- [173] Backhaus, K., Erichson, B., Plinke, W. und Weiber, R.: *Multivariate Analysemethoden*. Berlin, Heidelberg: Springer Berlin Heidelberg, 2018, isbn: 978-3-662-56654-1. doi: [10.1007/978-3-](https://doi.org/10.1007/978-3-662-56655-8) [662-56655-8.](https://doi.org/10.1007/978-3-662-56655-8)
- [174] Schneider, M.: *Datenanalyse für Naturwissenschaftler, Mediziner und Ingenieure*. Berlin, Heidelberg: Springer Berlin Heidelberg, 2020, isbn: 978-3-662-61865-3. doi: [10.1007/978-3-](https://doi.org/10.1007/978-3-662-61866-0) [662-61866-0.](https://doi.org/10.1007/978-3-662-61866-0)
- [175] Sachs, L.: *Angewandte Statistik, Anwendung statistischer Methoden* (Springer eBook Collection Life Science and Basic Disciplines), ger, Elfte, überarbeitete und aktualisierte Aufage. Berlin, Heidelberg und s.l.: Springer Berlin Heidelberg, 2004, 889 S., isbn: 9783662057445. doi: [10.1007/978-3-662-05744-5.](https://doi.org/10.1007/978-3-662-05744-5)
- [176] Forschungsdatenzentrum der Statistischen Ämter der Länder. "Zensus 2011, Gebäude- und Wohnungszählung." Forschungsdatenzentrum der Statistischen Ämter der Länder, Hrsg. (2018), unter: [www.forschungsdatenzentrum.de.](www.forschungsdatenzentrum.de) Abgerufen am 7. Dez. 2020.
- [177] Halbig, G. und Namyslo, J.: *Neue Witterungsbereinigung für Energieausweise auf der Basis des Referenzklimas Potsdam*, Version IV, 2014.
- [178] Seabold, S. und Perktold, J.: "statsmodels: Econometric and statistical modeling with python," in *9th Python in Science Conference*, 2010.
- [179] Kosfeld, R., Eckey, H. F. und Türck, M.: *Deskriptive Statistik, Grundlagen Methoden - Beispiele - Aufgaben* (Lehrbuch), ger, 6. Aufage. Wiesbaden: Springer Fachmedien Wiesbaden, 2016, 336 S., Kosfeld, Reinhold (VerfasserIn) Eckey, Hans-Friedrich (VerfasserIn) Türck, Matthias (VerfasserIn). DOI: [10.1007/978-3-658-13640-6.](https://doi.org/10.1007/978-3-658-13640-6)
- [180] Verein Deutscher Ingenieure e. V., Hrsg.: *Referenzlastprofle von Ein- und Mehrfamilienhäusern für den Einsatz von KWK-Anlagen*, VDI-Richtlinie, 2008.
- [181] Deutscher Wetterdienst. "Testreferenzjahre (TRY)." Deutscher Wetterdienst, Hrsg. (2022), unter: [https://www.dwd.de/DE/leistungen/testreferenzjahre/testreferenzjahre.html.](https://www.dwd.de/DE/leistungen/testreferenzjahre/testreferenzjahre.html) Abgerufen am 14. Nov. 2022.
- [182] Deutscher Wetterdienst. "Klimafaktoren (KF) für Energieverbrauchsausweise." Deutscher Wetterdienst, Hrsg. (2020), unter: [www.dwd.de/DE/leistungen/klimafaktoren/klimafaktoren.](www.dwd.de/DE/leistungen/klimafaktoren/klimafaktoren) Abgerufen am 1. Dez. 2020.
- [183] oemof Developer Group: *The Oemof Demandlib (Oemof.Demandlib)*, Zenodo, 2016. doi: [10.5281/zenodo.438786.](https://doi.org/10.5281/zenodo.438786)
- [184] Pehnt, M. et al.: *Die Nutzung industrieller Abwärme technisch-wirtschaftliche Potenziale und energiepolitische Umsetzung, Bericht im Rahmen des Vorhabens "Wissenschaftliche Begleitforschung zu übergreifenden technischen, ökologischen, ökonomischen und strategischen Aspekten des nationalen Teils der Klimaschutzinitiative"*, Heidelberg, Karlsruhe, 2010.
- [185] Brückner, S.: "Industrielle Abwärme in Deutschland, Bestimmung von gesichertem Aufkommen und technischer bzw. wirtschaftlicher Nutzbarkeit," Lehrstuhl für Energiesysteme, Dissertation, Technische Universität, München, 2016, 119 S.
- [186] Hering, D., Richter, S., Blömer, S. und Pehnt, M., "Industrielle Abwärmenutzung in Deutschland, Potenziale zur externen Nutzung in Wärmenetzen," *EuroHeat&Power*, Jg. 47, Nr. 10, S. 1–6, 2018.
- [187] Blömer, S., Hering, D., Thomassen, P. und Jäger, S.: *EnEf:Wärme netzgebundene Nutzung industrieller Abwärme (NENIA), Kombinierte räumlich-zeitliche Modellierung von Wärmebedarf und Abwärmeangebot in Deutschland*, Heidelberg: Bundesministerium für Wirtschaft und Energie, 2019.
- [188] Pelda, J., Stelter, F. und Holler, S., "Potential of integrating industrial waste heat and solar thermal energy into district heating networks in Germany," *Energy*, Jg. 203, S. 1–10, 2020, PII: S0360544220309191, issn: 03605442. doi: [10.1016/j.energy.2020.117812.](https://doi.org/10.1016/j.energy.2020.117812)
- [189] Pelda, J. und Holler, S., "Spatial distribution of the theoretical potential of waste heat from sewage: A statistical approach," *Energy*, Jg. 180, S. 751–762, 2019, PII: S0360544219310138, ISSN: 03605442. DOI: [10.1016/j.energy.2019.05.133.](https://doi.org/10.1016/j.energy.2019.05.133)
- [190] Pelda, J. et al. "MEMPHIS 2.0 Advanced algorithm for spatial identification, evaluation of temporal availability and economic assessment of waste heat sources and their local representation." IEA DHC, Hrsg. (2023).
- [191] Kaltschmitt, M., Streicher, W. und Wiese, A.: *Erneuerbare Energien, Systemtechnik, Wirtschaftlichkeit, Umweltaspekte*, ger, 4., aktualisierte, korrigierte und ergänzte Aufage. Berlin, Heidelberg: Springer-Verlag Berlin Heidelberg, 2006, 724 S., isbn: 978-3-540-28205-1. doi: [10.1007/3-540-28205-X.](https://doi.org/10.1007/3-540-28205-X)
- [192] Steinbeis Forschungsinstitut für solare und zukunftsfähige thermische Energiesysteme: *Solare Wärmenetze für Baden-Württemberg*, Steinbeis Forschungsinstitut für solare und zukunftsfähige thermische Energiesysteme, Hrsg., 2016.
- [193] Reich, G. und Reppich, M.: *Regenerative Energietechnik*. Wiesbaden: Springer Fachmedien Wiesbaden, 2013, ISBN: 978-3-8348-0981-0. DOI: [10.1007/978-3-8348-8614-9.](https://doi.org/10.1007/978-3-8348-8614-9)
- [194] Steinbeis Innovation gGmbH: *Solnet 4.0, Kommunalversorger setzen auf Solarthermie als Baustein urbaner Fernwärmenetze*, Steinbeis Innovation gGmbH, Hrsg., 2019.
- [195] Drück, H.: *Große Solarthermieanlagen: Große Chancen für innovative Quartierskonzepte*, Berlin, 2018.
- [196] Ministerium für Energiewende, Landwirtschaft, Umwelt und ländliche Räume des Landes Schleswig-Holstein: *Solare Wärme für die Energiewende in Schleswig-Holstein*, Ministerium für Energiewende, Landwirtschaft, Umwelt und ländliche Räume des Landes Schleswig-Holstein, Hrsg., 2017.
- [197] Bundesministerium für Verkehr und digitale Infrastruktur: *Räumlich diferenzierte Flächenpotentiale für erneuerbare Energien in Deutschland*, Bundesministerium für Verkehr und digitale Infrastruktur, Hrsg., 2015.
- [198] Landesamt für Natur, Umwelt und Verbraucherschutz Nordrhein-Westfalen: *Potenzialstudie Erneuerbare Energien NRW - Teil 2 Solarenergie: LANUV-Fachbericht Nr. 40, Teil 2*, Landesamt für Natur, Umwelt und Verbraucherschutz Nordrhein-Westfalen, Hrsg., 2013.
- [199] Agentur für Erneuerbare Energien: *Die neue Wärmewelt: Szenario für eine 100 % erneuerbare Wärmeversorgung in Deutschland: Erstellt im Auftrag der Bundestagsfraktion Bündnis 90/Die Grünen*, Agentur für Erneuerbare Energien, Hrsg., 2016.
- [200] Ritter Energie- und Umwelttechnik GmbH & Co. KG: *Solare Fernwärme*, Ritter Energieund Umwelttechnik GmbH & Co. KG, Hrsg., 2019.
- [201] Pauschinger, T., Geiger, P. und Winterscheid, C.: *Solare Wärmenetze, Marktstatus 2018 für Deutschland und Europa*, Steinbeis Forschungsinstitut für solare und zukunftsfähige thermische Energiesysteme, Hrsg., 2019.
- [202] Solarthermalworld. "Denmark: New Solar District Heating World Record." Solarthermalworld, Hrsg. (2017), unter: [https://solarthermalworld.org/news/denmark-new-solar-district-heating-world](https://solarthermalworld.org/news/denmark-new-solar-district-heating-world-record/)[record/.](https://solarthermalworld.org/news/denmark-new-solar-district-heating-world-record/) Abgerufen am 23. Nov. 2022.
- [203] Maaß, C., Sandrock, M. und Schaeffer, R.: *FERNWÄRME 3.0: Strategien für eine zukunftsorientierte Fernwärmepolitik, Strategien für eine zukunftsorientierte Fernwärmepolitik*, Hamburg: HIR Hamburg Institut Research gGmbH, 2015.
- [204] Bundesministerium für Wirtschaft und Energie: *Energiedaten: Gesamtausgabe*, Bundesministerium für Wirtschaft und Energie, Hrsg., 2018.
- [205] Bundesamt für Kartographie und Geodäsie. "Verwaltungsgebiete 1:250 000 mit Einwohnerzahlen (Ebenen), Stand 31.12." Bundesamt für Kartographie und Geodäsie, Hrsg. (2021), unter: [gdz.bkg.bund.de.](gdz.bkg.bund.de) Abgerufen am 20. Mai 2021.
- [206] Erneuerbare-Energien-Wärmegesetz: *Gesetz zur Förderung Erneuerbarer Energien im Wärmebereich vom 7. August 2008 (BGBl. I S. 1658), das zuletzt durch Artikel 9 des Gesetzes vom 20. Oktober 2015 geändert worden ist.* EEWärmeG, 2015.
- [207] Brückner, S. et al., "Methods to estimate the industrial waste heat potential of regions A categorization and literature review," *Renewable and Sustainable Energy Reviews*, Jg. 38, S. 164–171, 2014, ISSN: 13640321. DOI: [10.1016/j.rser.2014.04.078.](https://doi.org/10.1016/j.rser.2014.04.078)
- [208] Treibhausgas-Emis\-si\-ons\-handelsgesetz: *Treibhausgas-Emis*\*-si*\*-ons*\*-handelsgesetz vom 21. Juli 2011 (BGBl. I S. 1475), das zuletzt durch Artikel 18 des Gesetzes vom 10. August 2021 (BGBl. I S. 3436) geändert worden ist.* TEHG, 2011.
- [209] Agentur für Energiebilanzen e. V. "Energieflussbild der Bundesrepublik Deutschland 2017." Agentur für Energiebilanzen e. V., Hrsg. (2017), unter: [https://ag-energiebilanzen.de/.](https://ag-energiebilanzen.de/) Abgerufen am 26. Juni 2019.
- [210] Jurich, K.: *CO2-Emissionsfaktoren für fossile Brennstofe*, Umweltbundesamt, Hrsg., Fachgebiet Emissionssituation, 2016.
- [211] Pehnt, M. et al.: *Die Nutzung industrieller Abwärme technisch-wirtschaftliche Potenziale und energiepolitische Umsetzung, Bericht im Rahmen des Vorhabens "Wissenschaftliche Begleitforschung zu übergreifenden technischen, ökologischen, ökonomischen und strategischen Aspekten des nationalen Teils der Klimaschutzinitiative"*, Heidelberg, Karlsruhe, 2010.
- [212] Schaefer, H.: "Energiewirtschaftliche Bedeutung der Nutzung von Abfallenergie," in Ab*fallenergienutzung, Technische, wirtschaftliche und soziale Aspekte*, Ser. Interdisziplinäre Arbeitsgruppen - Forschungsberichte 2, Fratzscher, W., Hrsg., Berlin: Akademie-Verl., 1995, S. 42–60, isbn: 3055017064.
- [213] Brüggemann, A., "Wie energieefzient ist Deutschland?" *KfW Research, Fokus Volkswirtschaft*, Nr. 213, S. 1–4, 2018.
- [214] Welke, M., Beck, M., Jörling Navigang, K. und Sach, T.: *Klimaschutz in Zahlen Fakten, Trends und Impulse deutscher Klimapolitik*, Bundesministerium für Umwelt, Naturschutz und nukleare Sicherheit, Hrsg., Berlin: Arbeitsgruppe IK III 1, 2019.
- [215] Arnold, H. et al.: *Klimaschutzziele, Die Reform des europäischen Emissionshandels im Kontext der mittel- und langfristigen Klimaschutzziele der Europäischen Union*, Deutsche Emissionshandelsstelle, Hrsg., Berlin, 2013.
- [216] Pelda, J. und Holler, S., "Methodology to evaluate and map the potential of waste heat from sewage water by using internationally available open data," *Energy Procedia*, Jg. 149, S. 555–564, 2018, PII: S1876610218305162, issn: 18766102. doi: [10.1016/j.egypro.2018.08.220.](https://doi.org/10.1016/j.egypro.2018.08.220)
- [217] Hagberg, A. A., Schult, D. A. und Swart, P. J.: "Exploring Network Structure, Dynamics, and Function using NetworkX," in *Proceedings of the 7th Python in Science Conference*, Varoquaux, G., Vaught, T. und Millman, J., Hrsg., 2008, S. 11–15.
- [218] Pelda, J.: "Identifying locations for optimal heat extraction from city waste water," in *8th International Conference on Smart Energy Systems 13-14 September 2022, Book of Abstracts*, Lund, H., Hrsg., Ser. SESSAAU2022, Aalborg University, Aalborg, 2022, S. 13.
- [219] Statistisches Bundesamt: *Öfentliche Wasserversorgung und Abwasserbeseitigung*, Statistisches Bundesamt, Hrsg., 2022.
- [220] Brunk, M. et al.: *Dezentrale Wärmerückgewinnung aus häuslichem Abwasser, Abschlussbericht* (Bauforschung für die Praxis), ger. Stuttgart: Fraunhofer-IRB-Verl., 2013, Bd. 105, 81 S., isbn: 978-3-8167-9012-9.
- [221] *Handbuch für Heizungstechnik*, ger, 33. Auf., Berlin, Wien und Zürich: Beuth, 1994, isbn: 3410132147.
- [222] Albers, K.-J.: *Recknagel Taschenbuch für Heizung und Klimatechnik 81. Ausgabe 2023/2024 - Basisversion, Einschließlich Trinkwasser- und Kältetechnik sowie Energiekonzepte*, ger, 81. Aufage. Kleinaitingen: ITM InnoTech Medien, 2022, 28002 S., isbn: 9783961431052.
- [223] Beier, C.: *Leitfaden Nahwärme Hilfe bei der Planung von Nahwärmenetzen*, Fraunhofer Institut für Umwelt-, Sicherheits- und Energietechnik UMSICHT, Hrsg., 2012.
- [224] Filippi, R., Ronen, P. und Kvapil, J.: *GIS Reference Layers on UWWT Directive Sensitive Areas, Desciption of dataset and processing*, European Topic Centre Inland, coastal, marine waters, Hrsg., 2013.
- [225] Aigner, M.: *Diskrete Mathematik, Mit 600 Übungsaufgaben* (Vieweg Studium Aufbaukurs Mathematik), ger, 6., korr. Auf. Wiesbaden: Vieweg, 2006, 356 S., isbn: 3-8348-0084-8.
- [226] *ATV-Handbuch Planung der Kanalisation*, ger, 4. Auf. Berlin: Ernst & Sohn Verlag, 1995, 597 S., isbn: 3433014590.
- [227] DIN Deutsches Institut für Normung e. V., Hrsg.: *Rohre aus Polyethylen (PE)*, DIN 8075:2018-08, Beuth Verlag GmbH, 1. Aug. 2018.
- [228] Berding Beton GmbH. "Technische Daten Rohre mit Kreisquerschnitt und Fuß." Berding Beton GmbH, Hrsg. (2022), unter: [https://www.berdingbeton.de/produkte/produkte-oef fentlicher-bereich/kanalbau/](https://www.berdingbeton.de/produkte/produkte-oeffentlicher-bereich/kanalbau/beton-und-stahlbetonrohre/rohre-mit-kreisquerschnitt-und-fuss/technische-daten) [beton-und-stahlbetonrohre/rohre-mit-kreisquerschnitt-und-fuss/technische-daten.](https://www.berdingbeton.de/produkte/produkte-oeffentlicher-bereich/kanalbau/beton-und-stahlbetonrohre/rohre-mit-kreisquerschnitt-und-fuss/technische-daten) Abgerufen am 12. Dez. 2022.
- [229] DIN Deutsches Institut für Normung e. V., Hrsg.: *Rohre und Formstücke aus Beton, Stahlfaserbeton und Stahlbeton*, DIN EN 1916:2003-04, Beuth Verlag GmbH, 1. Apr. 2003.
- [230] Czichos, H.: *Hütte Die Grundlagen der Ingenieurwissenschaften* (VDI), ger, 31. neubearb. und erw. Auf. Berlin und Heidelberg: Springer, 2000, Czichos, Horst (Hrsg.), isbn: 3540668829.
- [231] Post, M. und Schmidt, P.: *Lohmeyer Praktische Bauphysik, Eine Einführung mit Berechnungsbeispielen* (Lehrbuch), ger, 9., vollständig aktualisierte Aufage. Wiesbaden und Heidelberg: Springer Vieweg, 2019, 955 S., isbn: 9783658160715.
- [232] DIN Deutsches Institut für Normung e. V., Hrsg.: *Einbau und Prüfung von Abwasserleitungen und -kanälen*, DIN EN 1610:2015-12, Beuth Verlag GmbH, 1. Dez. 2015.
- [233] Müller-Westermeier, G. und Breyer, J.: *Klimastatusbericht 2011, Auswirkungen von Klimaänderungen für die Bauwirtschaft*, Deutscher Wetterdienst, Hrsg., Ofenbach, 2011.
- [234] Hufschmid, M.: "Grundgesetze," in *Grundlagen der Elektrotechnik*, Hufschmid, M., Hrsg., Wiesbaden: Springer Fachmedien Wiesbaden, 2021, S. 17–30, ISBN: 978-3-658-30385-3. DOI: [10.1007/978-3-658-30386-0\\_3.](https://doi.org/10.1007/978-3-658-30386-0_3)
- [235] Verein Deutscher Ingenieure e. V., Hrsg.: *Wärme- und Kälteschutz von betriebstechnischen Anlagen*, VDI-Richtlinie, 2019.
- [236] Najman, J. "How do I model conditional statements in Gurobi?" Gurobi Help Center, Hrsg.  $(2022),$ unter: https://support.gurobi.com/hc/en-us/articles/4414392016529-How-do-I-model[conditional-statements-in-Gurobi-.](https://support.gurobi.com/hc/en-us/articles/4414392016529-How-do-I-model-conditional-statements-in-Gurobi-) Abgerufen am 6. Dez. 2022.
- [237] Aurubis AG. "Industriewärme ein Klimabündnis von Aurubis und enercity, Infotafel zum Projekt." Aurubis AG, Hrsg. (2019), unter: [https://www.aurubis.com/.](https://www.aurubis.com/) Abgerufen am 5. Apr. 2019.
- [238] Aluminium Norf GmbH: *Umwelterklärung 2019*, Aluminium Norf GmbH, Hrsg., 2019.
- [239] Bartelt, M. et al.: *Perspektiven der Fernwärme im Ruhrgebiet bis 2050, (vorläufge Endversion)*, 2013.
- [240] Utermöhlen, R., Chrobok, S. und Jentsch, M. F., "Energieaudits nach DIN EN 16247: sinnvoll, aber nicht ausreichend: Erreichung der deutschen Klimaschutzziele im Industriesektor," *BWK*, Nr. Bd. 68 Nr. 11, S. 12–15, 2016.
- [241] Samadi, S., Fischedick, M. und Lechtenböhmer, S., "Vergleich der BDI-Klimapfadestudie mit anderen Energieszenarien für Deutschland," *Energiewirtschaftliche Tagesfragen*, Jg. 68. Nr. Heft 6, S. 52–57, 2018.
- [242] Gärtner, S., Nitsch, J. und Barthel, C.: *Ökologisch optimierter Ausbau der Nutzung erneuerbarer Energien in Deutschland, Langfassung*, Deutsches Zentrum für Luft- und Raumfahrt, Institut für Energie- und Umweltforschung und Wuppertal Institut für Klima, Umwelt, Energie gGmbH, Hrsg., Stuttgart, Heidelberg, Wuppertal, 2004.
- [243] Kaltschmitt, M., Streicher, W. und Wiese, A.: *Erneuerbare Energien, Systemtechnik, Wirtschaftlichkeit, Umweltaspekte*, ger, 5., erweiterte Aufage, korrigierter Nachdruck, unter Mitarb. von Kaltschmitt, Martin. Berlin: Springer Vieweg, 2014, 931 S., isbn: 978-3-642-03248-6. doi: [10.1007/978-3-642-03249-3.](https://doi.org/10.1007/978-3-642-03249-3)
- [244] Meißner, R. und Moschke, D. "Senftenberg Ergebnisse des ersten Betriebsjahres." (2017), unter: [https://www.ritter-xl-solar.de/wp-content/uploads/2018/04/Senftenberg-Ergebnisse](https://www.ritter-xl-solar.de/wp-content/uploads/2018/04/Senftenberg-Ergebnisse-des-ersten-Betriebsjahres-04-2018.pdf)[des-ersten-Betriebsjahres-04-2018.pdf.](https://www.ritter-xl-solar.de/wp-content/uploads/2018/04/Senftenberg-Ergebnisse-des-ersten-Betriebsjahres-04-2018.pdf) Abgerufen am 19. Mai 2019.
- [245] Bundesverband Solarwirtschaft e. V. "Statistische Zahlen der deutschen Solarwärmebranche (Solarthermie)." Bundesverband Solarwirtschaft e. V., Hrsg. (2018), unter: [https://www.solarwirtschaft.de/fileadmin/user\\_upload/bsw\\_faktenblatt\\_st\\_2018\\_](https://www.solarwirtschaft.de/fileadmin/user_upload/bsw_faktenblatt_st_2018_2.pdf) [2.pdf.](https://www.solarwirtschaft.de/fileadmin/user_upload/bsw_faktenblatt_st_2018_2.pdf) Abgerufen am 29. März 2019.
- [246] Bundesverband der Energie- und Wasserwirtschaft e. V.: *Zukunft Wärmenetzsysteme*, Bundesverband der Energie- und Wasserwirtschaft e. V., Hrsg., 2017.
- [247] Thamling, N., Pehnt, M. und Kirchner, J.: *Hintergrundpapier zur Energieefzienzstrategie Gebäude - Erstellt im Rahmen der Wissenschaftlichen Begleitforschung zur ESG*, 2015.
- [248] Nieder, T.: *Auswertungstabellen zur Energiebilanz Deutschland, Daten für die Jahre von 1990 bis 2020*, AG Energiebilanzen e.V., Hrsg., 2021.
- [249] Referat 514 Energieaudit, Wärmenetze, Einsparzähler: *Bundesförderung für efziente Wärmenetze, (Wärmenetzsysteme 4.0)*, Bundesamt für Wirtschaft und Ausfuhrkontrolle, Hrsg., Eschborn: Referat 514 - Energieaudit, Wärmenetze, Einsparzähler, 2022.
- [250] Pehnt, M.: *Wärmenetzesysteme 4.0, Endbericht*, Kurzstudie zur Umsetzung der Maßnahme "Modellvorhaben erneuerbare Energien in hocheffizienten Niedertemperaturwärmenetzen", Heidelberg, Berlin, Düsseldorf, Köln, 2017.
- [251] Fritz, S. und Pehnt, M.: *Kommunale Abwässer als Potenzial für die Wärmewende? Kurzstudie*, Bundesministerium für Umwelt, Naturschutz und nukleare Sicherheit, Hrsg., ifeu, 2018.
- [252] Buri, R. und Kobel, B.: *Energie aus Abwasser Leitfaden für Ingenieure und Planer.* Deutsche Bundesstiftung Umwelt, Hrsg., Bern/Osnabrück, 2005.
- [253] Gamrath, G. et al.: *The SCIP Optimization Suite 7.0*, Technical Report, March, Optimization Online, 2020.
- [254] VDI: *VDI-Wärmeatlas* (VDI-Buch), ger, 11., bearb. und erw. Auf. Berlin: Springer Vieweg, 2013, 1760 S., isbn: 978-3-642-19981-3. doi: [10.1007/978-3-642-19981-3.](https://doi.org/10.1007/978-3-642-19981-3)
- [255] IAPWS, Hrsg.: *Revised Release on the IAPWS Industrial Formulation 1997 for the Thermodynamic Properties of Water and Steam*, Industrial Formulation, Version R7-97, Luzern, 2012.
- [256] Surek, D. und Stempin, S.: *Technische Strömungsmechanik, Für Studium, Examen und Praxis; mit 56 Tabellen, 44 Beispielen, 67 Aufgaben und 31 Modellklausuren* (Lehrbuch), ger, 2., überarb. und erw. Auf. Wiesbaden: Springer Vieweg, 2014, 726 S., isbn: 978-3-658-06062-6.
- [257] Nikuradse, J.: *Strömungsgesetze in rauhen Rohren*, VDI-Verlag, Hrsg., Düsseldorf, 1933.
- [258] Mischner, J., "Notices about hydraulic calculations of gas pipelines," *GWF-Gas/Erdgas*, Nr. 4, S. 158–273, 2012.
- [259] Baehr, H. D. und Stephan, K.: *Wärme- und Stofübertragung* (Lehrbuch), ger, 10. Aufage. Berlin und Heidelberg: Springer Vieweg, 2019, 810 S., ISBN: 3662584409.
- [260] Cross, H., "Analysis of fow in networks of conduits or ductors," *Bulletin University of Illoniois, Engineering Experiment Station*, Jg. 1936, Nr. 286, 1936.
- [261] Vielhaber, H.: "Ein Beitrag zur Untersuchung und Berechnung vermaschter Wasserversorgungsnetze auf der Grundlage der Reibungsbeziehung von Prandtl-Colebrook unter Berücksichtigung der Anwendungsmöglichkeiten elektronischer Datenverarbeitungsanlagen," Dissertation, RWTH-Aachen, Aachen, 1966.
- [262] Virtanen, P. et al., "SciPy 1.0: fundamental algorithms for scientific computing in Python," eng, *Nature methods*, Jg. 17, Nr. 3, S. 261–272, 2020, Historical Article Journal Article Review. doi: [10.1038/s41592-019-0686-2.](https://doi.org/10.1038/s41592-019-0686-2) eprint: [32015543.](32015543)
- [263] Price, K., Storn, R. M. und Lampinen, J. A.: *Diferential Evolution, A Practical Approach to Global Optimization* (SpringerLink Bücher), eng. Berlin, Heidelberg: Springer Berlin Heidelberg, 2005, ISBN: 9783540313069. DOI: [10.1007/3-540-31306-0.](https://doi.org/10.1007/3-540-31306-0)
- [264] Storn, R. und Price, K., *Journal of Global Optimization*, Jg. 11, Nr. 4, S. 341–359, 1997, PII: 136368, issn: 0925-5001. doi: [10.1023/A:1008202821328.](https://doi.org/10.1023/A:1008202821328)
- [265] Burton, S. G., Kenneth, E. H. und Jorge, J. M. "Documentation for MINPACK subroutine HYBRD, Double precision version." Argonne National Laboratory, Hrsg. (1980), unter: [https://www.math.utah.edu/software/minpack/minpack/hybrd.html.](https://www.math.utah.edu/software/minpack/minpack/hybrd.html) Abgerufen am 23. Sep. 2022.
- [266] Pałka, P. et al., "District Heating System Optimisation: A Three-Phase Thermo-Hydraulic Linear Model, "*Energies*, Jg. 16, Nr. 8, S. 1–18, 2023, PII: en16083316. doi: 10.3390/ [en16083316.](https://doi.org/10.3390/en16083316)
- [267] Winter, W., Haslauer, T. und Obernberger, I., "Untersuchung der Gleichzeitigkeit in kleinen und mittleren Nahwärmenetzen," *Euroheat & Power*, Jg. 2001, Nr. 9&10, S. 1–17, 2001.
- [268] Kallert, A. M. D.: "Modelling and simulation of low-temperature district heating systems for the development of an exergy-based assessment method," eng, Dissertation, TU München, München, 2018.
- [269] Pelda, J. et al., "Dekarbonisierung der Fernwärmeversorgung durch die Sektorenkopplung von Strom und Wärme und die Einbindung erneuerbarer Energien," *EuroHeat&Power*, Jg. 48, Nr. 7-9, S. 18–20, 2019.
- [270] Pelda, J. und Holler, S.: "sim4dhs an algorithm to simulate tree and meshed district heating networks dynamically," in *5th International Conference on Smart Energy Systems, Book of Abstracts*, Lund, H., Hrsg., Ser. SESSAAU2019, Aalborg Universitet, Copenhagen, 2019.
- [271] Pelda, J. und Holler, S.: "Quasi-dynamic simulation of district heating systems using hydraulic load factor as key indicator for optimised transition towards 4th generation district heating," in

*Book of abstracts: 3rd International Conference on Smart Energy Systems and 4th Generation District Heating*, Lund, H. und Mathiesesn, B. V., Hrsg., Aalborg Universitet, Aalborg, 2017, S. 135.

- [272] Papadis, E. et al.: *DEKADE-F-WAERME Dekarbonisierung der Fernwärmeversorgung durch die Sektorenkopplung von Strom und Wärme und die Einbindung erneuerbarer Energien*, Berlin: Technische Universität Berlin, Fachgebiet für Energietechnik und Umweltschutz, Hochschule für Angewandte Wissenschaft und Kunst, Fakultät Ressourcenmanagement, 2022. doi: [10.2314/KXP:1839193115.](https://doi.org/10.2314/KXP:1839193115)
- [273] Pelda, J., Holler, S., Geier, R. und Gebetsroither-Geringer, E., "Methodology to evaluate and map the potential of waste heat," *EuroHeat&Power*, Jg. 47, Nr. 1–2, S. 7, 2018.
- [274] Pelda, J. et al.: *MEMPHIS Methodology to Evaluate and Map the Potential of Waste Heat from Industry, Service Sector and Sewage Water by Using Internationally Available Open Data*, IEA DHC, Hrsg., 2019.